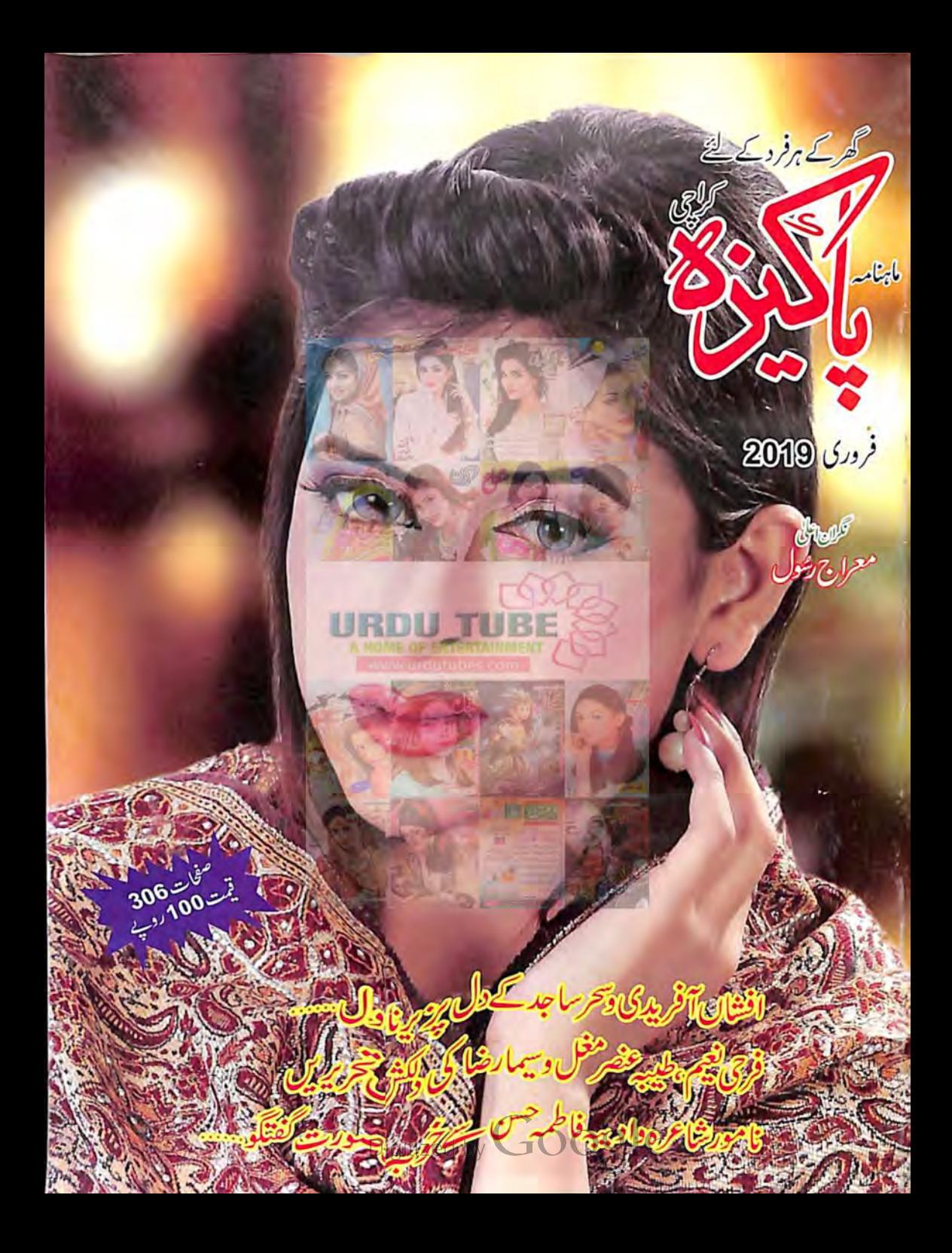

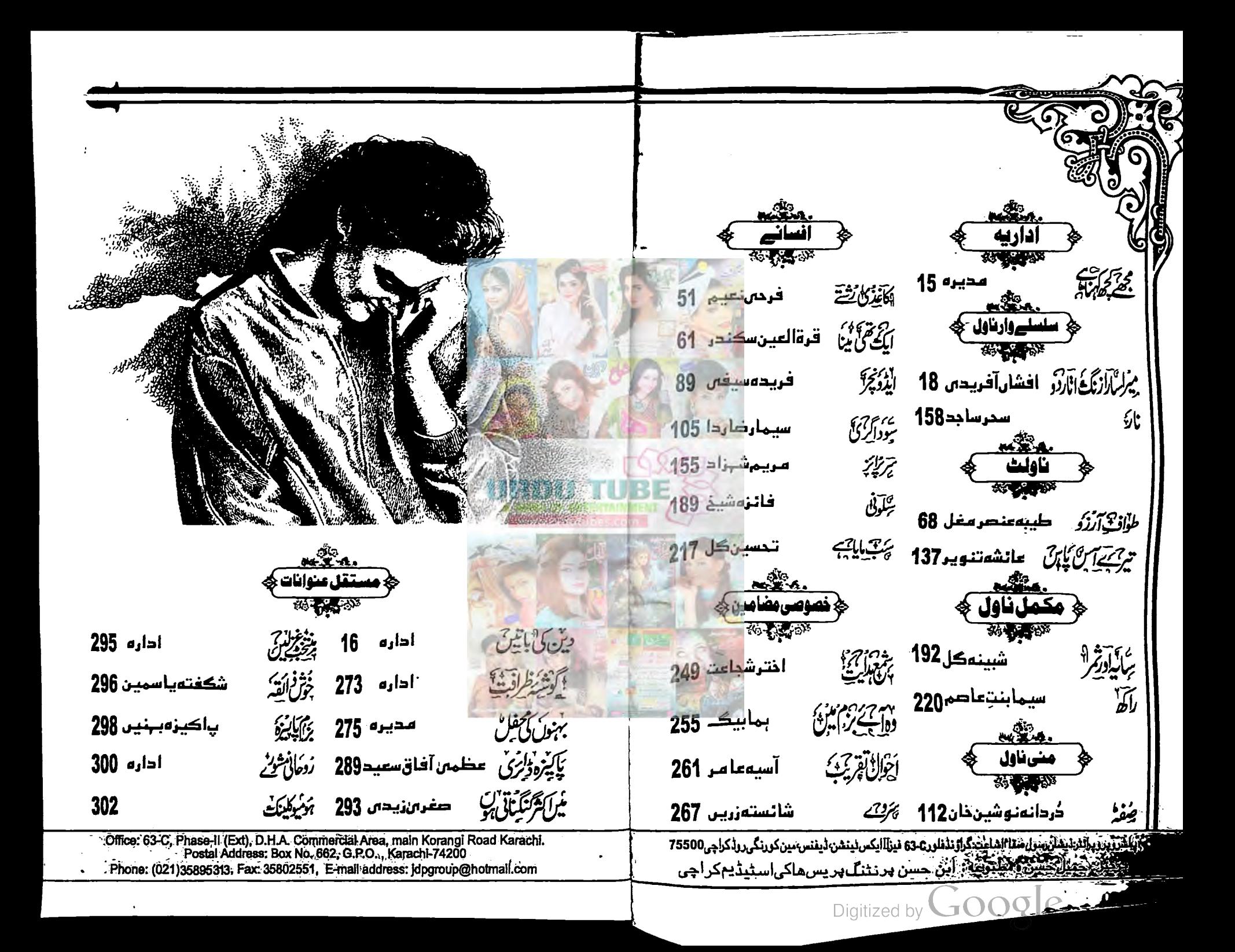

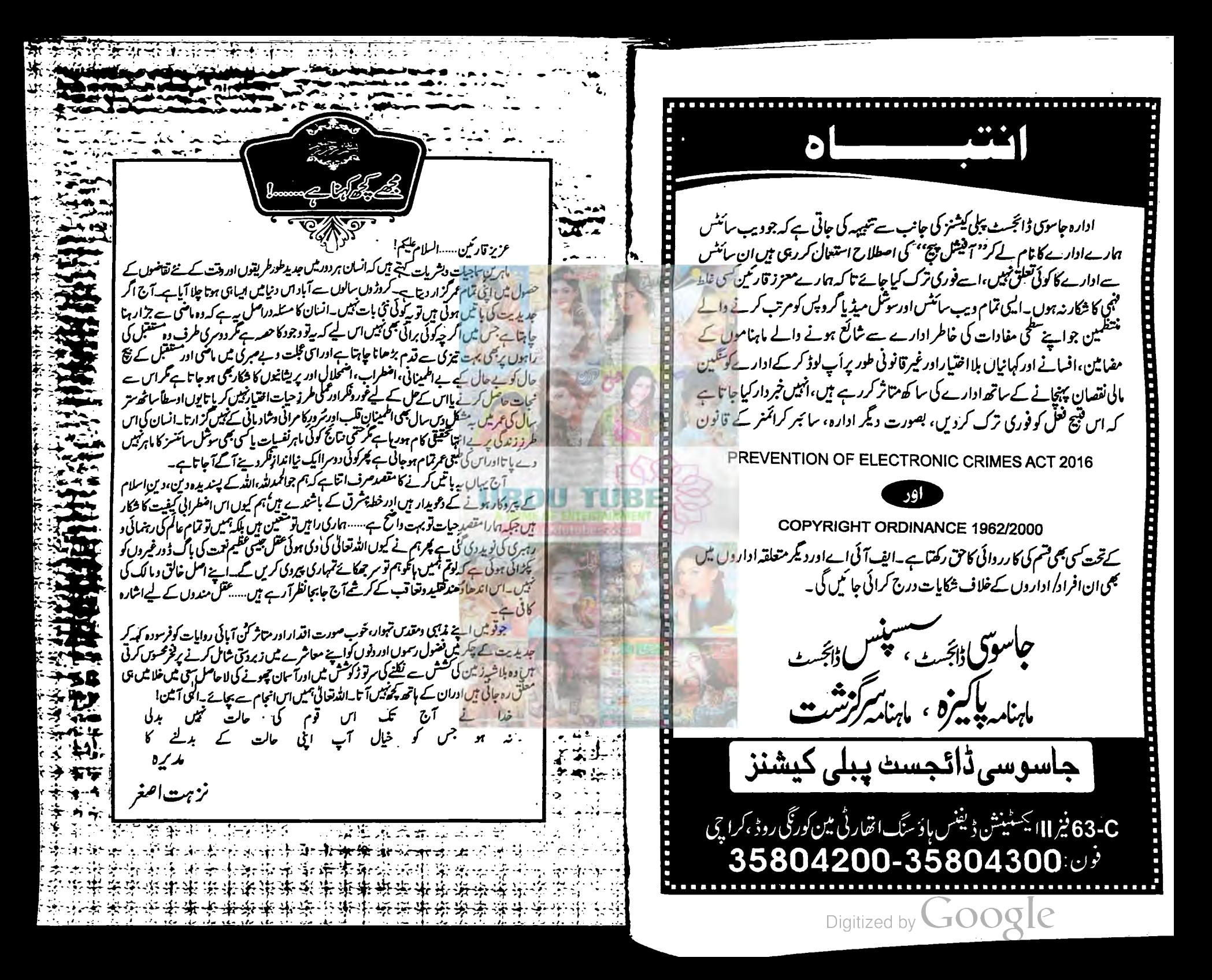

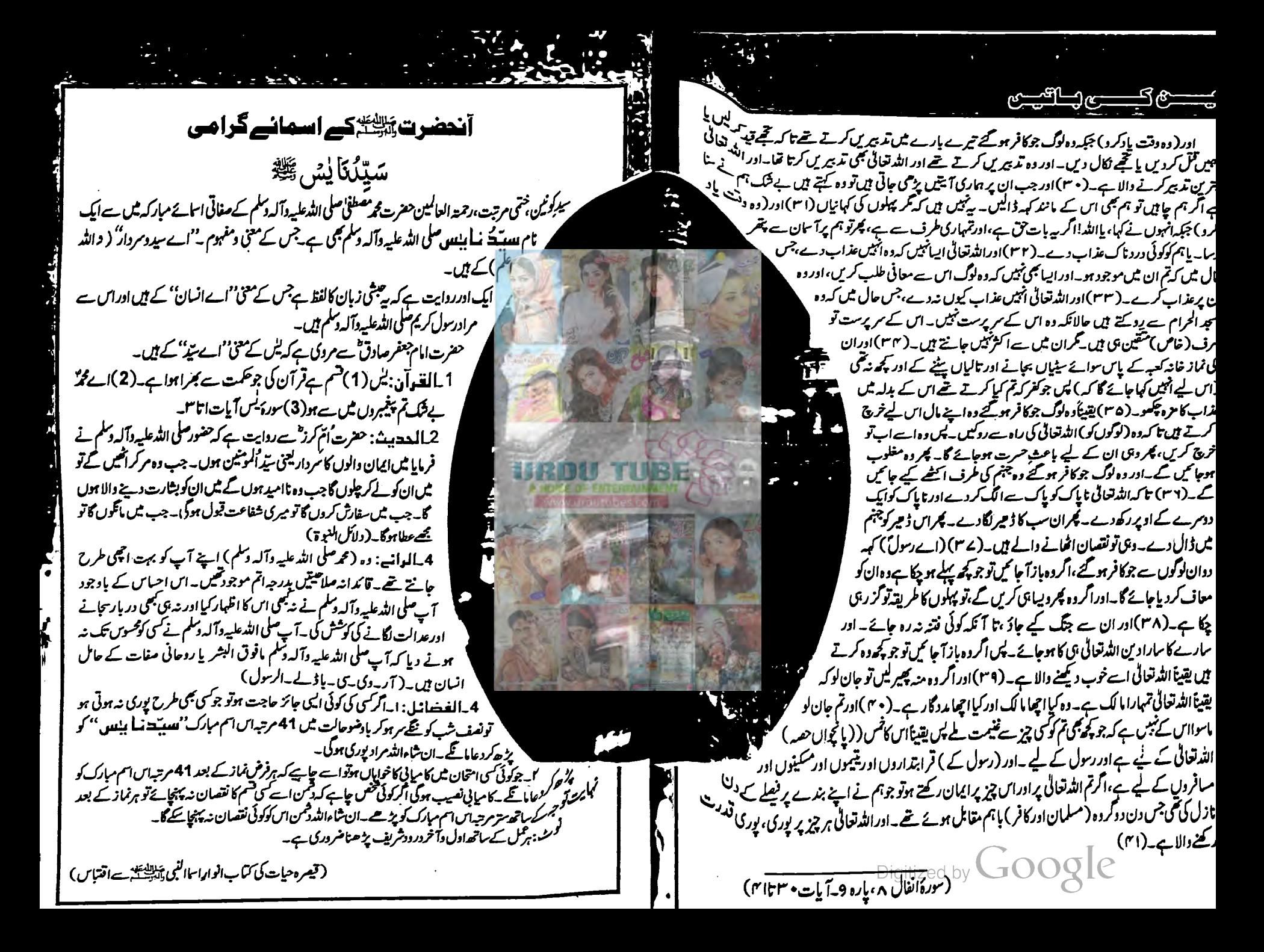

زندگی کبھیٗکبھی انسان کوایسے کریناک حادثے سے دوچار کر دیتی ہے که اس کااینے ،ناٹ اور اردگردکے لوگوں پر سے اعتماد متزلزل ہو جاتا ہے۔ اس حادثے کی وجہ بعض اوقات اس کی اپنی توقعات بھی <mark>ہوتی ہی</mark>ں جو وہ کسی بے نام تعلق سے وابسته کر لیتا ہے۔وہ جذبے جو رشتوں کے توسط سے دل میں بسیراکریں ان کی <u>پزیرائی تو</u>مذہب اور معاشرہدونوں کرتے ہیں، ان کی حق تلفی پر جواب طلبی بھی ک<sub>ی ج</sub>اسکتی ہےمگروہدلی تعلق جنہیں رشتوں کی سندنه حاصل ہو، انہیں کسی عدالت سے بھی سزا نہیں سنائی جا سکتی، سرائے صمیر کی عدالت کے۔جبکه رہ رشتے جنہیں تعلق کا نام بھی دے دیا جائے کبھی کبھی وہ اپنے جائز حق سے بھی محرر کر دیے جاتے ہیں۔اور ان کی جوابدہی کرنے والا کوٹی نہیں ہوتا۔یه دنیا <mark>دارالعمل ہے جہاں</mark> انسان کے دو ہی امتحان ہیں <sub>،</sub> ایک شکر کا دوسرے صبر ک<mark>ل ۔ ۔ ۔</mark> <mark>مگر جب حصرتِ انسان حسد یا ہوس کی خاطر تقدیر سے لڑنے کی ٹھان لے تو پھر</mark> اس کے اپنے فیصلے ہی اس کی آزمائش بن جاتے ہیں۔ زندگی کی چاہت میں زندگی گنوائی ہے حادثوں میں گزری ہے راس بس تباہی ہے عارضی محبت تھی مستقل نبھائی ہے خواب اب نہیں میرے، نیندتک پرائی ہے امیدوں،حب زبوں،فیصلوںاوراحیاس جرم پر بنی کچھالیے کر داروں كى كب فى جودل مے ديكھتے،ول سے منت اور دل سے بى سوچتے ہيں سلسلے وارناول بيركس الزنگ اٿاردو افشال آفسنريدى بمستنج

<u>میرا سارا زنگ اتار دو</u> وہ یک دم پنجیدہ اور تنفکرنظرآنے لگاتھا۔ كزشته تسط كاخلاصه ''بیپی تو سوچ بهوچ کرمنلفرمیاں اور میری نیندیں ترام ہیں۔ٹھیک ہے ہاراخون نہیں ہے وہ …… مگراپ تو شیرازی دلا میں متیم مظفراورسائزہ کی بٹی ردا کی بھی اس کی مرضی ہےآ صف کے ساتھ ہوتی ہے جس میں یوایس اے اس گھر کا حصہ ہے۔ہاری زند گیوں میں شامل ہو پچی ہے دہ … یں کیا گروں بیٹا، بہت سمجھاتی ہوں اسے کہ ماضی ہے تین سال پوروا پس مستقر صاحب کا یکم ہیتھا تکر مدیمی شریک ہوتا ہے دادی کا ارداہ زو ہا کی سعدے شادی کے بعدروا کے اندھیرے نے باہرنکلآ ئے ……آنے والی زندگی کے لیے سوچے ……لیکن اس کا ذہن تو جیسے ایک ہی جگہ رک کواس کی شرکت جات بنانے کا تھا کیس ردا کی مرض کیں آپ آپ تکرمہ داپس آیا تو درکنون کو دیکھ کرنمنگ جاتا ہے۔ زادیار نہایج کارڈے گڑتا ہے جس کی دجہ سے اس کے باتھ میں اٹھ آتا ہے وہ اپنے دوست سرفراز کے کی ویو داکے ممياے……نخک کياہے۔'' <sup>فو</sup> پیچاجان تے تفسیاتی علاج کے پیسے موجا یا کوئی کوشش کی بھی؟'' اپارٹمنٹ ثن زلکی، یریم اور مولا پھش کے ساتھ تھا۔ تکرمہ آئی کیپ میں پھچررشپ اور cmap میں ایوننگ کا سز کہنے لگا ہے، در کحون نسائزہ پچی کی بھاتھی تھی جس کی ذمتے داری مظفراحمہ نے اس کے ان پاپ کے انتقال کے بعد اٹھا لیگھی۔عاصمہ ''تین سال پہلے یہاںآنے سے نکل پورے چاریاہ اسپتال میں علاج ہوا ہےاس کا کمرحادثے کا ایسااثر ہوا تھااس کے ذہن پر کہ ساز ہے تین ماہ تک اس کی نفساتی تقرا پیز ہوتی رہیں ۔تب بھی اسپتال ہے جب مظفر میاں لاج میں پانجیر اور میران،زادیارکوایک دن پہلے دیکھ کرتیران ہوتے ہیں۔زادیار جب بھی کراچی ہے یا ہرجانے کا کہتا ہے۔<br>ا اکثیر الکی بعیرولا جور والیس چاپائے گا پٹریپ شوشک زادیا کا پیشن تھاوہ کارساز شوشک رجح میں تھا جب سے میں کا تقی اسے یہاں لانئے ......گی ماہ تک توایں نے یہاں بھی کسی سے بات نہیں کی یس سارا،سارادن بڑی ی جا در کپینے کے پان آپا ہے کہ اس کی اور فراب اولی ہے اور دواے یک کر کے شہرین اسے مقاتی ہے کہ دوتا کے انڈ و کے رای ہے۔ ایک کری بیٹھی خلاؤں میں تکا کرتی تھی۔'' دادی نے بتایاتوا ہے جرت کا جھٹکا لگا۔ وہشرین کواس کے کر چوڑتا ہے کیس اس کے اعرار ریکی اعد کیس جاتا۔ شہرین، میمونہ میکم کوزیویار کے تعلق تالی ہے تو دہ ''پھر خدا کا کرناایا ہوا کہ سعد میاں دفتر کی طرف سے تھہ ماہ کی ٹریننگ پر جرمنی گئے تو زوہا اِدھر ہی آگئ۔ سوچی این کہا گا جان اور شہر پارٹ بھی اس کا دل صاف ہوجائے گا۔ شہر این فوراخولہ کو پیج کرنے کشی ہے۔ بڑی حال ماری اس نے پچاری در مکنون کو نارل کرنے کے لیے اور یوں دیوے، دیوے دہ اپنے خول سے ہاہر ا آڪيزهي آنے گی۔ پھ<u>ری کی پیدائش کے</u> بعدتو زو ہانے کو پاسی اس کی کود میں ہی ڈال دیااور یوں اس <u>ننھ فرشتے</u> کی خاطر کچرتو پیسے روشن عی ہیں تم ک*ے ہر منڈے پیمج* وہ اپنا ناشتا خود جا تا۔اس دوران در بحنون دادی کے لیے پورج بنا ی ہی ۔ درمکنون زندگی کی طرف لیونی ۔ جیساتم اسے آج دیکھ رہے ہوتاں بیٹا ہی<sup>ت</sup>و بہت بہتر حالت ہے اس کی۔۔۔۔۔ لاتی توزبردی اسے بھی ناشتے ش شریک کرلیں۔ دگر نہ اس <u>ہے۔ ہملے کو بازند ہ</u>لاش ہی **بھی '**' ' ناشتا کریں اور دودھ پی لیں ساتھ میں <u>''</u> دہ کہا۔ دادی سے تفص<u>ل جان**تے کے بعدوہ خاصا حمران ہوا۔**</u> دريب كانيس اور بال تجلك سيت كما كبل- اس ك مجلكون ميس الوقر ياده ونا منز بوت التي ت التي ت التي تحت بن ''<sub>وہ س</sub>ے تو ٹھیک ہے دادی، در کمنون یقیناً پہلے ہے بہتر ضرور ہوں گی مگر اب بھی نا رک<sub>ل</sub> تہیں…… بجھے لگتا ہے پىيە كام بىن **ئرناچاپ - دى**راۋىنە كرناشتا كەلىيں -آپ كى *مرك لوگون كوتۇ* زىيادە كىلانا پىياجا ہے - يىلسر زك<sub>ار يادە</sub> ہے۔<br>کیکوریز جا ہے ہوئی ہیں۔''ناشتے کے ساتھ ساتھ۔ ہدایات بھی جاری رقبتیں۔<br>'وریمنون شروع میں لا بہت کنفیوز ہوئی تا ہم آہتہ،آہتہ اس نے خود پر کسی عد پھک قانو یا تا کے لیا۔ایستان<br>بھی آکر تکر مداس کو براہ راست لپکارتا تو اس کے چاھان کوان کی تعلیم دوبار وشروع کرادی چاہیے۔ذبین ہیں وہ …… پڑھائی میں بھی یقینا دلچپی ری ہوگی جیمی تو بوزیش ل .....اگران کی طلیم دوباره شروع کرادی جائے تو قیمے تو می امید ہے کہ د ہ اپنا کھویا ہوااعتا د دوبار ہ حاصل کرنے میں کا سا یہ ہوجا میں گی۔' میں کی ہے تو تہاری ٹھیک ہے بیٹا …… مگر دوراعتی ہوتب ناں کے دادی قدرے مایوی ہے کہتی کھڑی '' کیاہوا عکرمہ کی ساحوی کر ہے ہو؟'' اس روز علیمہ کے پکارنے پر دو جس طرح ہڑ بڑا کی۔دہ ایک ہار پھر تشویش میں جتلا ہو گیا تھا۔ گ<sub>ار</sub>ی سوچ ہو کس اور جاتے جاتے ہو کر پولیں۔ ''یوں بھی ردا کی شادی میں صرف تین مہینےرہ گئے ہیں ......سائرہ اس کو پڑھنے کی اجازت یوں بھی نہیں چرے سے عیاں می۔دادی نے استفسار کرکیا۔ '' آپ کا کیا خیال ہے داد کی۔انسان اس طرح زندگی گز ارسکتا ہے جیسے در مکنون گز ارر ہی ہیں <sub>کین</sub>ٹا متص<u>د</u> بغیر د رادل ،<br>''ہوں۔۔۔۔' وہ ہا کواری محسوں کیے بنانندہ کا تھا تا ہم بولا کی نہیں۔ خواہش کے؟نجاصا **کہرالہجہ تعا**۔ داد**ی کویا آہ** *کجر کر***اے دیکھنے کیس۔** ' نیرزندگی نہیں…… بہ تو مھن ایک سمجھوتا ہے۔ایک طرح کی بے لبی ہے میں اللہ تعالیٰ نے بھنی سالہیں لا دَجَّ میں خاصی خاموثی تھی، وہ سیف کوزولوجی کا جرتل بتانے میں مدودے ر ہاتھا۔شام ڈھلنے کوتھی کہ مظفر بندے کےنصیب میں لکھی ہیں ، وہ تو پوری کرنی ہی ہے ناں......رہ<sup>ام</sup>ی مقصد اورخواہش کی بات<u>.......تو مقصد ت</u>و صاحب کی داپسی بھی ہوگئی۔سیف کتابیں سمیٹ ر ہاتھا کہ وہ لا دُبج میں داخل ہوئے۔ باری تعالیٰ نے مطے کردیا،البتہ خواہش خودانسان کے اندر پھوٹنی حایے اور در کمنیوں کے اندرسوائے اندھیر ے کے ''السلام علیم!'' دونوں نے بیک وقت سلام کیا۔ چھیں۔'' دادی بڑیاادا کا ہے پولیں۔ کچھ ہی سالوں میں بہت انسیت ہوگئی گئی انہیں اس مظلوم لڑکی ہے۔ '' پہلیم السلام برخوردار …… کیا حال ہیں…… بج تھے، تھکے ہے انداز میں احوال پری کرتے مظفر صاحب '' ٹیچھاکیا ہے……در کتون کو سی سائیکا ٹرسٹ (Psychiatrist) کی ضردرت ہے یا پھر کسی کا دسلر کی سامنےفروکش ہوئے تواس نے بغوراَن کی جانب دیکھا۔ جواگنا کی نفسانی الجنوں کا مرا ڈھونڈ سکے......کیا آپ نے نوٹ کیا دادی وہ مجھے دیکھ کر اس طرح خوفز دہ ہو جاتی گز رہے تین سالوں میں کوئی بھی اتنانہیں بدلاتھا جتنا تغیراسے چچاجان میں محسوس ہواتھا۔ پہلے سے یک دم ہیں بیسے میں کوئی درندہ ہوں یا پھر جلاد ...... جو ابھی سر کلم کر ڈ الے گا۔اس قدرخوف وسہم ہےان کے اندر .. بسی ے بوڑھے لگنے لگے تھے وہ ۔ ٹھیک سے بات بھی ہیں کر سکتیں..... کیے گزاریں کی زندگی ۔'' مكينمەركبرى\_فروزى2019 تون ماهيامەن كىزە\_ قرورى2019 - 20 Digitized by

میرا سارا زنگ اتار دو '' میں بات کروں گا ایں ہے……کم از کم پڑ ھائی ہی کھمل کرلے وہ شادی کے لیے تو ہم نے ا<mark>ہمی تک جنتی</mark> ت **بھی کوششیں کیں وہ تا کام ہی کئیں۔'' چچاجان تخت کہیدہ خاطر تھے۔** عکرمہ سر جھکا کر کچھ سرینے لگا۔کیا کہتا کوئی جواب تہیں تھااس کے پاس۔تاہم تیرت ضرور ہوئی کہ چچاجان اس کی شادی کیوں کرانا جا در ہے ہیں۔ بیاتو پڑھنے کی عمر ہےاس کی۔ مظفر صاحب بھی نسی کم<sub>ی</sub>ری سوچ میں ڈوب کرخاموش ہو گئے تھے۔اس دوران <sub>گن</sub>وکٹون کچن سے ج<u>ا</u>ئے کا کپ کیےحاضرہونی۔ ''عائے'' قریبا آ کرآ ہتگی ہے کہاتو دونوں ہی چوتکے۔ ووسكريه بيثا المستوحى ربوب تکر میک<sup>ی اک</sup>امنظفر صاحب، در مکنون کود کیدکراور بھی آزرد ہوگئے ہیں۔اس نے دل پر جیسے کوئی پوچھ ساتھ وس کیا۔ بابائے انتقال کے بعد چاجان نے اسے بھی بابا کی کی محسوس تہیں ہونے دی تھی۔ بہت پیارتھا اسےان ے۔ان کی ظراور پریشانی میں اس کے لیے ذاتی پریشانی می۔ گلا<u>لی سادہ سے کاٹن کے س</u>وٹ میں بڑے سے دوپنے سے سرچھیائے ہوئے درمکنون،مقلفر صاحب کی شفقت ب<sup>قشک</sup>ری نظر ڈال کر جانے **گئی کہ انہوں نے روک لیا۔** ''بينا فسيستم فے اگر مدت پوچھاچاہے کے ليے مستقبل ''جی کے اسکیل تو یہ ایک اور سادگی کی انتہائی۔ <sup>دو</sup> تو بیٹا......اب یو چھا**لو......**<br>مستق انہوں نے شین کیے **ہیں کہا تو درکنون کی سوالیہ نظریں اس تک آ کرنٹم کمیں اور کچھ لیے گی ہی رہیں.....مجمر** جب اس نے پی کوئی جواب کیں دیا تو وہ شیٹا گئی۔ عکر م**ی** کی حالیتی ہوئی سادہ نگامیں کسی تو قع کے ہاعث اس کا حصار کیے ہوئے *گھی*ں۔ مالآخرادر کنون کو*بی خی*ال آیا که اسے پی سوال کرن**ا چاہیے۔** اسمبر اس کے اسکے مسینی کی تعلیم کے منصب کی تعلیم کے منصب کے منصوبے کے مقدام کر کر دیا تھا کہ اس کے مقدام کر کر<br>مقدام کرنے کے مقدام کرنے کے مقدام کرنے کے مقدام کرنے کے مقدام کرنے کے مقدام کرنے کے مقدام کر کر کر کر کر کر کر عرمدز برکس کرادیا ودئبيل فيستكريه المسلم مودقتين ب جواب دے کروہ تصدانی وی کی طرف متوجہ ہو گیا۔ در کنون جواب یاتے ہی وہاں سے چلی گئی گی۔ ''جولز کی' اس کے سامنے چند ثانیے نہیں رکتی وہ اس سے بھلا کیا پڑھے گی'' وہ سوچے پرمجیورہو گیا تھا۔ '' بیٹا ہم فکر مت کرد.....ایمی تم ہے مانوں ہیں ہے......شروع بڑوع میں جمھیے، سعدے حی کہ سیف تک سے بہت دور، دور رہتی تھی ......ہم اگر پکار لیتے تو ہاتھوں سے چیزیں چھوٹ جاتی تھیں اس کے .....تکر ڈاکٹر نے کہا کہ جمیں صبر سے کام لینا ہوگا......دھیرے،دھیرےوہ اپنے خوف پر قابو پالے گی اور یکی ہوا.... جمہیں بھی آہستہ ہآہستہ قبول کرلےگااس کا ذہن ……'' چاجان کی زیرک نظروں سے اس کی تشویش پھپی نہ رہ کی جی۔ ''ایک کوئی ٹینش تہیں چاجان…… میں تو بس اس لیے گر مند ہوں کہ آپ کی امیدوں پر پورااتر بھی سکوں گایا ۔ سمیں۔'جبرامسکراتے ہوئے اس نے انہیں کو پایقین دلایا کہ دہ ان کی مدوخرور کرےگا۔ '' قیسے تم پر پورایقین ہے بیٹا کہ ایلی طرف سے تم کوئی دیتیتہ فروگز اشت تہیں رکھوکے ہاتی رہ گیا نصیب تو اللہ ماھنامەياكىزە\_ فرورى2019ء 233

'' ایک دم کھیک پایا ……' میف جواب دےکر باہر کی جانب بڑھ کیا۔آج کرکٹ کچ تھااس کا دوستوں کے ساتھ۔ '' آپ سائیں چاجان کیے ہیں آپ ہے تھے، تھے سے لگ رہے ہیں ۔۔۔ پُاس نے تر دوسے سوال کیا تودہ پیکے سےانداز میں سکرادیے۔ ،<br>مسلم بینابوژها ہو گیا ہوں۔۔۔۔ گھراور پریشانیوں نے تھکا دیا ہے۔'' منظم آن پیچا جان، ایسی بھی کیا پر بشانیاں ...... ماشاہ اللہ سے ردااپنے کھر جار ہی ہے۔سیف بھی اسٹڈیز میں ا تچاہے۔ پروفیشل ڈگر کی کے حصول کے لیے محنت کررہا ہے اور بچھے بہت امید ہے اے ڈی ایم کی میں ایڈمیشن خردرل جائے گا......زد بااورزارااپنے کمروں میں خوش ہیں....... ماشاءالله...... بھر کیا مینشن ہےآ کے من ' ال..... كہنا تو تمہارا يجا ہے بينا...... ماشاءاللہ ان چاروں كى طرف سے توسكون ہوگيا ہے <u>بھى .... اس</u> تكر ہے تو تو عون کی ہے۔ اس کی طرف سے بہت پریشان موں کیا ہوگا اس کا یہ بیٹ میں محل کے بعد المسکن کے اس کے اس کے اس بعدکیا ہے گااس کا یہ بہ پہنچھران کی آنکھوں سے ہو پداتھا۔عکرمہ کووہ بہت ہم سے بلم ہے لگے۔ "زاہدنے اس کا ہاتھ میرے ہاتھ میں دیا تھا مرتے وقت ...... اس کی امانت کو *کس کے حوالے کرکے* جادَب بیسید دن رات ای قرنے ادھ مواکرر کھاہے بھے۔'' وہ بہت فوٹے ہوئے لگ رہے۔ عكرمد فكرمندى سے انہيں ديكما انھ كران كے ساتھ آبينا۔ ''ہر پریشانی کا کوئی نہ کوئی حل ہوتا ہے پچا جان،انسان کوصرف حوصلہ کرنے کی ضرورت ہوتی ہے۔۔۔۔۔ در کمنون کو بھی ہمت ہیدی ولائیں زندگی کسی نے لیے بھی راستے نہیں بدلتی ۔۔۔۔ ہمیں ہی اس کے ساتھ چانا ہوتا ہے......ریت میں مرتکسا کینے ہے طوفان کیں تھمتا......میراخیال ہے کہ در کمنون کو عمل علاج کے ساتھ بہت توجہ ک مجلى ضرورت ہے .... آپ ان کی تعلیم دوبارہ شروع کرائیں ..... بمنانت ہے کہتے کہتے اس نے صلاح دی۔ ''وویزمنے کے لیے تیاریس ہے بیٹا ، سیسے امرو انے پہلے می کوشش کی تھی ، اس کے دیکھیا گئے کہ ووقدر بے نوش ہوگئے تھے جسی پیارکی ہے کہنے لگے۔ 'مسمب کی بات ہے ہیہ ہے جسیے ہوئے سوال کیا۔ ' بیچیفے سال کی ......زوبای لائی تی اس کے لیے کانج کا داخلیہ قارم ..... ''انہوں نے بتایا۔ میچیلاسال قزر تے بادی ماہ ہوگیے ہیں......دادی بتاری میں کہ پہلے کے مقابلے میں ان میں کافی بہتری آنی ہے آپ ایک بار مجر ٹرائی کریں۔کیا پتان باروہ نع نیکریں اوررہ کیا کالج جانے کا مساتر ہے اخیال ہے وہ گھر ے اہر جاتے ہے: رقی ہیں۔اگر آپ ان کے لیے گھر بر ہی ٹیوٹن کا انتظام کردیں تو شاید و دوستی لیں۔۔۔۔ من نے مجویاتی انداز بیاں اعتیار کیا تو مظفرصاحب بیسے متنق سے ہوگئے پھر یک دم راغبا کراہے متنشر انہ نگاہوں سے دیکھا۔ ''تم پڑ حاؤکےا سے بیٹا……؟' بڑی آ س تھی اگن کی آ تکموں میں۔ ''میں……!''وہ بھونچکاسارہ کیا۔ ''ہاں تم'' کھرکے فرد ہو ……تم ہے شایدوہ پڑھ لے گچرتم اس کی دہنی کیفیت ہے بھی داقف ہو۔اس ک یریشانی انڈراسٹینڈ کر کیلتے ہوجبکہ باہر کے کمی تھی کے ساتھ دہ شاید کھل نہ سکے، یوں بھی تہہیں تو معلوم ہے کہ لوگوں کو ہاں ۔<br>حال ہے زیادہ دوسروں کے ماضی سے دکچپں ہوتی ہے … موریکنون بہت زوس ہوجاتی ہے پرسل سوالات کرنے ۔<br>دالوں ہے، جنبی تو محض پنی کوہی جائے پناویتار کھا ہے….''وہ بہت امیدے کہنے لگے ساتھ ہی وضاحت بھی ک ۔ ودسم میں نہیں لگیادہ بھ ہے پڑھیں گی……''نیم رضامندی کا تاثر دیتے ہوئے دہ بہت پرامیڈ نیس تھا۔ مشدمه يا كيركا والارك2019 في تي Digitized

میرا سارا زنگ اتار دو ہوگئی تھیں۔ ٔ پلیز پچاجان *آپ پریشان نه ہوں…… پچی ج*ان کا کہنا بھی غلط *نبیں مگر اس طرح* در کمنون کوان کے حال پر ت**چوڑ**ا بمی نہیں پیاسکتا ......ایک وُشش تو ہمیں کرنی ی ہوگی .....؛ وہ تی لیے میں کہتا اٹھ کمر اہواساتھ ی اُنیں کو کی یک وی۔ '' صحیح کہتے ہو بیٹا……''اس کی بات پر مظفرصاحب دیکھیے کے سکرادیے۔امید کاننھاسا جکنو ہاتھ آیاتھا کویا۔ منجیں آغا جان ……اسلام آباد ہے دالپی پر مجھے پنڈی ہوتے ہوئے آنا ہے۔ کلائٹ سے میٹنگ طے ہے <u>وہاں بھی میں مگھ رات ہوجائے گی آتے ،آتے .....''شہر پار صاحب کی لگاہ کھڑی پر صحی ......اسیں اگلے دس منٹ</u> يس کھر سے نظام تھا، مسدور نہ مینگ میں پہنچتے ، پہنچتے دیرہوجائی۔ میں اسکے بھی ایک ایک انصاری جنہیں **کمر وخاندان کے بھی افرادا خاجان لپارتے تھے، ہو**ن*ا کہہ کہ چھ*  $322 - 32$ آج اگر نزادیارا پنے قیملی برنس کوسنیا لئے میں اپنے والدشہر یار کا ساتھ دےر ہاہوتا تو دہ سب کتنے خوش و مطمئن ہوتے۔<u>۔۔۔۔گروہ توان</u> سب ہے ناراض ہوکر دور چاہی**ٹات**ھا۔۔۔۔۔ ''ڈونٹ ورگ آغاچان…… **میں جلدی آنے کی کوشش کروں گا۔'**' چائ<del>ے کا آخری کھونٹ **مجرتے ہوئے شہریارصاحب نے والد** کے چہرے پر کہری سوچ کائنس دیکھ کرانہیں</del> کوما کمی دی۔ ''ایکی بات ہے ۔۔۔ **''وہ اپنے خیال ہے باہرآتے ہوئے بولے تھے کجرسوالیہ نظروں سے بیٹے کی طرف دیکھا۔** المقتبلية زاوماركوكال كالممي ؟'' ''ئیں……'' زادیار کے ذکر پرشہر پارصاحب کے ما<del>ت</del>ھے پر کھنوں کا جال بن <sub>گیا تھا۔'' وہ نمبر دیکھ کر کال ریسیو</sub> ہی *گیل کرتا، مستقطا جان سلے بھی کی بار آپ کے کہنے پر اس نا جنجا رکوفو*ن کیا میں نے مس**کر اس کا دیاغ تو ساتویں** آسان پر پہچاہواہے<mark>۔''وہ پولے تولیجے میں باپ کالحاظ کریٹے کے لیے تخت ناراضی ت</mark>ک یہ 'جانتا ہوں کر بیٹا ہے دہ تمہارا……جذباتی اور غصیلا ہے، جوان ہے،خفاہے ہم نے اس لیے ضد کررہا ہے تکراس کا پیشنال کیس کہ آم بھی **اس ہے روٹھ کر بیٹھ جائیں.....؟**؟ ''وہ ہاتھ سے نکل چکا ہےآ غاجان.....گزر ےسالوں میں اس نے ایک بار بھی پائے کرکسی کی خبرنہ لی۔ایسے رشة توزايساس في على على التمان مذهبة مشهر يارصاحب تخت كبيده خاطرت -بھی کہاتم نے مسکر ہمیں اس سے تعلق نہیں تو ڑنا ہے شہر یار مسدوہ ہارے خاندان کا اکلونا چتم و چراغ ہے۔ ای سے تہاری پری کس آگے چلے گی۔ تم تیوں پیانیوں میں ہے ایک تہاری ہی تو نرینہ اولاد ہے۔ زادیار......ہم اے کھڑیں سکتے ۔' مجلال صاحب نے قدرے علی سے بیٹے کو سمجھایاتھا۔ شہر یارانصار کی جانتے تھے کہ زاویار کے معاملے میں جلال صاحب کی محبت اور سوچ بہت مرتکز ہے اور احمیں اسیے مرکزے ہٹانااُن میں سے کی کے کیمکن ہیں۔ اس لیے لپ بھیج کرائیں دیکھنے گے۔ ''میمونٹرنے فون کیا **تماکل مجھ** …… وہ بتاری **تنی** کہ شہرین کی ایک آ دھ بار ملاقات ہوئی ہے…زاویار سے ۱۰۰۰۰۰۰ اوراب بھی بھی فون بر بھی بات کر لیتے ہیں دونوں ……'' مكمنامەياكىزە\_ فرورى2019ء 253

اس کانصیب بہت اچھا کرے۔'' اس کے کندھے کو پھیکتے ہوئے انہوں نے دعائیہ انداز میں کہا تو کمرے ہے باہر آتی سائرہ بیم جحسن کان کے پاس چلی آئیں۔ میں کے لیے اس قدر خلوص ہے دعا کیں کی جارہی ہیں۔ کچھ ہم بھی تو سنیں۔'' مظفر صاحب تے میں سامنے والے صوفے پر بیٹھتے ہوئے دہ کو یا ہوئی تھیں۔ ''بس ہم دیکھوں کے بارے میں بات کررہے تھے'' مظفرصاحب نے دلچۂ دیش ہے ذکر کرتے ہوئے کیا۔ ، با-<br>اس نے دیکھاسائرہ بیگم کی مسکر اہٹ یک دم سطح تاثر ات میں تبدیل ہوگئی۔ ''یں نے تکرمہ ہے کہاہے کہ یہ در کنوں کو گھریری ٹیوشن دے دیا کرے تا کہ دہ کم از کم کری یشن ہی کر لے<br>اس طرح اور کچھ نہ بی اپنے پی دل پر کھڑ کی تو ہو سکے گی ……'' على فرانيس في نصف بمتركب تاثر ات دكما في تبيس وسيرد ہے سے پاانہوں نے تصدا نظر انداز کیا تھا اُنہیں۔ مائرہ بیم نے کی دمجویں اچکا کراس کی طرف دیکھاتھا۔ مجیب *کنیلاساانداد ہوتا تھا*ان کا درگمنون کے بارے میں بات کرتے ہوئے ۔تکرمہ بہشکل اپنی پھیزاری ۔<br>''ای بات جیں پچی جانِ۔۔۔۔ پڑھانامیراشوق ہے۔۔۔۔اور میری کلاس میں بھی کی ایسے اسٹوڈنٹس ہیں جن میں اس کی بے گر پڑ جاگی میں بہت اچھے ہیں دہ ۔۔۔ محمد لوگ دوسرے لوگوں کے ساتھ گا۔ کے بیرنی کیے (communicate) فہیں کہ پاہتے مگران کانٹرسٹ ہوتا ہے اسٹڈیز میں ......... ىل تدازققان كا.....ساتھ مىي تجربے كايقين بھى۔<br>\* یدن مدرسان اس حادث ت منہیں گزرا جس سے سائر کی گزری ہے۔ جولڑ کی گھیک سے بول ہیں<br>''ہاں تکر ہرانسان اس حادثے سے نہیں گزرا جس سے سے لڑکی گزری ہے۔ جولڑ کی گھیک سے بول ہیں باتی......*گس سے نظر ملا کر بات ہیں کر ملتی......*وہ بھلا کیا پڑھے گی.....<sup>؟</sup><br>\* ۔<br>وہ اختلاف کرتے ہوئے قدر ہے پخت کیچے میں بولیں تو مظفر صاحب کا ضبط جواب دے گیا۔ دہ پر ھے..... کم از کم ایک کوشش تو کر کتی ہے دہ اور پگر تم اس قدر یقین سے کیے کہ کتی ہو کہ دہ کچھ تیل کر سی کے گزرے سالوں میں تم نے ایک ہار بھی اس کو بیارے پاس بٹھا کردہ سب کچھ تبھانے کی کوشش کی جو ایک ماں کا فرض ہوتا ہے۔'' دہ تع ہونے سے خودکونہ بچاکھے تھے۔ دەن .<br>''نەمىساس كى ماں ہوں......ئەردەمىرى بىنى ہے مغفرصاحب ، مائىنداپ.......رەڭ سمجانے كى بات تو آپ اورز دبائے ہوتے اسے دوسرے تامیخ کی ضرورت کیں ہے یوں بھی میں تو جو کہوں دہ غلط ہی ہوگا تو ٹھیک بجے دیں .<br>کریں جوآپ کا دِل جا جبا ہے گر یادر کھیں اس کا ذہن جس قدر کمز درہو چکا ہے اس پر پڑ ھائی کا بو جھ ڈ النا ایک طرح کر پی کے بعد کی اس کے ساتھ میں کھ کا م تو دہا بچاخوشی ہے کر آ ہے گر پر قیصے کیلئے ہے اب اچاہے ہو چکا<br>ہے زیادتی ہی ہوگی اس کے ساتھ میں کھیلکھ کو ایک خوشی ہے کر آ ہے کہ پر قیصے کیلئے ہے اب اچاہے ہو چکا ہاں کاول ……'' تنے، مختصبہ ےاوردے،دبے فصے سے کہتی دہ انھ کھڑی ہو کی تھیں۔ '' آپ جریہ ہی کریں تو بہتر ہے۔''جاتے ،جاتے وہ کہ گی گھیں۔ مظفر صاحب ان کی بات پریک دم السردہ سے ہوگئے۔کسی گہر کی سوچ کے باعث ان کے ماتھے کی شکنیں گوگنی ماهنامەياكىيى فرورى 2019ء 203 Digitized by

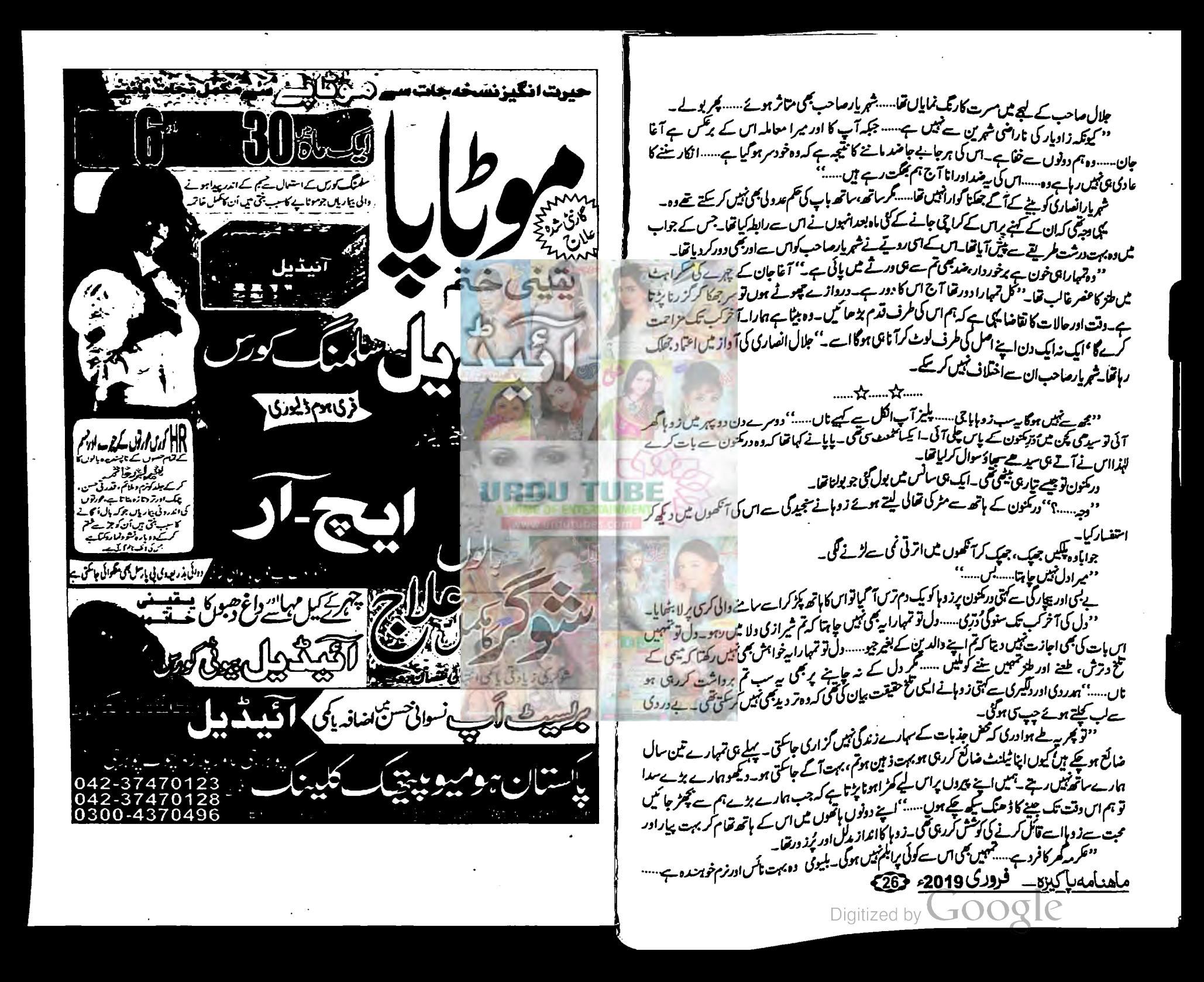

میرا سارا زنگ اتار دو ''خمرے نے زوہا کو کیا ہوا ہے…… بڑی خوش لگ رہی تھی۔'' سائر ہ بیگم ڈ رائیورکو ہدایات دے کراندرآ عیس تو ادیر جانی زوہا کے چہرے پرنظریزی۔ سامنے کھڑی ردا کے جرے پر بھی مسرت کا تاثر تھا۔ ''ان فیکٹ زوہانے در کشون کوآ کے پڑھنے کے لیے کنوکس کرلیا ہے اس لیے بہت خوش ہے دہ ..... ایکی ک مسکراہٹ سیت اس نے ماں کے سوال کا جواب دیا تو حسب سابق ان کی بھویں تن پی کئیں۔ ' پہنچیں...... باپ بنی کو کیوں اس قدرخوش قہمی ہے کیہ دہلڑ کی پڑھ ہی کے گی ٹھیک ہے بھی پوزیشن ہولڈر رہی ہے وہ تکر اس وقت جو اس کی ذہنی حالت ہے وہ بھلاکسی ہے چھپی ہے۔ارے اس کا دل مردہ ہو چکا ہے......جس کے ساتھ اتنا بڑا حادثہ ہوجائے ، وہ جیتے جی مرجایا ہے...... بھلا مُردوں میں بھی جان ڈالی جاسکتی ہے۔ انتہائی نے کی ہے دہ بربرانے کے ہے انداز میں کہ رہی گھیں۔ <u>رداخاموتی سے میں کھانے میں مشغول رہی کہ ماں سے اختلاف کرنے کی اسے عادت تھی کندوہ ایسا کرنا پسند</u>  $-150J$ کیب یہ لوگ زیردی اسے پڑ حانے چلے ہیں اس لڑ کی کو جسے آئے دن فش پڑتے ہوں، جسے اعصائی <u>دوائیں دی جارتی ہوں مسکوچیکا خرچہ کررہے ہیں</u> اس پر مس**تہارے باوااور بیان کی لاڈ لی۔**۔۔۔؟ دەزوبات جى تخت كېيدەتىس جىمى ردابىن كى طرفدارى كرتے آگے برحى۔ '' کو شش کرنے میں کیا حرج ہے میں……ہوسکتا ہے کہ داقعی میر کمنون کی لاتف سیشل ہوجائے کہتے ہیں خالی د ماغ شیطان کا کارخانہ ہوتا ہے ..... سارادن فارغ بیٹھی رہے گی تو جمعی بھی یا دوں سے چھٹارائبیں پاسکے گی۔ یوں بھی آپ اس بات کو یا زینو کی دیکھیں میں وہ پڑھ کھ لے گی ......اپنے پیروں پر کھڑی ہوجائے گی تو ایک طرح <u>ے پایا کی ذیتے داری کم ہی ہوگی تاں.....</u>؟ اس کی کسی حد تک نبض شاس تھی وہ ...... محمراس وقت ان کے ول ور ماغ میں کیا چل رہا ہے وہ بچھنے ہے قام گا۔ ''رہ گیا ٹرچے کا سلہ ……تو پاپانے در کمنون کالا ہور والا گھررینٹ ( کراپے ) پر دیا تو ہے……وہاں ہے  $-6$  x  $6$  +  $732.22$ دردازے اندرآتے عمرمہ کے قدم ماں بیٹی کی با تیس سکھیل ہے گئے تھے۔ ساتھ ہی ان کی تفتیوے ہے بھی پتا چلا کہ دریکنون نے آگے پڑھنے کا فیصلہ کرلیا ہے ..... جبکہ وہ دونوں اس کی آمدے بے خبر باقوں میں کمن کھیں۔ تاہم پنگی جان کو در کنون سے خداواسطے کا ہیرہے……اس کے بارے میں جان کر یخت متاسف ہواتھاوہ۔ آج خلاف تونع سب گھریرتھے۔شانگ کا پروگرام شام کو بنایا کیاتھا تا کہ زوہا کو بھی ساتھ لیا جاسکے۔ '' ہاں تو تہ ہارا کیا خیال ہے…… کچھ پچا بھی ہوگا اس میں ہے اس کی دوا کیں ادر ضرور یات کی دیگر چیزیں بازار سے ہی آتی ہیں۔۔۔۔۔ خاص طور پر ڈاکٹروں کی قیسیں اچھی خاصی بھاری ہیں۔تہمارے پاپا بھی بڑے سے بڑےسائیکا ٹرسٹ کے پاس لےکرجاتے ہیں اسے……'' بیٹی کی بات پروہ خاصا برامان کر بولی عیس۔ ردانے کان دیا کردہاں سے جانے میں ہی عافیت جانی ......وہ نود سروں کی لیے اپنی ''مال' کوناراض کرناافورڈ *نہیں کر سکی ت*ھی۔ عکرمہاس دوران خاموشی ہےادپر کی سیر ھیاں چٹہ کھ گیا۔ ماهنامەيايىزە\_ فرورى2019ء 203

یہت ذین ہے وہ جمہیں بہت کچ سکے کا اس سے ، ، وہ بہت لاکق ہے جمیں یڑ حانے کی ذیتے داری کی ہے اس نے تو دیکھناتیمپیں کچھ نہ کچھ ہتا کر ہی تچوڑے گا کھرے ہاہر جانا بھی نہیں ہوگا تہمیں کہ تھیں کمینشن ہولاندا اب تم عکرمہ سے بھلکس وسکس کرلو۔ کی کام پارٹ دان کے ایڈ مشن شروع ہونے دالے ہیں۔ تم پر انجو پر پے کرلو کر بچویشن .....؟ زوہا فے تفصيل سے كہتے ، كہتے كويا كيا مرحتى اعماد افقيار كيا تو تو كھون من اس سے ساتھ محرى ہوگئا۔ ودنجم ....... يكن ....... مبر مرکز میں بے میں سے کچے کہا جاتا ہونہ دیاتے ہاتھ اٹھا کراے روک دیا۔ ''دیکھوساری زندگی تم کچن میں جمیں گزارسکتیں …… ہےایک عارضی بناہ گاہ ہے…… زندگی کی آنکھوں میں أكلمين والواور محضن كومش كروكم آخر بم تعبيس كيول فورس كرب بين" متو وسب تونجیک ہے ۔ مگراب میراذ ہی بھی میرےقابو میں تقل ...... اور پڑھنے کے لیے اگر رجحان بن ت ہوتو ہملاکس طرح اسٹڈی ہوسکتی ہے۔'' وہ اپنے ادبر بھیے سارے اختیار کھو پیچ تھی۔ لا چاری سے کہنے گئے۔ منوم تور ایک ہی عل ہے اس سلسلے کا است کا بات پر محمری سائس مجرتے ہوئے قدر اسے تو تق سے زوبا نے کہاتووہ چونک کراس کی جانب دیکھنے گی۔ منتم شادی کرلو....؟ میں ایک آخری تیربچا تھااس کے پاس......بالآخرای کوآز مانے کا ارادہ کیا۔ در تحون کالو گفتا شادئ به بریر میسے ساراخون می تجربنمیاتھا یکنجت۔ '' بلیز …… زوہا ہاتی ……ایباتو بمتی سوچے گا بھی جیں …… بھی کرب میں ڈونی آواز ﷺ کرے گنویں سے آئی تھی نظریں کی فیرمرئی نقطے پرجی چیسے کوئی انتہائی اوّیت ناک منظرد کی ری جس ۔ "توم تعليم تروع كردو ....." زوبانے لوبا كرم ديكر مغرب لگائى تو در كھون فے گلدا ميزنظر بل اس پر جماد اب ''ویکمو...... پایا کی طبیعت ٹھیک تبیں رہتی..... تہاری فکر میں روز بروز اور بھی کمزور ہوتے جار ہے ہیں۔ان کے پاس دوبی آ پشز ہیں۔ پانو تم اری شادی کرادیں یا مجرا کرتم اس کے لیے تیار میں ہوا تھیں تمہارے پیرول یر کمز اہونے کے لیے تہاری تبلیم کمل کرائیں۔اب تم تق بتاؤ تہیں کون سا آپش منظور ہے۔ وه متند بذب ی اس پرتشر بیمائے کمزی تھی۔اس کی ایکھوں میں گا بھی تھا اور امید بھی کہ شایدز و ہا کا ووٹ اس کے ق میں ہوجائے ...... ۔<br>زوہانےا بنائیت سے ہلی ہے ڈانٹ کے ساتھ مجمایااور مجراس کا ہاتھ اپنے ہاتھ میں لیتے ہوئے بولی۔ دیہ ہے۔<br>میں اب زیادہ پوچھت ڈالواپنے ذہن پ<sub>ر ہ</sub>ے با پا کو پتانے گی ہوں کرتم راضی ہو تکرید تہارے کیے نی کام پارٹ دن پر تیمہ یے کا فارم لے آئے گا بم فل کرلیں۔۔۔..اوک ۔۔۔.. چلوشا ہاش اب اس خوش میں ایجی <sup>ی</sup> یا کے بتا کر پلاؤ۔ ''اسے کہری سورچ سے نکالنے کے لیے زوہانے ہلکا میلکااندازا پنایااورا کی وقت موبائل سے مظفر در کمنون کےاندرخاموشی کی جا دری بچھ گئی تھی۔ '' چگوجوہور ہاہےاسے ہونے دیتے ہیں، پہلے بھی جو ہوااس میں میری رضاشامل بیتی ......اہند اکراب بھی میری خواہش کے غلاف کچھ ہور ہا ہےتو اس میں کون ساحرج ہے ۔۔۔ کم از کم اس سے میرے محسن تو خوش ہوں حے کے بعد آخر آئیں بھی تو خوشی دیں ہے مجھے ۔۔۔۔جنہوں نے میری غاطر کی دکھ مول کیا ہے۔'' جائے کی کیتلی برنر پر رکھتے ہوئے دہ خودکوسمجھار بی تھی اوراس میں کافی حدیثک کا میاب بھی تھی۔ زوپااس کی خاموشی سے رضامندی کاعندیہ پاکئی تھی جیمی خوش بخوش با ہرتکل گئی۔ ملهنامة باكيره فرورى 2019 و28 Digitized by **JOOO** 

<u>میرا سارا زنگ اتار دو</u> اس کی روشین کافی حد تک ہیٹ ہوگی تھی۔اس ر دفرالوننگ کلاسڑ سے دالیسی پراسے خاصی دیر ہوگئی تھی۔اس<br>پرولی،اطیپراور منصور بھی مل میں تو ڈیز باہرکرنے کا اجا تک بھی پروگرام بن کمیا۔کال کرکے دادی کواس نے اطلاع سىكيان اس كى ساعتوں سے كرائيں۔ کچن کی طرف سے آواز آرہی تھی۔وہ اوپر جاتے ،جاتے رک کیا۔ ''مچوڑ دو مجھے……دیکھومیرے پاس مت آتا……'' پےنسوائی آدازخوف اور دہشت سے مجر پورٹھی کے مصر کا .<br>اپنے فیورٹ ڈ ھایا ہوگل کاروا تی کھانا کھا کروہ جاروں کا فی دیرا پنا پرانا دقت ڈسکس کرتے اورخود پر ہنتے رہے۔ یوراوجود میں قتراالمحا۔ برق کی میری ہے وہ پُن کی طرف اپکا۔ من کیا خوب صورت دن تھے یا رو پھی۔ بعضورتے کمرکی سائس بحر کرکہا۔ '' پلیز میں تہارے ہاتھ جوڑتی ہوں…… مجھے جانے دو…… میرے پاس مت آنا…… مجھے چھوتا مت……. " خوب مورت تو اب بھی ہیں۔۔۔۔ بس ہارے زاویے بدل گئے ہیں۔ اب بیوی بچوں کے لیے سوچنا پڑتا حجوڑ و <u>بجھ</u> ..... حجوڑ و پ<sup>،</sup> ہے ،،،،، پہلے مرف اپنے کیے بیتے تھے۔'اطہر نے قلسفیاندائداز میں مرتبکاتھا۔ اک دلخراثی چیخ تھی کہ تکرمہ بیسے آہی اعصاب والے انسان کے دل کی دھڑکن بھی چیے تھم کی گئی۔ کچن میں ''موتو ہے…..<sub>و</sub> پیےتم <sub>و</sub>وتوں *کب سہراہا مم*صر ہے ہو<sup>ب</sup>ئے منصور نے سر ہلا کرا تفاق رائے کر جے ہی ولی او**بے گ**ا کوئی ٹیں تھا۔یہ چکم کچن کے ساتھ دالے کمرے ہےآ ٹی تھی۔عکرمہ بہرعت کمرے کی طرف آیا۔ فكرمه كومخاطب كيايه ادھ <u>کھ دردازے ہے دروپا</u>ور کے بلب کی روشی ہاہرآری تھی۔اس نے غضبتاک تیوروں سمیت درواز ہ بتا ہے۔<br>مسیوں جمہیں ہاری آزادی ہے جیلسی ہور تک ہے ……؟''و**لی توہہ لگا کر ہنیا تو تکرین بھی سکر**ادیا۔ يتحصركم طرف دهكيلاتقا-'' بگومت، ہم سجیدہ ہیں۔ کیا پچاس سال میں جب مرحمخا اور منہ دانتوں سے خالی ہوتے گے گا تب لڑ گیا گر کیا؟ کراتوغالی تھا۔صرف ُورِکمنون وہاں می۔ ڈ حونڈنے کلوے کے اطہر کافی کر مند تطرف رہاتھا۔ڈ پٹ کر بولاتوولی مجرنس دیا۔ ساستے بیڈ پرسل کندھوں تک پہنچے ہوئے وہ سراسیمہ کی اِدھراکھردیکھوری تھی۔خوف سے تقر بقمر کا نہی وہ میں بحثی تقریباً ملے ہے۔اس کے امید ہے میں توانگے سال ہی فارغ ہوجاؤں گا۔۔۔ تم اس تکریدگی فکر یقیناً کی صاع<mark>ب خو</mark>اب **ہے جا گی گئی۔** کردجواب تک چخراج انٹ گھوم رہاہے۔' تکرمہ چوہڑے دروازہ کھول کراندرداخل ہواتو وہ پہےاتھل می پڑی۔<br>مسلمان میں اس کے دروازہ کھول کراندرداخل ہواتو وہ چیے اتھل می پڑی۔ - ب ت بران درج سی آس کی طرف ہو گیا تھا۔وہ خوشگوارا نداز میں سکرادیا۔<br>اب تو دلی کارٹ جمیں آس کی طرف ہو گیا تھا۔وہ خوشگوارا نداز میں سکرادیا۔ ''گ ک کے جاؤ میں ایک ایک تم مت آنامیرے پاس ایلیز چلے جاؤیہاں ہے ...... چلے جاؤ ...... میں بارہ اس سے لیے فرمند نہ ہوتے کی اداری آج کل ای مہم کو مرکز نے میں کل ہوئی ہیں۔ میری رح کرد بھ پر ........<br>سیسلم اسے گرد لینیئے کی کوشش میں اِدھراُدھر ہاتھ مارتی........ وہ اب بلک کملک کر رور ہی تھی۔<br>سیسلم کے اسے گرد لینیئے کی کوشش میں اِدھراُدھر ہاتھ مارتی کے میٹر پریش کر اتو یورا کمر اروشی میں ہو کزن کی شادی پردورقریب کے سادے مزیز دل کو بلاری ہیں۔ان ہی میں کے کی نہ کی کو چننے کا ارادہ ہے ان کا یہ بھی ن سادن پردور سے ب سے بیٹر اس کی رول ہیں ہوگا اس سوئمبر میں۔'' مصور کو کو یا شدید انسوس ہوا<br>''گو یا انتخاب وہ ہی کریں گی…… تمبارا کوئی رول ہیں ہوگا اس سوئمبر میں۔'' مصور کو کو یا شدید انسوس ہوا <sup>غا</sup>رمہ کے اعصاب جنجنااملے۔تیز ک سے ہائیں جانب گے بٹن کو پش کیا تو پورا کمراروشنی میں نہا گیا۔ قحا قرمندی سے یوچھا۔ رمندی۔ پو تچا۔<br>''دادی میرے مزاج کو جھتی ہیں……اور بیٹھےان پر پورا کجروسا ہے۔''اب کے دوستجیدگی ہے بولا تھا۔<br>''اورا گران کی پسند.....ان کا احقاب جمہیں بچھ پیٹا کیا گجر؟''اطہرنے سوال داخا۔ در کنون اب بسرّ ہے اتر کر پیچھے مر کتے مر کتے دیوار سے لگ چکی کمی۔دونوں ہاتھ جوڑتے ہوئے دہ پر کی طرح کڑ کڑ ارہی گی۔ اس نے آنکھیں خوف اور دہشت کے باعث بند کردگی گیں۔ اورا بران کی بید میں ایمان ہے، ہارے بزرگ ہارا بھلا ہی سوچتے ہیں۔انہذا چیسے میرے والدین نے ارنگا<br>''بھر کیا …… میر اایمان ہے، ہارے بزرگ ہارا بھلا ہی سوچتے ہیں۔انہذا چیسے میرے والدین نے ارنگا عکرمہ پریشان سااس کی جانب لیگا۔ ''دیکھو، ٹیل مریکی ہوں ایمدرسے…… کچ نہیں بچامیرے اعد …… پلیز مجھے میرے ماماً بابا کے پاس جانے <u>ممرج كونيمايا ..... ممرسمي نيماؤں گا-''</u> دونم دارتو ترام ہوتا ہے .... میں بھی ایک مروہ ہوں .... قیم تر کب تک مجھے قیدر کھوگے ...... پلیز جاتے دواب ......" اس کا عظیم نظر قطعی طور پردا سطح تھا۔ ، بسمجھوتا کرنے ہے اچھانہیں کہ تم اپنا فیصلسا ہے ہاتھ میں اد....''ولی کا موقف بھی پڑا دونوک تھا۔<br>مسیحوتا کرنے ہے اچھانہیں کہ تم اپنا فیصلسا ہے ہاتھ میں اد....''ولی کا موقف بھی پڑا دونوک تھا۔ دون كون ....... در كون ...... بوش كرين ...... " ودہیں پار ..... دادی نے بابااور ماما جان کے انتقال کے بعد میرے لیے بہت وکھ کیا ہے <mark>اور</mark> آج جب میں<br>مسلمین پار ...... دادی نے بابا اور ماما جان کے انتقال کے بعد میرے لیے بہت وکھ کیا ہے <mark>اور</mark> آج جب میں <sup>عل</sup>رمہ نے قریبا آ کر لکارا.....مگر وہ تو بیسے ہو**ش کو بیٹی تھی۔ای طرح بلکی ری حی کہ تذ**ھال ہوکرایک اقہیں کچھ سے سکتا ہوں تو پیچے قبیں ہٹوں گا۔ یوں بھی ایک بار داری کوانکار کیا تھا۔ اچ تک اُنیں ردا <sup>ہے یا ہ</sup> جانب ڈھلگ گی۔ ہائے کا قتل ہے......اب میں مر پدائیں مایوں نہیں کرسکایہ'' دوعبت اورسنجیدگی سے کہ رہاتھا۔ وہ مینجد کا چہل  $1.161$ ہ کئے کہاہے تجانے کا کوئی فائدہ تیں تھا۔دادی کے میانے میں اتیں چاتھا دو ایسانک ہے۔ عکرمہ کے تواوسان خطاہو گئے ، بھاگ کراویرآیا۔۔۔۔۔اُدھردادی بھی سوچکی تھیں ۔اُنہیں ہا دلِ با خواستہ جگایا۔ '' کگ ……کیاہوا بیٹا یہ سب خمریت توہ؟'' اس کی داپسی خاصی دی<sub>ر</sub>ے ہوئی۔داچ مین نے کی<sub>ٹ</sub> تکھولاتو پورچ ہے دہ، بیاس ہے۔<br>مگر مصدرہ حمد عكرمدك چرے تعملکی تشویش اور پریشانی دادی کوسہاسا گی۔ چاجان *کمر پرم*وجود میں۔ '' پائبیں …… در کنون کی طبیعت خراب ہوگئی ہے غالبگ ……آپ پلیز نیچے چلیں، چاجان لوگ بھی گھر پر ٹبیں ''ا تبنى رات محيح كهان جاسكية بين؟'' دەسوچتا ہواا ندرآ ياتھا۔ یں……'' دہ حد درے پنجیدگی سے یولاتو دادی متر ددی پنچے چکی آئیں۔ لائونج خالی پڑا تھا اور گھر میں تھن اندھیرا تھا۔ابھی دہ پیر صدی ہے<br>لہ مد ہم مسلم میں ہے ۔ میں ہے یہ ہے ۔ سعید سیسیر میں اس پڑھنے کا تصدیق کرر ہا تھا کہ میں جھنی تا مكعيلمه باكيره فرورى 2019 303 <u>ملھدامەياكىزە – فرورى2019 133</u> Digitized by **GOOS** 

میرا سارا زنگ اتار دو كيون نبيس كرديتاميرارب دادى..... كيون نبين آخر كيون نبيس ......؟ بعلا جمه جيسى لركى كوزنده ريج كا كيا<del>ن</del> ...... كيا ضر درت ہے میر کی اس دنیا کو..... بیماس کی پچکیاں دیرے،دیرے مٹی بھٹی چیوں میں بدلنے کی کمیں۔ دادی نے ڈبڈبائی نظروں سے عمر مدکو دیکھا جواس تکلیف دہ صورتِ حال پرلب پینچے کمڑا قعا۔اس کے چرے کے تاثرات اتنے کشیدہ تھے کہ دادی ایک نظر ہے زیادہ اے دیکھ پیکس۔ '' بیٹا دوالے لو.....'' دہ 'دِیرِ مکنون کا چہرہ اوپر کرتے ہوئے پولیں۔ تکرمہنے ان کے کہتے ہی کسی معمول کی طرح میلٹ نکال کران کے ہاتھ پر رکلی۔ در گمنون اس دوران بس تز پ برتز پ کرروتی رہی۔اس سے پہلے کہ وہ کرمہ کی موجود گی ہے آگاہ ہوتی وہ تکلیف دہ سوچوں سمیت باہرنکل گیا۔<br>اسکی سیکھوٹیے بعد دادی کمرے سے باہرنگلماتوا ہے جنز کی جیبوں میں باتھ پھنسا پے اِدھراُدھرخیلتے ہوئے پایا۔ '' کیاحال ہے اب……؟''وہ لیک کران کے پاس آیا اور بے حد تشویش اورتفکرے پوچھا۔ اچ کیل مسلمشایدروتے ،روتے بڑھال ہوگئی ہے.....اس لیے چپ جاپ دوا کھا کرلیے گی۔'' ''تو آپ اُنیں وہاں چوڑ کےوں آئیں۔اپنے کرے میں لے چلیں …… یہاں نیچا کیلے چوڑنا ٹھیک ہیں ب کتابیں چاجان لوگ کہاں گئے ہیں۔''وہ بہت قرمند ہور ہاتھا۔ "ردا کی سرال ٹی کوئی فنکشن ہے……ویں مجھے ہیں۔" دىق ئېيں اكيلاكيو**ل تچوڑ محيح؟ ''وہ تخت كېيده خاطر ہور ہاتھ**ا۔ دویس بینا مسدوه خود می توجا ناتیس چاہتی ناب .....او کوں سے دور بھا گتی ہے........ ''ہر بیارانسان دوا**ے بدکتا ہےتو کیا معالج علاج کرنا حجوڑ دے؟ درکنون کوانسانوں اوران کے اچھے** رو یوں کی ضرورت ہے،محبت کی ضرورت ہے۔ یہ تتہائی …… یہ اکیلا پن تو انہیں اور بھی زندگی ہے دور کردے كا<u>.....<sup>؛ ب</sup>وه حلا</u> كر بولاير لهج**ه جلال سے بمر پورتيا۔** دادی کم صم ی در کنون کے پاس پائے کئیں اور چند ثانیے بعداسے ہاہرلا کراوپر جاتی نظرا سمیں تو وہ خود بھی مستايات بينا في السلام المست موجاد المست بل ما المسلم المسلم المسلم المسلم المسلم المسلم المسلم الم آیت الکری ادر معوذ قین پڑھ کراس پر دم کیا اور اپنے قریب ہی بسر پر لٹاتے ہوئے انہوں نے بہت پیار ے کہاتھا۔ بیچھاان کے کس بیں اور کچھ دوا کا بھی اثر تھا۔اگلے دس منٹ میں وہ کہری نیندسو پچی تھی۔<br>تکریمہ کے موڈ کے باعث دادی کواس کی بڑی فکرتھی……درمکنون کے سوتے ہی وہ ہاہرآ ئی تھیں۔ ' دەلگەنگىك بىرىيىنا……لېنراتم بىس اب جاكر سوجادى رات كاۋىز ھەنج رېاب - جاد جاكر آرام كرد.…. يىج کے تھے بارے اب گھرآئے ہو'' ''اتی رات ہوگی، چاجان اب تک واپس نہیں آئے ......؟'' 'مشادیوں میں آج کل آتی دیرتو ہونے گل ہے بیٹا……شہر کے حالات اس قدرخراب ہونے پر بھی لوگوں کی ىيەدىكىن ہے۔'' ''لوگ تو بے حس اِور عاقبت نا اندیش ہو گئے ہیں دادی…. کسی کواحساس ہی نہیں کہ د ہ کیا کر رہا ہے۔'' سکتے ہوئے لیجے میں کہتاوہ اٹھ کھڑ اہواتھا۔ ملهنامەياكىيى فرورى2019 333

کچن ہے پمحقہ پیکراکبھی اسٹورہواکرتاتھا۔ مین سے مسینے کے کمرے میں اس حالت میں دیکھ کراسے غایت درجے کے جلال اورشد پدافسوس نے<br>7ج درکمنوں کواس تنگ کمرے میں اس حالت میں دیکھ کراسے غایت درجے کے جلال اورشد پدافسوس نے اپنے حسار میں لے لیاتھا۔ مسارسی ۔۔۔۔ بیٹا دری۔۔۔۔۔ہوش کروپنچہ۔۔۔'' دادگ اسے بے ہوش دیکھ کرتیزی سے اس کی طرف بڑھیں۔<br>منفوری۔۔۔۔ بیٹا دری <sub>دادی نے</sub> رس سے پیشنے ہاتھ ہے ہاتھوں میں لے کراس کی ہتھیاں سکیں اور **کم**برا کر مڑیں۔ ے ان کے سیسے ہیں۔<br>''حکرمہ بیٹا……جلدی سے پانی لے کرآؤ ۔۔۔۔۔اور ہاں میری سائڈ میکس کی دراز میں ایک میریک پڑی ہے وہ <u>بېي لاؤ.....جلڌي گرو' په</u> و...... بعدن کند ۔<br>تحرمہ متر دوسا دونوں چیزیں لے کر کمرے میں آیا تو دادی آنکھوں سے بہی نمی صاف کرتے ہوئے بہت کے دیمی لگ رہی تھیں۔ ے دیں گی۔<br>اس نے خاموشی سے پانی دیا تو انہوں نے در مکتون کے چہرے پر چھڑ کا۔ذرا دیر کی کوشش سے وہ کسمسا نے کل یں بھی پڑ پڑا ہٹ جاری رہی۔ " مجھے چوڑ دو ...... فانم درعت ---- پالشہ بجھے بچا--- پاسم ے ایک ---- مجھے اس درعت سے نجات دلا دے۔" " در کمنون ...... بیٹا ایکیمیں کھولو ......دیکھولو میں ہول تہارے پاس۔ 'دادی نے دوتے ہوئے اسے سے میں پھنچ لیاتھا۔<br>تحرمہ نے انگو مجھے ہے پیپٹانی مسلتے ہوئے ٹیم بے ہوش در کھن کی طرف دیکھا۔ آج کچھ، پچھانداز ہ ہوا<br>کی مسلسل کے مسلم کے سیسو سیسی میں آپا کہ دینم دول کی مسلسل آتی ہے کہ ان کی ایک کی مسلسل کیا گیا گیا کہ اس کے ساتھ کیا حادثہ ہواتھا۔آج بچھ میں آیا کہ دہ'' مردول'' سے اس قدرخوفز دہ کیوں تھی۔۔۔کیوں اس کی من ن مقر ہو چکی تھی۔ کیوں قمام کھر والے اس معاونے بھی بارے میں بات کرنے سے کتزائے ۔<br>متعے کیسی اذیت سے گزری تھی دولڑ کی۔اس کا خون بیسے کپٹی کی شریانوں میں محور یں مارر باتھا۔ ''ور کمنون…… بیٹاد تکھو،دادی ہےتم ارے یاس۔'' دادی نے اس کے پینے سے پیکے ختین چرے سے ڈارک براؤن بالوں کی گیس بناتے ہوئے کچھ ایکی محبت درں ہے کہا کہ ایک کیے کے لیے تکرمہ بھی حمران رہ گیاٗایہا محبت اورشفقت ہے ک<sub>یریز</sub> کہ<sub>ید</sub>اس نے ہی<del>ٹ</del> مرف ہے لیےسناتھا۔<br>درمکنون نے ہالا فرمکین پانی سےلبریز آنکھیں بہشکل کھولیں۔ در سن ہے یہ - ت کی مسلم میں مسلم کر میں ان کے اس نے جو دادی کو پاس پایا تو جستہ<br>''دادی کے سیدرادی ۔۔۔۔ آپ ۔۔۔۔''وحشت سے ادھراُدھرد یکھتے ہوئے اس نے جو دادی کو پاس پایا تو جستہ <u>لے</u> ساختہ ان سے کیٹ گئا۔ دو مجھے بیچالیں دادی ...... مجھے بچالیں دادی ...... یہ دیکھیں میرے بازو...... بیم کے دو اس نے روتے ،روتے ان ہےخودکوالگ کرتے ہوئے اپنے بازوان کے بیانے کیے اور کچر پیسےخودی چونک گئی۔ ۔<br>''وہ نشان کے اسدوہ نشان کہاں گئے ہ<sup>ئا س</sup>والیہ *نظریں د*ادی کی طرف اٹھا نئیں تو چیے آہتہ، آہتہ وہ مامنی ہے کل کر''حال'' میں لوٹی اور پھرایک دم دونوں ہاتھوں میں چہرہ چھپا کررو پڑی۔ ''بول جاؤسب……میری بچگ……اب ہم سب ہیں نان تہارے ساتھ۔''دادی بھرائی ہوئی آداز میں اسےدلاسادے ٹی گیں۔ ، سی بر با دہوگنی دادی…… بچھے کیوں زندہ رکھا ہےاللہ نے ……دو بچھے ہلا کیوں نہیں لیتا اپنے پاس …… بجیے ملھنامەياكىزە\_ فرورى2019 323 Digitized by  $\bigcup CC$ 

میرا سارا زنگ اتار دو ''الیمی دواؤں کا استعال چند ماہ سے زیادہ تہیں کرتا جا ہے......اعی ویز میں زو ہاسے بات کرلوں گا......البته کل یے دانتے کے بعد بیچے عمل یقین ہو گیا ہے کہ دیر مکنون کو ایک بار پھر تعرانی کی ضرورت ہے۔ دہ گھر کے کام کاج کرنے لگی ہیں، کھانا اچھا بنالیتی ہیں۔سب امور بہتر طور پر پینج manage کررہی ہیں……اس کا مطلب سینیس کہ ذہن میں جو گھیاں الچھ کی میں دوہمی سکچھ چکی ہیں۔' اس نے تجزیاتی انداز میں کہا تو دادی پیار سے اسے دیکھیے گئیں۔ کس قدر ہمدرد اور حساس دل قعا اس کا …… اُنہیں اسے اس طرح متفکر دیکھ کر اینی تربیت شیم ٹھکانے پرلٹی محسوں ہوئی. میکی کمدر ہے ہو بیٹا ......ہم نے تو ایسا سوچا بی تہیں تھا۔'' نچویسے میراخیال ہےان کا اصل مسلہ تنہائی اوراپنے قرمی رشتوں سے محروم ہو جاتا ہے......اگرائہیں محبت کے ساتھ زندگی کی طرف لایا جائے تو مجھے امید ہے کہ دہ مامنی کے تاریک غاروں میں بھٹکنے کے بجائے حال اور مستقبل کے بارے میں سوچے لیس کی۔'' دہ بہت ہ<u>ر ردی ہے کہ ر</u> ہاتھا۔دادی بغورا سے دیکھنے کیس۔ '' تہارکی بات ایل **عکی کے بیٹا …ہم تہیں بھدتو این کیاہوگا کہ** خراس کے ساتھ کیاہوا......ایک کر کی کے لیے اس کی عصب ہے بڑھ کر کچھ پیس ہوتا......اور جب کوئی درند ہفت انسان اس کے سرے چا در پینچ لے تو <mark>وہ خاک ہے بھی زیادہ ہے مول ہوجاتی ہے…… ماں، بنی کے مم میں الی سوئی کہ پھراٹھ ہی نہ کی۔اکلونی کم من</mark> بنی کسی خزانے ہے کہیں ہوتی …… صوفیہ برداشت نہ کر کلی اور برین ہموریج اس کی جان لے کرنلا۔ڈ حائی ماہ تک زاہدیاں در در پھیسکی اثر رسوخ دالےلوگوں کوچ میں ڈالاسستب کہیں جا کراس زمیندار کے یہاں سے اسے یا زیاب کرایا گیا......تکر جب وہ **ٹی تو** ستر ہ سال کی الہڑی درمکنون *نہیں ستر س*الہ **بوڑھی سے بھی بدتر حالت می**ں گی <mark>۔ زاہدمیاں توصوفیہ کے تم اور بنی کے اغواے ویسے ہی تذ حال جے……اے یوں تاہ وبر با دد کچے کرخود پر قابو</mark> نہ رکھ گئے۔ایسے تکلیف دہ حالات میں ایک دن در کمنون کوڈ اکٹر کے پاس لے جارے تھے کہ ایکسیٹر منٹ میں خالق هقي ہے جانے بيند دادی بتاتے، <u>بتاتے</u> رونے **گی تھیں......عَرمہ نہایت مضبوط اعصاب کا مالک ہونے کے باوجود اس دقت** ذبك ومستشر محسوس كرر بالقابه اس کے آنسوئیس رکتے۔ ایل بربادی اور ماں باپ کی موت نے اسے اس قبر دکمز دو بتادیا ہے کہ اس کی تحصیت س موکردہ کی ہے۔ایے میں تم ہی بتاؤ بیٹاس کا کیا ہے گا؟''وہ مردآہ مجر کر بولیں۔ میں ایوں گفر ہے دا**دی ......اللہ اپنے بندوں کوآ زیا تاہے.....؟'اس نے حوصلہ دینے دالےا نداز میں کہا۔** میں مایو*ں میں بیٹا …. بگرگز رے س*الوں میں، میں نے زوہا اور مظفر میاں کے ساتھ ٹریکر اسے زندگی کی طرف لانے کے بہت جتن کیے گر درمکنون کواس اذیت ہے نجات نہیں دلا سکے ہم۔ گچ کہوں تو بھی بھی بہت فکر مند ہولی ہوں میں کہ آخراس کی زندگی کیے گز رے گی ..... کیسا سنہراد جودےاور کیے۔یا وقصیب ،....... دوپنے کے بلو ہےآ نسوخنگ کرتے ہوئے دادی کسی ماں کی طرح پریشان ہور ہی تھیں۔ تکرمہ نے کسی دیتی تظروں سے انہیں دیکھا۔ '' آپ قکر مت کریں دادی،اللہ تعالیٰ سب بہتر کرے گا……سب ہے اہم ان کی صحت ہے…… میرآ خیال ماھنامەياكىزە\_ فرورى2019ء 353

من پیس تی<sub>س</sub> آپ موجا ئیں جاکر مسلم *گردات میں کو*لی مسلم**ہواتو بھے بلاججک اٹھالیجے گا۔'**' ''احمابڻا…..' <sub>داد</sub>ی جاتی تھیں دہ اندر سے *کس قد رحساس ادر نرم* دل ہے۔ ماں ہاپ کی بے دقت موت نے اسے بہت حساس بناديا قعايسمي نحريمي دكداور تكليف يروه اليسے بجا ب چين ہوجا تا قعالے لندااس وقت اس تحمين صورت حال پراس کے دل دو ماغ کی کیا حالت ہوگی۔دادی اس سے بخو کی داقت متیں۔ یہ سے ایمی چند تھنے پہلے دوستوں کی سنگت میں اس نے جولفف کشید کیا تھا د ہ اس دقت بخت بے پینی اور غصے میں<br>تبدیل ہو چکا تھا۔ کپڑے تبدیل کرکے بیڈ پرآتے ،آتے اس کا ذہن سلسل سو چتار ہاتھا۔ در کنون کے لیوں ہے نکلا لفظ مقنا جیسے اعصاب پر ہتھوڑے برسا ر ہاتھا۔اس کا ازیت سے چُورلہجہ اور درد ۔ یہ پیجل وجود ایمی تک دل د دماغ میں دھاکے کررہاتھا۔ ں۔<br>مس قدر حسین ادرخوب صورت لڑکی کی *کس قدر بدصورت قسمت تھی۔ یکر*مہ کی آگھ پ<sup>ہ مشکل</sup> گلی کہ ذ<sup>ہ</sup>ن ا<mark>یسی</mark> نا گوارصورت حال کوقیول تہیں کریار ہاتھا۔ مورے کی کے بعد نے کوئی۔دادی نے کچھ پڑھ کراس پر دم کیا تھا کہ اجا تک دہ نیند سے جاگ گیا۔ بہت ہوشیار نیند<br>غالباً میچ ہونے کوئی۔دادی نے کچھ پڑھ کراس پر دم کیا تھا کہ اجا تک دہ نیند سے جاگ گیا۔ بہت ہوشیار نیند تقمی اس کی آج ۔ ''س ٹھک ہے بیٹا …… در مکنون سور بھی ہے آ رام سے ……'' دادی کے بتانے پردہ سلمندی۔ انھ بیٹااور ہیڈ کراؤن سے تکیہ لگا کرپشت اس پرنگادی۔<br>دادی کے بتانے پردہ سلمندی۔ " آپ کیاابھی جا کی ہیں……؟" سکی۔ بہرحال رات متی ہی تکلیف دہ کیوں نہ ہو ۔۔۔۔ بالآخریج تو ہونا می ہوتی ہے اس کی مسلسل کرکاور ہے ہوا تو میں تبی بسرے انھ گئی۔''انہوں نے بتایاتو وہ خاموشی سے اُنیں دیکھنے لگا۔ ، مرکب کے ساتھ تو اتوارکادن ہے چھٹی ہے تہاری کے سیکون سے نیند پوری کردا پی ۔وہاں گھی گی کہ ہے<br>منتهم سوجاؤ بیٹا کے اتوارکا کی ایک کمپیش کے بعد اس کے سیند پوری کردا پی کے ایک کے سیند رات دو بچے کے بعد کھر آنے ہیں۔ جی دس مجمارہ سے پہلے نہیں انھیں گے۔ درمکنون بھی دوا کہا کر سوئی گئی۔۔۔۔ اتھا ہے نیندیوری کرنے کا موقع مل جائے گا اسے بھی .....'' گچوتھااس کے چرے پردرج جسے دادی نظر ایداز کرتے ہوئے کہ کیمن \_ 'مکل رات آپ نے درمکنون کوکون می دوادی کمی دادی......؟ ک<sup>ی</sup> و میوالیه ہوا۔ ں۔ ۔ بعد اسک کے سارے میں اسکون کرنے کی دواہے بیٹا۔۔۔۔۔در کمنون کوسائیکا ٹرسٹ نے دی تھی۔ شروع میں <sub>اس ک</sub>وایسے ہی فش اکثر پڑتے تھے کچر دھیرے،دھیرےان کے درمیان وقفہ بڑھتا چلا کیا۔اوراب انڈ کا<sup>شک</sup>ر ہے ر ہے۔<br>کبھی کبھار ہی ایسا ہوتا ہے۔کل رات کو دہ پینچے **کمریش** اکیلی کشمیں اس لیے خوف اور دہشت کے باعث کوئی ڈراؤناخواب دیکھ لیاہوگا کے جبھی سے یفیت ہوئی''وہ بڑی دردمندی سے بتاری تھیں۔ ''تو کیااب آنہیں ڈاکٹر کے پاس لے جانے کے بجائے صرف بیٹیلٹ ہی دے دی جاتی ہے یا ہر دو تین ماہ میں follow+ کے لیے سایا جاتا ہے؟'' '' یہ دیکھ پتائیں بیٹا…… بیے ب زوہائی سنبالتی ہے۔تم ای سے لیوچے لینا۔ بھے اس نے بتایاتھا کہ بھی الیما صورت حال ہوتوا سے ہیدوادےدوں '' داد بی ساد کیا ہے تانے لکیں یہ' ماهنآمەباكىزە\_ فرورى2019 -343

**SO** Diaitized by

میرا سارا زنگ اتار دو کر ہی بھی ہمدردی کرلیا کرواس کے ساتھ ہے بھچاجان چیسے پیچ ہے گئے تھے۔ ہے کہ زد ہاکودوبارہ ڈاکٹر کے ساتھ درکھون کی سننگز (Sittings) کراریلی جاہٹسیں'۔<br>سیسکرز دہاکودوبارہ ڈاکٹر کے ساتھ تھا۔۔۔۔۔'' پُرخیال لیجے میں کہتی ۔ ۔۔۔ دہائھ کھڑی ہوئیں ۔'' تم جاہوتو ''لوتو میں نے کون سابھالا دے ماراہےا۔……ایک پیخ بات ہی تو کی ہے۔آپ تو مجھ پریوں بر نے لگتے بیں بیبے در کمنون کے ساتھ ہونے والے ہر حادثے کی ذتے دار میں ہی ہوں ہونہ …..'' پچی جان نے چراغ پا سوجاؤ بیٹا۔۔۔۔''<br>''فہیں دادی۔۔۔۔ بنیڈ ہیں آریمی اب۔۔۔۔۔آپ چلیں میں قبر پڑھ کرآ تاہوں۔'' ہونے میں ذراد رہیں کی تھی۔ ایک تو پہلے ہی میچ ہمیج خالی پیٹ ناشتا بنانا پڑا۔.....ساس کچن میں موجودتھیں اس لیے مردت کے تقاضے تو یں۔<br>اتنا کچھ جان کرنیند سے آئی تھی۔وہ ذہن پر بوجھ سالے کر بستر سے اٹھ کھڑ اہوا ۔صرف من کر ہی اس کی نیند نبعائے ہی تھے۔اس پرشوہرکی اس تتنازعہ لڑکی کے لیے ہور دی مجری حمایت۔ان کاغضبتاک ہونا کچھانیا بعیداز ں جسے ہیں۔<br>مرم جمہوری کی بھی اس کی حالت کیا ہوگی دہ موچ کر ہی متاسف ہو گیا تھا کے سکندی سے کرتے کی آستینیں قاس بھی نہ تھا۔ فولڈ کرتاوہ واش روم کی طرف بڑھ کیاتھا۔ .<br>"امال آج ناشتا آب کیول بناری ہیں بين ميرون کہال ہے؟" '' جادثے کی نہیں یہ بھراب اس نچ کی ذتے دارتو ہونا ہے ......اس کی صت ......اس کی زندگی ہے جزے ہر معاملے کی ڈینے داری مہیں ہی سونی ہے میں نے۔'' سائرہ ہاجیے کے لیے پھن میں آتس توں کی پھن میں معروف پایا۔ منج بنج بید حاملہ طول نہ کپڑے اس لیے مظفرصاحب نے حسب معمول دھیمی آواز میں سمجانے کی کوشش کی۔ س سے بعد ہے۔<br>من<sub>اس کی</sub> طبیعت رات اچا تک خراب ہوگئی تھی……سوری ہے……<del>تمہیں تو</del> معلوم ہے <u>اس دوا سے غیر بہت</u> ی نے داری کو پی ہے تو اب مجھے ہی اسے نیمانے بھی دیں ۔۔۔۔ کیا کرنا ہے، کیے کرنا ہے۔۔۔۔ میں آپ آتی ہے کل ہشکل سنبالاتفاص نے ...... ے پہر بھی ہوں ...... بچ ایادہ مرید ترخ کر پولیں تو عرمہ ہے مرید برداشت نہ ہو گا۔ دوکشین اس طرح در کمنون کے علاج ہے **مرف نگاہ کرناخود کھرکے ماحول کے لیے ٹھیک تہیں..... کچھ دنوں** تغيرا متاڑال۔ میں یہاں شادی ہے۔۔۔ میراخیال ہے ایے میں در کمنون کو کمل طور پر ٹھیک ہونا جا ہے۔'' کیچے کوحی الا مکان دھیما ں تاورن۔<br>مزیمان ہے کچھ دنوں سے تو ٹھیک چل رہی تھی ......اب اچا تک کیا ہو گیا۔اس لڑکی کوبھی لوگوں کی توجہ حاصل رکھتے ہوئے اس نے پیشکل اپنا ضمہ ضبط کیاتھا۔ ہاادب نہ ہوتا تو شایدابھی پچی جان ہے اس کی بحث ہوجاتی۔ کرنے کے بلاد پینشن دینے کی عادت پڑ گئی ہے ……'' پوناتے ہوئے انہوں نے تائیتے کے لیے اُن کی<br>سرنے کے بلاد پیشن دے میں صدرتہ میں ہیں: بات ہی کچھ ایکی کی تھی کہ سائرہ بیگم بےاختیاراس کی طرف دیکھ کررہ کئیں۔درحقیقت اس بارے میں تو انهول نے سوحا بی نیس تھا کر ملکا جملہ مورج کا نیادروا کر کیا۔ ۔<br>سیف کے ہلانے پروہ بھی چلا آ پاکر تیورخامے کشیدہ تھے۔ ورفضک کہتے ہو بیٹائم ...... میں آج ہی اس کے لیے ایا کمشت لیتا ہوں۔' سیف سے ہوے ہیں۔<br>''اماں رات آپ نے مجھے بتایا کیوں نہیں…… چھ ایسا ضروری فنکشن بھی نہ تھا کہ ٹیں چھوڑ کر دائیں نہیں تھر میں ہے تعلق ہوتے ہوئے مظفر صاحب نے کہا تو سائرہ بدر لی سے جائے کا کر پاسک کے لگا کر کچھ حميماها فليستن الحاست.<br>نامجتے کی مجیل پر چاجان نے ڈریکٹون کی غیرموجودگی پراستفسار کیا توساری تفصیل <u>سننے کوئی مصر جوایا وہ بہ</u>ت سوية لكين \_ .......☆.......☆...... بے چین ہوگئے تھے۔ بے پھین ہوتے تھے۔<br>''میں نے سنبال لیا تھا بیٹا۔۔۔۔ تکرید بھی تھا گھر پر ۔۔۔۔اس لیے حمہیں ذیئر کے کرنے کی ضرورت تہیں<br>مجمی ۔۔۔۔اگر <sub>ش</sub>ورنو کو آپریوادہ ہوتاتو میں جہیں اطلاع کرتی تھر وہ جلد شعبل فنی تھی۔۔۔۔۔<br>یہ ''اب کیس ہے وہ كۈنى سات<u>ۇيى بارزاد ما</u>رىكەسل فون پر<sup>ىي</sup>ل بچىقى جودە جم جاتے ہوئے اتفا قالا دىنج مىں ہى بھول **كيات**ھا ...... ایک بار پجرئیل بجانثر و ع بولی توعاصمہ کو ہالآخر کمرے ہے باہرآ ناپڑا۔ نەچانے ك<sup>و</sup>ن تھاجواس قدر بے تالي سے لگا تاركال كيے جار ہاتھا۔ سل فون تک پہنچتے، پینچتے ایک بار مجر کال ڈراپ ہوگئی.....انہوں نے فون اشا کر دیکھا آٹھ مسڈ کالز حیوز کرائھنے گیے۔ مچیوڑ کرا سے سے۔<br>''ہاں سوری ہے……جعبی تو سائزہ اور میں نے ناشتا بیایاہے……تم اطمینان سے بیٹھ کر ناشتا کر و۔… میں<br>زوہا کوفون کروں گی کہ دہ ڈاکٹر کے پاس لے جائے ……ویسے اب دہ ٹھیک ہے بیٹا۔'' دادی نے اُنیں کملی دیتے تھیں۔۔۔۔ڈیلے پتم ین کانام میگار ہاتھا۔۔۔۔اگلے ہی سینڈاسکرین پر شہرین کے نام ہے ایک پیغام الجرا-" عم کهان بوزوی **به بایز کال ریسیوکرو.....** " عاصمہ کے جانفے میں ہے نام کہیں محفوظ تھا......انجمی وہ کچھ سوچ ہی رہی کھیں کہ ایک ہار کچر سے فون بجا...... ہیر ہوئے کہا۔<br>''جب ٹھیک ہے تو ڈاکٹر کے پاس لے جانے کی کیا منرورت ہے۔ رنف یاتی امراض ٹھیک نہیں ہوتے۔بس<br>ڈاکٹروں کی جیبوں میں بشیں بھرتی رہتی ہیں۔''حیائے کاسپ لیتے ہوئے سائرہ بیگم کیدہ ترخ کر بولیں۔<br>میف اور ردا چپ جاپ ناشتا کررہ کال شم ین ہی کی تھی ......انہوں نے رابطہ بحال کر کے سل فون کان سے لگایا-'<sup>1</sup>ف ……زوی کہاں ہوتم ……کب سے کال کرری ہوں ……کیادن میں بھی سونے لکے ہو……؟'' اس سے پہلے کہ وہ سلام کر تیں دوسری جانب سے شہرین نے بناسلام کیے ہی سوال داغ دیاتھا …… ''السلام عليم بينا......! سورى زوى تو محريرتين جم كيا هوا ہے......آپ كون ......؟'' دل تہیں جاور ہاتھا۔ سان ور ہو۔<br>''کیسی یا تکمی کرتی ہوسائرہ ……ارے وہ بھی سارادن تہاری خدمت کرتی ہے……کم از کم اس کا معاوضہ بھیجھ <u>حتمرین کا نام ادر زاد یارکواس قدر بے تظفی ادرا پنائیت سے زوی کہتا عاصمہ کویقین دلا**گیا تھا** کہ کال لاہور</u> ماهنامەياكىزە\_ فرورى2019 137 ملادما معاكلة والكلاد 1963 و36 Digitized by  $\bigcup$ 

میرا سارا زنگ اتار دو ''احیما!''عاصمہ کے لیے ہیںاری *فجریں نئ تھیں۔* ے کی گئی ہے۔تاہم از کی نرم خو کی سے سلام کرے جواب دیا۔۔۔۔ شہرین ایک کیلئے کے لیے ٹھنک ی گئی۔۔۔۔۔ پھر یک ''اچھاخیزَآپ سائیں......آپ کہاں رہتی ہیں......گھر میں کون،کون ہے......آپ کیا کرتی ہیں دغیرہ،وغیرہ.....'' . دم جو*ش سے بو*لی۔ طویل عرصے بعد بات ہورہی تھی اس کی عاصمہ سے مگراندازاںیا نے نکلفی فجراتھا جیسے بیچین سےان کے ساتھ .<br>''فیکم السلام عاصمه ما می …… میں تہری ہوں…… کیسی ہیں آپ ……؟'' رہی آئی ہو۔ عاصمہ امی کے الفاظ بے افتیاراس کے لیوں سے لگاتھے۔ ''میں یہیں بہادرآباد میں رہتی ہوں……گھر میں میرےاورز دی کے علاوہ مہران ہے……مومنہ کی شاد کی مہیم زن کی مامی……''ہونے کا ٹائٹل عرصہ ہواوہ مسکر اکر بی دنیا بسا چکی تھیں……اس کمح حقیقت کا خیال کیب<br>یہ مہین کو سرحد کردی ہےاور عثان اب اس دنیا میں تیمیں ہیں......''اس کے استقسار پر عاصمہ نے مختصر جواب دیا تھا۔ دم دولوں کوخاموش کر کریا۔ ''سوری ِ یک یکھ بالکل خیال نہیں رہا ہے'' شجرین نے ہونٹ دائتوں تلے دیائے ……ایبا بہت کم ہوتا تھا ''ادہ،آئی ایم سوری……اللہ اتہیں جوارِ رحمت میں جگہ دے۔'' كەدە ثر منده ہوگراس وقت اسے در حقیقت پشیمانی ہوئی تھی۔ ''آثین……''عاصیہ نےصدقِ دل ہے کہاتھا۔ المقرر الساكيا كرتا ہے ..... مومندے ستينے ميں ......آپ يس لگى ميں اب ......؟ " ''اُکس اوک ہے'' عاصمہ بیگم نے برد ہاری ہے مکرا کر جواب دیاتھا۔ ''تم ساؤ۔ تم کیسی ہوشہری ۔۔۔ سب خمریت تو ہے ناں۔۔۔۔؟''ان کا اشارہ اس کے لیے ہرے پانا ہے اب دہ اسارے کے چکی کمی۔۔۔۔۔اور پھراس کال پراس نے بہت کچھ جانا بہت کچھ بتایا۔۔۔۔۔ عاصمہ بیکم اسے فون کرنے کی طرف خانہ بچین <sub>سے پسند</sub> میں اسلامی اسٹرم خوادر مہربان معاصمہ مامی میں است ۔<br>میں میں بھی بینک سینسالمحمد ملید ہے کہ کہ سین زوی کال پر ریانس نہیں کررہا تھا تو میں تحوی<sup>د</sup>ا پر بشان ہوگیا<br>محمی سسان قیمیت ممام<sup>3</sup>وی سے ملتاجا ورق ہیں ۔۔۔۔ میں دراسل اسے اس لیے کال کررہی تھی۔۔۔۔' ان کے شہر یار مامول سے طلاق کینے کے بعدانصاری ہاؤس میں زادیار کے علاوہ **اگرکوئی اُنہیں بھول نہیں سکا** ضاتودہ شہرین <u>گی......ادرا جی انتاعرم۔ گزرجانے کے م</u>اوجود بھی اسےان کےاوراپنے مانین کوئی فاصل*ہ کھوں نہیں* ''توتم لوگ کراچی میں ہوآج کل ......!'' '' جی سواسال ہوا ۔۔۔ پاپا ک پیشک ہوگئی ہے یہاں ۔۔۔۔ زوی نے بتایا میں آپ کو ایک اس نے سوال '' ندجانے کتابدل میں موں گی آپ ..... چانبیں اب میں آپ کو پیچان بھی پاؤں گی یا ہیں ......؟' کرلیاتھا پھراگ کے جواب کاانتظار کیے بغیرخودی بول پڑی۔ در زر پیان کوک آڈمیری طرف کی دن۔ اس کی بات پرانہوں نے کھادل سے پیکش کی۔ " فیراس نے کہاں پتانا تھا آپ کو مسلم زیرو، زیروسیون تو خود ایک مسٹری ہیں گئے گے نہ تھانے اندها کیاجا ہےدوآ تکھیں کے مصدراتی اس کی توجیےدیل مراد برآئی تھی۔ کے۔۔۔''شوفی سے کہی شہرین ائیں بھی مکرانے پرمجور کرمی۔ ''چٓ،ا<sup>ی</sup> کیادانق ٹیںآپ کوملنےآسکق ہوں؟'' بے یقیمی سے سوال کرتی شہرین انہیں مسکرانے پرمجبورکر *گ*ی۔ ''ایکی وے بیسہ میں خودا پنا تعارف کراتی ہوں ۔۔۔۔ پتانہیں آپ کو یادیمی ہوں گی یاتیں۔۔۔۔ میں شہرین  $-U^{\nu}UU^{\nu}$ ہوں..... میمونہ صاحبہ کی بیٹی اورآغا جان کی نواحی......'' "ول السيسير توج ب مى زير دست رب كاليسك قسم میں اس بھی یاد ہوتم.... میں کہے تجول کتی ہوں...... جب تم چینیوں میں لا ہور،ان<mark>ساری پاؤس آیا</mark><br>کرتی تھیں......تو دن مجراً خا جان ہے جب کرز دی کے ساتھ کھیلا کرتی تھیں......اور بعد میں جب تم متقل دہا<sup>ں</sup><br>منگلہ میں میں مسلم عاصمہ کی پیشکش پروہ**خوش ہے پولے نہ انی تھی......وہ زیرلب منکرادیں۔** "الول، عم قروراً و ... رىيەتلىن توزاديارے كى دوئ بوڭامى تہارى......'' ''شیور…… ایڈریس چا تیں اچا……" ''ہول --- سکتے بیارےدن تھےناں دومای ---- ہم ساتھ ہسا کرتے تھے --- کھیلا کرتے تھے،خوش رجے ادرا گلے <del>ک</del>ے اس کی افکایاں ان کا پتا کھ رہی تھیں۔ قے……او م مری سائس مجر کر شیمرین نے افسر دگی سے کہا ......اس بار میرے آرام سے اُنہیں مای ایکاراتھا۔ <u>اگلے روزجس دقت دہ گھر آیا۔ چ</u>گی جان،روا کے ساتھ شاچک پر گئی ہوئی تھیں۔سیف کالج سے لوٹائبیں تھا اور چاچان کی وایتی تو ہوئی ہی شام کو گی۔ <mark>ادپرجائے کے خیال ہے دہ سرحیوں کی طرف آیاتھا کہ اچا تک سرحیوں پر بیٹمی وزیکنوں کود کیے کر جران رو گیا۔</mark> وہ بڑے ہے تو لیے نما کیڑے سے مزیدن کا یوجیانگاری گی۔ ''ہوں، جانق ہوں……''عاصمہ کے لیے میں پشیانی میں جس پیسے زادیار کی اس بے رخی کی دجہ دوخود ہوں۔ '' بیکیا کررہی ہیںآپ….؟ دواس کے مریر جا کر بڑی حمرت سے بولاقیا۔ ور کمنون ویسے ہی اپنے خیالات میں کھوٹی ہوئی گئی۔اس کی اجا تک آمداورآ داز پر بری طرح چونک کر کھڑی ہوئی۔ اپناسل نمبردے دیا تھے۔<br>اپناسل نمبردے دیا تھے۔ یہ درندارج پھی کہاں ہو گئی تھی۔ ایک سیاست کے لیے جس کے لیے سے خوشی عیال ہیں۔ " جي ......وه مين .......صفائي ......." مسن نے کہا ہے آپ سے مسلک نے کے ایک توسیدا تق ہتا اسسے '' آپ سے تو خرکیا، دہ تو مجھ ہے بھی بات نہیں کرتا تھا، بیزی مشکل ہے۔غال ہوئے میں ہارے۔' مكعنامەباكىرە\_ فرورى 2019 و38 <u> مادنامەياكىزە - فرورى 2019 39</u> Digitized by  $\bigcup$ 

میرا سارا زنگ اتار دو اب جانے ہیے اس کی نظروں کا ارتکاز تھا یا شاید وہ خود ہی روز وکر تھک چکی تھی کہ اچا تک اس نے سر اخاما یے سین گلانی کمیٹرا آنسوڈں سے بھیگا ہواتھا۔ڈبڈ ہائی نظریں سامنے آتھیں تو اسے دروازے میں کمٹر ادیکھ کروہ یک دم شپٹا گئی۔گلانی دوپنے سے آنسوصاف کرتے ہوئے وہ ہلااراد واس کی طرف سے رخ موڑ گئی۔ عكرمه چندنمحوں كےتوقف سےاندر چلاآیا۔ ''دادی پوچ رہی ہیں آپ نے کھانا کھالیا ہے یاابھی کھا کیں گی؟'' اس صورت حال پر دەجىنى شرمندە ہور بى تى انتابى رىيانىت سے بجر پورانداز قىاغرمەكا -اسے لگا بیسے اہمی اسے روتے ہوئے نہیں ہلکہ روز مرہ کے کام ٹپاتے ہوئے دیکھا ہےاس نے لے کی قدر حمرت سے مز کر حکم مدکود یکھتے ہوئے اس نے فنی میں سر ہلادیاتھا۔ <u>بهمساف کیلیم گامختر مه ...... میں سائن لینکویج سمجھنے میں خاصا نالائق واقع ہوا ہوں...... براہ مہربانی بول</u> کر چاتیں کہ یہ گی کا جواب میرے موال کے پہلے مصر کے ہے یادومرے مصر کے لیے .....؟ " كرى فتح كربيختے ہوئے وہ يون سواليہ ہوا كہ آنسو صاف كرتى دركھون نروس كى ہوكراس كي طرف ديكھنے گی۔ ''انسان اگرا پی کی صلاحیت کااستعال ترک کردے تو سمجھ کیچیاس کی اس صلاحیت کوزنگ لگ جاتا ہے۔ جہاں تک ٹی<u>ں ج</u>انیا ہوں آپ کو بولنا آ <del>بن</del>ا ہے تو پھر پولا کریں...... کہ دینے سے دل و دماغ **پر چھایا غمار صاف** ہوجاتا ہے تو پھر سامنے کا مظراور بھی واضح اور صاف دکھائی دینے لگتا ہے۔یوں بھی جب انسان بولٹا ہے تو دماغ میں خیالات اور الفاظ کا دریارواں ہونے **لگتا ہے۔خاموشی سوائے جمود کے کچھ**اور میں دیتی انبان کو ۔۔۔۔۔ در کمنون کی بھے میں تیس آر **ہاتھا کہ دہ کیا کہ رہا ہے۔ بس ایک تک وہ اے دیکھے جاری تھی یصحیں کرنے کی** غالباً است عادت گی، پچھ پروفیشن کا بھی حصہ تھا۔ کرای دقت دہ جس اسٹیٹ آف مائنڈ میں تھی،اس کے لیے تکرمہ کی بات اور اس کا پس منظر **مجم**نا محال تھا۔ اس کی تمام تفتگو جیسے پر نے گزرگی تھی۔ عکر مسے اس کے پاٹ چرے کودیکھ کرانداز وکرلیا کہ اس دقت دہ موٹی جاگی برابر ہے۔ جبکی اٹھتے ہوئے ''این وے آپ کھانالگا کیں......دادی آری ہیں ؟' یه بات آسان حی جمجی وه مجھ کر مر بلاگی ۔اوون کی طرف مڑنے کی تھی کہ حکرمہ نے مجرسوال کرلیا۔ '' آپ نے کو چائیل کہ کھانا کثیر لوگوں کے لیے لگانا ہے؟''<br>''جی ۔۔۔؟'' ''مطلب ہے کہ دادی اورآپ کے علاوہ میں بھی تو ہوں آج بغ ٹائم پر**کھر میں۔'' ہینے پر باز ولپنینے ہوئے وہ** تجيدكى ت كهداباتها-لاتى ......آپ<sup>ى</sup> تى كھاتىن كے ......؟" بالآخر در کمنون نے ذہن کو حاضر کرتے ہوئے سوال کر ہی لیا تو ایک بے اعتیاری مسکراہٹ اس کی تھنی موتچوں تےہونڑں کا ھیارکرگئی۔ ''تیں……کھاکرآیاہوں……''جوابان نے کہاتو دہ تیمری اسے دیکھنے **گی ( کھالیاتماتو بھلاایسے بولنے پر** كيون مجوركيا) محمرده اطمينان سے کہ کرچل بناتھا۔ <u> ماهدامەپاكىزە - فرورى2019، 403</u>

<sub>درمکنون</sub> کےزردیڑ حے سین چہرے پریظر پڑ گ<sup>5</sup>اس کالہجہآپ ہی آپ دھیمااورنرم ہو گیا۔ منتقی مسیمر آج اس کی طبیعت خراب تھی ......اس نے پھٹی کر لی.....<sup>؟ م</sup>یر جھکا کر مجرموں کی طرح اس نے كمحدا يسانداز كالجيساس ثيساراتصورخوداس كابو-تکرمہ نے تاسف سے اس کی طرف دیکھاتھا۔ ''اورآپ کی طبیعت کیابہت ات<mark>ب</mark>ی ہے……؟ غالباً کل پورا <sup>دن</sup> آپ کوبھی بخار رہا تھا۔خود کو اہمیت دیتا سکیے .....اکر آپ ای طرح اپنا آپ لوگوں کے لیےنظرانداز کرتی رہیں تو ایک دن لوگوں کے دلوں سے آپ کی اہمیہ ختم ہوجائے گی......اس کم بیں اور یمی لوگ رہے ہیں۔اگر کام والی نہیں آئی ہے تو اس کی تکہ ضروری نہیں کہ ۔<br>آپ تی تمام امورانجام دیں۔ جا تمیں جاکرآ رام کریں اورآئندو بھےآپ کچن کے علاوہ کسی اور کام میں معروف نظرنہ س کی علاوت ہے کہتے ہے آپ نے اچانک ہی حکمیہ اندازاختیارکرلیا تھا۔ ورمکنون چیے کی خیال سے کل کرچونگی کی۔۔۔۔ موالیہ نظروں ہےا ہے دیکھنے گی۔ "آج من حي جا جان سے بات كرول كا مسلم سے آب پر حالى شروع كريں كى - استرين Continue ا می ادراینایینفعل کی کارآمد کام میں جی لگا تیں۔" ہ دوں۔<br>ووتو اس سے یوں قاطب تھا جیسے ان کے درمیان اول روز سے عی میچراسٹوڈ نٹ کارشتہ ریا ہو۔ وہ کیا جا <sup>ہی</sup> کی ے، کیانہیںاس تے فلع نظروہ اپنا فیصلہ بنا کر متانت سے میٹر صیاب چیلے میں تھا۔ در کمتون <u>کتنے</u> ہی <del>کی</del>ج جیسے سا کرت **کمٹر** می روگنی گی۔ زوہائے بعد پیکرمدی تفاجس نے اس طرح بات کی تھی اس ہے …… دونوک، انکار، اعتراض کی تنائش چوڑے پنجر..... ۔<br>وہ ست قدموں سے چلتی کچن میں آمیٹی۔ وہ سے مد کرے ہے۔<br>تکرید کی تصحت نے اس احساس کو پتھ اور مہیز کیا کہ دہ' اب ' جسمی لائق جیس رہی کے لیے جاری رکھنا تو در کتابہ اس کے لیے تواب کوئی بھی بیتی مشق' کرنادشوارتھا۔ ے تیمبی تھا کہ بھی وہ اس قدر ذہن بھی ہوا کرتی تھی ہے اے کرنا اس کا خواب تھا۔ پایااور پایا نے اس کے دی ربتان کو یونظر رکھتے ہوئے اس کی کھیلیم پر پہتے توجہ دی تھی۔ جب آئی کا م میں اس کی دوسری یوزیش آئی تھی ےدیں۔<br>تو کیماز پردست فنکقن منعقد کرایاتھا ہا ہانے۔دورقریب کے سب رشتے داروں کو بلایاتھا۔حالانکہ ما مانے کتنا منع کیا نو میں دیکھیں۔<br>تھا کہ ایمی اس قدرڈ ھنڈورا پیننے کی کیا مفرورت ہے۔ایمی اسے CA تو کرنے دیں تھر کیا کا تو فخر سے سراس قدر اونجا کیاتھااس نے کہ دولسی کی کچھ بننے کوتیار ہی نہ تھے۔ یا عان نے سرور کی کریں بیٹی …ان شاہاللہ!ارےصوفی میکم بہت ذمین ہے ماشاہ اللہ میری لا ڈلی……<br>''ی اے بھی کرنے کی میری بیٹی …ان شاہاللہ!ارےصوفی میکم بہت ذمین ہے ماشاہ اللہ میری لا ڈلی…… دیکھنا بہت محت سے پڑھے گی میری دری……'' بإبا كالهجه خوثى اورتفاخريب چورتقا-يقين كي روتنى سے معمورتها۔ باد نا ہیا۔<br>''ماشاءاللہ……نظر نہ لگے کیا کی ہیں کہ بات پر مایانے شفقت سے لپٹالیاتھااسے۔ دىن قىلاتقاق كى كى كمايا ..... بىم سب كى خوشيول كۈسى كى پەنظرىكىما گى مايا ...... مىل مىس كى مىل ئىستى كى ...<br>دىن قىلاتقاق كىلىپ كىلىمىس كىلىپ كىلىمىس كىلىپ ئىس كىلىمىسى بىر بارىموگى مايا ...... مىل لىف گى ... ہ کہ کر رہے۔<br>ماضی کاسٹر کرتے ،کرتے اجائک حال میں واپس آنااس قدر کر بناک تھا کہ دہ ترب بہترپ کررودی......اور د جات کے روز تو رہی۔ڈائنگ ٹیبل کی چکنی طمع پرڈارک براد ن گھنے بالوں والاسرنکائے وہ اس بری طرح<br>یہ جانے کٹی ہی دیرووتی رہی۔ڈائنگ ٹیبل کی چکنی طرف ہے دیر مصر رور بی تھی کہ اندرآتے عکرمہ کے قدم دروازے کی دہلیز پر ہی ٹھنگ گئے۔ مكعنامەلكىيوس فرورى2019 103 Digitized by  $\bigcup$ 

...... I ....... I ...... ببائرہ بیگم،ردااورز وباحسب معمول آج بھی شاچک ہے شام ڈھلے ہی واپس آئی تھیں اور کافی دیر لا دَجَّ میں بلاگلائ کے بعد سب اپنے اپنے ٹھکانوں پر چلے گئے تھے۔ ڈنر کے بعداس نے بھی پکن صاف کیااوراپنے بستر میں چلی آئی۔ ۔<br>آج میج سے کچھ زیادہ ہی کام تھا پکن میں ہنگفرصاحب کے ایک دوست اپنی قیمل سیت پنج پرانوائیٹڈ تھے اوران کے لیے سائرہ بیگم نے بالخصوص کچوان بنوائے تھے۔وہ تھکی ہوئی تھی آ رام کی غرض ہے کیے گئی۔ WIN '' کون سے مضامین کا انتخاب کیاجائے ؟' آج کل بیروال پریشان کرر ہاتھا۔ اب بھی اس کے متعلق موج رہی تھی کہ سیف اس کے لیے دادی کا پیغام لیے چلا آیا۔ ''احجا، میں آتی ہوں۔۔۔'' اس نے کھڑی رنظرڈالی رات کے کیارہ بنج رہے۔ ''ہوسکتا ہے اُنیں کوئی کام ہو بھے ۔۔۔۔۔۔ ، ہوسا ہے، بین دن ہ ہے۔<br>وہ قیاس لگاتی اوپرآئی تو لاؤنج میں عکر مہ ٹی دی کے آگے بیٹھااپنے laptop پر مصروف نظر آیا۔۔۔۔۔ نظر وں کے تصادم پرسلام کرتے ہوئے دہ دادی کے کرے میں داخل ہوگئ۔ ''جی دادی......آپ نے بلایاتھا......<sup>؟</sup> ''ہاں بیٹا ...... میں نے ہی بلایاتھا ...... " مستحوركن خوشبوؤل ميس دستنياب ہم آگل کی شیشی الماری ےنکال کردادی اس کے سامنے آمیٹی تھیں۔ "سوجاتهار سے سر ش تیل کا ساج کردوں مسلم ہے تھک گنی ہوگی نال آج تم ........ من این دادی، پلیز اس کی ضرورت کیل.....<sup>...</sup> دادی کے آگے اس کی ایک نہ چلی۔۔۔۔انہوں نے پیارےڈ پٹاتوا سے خاموشی سے سابح کراتے ہی بن۔ نری زم الگیوں کی گردش سے جیسے نیندی آنے گی۔ **TIBET TIBET** '' آپ بہت اچی ہیں دادی۔۔۔'' **TIBET** Award **TIBET** اس نے مڑ کران کے ہاتھ تھاےاور لیوں سے لگا گیے۔ Classic **Talrum Powde** Luxury Select میں ہے۔<br>''جوخود احجا ہوتا ہے اسے ب اپنے لگتے ہیں۔۔۔۔ احجائی سامنے والے ہے زیادہ خود ہارے اندر ہوتی .<br>Anne Penda ہے۔۔۔جبھی تو ہمیں سب بھلالگتاہے۔''<br>دادی نے محبت سے کہا توان کی کمرنسی پروہ نہ چاہتے ہوئے بھی دھیرے سے محکمرادی۔۔۔۔۔ان کا دل رکھنے کی خاطر۔۔۔۔اسے دیکھ کردل ہی دل میں گڑھتے ہوئے دادی نے اسے گلے سے لگالیا۔۔۔۔ وہ بھی آنسوچھیانے کا كوشش میں مجل ......ان کے تندھے تے لگ گئا۔ "یں اندرآ سکتاہوں دادی ……" یں، مدر اس کے ساتھ ہی عکرمہ نے اجازت طلب کی تو وہ دونوں اپنے ،اپنے آنسوایک دوسرے سے بعد مع ناكم باؤور - من س شام من مرحل -چھاتے ہوئے الگ ہوگئیں۔ مكعنامه باكيزة\_ فرورى 2019 فِرْ20 TTP/21/2K19 Digitized by **GOOQIC** 

## میرا سارا زنگ اتار دو

" آجاؤ عرمہ ……" دادی کے اجازت دینے یروہ اندر چلا آیاتھا ۔۔۔۔۔ ہاتھ میں ایک فائل گل۔ 'مب ٹھیک ہے.....؟ جی تھوں ہی آنکھول میں دادی سے سوال کیا۔ ''ہوں......تم بیٹھو.....'' انہوں نے سر کے اشارے ہے جواب دے کر بیٹھنے کے لیے کہا تو وہ ان کے بیڈ کے سامنے ذرافا صلے پررٹھی کین کی رائنگ چیئر پر بیٹھ گیا۔ ''اور بنا يس در مكنون ……" دادی <sub>سے ا</sub>دھراُدھرکی ایک دوباتوں کے بعد وہ ڈائریکٹ اس سے نخاطب ہواتو وہ منصل کر متوجہ ہوگئی۔ ''یکرکیا موجاتا ہے نے اسٹڈیز کے بارے میں بھیلس کاانتخاب کرلیا آپ نے .....؟' موال،ی ایساتھا کہ وہ شیٹا گی۔ آگے پڑھناہے۔ فیصلہ مظفرانکل کی خوشی کے لیے کرتولیا تھا کرکیا پڑھنا ہے اس بارے میں فیصلے کے لیے وقت بی تیس ک کے تھا۔<br>مسیح بیس دہ مسک مسیح معمولِ وہ اٹک کی گئی تھی۔ ''بیراخیال ہے کہ آپ نے آئی کام میں پوزیشن لیگی......اس لحاظ ہے آپ کو کامرس ہی چننا چاہیے...... aptitude کرآرکس کے ہے۔ توایز یووٹن۔' اس نے حوصلہ بڑھانے والےانداز میں کہاتو وہ ایک کیے کوسوچ میں پڑ گی۔ ''جي ..... مثل ني است ميس ايا مشن ليتاجاه ربي على .....'' مجحدد يعدده بوليا -''جیس یہ آ بھی بات ہے کہ آپ نے ڈیپا مُڈ کرلیا۔۔۔۔اب کون ہے جیلٹس کینے ہیں۔۔۔۔اس بارے میں <u>اس کے استفسار پر ایک کمحے کے توقف سے درمکنون نے جب سادگی سے نفی میں سر ہلایا تو وہ بے ساختہ</u> ''تواب موج <u>یعے ….. یہ میں آرٹس کے پچی</u>کش کی اسٹ لایا ہوں…..''اس کی طرف فائل بڑھاتے ہوئے عكرم نے كہا ..... ج تحاسط ہونے نہ جانے كيوں اس كى بقيليوں ميں پيدائر آياتها۔ بحاداک بنتے مکراتے کتے اپنے لکتے ہیں۔ کتی کمل ہوتی ہے ان کی مکراہٹ ۔۔۔ان کے چروں کا حسن یڑھانے والی بھر پورخوب صورت مسکراہٹ وہ کسی گہری سوچ میں چکی گئی۔ '' آپ ان میں سے تین آپشنل جیکش منتخب کریں۔۔۔۔ویے میں نے یہ تین جیکش چنے ہیں آپ کے لیے جن برریڈ مارک کیاہوا ہے۔۔۔۔' دہ کہ رہاتھا ۔۔۔۔دادی نے دیکھاوہ کہیں کم ہو پکی تھی حسب معمول۔ ''یہ سٹ سنبھال کو بیٹا ۔۔۔۔اہمی شاید تہمیں نیند آرہی ہے۔۔۔ کل اطمینان سے بیٹھ کر سوچ لینا۔۔۔۔۔ بین اس کے کندھے کوانہوں نے نرمی ہے چھواتو وہ جیسے خود میں لوٹی۔ ''آپ کہیں تو کل بتادوں آپ کو......؟'' '' آف کورس.....! بچھے کوئی جلدی نہیں......آپ اطمینان سے موج لیں......ابھی ایک ہفتہ ہے لاسٹ ڈیٹ میں۔'' وہاس کے ساتھ ہی اٹھ کھڑ اہوا تھا......جواباًوہ سر ہلاکردادی کی طرف مڑ گ۔ "توميں چلوں دادی …..؟ ماهنامەياكىزە فرورى 2019 473

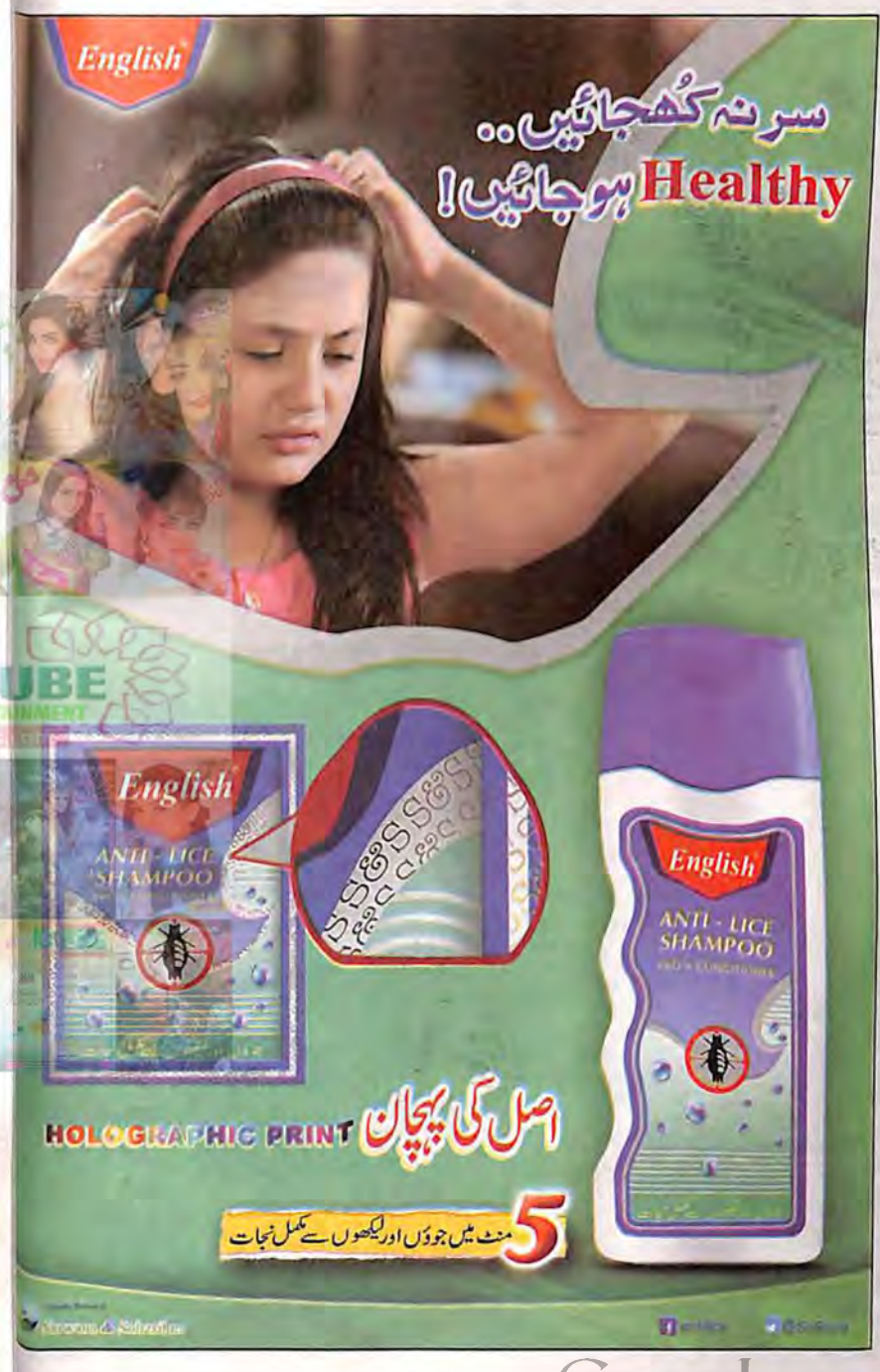

Digitized by **GOO** 

میرا سارا زنگ اتار دو شہرین بہت متاثر ہوئی تھی مگر سوچ سمجھ کر بولنے کی عادت ہی نہیں تھی اسے......عاصمہ جھینپ کمنیں ۔ ''ایک کوئی بات تہیں بیٹا……اور پھرمہمان تو مہمان ہوتا ہے تاں……'' '' پیمبمان بلائے جان بھی ہوسکتا ہےآپ کے لیےکرا فی میں ایپا کوئی خاص سرکل نہیں بناسکی میں اب تک گھرے باہر نکلنے کی اجازت ملے تو کچھ کرےانسان .....آج بھی فرنچ کی کلاس بنک کرکے آپ ہے یلنےآ ئی ہوں......انہذا آپ مائنڈ میک اپ کرلیں میں اکثر آیا کروں گی آپ کوتنگ کرنے.....''اس نے بے کے نظفی سے کہتے ہوئے ملاز مہ کے لائے ہونے ڈرنک کجرے گلاس کواٹھا کر گھونٹ کجراتو عاصمہ نے اسے دیکسی سے دیکھا۔ <u> درمیانه قدادرمناسب مرایا</u>د دکش چ<sub>بر مے نے اس کی څخصیت کوقابل توجہ بنایا ہواتھا۔</sub> <u>البسة انداز میں جولاایا کی پی تھااس نے انہیں مسکرانے پرمجبورکر دیا تھا۔</u> <sup>دی</sup>ش تئی تنگ ہوتی مہمانوں ہے……احیجاہی ہےتہاری دجہ ہےزوی کو بھی کمپنی مل جائے گی……<sup>ی</sup> ''اس نفتول انسان کوتو آپ رہے ہی دیں……اتنے سالوں بعد ملاتب بھی ویسا ہی سڑیل کاسڑیل تھا۔ مجال ہے جواس نے خوش ہوکریات کی ہو بچھ ہے....... ہالکل آغاجان پر کیاہے...... ہلکہ......' یک <sub>زمم</sub>انسے پڑا حساس ہواتو زبان تالوے لگا لی اورشرمند کی سے عاصمہ کی طرف دیکھا......جواس کی بات رجب ہوئی تیں۔ ''ای <u>وے مسسا</u>ٓے نائمیںآ پے کیا کرتی ہیں.....؟'' د اسکول ہے میر احیحوثا سا......وہی چلاتی ہوں.....<sup>،</sup> انہوں نے بتایا۔ <sup>دو</sup> کیباچل رہا ہے.....**؟** '' اتھا ہے ماشاءاللہ ہے.....م**حرمیں ریگورنہیں جاتی وہاں**......بس ہفتے **میں دونین بار چکراگا آتی ہوں......** ڈیٹن کنٹرول کرنے کے لیے ''ہوں ۔۔۔گڈ میں اس سے گریڈ تک ہےآپ کااسکول ۔۔۔۔'' ''<sup>یس</sup> برائمری تک میں اور **تم سناؤ……تمہاری کوالیفکیشن کیا ہے**…… **ماہیز کیا ہیں……؟'**' '' یں نے BSc آمرز کے بعد ابھی ماسٹرز کا سوچا ہی تھا کہ ہم یہاں کراچی آگئے تو پھر پڑھائی چھوڑ دی ......آج کل فرج کے رہی ہوں ......اورتا نیکوانڈ وکے لیے مما کو کنونس کرنے کی کوشش ....... '' کیوں میں نہ کہ اپنے کہیں تہ ہارا تا سکوانڈ وسکھنا.....'' عاصمہ کواس کے دلچسپ انداز نے متوجہ کرلیاتھا -منتش مستخدما کانبیں کر جب تک جی اچ کیوےاین اوی جاری نہیں ہوگی،اجازت نہیں ملنے کی .....<sup>.</sup><br>''تیل مستخدما کانبیں کر جب تک جی اچ کیوےاین اوی جاری نہیں ہوگی،اجازت نہیں ملنے کی..... اس نے لاابالی پن سے منہ بتا کرکہاتوعاصمہ کے چرے پر چرت درآئی۔  $\mathbb{C}$  del  $\mathbb{C}$ آغاجان…..''اب کے وہ ہنس دی گل۔ '' ہوں.....'' عاصیہ نے اس موضوع پر بات کرنا مناسب ثدیجھا..... کی سال انصاری ہاؤس کا حصہ بنے رہ کرانٹا تو وہ بھی جان گئی تھیں کہ انصاری قیلی کے لوگوں سے متعلق ہر فیصلہ کرنے کا اختیار صرف آ غا جان کے ہاتھ میں تھا۔ ''احچا……تم ہےکوکیز تولو……مومنہ نے خود بیک کیے ہیں……'' عاصمہ نے اخلاقِ میز پانی کا مظاہرہ کرتے ماهنآمەياكىزە فرورى 2019 و49

ددہم ج میرے پاس ہی سوجاؤ بیٹا……'' عکرمہ کے جانے کے بعدانہوں نے اسے نخاطب کیااورالماری ہے:<br>بھ اوکمیل نکال کردیاتو دہ جب جاپ بستر پرلیٹ گئیااور بچھے پرسر دیکھتے ہی آئیمعیں موندلیں ۔<br>سیداور کمیل کے علاوہ اس بات کا اظمینان کہ يبوا كبائعا-یاتھا۔<br>دادیءاش ردم ہے ہاہر کلیں تو دیکھا بھیے *پر رد*یکے دو کسی معصوم بچے کی طرح سور ہی **ت**ھی۔اس کا خوب صور بنگا کم من چروست میں اور بھی مصوم لگ رہاتھا۔ مہیں ۔<br>"ماشاہ اللہ۔۔۔۔جس قدر لورہاس بیجی کے چہرے پر مسلسے میرے رب اور کتنیا اندھیراہے اس کی زندگیا میں......اے کوئی انیا جا ہنے والا بمپر خلوص شریک سنر عطا فرمامیرے مالک کہ ہے اپنی زیر کی کے اس بدترین دور کو ت مل مسلسلے کی ہوا جائے۔<br>ہیوے لیے بول جائے۔ یہ آٹین فو آٹین!''<br>اِن کے جریوں زدہ گالوں پر ظومی کے آنسو بھسل بھسل کران کے مغید دو بنے <u>گل جذب ہونے لگے</u>۔ اور دعاشی دل سے <u>فض</u>یقیں۔وہ لائٹ آف کرکے ا**پنی تبکہ پرآ<sup>لیش</sup>یں** اور نیند آنے تبک ان کی نظریں در کنون کے چ ے پری بعضی رہی۔ ------☆-----☆-----عاصمہ لاج کے کیٹ ہےاندراخل ہونے کے بعداعا تک اسے کھمراہٹ نے آن کھرانتیا۔ عاصمہ مات ہے۔<br>''نہ جانے عاصمہ مامی سمسلمرح ملیں بھوسے ……اور وہ جنگلی بلا زوی ……اے چاچلا تو چائیں گیے ر کالیک کرے......شاید مجھے مامااورخولہ سے مشورہ کرناحا ہے تھا......'' است است و تحقید میں اعدونی دروازے کی طرف بوستے ہوئے اس نے ایک کیے کے لیے سوچا۔<br>طاز مد کی تقلید میں اعدونی دروازے کی طرف بوستے ہوئے اس نے ایک کیے کے لیے سوچا۔۔۔۔ اور پھر سر جویک کررہ گا کہ اب پیچھے ہٹنے کا وقت ٹیک رہاتھا۔ ر رہ قالہ اب سے ہے۔<br>ملازمہ اسے ڈرائنگ روم میں بنیا کر دروازے کی اس جانب ملائب ہوگئی تو وہ دیوار پر گل بینیننگ کو دیکھیے ملازمہ سے دی سہ مالی کے تکنہ رقیب کے بارے میں موچے تھی۔<br>ہوئے دل ہی دل میں عاصمہ مالی کے تکنیہ رقیب کے بارے میں موچے تھی۔<br>سمراہمی نمیک سے کچھ موچ نیں پانی کمی کہ کمرے میں دہ داخل ہو ئیں…… ''السلام عليم......!''وہ اپنی جگہ ہے انھ کھڑ کی ہو گی۔ '' دیکھ الٰسلامٰ……! آپ ؓ……… پ<sup>ئے</sup> عاصمہ کے چہرے پرالجھن کے آ ثارنمودار ہوئے۔<br>دوچہ "کی۔۔۔۔۔و۔۔۔۔۔۔ٹی۔۔۔۔۔؟ ''تم شہرین ہو بیٹا……؟''اس سے پہلے کہ دہا پنا تعارف کراتی عاصمہ اسے پہان کی تھیں ۔<br>''تم شہرین ہو بیٹا……؟''اس سے پہلے کہ دہا پنا تعارف کراتی عاصمہ اسے پہان کی تھیں ۔ ا مہیں شری ہوں۔۔۔۔'' ان کے پچانے سے زیادہ ان کے مشفق کیمجے نے اس کا دل خوش کردیا۔<br>''جی ۔۔۔۔ میں شری ہوں۔۔۔۔'' ان کے پچانے سے زیادہ ان کے مشفق کیمجے نے اس کا دل خوش کردیا۔ قعا......ووكل كرمسكراني محل-.دەن ئەستىق برىي بوڭى بوتىشىشىشى ئامىمىيەنے نزدىك آگراسىزخودىسەلگاتے ہوئے كہا تھا۔<br>''ماشاءاللہ ……ئىنى برى بوڭى بوتىشىشىشى ئامىمىيەنىڭ كىلەت بىلىنىڭ توپ ئے كہا تھا۔ وب بن سکھادہ پرانی پٹلی دیکی ریاست کا اب ایک مچرد قارشخصیت کاروپ دھار پکی تھیں...... بالوں کی<br>اس نے دیکھادہ پرانی پٹلی دیکی ریاست کے میں تعلیم کے مقام دیب دھار پکی تھیں...... بالوں کی ، ں کے سعیت کے لئے اس کا مختلف اورایکھوں پر چشمہلک چکا تھا جوانہیں مزید وقار بخش ر ہاتھا۔<br>لیمی چٹیا کی جگہ جوڑے نے لے کی تھی اورایکھوں پر چشمہلک چکا تھا جوانہیں مزید وقار بخش ر ہاتھا۔ یا ن سورت ہیں۔<br>''اورخوب صورت بھی جہ ''الگ ہوتے ہوئے انہوں گنر لٹی جماعم کی کیا تو د ہا قاعد ہٹس پڑی۔۔۔۔۔ در نے کر کے بالکل نہیں بدلیں ۔۔۔۔ولیی ہی مشفق اور پیارکرنے والی ہیں اب تک ۔۔۔۔ ورنہ جو کچھ<br>دوستاس کے بعد کر کے بالکل نہیں کو مسیر کے مسیر کے بعد کرنے والی ہیں اب تک ۔۔۔۔۔ورنہ جو کچھ انصاری قیل نے آپ کے ساتھ کیا۔۔۔۔آپ کوتو میچے کھڑے، کھڑے کھرے نکال دینا چاہیے تھا۔۔۔۔؟؟<br>انصاری قیل نے آپ کے ساتھ کیا۔۔۔۔۔آپ کوتو میچھے کھڑے، کھڑے نکال دینا چاہیے تھا۔۔۔۔؟؟ ماهنامەياكىزە.... فرولى2019- و48 } Digitized by

ہوئے بی کاذکر کیاتواس نے ایک کوکی اٹھا کرچھی۔ <u> ٷندى رشة</u> "وادُ--- بہت میں ہے --- "اےواتقی پسندا کی محمد ''ادر بناؤ…… گھر میں سب ٹھیک ہیں……'' تھوڑی دیرخاموشی چھائی رہی جسے عاصمہ نے تو ڑاتھا۔ '' تی الحمد للہ …… پا پا کی طرح طارق بھائی نے بھی آ ری جوائنِ ٹر لی ہے……وہ آج کل کھاریاں میں ہوتے وشىرتى يحسيم یں...... پایا بھی تواب ر بٹائرڈ کرٹل ہیں تکر ڈی ایچ اے کوایز این انجینئر جوائن کر رکھا ہے......اس لیے ہم کرا چی منو برخاله بين جن كوميرى فكرراحتى ہے...... "مۇركىملىپ سى" صنوبمہ کے ذکر پرعامہ کر کو بہت کچھ ما دائم کیاتھا۔ "بہت موٹر ییں وہ ۔۔۔۔آغا جان کی تو بیٹی کئی ہی نہیں مجھے۔۔۔۔'' پٹ نظا تھا منہ سے مسلسلے ہیں۔ پر بے ساختہ منز اہٹ آئی تھی...... جسے بہشکل ضیط کیا۔ ''کہاں ہوتی ہے آج کل ۔۔۔۔؟'' ' پیڈی میں …… بہت اسمی ہوگئی ہیں پیاری ……ان قیلت دیں سال ہوئے انکل نے ہے تہ ہونے کی دید ے دوسری شادی کر کی تو وہ انصاری ہاؤس آئٹیں ہمارے پاس کر جب تین سال کیلے زوی بھی لاہور ہے کراچی آم یا تو ده داپس پندی چلی کنیں اوراب تو انصاری ہاؤٹن بھی بہت کم آتی ہیں۔۔۔۔۔<br>محراجی آم یا تو ده داپس پندی چلی کنیں اوراب تو انصاری ہاؤٹن بھی بہت کم آتی ہیں۔۔۔۔۔ ں۔<br>عاصمہ کود کھ ہوا ہہ سب جان کر جسٹ کالج کے زمانے سے ہی صوبر کے ساتھ بہت الچی دوئی رہی تھی ان کی ......اور یکی دوتنی دجه ینی ان کی اور شہر یارصاحب کی شادی کی ......نند بن کر بھی صوبر کے روپے میں کوئی تبدیل لکیں تو زادیار کے بعد جو مخص سب سے زیادہ دیکی تقادہ صنوبہ ہی تھیں۔ ''اللہ!ےآ سائی دے……'' ، مدرست.<br>لبوں سے نہیں اُن کے دل سے لگا تھی دعا…… میں نے متاثر ہوکران کی طرف دیکھا تو وہ بیچے دل ہے متکرادیں ...... پھران دونوں کے مائین کا ٹی دیے مهملوچکس تق...... حتی که شهرین کی نظر مگرمی کو محی تو وه انه که کری ہوئی ....... ''تم کھانا کھا کر جاناشیر کی……بس تیار ہی ہے….'' م کے آج دیکھیے۔<br>''سوری مامی یہ مفکل ہے……ممامیرا کھانے پروپر کے روی ہوں گی……اس لیے آج رک ٹیس کتی ۔۔۔۔۔۔ یں ان شااللہ پھرآ دَن گی……' ان کے محبت بھرےا نداز پراس نے مروت سے انکار کیا……اور اللہ جا فظ کہ کر یا ہم باہرنکل کی میں نے ایک دفعہ پھرڈ بڈبائی آنکھوں سے اس<br>تخص کو دیکھا جوان چند ماہ میں اچانک کیا سے کیا ہو گئے<br>متھے۔اسی عمر سے کہیں زیادہ ہآس پاک کے ماحول سے<br>بے پر دائمی سوچ میں کم جمبریوں ادرسوچوں کا جال ان مسارہ <u>ہے۔ ۔۔۔ یہ س</u>ے میں تمہارے زاہد چ<u>ا</u>؟' نگلی توعاصمہ ی**می باہرا میں۔** یں نے نا قابل یقین نظروں ہے **ایک دفعہ پھرانہیں دیکھا۔** عاصمہ ن، ،، ، یہ ۔<br>''آپ زوی سے فی الحال ذکرمت کیجیےگا کہ میں آئی تقمی……انٹی کھو پڑی ہےاس کی……کسی دن سر پرائز ''ہوں……'' سارہ نے ایک گہری سائس لی تھی۔ دوں کی اسے ……؛ چندکھوں کے بعد وہ ایک جیکھ ہے اتھی۔'' چلو ہاہر چلتے ن<br>تا کیدکر کےآئندہآنے کاعندیہ دیتی مسکر اتی دہ زن سے کارنکال لے گئی گئی۔ ہے۔<br>کے چرے پر چیے بن سائمیاتھا۔<br>جی<del>لہ مل</del>ا جلا یں۔''اس نے دروازے کارخ کیا۔ تا لیڈ رہے، سہ، نے کے مسلم کی ہونے تک رہنی پور کی۔<br>عاصمہ سکرا کر کار کے نظروں سے اوجھل ہونے تک رہنی پور کیکو میں کھڑی رہیں...... اور زاویار کے ممکنہ ''کن.....<sup>لی</sup>کن.....<sup>؛</sup> میں پھر ہکلائی، مجھے بحی<sup>نہیں</sup> ۔<br>سسٹر دردانہ نے ایک نظر دیوار میر گھڑی پر آ رہاتھا کہ کیا بولوں۔ ر ژگل کاسو چی رہیں۔ .<br>دُالى.....ايپ تو ب كانج چكاتما، كينك كا ٹائم ختم ہو چكاتما '' آ جاؤ ناں……'' سارہ نے نظریں جے ا<sup>س</sup>یں ادر (ماري به) ماھنامەياكىزە\_ فرورى2019ء 5<del>13</del>€ <u> ماهدامەياكىزە - فرورى2019ء 503</u> Digitized by  $\bigcup$ 

کیگن! نظارگاہ میں اب بھی کی مریض بیٹھے تھے،ڈاکٹرزاہد بڑ کی تندی سے مریضوں کود کھ رے تھے،اکثر یک ہوتا تھا کرڈ اکٹر صاحب کلینک کے اوقات ختم ہونے کے باوجود بیٹھے رہے اور مریض آتے رہتے۔اس پورے علاقے ثیں ڈاکٹر زام<sub>ل</sub> بنی قابلیت اور <del>بیٹھے لی</del>چے کی وجہ سے مشہور تھے۔پھرانٹہ کے صل سے شفائیمی تواکن کے ماتھ میں تھی۔

میں،سارہ کے پیچھے کمرے سے باہرتو آغمی تھی کیکن میرادل د د ماغ جیسے ای کمرے میں رہ گیا تھا۔ <u>ب</u>چھ اب بھی یقین تہیں آر ما تھا کہ سے سارہ کے وقل چچا ہیں جنہیں میں بھین میں دیکھتی تھی۔ لیے، خوب صورت' پڑھے لیے ،قابل اور ہینڈسم...... بھین میں جب میں سارہ کے گھر کھیلئے آتی تھی تو ہم بچوں کی شرارتوں پر وہ ہتے اور کبھی پہلی پہللی سرزنش کرتے۔ سارہ اور اس کے بہن، بھائی اُنہیں بھی اپنے ساتھ کھیل میں شرکت کی د گوت دیتے چیے **بھی تو دوقبول کرلیتے** اور بھی رو.......وہ زیادہ ترابیپی پڑھائی میں مصروف رجے، وہ ڈاکٹرین رے تھے،تعلیمی میدان میں ان کا رہارڈ شاعدارتھا۔ ہیشہ اسکالرشپ یقنے والے ......انہوں نے ڈاکٹری کا امتخان دیا تو اس میں بھی نمایاں کا میانی حاصل کی کچر انہوں نے کیمیں اپنی پریٹس شروع کردی تھی۔ ان کا کلینگ ان کے نرم روپے، مناسب قیس اورخوش اخلا تی کی مہر سے خوب چلی ۔۔۔۔ایک سال کےاندر ہی انہوں نے اپنے آس پاس کےعلاقے میں الیی مقبولیت حاصل کر لی تقی جووہاں سالہا سال ہے موجود ڈاکٹر نہ حامل کرنیکے تھے۔ ہاتھ میں شفائقی للہٰذامریض کلینک کا ٹائم ختم ہونے کے باوجود چلےآتے اور ڈاکٹر صاحب بغیر تیوری پریل ڈالے انہیں یوری توجہ ہے دیکھیے۔ ☆☆☆

ڈاکٹر زاہد جب کلینک سے نگلے تو ڈھائی بجنے والے قیمی کلینک کا عملہ جلدی، جلدی سامان سیٹ کرر ہا تھا۔انہوں نے عملے کو چند مدایات دیں اور گاڑی میں بیٹھ گئے۔ٹھرینڈو سب کھانے پران کاانتظارکرر ہے تھے، کھانے ہے فارغ ہوکر دو کچھ دیرآ رام کر کے کچر شام کو ایک پرائیویٹ ایپتال میں پیٹھتے تھے۔ دن ای طرح ماهنامەياكىزە\_ فرورى2019ء 323

بڑےمھروف گز ررہے تھے، کھر میں دالدین ، بھائی، بھائی اور ان کی ٹیمل تھے۔ زاہدا ہے جئے سے مخلص اور د پانت دار تھے، وہ اپنی جاب سے مطمئن تو چے کیکن ا**ن کا** ھمع نظر صرف <sup>ی</sup>کی نہ تھا۔وہ زندگی میں کچھ کر نا اورآ گے بڑھنابھی جاہتے تھے۔

☆☆☆

"ارے کہاں ہو یار، دورن ہے تم ے رابط کرنے کی ک<sup>وشش</sup> کرد ہا ہوں لیکن گمر میں تم ملتے نہیں اور کیپنک کا فرن ہر وقت اتكينج رہتا ہے۔'' ڈاکٹر ایار شکاتتے ایک آج ہونے ان کے مامنے پڑی کری پر بیٹیتے ہوئے ہوگے۔ مہیں کیا کروں، مقروفیت تہارے سامنے ہی بمن ذاكر والمرت كندم يكات "ولي أكيا كام يزكيا\_''

.<br>دوم بین ایک زبردست نیوز سائی تھی۔'' ''ا**حجاتم دس منٺ انظار**کرد، <u>یہ تن ح</u>ارم یقس رہ کئے ہیں ان کو فارغ کرلوں پھر اطمینان سے کپ شپ **کریں گے۔'' ڈاکٹر زاہدنے ک**ہا اور استے مریضوں کیا طرف متوجہ ہو گئے، تقریباً چندہ منٹ بعد انہوں ہے آخری مریض کوچی آس تشفی کے ساتھ رخصت کیا اور ت<mark>ک</mark> ہےاسکیتھ اسکوپ اتارکرریلیکس ہوکر بنچے گئے۔ ''ہاں اب کہو، پہلے یہ بتاؤ تہارے کیے کیا منگواؤں، جوس یاجائے؟'' مس ''میں جو خبرتم کو بنانے آیا ہوں اس کے بعد تو مشانی کھلانی پڑے گی۔'' ڈاکٹرایاز نے کہا تو ڈاکٹر زاید کچھ چ<sup>ی</sup> نگ کی بغور انہیں دیکھنے گے۔ 'اب کہ بھی دوجو کئے آئے ہو، زیادہ سینس گریµیٹ ن**رکرد ہے**''

الجمہیں پتا ہے تان میرے بڑے بہوئی جوامریکا میں تقریباً ہیں سال ہے پریکش کررہے ہیں۔''ایازے کہنا شروع کیا۔'' یانچ سال پہلے انہوں نے میرے بیسے بھائی کو بھی اسانسر کیا تھا ادرا ج وہ اس اسپتال میں ایک کامیاب ادر نم**عروف ڈاکٹر ہیں، بہنوئی تو ب**چھے بھی کب سے کہ رہے تھے لیکن <sub>ای ، اباراض نہیں تھے کہ</sub> ایک بیٹی، بیٹا تو پہلے ہی دور ہیں اب تم بھی چلے جاؤ گے کیلن ایک ہفتے پیکے جب میری بہن نے فون پرامی،ابا پر

ز در دیا کہ آپ اباز کویمبیں بھیج دیں تو اس کی زندگی بن حائے گی پھر تچھ میر ی ضداور میری منگیتر ...... وہ بھی کچھے فورس کررہی ہے کہ میں بھائی جان کے پاس چلا جاؤں کیونکہ کچرای طرح اس کا کچھی تو جانس بن جائے گا۔'' اپاز چندنحوں کے لیے رکا،زاہد ڈھیلے ڈھالے انداز میں اس کی یہ یوری رام کہائی بغیر کسی تاثر کے من رباتھا۔ ''تویوں کہو کہ تم باہر جانے کے لیے پر تول رہے ېو، چل يارتو مجربي<sub>س</sub>ٹ آف لک.....<sup>،</sup><br>. ''ارےالے کیے بیٹ آف لک ،تمہارا کیا خیال <u>ے کہ ٹیں اکیلائی جلاحاؤں گا''ایاز نے منہ ہتایا۔</u> ''تو کیا پھر جیٹ پٹ شادی کر کے بھائی کو لے جانے کا پروگرام بنارےہو۔'زاہد ہنیا۔ <sup>32</sup>ار سے کیا جے مہیں لے جانے کا پروگرام ہے، بادے کالج <u>میں ہم نے ساتھ جینے مرنے کی ت</u>ص<u>یں کھا</u> گی کھیں۔''اماز نے سڈیٹل کالج **میں گزارے ماد گار** ز پاتے ک<u>و یاد کیا۔اور ز</u>اہد نے **اس بات پر کھل کر قبت**عہہ لگایا۔ پھر ٹیقیے کو پر یک لگا **کرایک دم اس کے چیلے کے** سلے جھے کو پاد کیا۔ ا'' کیا کہا تم لئے ، بھے لے جانے کا پروگرام؟''وہ پختے الی سے بولا۔ میں یار مسئیری بات تو تم نے یوری سی میں

ادرا بی کہنے گے،ای<del>،اہا مجھے بھی کیلی</del>جے **پر راضی ہو گئے** یں، یرے بہولی تے کہاے کہ میں جلد ہے جلد اپنے کاغذات ائیں بیجوادوں.....ان کے **اسپتال میں بھی ک**ی ڈاکٹرز کی خردرت ہے، دیے بھی وہ اتنے لیے عرمے سے دہاں ہیں ان کے بہت **زیادہ تعلقات ہرشتے کے** کوکوں سے ہیں، ٹیل نے ک**ی صاف کہ** دیا ک**ے مرف می**ں جین میرادوست زاہد بھی میرےساتھ آئے گا۔ بس پار، اب تم بھی تیاری کردادر **بچھےایک دو دن کے اندراپنے** تمام کاغذات دےدواور ساتھ یاسپورٹ بھی بنواؤ......'' ایاز تجید کی سے کہ رہاتھا۔ '' کیا ہےاتنا عیا آسان ہے جتنائم کہ رہے ہو۔'' زاہرنے اسے بغور دیکھا۔ ''جب نیت صاف ہوتو منزل آ بیان ہوہی جاتی ہے۔''ایاز کے کیچے میں یقین بھی تھااور پچتکی بھی ......

دیکھتے ہیں دیےتو میں بھی صرف کنویں کا مینڈک تہیں بنتا <u>عاہتا۔میری مشتقبل کی بلاننگ میں بھی بہت کچھ ہے لیکن</u> مجمع مواقع نہیں ل رہے تھے۔'' ''تویار، بی<sup>ہم</sup> کو گولڈن جا<sup>ئس</sup> ٹل تو رہا ہے اگر ہم نے اس موقع سے فائدہ ٹمیںافعایا تو سمجھو یہ نا قشکری ہوگی۔''ایاز نے زاہد کی بات کا ٹ کرجلدی ہے کہا۔ ''ٹھیک کہ رہے ہو، **کمر د**الے جانتے ہیں میں آگے بڑھنا چاہتا ہوں لپذااُن کی طرف ہے تو میرے خیال سے کوئی رکاوٹ تہیں ہوگی۔''زاہدنے پاس پڑے ین ہولڈر کومیز پر تھمایا۔''ٹھیک ہے میں **کمر جا** کر ہات کرتاہوں **پھرنو**ن پرشام کو بات کرتے ہیں۔'' میں اسک *میں چلاہوں۔''ایانے اثمتے ہوئے ک*ہا۔ '' بچھے یوری امید ہے کہ ہم کامیاب ہوجا تیں گے۔'' ☆☆☆ زاہر یہ بحد راقعا کہ گھر دالے اس کے پاہر جانے پر معترض نہ ہوں گے کیکن اس نے جب امی،ابوکوایاز کی طرف ے منہر کی پیشش کا پتایا تھاتو جہاں ابو حیران ویریشان ہوئے وہں ای کا چرہ بھی سفید پڑ گیا۔ اور انہوں نے فوراً ہی آهموں میں آنسو مجر کراسے جانے سے روک دیا۔ *`` تہیں* بیٹائمیں،اتنی دور، بیٹاتم یہیں کو حش کر د، کسی بڑے اسپتال میں کوئی اچھی یوسٹ، ایاز جا تا ہے جایئے، میں تمہیں اتنی نظروں سے دورنہیں کر کتی.....؟ امی طعی انداز میں *جر*ائے کیے میں بولیں۔ ''ای ......ای، لوگ تو پاہر جانے کے لیے اور وہ لجنی امریکا ،تڑیتے ہیں، سفارشیں لگواتے ہیں، قرمنے کہتے ہیں، اپنا اثاثہ تک بھج دیتے ہیں اور مجھے تو بلیٹھ بٹھائے ایاز کے توسط سے ایک شاندارآفر کی رہی ہے۔ یہ تو سراسر **میر قرنی ہوگی اگر میں اس موقع سے فائندہ نہ** انھا دَں۔''زاہدچمنجلا کر بولے۔ ''بیٹا، پہ امریکا کانکٹ ہے،کوئی جنت کا ککٹ تہیں اورموا تع تو تم کو یہاں بھی مل جا تیں گے، کیوں والدین کو دکھ دے رہے ہو، ہم تہاری جدائی شہہہ یا ٹیں کے۔''ابو کچھ منت ہے بولے۔ ''ابو پلیز، س*یہ میرےمشتقبل کا س*وال ہے، یہاں ماھنامەياكىزە\_ فرورى2019ء 333€

کاغذی رشتے

''ہوں'' زاہد نے ٹرِسوچ انداز میں کہا۔'' چلو

<u>زیادہ ہے زیادہ بیٹھے کیا</u> ٹل جائے گا جبکہ دہاں......وہاں ایک شاندار کیرئیر میرا پشتر ہے۔'' زاہر کی آعموں میں ىبانے خواب لودے دىے تھے۔ "بیٹے دور کے ڈھول سہانے ہوتے ہیں،امر لکا بہت دور ہے،تم جب چلے جاؤ گے تو مچروا پس یہاں آنا کوئی آ سان نہیں ہے۔''<br>'' کیوں ……؟ کیا مشکل ہے ، میں ہر سال، دد سال میں آجاؤں گا......''وہ اطمینان سے بولے۔ " کیاتہاراشوق ہم سے بڑھ کرے،تم دالدین کو اس طرح اکیلامچوڑے ..... بنائ الہیہ کیکیا کررہ کیا۔ ''ا<u>یملے ک</u>یں……بھائی جان، بھائی، بچے سب <del>یں تو</del> ۔۔۔۔بھراپڑا **کمر ہےای، پلیز ای** ۔۔۔۔'<sup>،</sup> م تم بتم ہو بیٹا۔۔۔۔ "ای کا دل اس کے باہر جانے کاسوچ کروپائلزے، گھڑے ہور ہاتھا۔ ''تم حلے جاؤگے تو پھر تہ جانے گتے پرس بعدا کی'' ''اوہ انی پلیز ،آ<sub>ے</sub>تو مایوی کی یا تیں کرنے لکیں۔'' ایو می تیپ، تیپ کرانکھیں یو تھارے تھے۔ذائد گ زاہداب کچھ اکمانے لگے تھے ادر کچر کتی ہی دیر تک تنیوں میں بحث ہوتی رہی اور نے بیچھ پی رہی۔ اگلے دن ایاز نے فون کرکے جب زاہرے بات کی اورزامبہ نے والدین کےاجازت مندوینے کا ذکر کیا تو ایاز نے <del>اس کریبے اس کا ن</del>داق اڑایا۔ جى سب تميك محاك، مردى كان ب يهان "زابدت ايان "ارے بھائی اب تم چوٹے بچے ہیں ہوجو کہیں *گ*م ہوجاؤ گے، پاراپنے والدین کو سجعاؤ ،ایباموقع زندگی میں فجمريت كابتايا تفايم سامان ركاكر فريش هوكركاني بي كهانا دہ جہاز میں کھاچکے تیےادر پھرا<mark>ن دونوں نے بسر</mark> پکڑاتھا۔ ایک مار ہی ملتا ہے،آج مجمی بھائی جان کا فون آیا تھا، اتنی کمپی فلائٹ کے بعد تھکن ہے دونوں کا براحال تھا۔ یں نے تو تہارابھی کہ دیا ہے، بھائی جان کہ رہے تھے

کہ ہم دونوں کا ہی انشاءاللہ ہوجائے گا۔ بس جلد ہے جلد کاغذات کمل کر کے مجبھوا نیں۔'' ایاز کی ان باتوں نے چیسے زاہدِ کو ہمیز دی ادروہ جو دالدین کے سامنے ہار ماننے لگا تھا ایک دفعہ کچران کو قائل کرنے پر آبادہ ہو گیا۔اس وفعہ دالدین کے ساتھ زاہر کے بڑے بھائی بھی اسے جیسے مازر کیے کے لیے ماں، باپ کا ساتھ <sup>و</sup>ے رہے تھے لیکن زاہر کے پاس بہت سے دلاکل تھے، کنی ہی دریتک وہ حاروں ایک دوسرے کو کنولس کرتے رہے......اور کچر......

اس ماحول میں ڈھل رہے تھے، معروفیات میں اضافہ زاہرنے وہ ساری دستاویزات جوایاز کے بہنوٹی ہور ہا تھا۔ای طرح فون کرنے کا دکتہ جمعی طویل ہوتا ماھنامەياكىزە\_ فرورى2019ء 543ع

جار ہاتھا،اب دہ ہر ہفتے صرف اتوارکوہی گھر فون کر کے ا پی خیر خیریت دے دیتے۔ای، ابوشکوہ کرتے تو ان کے پاس ہزار جوازموجود ہوتے۔

نے ماتکی تھیں،وہ بھجوادی تھیں اےا بی قابلیت اوراہلیت

بر پورا کجروسا قعا ادرتسمت نے ایک دفعہ پھراے مایوں

نہیں کیا تھا، دہ دن بھی بہت جلداسم کیا تھا جب امر لیکا کے

تھے اور نیہ چاہتے ہوئے بھی انہوں نے اسے اجازت

وے دی تھی۔ زاہرنے اپنے جوش ہخوشی اور با ہر جانے

کے **اشتیاق میں والدین کے** بھ<mark>ے چرول اور افسر دکی کو</mark>

نظرانداز کرد یا تھا۔ایاز کا ی<mark>ہ جملہ کہ</mark>''ایے موقع زندگی

میں مرف ایک بار ہی ملتے ہیں۔ <u>میں اس کے دل</u>اد

و ماغ میں چیک کیاتھااوروہ ہ<sup>میور</sup>ت اس موقع کو ضائع

مبیں کرنا جاہتا تھا۔ پاسپورٹ ،دیزا،انٹرویو سارے

مراحل ملے ہوتے چلے گئے اورایک دن دہ بھی آیا جب

ہینڈ بیگ لیے وہ والدین ،بھائی اور بچوں سے لگے گ

مہاتھا۔اس دن میں ہے ای کے آنسوالی نہ تھم رہے۔

اگر چہ وا**لدین سے دورہونے** پر اداس تھا کین امریکا ک

☆☆☆

"السلام عليم الى ...... فى ش تجريت ست تقيح كيا- بى،

کی بہن کے کھر پچھ کر پہلا کام نون کر کے والدین کواپنا

کچھو**ن کے تھےان دنوں کووہاں** ہیٹ ہونے

☆☆☆

کیے، تھنڑں میں اور <u>مح</u>ضے، دن میں بدلنے <sup>لگے</sup>

یتھے……شردرمج کروع میں تو زاہد ہر روز ہی گھر فون

کرتے کچر ہر دوسرے دن اور اس کے بعد جیسے، جیسے وہ

میں کیس پھرایاز کے بہن، بہن<sub>وئی اور بڑے بھائی کا قدم</sub>،

قدم پرساتھ اور رہنمائی نے ان دونوں کی متکلات <sup>کو</sup>

آسان کرنے میں پڑی عدتک ساتھ دیا تھا۔

تشش اس ادای کوغالب شائے دےرہی گی۔

دالدین اس کی محبت ادر ضد سے مجبوری ہوگئے

شمر ٹیکساس کے جہاز گھٹ اس کے ہاتھ میں تھے۔

'' کیا کردں ای، یہاں کام کے معاملے میں کوئی متجھوتانہیں، پنج ہے شام تک کا م، کام ادرصرف کام، شام کے بعدتو میں کہیں جاکر فارغ ہوتا ہوں۔ کچر کچھ دیر آرام کر کے ایاز اور میں بھی باہرنکل جاتے ہیں،تھوڑا کھیں پھر کرآ جاتے ہیں۔ بڑی گف لائف ہے یہاں کہ ' ۔ دہ اتنی <u>بیجار کی کی داستان بناتے۔''اور **کھر کے بھی بہ**ت</u>  $v = 5566$ 

''توپٹا کیوں اپنے **آپ کو جان جوشم میں ڈال** دیا،اینوں <sub>سے</sub> دور،،،،،، تم قومپ سے کٹ **کررہ گئے،** داپس آجا <u>میرا بنایستنگاری جیسے</u> پیار ہے انہیں داپس  $-15.5$   $-12.7$ 

فیس کے ایک مستقاب **ایک بات بھی نہیں۔''ان کی** نظروں <u>میں یہاں کی آزاد کی</u> ا**ور میں تھوم جاتے جوابنے** ملک میں کہاں۔۔۔۔'' ابھی تو **کیرئیر کی شروعات ہے کم از** کی ایچ چیمال پہاں رہنے دیں، تکلیف ا**ٹھاؤں گا ت**و واحت لح کی نال کے لئے

''تو کیا تم <u>…</u>تم یاچ سال ہے پہلے ہالک*ل ہیں* آؤگے۔ پی انی کی سائل پیتر تیپ ہوئیں۔ فسيس يجيل ميں آؤں گا، بہت جلدا وَں گا،اچھا ا کی پھر پات کریں گے،خدا جافظ ……''اور وہ جلد کی ہے نون بندکرد حے سادا ای کالہجہ،ان **کے الفاظ**ءان کے ارادے کی سرال کردے تو ......دوسری طرف امی ،ابو کی اس آدمی ادھوری بات چیت **ہے پیاس اور بڑھ جاتی ،** <u>کسے اتوار کے انتظار ٹیں وہ **کم**ٹر م</u>اں کمنی تھیں۔

☆☆☆ <u>زابدتروغ میں توایاز کے ساتھ اس کے بھائی کے </u> گھر میں ہی رہے لیکن آ ہتیہ،آ ہتیہ جب دود ہاں کسی عد تک سیٹ ہوگئے تو انہوں نے اپنے ہی اسپتال کے ایک اور ڈاکٹر کے ساتھ کمراشیئر کرلیا، ڈاکٹر چنگ ہی بھی غیر ملکی تھے دوکورین تھےاور پچھلےآ ٹھ سال ہےاس اسپتال میں اپنے فرائض انجام دے رہے تھے، زاہد کا ایں طرح جانا ایاز کواچھا تو خمیں لگا کیکن ایاز کے بھائی کی قیملی کے ماھنامەياكىزە\_ فرورى2019ء ﴿55﴾

کاغذی رشتے

درمیان دہ اپنے آپ کومس فٹ سمجھتا…… پوں تقریباً سال کھر بعداس نے بھائی جان اوراپاز کی اجازت ہے ڈ اکٹر چنگ ہی کےساتھ رہناشروع کردیا۔ وقت توسٹمی میں بندریت کے مانند ہے جو تیز ک ہے پھیلیا جاتا ہے۔زاہد کوچمی یہاں آ کراحیاس ہی سمیں ہوا۔ دوتو امی ،ایومی اےاحساس دلاتے رہے کہ تم کو گئے کتنا عرصہ بیت کیا ہے،آج بھی فون بندکر کے زاہر نے میز پر رکھے کیلینڈ رکود کیھا کتنا دقت میں مجمرز م کیا۔تین سال کا عرصہ کیے پلک جیکتے گزر کیا تھا۔آج مجمی اس نے فون بند کرنے سے پہلے والدین کوکسی وکشفی دی می \_اس نے فون بند کیا ہی تھا کہ لڑا کی کال آگئی می \_ '' آج کی پارٹی یاد ہے ٹاں؟ ٹھیک آٹھ بچے پہنچ جانا۔''اس نے یادو ہانی کا فون کیا تھا۔<br>''ہاں، بیھےالچی طرح یاد ہے۔''وہ سکرائے۔ ''ٹھیک ہے میںانتظار کروں گی۔''انتا کہ کر اس نے فون بند کر دیا تھا۔اور زاہد کے لب خود بخو دی مسکراہٹ میں ڈھل گئے تھے۔آج سے تقریباً سال بھر پہلےگزا سےان کی ملا قات اسپتال کی انتظارگاہ میں ہو ٹی سی اس کے والد کی طبیعت خراب تھی ادر وہ ان کو لے کر آئی تھی۔ ڈاکٹر جوزف کے ماس اجا تک ہی ایمرجنسی آگئی ملمی جس کی دجہ ے انہوں نے ڈاکٹر زاہد کو بلالیا تھا۔اب ڈاکٹر جوزف کے پیشدے وہی دیکھ رہے تھے۔ اور کیپیں ان کا تعارف سنہری بالوں ادر نیلی آنگھوں والی لڑا ہے ہوا تھا۔اگر چہ ہیہ ایک معمولی کی ملاقات تھی جوڈاکٹر اور مریض کی ہوتی ہے کیلن چونکہ لڑا کے والد کو ان کی طبیعت خرانی کی وجہ سے ایڈمٹ کرلیا گرانقا اورلز اان سے ملنے روز آئی تھی لہٰذا اکثر ہی اس کا ظمراؤ ڈاکٹر زابد ہے ہوجاتا اور جس دن لزا کے دالد ڈسچارج ہور ہے تھے اس دن چلتے ، چلتے آزاد ماحول کی پردروہ ٹرانے ڈاکٹرزا پرےاعی پشدیدگی کااظہار برملا کر کے ان سے دوئی کاتعلق قائم رکھنے میں دیکھی ظاہر کی تقی \_ ایک <sup>حسین</sup> لڑ کی خود ہی دونتی کی پیچکش کرے تو مجلا کسی مرد کو کیا اعتراض ہوسکتا ہے، یوں فون تمبرز کے حاد لے کے بعد اکثر ان دونوں کی فون پر بات چیت رہتی اور پھر پاہر گھوپنے پھرنے ،آ دُننگ،ہوٹننگ،شانپنگ،فلم

ساتھ رہنا زاہد *کوچ*ی مناسب *تہیں لگتا تھ*ا۔ان کی فینلی کے

دیکمنا،تھیٹر جانا، نٹ ہال بچ ساتھ دیکھنا، سب ہی کچھ ساتھ ساتھ ہونے لگا تھا۔ بقول فراکے اس کا کوئی بوائے قرینڈ کمیں تھا۔ بس دو بتین سہیلیاں تھیں ان پی کے ساتھ دو دقت گزارتی نمی-چنددوست بھی تھے کیکن کالج اور پڑھائی کی حد تک ہی دوئی محدود محی۔ اگر بھی تھوننے یا تفریح کرنے جاتے تو یورا کردیے بھی ساتھ جاتا تھا۔حال ہی قیں اس کی پڑھائی مکمل ہوئی تھی اور آج کل وہ ایک ڈیار معل اسٹور میں جاب کررہ گی گئیں ڈاکٹر زاہدکواس طرح ال كاجاب كرنا يستدمين تقاء ''تو مجر میں یورا دن کیا کروں؟ میں تو یور ہوجاتی ہوں،ڈیزی اپنے آتس تھلے جاتے ہیں اور میں ایلی کھر میں ہے کا دوا ہد کے اس فیلے پرناک چے حاکر یولی۔ مجمع میرے پاس اسپتال آجایا کرد....."زاہدنے "استال…."ووتعجب سے بولی۔"وہاں کیا میں زىنگ كروں گى؟''اتتا كہ كروہ خود ہى بھى۔ '' کوئی نہ کوئی جاب تو مل جائے گی۔'' ''نہ ہایا، میں و <del>ہیں حرے میں ہوں کے '</del> گزا کے دالدین میں گی سال میں میٹرکی ہو پچلی ہے۔ اس کی والدہ اور ایک بہن دوسرے شہر میں رہے تھے، ماں نے دوسری شادی کر کی تھی۔ لڑا جی، جنی ماں سے ملئے بھی ان کے پاس چلی جاتی تھی۔ درندوہ باپ کے ساتھ *تار*اتی گل۔ ڈاکٹرزاہداب پجیدگی ہےاس ہےشادی کا سوچ رے تھے،لڑا بھی تیاریمی اب ان کی شادی ہیں صرف ایک بی رکادث نمی ادر ده تحالزا کا غیر زبهب ہونا...... کیکن لزانے باتوں ،پاتوں میں اسلام قبول کرنے کا بھی

عند بیہ دے دیا تھا۔اب بس اس بات کا امی، ابو ہے تذكره كرنا قفاادر ذاكثر زامد كويقين غفا كه ده اتخ آسائي ےاس شادی پر راضی نہ ہوں گے اور پھر یہی بول انہوں نے اپاز کے بھائی ، بہن ہے کہ کر شادی کے سارے انتظامات كمل كرليے تھے،لڑانے بھى اپنے دالد كوزاہر کے بارے میں بتادیا تھااور دہ ان ہے کی بھی چکے تھے۔ لزاکے والدکو بھی اگر چہ بنی کا فیصلہ پسند ہیں آیا تقالیکن د ہ یہاں کے ماحول اور حالات کی وجہ سے راضی ہو گئے ماھدامەياكىزە \_ فرورى2019 - 563

تھے۔بیصورتِ دیگرلزانے پھربھی شادی تو کر ہی لینی تھی۔ حا ہے دہ اس فیلے کو قبول کرتے یا کہیں...... ڈاکٹر زاہر نے آج ای سلیلے میں گھر نون کیا تھا کہ والدين كوائى شادى كے بارے مع عطلع كرديں۔سلام اور خمرد عافیت کے بعدانہوں نے کچ پیچکتے ہوئے ماں ہے کہاتھا۔ "امی، میں، میں یہاں شادی کرر ہاہوں،آپ کیا اجازت دركار ہے۔''

'' ہائیں...ْ..؟'' بیرامی کو <u>لگنے والا ای</u> اور شاک قام<sup>د م</sup> کیا کہ رہے ہو بی<u>ٹا مسیح شادی مسیح کسی</u> ک ے .....؟اوراس طرح اچاتک ......." ای کالہجہ کرزا۔ میں دوست سیں ہولی ہے، انام ہے۔ به معلول به اسد؟'' کیا انگریز ہے؟ تہارے ساتھ ا چتال میں ہوتی ہے؟ ڈاکٹر ہے؟ "ای نے اوپر کے کنا سوال کردیے تھے۔  $\mathcal{F} \in \mathbb{R}^n$ ''ڈاِکٹرلو ٹمیں ہے لیکن انگریز ہے۔''' وہ پتھ ا تھے۔" لیکن امی وہ مسلمان ہوجائے گی۔" وہ جلدگا سے بولے لیکن اب دوسری طرف سے کوئی آداز بیس

آری گلی "میلو……سلوای ……" معمل مس**مياں،اب** کيا خ<sub>برستار ہے ہو**ا تي ما**ل</sub> کو.....<sup>ی</sup> **ریسیورے ابو کی آ** واز الجری تھی۔ای کوا<mark>س ک</mark>ا شادگی کا من کرز نردست جم<sup>ان</sup>ا کا قیاادرصدے <sup>ہے آب</sup> ان سے بات بھی جیس کی جاری تھی جنانچہ انہوں نے تون میاں کے حوالے کردیا تھااور مخضراً شادی کا کہہ دیا تھا۔ '' کیا وا**لدین کا تم نے اتنا بھی حق نہیں رکھا کہ وہ تہار**گا شادگی کے نیلے میں شریک ہوتے۔ تہاری مال نے قوتمہاری شادی کے لیے گتے ہی ارمان دل میں پاک **تھے۔''ان کے لیچے میں کیا گ**یں تھا صد مدہ دکھ ان کا کہج ادرانداز بہت کچھ ٹوٹ کیاتھا۔

''اب<sub>و</sub>……دہ گزا بہت اچی ہے، ایاز کے بھاگ' بہن، بہنوئی پہلوگ ہیں تان تو……'' ، ''اچماتولز کی میںائی ہے.....! کیا کوئی مسلمان فیلی نە بې تم كويە بىتى تەرازىم بىر بىتى ئىقتى دىن بىرى بىلەت<br>ئىس ئىس ئىس ئىس ئىسرادىر تاكىموارى تىپ ئىس ئىس ئىس بھائی، بہن، تہارے لیے والدین ہے بڑھ کر ہو گئے، کم انہ کم اس شادی کی تو ہم شہیں خوشی ہے اجازت نہیں د<sup>ے</sup> سکتے، ہاتی تم خود مخار ہو چکے، جو جاہے کرویہ ابو یہ کہہ کر

حاموش ہوگئے <del>تھے پھرزابد ن</del>ے ان کومنانے کی کچھ ٹو ٹی پھوٹی کوشش کی کیکن ابو نے فون بندکر دیا تھا۔زامدتو فیصلہ کر پچکے تھےانہوں نے کندھے جھنک کرریسپورر کھ دیا۔ لزانے اسلام قبول کرلیا تھا۔ یوں چند دوستوں کی موجودگی میں انہوں نے نکاح کرلیا۔ ڈاکٹر زاہر نے الگ فلیٹ لےلیا تھا اوراب وہ لزا کے ساتھ دہاں شفٹ ہوگئے تھے۔گھر فون کر کے شرمندہ' ،شرمندہ کہجےاورمعذرت خواہانہ انداز میں انہوں نے ای، ابولاا <u>ی شادی کا بتا و یا تھا۔ د</u>یاں سے بچھےانداز میں مبارک <u>باد دی گی گی - ڈاکٹر زاہد نے مبارک **باد قبول کر** کے اور</u> ئیمانی دوالدین ک<del>ی</del>جلدآنے کا **دلاسادے کرفون بند کردیا تھا۔** ☆☆☆ │

سان زندگی مصروف بھی تھی **اور تیز بھی، دن،** مہینوں میں اور <u>مہینے،</u> سالوں **میں بدل رہے تھے۔مسلسل** <sup>م</sup>حنت اور تخت کام فیا کش زا**بد بڑی تیزی ہے کامیانی کی** مڑھاں لمے کررے تھے۔ یہاں انہوں نے اپناایک <sup>ا</sup> تام اور مقام بنالیا <del>تھا۔ اس دوران وہ اولا د کی تعمت ہے</del> بھی سر فراز ہوگئے تھے۔ایک **بیٹائعمان اور بنی اربع ، وہ** ا پنا زندگی تیں مطلعت<sub>ک ت</sub>ھے۔ **کھر، دالدین، بھائی س**ب <u>بہت پیچےرہ کئے تھے۔ گی، جھی کھرے نون آ جا تا تو دہ</u> بات کرکتے ورنہ ان کے **یاس وقت کہاں.....اس** ۔ دوران وہ ایک دفعہ بھی دالی**ں ملک نہیں جاسکے تھے، کی** زنعہ ارادہ کیا کہ ایک دنعہ **بیوی، بچوں کواپنے ملک بھی** کے جاؤں، والد بن سے لوادوں کیکن پیدارادہ بھی کملی <u>جامہ نہ پہن کا لوں اٹھارہ مال ہیت گئے۔</u>

☆☆☆☆☆☆☆☆ ''کیسے ہوزا<sub>طین</sub>ے'' پاکستان ہے بھا**ئی** جان کا نون تفاءآ واز بہت بھاری گ ''ٹھیک ٹھاک ۔۔۔۔! آپ سائنیں بھائی جان، گھر میں سب خیریت ہے ناں، بھالی، بچے،امی،ابو، کی دن بعدآپ سے ہات ہولیٗ۔'' <sup>"وم</sup> کی دن بعد تہیں بک*ی*تقریباً ڈیڑھ ماہ بعد.....''وہ پخوطر پہ بولے تھے۔ ''اوه اچھا، پا ہی تہیں چلا.....'' وہ کچھ شر مندہ بربے تھے۔

ابو کی طبیعت ٹھیک تہیں چل رہی ،خاص طور پر امی، ان کے گردیے تو کانی عرصے ہے تراب تھے لیکن اب تو …… اب تو ڈاکٹروں نے جواب دے دیا ہے، میں مہیں اب بھی فون نہ کرتا کیکن مجھ ہے ای کی حالت دیکھی تہیں جاتی۔ وہ شاید سہیں دیکھنے کی آس میں ہی جی ر ہی ہیں......وہ کہتی ہیں.....<sup>یم</sup> بھائی جان نے حلق میں پینے کولے کوڈگلاسسٹ<sup>یو</sup> کہ مرنے سے پہلے میں زاہد کو ایک دفعہ جی ٹھر کر دیکھنا جاہتی ہوں......اگر مہیں زحمت نہ ہوتو ایک دفعہ امی ،ابو ہے آ کرمل جاؤ......'' بھائی جان سپرھے سابے رکیجے میں کہہ رہے تھے تو دوسری طرف زاہد سہ سب سی کرٹن ہی رہ گئے تھے۔ کیونکہ *عرصہ ہ*وا تھا کہ گھر والوں نے ان سے وال<del>س</del>ی کا مطالبه كرنا حجوز دياققايه ِ ''یمانی جان ہےآپ ……ای ……''زاہد کی آواز … لز کھڑا گئی گھی۔ ماں کی حالت نازک تھی اور وہ ……وہ کتنے خود غرض تھے ...........' میں ...... میں آتا ہوں، بہت جلد…… امی سے کہیے گا ان کا زاہد ان کے پاس آر ہا ہے۔''اتٹا کہ کرانہوں نے فون بند کر دیا تھااور بات ہی نہیں کی جارہی تھی……انہوں نے بے کبی سے اپنا سر ماتھوں میں *گرا*لیا تھا۔ والدین کی محبت جو دل کے کسی کونے میں د پیٹی اچا تک ہی عود کرآ ٹی تھی۔ پچھلے اٹھارہ سال ایک <sup>قل</sup>م کی طرح ان کی نظروں میں تھوم گئے تھے، <sup>کس</sup> تیز کی ہے یہ وقت گز راحّا کہ احساس مَی *نہیں ہ*وسکا تحابہ کلینک میں اب ان سے مزید نہ بیٹھا کیا وہ فوراً ہی گھر

''بس میں نے سہیں اس لیےفون کیا تھا کہ ای،

کاغذی رشتے

روانہ ہوگئے تھے۔ ☆☆☆ ''ارے آپ،اس وقت کیابات ہے پریشان لگ رہے ہیں۔''لزاجوکھر کا کام کررہی تھی۔زاہد کوبے وقت کمریں ..... دیکھ کر کچھ تعب ہے بولی۔زاہر جوکمرآنے کے بعد ڈھیلے، ڈھالے انداز میںصونے پرآ گھیں بند کے بیٹھے تھے۔''ہوں'' کر کے دہ گئے ، گتے ہی کمحے چپ جاپ سرک گئے۔ '' پاکستان سے بھائی جان کا فون آیا تھا،ا می،ابو کی طبیعت بہت خراب ہے، چھے ہلایا ہے۔' ماھنامەياكىزە\_ فرو<u>رى2019</u>ء 3<u>5</u>3

''اوه……ایچا……'' وه *مر مر*ی یولی اور دوباره کرلیے تھے۔امی کے کمزور جسم میں چیسے ایک دفعہ کچمز اسنے کام میں معروف ہوگئی، بیسے کوئی بات ہی ہیں ہو۔ زندگی کی رمق آگلی تمی سختی ہی در تک وہ بیٹے کی پیشانی ک منگزا، <u>میں تکٹ</u> کروار ہاہوں بم تیاری کرلو......ہم اور ہاتھ جو متی رہی <u>تھیں۔</u> يرسون جي <u>ثقتے</u> ہيں۔'' منهم......؟" کیا مطلب ہم......؟" وہ حمرانی سہیں دیکھے بغیرِ بی مرجاؤں گی۔''وہ حسرت <sub>سے</sub> بولیں۔ سے بول۔ ' بھی میں تم ، بچے ، کیا تم نہیں چلوگ .....؟' بھیکی آنکھوں ہے یو لےادرامی دیکھ دل ہے مکرادیں پھر اب حمران ہونے کی باری ان کی می . بھائی کے لاکھ کہنے کے باد جودو ہ اسپتال ہے کھرینہ گئے '' آپ کے دالدین ہیں، آپ جا ئیں، میں ادر یج کیوں۔۔۔۔؟اوروپے بھی بچوں کی پڑھائیاں چل ری میں، وہ ایسے کیسے جاسکتے ہیں اور وہ بھی ان دادا،دادی کے لیے جن سے بھی لئے ہیں، بس بھی، بھی بات ہوجاتی ہے۔''دہا کہا کر پولی۔ ىياسكائپ ادروڈ لیکال سے پہلے کا دورتھا۔ ''اگر پیلے ہیں لے تو اب مل لیں گے، آج مجھے رە،رەكراحياس بور ہائے كەلتىق برس ش فى كيوں ان ے لم بغیر گزارویے۔ 'وہ متاسف تھے۔ ''اچھامچوڑیں، جانا ہے جائیں، ہمیں پریشان نہ کریں،کھانالگاؤں؟''وہ عام ہے کہے میں بویل۔ `` اہمی موڈ ٹبیں، مری تو موک می مرگی، بچ<sub>ا</sub>ں ے یو چہ لیتاہوں،وہ شاید چل چیس ، أُجيل بِحمد اميد ہوئی کين بچوں نے بھي صاف انکارکردیا قا،انہیں نہ اپنے ددھیال سے دلچپوں کمی اور نہ اس ملک سے۔ تب زاہدے اپناکلٹ کرالیا۔انکلے دن رات کی فلائٹ سے اُنہیں ارجنٹ سیٹ ل گئی تھی۔ ☆☆☆ ائر پورٹ پر بھائی اور ان کے بیٹے کینے آئے تھے۔ تو وہ تقی ہی دیرِ بھائی کے سینے سے تقے رہے۔ کیما ابنائيت كاحساس قعامه بجون ستانكر دوسيدها استال ماں ہے لئے گئے تھے، دالدین کوانتے لیے عرمے بعد دیکھ کر دو اپنے ادیر سے قابو کھو بیٹھے تھے، ماں کا ہاتھ ر<br>آنگموں سے لگائے دو گئی ہی در پہنچتے رہے ۔ ہاپ کا نچیف د جوداُن کے پینے میں سا کیا تھا۔ شرمندگی، پشیانی، چیتادا کیا کچھ نہ تھا ان آنسوڈل میں، بھائی جان نے انہیں حوصلہ دیا،سب نے پچلا بھلاکران کے لیے دل دا

معمل کی جان پلیز میں میں دون گا گا گا گیا پاس میں رہنے دیں ایمی تو می<u>ں نے انیس کھیک ہے دیکھ</u>ا "تم تعظيم مدين اتنا لما مفركر كے آج الا پچھ دیرآ رام کرلو کچر آجاتا ہے'' بھائی جان تری ہے بوسك - جاسنة ت زاراتن آسانى = كهان مات كا-'' کرے میں یہ موفہ ہے ناں یہاں لیے جاؤں گا، کسا آپ مجھے امی کے پاس نے دیں۔ اُدہ بیٹھا کے ملجی کیے میں بولے کہ بھائی جان پر ہلا کررہ گئے گھروہ امی کے پاس ہی رات، دن استال میں رہے تھوڑ گی دیے کے لیے **کمر جاتے نہا دعوکر** کھانا کھا کر واپس استہال **آ جاتے ،ایسالگناتھا کہ اٹھار** ہ سال کی جدائی اور والدین کے شکوے اور شکا یتوں کا احساس ائیس اندریز کا اندریز پا بربا ہے جس کا مداواان مختصر دنوں میں کرنا جا در ہے تھے۔ لتنى باتكم بميس جوده والدين سے كرتے تھے ايبالحسوں میں کہ ہاتیں ختم ہی نہیں ہوں گی۔اس دوران انہوں <sup>نے</sup> **گمر بھی دو چارٹون کیے لیکن وہاں لڑا اور بچوں کی عدم** توجیما نے انہیں بہت مایوں کیا تھا پُجرای جن کی طرف <u>ہے ڈاکٹر مایوں تھے اس کے آنے کے ایک ماہ بعد اچک</u> حقیقی منزِل کی طرف روانہ ہوگئیں۔ یہ ایک مہینہ انہوں نے ماں کیا پٹی سے ہی لگ کرگزارہ تھا، ماں ہے اپنے حریے بعد کس اور پھر ہمیشہ کی جدائی ،زاہدخودا پی تظری<sup>ں</sup> تیں ثر مندہ تھا، والدہ کی موت کا صدمہ جہاں سب کھر والوں کا تھاوہاں ابو کے لیے جو پہلے ہی بیاراور بوڑھے<br>ج تھے، نا قابلِ برداشت قا اس عمر میں بری کی جدا<sup>ئی،</sup> ریتی حیات سے دوری ان سے سی نہیں جاتی تھی۔ وہ جو <u>ماهنامەباكىزە - فرورى 2019ء</u> 583 پہلے ہی بیارتھاب توبسرے ہی لگ مجنے تھے،زاہد کے Digitized by  $\blacklozenge$   $\lnot$  (

''زاہد، میں تو ترس گنج تھی حمہارے لیے، ایپا لگتا تھا

ِ"ایے نہ کہیں امی، آپ کومیر <sub>کی گ</sub>ر گی<sub>۔۔۔۔</sub>'' زاہد

لیے ماں کا صدمہ کیا کم تھا جو باپ بھی بستر سے جالگا۔وہ ان کے لیے سر توڑ کوشش کررے تھے، بڑے ،بڑے ڈاکٹر سے میٹنگ کرتے کیکن ڈاکٹرزبھی کیا کرتے وہ زاہر کا کندھاتھیک کرائبیں حقیقت کا سامنا کرنے کا کہتے۔ '' آپ کے والد صاحب بزرگ بھی ہیں اور بیار جھی پھر حال ہی میں انہوں نے ایک صد مہیمی برداشت کیا۔ ہم اینی ممکن کوشش کررہے ہیں کیکن امید بہت کم ہے،آپ تو خود ڈاکٹر ہیں،آپ بھی سب دیکھ رہے ہیں <u>السے حالات ٹیں صرف دع</u>ا ہی کی جاسکتی ہے اور اسی پر مجرد ساہوتا ہے۔'' ایک سنر ڈاکٹر نے پھیلی منگرامٹ سے کہا تھا اور زاہدس<sub> تھ</sub>کا **کررہ گئے۔ ماں کے بعدا**ب ڈ اکٹر زاہد یا کی خدمت **اور حمار داری میں لگ گئے** تھے۔ان کی دواہ غذا ڈبجو کی میں وہ اپنا آپ بھول چکے تحقیق دی کے تو بر دور مس**ے تع** 

لیسے سے انگیز پاہیاتو کے ک**یرلزااور بچوں نے دو دفعہ** کے بعد تیسر کی سرتیہ <sup>تو</sup>ن کیس کیا تھا۔ڈ اکثر زاہد **کی بھی اس** وقت یوری توجہ والد کی طرف **تھی۔ حدتو ہے کہ انہیں ہے تھی** یادندر ہاتھا کہ ان دہ یہاں صرف دوماہ کے لیے آئے تھے ادراب دوماہ ہےاوپر ہوچ**ے ہیں۔** 

المنتقى تهارى دائسى كے مكث كا كيا ہوگا؟" بھائى تے ایک دوسرتیہ یوچھا تو زاہدنے بھائی کو کہہ دیا کہ دہ <u>میں دیکھیوں گائلٹ سسل ہو جائے گا۔'' لیکن پھر باپ</u> كى طبيعت زياده بمزي انيس ICU شفث كرنا پڑا۔ زاہد سارادن LCU کے ماہرو پنگ لا ڈیج میں بیٹھے باپ کی زندگی کے لیے دعا کورہے**، بھائی جان زبردی کھر بھیج** دستے تو دہ جاتے درنہ د<del>ہل رہے</del> اور شیشے کے پیچھے پاپ كاليج وتختخ رج كه اب البين بمي دور چلے جانا تھااور پھر <sup>5</sup> زان موت وزیست کی تشکیل **میں رہ کراپونجی منوں مٹی** کی جا در اوڑ ھے گئے۔ماں کاظم کیا کم تھا کہ ہے دوسراعم کا پہاڑ اوروہ بھی اتنے جلدی ان پر ٹوٹ پڑا تھا۔ ماپ کی موت کے اس دوسرے صد ہے نے تو جیسے انہیں ذہنی و جسمانی طور پرتو ژگرر کھ دیا تھا۔والدین کو ناراض کر کے إتناطويل عرصه انهوں نے کیسے عیش ونشاط میں گزارا تھا۔ کتنی دفعہان دونوں نے ان ہےآنے کی التخا کی تھی کیکن وہ تو اس رنگوں مجری دنیا میں ایسے کمن ہوئے کہ انہیں

احساس می تہیں ہوا کہ کس جنت سے منہ موڑے بیٹھے میں......اوراب.......اب......**بچیتادے کا احساس ائہیں** رات دن کچوکے لگا تا…… والدین کو دکھ دینے اور اتھیں ناراض کر کے اتنے پرس گزارے، یہ کیپا احساس قلا جو ابہیں نشر پرنشر چھوٹے دےرہا تھا۔ دہ تو اپنے آپ سےنظر شلایار ہے تھےتو دوسروں سے کیے ملاتے۔ ''زاہدایے آپ کوسنبالو بھائی، بہ کیا حال بتالیا ہے تم نے؟ جو ہو چکا اسے بھول جاؤ، امی، ابوتم ہے ناراض ٹہیں تھے،تم نے اُن کی اتنی خدمت کی، دہ تم ہے رامنی ہوکر گئے ہیں۔'' بھائی جان بھی، زاہد کی گجڑتی حالت سے پریشان ہوگئے تھے،اس دقت بھی وہ ایک ڈاکٹر کود کھا کراتھیں گھروا پس لارہے تھے،ڈاکٹر نے بھی زامد کی حالت دیکھ کرتشویش کااظہار کیا تھا۔

کاغذی رشتے

''ان کی ذہنی حالت ٹھیک تہیں،ان کے بیوی بچے کہاں ہیں؟ اُنہیں فوری طور پر ہلا تیں یا اُنہیں ہی ان کے یاس بھیج دیں۔ بھے آنے والے حالات ٹھیک تہیں لگ رے۔''ڈاکٹر نے سارے داقعات بن کر سجیدگی سے کہا تھا۔ بھائی جان اور گھر والے بیرس کر پریشان ہوگئے تھے انہوں نے فوری طور پرلزا ہے رابطہ کیا تھااورا ہے زاہد کی میمز ٹی ڈینی حالت اور جسمانی صحت کے بارے میں پتایا تھالیکن دہاں وہ فکر مند کی مفقود کھی جو بحیثیت ہو کی کے ہوں جا ہے گی۔

" آپ علاج کرائیں، میں یہاںڈاکٹروں ہے مشورہ کرتی ہوں۔''اس نے جیسے ٹالا ……

''زاہر کے دہاں گی ڈاکٹر دوست ہوں گے آپ بات کریں یا مجھےان کے رابط تمبردیں۔'' بھائی جان از حد پریشان تھ کیکن دوسری طرف نہ جانے کیوں لاتعلقی می۔ کیکن لزا نے کسی کا تمبر دیتا بھی ضروری کمپس سمجھا۔ بھائی حان کے حالات بھی اتنے ا<u>چھ</u> کپیں تھے کہ د**ہ خود اُنہیں** داپس لے جاتے وہ اور ان کے پیچ کیپس بھاگ دوڑ کرتے رہے،زاہد جورقم اپنے ساتھ لائے تھے وہ بھی کب کی ختم ہو پچی میں۔زاہد کے دیزے کی میعاد بھی کب کی ختم ہوچکی تھی۔حالات نے نہ جانے کیے پلٹا کھالیا تھا۔زاہر کی طبیعت ہجائے سنبھلنے کے عجزتی چلی جارہی تھی۔ والدین کی موت اور پھر بیوی، بچاں کے روپے نے مرے ماھنامەي<u>اكىزە –</u> فرو*دى*2019ء تو6**5** 

یرسو کُنے کے کو کرام میر کی، بچوں سے بات ہوجا ئیں گے۔''دہ بےرگی ہے کہ رہی گل۔ کرتے لیکن دوسر کی طرف اکھڑا اور اجنبی رویتہ ہوتا۔ دالدین کی بیاری تے دوران اور کچھ بھائی جان کے گھر کا ماحول مزاہد جو مذہب اور دین کو اپنی زندگی ہے تقریبانکال بیٹھ تھے اس عرصے میں پخرے دین کی طرف مأل وسيكے تھے۔ بنج وقت نماز تبيس شلوار پہننااور والدہ کی وفات کیے بعدتو داڑھی بھی رکھ لی تھی اور ایبا لگیا تفاكه اس حليه كاباب اورذ من اورشو هران كوقبول نبيس لبدا دەان ہےآہتیہ،آہتہ دور ہورے تھےادر کچر...... زاہر کی حالت رات میں کمی وقت تجڑی ،پہ تو انفاق قا کرفراز، چیا کے پاس انہیں دیکھنے آیا اور پھر گھر تجر میں مل چل کچ گی ائیں ڈورا ایبولینس منگوا کراسپتال لحكر مح جهان ذاكرول نے برين بمبرج بتاياتها۔ ☆☆☆ زادموت کے مندے واپس آئے تھےا گرچہ جان تو پچ گئی تھی۔علاج میں چل رہا تھا۔ بھائی جان نے

ساری صورت حال فرا کوچی بتا دی تھیں۔کیکن دہاں .... پتو جي ہنوز تھي۔اوراب جبکہ ذاہد ، وہ زاہد تی تہیں رہے تھے۔خاموش،مہم ہاتھیں بند کیے دوتو میں دنیاے ہی ردنھ کئے تھے۔ بھائی جان اور گھر دالے ان کی حالت دیکھ کرروتے، بھائی جان نے زاہر کی حالت کے پیش نظر لزائسے تقریباً منت مجرےانداز میں یہاں آنے اوراب زاہد کو لے جانے کی درخواست کی تھی۔ '' آپ پلیز زاہد کو لے جائیں، وہاں جدید

علاج کی سہولیتیں ہیں، یہاں نہ دہ سہولیات ہیں اور نہ بی میرے اپنے وسائل ورنہ میں اپنے بھائی کا علاج خود کروالیتا ہے۔ انسانیت کے ناتع ہی اس کے ویزے اور نکٹ کا بندوبست کریں۔زاہد کے تو بہت تعلّقات اور جاننے والے ہوں تھے؟'' بِمائی جان کھگیا دےتھ۔

'' ٹی اب یہاں زاہد کو ٹپیں لاسکتی ، دیزے کی م*ہ*ت سم ہوچکی اوراب کی قانونی پیچید تم<sub>ی</sub>ل ہیں اور زاہدتو اب ڈی مریض بن نچے، میں ایس یہاں لا کر کیا کروں …..؟ کون ان کی دیگھ جمال کرے گا؟ وہاں تو آپ لوگ اور دوسرے رشتے دار ہیں، یہاں تو ہمارے لیے بہت مسائل <u> مادنامەياكىزە - فرورى 2019ء</u> 603ع

Digitized by  $\Box$ 

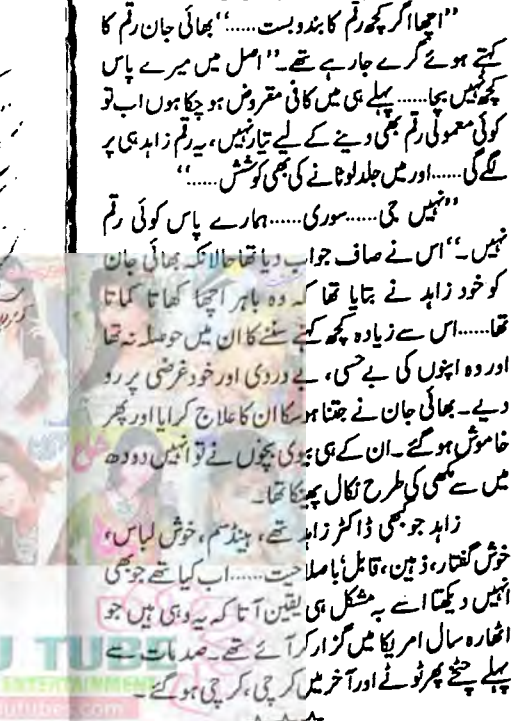

☆☆☆ یںارہ بچھےاپنے گھریلوحالات اور پچاکے بارے میں بتاتی رہی تھی۔اس کے دادا،دادی کی وفات پر بیں قزیت کے لیے آئی تقی تب میں نے بھی بڑے طویل عرمیے بعد زاہد چ<sub>ی</sub>ا کودیکھاتھا۔اس کے بعد اب دو ماہ بعد دیکھا میں تو انہیں دیکھ کرمششدر ہی رہ گئی تھی۔صدیات اور گھر دالوں کے رویے نے انہیں کیا ہے کیا بنا دیا تھا۔ مم شدید شاک میں تھی۔ شاید سارہ ای لیے بچے کر ہے سے ہاہر لے آئی تھی۔شاید وہ یہی <u>ماہتی تھی</u> کہ اس کے عزیز چاکوکی اس حالت میں نہ دیکھے۔ بے پروائی ا<sup>ور</sup> کچھنظرانندازی کاروتیای دجہ ہے کیاہوگا...... .<br>''اُف ……! بی<sup>ر</sup>یا ہو گیا تھا؟''ا<sub>ور میں</sub> یہی۔دجی رہی۔'' کیاایہا بھی ہوسکتا ہے؟ کیا تقدیرانسان کوادینی ثریا پر لے جا *کر پھر*واپس <sub>ز</sub>مین <sub>پر اس طرح بھی ب<del>خ</del></sub> *سکتی ہے……؟''میرے پاس اس کا کوئی جو*اب نہ تھا۔ محه

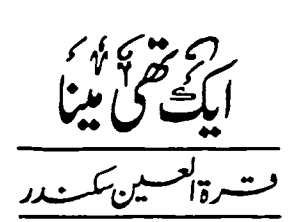

''اللہ نے اگر جہیں لڑ کی ذات بتاہی دیا ہے تو کچھ لڑ کیوں والے ممن بھی سکھ لو......ایک تو بھی ڈِ ھنگ کے کپڑے ہی اوڑھ پ<sub>ہن</sub> لیا کرو، نت نتے فیش ہیں......اور بھی پہ فیشن ز دہاڑ کیاں بھی کیاایک ے ایک لباس پہنی ہیں کہ کی خوش ہی نہیں ہوتا بلکہ عقل دیمک رہ جاتی ہے کہ کیا ہوگیا ہے آج کل کی لڑ کیوں کو۔ ایک فیشن مواقع قہیں ہوتا کہ دوسرا جی اٹھتا ہے۔'' دادی بیلم ناصحانہ اندازا پنائے لب کشائی مكىنامەياكىزە\_ فرورى2019ء 613€

کرر ہی تھیں۔ یاں بیٹھی میٹا ایک کان سے من کر ددسرے سےاڑار چیکمی۔ ''دیے دادو، گٽي عجيب بات ہے ناں آپ خود ی اپنی بات کی نفی کررہی ہیں۔ اگر میں بھی ان فیشن ز دەلزىكەن كى قطار مىسكىزى بوڭى نان تومچر مىن تۈ کسی اور کام کی تمیں رہوں گی۔ اور آپ کو کیا اس بڑھاپے میں قیشن کی سوجھ رہی ہے؟''آخری جملہ اس فى خام شرارتى انداز مى اداكياتها-"استے میں تو تہارے بھے کے لیے پی کید ری تھی۔ چلوفیش نہ کی گھر کرہتی ہی کھے لوگی في منگ كانم كرنا تو آتافتيں جمہيں، اتخ ری بات كى تھی کہ زرائی کے علی پائے بناروکرتم تو آگی ہوگل محلے مس الممك في أكرت في ادى فيكم كا فصر وذكراً ياتحا-''المُک بینک کی داده، ہم سب نے ل کر كركث تكاركما قباساش ليخش بخي ائل كى تياريول مىں گى ہوئى محى -آپ تو جاتى ہيں نال كہ ميں اپنى كركث ثيم كى كيشن بون-الاست وادوه آب بوقى نان تو میری بینک دیگر کر چوتک چکے پر داد، داو کر المُحْمَلِ-'' مِنَا نَے خود مَّی مَرْهِ کَیْتَے ہُوئے حجوجے ہوئے کہا۔

''شرم تو آتی تهیں……دیدوںِ کا پانی مرحمیا ہے جوجوان جہان گڑکوں کے ساتھ یوں کھوٹتی پھرتی ہو۔ قیہاری عر میں تو میں ایک کچی کی ماں بن کچی تھی کے دادی چکم نے اسے شرمندہ کرنے کی ناکام ستحاكى تحايبه

''توپەكەن ساكارنامەب دادو……ادرىيەكام تۈ ہ کڑ کی کر کتی ہے جو جانو روں کی طرح کسی بھی کھوٹے سے ہائدھ دی جاتی ہے۔ میں تو کچھ الگ، کچھ منر د گرناچاہتی ہوں، کچھ ایسا کہ سب یا درکھیں کہ مینا بھی ایک حظیم ہتی ہے۔'' میٹا نے تصوراتی انداز میں خلا ش کھورتے ہوئے کہا۔ ''ہونہہ، کانی زبان دراز ہوگئی ہو۔آج آنے دے تیرے بابا کو برکوٹ بتاتی ہوں تیرے۔'' <u>ماهنامەياكىزە – فرورى2019ء</u> فِرْقَ

 $\neg$  O

ِ دادی بیگم چج <sub>وتا ب</sub> کھار ہی *تھیں مگر* و ہ<sup>ی</sup> ان سی کر کی ان کے یا ندان سے چھالیا اٹھاتی پھلانگی کودنی م جاوه جا......اوردادی بیگم اپناسر پیٹ کررہ گی تھیں۔ ''اللہ جانے کیا ہے گا اس لڑکی کا'' انہوں نے تاسف ہےسوچا۔ میناچار بھائیوں کی اکلونی لاڈلی سب سے چھوٹی بہن بھی۔پا سر ناصر ،عامراوراشعر کے بعد مینامحی۔ مینا ان کی دعاؤں کا ثمر تھی۔ ارسلان میاحب اور مکملی بیگم نے ب<u>ہت دعاؤں کے بعد بنی پالی</u> **می اور پر سب اس کے لاڈ اٹھاتے نہ تھکتے تھے۔ کا** کو محمد محموم کمیں ہوتا تھا کہ بنی کی تربیت ٹیں کوئی گا **روگی می- درامل وه کی تربیت، اخلاق یا بزدن** کا ادب شدقها بكروه نهايت سعادت مندحتي يسسلاوسب سے منساری سے کمی کی ہر کوئی اس کے اخلاق کے کن گا تا قیا۔مگرمنلہ تھا تو کہ اس کے لڑکی ہونے کے باوجودلڑ کوں چیے رنگ ڈھنگ تھے۔ دادگا کے ٹو کنے **کے بعد کم از کم ک**ی سال تک عامر ، اشعر کے محوث موسع كمخر م يست دين جوخود كولزكانا کردائے گی می - بالآخراس کے لیے جی ریزی میڈ فراکیںآ نےلکیں.....مگر بقول مینا۔

''دا**رد میں بھیا جیسے کیڑوں میں زیادہ آرام د**ہ محسوس كرتى ہوں " دورخا حت كرتى محركتى كوبجى ہے بات مجھیں از دی تھی۔ بات اب اوڑھنے سننے سے بھی آگے **گی تھی۔ دو جب حاجتی دندناتی ہوٹی س**کے <sup>کے</sup> لڑکوں کے سا**تھ کھیل کودیل** کلی رہی۔ وہ تو خود جا<sup>ں</sup> مجائيوں کی اکلوتي بہن تھی۔ پر سارائ<u> اس کو جانباتھا۔</u> کس**ی کی مجال نہ تھی کہ آئکہ اٹھا کر بھی ا**ے دیکھ جاتا -سب جانتے تھے کہ دہ بھین سے جوانی کی دہلیز تک قدم رکھنے میں بھی اپنے بھائیوں کے ساتھ ،ساتھ رہی ہے-اب محلے والے چہ گوریاں کرنے لگے تھے۔کنی مرتبہ خواتين نے آگر سکی بیم کونامھانہ انداز میں سمجھایاتھا۔ ر ماں مسلمان کو کی ذات ہے، ذراستعمل ہے۔<br>سلمی میم کا زورتو تب چلا جب ارسلان صاحب بھی<br>پیر اس بات کااثر کیتے . دوتو ہروہ کام کرتے جو مینا کا

رضا مندی پرمخصر ہوا کرتا ، مینا میں اس لیے خودسری در آ ئی تھی۔ ہر بات میں، میں کا زعم دِرآیا تھا۔ دہ بھی مکمل طور پر بھا ئیوں کے رنگ میں رنگی چکی گئی تھی۔ میک اپ نہ چوڑیاں نہ پازیب نہ ہی رنگ برنگ کپڑ دں کا انبار متاثر کرتا وہ تو سرے سے ان با توں سے ہی بیزاری رہتی۔اگر چہاس پر ذرای بھی توجہ دی حالى تووه غضب ذ ھانى شلوارفيص پراسٹالرسااوژ ھے جوبھی دوپنے کارول ادا کرتا تھا۔ اور بسا اوقات وہ کر یر کسا ہوتا۔۔۔۔ کہ یقول مینا کیم کے دوران وہ حائل ہوکر ضرروے رہا ہوتا

منستیرات *تیس کی میں کہ*ا تھااٹھا کرد کھ<sup>ت</sup>و لے، يں <sub>آ</sub>ئھيں نہ پچوڑ ڈالوں ا**گلے گی۔' بحمروہ لوگوں کی** زبانوں کو بند کرنے برقادر نہ کی۔اب جہار سواس کے م دانیانداز سے کوشکنے لگے تھے۔اعتراضات اٹھنے <u>لگر تھے، یوالات انجنے لگے تھے، نیتجنّا اے اب گھر</u> میں بھائیوں کے ساتھ **کرنز کے ساتھ کھیلنا پڑتا۔** اس کے گی میں جانے پر **تخت ممانعت کردی گئی تھی۔** کروہ مینا ہی کیا جو سنور جانے ۔وہ بھی ایک آ وھ مار نظر بھا کر جب تک گلی کا راؤ تذید لگا آتی اس وقت تک اسے چین کیل آتا۔ دادی پیم کی راتوں کی ہی کیمی دن کی نیندیں بھی جرام ہو چکی *میں۔اب توس*لمی <sup>بیکم</sup> کوچی احساس ہونے ل**گا تھا کہ دہ ایک ایچی ماں** ثابت *ہیں ہوئی ۔ لاڈ اور پراد*نے معاملہ خراب کر ڈالا تھا۔اب مینا کوئی رودھ پہی بچی مذتک یہ یا قاعدہ کالج گرل تھی تکر اس کے انداز وہی تھے پرانے والے۔ بلک بیلٹ بولڈر بھی اس لیے اسے کی کا کوئی خاص خوف بھی مالع نہ تھا۔

''شام کوتاررہنا ہم سب بھائی کے رشتے کے کیے جارے ہیں۔'' سکنی بیلم نے اسے خوش ہے کہا قعا۔ دہ آرام سے ماں کے سامنے ڈائنگ ٹیپل پر ٹیٹمی ىيب كھار ہى گھى۔ ''لو،کوئی ضرورت ہی جمیں اس منہ پھاڑلڑ کی کو ساتھ لے جانے کی۔ایمی تو رشتہ دیکھنے جانا ہے،تم

ایک تھی مینا ہرگز اس کو تہ لے کر جانا۔'' دادی بیٹم نے بالکل بھی اس بات کی تا ئیدنہ کی گی ۔ '' کیوں دارو، میں کیوں نہ جاؤں؟''وہ ہوٹ<del>ن</del> ہوئی۔ ''<sup>بس</sup> اب میرامنه نه کھلواؤ<sup>ی'</sup> دادی بیگم کا چ<sub>ر</sub>ہ بن گیا تھا۔سکمٰی نے آنکھوں کے اِشارے سے مینا کو وہاں سے چلے جانے کو کہا۔ وہ خفکی ہے آ دھا ہیب و ہیں چھوڑ کراٹھ کر چلی گئی۔ ''ایک بات کہوں،ناراض نہ ہونا۔ ریسپ چونچلے تیممی تک .... آنگھوں کو <u>بھلے لگتے</u> ہیں جب تک اولاد، ماں، باپ کی دہلیز پر ہو۔ چیسے ہی لڑکی بیاہ کر سسرال میں قدم رکھتی ہے۔اس کے ہرائھتے قدم پر پڑتی سوہ سو نگامیں اعتراضات میں ڈوب جالی ہیں۔'' انہوں نے نامحانها نداز میں کہا تو سکنی بیگم مرتحط کی تھیں۔ '' جی اماں پی آپ بانکل ٹھیک کہہ رہی ہیں <del>م</del>ر میں اب کیا کروں......وہ تو کسی طور کچھ پچھنے پرآ مادہ ہی نہیں۔'منگلی بیٹم نے ندامت سے دھاحت کی۔ ''اب رشتے کے معاملات خاصے نازک ہوا کرتے ہیں، جب تک بیررشتہ لیکا نہ ہوجائے تم اس لڑ کی کو دہاں مت لیے جانا۔'' وہ ساس کی بات پر تائىيە بانداز مىسر ہلا<sup>ئىت</sup>ىں \_ کچرشام کواماں پی ہلٹی بیگم،ارسلان صاحب … تچوٹے اشعرکوساتھ لے گئے تھے۔ دال<del>ی</del>ں پرسب کے چرے طلعلاتے ہوئے تھے۔ ''ماشاء الله بہت اچھے لوگ ہیں۔'' ارسلا**ن** صاحب پولے۔ لوسی تھی تھائی ہے۔ مدیسندا سمیں۔''اشعر مسکرایا' پھرآ نا نا نا پہ رشتہ طے ہو گیا۔تعیرہ بھائی واقعی بے حد ائپھی تھیں۔ یاسراورنصیرہ کی جوڑی بے حد انچی تھی۔ سب اس رشتے ہےخوش تھے۔اور پول حیث منتخابیٹ بیاہ کے مصداق وہ بہو بیاہ لائے تھے۔ ☆☆☆ مجیح سوپر پےنصیرہ پکن میں پاسر کے لیے ناشتا تیار کرروں تھیں۔ جب مینا کچن میںآئی۔آج اس کا سر ماھنامەياكىزە\_ فرورى2019ء ﴿ 63ْ

بوجمل ساقعا،اس ليے اس نے کالج سے چھٹی کر لی تھی۔ ہونے والی تو بات ہی ہیں اور یہ چوٹی ، چھوٹی یا توں ''بھابو، بھے ایک کپ جائے ہتاریں۔'' وہ لاڈ یر بھالی کی شکایتیں لگانے والی نندینہ بندیا۔' پاسر نے ہے بولی گی۔جواباس کی تخصیت کا خاصہ بن کیاتھا۔ ذرائخت کیجے میں کہااور مینا ایک حمرت کے سندر میں '' کیوں بھی کیاتمہارے ہاتھوں میں مہندی آگی غوطہ زن بھی۔کہاں تو اس کے لاڈ انھانے میں اس ہولی ہے،تم خود بتالو.....'' کے بھائی کوئی کمراخا… نہر کچتے تھےاب اتنے ہے تعیم ہ بھائی نے خاصے مردلہے میں کہا۔ مینانے دنوں میں وہ اس کو ڈانٹ بھی رہے تھے۔ وہ خاموثی ایک دم چونک گرنژنو ملی بھالی کودیکھا۔شاید وہ بھالی سے اپنے کمرے میںآ گئی تھی اور کچھ دیرِ بعد پڑوں کے چرے پر مذاق کا کوئی رنگ ڈحویژناچاہتی گی کے میں چل گئی۔ ود کیابات ہے منااتی اواس کیوں ہو .......<br>مرگما بات ہے منااتی اواس کیوں ہو.......................... دہاں حض مردمہری کے سانے تھے۔ میری<del>، نمیں کوئی خواب و تین دیک</del>ھ ہیں۔'' ''بھائی آپ بہ کیا کہ رہی ہ<sub>یں؟''وہ</sub> کچو تیرت پڑوں میں شبو خالہ کا کھرتھا۔ان کے اکلو تے مکی یسر درویں جیسےاحا تک اور بھی اضا فہ بھر گیا تھا۔ فرزندوقار سے جب تک دہ دل کا حال بیاں نہ کر کئی ''میں نے ایپا کیا کہ دیا لی بنو، یکی تو کہا ہے کہ ایک کپ جائے جاہے تو ہاتھ ہلالو اور بتالو۔' اسے چین کہاں پڑتا تھا۔ یہاں بھی معاملہ بر<sup>عل</sup>س تھا۔ تقسیرہ مجانی کا کہجہ طرْمیہ تھا، وہ ناراض سی منہ پچلا ئے بولبان لڑکیوں کو دوست بناتی ہیں اورلڑ کیاں، کڑکیوں ر<br>پٽن سے ماہرآ گ<sup>ل</sup>۔ ہےدل کی باقیں کھ کھ ہانتی ہیں۔ بیٹائے دقار سے می**کری دوئی کر رکھی تھی۔ گر اس دوئی میں شفافیت** سامنے آتے ہوئے پاس نے کہن کا انداز ملاحظه كيااور كحثك سامميايه قعی۔ دولوں کا بچپن کا ساتھ تھا اور بہت کہا فا ۱۰۰۰۰۰ کو مولے سے مجمل وقار کے ول میں اس '' کیاہوامیر کی میٹا کو؟'' یاسرنے محبت سے پوچیاہے انسیت نے کوئی اور رنگ اپنائے تھے تو بھی وقالت ''یہ آپ اپنی بیلم <sub>سے</sub> پوچیں؟''مینا نے حقلی محض اس خوف کے سانے تنے کہ مینا اس کی چپ کو '' کیوں، کیا ہوا؟'' میٹا نے کوئی جواب نہ دیا اس بےنظروں کے تعادم کوکی مفہوم پہنا کراس ہے بلكه دونون باتھ لينے منہ بتائے كھڑى رى۔ کنارہ کٹی نہائقیارکرلے کے بعد اس کے بتا مہیں ر**ہ سکتا تھا۔عمر کے ا**س حسین دور میں وقار ب<u>جھ</u> <sup>وو</sup>نصیرہ ذرا اِدھرآؤیہ کیا <sub>سر</sub>نے آداز لگائی۔ مماقعا کی<sup>ا</sup>ے مینا کی تنگ<sub>ت ہی راس آئی ہے کر <sup>مینا</sup></sub> '' جی بولیں۔'' تعبیرہ معروف <sub>سے انکرا</sub>ز <sub>س</sub>ے اب بھی نامجی کی جا دراوڑ <u>ھے ماہ وسال چار ہی گی۔</u> یکن سے ہاہرلگا۔ ''تم نے ایپا کیا کہ دیا جو ہاری گڑیا کا موڈا تنا نیہ جانےان جذبوں کی آئ مینا تک ک اور کیے پیپی تقى - فى الحال تو رادى چين بى چين لکھتاتھا -خراب ہے۔ یاسرنے قس کریوچھا۔ ''یوں ہی اداس تو نہیں کچھ سوچ رہی تھی۔' جنا <sup>قہ پہ</sup>کی بات تو یہ ہے کہ پہ کوئی کڑیا جیں ہے۔ مچیل پریان گ<sub>ن</sub>وں پر سجائے ہول۔ اس کے لیکج ثیں بھی سکستگی درآئی تھی۔<br>مس جیتی جا گی گڑ کی ہے، دوسرے بجے اسے اپیا کچھ بھی نمیں کہا جواس نے اتناموڈ بتالیا۔ میں نے اسے کھل ''مونہیہ…<sup>تو</sup> کیاسوچ رہی ہے میری مینا <sup>پ</sup>' وقا<sup>ر</sup> شرارت ہے *مکر*ایا <u>-</u> <sup>دو</sup> باں س<sup>ت</sup>و بالکل ٹھیک کہا۔اس میں اتنا ناراض '' یکی کہ بھائی شادی کے بعد بدل جاتے ہیں ماھنامەياكى<del>رە - فرو*ر*ى2019</del> 643

Digitized by  $\Box$ 

ایبا سا ضرور تفانگراب دیگچ بھی لیا ہے، بھائی شادی کے بعد بھالی کی زبان بولنے لکے ہیں۔ یوں جیسے ایپی کہیں گروی رکھوا آئے ہوں ۔'' مینا نے بالآ خرشکوہ كرہى ۋالاتقا يە

''اچھا تو یہ بات ہے، اس میں کیا مشکل ہے زندگی ہیشہ کیساں رنگ لیےتو ٹہیں ملتی ناں۔اس میں ہجر کے،وصل کے،آس کےنراس کے، کچھ مانے اور کچھ کھود ہے کے ،محبت کے نفرت کے ،سارے رگوں کا استزاج کتا ہے،اب یہ ہم پرمخصر ہے کہ ہم کون ہے رنگ ای ذات کے لیے متخب کرتے ہیں، اب اگر بھائی کوتم ہے ناراضی ہے تو تم ان کونظر انداز کردیا کرو ، سے کھائی کی بات ہی مذکرو، بھائی ہے اسدوں کا پاس نہ رکھو۔'' بڑے ناصحانہ انداز میں وقار بولا تھا۔ پھر مینا نے **دوبارہ پہ عملمی نہ ڈ ہرائی تھی** اب وہ <u>بھائی کو</u> کم ہی مخاطب *کیا کر*پی یق**صیرہ بھی ہرکمنلہ** <u>ا جي جھلتي نظروں کو مينا پر نکامے اس کی کمی چھی غلطی کی </u> تلاش ٹیں رہا کرتی۔ جہا**ں مینانے کوئی علطی سرز د کی** و ہیں اس کی سرز<sup>یش ش</sup>روع ہوجاتی ۔سب کے سامنے تذيل كاكوئي موقع باتھ سے جانے مدد یق۔ ا کی دنوں ناصر بھا**ئی کا... بیرون ملک اعلیٰ تعلیم** كاسلسله حجل أكلاب بدايسا سنهرى موقع تقاجيح تظرانداز کیاہی ہیں جاسکتاتھا۔ نام نے باپ کی منت ساجت ک - به ظاہر بہ شائدار متعلما کی ایک ضمانت تھی سلمی بیگم نے تمناک آنگھوں ہے بیٹے کو جانے کی اجازت وےدی گی۔ایک گاتویکی تقا کہ یا مرکی شادی کے یعد جوحالات ساننے آنے تھے بہلی بیگم اس سے قطعی خوش بنہ میں تھیں نے شوہر کوتو راضی کرایا تھا مگر سرال بیں کوئی بھی اس سے راضی نہ تھا۔ ہر کسی کو تھیرہ ہے شکوے تھ کر پیایے یکھ تھے جو گلے ہے بنبر لکل کتے تھے کہ دبیں ان کا دم گھونٹ کر دیا دیے گئے تھے۔ان کی آواز وہیں دل کے نہاں خانوں تک ہی مقیدیتی۔اب سکملی بیگم کی تمام امیدوں کا مرکز دمحور صرف نام تھا۔ ناصر کے باہر جانے کی بات پروہ ….. <u> ماهن مەياكىزە – قوولان 2019ء</u> 553£

احازت تو دے ڈالی۔ دل پر بھاری پھر کی سل رکھ کر کمام گھر والے انگلیارنم ناک آجھیں لیے ناصر کو رخصت کررہے تھے موانے ارسلان صاحب کے یہ وہ ےحد خاموش تھے۔ یں میں خود تہمیں رخصت کرنے جاؤں گا۔'' ارسلان صاحب نے فیصلہ کن کیچے میں کہا تھا۔ مینا کا رو، روکر براحال تقا۔ ناصر بھائی ہے اس کی محمری دوی تھی، بے حد محت تھی۔ جب ہے اس نے ناصر بھائی کے جانے کا بنا تھا بہت اداس تھی۔ پیما جلد آؤں گا گڑیا، اداس نہ ہو '' ناصر بھائی نے اس کے مر پر ہلکی پی پار بھری چیت رسید کی قفی۔ وہ ہولے سے منظرادی۔ ماں نے محبت سے ينے کا ماتھا چو ما پھرارسلان صاحب نے آ واز دی تو وہ گاڑی میں آبیٹا۔ ''بھائی۔''بہءامرتھا۔ '' میں بھی آپ کوی آف کرنے جاؤں گا کا بشاشت طاري كرتالهجه تقابه ناصرنے زور دارانداز میں چوٹے بھائی سے اتھ ملایا پھرائر پورٹ تک چھوڑنے کے بعد ارسلان صاحب ادر عامر داپس ملنے۔ ارسلان صاحب کے کانوں میں ناصر کی آواز گورگر دی گل په ''امی کا خیال رکھیے گا،آج کل وہ پر پشان رہتی <sup>ہیں ،</sup> یہ الگ بات ہے کہ منہ ہے کچھ نہیں کہیں۔'' ڈرائیونگ کرتے ہوئے لحظہ کجرکوان کا دیاغ جیسے کہیں ادر چلا گیا تھا۔ادر وبڑی لمحہ جان لیوا ثابت ہوا تھا۔وہ کارکوکنٹرول میں نہ رکھ کیے۔سامنے ہےآ تی کارموڑ کا نتے ہوئے بری طرح ہے ان کی کار ہے گھرائی تھی۔ دہ ڈ انوں ڈ ول کارکوقا پوکر نے کی سی میں بری طرح نا کامی کاشکارہونے تھےاور ہالآخراس حادثے میں جانبہ بنہوں گے۔ نەمرف ادىملان صاحب بلكەعامر كى بھى مىت

یےحد اداس ہوگئی تھیں ۔ دلگرفتہ سی تھیں اور کچر ناصر کو

ایک تھی مینا

گھر کے دروازے تک آئی تو محلے والوں نے ہی کہرام مجادیا یہ کملی بیگم کوتو جیسے جارخاموش نے کھیرلیا تھا۔سب روتے تھے گراُن کی آگھ ہےایک آنسویمی نہ لگا تھا۔ کتے کی کیفیت سے دو چارسکی یک تک دروازے کو گھورتی رہیں ۔ جیسے ابھی، ابھی ارسلان صاحب مع عام کے آجائیں گے۔ اشعر ،ماں کو گرلانے کے سوچتن کرتا۔ یا سر نے بھی ماں کوخوب گلے سے لگایا تکر دولتہ پر دیکھیں۔ جو پکھل ہی ہیں 'یا قعا۔ ناصر کواطلاع تو مل کی تھی تکر اتنی جلدی وہ واپس نہیں آ سکتا تھا۔ دہ آخری مرتبہ ائریورٹ پر ہی باپ سے ل سکا تھا۔اس کے بعد وہ نہ دیکھ سکا کہ تدفین ہوگی گر گھر کی سوگواری میں رتی مجر کی نہ آئی تھی ۔۔۔۔۔ بےگئی کا موسم پھیلا تھا۔ مینا مرحما کی تھی۔ اس کی خوشیوں بثوخیوں کا اصل مرکز ومحورتو جاچکا تھا۔اس کا نازاشانے والا اس کا باب اب اس دنیا میں تبیں ریا **تف**ا۔ دہ کو*نوں میں جا کر ر*وتی <sub>م</sub>کرلاتی تھی، نمناک نگاہیں گیے باپ کی ہراک مٹے کو ٹکا کرتی تھی۔ کیا نا گھانی ہوگئی گ

''بھئی کب تک پیٹوگ جاری رہے گا اب کچھ ما تڈی رونی پر جنگ توجہ دو، **ماں تو مانا رکھتی ہے تم بھی** ہاتھ پر ہاتھ رکھے بیٹی رہتی ہو۔کوئی دودھ پتی بچی خہیں ہو گے' تصیرہ نہ<sup>حتم</sup> ہونے والے کاموں کے سلسلے ے عاجز آگئی گی ،ایک روز ہالا خریول آگمی۔ ''بابر ایپی امی کوسنیالیں اس *مربع کب تک* **علے گا۔ میں کام کرتے ،کرتے تک آگی ہوں اوپر** ہے دادی کے بھی کام……'' حالانکہان کی نرس الگ تقمی یضیر ہ کوتو جیسے کوئی خوف بی کہیں رہاتھا۔ارسلان صاحب اور دوبڑے بیٹرل کے جانے کے بعد وہ خوف جواے اپنااصل چوہ آشکار کرنے سے روکیا قعابہ اس کھل کرسا ہنے آ چکا قعا۔ میا کوتو کوئی کام کرناچی کیس آتا تھا۔آٹا گوندھتی تو ۋېيرسارا باني ۋال دېتى مچر دوباره آثا ۋاڭنى مچرښمى انتاىخت كوندمتي كه پيزانتي نه بن پاتا يكروه سب سكھ مكعنامەياكىزە فرورى 2019ء 663

Digitized by  $\Box$ 

ر پی تھی ماں کی خاطر ، دہبیں جاہتی تھی کہ اتنے صدیع کا میں اس کی ماں مرید صدیات کا شکار ہو، کھانا بنانے کیا کوشش میں کی بارجگہ، جگہ سے مینا کے ہاتھ جل جاتے گردہ کرم سال آنکھوں سے بہاتے کا <sub>کے م</sub>یں <sup>آ</sup>کی رہتی ہ<mark>ے</mark> برتن دھوتے مجھٹر تی سر دی میں د ہ بھی بہ پھکتی۔تھکان تنی رگ دیے میں سرایت کر چکی تھی۔ وہ تھکان تھی نارسانی<mark>۔</mark> کی ،اپوں کے بدلتے ہوئے روتوں کی۔ وہ مسل کاموں میں آگی رہتی تھی۔ اس کا حلیہ <sub>سے سے</sub> براہو چکا قعائیکر تصیرہ بھائی نے نہ <del>ٹوش ہونے کی ت</del>ھار گی گی۔ اس کے ہر کام میں مور کرنے نظر آتے اور کچرے کے سامنے اسے ذلیل کیا <del>کرتیں ا</del>سے نفی ، کام چون ب**ھوہڑ اورآوارہ مزاجی اور نہ جانے کون، کون**ا سے القابات ہےنواز تی تھیں۔

ووخاموشی ہے ہرازام تئی رہتی۔اس کاباب مرا قعاء بھائی مراقعا۔ ایک بھائی دیار غیر کیلا قعا......ما**ں سکتے میں تھی اور ایک دن خاموتی ہ**ے دادی نے بھی آنکھیں بند کریس۔ابھی ایک بھائی اتنا چوٹا تھا کہ حق کے لیے بول<sup>نہیں</sup> سکتا تھا اور جو بھاگا بول سكي تفاوه كوزگا بتا بيرسب ديگيرر با تها بلكه بسا ادقات دەا پى بېيىم كا حامى بيايوں بول ر با ہوتا تھا۔

میں تو پہلے دن <sub>سے ب</sub>ی کہتا تھا مگر پایا جان <sup>کے</sup> قواس گزمی کوخود مربنا ڈالااوراب پہ <mark>ہ</mark>ارے سر پر مسلط ہے۔' یہ وہی **بھائی تھا جو اس کے ناز اٹھاتے نہ تھل**کا قعا- باپ کے جاتے ہی اس کارنگ ہی بدل کیاتھا-ایک دن جب دہ مرشام پردسوس <sub>شما</sub>ز <sup>میں پ</sup>ر **پوچیانگار ہی گھی اورنصیرہ نے حظ اٹھانے کی خاطر جا<sup>ن</sup>** بوجه گروہاں جائے گرادی۔ م نوصاف کردا ہے، مجھے کہا <sup>م</sup>یا تھا پہلی را<sup>ت</sup>

کیاں کمر میں رہا ہےتو مینا کوخوش کرنا سکھو۔اب میں ہتی ہوں، تم نے اس کھر میں رہنا ہے تو مجھے خوش ا<br>یہ مسیر سیر کرنا *بیگوشمیں''*<br>یہ مسلم شمیں'' وقاراتے کرمے ہے چنا کے نظر نه آنے سے مضطرب تھا جب اس دن وہ خود **کھرآ <sup>یا پو</sup> بے مختل**م ب ىيىنظردىكھا۔اس كادل دىكەے بوجىل ہوگيا۔

''بھائی کچھاتو خوف غدا کریں۔'' وقارتھا جو تصیرہ کواحساس دلار ہاتھا کہ دہ اللہ سے ڈریں۔ ''تم ہوتے کون ہو ہارے معاملات میں بولنے والے۔ یوں منہ اٹھائے چلے آرہے ہو، میں خوب جانق ہوں ،تمہاری اور مینا کی ممہری دونتی کو...... خوب آنگھ منکا چل رہا ہے ناں؟'' وہ استہزائیہ! نداز میں بولی۔ ں \_<br>''یہ آپ کیسی با تیں کررہی ہیں؟'' وقار نے

متعجب ست كمات <sup>دہ</sup>انیا کیا غلط کیہ دیا، کیا میری آنکھیں ٹبیں میں۔'وہ نہ جانے کیا،کیا **کہ رہی تھی۔** <sup>دون</sup>س اب ایک لفظ اور نہ کہنا میری بچی کے لیے پیسکنی بیگم جوخلاؤ**ں میں تکتے رہے اتنے ماہ** و سال بتائي <u>ميں آج بول عي م</u>ز**ي تھيں۔** 

دولوجي بڑھيا کو جي آج ہوش آھيا-'' نصيره نے ہس کر کہا۔ کہتے ہیں کہ غدا کی ایمنی بے آ واز ہوتی ے گرجس کولتی ہے بہت زور ہے لگی ہے۔آج اللہ پاک نے بھی انصاف کرڈ الاتھا، بیرسارامنظر نہ جانے <u>گ آگرخود پاس نے دیکھ</u>ل**اتھا۔اوراج اسےنصیرہ** کی مینا کے لیے نفرت بھی معلوم ہوگئی می اس کی زاق کے رنگ ٹیل کی انک بات کہ''اگر یہاں رہنا ہے تو میٹا کو راضی رکھنا'' نے تھیرہ کے دل و دیاغ میں میٹا کے لے اس قدرز ہر گجرد یا تھا۔ وہ سوچ مجمی تہیں سکتا تقا بصیرہ کا آج کا تح رویتہ دیکھ کراس کا دل اس کی جانب سے شدید بدگی**ان** ہو گ**یاتھ**ا۔

میں ایک ہے کیے ہوئی میری ماں کو یوں تخاطب کرنے کی اور میر کی تھوم پاک دامن بہن کو... يمكروار كمناك يماس نيفحظ وغضب سے كہاتونصيره کے چرے کارنگ فق ہوگیا۔اسے تو معلوم ہی نہ تھا کہ پاسریمن دقت پراس کی ساری بات بن کے گااور امل حقیقت جان لے گا۔ `

'' ثیر،انجمی ای دقیقے ہیں……'' قبل اس کے کہ دہ جملہ کمل کرتا مکملی بیم نے چٹاخ سے ایک تھیٹر

ایک تھی مینا یاسر کے منہ پر دسید کردیا۔<br>'' کاش بھی تم بھی صبر دخمل ہے،اپنی عقل ہے ذ را د حیرج ہے معاملات کو ش<u>جھ</u>تے۔ بھی تم اُسِی بیوی کی زبان بول کرہمیں زچ کرتے رہے اورآج بیوی کو طلاق دےرہے ہو، چتنی قصور وار وہ ہۓاتنے ہی تم بھی ہو،تم اسےاتنی ڈھیل نہ دیتے تو آج ہے یوں منہ ز در کی نہ کر لی۔'' پاسرسر جھکانے کھڑا تھا'' رہی بات وقار کی تو میں بتادوں کہ اس کا اور وقار کا رشتہ تو میں اوراس کی ماں نہ جانے کب کا طے کر چکے ہیں، ہم نے اس لیے بھی یہ بات نہیں بتائی کہ بچوں کا دیاغ خراب نہ ہوگرا ج جب تم نے میری بٹی کے کردار پر انقلی ا**ٹھائی ہےتو بتا دوں پ**ے کوئی غیرنہیں بلکہ اس **ک**ھر کا ہونے والا وا مادے۔''سلملی بیگم نے تصیرہ کی آنکھوں میں آنکھیں ڈال کرکہاتو دہ ہر جھکا گئی۔ ''آنٹی……آنٹی مجھے معاف کردیں۔ آج آپ کی دجہ سے میں بے گھرہونے سے پچ کی اور میرا بچەبھى يەممۇقلوگىزلېجە مىس بولى \_ '' بچہ ۵٬۰۰۰ میلی میگم نے تعجیب سے یو چھا۔ '' بیْ ……'' وہ نظریں جھکا گئی تھی۔دادی بننے کی خوشخری نے سکمٰی بیم کو بیسے نئی توانائی دے دی تھی۔ آنسوتواتر ہےان کے گال بھگور ہے تھے پھرساس اور بہودونوں گلے ٹل کرخوب رودی تھیں۔آج سب کے دل صاف ہوگئے تھے۔ میٹا نے دیکھا وقار قدرے

فاصلے پر کھڑا پیسارامنظرد کھ کر منگرار ہاتھا۔ مہینے کے آغی ٹھیک ہوگئیں۔ای نے تو کتی بارشادی کی تاریخ لینے کے لیےآ نا چاہاتھا کمروہ آ نٹی کی طبیعت کی دیہ سے جیپ تھیں۔اب میں جلد امی کو میچوں گا۔ میں مریدا بی ہونے والی بیوی کواتنے کا م میں کمزور ہوتا نہیں دیکھ سکتا۔'' وقار نے محبت یاش نظروں سے مینا کودیکھا تو مینانے آج پہلی بارمحسوں کیا ک<sub>ھ</sub>وہ بھی دل کی ا**تھا**ہ **حمہرائیوں سے دقارکوجا <sup>ہی</sup> چلی** ہ بہ بات کے سال آج ہوا تھا۔<br>آروی فی یہ صرف احساس آج ہوا تھا۔

ماهنامەياكىزە\_ فرورى2019 305

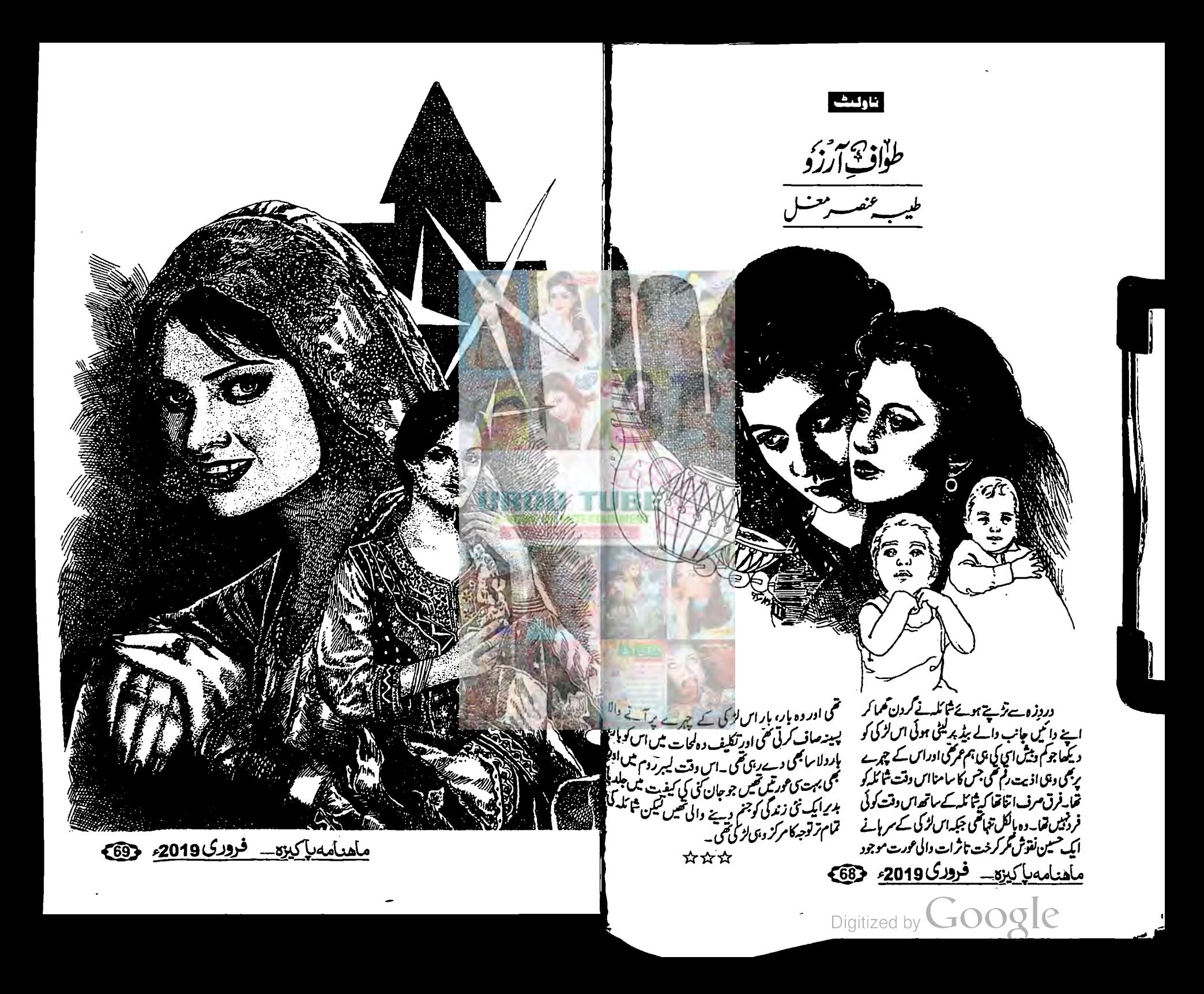

"ابال ش شهر من نبيس قفاتو كم از كم آب مى إير کے ساتھ چلی جاتیں ب<u>جھے</u>تو تسلی رہتی……''عمرنے حقلی سے جھنجلا کرکھا۔ ''میری عمراب اس قابل ہے کیا کہ بی<sub>ں فرح</sub>رکو سنسالتی کپروں جبکہ یہ جو دوسمیبتیں کھر میں میں ان کو کسی غیر کے کجروے .....قو تچوڑنے ہے رہی۔'' امال كوجمى غصرا محميا تفايهنا مل اور محتعل نے پچھلے کتنے بمحمنوں سےان کونیا کے رکھا ہواتھا۔ ''انوه……ابال تو آپ زریں آیا کو بھیج دیتیں ناں بھرنے اکتا کرکھا۔ "واہ بھیاازریں کی بھی تم نے خوب کی …… جیسے تم تو جانتے کیں کہ اس کے موتے سسرال دالوں نے کیے جان منیں کی ہوئی ہے میری بچی کی۔مہینوں تو زریں کی شکل کوترس جاتی ہوں۔ پیاری میری کچی۔۔۔ ؛ امان حسب معمول رونے کی تھیں۔ ''احیمااہاں،آپ کوشش کریں کہ اس کی کوئی خمر خبر لے لیں،فون کرلیں اس اسپتال میں کے وہ منت نجرے کیچے میں بولا۔<br>''جل کرلیتی ہوں چا کیکن کچھ نیاتہیں ہونے دالا پھر سے کوئی جوتک افعا کے آجائے گی۔ میں نے لو صاف ک*مہ* دیا ہے کہ اس پارلڑ کی ہوئی تو اس **کمر** کا رستہ بھول جائے۔''امال نے مرد مہر کی سے جواب دیا۔ ددسری طرف عمرنے بھی خاموشی افتیار کر لی۔ كہتا بھى تو كىاالىسے ہى خيالات كااظہار وہ بھى تو كر چكا قعا کہ اسے اب بٹی ہیں جاہیے۔'' اس کے بعد میں ودمری شادی کرلوں گا.....<sup>بی</sup> بے دلی ہےاللہ حافظ <del>کہت</del>ے عمرفے فون کاریسپورر کھورا۔

اماں نے فون رکھاادرایک ہار پھرے پڑ پڑاتے ہوئے پوتیوں کی بھیر کی ہوئی چڑ وں کو سینے لیس۔ایک بار پھر سے فون کی تیز کھنٹی یہ د واقیل پڑیں۔ ''موارٹون بمحی فری مصیبت ہے،سارادن اس بہاری کوہی بنتے رہو،اپ ہمیں تو جیسے اور کوئی کام پہیں ہے۔''ریسپورکوکان سے لگا کر ہیکوکھاادردوسری طرف کی بات برکرایک دم سکتے ہیںآ کئیں۔ <u> مىكمەماكىيىق فرورى 2019ء فى ك</u>

Digitized by **GOOQIC** 

☆☆☆ استال کے پرائیویٹ کمرے میں شفٹ ہونے کے بعداں کے جرے پر بے عدملانیت کے آثار تھے۔منامل کی پیدائش پر بھی زندگی دموت کی جنگ) لڑنے کے بعد جب منامل اس دی<u>ا</u> میں آ<sup>سمی</sup> تو عمر نے اسے پرائیویٹ روم میں تعقل کروادیا تھا<sup>لی</sup>کن مشعل **گیا** دنعہ تکلیف کی انتہا ہے گزرنے کے بعد وہ نیم جالنا رستے ہیں۔<br>ہوگئی سی خون کی کمی اور اوپر تلے کی پیدائش کی دجہ ہے؟<br>موگئی سی سینمائی کمی اور اوپر تلے کی پیدائش کی دینے کے ا اسےآرام **کی م درت تھی۔اور ڈاکٹر** کا جمی کہنا تھا کہ **اہمی زچہ کی حالت درست پیل ہے۔ کم از کم ایک دن** ی<mark>جے اور ماں دونوں کا اجتال میں ر</mark>ینا بہت ضرور کا ب مسلم پائیں پر انکا پر در در کی بات دارڈیس بنگل میں رکھا کیااور عمر سمیت سب نے ساان سا کردیاا<sup>ور</sup> مگا کا پیدائش کے دو گھنے بعد وہ کھریر گل اور ے کھر پرایک پوک کی کیفیت گل۔ سکوب کی یوست کی۔<br>''شاگل لیسی ہو؟ آنکھیں کھولوے' عمر کی آداز ہد شأكل نے جھٹ ہے آنکھیں کھولیں۔

''آپ کب آج'' دہ جرانی سے گرکود کا کربولا۔ دوبس ایمی تحوزی دیر سلے بی آیا ہوں۔ اسک نے اپنی میٹنگ ملتوی کردی ہے جرہی اتنی اچی ٹی، مبارك ہو ….'' وہ اپنے کیے میں سارے جہان کا پیاس سمونے ایں کی آٹھوں میں دیکھ کر بولا۔اس کی بات پر اس نے کوئی جواب دینے کے بجائے اس وی آنی پا ردم کا جائزہ لیا جواس وقت استال کا کرا کم پھولوں ہے مجراہوا کی فائیوا سارہوکی کا کمراز یاد ہاگ رہاتھا۔ دەايك يىچىدەنظر كمرے پر ڈال كرائیخہ <sup>0</sup>ى تو امال<sup>جو</sup> ابھی، ابھی کمرے میں دوبارہ آرہی تھیں،جلدی <sup>سے</sup> اس کی جانب بڑھیں۔

''ارے،ارےاٹھ کیوں رہی ہو،ابھی تو ایک دن ہوا ہے بچہ پیدا کیے، آیران تھوڑی ہے **مال**یا ہیں۔۔۔۔ہڈی فون ایک ہوجاتا ہے۔کیٹی رہنگا مہیںآرا کی مرورت ہے۔ بیج تو کہ رہی میں<br>ا اماں آ سان تحوزی ہے پریش بینا ا<sub>ور ص</sub>رف بنا پل<sup>ید</sup> کرنا...... بینا پیدا کرنے میں کتنا درداخاتی ہے مور<sup>حہ ہ</sup>

بیاس سے بہتر کون جان یا تا۔اس نے بھی واپس لیٹ کرخامو*تی ہے آنکھیں بند کر*لیں۔ ''ہمیں بھائی کودیکھناہاداخلانا بھی ہے۔''یانچ سالہ مناہل کو بھائی کو کودیں لینے کی جلدی تھی۔اماں نے اس کوکھر کا توزریں نے جلدی سے معاملہ سنیپالا۔ ''ابھی بھائی بہت چھوٹا ہے ناں تو مناہل کے بھائی کوخدانخواستہ جراثیم بھی لگ کیتے ہیں۔تھوڑا سا ادر پڑا ہو جائے گا تو کچر مناہل بھی اٹھانے کی اور میری گر مامشعل بھی ۔'منا<del>ہل کو کچھ بح</del>د میں آیا پائبیں البتہ وہ منہ تھا کر ماں کے باس آئی۔شائل نے آنکھیں کھول کر مٹاہل کے معصوم چرے کو دیکھا اور گلے لگالیا اس کی دیکھا دیکھی تشعل بھی **اں ہے آن چپل** .....**ش**ائل نے اپنی آٹھوں سے پتے آنسوڈں کو یومچنے کی شرورت کیل بھی مسیح نے اس کے خوش سے پتے ہوئے آنسوؤں کو اعی بوروں پر چن لیا۔ شائل کے <mark>دونوں جانب منابل اور شعل اور باس میں محبت پاش</mark><br>اونظروں <mark>سے ویکھاتکر پر منظر کو پاسمل تھا۔</mark><br>اونظروں سے ویکھاتکر پہلے پہلے ا الجمن آرائے تو گو باخزانوں کے منہ کھول وے

تھ ۔ کوگی پاہرے اندر تک **جھلملاتی لائٹوں کی آرائش** ہے جگوگار *پی گی۔ د*ورے **دیکھنے ہے لگیا تھا کہ** کسی کی شادی ہے لیکن اجمن آرا کی نواحی کاعقیقہ بھی کسی شادی سے اتھوڑ کی تھا۔ کیل نے بیچی کی پیدائش کیے کی **ر**ٹیل کا اظہار بیں کیا تھا۔ کوشی میں جشن کا سال تھا اور وہ ا کروٹ کے دیوار پرنظریں گاڑے تھی گوما گزرے <u>وقت کی ارعوری خوشیوں کودیوار پر</u>کسی فکم کی **طرح چلتے** ہونے گویت ہے و کھ رہی ہو ۔علی حسن کی محتول کا ایک،ایک اِسا کی اس کی نظر وں کے سامنے کی فلم کی طرح

ائن دن وہ اپنی دونوں **بہنوں کے ساتھ مارکیٹ** کے لیےنگی گی۔تئی،تئ ڈرائیونگ سکھی تھی۔ بہلاموڑ مڑتے ہی وہ بھاتے، بھاتے بھی سامنے ہے آتی گاڑی سے اپنی گاڑی کرا بیٹی تھی، بیلٹ باندھے ہونے کی وجہ سے اس کا سرگاڑی کی ونڈ اسکرین ہے عكرانے سے تو پچ گیا تھا کیکن ساتھ پیٹھی رائمہ ڈیش

اعی جا بی سے دستک دی گھی۔<br>سطح سطح جو پہلے سے پریشان پیٹمی تھی اس نو جوان کودیکھ کراس کے رہے ہیےادسان بھی خطا ہوگئے تھے۔کیونکہ اس نو جوان کی انتہائی قیمتی گا ڑی ٹھیک ٹھاک قیم کی ٹھیک گئی عمی۔مادل ناخواست<sup>تی</sup>ل نے گاڑی کاشیشیہ نیچ *کی*ا۔ ''دیکھیے،اگرآپ *یہ ب*چھتے ہیں کہ عظمی میری **ک**می تو اپیا ہرگزئیں ہے، میں تو بہت ریشیٹ ڈرائیونگ کرتی ہوں اور اگرنقصان آپ کی گاڑی کا ہوا ہےتو میری بھی گاڑی ایچی خاصی فیمتی ہےاوراب ایسا بھی تہیں ہے کہ میں آپ کوایسے ہی جانے دوں کی اور ہر جانہ بھی ہیں لوں گی۔'' ''جیے، بالکل خاموشی ہوجا ٹیں۔ کمال کی خاتون ہن آپ…… بس پولے چلی حارہی ہن جبکہ آپ کی سا**تھی زخمی ہیں اورسپ سے پہلےان کواسیتال** لے جانے کی ضرورت ہے اس وقت ……ہری اپ جلدی کریں اوران کولے کر میری گاڑی میں پی<del>ن</del>یس ہم ان کوقریبی اسپتال لے کر چلتے ہیں۔'' وہ جو اس کی طويل بےرںاکشتگو سے تنگ آگر بولاتو پھر بولباچلا گیا۔ '' میں ایلی ساتھی کوخود اسپتال لے جاسکتی ہوں' یجے آپ کے احسان کی ضرورت ہیں ہے۔'' اس نے رائمہ نے ماتھے ہے نکلتے خون کو دیکھااور جلے گئےاور جیلانے والےاندازے پولی۔ ''دیکھیے محرمہ ۔۔۔۔ا**آپ کے یاں کوئی اور** آپش جیں ہے کیونکہ آپ کی انتہائی قیمتی اور *فی گا ڈ*ی

پورڈ سے ٹکرا گئی شایداس کی کلائی مز گئی تھی۔ وہ ابھی

ای کی طرف دھیان کیے ہوئے تھی کہ سامنے والی

گاڑی والےلڑکے نے ان کی گاڑی کے بندشیشے یہ

طواف ارزو

میں سے دھواں برآمد ہور پاہے، جس کا مطلب ہے کہ ابھی وہ خود کی ڈاکٹر کے پاس جانے کوپےقرار ہےاور آپ کومیری مدد کی پیش تش قبول کرنے میں تامل تہیں کرناچاہے۔'' اتنی دیر میں رائمہ یے ہوش ہوکر حل کے کندھے

ے آگی اورتجل کے ہاتھ یا وَں پھولنے لگے تو اس نے پیچھے پیٹھی نائمہ کو باہر نگلنے کاانثمار ہ کیا بہشکل دونوں نے تھیپٹ تھساٹ کررائمہ کو پاہرنکالا۔ پاہرنکالتے ہوئے ماھنامەي<u>اكىزە -</u> فرو*دى* 2019ء - 713

ان دونوں دھان یان کالڑ کیوں کا دم پھول کیا۔ ''موٹی *، کم هتل اگر بیلٹ* باع<sub>دھ</sub> کتی تو اس کا <sup>ک</sup>یا جاتا کے قبیل کی ان کی حفاظت کے لیے ہم چوکیدار جو بیٹھے ہیں۔'' دھڑام ہے اس لوجوان کی گاڑی میں رائمہ کو پچیک کر عجل نے پڑ بڑا کر اپنا غصہ نکالا......نو جوان زیرلب منکرا ر با قعا۔اور بڑی دیچی سے کل کے لال ہونے حسین چرے کودیکھ رہاتھا۔ **"میراخیال ہے منر.....**؟' '' جی <u>مجھ</u>حسن سمیتے ہیں۔''وہ جلدی ہے پولا۔ " کی مجھے جس پی کہ کون، کس کوکیا کہتے ہیں اس وقت اگرآب میراحائزہ لے گھے ہوں تو مہربانی قرماکر اسپتال لے چیس کے وطنز ہےاس کودیکھ کر لیے ساختہ بولي. توحسن نے اتہیں جیفنے کا اشارہ کیا اور پھرخود بھی گاڑی میں بیٹھ کرگاڑی اسٹارٹ کردی۔ امپتال پیچ کر رائٹہ کی مرہم پٹی کی گئی اور کلائی کے مڑ جانے کے علاوہ اورکوئی سپریش جوٹ ٹپیں گل۔ ادِرڈاکٹر کے گال تیپتیانے پروہ فوراہوش میں بھی آگی تھی کیل نے اس کی <sub>بجٹ س</sub>ے کھلی ہی جیس دیکھیں تو اس کے اوپر چیک آئی۔ ''نو بھی کہیں کی کھاتی انتاجےاورذ راس چوٹ پہ بے ہوش یوں ہوئی کویا فاقہ زود فقیر ہو۔ پی کائمہ نے اس کے کندھے پر ہاتھ رکھ کرحسن کی موجودگی کا احساس دلایا......تونیکس کی زبان کو بر یک کلی اور اب معمولیا ہےانکار کے بعدتخل مرے ہے حسن کی گاڑی میں واپس کھر روانہ ہوگئی گی۔اورحسن نے ان کے گھر پر ڈراپ کرنے کے بعد اُن کی جائے گی آفرکوشکر یہ کے ساتھ پھر بھی'' کہ کرانکارکردیا..... کیلن اتنی ی دیر میں کل اس کے سارے کوائف جان چکی تھی کہ اس کا نام کی حسن ہےاور دو کمپیوٹرانجینٹر ہے......اورا فی نہ رکتی زبان ہےحس کواپنے نام ہے لے کر گھر کے نوکروں تک کا تعارف بھی کروا چکی ہی گاڑ کا کا کے بڑھا تائلی حسن جہاں بیک دیوریش سے عمل سے نظر جمیں ہٹا بار ہا تھا دہیں مجل اس کے کچر جملی آؤں گا ''کے لیے اس کیے سے راود کھینے لگ کی گی ۔

ماھنامەياكىزە\_ فرورى2019ء

Digitized by  $U$ 

☆☆☆ ''تجل بیٹا جلدی ہے تیار ہوکر باہرآ جا <sup>کہ</sup>یں۔'' آیا پی کی آ داز ایں کو ماضی کے خوب صورت جھر دکول! ے گھی جو دوکی شیخ حقیقت میں لے آئی۔ 'مہیں آیا پی میری طبیعت ٹھیک نہیں ہے۔''اس نے ہزار کی ہے کروٹ بدلے بغیر جواب دیا۔ '' بیٹا!انجمن آرا بیگم نے خاص کہلوایا ہے ادر پھر آپ کی تو بنی کی خوشی ہے <u>آپ کوتوا چھ</u>ے کام ہے **آ کہانجمن آرا کوایل بات کے روہوجانے پر بہت قصبہ** <del>آنا ہے۔</del>" آبا بی نے لیاستہ <u>کرے گئے گئ</u>ا گئے ہوئے پیارے کی کے بال اللہ گا گے۔ مع مونوس اجانق ول كتنا فقسه آتا ہے-" عمل نے **آیا کی کے پریشان چہ**ے پر نظر ڈاکی اور اٹھ <sup>کی</sup>ے کھڑی ہوگی۔آیائی نے الماری ہے اس کے آج دن کے پہننے والے وہ کپڑے نکالے جواجس آرائے **خصوصی طور پر ہنوائے تھے۔ بھاری کا**م دالی فان اور میرون پثواز کو دیکھ کر مجل ایک مرتبہ کچر یادول کے دوزخ من عز عز عند کل سی دورنگ من من من کر دہ کلی حسن کی زندگی میں رنگ ہجرنے آئی تھی گل حسن كامتحب كرده ميرون اورفان لهنگاء فيبحنك جيولركا ہال، بال میں پردئے ہوئے موٹی ا<sub>ور</sub> موت<u>ے</u> کا م اول کی اگریوں کے مجروں سے بنی ہوئی تیل کی اور ونیا کی **تحوق بن علی حسن سے دل پر بجلماں کرا** گئی گا۔ على حسن كے آس پاس دنيا ميں كچ بھي ہيں رہاتھا۔ ایک مجل کے موااس کی بسارت کی چرکودیکھنے ہےا نکاری بھی تھی اورمعذور بھی۔

女女子 اماں نے بڑےار مانوں ے ان تمام سنتھا مرادوں کو پورا کیا جو پوتے کی پیدائش کے لیے <sup>وہ</sup><br>مسیح میٹر <del>دی</del> تھا ما تکے بیٹھی تھیں اور چونکہ ان کو یو تے کا بڑاار مان تھا-اس لیے پوتے کا نام بھی ارمان رکھااوراب تو وہ دن! رات *ار*مان کاریایه ی<sup>ن</sup>ی ر<del>ہ</del>یں ہمری خوشی بھی چھپا<sup>تے</sup> خمیں جیپ رہی تھی۔ اماں نے بہت دھوم دھام <sup>سے</sup> €723

مدعو تھے۔شائل کوبھی اماں نے بالکل دلہن کی طرح سحاما تھا۔ ویسے بھی اس ماراماں نے شائل کو پھیلی کا حھالا بنا رکھا تھا۔ پورے چالیس دن اس کو زمین پر پاؤں خمیں اتارنے دیے۔شائل کو ایلی شادی کے ابتدائی دن یاد آنے کیے۔ جب اماں بڑے ادمانوں سے اسے دلہن بنا کر گھرلا کی *گھیں۔شائل کا*صرف ایک بھائی تھاوالدین تواس دنیا ہے رخصت ہوچکے تھےاور جب اس کارشتہ لے کراماں اپنے ملنے والوں کے توسط ہے ای کے عالٰی کے پاس آئیس تو وہ گریجویشن کا امتحان <u>وہ کرفارغ ہوئی گی۔ بھائی بظاہرتو اچھی تھیں کیکن</u> اندر ہے دہ <del>شاک سے جلد چھنکارا جائی تھیں۔</del> بوں حٹ منٹی <u>بٹ براہ کے بعد وہ</u> شائل صادق ہے شائل عمر ین کی گل ارشتے میں یوں بھی کوئی قیاحت نہ تھی۔عمر ایک بڑھا لکھا<mark>، کچھا ہوا، برسر روز گارنو جوان تھا اور</mark> خاصا خوش شکل بنی ...... یون شانگ اینی از دواجی **زندگ**ی ہے بہت مطمئن ادرخوش کی۔اماں **کی بھی اکلوتی بہوتھی** تودہ سال <u>مجرحا دیو تھے کرن</u>ی رہیں اس کے یہ زریں آیا بھی کیے دیے رہنے والی تعلیم یافتہ اور خوش اخلاق خاتون تھیں۔ اور نندوں کی عمومی منفی قسم ہے پالکل مختلف ت<u>قیس ۔ وہ اتی شادی شدہ زند کی میں مکن ت</u>ھیں اور بلادجه بھی بھاوج رروک نوک میں کرتی تھیں۔ شادی کے ڈیڑھ سال بعد مناہل اس کی زندگی کی خوب صورتی کو بڑھانے اس کی کود میں آگی۔اگر چہاس وقت<sup>بص</sup>ی امال کو یوتے کی **آرزو***گی لیکن ک***وئی بھی شدید** .. ارتکل دکھائے بغیر پنے کی پہلو**ٹی کی اولادکو پیارکرتی تھیں** <sup>ليك</sup>ن منابل الجمي ڈيڑے سال **کی ہمي ۔جب مشعل اس د نيا** ٹی آئی تواماں نے کافی شدید رتوعمل دکھایا۔ وہ مشعل کی <u>صورت میں دوسری بارجی بوتی کوقیول ہی تہیں کر مارہی </u> تھیں۔ان کا خیال تھا کہ جس طرح ان کے ہاں پہلی

اولا دزریںآیا کے بعد عمر پیداہوا تھاای طرح اب شائل

طوام آرزو مشعل کے تین سال بعد ار مان اس کی گودیں آیا ت<del>و</del> اس کی زندگی ایک بارچرکھل کرسا<sup>نس</sup> کینے <u>گی۔ ار</u>مان نے اس کے لیےآ کسیجن کا کام کیا تھا......اورآ کسیجن کے بغیر بھلادہ کیے جی پائی؟ ☆☆☆ اور پھر! وہ پھرآ ہی گیا یا لاَخر جس کاتخل کوانتظار تھا۔ ایک دن علی حسن نے احا تک ہی ان کے گھر کو روٹق بخش دی کیل جواس دن کے حادثے میں ایک اور حادثے ہے دو جار ہو چکی تھی۔علی حسن کواپنے دل کی مند پرشان ہے بٹھا چکی اور ہررات بہآ س دل میں لے کرسوتی تھی کہ اگلے دن کا سورج علی حسن کے وعدے کی پخیل کواپنے حلومیں لائے گا۔کیکن ہر ڈھلتی شام کیے سایوں میں اس کی امید کی تھمعیں بھی گل ہوجاتی تھیں۔یوں تو علی حسن کا دزیننگ کارڈ اس کے یاس تھااوراس پرسنہری حروف میں سجااس کا نام،نمیر ، ایڈریس بھی اس کے اوپر درج تھالیکن شاید محیت کے درمیان نسوانی اتا کا وجود اس کو ہر بار رابطہ کرنے ہے ردک دیتا تھا۔ پندارنسوانبیت کے پرچم کو چھکنا گوارا کہاں ہوتا ہے۔ پہل کرتا تو مردیں ہیشہ اچھا لگیا ہے۔ انجمن آرانے علی حسن کی آمد پرخوشد کی ہےاس کا استقبال کیا تھا۔ جل نے اپنے اوپر کزرنے والے حادثے کےعلاوہ ہاتی سب احوال اماں کو پتا دیا تھااور انجمن آ راایک جہاندیدہ ادر بمھدار پورت تھیں۔ جانتی تھیں کہ تجل،رائمہ اور نائمہ سے ہالکل مخلف طبیعت کی مالک ہے۔ رائمہ اور نائمہ والی تیز پی طراری اس میں ہالکل ٹہیں ہے۔ نہ تو فیشن کی ولدادہ ہےاور نہ ہی کوئی اور حفل ہیں اس کی زندگی میں۔ على حسن ہے ايک ہی ملا قات میں ان کومعلوم ہوگیا کہ یڑ ھالکھانو جوان ہی ٹیس ہلکہایک وڈ پرے گی اکلوٹی اولاً دِنرینہ بھی ہےاوراس کے خاندان کا ملک کی سايىت مىل ۋىكاچىتا ہے۔

کے ہاں بھی اپڑ کا ہی ہونا چاہے تھا۔اوراس میں ساراتصور علی حسن نے جس دن سے تبل کو دیکھا تھا اس وہ شائل کاہی جھی تھیں۔عمر کے روتے میں بھی محسوس کی جانے والی مردمہری تھی۔ یوں مشعل کی پیدائش کے ساتھ کے بعد ہےاس کی نظر میں کچھ اور ساتا ہی پہیں تھا۔ وہ شائل کی زندگی پیچید کیوں کا شکار ہوگئی تھی اور اب جبکہ اس جذبے کوکوئی بھی نام دینے ہے قاصرتھا۔تجل اس ماھنامەياكىزە\_ فرورى2019ء 733م

کی زندگی میں آنے والی پہلی لڑکی قہیں تھی۔وہ ہرون کریں کی محبت میں اٹمتا بیٹمتا ہے آج کل ۔۔۔۔'' سمِل اورعلی *حسن* کی ملا قا تمیں بڑھنے لکیں۔اب کل ہےاور بس <sup>،</sup> مادل نے <u>جیسے بات</u> ہی حتم کردی ہ<mark>ی</mark> ملک سے تعلیم حاصل کرکے آیا تھا۔اورایک دولت مند مشعل ويبخي \_ سەعا**لم تقا كەجس دن ان كى ملا قات نە ہوئى تو** ە**دن گوپا** ''مہیں، میں بی<sup>می</sup>ں جاتا ہوں کہ اس کی آ بھین<mark>،</mark> گھرانے کااکلوتا چثم و چراغ تھا۔ دولت جن کے در کی ''ارے پڑیلومیرےتوزیادہ دوست پی ہیں ہم ایک صدی بن جا تا تھا۔ گھور ساہ اندھیروں جیسی ہیں۔ بال امادس کی کافی على حسن ايك گھاگ و ژىرے كا بىٹا تھا بہت جلد لوتدى ہو۔اختیارات كى كوئى مقررہ حدیثہ ہو، جہاں ہر لوگوں کےشوہر صاحبان کے ساتھ ہی ایکایارانہ ہے۔' اند میرکی رات بیسے اور آ بشار جیسے لیے ہیں۔اس کے ا تشعل کومنہ چےا کر وہ *منگر*ایا۔شائل نے اس کے سر پر اسے کم ہوگیا کہ انجمن آ را کانعلق کس خاصی الخاص جگہ طرح کی بےقکری ہواورآزادی کی کوئی حدود و قیود نہ ہونٹ گلاب کی تا زہ ادھ کھلی گلی جس پر اوس کے قطرون کا ہے ہے۔اور حجل کے علاوہ دونوں لڑ کیاں......رائمہ پارے چیت لگانی۔ ہوں۔دہاں کچر یارسائی ایسے معنی اکثر کھود جی ہے۔ کیا *گا چیک ہے اور چ*رہ بالوں کی گھٹاؤں کے درم**یال<sup>ج</sup>** *''بہنیں ہیں تہار*ی اور وہ بھی بڑی *بہنیں*، اور نائمہ،انجمن آرا کے اشاروں پرشرفا کے درمیان یوں اس کی زندگی میں بھی بھی کر بنیا تو کوئی انجل آتی چیکتا ہوا چودھویں کا جا ند......جا ندنی جیسی شفاف احترام کیا کرو...... بہت بدتمیز ہور ہے ہوتم کچ میں۔'' دھڑ لے سے ان کاموں میں مصروف ہیں جوشرفا ہی ادر جانی رو بھیں۔ کیل بھی جب پہلی بارا ہے کی تو علی رنگت ہےاوراس کا ایک <sub>ا</sub>یک تش از برے بچھ یہ اس<sup>کا</sup> شائل نے اسے کھر کا۔ کے پچے لوگوں کے تعاون ہے دقوع پزیر ہورہے تھے۔ حسن کولگا رہیمی کوئی ایک علی آتی حاتی خوشبو ہے جو **کی خاموش بھی با تیں کرتی محسوس** ہوگی ہے۔۔۔۔اور ہ ''ایچا تی……! فرداً یارتی بدل لی اماں جان کیل نے کی <sup>صن</sup> سے پ<mark>چھ بیں چھپایا تھ</mark>ا اور ہر بات وقت کے ساتھ ہای ہوجائے گی۔ پھر جب دونکل ہے معجزہ ایں کی آٹھوں میں ہے کہ کب خاموش ہوں <sup>لا</sup> نے۔اتنی جلدی تو ہارے ملک میں حکومت بھی اب <u>صاف،صاف بتادی گل۔</u> مضكادعده كركے آیاتو پھر ہےاسے ملک یہ ہاہر جانا **بھی آنگھیں سارے راز کھول دیں۔ وہ ہمتی ہے ک** <u>ادھراجمن آرا کولگناتھا کہ طی</u> حسن کے گھروالے تہیں بدلتی ۔'' وہ فورارونی صورت بیا کر بولا ۔' حکوجاؤ یڈ کیا۔کیلن اس بارایک عجیب کی بے چینی کمی جواے جلترنگ بجنے لگیا ہے۔ تو کیا ہے۔ ؟ کون ساطلسم ب اپنے گھر جب آتی ہو میری اماں مانٹ کتی ہوئے' کھیل سے علی کی شاری کے لیے بھی تیارتہیں ہوں کھیرے رکھتی ادراس نے اپنے دوست عادل ہے بھی جس سے رہائی مہیں کمی بھے <u>ج</u>سماع کس نے اپنے ارمان نے ماں کے گلے میں بازو ڈال کر لاڈ کے ۔۔۔۔ائیں علی <sup>ص</sup>ن اور عل ک**ی شادی ہے کوئی غرض** ا في الس كيفيت كاتذكره كيا۔ بالوں میں اضطراری اعداد میں انگلیاں پھنسا کیں۔ جبایا......شائل نے جیٹ سےاس کے بازوہٹائے۔ نہیں گل دہ ت<del>و <sup>ب</sup>س علی حس</del>ن کی **دولت پرنظر جمائے پیچی** " یاراب مجھے کوئی اورلڑ کی اچھی ہی نہیں گتی۔ یوں عادل جو محرے اس کی باغیں س باتھا۔ایک · '' جاؤ فریش ہوکرآ ؤ تا کہ میں کھانا لگاؤں...... کھیں۔ بل اگران کے موافق کا م دوسری طرح ہے ہیں لگنا ہے کہ ساری دنیا کی گڑ کیاں اپنی کشش کھی بیٹی ہوں۔'' دم بول انھا۔ کر گنی می تو نه سی، ده ایک **لمبا یا تمدی** م**ارکر اس امیر** اب بڑے ہوگئے ہو، یہ بچوں والی حرکش مت کیا )اھا۔<br>''لو**پچ** --- تومجت ہونا گنی نیر کے پارکو، تجے اس کے کچے ہیں ایجھن صاف محسوس ہورہی تھی۔ زادے <sub>سے</sub>اس کے نام پراتخا<del>ا ینی کی چی</del>ں جو**ان کی عمر** کرو۔''ار مان مصنومی ادای منہ پر طاری کرکے اپنے ''میراخیال ہے کہ تم ای از کی ےاس لیے متاثر پار بو کیا ہے پیارے۔ 'عادل نے یوں کہا ہے اس<sup>اد</sup> کمرے کی طرف بڑھا تو مناہل ادر مشعل نے آپس فبجر کے لیے کافی ہوتا۔ ہوگئے ہو کہ دومری ملاقات تہیں ہوئی ورنہ تم……'' کوئی مرض لاحق ہو گیا ہو۔ میں تا کی بحائی۔<br>مناہل اور مشعل کو زریں آیا نے اپنے دونویں ☆☆☆ عادل نے ہس کرخیاثت سےاسے آگھ ماری۔ معظيفة الكسائل ہوا اور میرمرض عی تو تھا۔ جب علی حسن بعضے آزاد ' منہیں یار! دوبارہ اس گڑ کی کے بارے میں اس چچمی کوآسان کی حدوں تک اڑنے کی اجاز<sup>ی جم</sup>لی <sup>دنا</sup> بیٹوں کے لیے بچین میں ہی ماتک لیاتھااورایاں کی زندگی آ داز پر منابل اور مسل دونوں نے پلٹ کردیکھا طرح بات مت کرنا۔'' یہ کتبے ہوئے اس کے لیجے فی نمی اور زمین سے اس کے پیروں کو ان دیکھی میں ہی دونوں بیاہ *کر پھو* ٹی کی بہو <u>میں بن گئی تھیں</u>۔ ادر دونوں ایک دم اس م**رجمیٹ پڑیں۔ارمان نے** ثيل غصے كاعفىر بہت واضح فخا۔ ز بچیروں نے **باندھ بھی رکھا تھا۔ بچپن** میں ہی اس <sup>کا</sup> عمر کی شدیدخواہش کے باد جودار مان نے ایم پی بچنے کے لے ماں کے پ**یجھے جگہ ڈھونڈی تو شائل نے** من اوک باس......! تہیں کرتے ایسے بات لیکن اے کیااور نہ ہی برنس کی جانب اس کا کوئی رجحان تھا۔ نگنی اس کی تایازاد ماہم <sub>سے</sub> طے تھی۔اور سے <sup>او ک</sup> دونوں کوکھور کر پیچھے دھکیلا۔ کیلے تو بو کبھی اس طرح جذباتی مہیں ہوا۔اب کیا وہ تو بہت **جیوٹا تھا** جب وہ کمپیوٹر کو تعلونے کی طرح بدلے کا رشتہ تھا جس میں الی <sup>ص</sup>ن کی اکلوتی بہن رخسا<sup>ر،</sup> ''اس ناٹ نیم ...... **ای، یہ ہم سے تچونا ہے** اور ین کی ہیں بن عادل نے اس کے کندھے پر ہاتھ رکھ استعال کرنے لگا تھا۔اور اس کے سارے فنکشنز پر **ماہم کی بھالی بن چکی تھی۔دہ** بظاہر آزادیشن در حقیقت جیمل چڑیل کہ کر بلار پا <sub>س</sub>ے اور آپ اسے کچھ کہتی بھی دست آز مائی کرلیتا تھااوراب اس کا کمپیوٹرانجینئر تگ کرمیندرچ خوابانه انداز میں کہا۔ ان ديكھى ميز يوں كا قيدى تحاليس محت بيزياں كہا<sup>ں</sup> یں اور ہم جو مہمان بن کراپنے میکے آتی ہیں، آپ ''مار عادل! ہ**ے کچ** اور ہی ہے۔ میں کسی لڑ کی کو دیکھتی ہے، پیرتو دل کے دروازے من مانی ہے کھونا میں آخری سال تھا۔ کھورٹی بھی پہل ہی ہیں۔ منامل نے چر کرمنہ بتایا۔ ☆☆☆ <u>مجی دیکھوں تو جھے تکل ہی نظرآنی ہے۔ کھمرائی ہوئی تو</u> چکی جاتی ہے۔ایک آسیب کی طرح وجود کو جکڑ کتی ہے بھی ''مہمان......اخاہ! ہفتے میں بلا مبالغہ جار دن تو … را کو بہت دیے اپنے علاقے کے لوائکٹ کا کبھی ڈانٹی ہوئی.....جواں ہاختہ تو کبھی ہٹسی ہوئی۔'' ر گول میں خون بن کے مرمراتی ہے۔ کم از کم آپ اِدھری یائی جاتی ہیں اگر ساس، پھپوچیسی مہربان انظارتھالیکن اسے پیٹر ٹیم کی کہ آج شہر کے حالات اس نے جیےخلا میں کھورتے ہوئے کہا۔ ہوتو پیرحال ہوتا ہے بہوؤں کی من مائی کا۔توبہ توبہ …..' ''تو علی حسین تم نے بھی میت کرڈالی تم نے بھی<br>مسیح میں حسین تم نے بھی محبت کرڈالی تم سے کچھ خراب ہوگئے تھے اور ٹرانسپورٹ نے ہڑتال کی '' سمجھ اور کیا؟ جس لڑکی کوتم ابھی **صرف ا**تنا ارمان نے عورتوں کی طرح گال پینے ہوئے کہا۔ پانی پہ خواب کا تعمیر کرلیا۔'' علی حسن کرد' کیا ہے۔<br>یہ، دیہ ہزار کل تعمیر کرلیا۔'' علی حسن نے سمجھے، چھے کال دی تھی۔ وہ اس وقت بالکل ہراساں ہوگئی جب <sub>حا</sub>نتے ہو کہ وہ کالج اسٹوڈنٹ ہے، اس کی دو *بہنی*ں ''الله معانی!ای یہ تو یعالیا نقی بنما جار ہا ہے، پا انداز میں انھیں موند کر مرصوتے کی پثت پرنکا دیا-ماهنامەياكىرە\_ فرورى2019 • 753 میں، ماں ہےاور باپ اس دنیا میں تی<u>ں</u>……اس کا نام ☆☆☆ ماھنامەياكىزە\_ فرورى2019ء فوق Digitized by

طواف آرزو

طواف آرزو

غزل دہ تھا، میں تھی اور ایک محبت تھی زندگی گتی خوب صورت تھی لحہ ، لحہ سم تھا ۔ چاہت کا خرب ایل بھی اک خکایت تھی راستے پھول بن کئے اپنے کیا حسیں عثق کی وہ سگت تقی تھی مجت ممنام ہونے کو<br>غالی، خالی کی ایک حرت تھی کھو گئی ہے کہاںوہ جاہت کہ کچر محبت کی کس کو فرصت تھی ٹل کے نوشین خود سے کیا کرتی . خود ہے ملتا بھی تو مصیت تقی شاعره:نوشین ا قبال نوشی،گاؤں بدرجان|

سمجھانے کی کوشش کرتیں۔ '' تیری ماں ساحمن تہیں ہے رل اور بیوہ سنگار مہیں کیا کرتیں۔وہ خود ہی اتنی خوب صورت ہے کہ اسے کسی سنگار کی ضرورت تہیں ہے۔'' بہت سے سوال من کی کھڑ کی میں پیر چمائے رہےاورایک دن انائی بھی ونیا ہے رخصت ہو کئیں۔ محلے والوں نے بہت ساتھ دیاً،انا ٹی کی مذفین کا مرحلہ طے ہوگیا۔وہ ایک دن قلا جسیہ اس نے امال کے چرے پر کرب تو دیکھاتھالیکن آنسوكہيں تبين تھے۔سب کہتےتم اپنی اماں کورلا دُلیکن دہ ایک ہی کام تو تہیں کرتی تھیں روتی *مذہبی ۔* ۔<br>انانی جاتے،جاتے اس کودہ ذیبے داریاں دے گفتھیں جودہ کیا کرتی تھیں۔ہاہر کے دہ سارے کام جو ماهنامەياكىرە\_ فرورى2019ء و77

اس برڈ الی اورسلام کا جواب دیا۔ '' آپ نے کھانا تو کھالیا ہوگا اماں؟''رل کے الفاظ میں آ ٹن کے دیے روثن تینے کہ شاید اماں کہہ دے کہ نہیں کھایاتمہاراانتظارتھا۔کیکن امال کے جواب میں تبدیلی کہاں آئی گی۔ ری ہدن، ں ں۔<br>''ہاں کھا چکی ہوں……دوالیٹی تھی ،تم روز ایک <sub>:</sub> بى سوال مت <sup>ب</sup>و ہرايا كرو......مش<sub>ر م</sub>يلا دُبنايا تقاتم اپنے لے نکال لو.....''امال نے کہ کراچمیں بند کرلیں۔ رل نے خامو*تی سے* ماں کے حسین <u>جرے ک</u>و دیکھاادرآنگھوں ٹیں ک<u>چرتے ہوئے</u> آنسوؤں کو داپس دیکھاتر کا <u>میں کیس بانی</u> کا ذائقہ کھل کیا۔ بھوک تو م پچ تھی لین جسنے کے کے کھانا ضروری تھا۔ مہیج ہے کی نے کہاناتھا۔ وہ جلدی سے جاول پلیٹ میں نکال کر برآید ہے بین بڑے تھے پر بیٹھ کرجلدی کیا گیانے کل-امال کھا<del>نا تو بنا</del>د تی گھی**ں لیکن پانی کے کام وہ** پونیوری سے لوٹ کرآئی تو کرتی تھی۔ بستان<del>ی آب کیوں چلی گئیں مجھے</del> یوں چوڑ کر پہ دہ نائی کو یاد کر کے رونے گی شروع میں جب نانى يتخ انانى زنده ميس توأن كادم غيمت قعايه ولل امال ے زیادہ ٹانی کے قریب گی ساری ہاتیں وہ انا پی ہے کرلسی گی اورایا می توای کے جی کھر کے لاڈانھائیں۔ ای کے اندر بھین سے رسوال **اٹھتے تھے کہ اس کی ماں** اس کی سیلیوں کی ماؤں جیسی کیوں تہیں ہے۔ وہ ناز تخرے جو مائیں اٹھائی ہیں وہ انا کیا تھیارہی ہیں اور باں نے تو بھی بھار کے علاوہ بے ساختہ سنے ہے بھی نہیں لگا تھا اسے۔اس کی ہیلیوں میں سے کہا کی ماں اتی میں بین کی بھی میں اس کی ماں می ۔ اس کا دل حابتاتھا کہ دہ ہاں کے ریٹی ملائم کا لے بالوں میں تعلمی کرے۔اس کی بھوٹراس آنگھوں میں کاجل ڈلا دیکھے۔ اماں کوسجاستوراد کیے لیکن پچپن تک ہے ساری یا تیں اس کے دل میں ہی رہ جاتی تھیں۔ جب شعور کی منزل تک ینچی توانائی سے سوال کرنے گی۔ ''انابی…میری اماں اتن<sup> حسی</sup>ن ہیں وہ کبھی بجق کیوں نہیں ہیں۔'' انا ئی اس ے نظر چرائیتیں اور

پتاسمجھانے کی۔ گھر کی گلی کے سامنے اتر نے <del>تک بال</del> کانی ریلیکسڈ ہوچکی تھی۔انکل نے اے اپنا کارڈیکا اِور کہا کہ جب بھی اس کی تعلیم کھمل ہو وہ بلا تج کک الناتھ ا مپنی جوائن کر کتی ہے۔ ریل کے بے حد اصرار پر کال انہوں نے اندرآنے ےانکارکردیا کہ ہنگا ہے جنب ے پہلے، پہلے انہیں اپنے کھر پنچناہے۔ یہ کہ کرانہوں نے گاڑی آگے بڑھادی گاڑی کوآنکھوں ہےاو کی ہونے تک اس نے دیکھا پھر اس کی نظر ہاتھ کیلا قلسصهو تكارؤير لاكاء فتنقص المستنب قومشہور برنس من ا<u>سے انتخ</u>انڈ سٹری کے مالک<sup>ہ</sup> حسن متبع وہ جواس کواس ت<u>نگ کی میں ڈرا کر کے ل</u> تع - برس كى عليم حاصل كرت وال ليتمام نامورير تم ٹائیکونز کوجاننا کوئی پڑی بات کی بڑی اسے کی ک وہ اتنی انگساری ہے بات کرنے والے انسان تھے اورا کا محبت اورعزت ہےاس کے گھر تک اسے پہنچا کر گئے تھے۔ پ**ٹھ ٹیرایسے ہوتے ہیں جویل میں اینا بنا لیتے ہیں اور پھواپنے ایسے ہو** تے ہیں جو مل میں غیر ہوجا<sup>ت</sup> میں۔اس نے ایک شیری آن بھری اور یے دلی سے تھر<sup>ی</sup> طرف جانے والی تک گلی میں قدم پڑھادیے۔ پار پراٹی اندھا ہوتا ہے لوگ اس کی -اعت<sup>اکا</sup> چین کیتے ہیں اور زبان بندی تو محت کی شرط <sup>ادلا</sup> مم کی .... ایک دل ہے جود کچتا بھی ہے، منتا بھی ک اور مرکوشیاں بھی کرتا ہے ۔ ول مرحانے تو باقی صرف ب جان وجودرہ جاتا ہے، <u>جسے گدھ نوچ گئے ہیں۔</u> وہ بھی الیں ہی ایک لاش کی طرح بے ت حركت ليٹى تصت كوكھور دى تقى - لوے سے دردانية ب کے وا ہونے کی آواز <sub>یہ اس نے صرف</sub> آ<sup>تک</sup>ھو<sup>ں</sup> دروازے کی ست تھماریا کے لائے معمول کے ا<sup>ندا</sup> شما کھریں تھتے ہی دروازے کو کنڈی لگائی اور تھ بنیج<br>بھاگھریٹ تھتے ہی دروازے کو کنڈی لگائی اور تھ بنیج اکلوتے کرے کی جانب قدم بڑھادیے۔ جال<sup>11</sup> کی ماں ختم ہی تھیں کہ جس کر ہے ۔ بیتیں ہے<br>کی ماں ختم ہی تھیں لیے حسب معمول لیتی ہوئی تھیں؟ "السلام عليم امان…؟ سيتم ہوئے رکبا حادرگوته کیااور میگ کرکمونی پرانکا کر ماں کی مکرف دیکھا:<br>دوغار موسید -- سه در پرسه برمان قاسر -- به دید.<br>" و یکم السلام......' اماں نے ایک بے تا فرقی ماهنامەياكىزە\_ فرورگ2019ء ج76

مڑک پر لکا یک ہنگامہ شروع ہو گیااور نہ جانے کہاں ے لوگ ہاتھوں میں ڈیٹے ، پھر اٹھانچے توڑ پھوڑ ت المسائل المسائل وه زنده **كمر بيني ك**الويقينا<br>كرنے لگے -اے لگا آج وه زنده **كمر بيني** كالويقينا معجزہ ہی ہوگا۔اس کے ساموں ہے پہنیہ پھوٹنے لگا۔اس سے پہلے کہ دو پے ہوش ہو کر کر پڑتی ایک کار حیزی ہے اس کے پاس آری اور اگلی بیٹ کا دروازہ<br>جیزی ہے اس کے پاس آری اور اگلی بیٹ کا دروازہ کول کرکی نے جلدی ہے اسے گاڑی میں بیٹھنے کو کہا۔عام حالات میں شاید وہ ایسا کرنے سے پہلے بغرگاڑی میں بیٹرکی۔ ۔ ۔ ۔ ۔ ۔ ۔ ۔<br>''میٹاایسے حالات میں آپ کواپنے کھرے لیوں<br>د تهالكنائيس جايجة فالي رل کے حواس **بھی بھال ہو چکے تھے اور پخاط**ب ہونے والی شخصیت کی آواز میں اتنی شفقت تھی اوپر ےلفظ' بیٹا' نے اس کی پہلیس آنسوؤں سے کیا کہ<br>۔افظا' بیٹا' نے اس کی پہلیس آنسوؤں سے کیلیا مجردیں۔اس نے ڈیڈیائی ہوتی تیتھوں ہے اس تخفن مرخ وسفيد رگھت پیر تھنے ہال جن میں کہیں، کہیں سفيدى جملك ربحاتمي سيغيول سے تمل سفيد بال اور آعموں پر قیمتی فریم والانظر کا چشمہ ان کی شخصیت کو مزيد پرتشش بنار ماقعا۔ "دراصل انكل مير الاست سلسم وجلي ريابج اورميرا پونیورٹی جانا اگر اتنا ضروری نہ ہوتا تو میں کھی کھرے نہ تکتی۔'' بل ان کا جائزہ لے چکی تو مجراکی ہوگی آدار میں کہا لیکن چلک آنے والے آنسوؤں کودہ مندوک کل۔ 'میرایه مطلب نبیں تھا بیٹا اور نہ تل میں آپ کو ڈانٹ رہاہوں ٗ نشواں کی طرف بڑھاتے ہوئے اس فخص نے اسے معذرت کی۔''سوری اگرآپ ہرے ہوئی ہیں میری باتوں ہے۔'' <sup>د دن</sup>یں مراہا کچ پیں ہے کہ<sub>ا</sub> دیسے ہی پریشانی بمدرويزى اس نے شر مند کی ہے آنسو میاف کیے اور اقیس

Digitized by лC

انانى كياكرتى تھيں وه سب رمل كرنے كل- يونيورسى ك اسٹوڈ نٹ تھی۔ پہلے جب ہر ماہ کاخرچ بینک ہےانا کی تمار نکلوانے حالی تھیں تب دہ بھی اُن کے ساتھ جاتی تھی لیٹ۔ اب به كام رل كوتنها بن انجام دينا پڑتا۔ وہ قرجج، كہاں میں پہ ے اکاؤنٹ میںآ تا تھا کہ اب بھی راز ہی تھا۔ جے گرتھا ہ حاسنے کی جتو وہ ترک کر چکی گئی''اس دن ہے جب انانی نے بھی اس بارے میں کوئی سوال کرنے ہے اسے قتی جو ما۔ سے منع کیاتھااور ماں تو محض ایک چلیا کچرتا ہت گی۔ ''کوئی اتناخاموش کیےرہ مکتابے ہٗ'اسےاماں کی خاموشی ۔ بھی غصہ آتا تو بھی رحم……شاید وہ زندگی سوچوں کی بھول بھیلیوں میں دور چلی جاتی کیکن مغرب پيھے<br>سی کی اذان پر ہڑیڑا کے اٹھ پیٹھی ۔۔۔ آج کچر سوچوں میں کھوکر وہ سارے کام ادھورے چھوڑ پیٹھی تھی۔ دل ہی دل میں خودکوکوئی وہ جلدی سے دضوکر نے گی۔ سیل<br>ہے،<br>کی فکر \*\*\*\*

كوعلى

<sup>دو</sup>تو على حسن مجھے بھى بالآخر ايك طوائف كى طرح ہی جینا ہوگا۔''وہ بہت دیے تے تیرت کجری نظروں سے علی حسن کا چرہ دیکھ رہی تھی۔اس کے سوال یکی حسن نےنظریں چراسی اورشکتہ کیج میں بولا۔ درسیل بچے محت عرف تم ہے ہے اور بمیشہ رہے گی میں ایا سائیں کے ہراصول سے بھی نکراجاتا لیکن میں ان تین معصوم بچوں کی ماں کو کیسے نظرانداز کر دوں جومیری تکی ماں جائی ہے اگریس ماہم کوئیس اپناتا ہوں تو رخسارادی کود جاہت بھائی ہیشہ کے لیے چھوڑ دے گااور پھرایا سائیں اور تایا سائیں کے درمیان ایک نہ ختم ہونے والی ایک جنگ شروع ہوجائے گی جس کی آگ سب کوایتی لیٹ میں لے، لے گی۔"وہ بھرپور مردنونے ہوئے میچے میں بول رہاتھا۔ ''توعلی ہے بات محت کرنے سے پہلے کیوں ہیں سو حى؟ مج اس راه پراتنى دورلانے سے پہلے کیوں نہیں بچھ آئی آپ کو یہ بات۔ "عجل نے اس کے سنے

تک پہنچاچکے ہیں۔اس سے پہلے کہ یہ خبر تایا سامنی کے گھر تک پہنچے اہا سائیں نے علی حسن اور ماہم کا یورکاکرآنسو بہادیے۔ شادی کی تاریخ رکھ دی۔ ''جوسوچ مجھ کر کی جاتی ہے ناں ہو ……اوہ محت ہوتی ہی نہیں وہ تو کچھ اور ہی ہوتی ہے۔ گیج بتاؤ على حسن نے اپنے کی کو مضبوط بناتے ہوئے کہا۔

ملهنامه باكيره فرورى 2019 183

Digitized by **GOOQIC** 

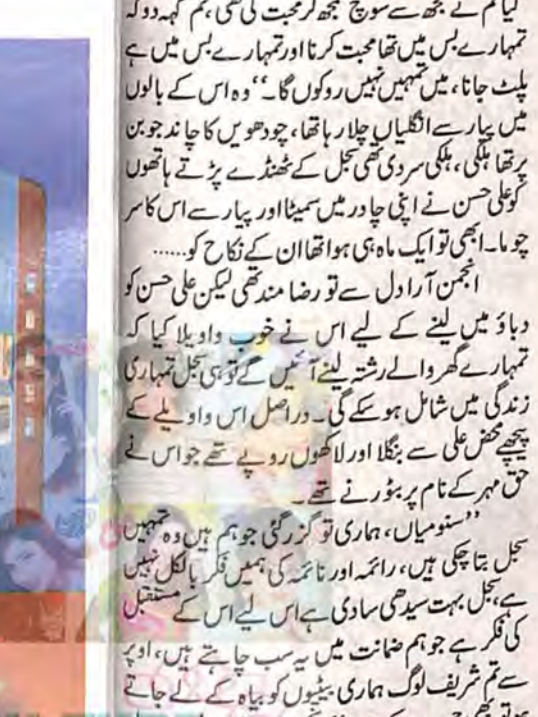

ہوتو بھی چیپ کے ہی۔'' بخن آرا کے لیے تک طنز

چلک رہاتھا۔''میں خودایک شریف زادے کی بیٹیوں کو

می سینے کے لگا کر بیٹی ہوں اگر تہہیں کی کواپنانا ہے تو ہے

کے در کی لونڈی تھی۔جتنی اُجمن آرا کی مانگ تھی اتنا تو

وہ عمل کے صدیقے میں وے دیتا تو بھی اس کی دولت

میں کی نہیں آئی تھی یوں تیل اور علی حسن جہار کے ادیشن

دنوں میں ایک ہوگئے۔ خوشیوں کے ہنڈوے

میں جھولتے ہوئے اس بات کا تو انداز ہ<sup>ی</sup>جی نہیں تھا کہ

على حسن كي اس محبت كاعلم ابا سائيں كے جاسوس ان

''ابا سائیں مجھے ماہم سے شادی نہیں کرگی-

على حسن كوكهان مشكل تفاييب وينادولية تواس

سياتواس كے نام كرنا ہوگا۔''

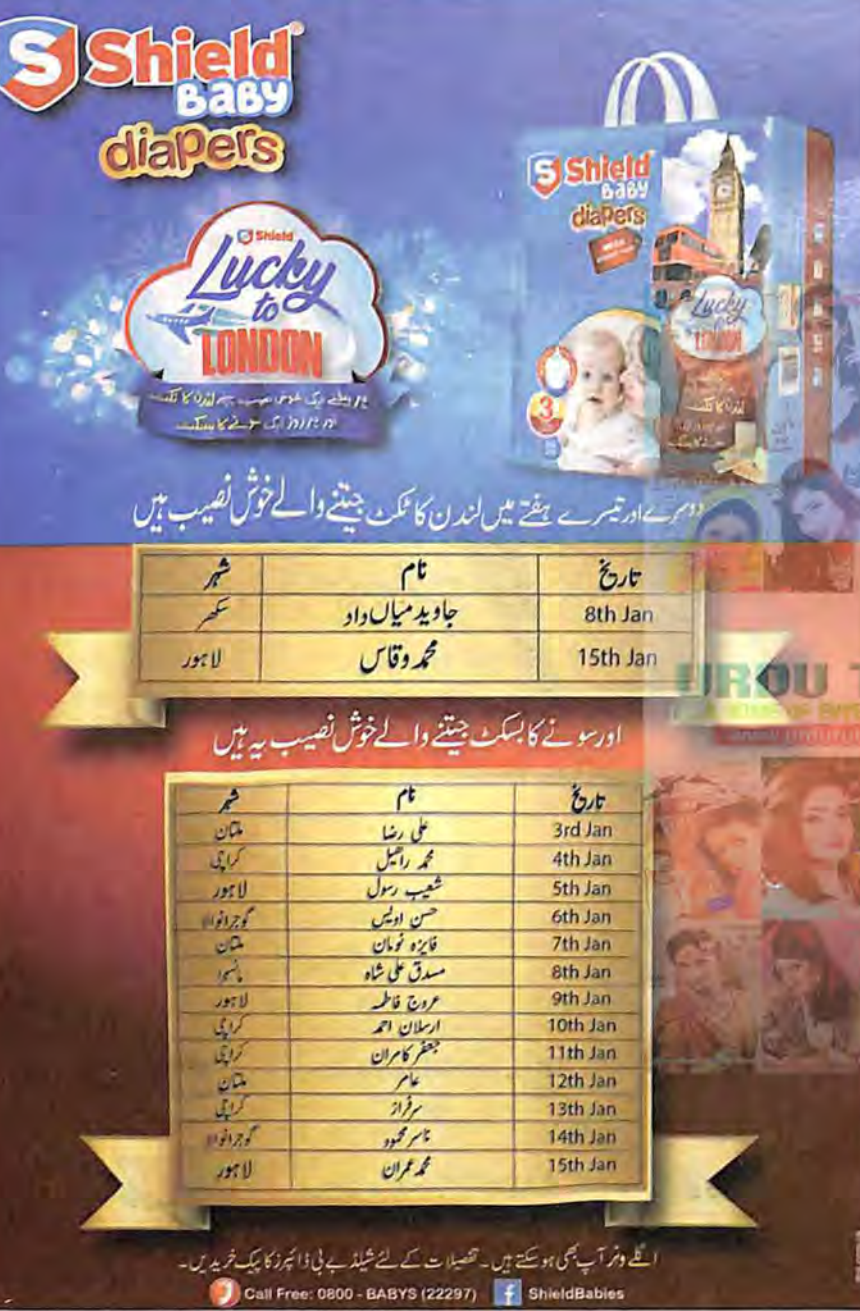

طواف آرزو

دولت،زیورس جوعلی نے اسے دیاتھا،اس نے الجمن آرائح والے کردیا۔ شروع، شروع میں تو علی حسن تواتر ت تاتھا بندر بنج اس کا آنا بھی کم ہونے لگا۔ آج وہ ملی سے علی حسن کوفون کررہی تھی ۔۔۔۔۔ بے چین تھی، خبر ہی ایسی تھی کہاہے لگناتھا کہ پہنجرین کراگر وہ اتنی شاداں تھی تو علی حسن تو دیوانہ ہی ہوجائے گا۔ اب جب وہ اس کے روبرد بیٹھی شرماتے ہوئے اسے باپ بننے کی خوشخری دےرہی تھی تو علی حسن کو گویا سکتہ ہوگیاتھا۔وہ جواس بات کی منتظر کھی کہ وہ جانے کیے، کیے اپنی چاہت کا اظہار کرےگا اس کی خاموشی کاز ہر کیل کے وجود کے اندرتک اتر گیا۔  $5555$ على حسن بہت ديرے بڑے کرے میں اِدھر ے اُدھر کہل رہا تھا۔اس کے چرے سے اضطراب چلک رہاتھا۔اس بار کے ایکشن میں اس کا انتخاب ہوا تھایارٹی ٹکٹ کے لیے۔ جانے وقت کی دھول نے پیار کے جنون کو کم کردیا تفايااس كےاندر كاوڈ يراجاگ اٹھاتھادہ رہ،رہ كرخودكو کوس رہاتھا کہ اس نے مجل ہے شادی ہے آگے تک كيون تين سوحاتها -اوير سے اب بچه ......اوروه اتنا .... بے بردار ہا کہ تجل کو بھی انجمن آرا کے پاس ہی چھوڑ دیاتھا۔ وهآ لح كالائح على طے كرتا سلس كرے من جل

 $-164 -$ \*\*\*\* "ارمان میراخیال ہے کہ تم اب آفس جوائن کر می لو<sub>س</sub> بھوحسن نے آملیٹ کانگزانفاست سے کاٹ كراني پليٹ ثي رکھتے ہوئے کہا۔ارمان جواطمينان ے جوس کے ب لے رہاتھا ایک دم اس کواچھولگ کیا۔ ثائل نے جلدی ے اٹھ کراس کی پٹھ پر ہاتھ مارناشروع كرديا-جبكه عرحسن ناشتا حجوز كرار مان كو... فکیشد کی سے طور نے لگے۔ " کیا عمر آب بھی ناں……بس ……!" شائل نے علی ہے شوہر کود کھ کر جملہ ادھورا چھوڑ دیا۔ '' کہا میں بھی بس .....؟ ایک جائز بات کی ہے ماهنامەل كىرە - فرورى 2019- 633

''تومت کروکلی <sup>صن</sup> لیکن ہمیں اس کی دھہ یہ مت بتانا کہ تم ایک طوائف زادی ہے رشتہ جوڑنے لگے ہو۔ مردیج ہو،ہوجاتی ہیں دلچساں ادھرادھر،ہم نے بھی کی جوانی میں کے اور کل کے لیے اصل گھوڑی اور اصل عورت ہی ہیشہ لائے۔۔۔ کی خاندانی،اپناخون۔'علی نے بولنے کے لیے منہ کھولاتو اباساس نے ہاتھ اٹھا کرروک دیا۔

بیسلے ہمیں بات کھل کرنے دو ۔۔۔ چلوفرض کرو ایک بارہم مہین اجازت دے بھی دیں کہ اپنی مرضی کرکولیس بادرکھنا کہ ماہم اورتمہارارشتہ ٹوٹے سے کئی قامیں آگئی ہیں۔رخبارے بچے چین کروجاہت اس کودایس بھیجے میں در پیس کرےگا۔اس پرتیری مال جو تیری تانی کی کلی بہن بھی ہے اے ہم ای کی گھرے نکال دیں گے اور پھر ہم دو بھائی کہیں رہیں گے، دو قبیلے بن حائیں گے۔تمہارا تایا جس دن تمہاری تائی کو کھرےنگا لے گااور ہم تہاری ہاں کو ۔۔۔۔۔اس دن ان کے کیے والے ایک تیسر ادشن قبیلہ ہوگااور ہہ جنگ بھی یہ حتم ہونے کے لیے شروع ہوجائے گی اب تم <u>سوچو......ایک طرف وہ طوائف زادی ہے تو دوسری</u> طرف يبرارا تعنم جس كاتم حصد بو\_''

اب فيصله على حسن كے بس على كہاں رہاتھا۔اے بھی وہی کرنا پڑا جو ہمیشہ ہے ہوتا رہا تھا۔ قبل کے باتھوں کی مہندی چونے ہے ہیلےعلی حسن کے پیروں مسابم کے نام کی میزبان یز گی گیس۔وہ کل کوب تج بتا کرر ہاہوکیا تھا۔ یس جو بہت ی سجائیاں اس سے باشتاجا بتي تقى ،اسنے اندر ہی دیا بیٹھی۔اسے اجمن آرا کی با تین یا داری کھیں کہ یہ جا کیردار محت کیس کرتے۔ مجت کے نام پر فریب کا جال نتے ہیں۔ اس کوائی مال جونی کتی گی جب علی حسن نے اس سے شادی کی گئی تونج مندي سے مرشارالجمن آرا کو جبانی ہوئی نظروں ے دیکھی کے دیکھوٹیں آج وڈیر کچل مسن کی بیوک ہوں '' ملکہ کی طرح چتون دکھاتی تھی اوراجمن آرا کی آنكهون مين تيكتے طر كونظر انداز كرديتى حى- جب على حسن نے ماہم سے شادی کی تواس نے خاموش سے بنگا

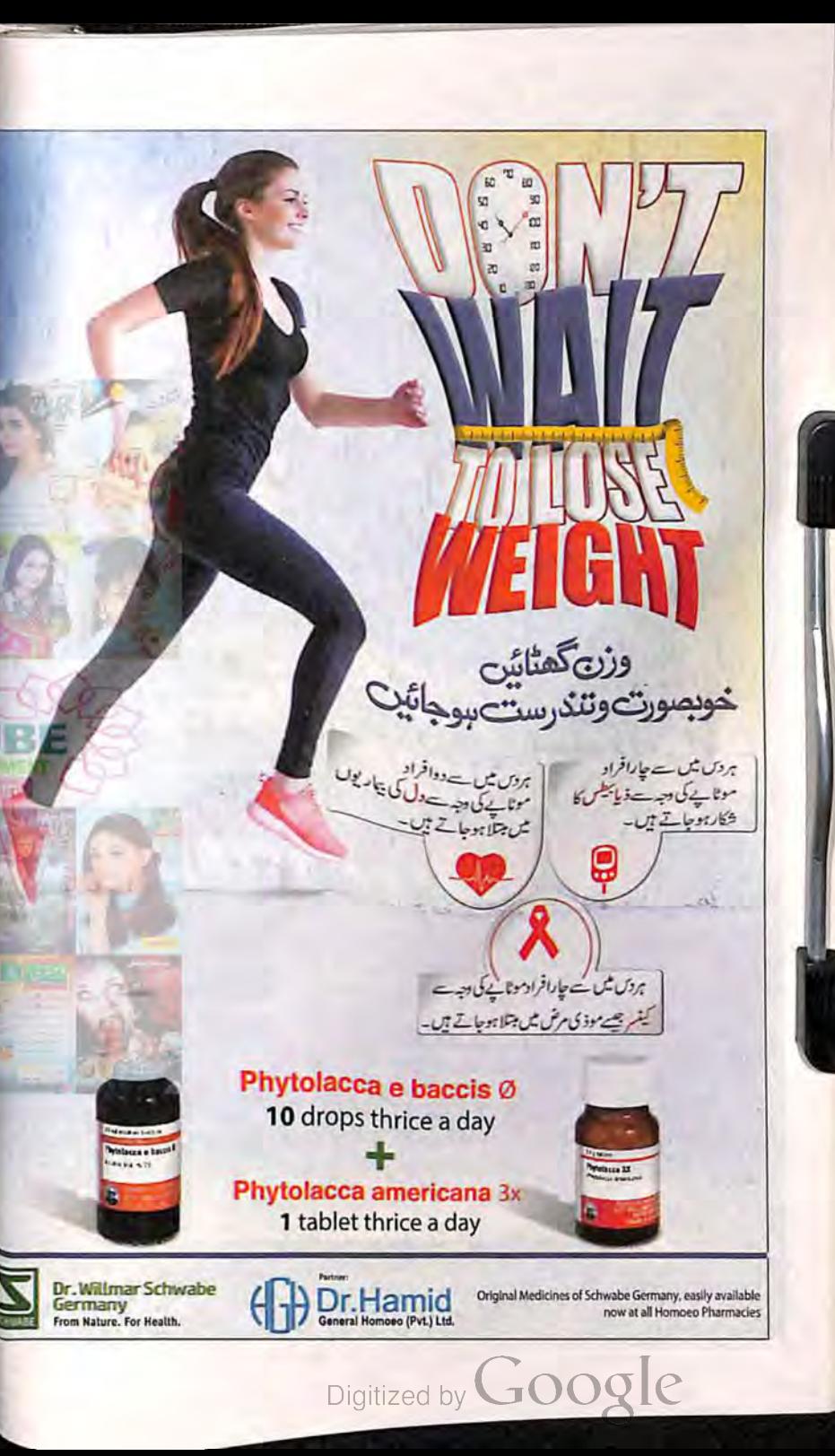

بیگم صلحبہ! اب تو صاحبز ادے کی تعلیم بھی تمل ہوگی م وہ ان سے اختلا فی را ے بھی نہیں کرتی تھی۔اس) ہے۔ یہ کس کے کیورٹا تجربہ اور تعلیم بھی بہت۔ اپنے کھر کا امن وسکون بہت عزیز تھا جو بہر حال اس کی ا كالأرب تحوز احرص مر بي اتحد بالوسب كمع جائ خاموتی اور مبر نے قائم رکھا ہوا تھا۔ بیٹیوں کے فرکلیا گا۔ کیوں یک مین کیاارادے ہیں۔'' انہوں نے اب سے سبکدوش ہونے کے بعد اب وہ بھی جا ہی گی <u>ک</u>یا اِر مان تجیدگی سے ہاپ کے ساتھ کا م سنعال لے تون<mark>د</mark> ا '' تى پاپا! مىڭل سے جوائن كرلوں گا،ان شاءالله ......'' مجمی بہوکھرلائے۔ اس نے بڑی تابعداری سے مرہلایا۔

ارمان اسے سٹر میاں اتر تا نظر آیا تو اس نے تا بلا میں لے ڈاکیں۔ آج وہ عمر کھیں کی طرح سونے میں کمپو*ں ملیقے ہے بال جل سے سین کرکے ہا*تھ میں کیپ ٹاپ کا بیگ ہے آ<sup>س</sup> حار ہا تھا۔شاگ <sup>کے</sup> محبت پاش نظروں ہےا ہے دیکھا۔اس نے پاس<sup>11</sup> ماں کو **ساتھ لگایا تو شائل** نے آیا۔ پڑھ کرا<sup>ے پیل</sup>ا سے دیکھتے اس کا مرچہ مارہ حکراتا ہوایا کے پیچھے ا چیچے کرے لگل آیا۔<br>شاکل نے حسب معمول ملازمہ کو بر<del>تن ہے ک</del>وکھا

ادرخودا**پنے کمرے کی جان**ب بڑی۔ بہت<sup>77</sup>گیا ہے روزانه کی طرح آکرالماری کھولی ادراجے ڈالی سیف کو کھول کر کچھ چریں لگال کربیڈ پررشیں اور اس <sup>سے</sup> **پہلے دہ درواز ویند کرنا بالکل** تیں بھولی گل۔ . وہ بیڈ پروگی چزوں پر اتھ کیس نے ک<del>- بر پ</del>ی ا**خیابی اور باری، باری سے ہے لگائی ک**یمر چوشی <sup>می</sup> **حالی۔آنسواں کی آنگھوں سے نظل کر اس کا کر بیالنا** میگورہے تھے۔....اور وہ ول ہی دل میں کی کی صورت سرکتش مااور اکایژ رہی تھی اور پیاتو دہ پھیلے کی برسوں ہے<br>س کرنی چی آردی تھی ہلا ناغہ مسلور جب کرے ہے محماتوس کے چرے پر کی تم کے ملال کا شائبہ بھی تھا قا۔ سارا ملال وہ سیف میں چیزوں کے ساتھ کر پ میں مچوڑ آتی تھی یا دِل میں کس کوتے میں ڈن کردی گی'' ىيەدە چى بىس جانق تىم بس اتتا جانق تىمى كەيتائل عمر بلا كا ادا کاروسی اوراس کاعلم بھی صرف شائل عمر کوہی تھا۔ ☆☆☆ .<br>مسکاش!میری انانی آج آپ زنده ہوتیں تو تیل انی خوشی آپ سے باغی میں راس سیتھ ہیں آر ہاتھا۔<sup>دہ</sup> اپلی خوشی کس سے پانتے۔

رل کے چ<sub>رے پر</sub>خوش کے جگمگاتے رنگوں کی دھنک اس کی ماں کی نظروں سے مخفی نہیں رہ گی۔وہ کمزوری حال چلق ہوئی بے خبر کمیٹھی رک کے پاس آئیںادرلرز تے ہوئے ہاتھ ہےاس کے مرکوتھیکا۔ ''رل کیاتمہارارزلٹ آئم یاہ؟''اس نے خیرت د خوثی کے لیے تاثرات سے ماں کی طرف دیکھا۔ ''جی اماں میں نے ٹاپ کیا ہے۔'' اس نے روتے ہوئے بتایاتو ماں نے بےافتیارا سے پینے ہے انکالیا۔اور رک ک<sup>و لو</sup>ل لگاچسے دہ پتی **دھوپ ہےا جا تک** کھنیری <u>صادّل ٹیں آئی ۔۔۔ **صدیوں کی بیاس بجھ**ام</u>ی ہو،دہ گحوں کو یہیں روک دینا جا ہتی تھی ہیشہ کے لیے۔ اور ہاں......کو بھی لگا کہ وہ اس معصوم کی بنی کو کن جریج کی س<sup>ر</sup>ا دے رہی ہے۔ وہ **اس کی آس کجری** آنگھوں کو کیوں <mark>نظر انداز کر کے اپنے عم کے دریا می</mark>ں ڈولی رہی۔ اس کے سے ٹی ممتا کا سمندر ٹھاتھیں مارنے لگائے <mark>کو یا اندر کا کلیشر پلیل رہا تھا۔ اس نے</mark> آتھوں ٹیںآئے آنسوؤں **کورد کا تہیں سے دما اور** تھوڑ کی دیر یعدوہ رک<sup>ی</sup> کوان**ے ہاتھ ہے ہے حلوے کے** گھے بتاء بنا کر کھلار ہی گی ۔او**ریل پیارے اس کا چ**ہرہ دیکھتے ہوئے ایس بھی کھلا رہی **تھی۔ دونوں کی آ**تکھیں نم کیس پرہونٹوں پر سکراہٹ تھی۔<br>منہ منہ تائیں

علی حسن کی زندگی کے سارے معمولات ہی ب**دل** <u>تھے تھے۔ تل کاوجودتو جیسے اس کی زندگی میں نہ ہونے </u> <sup>کے</sup> برابررہ گیا تھا۔اب وہ ایک سا**س تخصیت تھا یا** ایک گھاگ وڈیرا۔

<sup>کیل</sup> کی زندگی اور اس **کی نظر میں توعلی حسن کا** وجود اس وقت بہت چھوٹا پڑ**کمیا تھا جب علی حسن نے** اسے کس ضائع کردیئے کامشورہ دیا تھا۔ وہ تو محبت کو اپنے دل *سے رخصت تہیں کر سکق میں ی*حلی کی *عہد شک*ی، ے دفائی کچھ بھی اس کے دل ہے محیت کوٹبیں نکال کل تھی۔کیکن کاحسن کی عزت اس کے دل سے ہنا دھکیلے چل گئی گھی۔ جنھی، جنھی یوں بھی ہوتا ہے کہ محبت ہارے دل میں دھونی رہائے ۔رکھتی ہے کیکن عزت کوہم پا بند ماھنامەياكىزە\_ فرورى2019ء ﴿85﴾

سلاسل تہیں کر کتے۔ وہ بتا بتائے ، بغیر پو چھے،خود بخو د دل کی قید سے رہائی ماحاتی ہےاور یہ ہونے کے لیے برں درکار ٹیس ہوتے کچھ لیے بھی تہیں تھٹن ایک لمحہ کائی ہوتا ہے مڑت کے رقصت ہونے کو...... متحیل کوتو انجمن آ را ہے بھی یہی امیدیتھی کہ د ہ اس کویچی کیے گی کیگن کتنی عجیب مات کتی کہ انجمن آ راہلی حسن کے سامنے ڈٹ گئی گئی۔ایک طوائف نے ماں کو نہیں ہرایاتھا بلکہ ماں جیت *گنگاہ*۔ ''علی حسن، میری بنی سے شادی کرتے وقت تم نے الی کوئی شرط نہیں رکھی تھی کہ میری بٹی کوایٹی اولا د ے دستبر دار ہونا ہوگا یا وہ ماں بننے کاحق نہیں رکھتی۔ مادرگھومیر کی بٹی کو پوراحق ہے کہ د ہ اعی اولا دکواس دینا میں لائے اور اگر شہیں ہے نہ کہ ہے کہ تجل تہراری اولا دکو جنم بنہ دے تو تم جا ہوتو اس کی زندگی سے نکل جاؤکیگن مَعَجَلِ الياسِجَةُ بَيْلِ كَرِيبِ كَيْ جَيِسَاتِمْ جَابِيَةٍ مِنْ بِمَنْ ''میکس میری بیوی ہےاور میں تنہائی میں اس ہے بات کرنا جا ہتا ہوں۔'' علی حسن نے انگارہ کیے میں چپا،چپا کرکہا۔ من ہے ایسا کچھ نہ ماتمنا کیکل کوتمہاری زبان یہ بیرلفظ بھی نہ آسکیں کہ .....! بسجل میری بیوی ہے۔' انجمن آرا نے مرعوب ہوئے بغیر کہا ادر ساڑی کمیٹتی وہاں سےہٹ گئی۔ اور پھر علی حسن نے محیت اور طلاق کے تمام حربے آزمانے کی کوشش کرتے ہوئے مجل ہےمنوانے کی کوشش کی کہ دہ اس بچے کودنیا میں نہ لائے۔ ''تنجل ابھی میں اس بچے کواس ونیا میں لانے کے حق میں نہیں ہوں۔'' علی خس کے لیچے میں بہت یے مروٹی کل ۔ ''علی حسن اتنے *کشور ہوگے تم……*! ہے میں نے بعی سو حایمی نہیں تھااور ہے یعن پر تم حق کی بات بھی کرتے ہواوراس کو دنیا میںآ گھ کھولنے کی اجازت بھی نہیں دےرہے، کیے باپ بخہ کے تم اس کا مجھے بخو لی اندازہ ہوچکا ہے۔ اگر میں تہارے ہے کی ماں خمیں بن سکتی تو کیا حیثیت ہے بیر کی تہاری زندگی میں۔

طواف آرزو

''بس اب کوئی ہات تیں ہوگی جلدی ہے ناشتا تمام کریں اور میرے ساتھ جانے کے لیے ریزی ہوجائیں۔'' وہ ٹیکن سے منہ صاف کر کے اپنے کم بے کی طرف پڑھے۔ '' آپ کوئیں لگتا ......اماں ہے والد صاحب کچھ ہٹر صاحب بنتے جارہے ایں۔اپنے شوہر پرنظر رکھا کریں ہے صاحب کچھ ہاتھوں سے نکل رہے ہیں بتار ہا ہوں میں آپ کو ……'' ''بس ارمان جیے کرکے اپنے پایا کے ساتھ جاؤ، کیج میں متعل کھیک کہتی ہے تم تو ایک دم چاپچا کٹنی بے جارے ہو '' شاکل نے اسی دیاتے ہوئے اس کے مریر چیت لگائی اور یکن کی طرف مزد کی۔ محمر میں اللہ کا تعنل تو ار مان کی پیدائش ہے يبلجى قاسسترحسن ايك لمى فيتتل كمپنى ميں ايك احمى خاصی یوسٹ پرتھے۔۔۔۔لیکن ارمان کی پیدائش کے بعد توخود بخود مب چیے بنتے پلے گئے۔عمر حسن نے پہلے اپنے ایک دوست کے ساتھ کی کرکاروبار کیا ادر پھر ہے كأروبار دن دكني اوررات چوكني ترتي كرتا چلامميا -اب عمرشہر کے جانے مانے پریس مین تھے۔ار مان کی دادی اماں تو اسے اپنے پوتے کے قدموں کی برکت کہ کر سب کو جنائی تھیں کہ دراصل اس کے آنے سے گھر میں اتنى زياده خوشحالي ادرترتى آئى تحى-شأل كواكر چەپ حقیقت کمیں کتی ممی کیونکہ اللہ تعالی نے جو، جتنا اور جس وقت دینے کا دعدہ کیا ہوتا کے دول کریں رہتا ہے کیلن ماهنامه آکیزهــــ فرو*دی*1909ء Digitized by **U** 

"کل ہے بین آج میں ہے آپ میرے ساتھ چل

مب بين الإريش آخرى وفعد كمتد با وول ويتس آل .....

در صلى پايا.....''ارمان منمنايا-

اد مان کونی طب کیا۔
محض ایک طوائف کی جوتمباری چندراتوں کورنٹین بناتی رہے عمر کجر.....؟ تو جاؤ علی حسن میں خو دخمیں اعی زندگی سے بے دفل کرتی ہوں۔'' کہ کر اس نے علی حسن کی طرف یشت کر لیگی۔ ''ہج تھینے کی کوشش کرد.....اب میں مرف علی حسن نہیں ہوں۔ اپنے گاؤں کی پنجایت کا سربراہ

ہوں، ایک اور بیوئ بھی ہے میری اور سایت کامیدان بھی ..... بیس کی بات کو عل نے درمیان می ےکاٹ دیا۔

''علی حسن جیسی زندگی تم مجھے دینا جا ہے ہو،ووتو ایک طوائف بن کر بھی مجھے میسر رہتی۔ کیا مختلف ہے میری زندگی ہیں ایک طوائف سے؟ تھیں نکاح، کیا قربانیاں دینے کا فرض مرف میرے جیے ہیں تک لکھا ہے؟تم ارکی مجوریوں کی کہانیوں پر میں نے ایک عورت سے ثراکت برداشت کرلی۔ میں تہاری ایک خفیہ ہیوی جونکاح کے بندھن کے نام پر ایک طوائف سے بھی بدتر زندگی گزار مائ ہوں کی اب تہیں،اس بارجیں علی……! تم جاہوتو میں تمہاری زندگی سے ہمیشہ کے لیے تکل جاؤں۔ایک جگہ چلی جاؤں جہاں سہیں میراسار بھی نہ لمے یہ جاجے ہوتاں کہ میں جس بچے کو جنم دینے والی ہوں وہ کی حسن خان کا ہے۔اس کی ونیا کو سجل نے مضبوط کیچے میں اسے جواب دیاتھا۔ علی حسن نے ایک مل کو چاہا کہ اس کی آنکھوں

میں دیکھ کر اسے اپنی مجر پور حاہت کا یقین دلائے، اسے تھچائے کہ بجت تو وہ ازل ہےابدتک تکل ہی ہے کرتار ہے گالیکن روایات کی جن بیٹریوں میں سہ طاقتور لوگ قید ہوتے ہیں۔اس میں وہ ایک آزاد مزدور پر کبھی، بھی رشک کرتے ہیں......کیکن اس وقت وہ اس کی کسی بات کا یقین نہیں کرے گی، سروہ ایچمی طرح حانیاتھااس نے اپنے کیجے میں تخ پیدا کی۔ ''یوں ہےتو نوں پی سی مجل حسن! کیکن سوچ کو! میں نے مہیں اپنا نام دیا ہے، یہ میں تہارے نام سے الگ بھی کر سکتا ہوں …….. جان لوتم……'' اس کے ماھىلمەياكىزە\_ فرورى2019ء 1863

Digitized by  $\Box$ 

کیچے میں وڈیراعلی حسن خان کارعب دو بدبہ درآ پاتھا۔ ''اگرتمہارے دل میں میری محبت کا پودا تتا ور یا درخت پہیں بن <u>پایا</u> تو وہ بیج تو باقی ہوگا جسے میں نے تمہاری محبت میں بویا تھا۔اگرتمہارادل بنجر نہیں ہواہوگا کا تو مجھے یقین ہے کہ کوئی تھی ی کونپل تہہیں جھ سے ممل طِور پر الگ ہونے ہے ضرور روکے گی۔تم مجھے طلاق بھی تھیں دو گے......اگر ایسا نہیں ہے تو جا دَ دے دو<sup>ب</sup>ا طلاق!ہم جیسی حرماں نصیب عورتیں تم جیسے وڈیروں کی ا اولاد کو*تی تنهایر* دان چرهانے کی ہ<sub>ست ر</sub>کھتی ہیں۔لوگ **گہتے ہیں ہم'' اصل'' کہیں ہوتی ہیں گین حقیقت تو ہ** ہے کہ تم چیے امیل لوگ ہیں'' ایسل'' ہونے کا قبیں دیتے ہو۔'' تجل کی آواز <sup>ع</sup>م وضعے ہے کرز ر<sup>ہی</sup> ھی۔'' دراضل تم طوائف سے نکاح جی اس وقت کرتے ہو جب دو جہیں مفت <u>میں حاصل ہے ہو</u>ئے ا ''بس اب اور ایک لفظ تہیں......<sup>معمولی حسن نے</sup> وبازتے ہوتے اس کے مندکوانے باتھوں کے لیے میں کی لیا۔ '' درا **صل تم میر**ی محت کے بھی قابل بی نہیں *میں تیل بیلم…… میں ہی جذبات میں تم سے رشتہ* جو**ڑ میٹوا کے جس کے بعد میں تم**یاری اورتم میری شکل بھی مہیں دیکھوگ*۔ بھو*ل جاؤ کہ بھی کوئی علی <sup>حسن ت</sup>ہارگا زندگی میںآیا تھا۔'' یہ کہ کراس نے جھکے سے کل کو مجوزاتودہ تیررا کے پیگ بر کرکی لیٹ کے دیتے ہیں دہ دروازے سے نکل کمیا ہیکل کولگا کہ دہ اس کے دل بہ پروکھ کردہاں تکلا ہے۔ دہلیز پر گردی رکھ کر جار ہا ہے لیکن اب وہ ایک د<u>ڈ برائھ</u>ا م

ی اور جانے والے کو ایسا لگا کہ وہ اپنی سائیس ای پنجايت کابر براه .....روايتوں <sup>ميں جا</sup>ر اچوا، <sub>لظاہر</sub> بہت طاقتور مردلیکن تقیقت میں ایک کمزورترین انسان مسئل دل کی ونیا اجاز کے اپنے سسٹم کو بیانے والا ایک روایتی م د.....فيملهات كهال كرنا تم تا قحابه فيمله تو اس ت کیے ہوجا تا تھا۔وہ بچل کوطلاق تو نہ دے پایالیکن ہےآ خر کیا عہدال سے ہمانے کا یا بند ضرور بنا کہ پھرتیل کوا پنی قتل بھی جیں دکھانے گا۔ یہ برائجل کے لیے تی یا علی حسن کے یہ بہر حال اسے اس پر کل کرناتھا ..... تو زندگی اس

موڑ ریکھی لاتی ہے جب ہارے یس میں کچ تیس ہوتا۔ ✿✿✿

آج فتیح ہی ہےمنی کی طبیعت بہت خراب تھی۔ سمجل اسےاینادودھ پلانے پررضامند ہی *تہیں ہ*وئی تھی۔ اورادیر کے دودھ ہے بیچ کی طبیعت ہروقت خراب رہتی کھی اورآج جب بچی منبع ہےالٹیاں کرکے کرے ۔۔ یےحال ہوگئی تو آیا پی نے انجمن آرا کوآگاہ کیا کہ اگر بچی کو بردقت اسپتال نہ لے عاما کما تو خدائخواستہ کچھ بھی ہوسل ہے۔ایمن آرا پھلے دو ماہ ہے بہت ہی پریشان کھیں گ<mark>ی <sup>جس</sup>ن لوٹ کے دوبارہ نہ آیا تھا کیکن اس کے</mark> کھر والوں کو دونوں کے بارے **میں من کن ٹی گئی گئی اور** ا<u>جهن آراکوآ نے روز دھمکیاں **بھی اردی تھیں.........** د ہ</u> لوگ جان ہے مارنے کی یا تیں **کررے تھے۔** 

۔ ایجن آرائے اپنے طو**ر برعلی حسن ہے رابطہ** کرنے کی کوشش کی گئی گئی تا کام رہی کہ وہ تو ان دلوں یرون ملک کے دورے پرتھا

الجمن آرائے باتحوں کے طوطے اڑے ہوئے تھے۔ایسے ٹیں آیا پی کوتک کو ساتھ لے کر زبردی استال روانہ کیا۔ اورخودا ہے تعلقات کواستعال میں لانے کے لیے فون ملاتے گی۔

☆☆☆ شیعلے آ سان کی طرف لیک رہے تھے یوری کوتھی ٹیںآ گ<sup>یجز</sup>ک رہی گی۔ وہ گاڑی کوکھلا چوڑ کراتری ادر دیوانہ دارکوشی کی جانب کی**لی ہی تھی کہ آیا پی نے تیل ک**و ماز دے پکڑ کر گاڑی میں دھکیلا۔ا**بھی تھوڑی دیریبلے** بی تو آیا پی تیل اور نئی کو لے کر اسپتال منی تھیں۔ ڈاکٹر نے بچی کی بگڑی ہوئی حالت و کی **کرڈرپ لگادی تھی ۔** ٹریٹ منٹ کے دوران کی ،آیا **ٹی کی گود میں لیٹی کمرور** ادرلاغری بچی کو بھی ترس بھر**ی نظرے دیکھتی تو کبھی**... گےس ہوجائی۔ علاج عکمل ہوتے ہی تکل بھاگ کر ایپتال سے کلی میں اورآ مائی بھی ضم پشتم اس کے پیچھے لیکی مھیں کین گھر والی روڈ پر پہنچتے ہی شعلوں میں گھراان کا بنگلا دور ہےآیائی کونظرآممیااور عجل نے تو فورااگر بر بک یہ پاؤں نہ رکھے ہوتے تو شایدا کیے پڑتے ہی کر پیٹھتی۔ دىلھنامەياكىزە\_ فرورى2019ء 37خ

آیا پی نے اسے اُدھر لیکنے سےروکا تو پہلی پارسچل نے آیا لی ... کو تشملیں نظروں سے گھورا۔ '' آیانی اندرمیری ماں اور *بہنیں ہیں، مجھے*ان کو بیانا ہے۔'' کیکن آیا پی نے اس کی ایک بندسی اور اس کو اشارے سے کو گی کے آس یاس بڑھتے ہجوم کی طرف اشارہ کرتے ہوئے بتایا۔ ''سجو،اس ہجوم میں علی حسن کے سسرال والوں کے غنڈے بھی ہیں، یہ پہلے بھی انجمن آراکودھمکانے آ چکے ہیں' میں ان کو پہچانتی ہوں بنیا،اس دن بھی وہ دھرکانے چلے گئے تھے دراسل وہ جمہیں اور منی کو مارنا جا جنے تھے ، یہ تو احيا ہوا كہ تم دونوں آج وہاں تھیں ہی تیں ...... '' کیا خاک اچھا ہوا آیا پی ……! اس سے اچھا تھا **میں بھی منی کے ساتھ اندر ہی جلّ مرتی……کیا فائدہ اس** زندگی کا جس کوکلی حسن دھتکار کر چلاممیا اور میری وجہ ہے میری ماں اور پہنیں آکر جل کر مررہی ہیں تو میں ان کوا کیلا چوڑ کر چلی جاؤں ......؟ اتنی بے س لگتی ہوں میں آپ کو کیا آبائی۔''دہ روتے ہوئے پولتی چلی گئی۔ ''میری بچی آج تخیے بہ علم ہوجانا بہت ضروری ہے کہ تم انجمن آ را جیسی عورت کی تہیں میری اولاد ہو......میری ایلی بیٹی.....تمہاری رکوں میں دوڑتا ہوالہو میراہے۔ ہاں میں ہی بدتھیپ تیری ماں ہوں...... میں نہیں سب چ ہتاتی ہوں گیگن اس وقت تم گاڑی کو

واپس موڑ دواور<sup>نسی م</sup>حفوظ <del>جگہ تک</del> کے چلو کیجل جو <del>کے</del>

میں آئی تھی اس نے جلدی ہے گاڑی کودالپں موڑلیا۔

اولا دیں، کچھانو کھانہیں ہے میری کہائی میں،وہی ایک

متوسط طبقے کی خوابوں میں ہے والی معصوم کڑکی جو

فلمیں دیکھتی ہے تو ہرفلم کے اندر ہیرو*ئ*ن ہر بار دہ خود کو

ی جھتی ہے۔ میں پھی ایک الی عی لڑکی تھی جوابنے

مجلے کے سپ سے امیر گھر کے لڑکے کی ہاتوں نے

حجعا نسے میں آگی۔ ہاتیں بھی تو وہ اتنی خوب صورت کرتا

قعا - میں جو نین تقش میں ہیروئن کی طرح ہی جسین *تھی ،* 

وہ جب میری خوب صورتی کی تعریف میں زمین آ سان

کے قلابے ملاتا تو میں کسی ادر ہی دنیا کے سفر پرنکل

''ہاں میں بدنصیب جواینے والدین کی اکلوٹی

طواف آرزو

الارمخ<br>ايدوچرا

یا قاعدہ دعوت تھی۔مکلا وے میں بھی وہ قہیںآ ئی تھیں کہ بقول ان کی سسرال والوں کے ان کے ہاں اس کا رواج نہیں تھا۔ بہر حال اب وہ اعی پوری سسرال یعنی دو نندوں، ایک جیٹھ، جیٹھائی ادر ساس پسر سمیت رات کے کھانے پرآ رہی تھیں۔امبر، فلک ادرامی۔ تندہی سے تیاریوں میں مشغول تھیں ۔شادی،دالا گھرتھا۔ دور کے مہمان تو کل ہی رخصت ہونے تھے چنانچہ کل د دنوں بہنوں نے سارا پھیلا داسمپٹا تھا......اورامی نے ماھنامەياكىزە\_ فرورى2019ء ۞

میں کو ہرا دھنیا ، تودینہ **اور سز مرچیں۔'' امبر نے** تینوں چڑی کا پے گرفلک کو برناوہ مبالا بھون رہی تھی۔ 'جلدی ہے کیموں بھی کاٹ دواور ح<u>ا</u> ول نکال لو……'' فلک نے مصروفیت کے عالم میں اگلا آرڈر دیا۔وہ خاموثی سے کیموں نکالنےفریج کی طرف بڑھ گئی۔ عام حالات میں امبر جیسا نکما اور کام چور کوئی تہیں تھا کیکن آج وہ انتہائی ذوق وشوق ہے کام میں مصروف تھی۔ آج حنا آ پی کی شادی کے بعد پہلی

دن مجھے مر مقصر ان چوٹے سے مگر میں خودی کے کر آئی ٹیوکھانے کوکہاپ میں بھاگ کر جاؤں گی بھی تو کس کے پاس میرے والدین تو میری اس حرکت کو با سہاری جیمن یائے تھے۔ کچھ ماہ میں ہی آگے پیچھے دنیا چوڑ گئے تھے۔ادر مرفراز کے گھر دالے دہ محلّ*ے چوڑ ک* کہیں اور منقل ہوگئے تھے اور یوں آزادی کی خواہش نے مجمجما دم توزديا يتثايد ميسر جاتى ليكن اى ماه جيب تم پيدا ہوئیں تو مجھ میں زندہ رہنے کی ہے سالس لینے کل کے نے انجمن آرا کی منت کی کہ میں اس کے لیے ہوگام کروں گی۔ بس دہ میری بیٹی کوایک عام کھراتے گی بیچیا كالمرح برورش كرنے كاف سے دست ال كوطوائف مند بنائے۔تم جانق ہو کہ انجمن آرائے اس کے بد<sup>ی</sup>ے میں مجھ سے چند وعدے کے کہ میں میں بھی نہ بتاؤں کہ تم میری بنی ہو۔اپنے اپنی کو چھانے رکھوں کو وہ مجھے بھی کوئی غلط کام کرنے کی راس کی اس ک اقلی شرط بہت بھیا تک **تق**ی <sub>کہ</sub> مسلسلے تا ہے کو ا وهندب مرفيس لكاسة كى كيكن اس كى يرورش كابر جانبهمل **کی بنی کو مفرور بھرنا ہوگا۔اور** پھر پالآخر تھرنے آیک قیا<sup>کو</sup> چې جن<sub>و</sub>با **میری دعا نیں مت**حاب کہیں ہوتیں۔ وہ وقت بہت مشکل قائیرے لیے جب تم اسدے میں۔ دن رات دعا کرتی که تم بینیکی بال بنوکیکن قدرت کو یک منظور قا کہ تم بیٹی کی مال بیٹ آیا پی بھی کو سنے سے لگا كرسسكيان فجرنے لكيں۔ گاڑی ٹی آیا پی کی سکیان کورج ری کھیں اور تل نے کچھ بولنے کو منہ کھولا<sup>لیکن پھر</sup> فخلوست مونث سينج ليےاور ايكس لريتر پر پاؤں كا دباقہ بیسا کرگاڑی کو کیٹر میں ڈال دیا۔ ددسی مییاا م**ه گازی** تمی<sub>ش</sub> چهو<del>ز</del> دینی ہوگی درن<sup>یہ</sup> <sup>وڈ پ</sup>رے کے تیم جنیں جلد ڈ <sub>سونٹر</sub>یس کے ،تم گازی <sup>پو</sup> إدهر جي ڪهيں جھوڑ دو......اب ہميں ثرين ميں سفر کرنا ہوگا۔ایک ممتام منزل کی جانب سن<sub>و۔۔۔</sub>۔'' آیا بی نے حل کو جو کہا دہ تیل پوری طرح سمجھ گئی تھی۔ اس نے<br>مسلمہ مرجو کہا دہ تیل پوری طرح سمجھ گئی تھی۔ اس نے گاڑی کوسڑک کے کنارے روب دید ۔<br>رکشاروک کراسے ریلوے اسٹیشن چلنے کو کہا۔<br>( یا تی آسمندہ)

جاتی۔ہم محبت میں بہت دور کل آئے تھے اب کسی دوسرے کی ہماری زندگی میں حیاتش کہاں تھی۔میرے امرار پراس نے اپنے کھر دالوں کو میرے کھر دیتے مجوانے کے لیے راضی کیا تو ہم جو پیچے بیٹے تھے کہ جاری رایں بہت کل ہیں، ان راہوں کولو دونوں محمرانوں کے الگ مسلک نے مشکل بتاڈالا۔ نہ اس کے گھرانے والے رشتہ لینے کو مانے مذہبی میرے گھر والے اس کے گھرانے کورشتہ دینے کو مانے ......اب ہم دونوں کے درمیان کوئی جارہ نہیں تھا سوانے اس کے کہ ہم گھرے قرار ہو کر گورٹ میرج کرلیتے۔ دونوں میں کی عمریں الکی تھیں جوزندگی میں جذبات کے علاوہ کی خمیں سرچی ہیں۔۔۔ بیو میں بھی رات کے اند میرے مپل نقڈی ادروہ زیور جو میری ماں نے مرے جخرے لیے جوڑر کھاتھا لے کرمرفراز کے ہراہ گمرے بھاگ گئ۔ ماں، باپ کی عزت کو ہیشہ کے لےرات کے اندھرے کی چادراوڑ حاکر ہے؟ ہ<br>یہ ایا کا گلابولتے، پولتے رندھ کیا تھا دہ سلسل رور پی تھیں چین گیل نے کوئی کسلی یا دلا ساتھیں یہ یا۔ "مرفراز نے مجھ سے نکاح تو کرلیا گیتن مجھے سنسال کرچھ یاہ بھی نہ رکھ کا۔ چھ ماہ بعد جب تم میری كوكه تي آپڪي تيس توسر فراز بيھے تجود کرايہ اڳ کدائش ی نہیں کوٹا شاید دہ تھک گیا تھا۔اس کا جی مجر چکا تھا۔مو ووسيح يون تنجا مجعوز مميا- أورش جواسكول تے كمرتك کے راستے کے علاوہ اور کسی جگہ کا راستہ نہیں جاجی تھی۔ مرفرا ز کے لائے ہوئے ایں بڑے شہر میں کدھر جاتی ئیٹن پید ک<del>ام</del> تو بچانی تم تو ایک میلاک نے ت<u>جمے</u> المجمن آرايسكه بال ملازمت برركمواديا، برهم لكسى تو مس محمد تبين بمركاكام آتا تفاسر كرنے كل-انجمن آرانے بہت چالا کی سے ہوردی جما کر بھے میراسارااحوال۔ .<br>جان کیااور پھر مجھے ستقل اپنے پاس ہی رکھاکیا۔ بہت جلد یَجْھ انجمن آرا کے **ہمل کاردبار کا چاچل کیا۔ تیری** پرائش میں زیادہ دقت نہیں تقاجب میں نے وہاں سے بعائمے کی تحقیق کی لیکن کاری جب بار، بار میں نے .<br>وہاں سے گھنے کی کوشش ترک تندکی تو ہاتھ خراجمن آ راایک ماهنامەياكىرە\_ فرورى 2019 383

آج کے لیے گا جرکا حلوا،شامی کیاب اور چپل کیاب پنا کررکھے تھے۔ ساتھ ہی ٹش اور چکن کومسالا بھی لگا دیا تعاباً ج دودم کا قیمہ اور کونے بناری تھیں۔ یریانی اور یادامی قورمہ فلک کی ذتے داری تھی چکے رس ملائی، رشین سلاد ،رائبه اور ڈمیروں ڈمیر برتن سدا کی کام جدابر کے ذتے تھے۔

ختاآ کی قینوں میں سب سے زیادہ خرب مورت میں۔ خوب مورت تو بہت ے لوگ ہوتے ان کیس یادای آنکموں اور گلانی رنگت دالی حتا آتی ممن أيحويجيب ى تشش اورمن مو مها بن قعا كه نظريں ایک وقفظان کیکھ چرنے پریز تیں تو مجردالیں پانیا ہی نجول پانچن وَمِین یرفکر ہونی رہیں۔ اکرانصاف سے دیکھا جائے تو اُن کے شوہر عمران کا اُن کے ساتھ جوڑ کوئی بہت بچ کی بخاتیں تھا۔ وہ پڑھے لکھے اور ویل محمدنہ ہونے کی دہرے ڈیبنٹ لگتے تھے لیکن شکل صورت بس مناسب فأنجحانيه الى الدّمجورار تع - حا تد کے ساتھ میورج ملاتے کے چکر میں وقت ضائع کرنے کے تی میں فطعی ندمتھ چنانچہ جب عمران کی تصویر دیکھ کر حنانے منہ پنایاتوا می نے یکی کم کر بنی کو سچمایا۔ منشکل مورت میں شوہر کو ہیوی ہے کم ہی ہوتا ۔ پاسے تب ہی تودہ اس کی قدر کرتا ہے۔ در نہ تواس کے اسے فخرے ہی ختم کہیں ہوتے۔دیکھناعمران تمہارا کیپا دیوانہ بن کے رہے گا۔'' کس اس کے بعدتو امبر اور فلک نے حتا آ ٹی کی چیٹر ہی بتالی تھی۔ وہ عمران کا نام یلنے کے بجائے اے دیوانہ کہ کر بلانی تھیں اور حتا آئی شرم کے مارے لال،مگلا کی ہوتی رہتی تھیں۔ ''میں تیارہونے جارہی ہوں۔''امرنے رائحہ یتا کررکھاادرفلک کواطلاع دی۔

''ٹھیک ہے' میں بھی بریائی دم پر رکھ کر آئی ہوں۔اللہ کرے سادگ ذرا جلدی چلے جا میں،میرا بہت امپورٹنٹ ٹمیٹ ہے گل۔'' فلک نے پریشانی ہے کہا۔وہ میڈیکل میں تھی ادرامبر ہے چھوٹی ہونے کے باد جودز باد همچھدارادر مکھڑبھی……<br>پاد جودز باد همچھدارادر مکھڑبھی…… ماھىلىقلاتى فرورى2019ء و00

سات بجے کےقریب وہ لوگ آئے تھے۔حنا آنیا: میرون کامدارسوٹ میں بے حد پیاری لگ رہی تھیں، ڈرائنگ روم جلد ہی ٹرزکلف یاتوں ہے بجر کیا تھا۔ خواتمن موسم بجلی اورکیس کی لوڈ شیڈ تک کی مختلو کے بعد ا جلد ہی اپنی ہٹریوں اور جوڑ وں کی پرابلمز کی طرف آگیا: کھیں اور مرد حضرات حسب معمول حالات حاضرہ کپ ممنتظم میں مشغول تھے۔امبر اور فلک کھانا لگانے کے مل **کے اتھیں تو حنا آ پی بھی کچن میں چی آ ہیں۔** معن میں بنایا ہے تم لوگوں نے؟'' وہ بلنا مک کھڑی طائراینہ نظروں سے جائزہ کے رہی ہیں۔ شادی سے کمل ہے پکن ان کی <mark>راجد حالی تھ</mark>ا۔ میں کچم کے امر سکرائی اور ان کے لئے لگ گئا۔'' ہائے آ پی آپ کتی پیاری لگ رہی ہیں۔' اس نے زورے اُن کا منہ چوسایا۔ "بوقیمر .....آنی کے چرے پرلپ اسک لگادگا ہم نے کے لیک نے اے تجا ڑااورنش لے کر بنا کا چروماف کیا۔ ''اب مما نمیں ذراتفسیل کے ساتھ است<mark>قالیت</mark> نے **شرارت ہے آنکھیں نیا** تی<sub>ں۔''</sub> کیا ہ کیا تعریفی *کیں عمران بھ*ائی نے <u>ی</u> دوسم من ميں......"ح<sub>اذراسا</sub> سکر اگر جب ہوگا-''اونے ہونے پردو <mark>داریاں……</mark>"امبر<sup>نے م</sup>ر ہلایا۔''اب ہم سے چھپائی<u>ں گی آ</u>پ۔'' ''ار سے ہیں...... دور راہنچیدہ مزاج کے بی<sup>ں۔</sup> ایک با توں کو پینڈ نہیں کرتے ہے ۔ جناکالہجہ دھیهاتھا۔ '' **کیامطلب……؟** ''امر کاانداز سوالیہ <del>تھ</del>ا۔ دوس<br>میں آج بھی آپ اتنی اچھی لگ رہی ہیں۔انہوں فے کوئی تعریف جیس ئی آپ کی؟'' ''میں ''حانے ففی میں سر ہلایا۔ اممرنے سیکھنے دالےانداز میں فلک کی طرف دیکھا۔دہ حقیقاً سیکھنے ہے قاصرتھی کہ کوئی حنا آ پی <sup>ک</sup>ے خمرہ گن حسن کوہراً ہے بغیر کیسے رہ سکتا ہے۔ <sup>م آ</sup>پ نے کو **چمانتہیں <sub>کہ</sub> میں کمیں لگ** رہمکا

ہوں؟''اب دہ ذ راسجیدہ تھی۔ ''یو تھاتھا۔''حنانے افسر دگی ہے جواب دیا۔ ''تو……؟''امبرنے بے صبر کی سے یو چھا۔ ''انہوں نے کہا کہ مجھے کیا پتا اور مجھ ہے الیمی باتیں مت یو چھا کرو۔'' '' کیا؟''امبر کی آوازادنجی ہوگئ تھی۔ '' آہتیہ…'' نلک نےاےگھورا۔ <u>''احماشادی کے سلے دن تو انہوں نے آپ کو </u> خوب برایاہوگا تاں.....'' امبر نے کریدا۔وہ حمران کفی ا کہ عمران بھائی جن کو پی<u>ٹھلے تین</u> یاہ سے وہ لوگ دیوانہ، ویوانہ کہ کر حنا آ کی کوچیٹر رہی تھیں،وہاپنے انداز ہے ان کے دیوانے قطعاً دکھائی ہیں دیتے تھے۔ فسنشيخ يستنشئ كالجواب مختصر اور خلاف توقع قباسات ا<u>س نے غور کیا۔</u> حنا آبی جیسے، جی<u>ب پھیں۔</u> شوہر کی پس<u>ندید کی اور مح</u>یت یا کر جو عورت میں ایک بان اور اعتاد سا پیدا ہوا جاتا ہ**ے وہ ان میں مفقود تھا۔ وہ** ریز روڈ اور پخاط نظر آرپی کھیں**اورشاید کچھ مایوں اوراداس** ایسی \_ان کی ای توقعات کوچی **بری طرح تھیں لگی تھی۔** ''وہ بالکل مختلف عزاج کے ہیں۔ مخت ہے ، <u>لے دیے رہے والے۔ وہ تو شاید مجھے محورے و پھتے</u> بھی ہیں ہیں۔'' حنا کی **آ واز بھیکی ہوئی تھی۔** وونوں بہیں خاموتی ہےاغی پیاری آ پی کی شکل دیکھ ر<sup>ی کھیں</sup>۔ مارے دیکھ کے امیر کی آٹھوں **میں آنسوآ می**جے۔ <sup>د د</sup>لڑ کیوں، کھانالگاؤ **ناں بھئ** .....*" ای* دقت ای یکن <u>میں داخل ہو گی۔</u> ''ای بات کس کے ایک نے اس بلایا۔.....وہ بینیوں کی اتری ہوئی تنظیس دیکھ کر پر پشان ہو کئیں۔ Uni?" ''امی ،عمران بھائی تو پالکل بھی ویے *نہیں* ہ<sub>یں</sub> حبيبا كہ ہم نے انہيں سمجھاتھا۔''امبر نے شکوہ کیا۔ '' کیا مطلب……؟'' ای نے تشویش ہے حنا کی اتری ہوئی شکل دیکھی۔ ''انہوں نے آ پی کی ایک دفعہ بھی تعریف تہیں۔

یہاں تک کہ پہلے دن بھی انہیں نہیں سراہا۔ کوئی پسند یدگی کا اظہار ٹہیں کیا......وہ بہت ٹھس کسم کے انسان ہیں ای……بےحس سے۔'' امبر نے بتانے کے ساتھ ،ساتھ اپنے دلی جذبات کا بھی اظہار کیا تھا۔ ای نے پےافتیار کہری سائس لی۔ ''میں تجی پی نہیں کیا ہوگیا…… بھئی مردوں کا اپنا، اپنامزاج ہوتا ہے۔ یہ تو کوئی بات ٹیس ہے……ادرتو کوئی مسکنہیں ہے تاں بیٹے۔''انہوں نے حناے پوچھا۔ اس نے کفی میں ہر ہلایا۔ ''تئ جگہ ہے، نیا ماحول اور نئے لوگ…… ایڈ جسٹ ہونے میںتھوڑا ٹائم گے گا۔''ای نے اسے انے ساتھ لگالیا۔'' تم یریٹان مت ہونا میرا بیٹا......حویلےاور بچھداری ہے کام لینا.......ہوں......'' انہوں نے اس کی پیشائی چومی اور پھر اُن دونوں کی طرف مڑی۔ ''جلدي کردبھئی کھانالگاؤ'' کھانا خوشگوار ماحول میں کھایا گیا۔ امبر اس دوران عمران بھائی کو بطورِ خاص حالچ رہی تھی...... کھانے کے بعد جب گرین ٹی کا دور چل رہا تھا وہ اپنا کپ لےکرعمران بھائی کے پاس آمینھی۔ ''عمران بھائی…… اتنا خوب صورت لائف بارٹنر پا کرآپ کوکیپا لگ رہا ہے؟''اس نے خوشکوار انداز میں اتہیں مخاطب کیا تھا۔ ''بھئی آپ تو ایسے یو چ<sub>ھ</sub>ر ہی ہیں <u>جیسے مج</u>ھے کوئی ابوارڈ ملاہو۔'' وہ منگرا کر بولے۔ ''انتائی حسین بیدی ایوارڈ ہی تو ہے۔''اس نے تائريد جايخ دالا انداز افتيار كيا-<sup>قہ</sup> دراصل میں حسن آصورت سے زیادہ حسن سرت کوتر جیج دیتا ہوں<sup>ے م</sup>عمران بھائی نے پہلو بدلا… ''<sub>اس</sub> میں بھی میری آیی اپنی مثال آپ ہیں۔'' امرنے فخر پہ کہا۔ ۔ ۔<br>''بیقو دقت بتائے گا''عمران بھائی کے جواب نے اُن کے ناقدرےاور ناشکرے ہونے پر مہر ثبت کی ماھنامەي<u>اكىزە </u> فرورى2019ء دۇنج

تھی۔امبر بدمزہ ہوکراٹھ<sup>ی</sup> گیا۔ ☆☆☆ خواب دیکھناانسان کی فطری جبلت ہے،زندگی جتنی پیکی اور بے رنگ ہواس سے مسلک خواب اتنے ہی رنگین اور شوخ ہوتے ہیں۔ ہارے بال کی گڑ کیوں کی زندگی تو دیے ہی بہت محدود ہوتی ہے۔ بہت کی خواہشات اورخوشیوں کوشادی کے ساتھ مسلک کرکے انتظار کی کال کوتفڑ کی میں ہند کردیا جاتا ہے۔ ایسے میں فلموں کا رومان، کہانیوں کی تحر انگیزی، ڈراموں کے ڈائیلاگز اورگانوں کی شاعری، جذبات کو

مہمیز کرتے کا کام انجام دیتی ہے۔ عام طور برلڑ کیوں کے لیے شادی ایے ہی ہولی ہے چیے کی ویڈیلینڈ میں داخل ہوتا جہاں ان کے خواہوں کاشهراده ان پرابی مجرپور مجت نچهادر کرتا ہے......ان کو مراجا ہے ہیں پیار کجرے چلے ہول ہے اور ان کی حمحونی، حجونی خواہشات کو پورا کرتا ہے۔ایک پیار کجرا گھر جس میں ان کانگمل افتیارہوتا ہے ۔۔۔ اپنی کیمل ۔ کیکن حقیقت اس سے ہالکل عقلف ہوتی ہے۔ مستثنيات كوتچوڑ كر ہارے ہاں كے زيادہ تر مردوں میں تصہ کہانیوں کے ہیروز کی مغات تو کہا خودخرمنی اور مطلب پر تی کوٹ، کوٹ کر مجری ہوتی ہے۔ایک … مجربوردن کهرے باہر کز ارکر مرد جب کمر داپس آتا ہےتو اسے بیوک<sub>ا</sub> بنے بات کرنے کی خواہش ہوتی بجے نہ اس کی بات سننے کی ضرورت ......ایک جنعجلا یا تھکا ہوا مرد بیوی کے خوابوں کے کل کو بری طرح مسار کردیتاہے۔ حجونی، حجونی معصوم ی تشنه خواہشات کی حسرت ول میں لیے عورت اپنے شوہر کی بڑی، بڑی آ رزودَں کو یورا کرتی چل جاتی ہے۔اس کا کمر،اس کے بچے،اس کا خاندان ہر چز سنبالتی ہے۔اپنے خوابوں کو بھول جانی ہےاوردل بچوں میں لگا لگی ہے۔

ہے۔ہارامعاشرہ جہاں کے پچانوے ٹی صد گھروں کی بنیادوں میں مجھوتوں کی انیٹیںآ نسودَں کے سمنٹ کے ساتھ لگی ہوتی ہیں۔ کچی حناکے ساتھ ہوا ماھنامەياكىزە\_ فرورى2019ء ﴿92

**تھ**ائے اس کے حسن سے بری طرح خائف ہو گی<mark>ت</mark>ا تھا۔ بیوک کے لیجے لگ جانے کا خوف اور زن مربلے کہلائے جانے کا ڈراسے حنا ہے اس انداز ہے ۔ ی بے تکلف ہونے سے روک دیتا تھا۔اس کی ماں ، بہنوائیا نے مذاق، مذاق میں بار <sub>پ</sub>ا اسے کہ رکھا تھا کہ <sup>بس</sup> بیع فی<mark>لا</mark> آنے کی دیر ہے، وہ تو بیوی کا ہی ہوکر رہ جائے گا بچکے اب دہ ان کی ہہ بات غلط ثابت کرنا چا ہتا تھا،اس ک<del>ے ک</del>ا وەتقى الامكان كوشش كرتا كە دەبيونى كانەپ i ادراك ےفاصلے پر تلار ہے۔

جوانکٹ فیملی منسم <u>تھا شوہر کی سپورٹ کے بغی</u>ر حنا کا وہی حال ہوا جوالے عورتوں کا ہوتا ہے۔ گھر کے م**ارے کاموں کا بوجہ تو اس برڈال ہی دیا گیا،ساک**ا مندوں کے طنز اور طعنے الگ دل جلاتے ، اس پر <sup>ہیں</sup> سیس تھا۔وہ عمران کے یمی کان کجر تیں پیچیا ان دولول کے آپس کے تعلقات م ید کشدہ ہوجاتے۔ وہ دلولا میں مرجعا کے رہ گئی تھی۔ ماں سے بدد جا ہتی تو دہال سے و**ہی کھمیں ملتیں ج**و شاید ساری ماؤ**ل <sup>نے ایک</mark>ا</mark>**</sup> بیٹیوں کودینے کے لیے ازیر کی ہونی ہیں۔ مشادی کے پہلے کچھ ال مشکل ہوتے ہیں، <sup>دو</sup> مرے گزارلوبعد میں سے کیک ہوجاتا ہے۔ مہماری ہیں<br>یہ ایک بع*ش عادت جو ہوجاتی ہے۔ می*وہ بھی<br>چ کرسوچٽ په

بمبلاتم سوج بهورة كركيون ول جلالى جوءا يك كالنا سے میں گردد مرے سے نکال دیا کرد میں دوسرید کہیں۔ رس<br>برگ ساتنا آسان <sub>بحتا</sub> تو نفرت بهری باشین <sup>س</sup> در حت کیوں مرجاتے۔ ہم حال دہ درخت ہیں،انسا<sup>ن</sup> می ادرانسان دسمجو تا کرنا آتا ہے۔ وہ جی اپنے کھر <sup>لیا</sup><br>. فیا *دول میں بھوتے کی* <sub>ا</sub>ینٹیں لگار ہی تھی ……آنسوڈ<sup>ل]</sup><br>سر ے سینسٹی کے ساتھ اپنے جذبوں کی بجری ڈال کر پیشن ئے زندگی مختلف انسانوں کے درمیان سفر کرتی ہوگیا<br>یہ زندگی مختلف انسانوں کے درمیان سفر کرتی ہے۔ ا پنی ترجیحات اورنظریات بدلتی جلی جاتی ہے یا لکل الکا طرح بھیے دریا جن زمینوں کے بیج میں سے گزرنا جکا<br>مسلم کر بھیے دریا جن زمینوں کے بیج میں سے گزرنا جکا و ہیں کی مٹی اور د ائقوں کواپنے اندرسمولیتا ہے۔زندگا<br>بیٹ

پر بھی دوجمع دو برابر حار کا فارمولا لاگونبیں ہوتا۔ایک چ<u>ز</u> اگرایک ہیں سال کی رومان پروراور چلبل لڑکی کے لیے زندگی اورموت کا مسلہ ہے تو دہی چیز ایک چالیس سالہ تجربہ کاراور برد بارعورت کے لیے انتہائی تضول ادراحقانہ ہو<sup>سک</sup>ق ہے کیکن پی**ھی کوئی طے ش**دہ اصول سبیں ہے، نہ ہر *میں س*الہ کر کی رومان پروراور چینل ہوئی ہےاور نہ ہرجالیس سالہ عورت بردباراور مجر ہے کار...... ☆☆☆

الماركيا مصيت ہے **ناں ہے میڈیکل کی پڑھائی** یسی میں میں ایک ایک سوٹی کی کماب کوزور ہے بند کیا اور مڑ کر امبر کو دیکھا جو بڑے امہ**اک ہے اپنے سل** قون ٹیں بر کی گی۔<br>ایک مقسم اپنی کمایوں کی دنیا ہے <mark>باہرنکل کردیکھوتو تمہیں</mark> پاچکیا ہور پاسے دنیا میں <sup>ی</sup> **امبر نے جواب دیا۔** ''تم کیا دیگھ رہی ہو**۔'' فلک ایلی اسٹڈی ٹیبل** ے اتھ کر بیڈ پرآ کر بیٹی ادرآ کے ہوکرامبر کے ہاتھ ٹیں پکڑے موبائل کودی<del>کھنے کی**کوشش کی۔ وہ کسی کی پکچرز**</del>

و کیوران گی۔<br>اس میں میں مقد<mark>ین اس کے ہاتھ میں تھ</mark>ا ديا<sup>م «م</sup>ېشون كاجوژا<sup>» ل</sup>وبرۇز...... **ريم كهايي.....**؟ "وادَ مستنقل نے تصویریں دیکھنی شروع کیں میں میٹی اورشنم اور میں ار**یہ تو شادی سے پہلے ہی** یرڈ کیلز کی طرح ٹی ہوکرر ہے ہیں۔'' ''شادگی انہوں نے پتا کہیں کرنی **بھی ہے یا** تیں۔ پھی اس نے مند بنایا۔''یو نیورٹ کے شروع کے دنوں سے چل رہا ہے ان کا افسمر .......ابھی تک مثلق توہوں تیں۔''

یں۔<br>''ایسے ہی لوگوں نے تعلیمی درسگاہوں کو بدنا م کر رکھاہاں اس کے افسوں سے کہا۔ .<br>''لیکن دیکھو ہاں کتنا انجوانے کررہے ہیں ہ<u>ے</u> کوگ ……زندگی کا نَمِیر پور لطف اختار ہے ہیں۔'' امبر کے لیجے میں حسرت کل ۔ ''ہاں۔ماں، ہاپ کی عزت کو داؤیر لگا کر.....''

فلك نےتصوريں دیکھ کرسل فون رکھ دیاتھا۔ ''حار دن کی زندگی ہے پار......انجوائے کرنا جاہے۔''امبرنے جواب دیا۔ ''بچھےتہارےادارے کچھ خطرناک لگ رے یں۔'' فلک نے اسے *فور* سے دیکھا تھا۔'' تم کہیں انوالوتونهيں ہور ہیں۔'' '' نہیں بھیّ……'' امبر نے نفی میں سر ہلایا کچر شرارت سے آنکھیں تھما ئیں۔''لیکن تچوٹا موٹا افیئر چلانے میں کوئی حرج تھیں ہے۔'' ''سوچتامچی مت……'' فلک نے خبر دارکیا۔''تم یونیورٹی جس کام کے لیے جاتی ہو وہی کرو۔۔۔۔۔ا پنے ماں، باپ کی عزت خاک میں ملانے کی ضرورت نہیں ہے۔اپنے احساسات ،جذبات ہسلراہٹ ہر چز کو اس کے لیےسنبال کر رکھو جسے اللہ نے تہاری تقدیر میں لکھ رکھا ہے تا کہ دقت آنے پرتم اس کے سامنے شرمندہ ہونہ ہی اپنے ساننے۔'' '' ثیں تو صرف دل کی کی بات کرر ہی ہوں <u>'</u>'امیر نے بیڈ پردراز ہوکراطمینان ہےآ بھیں بندکر لی تھیں۔ ''ول کل بعض اوقات ول کولگ بھی جاتی ہے۔'' ''<sup>کم</sup> آن نلک...... بہ اکیسویں صدی ہے،اب دل بہت بمحص*دار ہ*و گئے ہیں۔انہیں اپناسارانفع نقصان پاہوتا ہے۔تم فکرمت کرواورلائٹ آف کردو..... میں سونے گی ہوں ۔'' ''مجھے بس اتنا پاہے کہ جس کام ہے اللہ نے متع کیا ہےاس میں ہیشہ نقصان ہوتا ہے۔'' فلک نے اٹھ کر لائٹ آف کردی تھی۔ وہ میڈیکل کی اسٹوڈ نٹ ہونے کے ناتے تیہ تو جانق تھی کہ انسان کی تخلیق کا بنیادی عضریانی ہے کیکن اسےاس بات کا احساس نہیں تھا کہ جس طرح پانی تغیر پڑ<sup>ر</sup> ہے بالکل ای طرح انسان بھی بدلتار ہتا ہے، ہر لحہ، ہرون بھی تریشور طریقے 'ڪسر متي ڇپ ڇاپ ......<br>**ے**اور متي ڇپ ڇاپ ......

ايدونجر

جس طرح ٹریقک کے شنگز ہوتے ہیں ویے ہی باھنامەياكىزە\_\_ <u>قرورى</u> 2019ء ﴿33**ع**  ايذوند

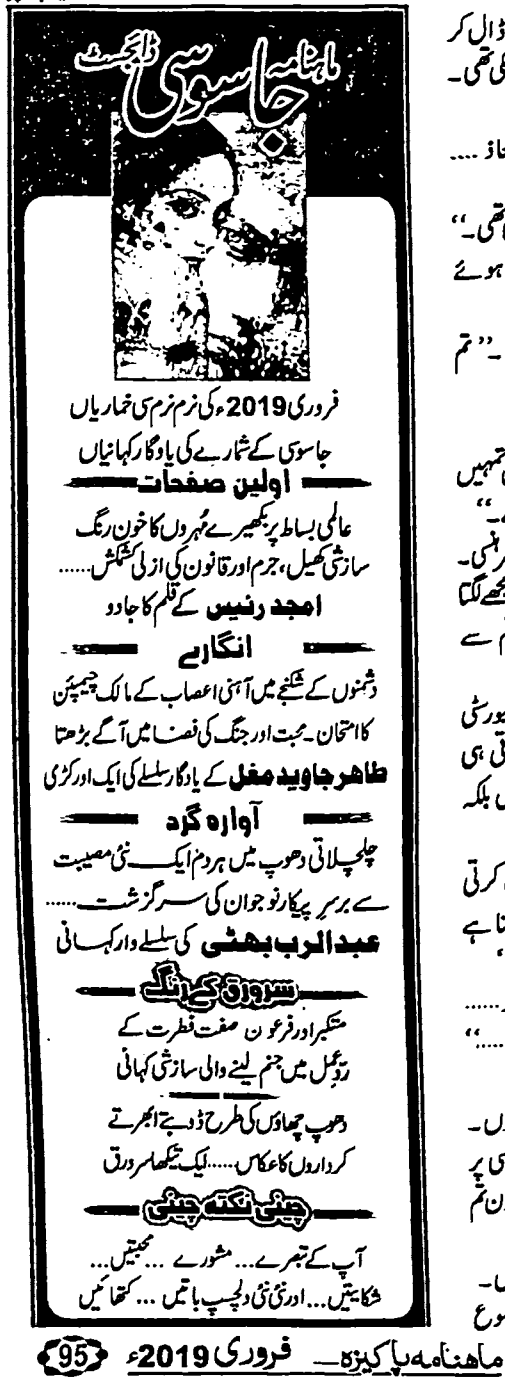

نوليا نگالا......وه بال خنگ *کر کے تو*ليا باهر تار پر ڈال کر ''جہنم میں……چلیں گے آپ……؟'' واپس آئی تو نیل ایک دفعہ پھر بجا شروع ہو چکی تھی۔ ''شیور ،دائے ناٹ…'' دہ تیس رہا تھا۔' جلیں<mark>ا</mark> اس نے فون انینڈ کرکے کان سے لگایا۔ آپکوکچھ مُحنڈا یا ہا ہوں ہا کہ آ ے کا موڈٹھیک ہو۔'' '' کہاں تھیں تم……؟'' دوسری طرف معاذ …. امبرنے اس کی طرف دیکھااور تمضبوطی سے قعالی بےتالی سے یو چھ رہاتھا۔ اپنے دل کا ہاتھ چوڑ دیا۔ ''باتھ روم میں تھی یار......شاور لے رہی تھی۔'' چ<del>لو کچھ</del> دن جي ليں ہم بھي امبر نے سامنے ڈریٹک ٹیبل میں خود کو دیکھتے ہوئے مچولوں کی معیت میں جواب دیا۔'' کیاہوا؟'' شعردں کی شکت میں ر کی ہیں۔'' معاذ**نے محمری سائس لی۔'' تم** بارش کے پانیوں کو نون انٹیڈ *پیل کرتی تو میں کھبر*اجا تاہوں۔'' جميليوں منہجع کرلیں  $\mathcal{L}_{\mathcal{U}}$ تتلیوں کے رنگوں کو ''آئی ڈونٹ نوامبر ...... مجھے لگتا ہے میں تمہیں آنکھوں میں مقید کری<del>س</del> کحودوں گااور بچھ اس بات ہے بہت ڈر**گناہے۔** زندگی کی نختیوں سے تھیپ کر "اليى مات<u>ى تولاكيان كرتى مى</u> معاذ ..... "امراضي-كجمع لمح حماليں "بال- " وه بحى بنيا مر يجيده موكيا- "مجمع لكما آئندہ کےخوف کو بھلاکر ہے تم بھ سے اتنی محت نیں کرتیں جتنی میں تم ہے منجمر مادين كماليس كرنے لگاہوں۔" خواب کے جزیرے پر ''ایک بات<sup> تہی</sup>ں ہے، آدھا دن تو یونیورسٹی دن گزار س یں نکل جاتا ہے پھر داپس آکرتم سے بات ہوتی ہی طائمسكے پینے پر رہی ہے۔ رائ<sup>ے کو بھی ہم دیر تک **باغی کرتے ہیں بلکہ**</sup> شام کرلیں يج يو محولة يرى استدين كابيت ترج مورباب زيت کے چندیل ''یوئیورٹی میں کون سا**تم مجھ**ے بات کرتی م ف اپنے نام کریں ہو۔'' معاذ کا کہہ بھی تی تھا۔'محتہیں ڈرہی لگار ہتا ہے كەككە دارے بارے میں چل جائے ." تبدیلی کالفظ کائنا<mark>۔ کی <sub>ت</sub>رچڑ کے ساتھ وابست</mark> " با<sub>ل</sub> تو <sup>بی</sup>ں ایک *عزت دارلڑ* کی ہوں معاذ …… كوئي اسكينڈل افورڈ نہيں کر کتی۔آئی ایم سوری……'' ہے۔ دن بدل رہے <u>تھے، موسم بدل ر</u>ہا تھا۔ سر<sup>وقا</sup> جايتي ، جاتے رک جاتی تھی اور گری آتے آتے آ امر کاانداز دونوک تھا۔ جاتی تھی۔بھی کمبل اچھا لگیا ترجیمی پکھا۔بجب دودلا<sup>سا</sup> منتو میں ک تمہاری بات سے انکار کرتا ہوں۔ جیسے کہتی ہودیے ہی کرتا ہوں۔جتنی مل جاتی ہوا ک پر موسم تعاجيسے بعض اوقات انسان خود کو بھی بیس پا تا <sup>و پ</sup> صبركرتا ہوں،آ دھادن تہہیں ديكھا ہوں اورآ دھادن تم مَل مؤتم بِمِكَّ ابْ ابْتَخَابٍ مِيْنِ الْجِمَا ہُوا تَقَا۔ س<br>سی فون کانی دیرے بج ریاضا۔امبر نے ہاتھ<mark>ی</mark> سے ہات کرتا ہوں۔'' وہ بیچار گی ہے پولا۔ ''احجااب زیادہ مظلوم مت بنو.....''امبراہمی۔ روم ہے کل کر دیکھا۔ چودہ میڈ کالز،اس کی اور مطابقا<br>م '' بیہ بتاؤتم کیسی لگ رہی ہو؟''معاذ نے موضوع کی دوئق کچھ ہی عرصے میں طوفانی رفیار ہے آگے بڑ گا!<br>تقریبات می۔امبرنے مہری سانس <sub>کی اور</sub> بالوں کے *گر*د کپٹا

کئی سگنلزعورت کی **نگاہوں اورانداز میں جیے ہوتے** میں، مردان اشاروں کوخوب بھتا ہے جہاں مرث متی ردش ہودہاں وہ بھی آمے بڑھنے کی جرائے ہیں کرتا۔ جرأت و میں ہوتی ہے جہاں زرد بنی کا خم**ر مقد**می انداز ہویا کرین شکمل کھلاگے۔ "امر ....."وومرز یدکی کلاس اثینڈ کر کے باہر کل فانگی کہ پیچے <sub>ایکا</sub> کرس کررگ<sup>ی ک</sup>یا۔دومعاذفعا۔ "آپ نوٹس بہت اچھے بتاتی ہیں۔" اس کے نونس واپس کرتے ہوئے وہ سکرا کر کہ رہاتھا۔ ' بیراہی نوٹس آپ خود بھی بتا <sup>ہے۔</sup> نیب<sup>'' امبر</sup> نے پردہاری سے کہا۔ "بجت مشكل ب-"اس فے فى ميں سر ہلات بوئے مزینایاتھا۔ ''بوں کیے لیا لیایا کھانے کی عادت پڑ گئی ہے۔'' انبر نے کھڑ کیا۔ معاذ ان چند کلاس فیلوز میں تھا جوامر تے ہائے مجے نوٹس سے ریکولر کی استفاده حاصل کرتے تھے۔ <sup>، ہن</sup>یں، دراس ٹیں تو دیکے ہے اسٹڈیز کررہا ہوں،پہاسٹرز کی ڈگری لینے کے لیے.....وریہ سنعالناتو بإياكا برس عى ب تال يتميعاني فى صاف كوكى كا مظاهره ۔<br>سمیا۔اسڈ ھٹائی پروہ کیا کہ کی تھی ہوتاموش ہوگی۔ ''آپ نے مائنڈ کیا ہے؟''معاذنے غورے اس کی شکل دیکھی۔ م<sup>و</sup>منیں.....<sup>ء</sup> امبر نے جواب دیا۔ ''میں بھی کہوں ایک حسین لڑکی مائنڈ کربھی کیے سکتی ہے۔''معاذنے کہری سالس کی۔ کیوں ہے "امبر نے حمرت ہے بھویں اچکا کیں۔ "مطلب….." اس فے لیوں پرزیان پھیری ….. اس کی آنکھیں شرارت ہے جبک رہی تھیں۔''قسین لڑ کیوں کے پاس مائنڈ ہوتائیں ہے تال....<sup>!</sup>' '' کانی پرانا اور چیپ جوک ہے۔'' امبر نے پچ کچ خاہوکر قدم آگے بڑھادیے۔ '' کہاں جاری ہیںآپ …… ناوہ ساتھ ہولیاتھا۔ ەلمىلمەياكىزە\_ فرورى2019ء

Digitized by

тU

ادرانداز دونوں بدلے۔ مهنیں، یوں تہاری کا زی میں بیٹھنا۔'' دہ جنا کر بول ہا ''ویسی ہیں میں ہیں۔'' وہ سکرائی۔ '' سکی میں ہوتا یار.....''معاذے پر دانی ہے بولا۔ ''یعنی تے یل ….''معاذئے شرارت سے کہا۔ ''ایٹیاویز……آئندہاںیاتہیں ہوناچاہے۔'' ''احما، کچھ ہی دنوں میں، میں پری سے چڑیل ''اوکے......اورکوئی حکم............ بن گناہوں کے دور میں آواز میں چلائی۔ '' مجھے گھرڈراپ کردوبس ……'<sub>ا</sub> ''نہا کے لکلی ہو'' وہ اس کی بات نظرانداز کر ''اتچا پہلے آئس کریم کھالیتے ہیں۔'' معاذنے؛ کے یوچورہاتھا۔ تجويز پٽن کي۔ .<br>''باں۔''امبرنے نروشے پین سے جواب دیا۔ '' ہرگزشیں۔۔۔'' امیر نے <del>گیا سے ل</del>ہا۔ "ہال کلے ہیں" ''ایڈریس **ہتاؤ۔' م<mark>عاذ کال</mark>ہجہ بچھاہواتھا۔** میں مجھے کم ہے کی دور اتارہائے اس کے م<br>مولا ا ''اور کلے بھی؟'' ایڈرلیں بتایااور ساتھ ہی ہدایت کردی۔ "نلابرے۔" '' ناراض ہونے کی <sub>شر</sub>ورت کیں ہے معاذر ''تمہارے بالوں سے قطرہ، قطرہ پانی فیک کر میں نے تم سے دوئق کی ہے ہی<sub>ں ہے</sub> لیے یہی بھ<sup>ین</sup> بڑ گا تهارى پشت پر كرر با ب .'' معاذ كالبويمبر موكياتيا۔ بات ہے، مم**ں اس <sub>سے زیادہ آگے تی**ں بڑھ گئ<sup>ے</sup></sub> ''کیابل تیزک ہے معاذ....''امرے مزید کچھ گاڑی ہے اتر نے سے پہلے اس نے کہاتھا۔معاذلب می است میاناد کیمارہا۔<br>ایک میلاد کیمیائی کیمیائی کیمیائی کے میلاد کیمیائی کیمیائی کیمیائی کیمیائی کیمیائی کیمیائی کیمیائی کیمیائی کیم اور بھی کہنا جاہا۔ مبینی<br>''تفہمرو……'' اس نے نرمی ہے امبر کوٹو کا…… '' مجھے اپنے بالوں سے آفتی دھیمی، دھیمی خوشبو کومحسوں حنا پریکننٹ تھی او<sub>کے گئے پرعمران اسے پ</sub>تھ ون سیکے میں سینے کے لیے تھوڑ گیا۔ ای اس کا امبر خاموش ہوگیا۔ یہی ہاتیں تھیں جو وہ سننا حالت د کوه، د کورکر پریتان ہوراق کھیں۔ <u>پبلا</u> زرد **رنگ،اندرکودهنس آنگفیس د وان کی تینوں** بیلیو<mark>ل <sup>نیس</sup></mark> چاہتی تھی۔ یکی بے تا کی محمد و محسوس کرنا <sub>تھا</sub>ہتی تھی۔ ☆☆☆ سب سے زیادہ خوب صورتے گی اوراب چیے اس کے وە بو نيورى<sup>غى</sup> سےڭلى<sup>ت</sup>ومعاذ كى س<sub>ل</sub>اھ كاررىيىتى ہوئى حسن کودیک لگ گوستی ۔ این کے پاس آ کھڑی ہوئی۔ وہ لاگ کھول کر اے '' آپا آپ کیٹ جائیں۔''ام<sub>ر</sub>نے کا کچیک کر *ے زیردی حنا کو*لٹاد یا تھا۔ میٹھنے کا اشار ہ کرر ماتھا۔امبر نے تنبیعی نظروں ہےا ہے دیکھا جوایا اس کی آنکھوں میں لجاجت الداکی۔آس ''ارےاب ایک بھی بیارت<u>یس</u> ہوں تیں ہیں۔'' یاس لوگ دیکھ رہے تھے۔مجبوراوہ چپلی سیٹ کی طرف اس نے کینتے ہوئے کہا ی<sup>ہ</sup> رہاں <u>سائندگھر</u> کا کام کر<sup>ل</sup>ا بزخما اور درواز ہ کھول کراندر بیٹھائی۔ '' آگے کیوں ہیں بیٹھیں؟''معاذنے بک مرر ''سمجی توسیے حالت ہوئی ہے۔''امبرنے کہا۔ سٹ کرکےاسےدیکھا۔ ''تم ساؤ،تهاری یونیورسی کیس چل رہی ہے؟ ''مد صحیح نہیں ہے معاذ…'' امبر کے لیچے میں اس نے امبرے پوچھا۔ ''بس انگیزامرہونے والے ہیں'' ناراصي گلي. '<sub>آگے بیٹھنا؟''معاذنے یو چھا۔</sub> ''تہارے لیے میں نے سوپ بنادیا ہے <sup>حنا…</sup> ماھنامەياكىزە\_ فرورى2019ء ۞ Diaitized bv

تھوڑی دیر بعد پی لینا۔'' امی کہتے ہوئے بیڈیر حناکے یاس، پہنچیں۔'' کیاحالت بنالی ہےتم نے اپنی……'' ''ای آپ پریشان تہیں ہوں…..آئی کچھ دن یہاں رہیں گی گھا نیں پیکس کی تو ٹھیک ہوجا نیں گی...... ہے ناں آئی ۔۔۔۔'' امبرنے مال کوکسلی دینے کے ساتھ ، ساتھ *بہن سے بھی تقہد* تق چاہی تھی۔ ''ایپمی خاصی گرمی ہوگئی ہےاورتم نے بہ کینن کا جوڑا پہنا ہوا ہے،لان کے کپڑے نہیں خریدے کیا؟'' ا اسای کی توجہ اس کے کیڑوں کی طرف گی گئی ۔ ۔ ''بیس ای……'' حنا کے لی**ہے میں نقابت** اور ادای *طل کی تھی۔''میں کہاں جا*تی ہوں **یا زار** .....<sup>؛</sup>' <sup>22</sup>امیرتم ایسا کرو .......فلک **کے ساتھ بازار حاؤ،** جار، پانچ اپی<u>ھے ہے جوڑے ل</u>ے کر**آ دمیری بٹی کے لیے** اور بادرے <u>ملکے رنگ مت لی</u>ں۔ کھلتے ہوئے شوخ **رنگ** ہوں ۔۔۔ سے میری الماری میں ہے نکال لو بلکہ اپیا کرد....."امبر کو ہدایت دیتے ہوئے ای کوخیال آیا۔ ''سلے بٹن میں سےفروٹ کی **پاسکٹ لاکر مجھے دو۔'**' امرا*ھ کرپٹن ش ج*ي آئي۔ ا'یہ لوگ سے میچ رہا ہے۔'' فلک اس کا موبائل اٹھائے اس کے پچھے پچن میںآئی تھی۔امیر نے ویکھا۔معاذ تھا۔ ''کون سے رہناؤ؟ **'فلک نے یوجھا۔** ''فرینڈ ہے۔''اس کے لیچے میں بے پروائی تھی۔ <sup>دو</sup> تو تم باز تیس آئیس <sup>دو</sup>ارے پٹھ ٹیل کررہی میں،صرف کپ شپ ہےاور بس بخ تیارہوجاؤ شاچک کے لیے جاتا ہے۔' وہ پچلوں کی نو کری اٹھائ<del>ے بٹن **سے نکل گئی۔**</del> \*\*\* \*\*\* حنا کچھ دن آ رام کر کے واپس اپنے گھر چلی گئی تھی۔امبر کے فائنل انگیزامز ہو چکے تھے۔ فلک حسب معمول دن رات ای پڑ ھائی میں جتی ہوئی تھی۔ای کی اب دوہی کوششیں تھیں ایک امبر گھر داری سنبیال لے ادر دوسرے اس کا کسی اتھی جگہ رشتہ ہوجائے۔ اس

سلسلے میں گھر میں چہل پہل شروع ہو چکی تھی۔ ''اب اس معاذیام کے ای*ڈ* دیچر کو بھی <sup>ختم</sup> ہوجانا حایے۔''امبرمو ہائل ہاتھ میں لیےسوچ رہی تھی۔ای نے اس کے ماتھ میں موپائل دیکھاتوانہیں غصہآ ممیا۔ ''خداکے لیے امبر ......اس موبائل کا پیچیا حچوڑ کےکسی وقت پڑن میں بھی حجعا تک لیا کرو۔''انہوں نے اسےلناڑاتھا۔ ''ای ساری عمر کچن میں پی گزارنی ہے، کچھ دن تو <u>چھ</u>سکون سے دینے دیں۔''امبر نے صاف جواب دیا۔ ''تمہاری عمر میں حنانے سارا گھرسنبھالا ہوا تھا ادرایک تم ہو، پروں پر پائی تہیں پڑنے دیتیں۔''وہ بزیز اتے ہوئے کمرے سے نکل کی تھیں۔ ''آ پی کو دیکھ کر ہی تو تھیجت کچڑی ہے میں نے۔''اس نے معاذ کا تمبر پریس کیا۔ ''زےنصیب……میں جمہیں ہی یادکرر ہاتھا۔'' وہ خوش د لی سے پولا۔ '' آفس میں بیٹھ کربھی مجھے ہی پاد کرتے ہو؟'' امر کے لیے میں اتراہٹ آگئ۔  $...., \phi \in \Omega$ یاد کرتا ہر گھڑی تچھ یار کا ے وظیفہ مجھ دل بیمار کا'' معاذنےآہ کجر کے شعریز جا۔ ''کیاسوچے رجے ہو ہیرے پارے میں؟'' ''ا<sub>ف</sub>نہوں......ابھی <del>بتایا تو تم</del> ناراض ہوجاؤ گی، شادی کے بعد بتاؤں گا۔''وہ ہنیا۔ ''معاذ……ای بارے میں مجھے تم سے بات '' کیا.....شاوی کے مارے میں؟'' ''ہول ……' ''توپار بھیجاہوں ناں اپنے پیرنش کوتہارے گھر اس سلسلے میں......کیا خیال ہے۔''اس نے پوچھا۔ ' کوئی فائدہ تہیں ہے۔'' امبر نے وی<u>س</u>ے کیچے میں کہا۔ ماھنامەياكىزە\_ فرورى2019ء <<u>6</u>7

'' کیوں……؟''معاذجے تکا۔ ''پڑھ پڑھ کرد ماغ خراب ہو گیا ہےتمہارا……'' ''تہارامسلک دومراہے۔''وہ ذراججگ کریول۔ امبرنے کہاادراسے کپڑ کر بٹھا دیا۔ ''<sup>م</sup>م از <sup>م</sup> به گھومنا تو بند کرو.....'' ''تواس سے کیا فرق پڑتا ہے۔ تم بھی مسلمان ہو ''میڈم تاری کپڑی سرال جانے ک<sup>ی'' لک</sup>ا اور میں جی۔''معاذنے بیسے کان پر ہے میں اڑائی۔ نے ثرارت سے آنکھیں نیا ئیں۔ منسمیر کی کیمل میں ذات سے باہر شادی *نہیں* کی حالی ادرتمہاری ذات اورمسلک دونوں مخلف ہیں۔'' '' ابو کے دوست نے اپنے اکلوتے بینے کے آ امرنے دھیاحت کی۔ کیےآپ کے رثیتے کی بات کی ہے۔ای،ابو دونوں ک<mark>ی</mark> ''توبہ بات تہیں پہلے ہیں پاتھی۔''معاذ کالہجہ تلخ ہوا۔ م**یرمنتہ بہت پسندے۔کل آرے ہیں وہ لوگ آپ** '' پاکٹی۔'' دور میرے سے بولی۔ **ویعنے۔اگراپ ہمیں پسدا حالی ہن تو ہاری طرف** ''تو پھرتم نے مجھےخواب کیوں دکھانے جب ہے **ال مجمیں۔حیث کی پ<u>ٹ بیاہ ہو</u>گا۔'**' الكارق كرناتعاتي ومعج "اچما……"ام<u>رحب</u> ہوگ<sup>ی</sup>۔ '' میں انکارتمیں کررہی معاذ <u>'</u>' منسمیاہوا.....<del>تم خوش کی</del>ں ہو <u>م</u>س؟'' فلک نے کو چا-''توادرا نکار کیاہوتا ہے۔''معاذ کالہجہ ہنوز ملح تقا۔ مہیں، این بات نہیں ہے۔'' ام<u>ر</u>نے ک<sup>ھا۔</sup> علماور دوسری بات ہے ہے کہ خواب میں نے سہیں ''بس مجھ زیادہ جلدی تبیں ہور ہاہے ۔'' تہیں دکھائے تم نے مجھے دکھائے ہیں۔'' " جلدی؟ " فلک نے ج<sub>ر</sub>ے کہا " کی ک<sup>ی</sup> ا ''دیکھو امبر ……لڑنے کا کوئی فائدہ پیں ہے'' بالمرز کرچکی ہو اور ہارے خاندان شرکتر لیول ک ففنول میں بٹھانے کاروارج نہیں ہے۔'' معاذ نے کہا۔''تم مجھے بس اتنا بتاؤ کیا تم نے مجھ سے فكرث كياب؟' ای وقت امبر کامیل نون بجا۔ ، کیا ہے؟<br>''مہیں.....''امبرد صمی پر گن۔ <sub>،</sub> ''ا**ور بلیز اب تم بہ**ائے احقانہ ایڈو گ<sup>یز بند</sup> " بس تو مجر تحيك ب، مس است كمر والولات کردو…." فلک منہ بتا کرانھ گی۔<br>-بات کرکے رشتہ لاتا ہوں تھارے گھر.....'' اس نے **''فلک تم کچھ زیادہ ہی امال ہیں بنی جارانگا** فون بندكرد ياقعابه مو "اس نے بر کرکہااورٹون لے کہا ہر نکل ٹی-ا<sup>س</sup> امریے گہری سالس لے کرفون کودیکھا۔ وہ کمبل کو کارخ حی<sub>ست کی طرف</sub> تھا۔ چوڑنا جاہتی تھی کین اب کمبل اس ے لیٹ کیاتھا۔ 'ہاں معاذ کیے ہو؟'' س<sub>ے ص</sub>ال چ<sup>ونے</sup> ہو<sup>ئ</sup> ✿✿☆ اس نےنون انٹیڈ کیا۔ ''چا کر ہیرے تے ...... کائن دوبے والیے، وہ خود اس <u>قصے کو</u>ختم کرنا <sub>جا ہی</sub> تھی <sup>لیکن</sup> طریقے منڈا عاشق تیرے تے.....'' للگ ٹاکیاں ہجاتے سلیقے سے۔اب ایک دم کیے منہ موز لیگ ۔ ہوئے اوراہراتے ہوئے امبر کے گردگھوم رہی گھی۔ دونر س<del>سی سیاسر است ترور مدن .</del><br>مستقیمات میں اور .....<sup>.</sup> معاذ کی آواز بھجگیاتی '' کیا کررہی ہو لگ ……؟'' امبر نے حمرت ہوئی تھی۔ ہےاہے ویکھا۔ ده کیا ہوا؟'' وہ تصت پر پڑی واحد کر سی پہلچ<br>مہین ا ''ساڈا پڑیاں دا چیہ دے باہل اسال اؤ ڭ - جاتى دو پېركا دىت قا <sub>- د</sub>ىتوپ منڈىروں ئېگىنى<sup>د</sup> جاناں...... ساڈی کمی اڈاری وے، بابل اسال اڈ مک-ہواتقر پابندشمی۔ جاناں….'' ٺلگ نے تان بدلی گی۔ <sup>'و</sup>نگ ہاری سوسائٹی کے یراہگز <sup>……</sup><br>منظمان ماھنامەياكىزە\_ فرورى2019ء ۞

ايتونجر ''تو کیا تم مجھے بلیک میل کروگے؟''امبر کا دل ''اتنا تھٹیا نہیں ہوں میں۔'' معاذ کے لیچے امبرنے سکون کی سائس لی۔

''کیکن تم مجھ سے ایک دعد ہ کرد۔'' د ہ مزید کہ یہ باتھا۔ ''تم کل ان رہتے والوں کے سامنے ہیں جاؤ گی۔'' '' کیامطلب……؟اییا کیسےہوسکتاہے۔'' ''دیکھو امبر….'' معاذ نے اسے سمجھانے کی کوشش کی۔'' میں کوئی حل نکالیا ہوں کیکن تم مجھےتھوڑ ا ڻائم تو دو......'' ''تم سمجھ کیوں بیں رہے ہو'' امیر چھلا کر اٹھ کھڑی ہوئی۔ حیت یہ بہت کری تھی۔'' اب ہمیں ہمیشہ کے لیے ایک دوسرے کو خداحافظ کہہ دیتا حایے یہی ہم دونوں کے لیے بہتر ہے۔'' ` ''ی*مِکن نہیں ہے۔''* معاذ کے لہجے میں مجنونانہ شدت تھی۔'' میں تہیں رہ سکتاتمہارے بغیر۔مرجاؤں گا میں اگرتم <u>مجھےنہیں ملیں</u> ت<sub>و</sub> ……خود شی کرلوں گا پھر میر ک لاش پرتم ایلی خوشیوں کے شادیائے بجوانا۔''اس نے ىۋن بىندگرد پايەامېرىرىك<sup>ى</sup>ركررەتىگى -☆☆☆ آج موسم بہت اچھا تھا۔ پیج سے ہی آسان پر یادل چیائے ہوئے تھے۔ فلک وامی کے ساتھ پچن میں بری تھی اورامبر ،معاذکے ساتھ فون پر …… ''دیکھو امبرتم ان کے سامنے نہیں جاؤ گی۔'' معاذ کی وہی کل والی رث تھی۔ 'مغروری توٹہیں ہے کہ وہ ب<del>یھ</del>ے پسند ہی کرلیں۔ جانے دو مجھے کچھ نہیں ہوتا ۔'' امبر حاجے ہوئے بھی یے مروقی جمیں دکھایار ہی گھی۔ ''یہ ممکن ہی تہیں ہے کہ خمہیں کوئی پسند نہ کرے۔'' معاذ نے مُریقین کیچے میں کہا۔ یہی ہاتیں *تھیں جن* پر<sup>ی</sup>سی زمانے میں امبر بہت خوش ہوتی تھی ماھنامەياكىزە\_ فرورى2019ء ۞

توجەد بے بغیر بولا ۔

گھومنا ہم نے انہی دائر دں میں ہے۔'' دہ اچھا خاصا دلبر داشته تھا۔ ز در ہے دھڑ کا۔ ''اس کا مطلب ہے،تمہارے پیرٹس نے انکار میں تاراضی *تھی۔* کردیا ہے۔''امبر نے یوچھا۔ ''ہاں کیکن اس سے کوئی فرق نہیں پڑ تاتے جاتی ہو ناں پہ ماں ، باپ ان کی ناراضی چند دن سے زیاد ہ تہیں ہولی۔ ہم کورٹ میرج کرلیتے ہیں، کچھ دنوں <u>میں ان کا غصہ اتر جائے گاٗایکسیٹ کرلیں گے سب</u> لیچھ کے معاذ سے پچ خودے ہی طے کے میں تھا۔ فی سب پنج اسے پیپٹس کے مارے میں کہہ رےہومعاذ.....<sup>..</sup> ام<u>ر کے جرے پرحدت ہے لیپن</u>ہ آنے لگا۔'' کیونکہ تم ایک لڑکے ہو، میرے دالدین تو ا<u>یک کیایات کے تصورے ہی مرح</u>ائیں **کے اور می**ں اتی خود *فرض پیل ہول کہ ا*ینی خوشی **کی خاطرانہیں بدنا می** کے کم کے لڑھے میں دوں۔'' ومقاتيم كباحل سے اس مسلم ؟ ''معاذ نے یو چھا۔ ''وہی جو سامنے نظر آر ہا ہے اور جس سے تم آنگھیں 7 ا<u>لاہے ہو، پھیل م</u>یرسپ **ختم کرنا ہوگا۔'' امبر** <u>نے دوغے سے چہرے پرآ پاپید صاف کیا۔</u><br>سیمکن ٹیمن سے میں شہیں ت**یرن چوڑ سک**ا۔'' معاذ کی آواز بلند ہوگی گیا۔ ''<sup>لیک</sup>ن ٹیمال مزید تہمارا ساتھ تہیں دے <del>گئی</del>۔'' امیر نے بالآخر دونوک جواب دیا۔''ویے بھی کل شام کو یرے نے کے پچھانگ آرہے ہیں۔'' ''اتھا تو یہ بات ہے۔'' معاقبخی ہے ہنیا…… "محموسته بدل ربی ہو۔" "یہی پہرے ہاں کے ۔۔۔۔''امبرنے اسے ستحانے کی تش کی۔ <sup>دو</sup> تم بھی *ک*ی احیجی لڑ کی کو دیکھ کرشاوی کرلو...... بھول جاؤگے پچھ پر مص**یل بچھے۔'**' ''تم نے ہے موج بھی کیے لیا کہ بچھے دھوکا دے کر تم شادی کرلوگی اورخوش رہوگی۔'' وہ امبر کی بات پر

مرضی ہم لبرل بن جائیں۔ ذات، برادری، مسلک

ابذونجز ''میں تو سونے کلی ہوں۔ تہارے رشتے لگانے کی عادت تھی اور یہ قبقبہ بذ ات خود اتنا مزے<sup>واپ</sup>ے کیکن اب خوش ہونے کا وقت تھانہ موقع کی …… غزل داروں کی خاطرتواضع کرکر کے تھک گئی ہوں۔'' وہ بیڈ ہوتا تھا کہ محفل میں موجود حاضر ین خواہ مخواہ ہی <del>ہمن</del>گا "امرِمِ تار نہیں ہوئیں اب تک۔'' فلک اداسیوں کا یہ موسم بدل بھی سکتا تھا پر دراز ہوگئی پھراس کی طرف دیکھا۔'' اور پلیز امبر پڑتے تھے۔<br>شعیب نے مسکراتے ہوئے امبر کو دیکھا تھا جو<br>مسلمان بولتے ہوئے کرے میں داخل ہوئی اور پھرا ہے فون دہ جا ہتا تو میرے ساتھ چل بھی سکتا تھا اُپنے حیکتے ہوئے بخت پرلات مت مارو……مجھ رہی ېرېز <sub>گا</sub>د کيمرکرم پي<sup>ي</sup> کرده گ<sup>ي</sup> – بش کررہی تھی۔ ہوتاں میری بات……'' امبرنے اثبات میں سر ہلاکر ''بند کرو اسے……' وہ اب اس کے سر پر وہ فخص تو نے جیسے حیوڑنے میں جلدی کی نون آن کیا.......نورا ہی ہیل بجنے کی۔معاذ کالنگ کیمنی ''بہن شادی ہم نے جلدی کرنی ہے۔ میں ایلنج تیرے مزاج کے سانچے میں ڈھل بھی سکتاتھا کمڑے ہوکرآرڈروےرانگی۔ اتی دی<sub>ے</sub> وہ مسلسل ٹرائی کرر ہاتھا۔ رہ،رہ کر تنگ آگی ہوں ۔'' آنٹی نے ای سے کہا۔ 'احجامعاذ ابھی تھوڑی دیے میں بات کرتی ہوں امبرنے کن اُکھیوں سے فلک کی پشت کو دیکھتے وہ جلد باز نھا ہو کے چل دیا ورنہ ''سب کچھ آپ کی مرضی کے مطابق ہوگا مى-''امرنے نون بند كركے ركھ<sup>ويا</sup>-تنازعات کا مچھ حل نکل بھی سکتا تھا ہونے پون امینڈ کیا۔ بھالی ……آپ کرمت کریں۔"ای کے بجائے ابو فلک پلٹی اور وارڈ روپ کھول کراس میں ہے ''کہاں تھیں تم؟'' معاذ پجاڑ کھانے والے انہیں کسی دی تھی۔ ریوادر بلوایم ائڈڈ جوڑا نکال کر بیٹہ پر رکھا۔اس انا نے ہاتھ افعانے خمیں دیا درنہ<br>میری دعا سے وہ پھر پکھل بھی سکتا تھا انداز بین بولاتھا۔ مہمان میں اس بیگم، ا<mark>س اپنا ہی بندہ ہے میں نظ</mark>ل دوران سل فون کی ہیل بچا شروع ہوگی تھی۔فلک نے '' پلیز معاذ آرام سے بات کرو'' امیر نے نے ابوکا شانہ شہتیایا۔ اےاٹھ کرآف کردیا۔ نا گواری ہے کہا۔ ''آنی اب آب اگ رات کا کھانا کھا کرجا <sup>میں</sup> ''مہمان ویٹ کررہے ہیں، جائے تیار ہے،تم تمام عمر تیرا ختظر رہا تھن بان ال ت<sup>وس</sup>میں مراسب کچھ براگ**ے گا ک**وئی **کے۔' فلک کووہلوگ کچھ زیادہ ہی پسند آگئے تھے۔** یہ اور بات کہ رستہ ہدل بھی سکتا تھا جلدی ےریزی ہوکرا آجاؤ کے وہ باہر جاتے ہوتے ادرجو پسندآ گیاہے۔''اس نے دانت کچکجا کر کہا۔ مبتائے گا کون۔ اری بہو میں؟ میں آتی شاعر بحسن نقوى يلى - "اور بال موبائل دوباره آن مت كرنا- " السلم سیں تہاری اس بات کا کیا جواب نے مسکرا کرامبر کودیکھا۔<br>اسلمبر کودیکھا۔ امرجب تإراد كرؤرائك روم تك يتجى تووبال ليندجمير ادحيد،واه كينث دوں اس تک بر تک بھر کے میرارہوچکی تھی۔ **'' جي نهيں.....'' فل** سڪرائي <u>'' ٿين اور</u>ائي <sub>''</sub>' کا ماحول کافی خوشگوارتھا۔ابوکے دوست عدنان انکل ''تم بچھ صرف ایک **بات کا جواب دو.....تم مچھ آپ کی بہوم ف سلاد بنائیں** گی۔اور پانی رکھیں گی. کی حیونی سی قیلی تھی۔الکلہ آنٹی اور ان کا اکلوتا بیٹا جس قدر ہوگا چاہ<del>ا</del> ہے گھرنے دالا<br>زخم جو دل <sub>ہ</sub>ے لگا ہے نہیں *کجر*نے والا ہے شاری کروگی پائیس …… نجمعاویہ نے دونوک انداز **''لگ ……'' امر** نقر یا چیخ تھی- ای <u>نے تنب</u>ھی شعيب......دو تتيوں كافى بے تكلف اور فس كھ طبيعت میں یو ح<u>ھ</u>ا۔ فظرول سے فلک کودیکھا۔ کے مالک تھے۔ شعیب احما خاصا ہنڈ سم لڑکا تھا۔امبر کو منیں تہیں بتا بچی ہوں معاذیہ کین نہیں ہے۔'' کجر تیری یاد جنازوں کو لیے آتی ہے میں میڈسسول سڈسٹ عد<del>مان انکل</del> <sup>نے</sup> د کیرکراس کی آنگھوں میں پسندیدگی کی اتنی واضح چیک امیر نے اپنے جواب کوشو کر پیٹر کے کی کوشش کی۔ پھر تیرا سوگ میرے تھر ہے بھرنے والا فلک کوشاہاش دی پھراسر کے قبل ہرے کو دیکھ الجری تھی جے دہاں پرموجود ہرفردنے ہی دیکھ لیاتھا۔ ' میں جانبا تھاتمہارا جواب یہی ہوگا کیونکہ محبت بولے۔''فکر کی کوئی بات تہیں بنا *…… ہ*ارے ہ<sup>اں</sup> ماحول میں مزید کر مجوشی آگانگی۔ وہ بچھے اچھی طرح جانتا ہے مشکل میں میں نے تم ہے کی ہے <del>ک</del>ھ ہے ہیں کی۔'' ''جائے بہت زبر دست بی ہے۔'' انکل عدنان کک ہے۔ میں بھی ب<u>ہت اتھا کھانا بنالیتا ہوں</u>۔ ا*ں کو معلوم ہے س*ب، میں جیں ڈرنے والا امرخاموش ربى-شعیب کوہمی سکھالیں ہے۔'' نے جانے کا ب لیتے ہوئے توہیں کی۔'' امبر پیٹا مقسم جاتی ہو،اس دقت میرے ہاتھ میں کیا ہے۔'' "ابو…"شعیب نے احتماج کیا۔ موت اک بچھڑی ہوئی شام ہےآنے دالی آپ نے بتائی ہے؟''<br>مقبیس اکل ……'' امبر جھینپ گن یہ ' بی<sup>ا</sup>تہ للک سب ایک دفعہ کچ اس بڑے تھے۔ زندگی رہت کا دریا ہے اثرنے والا '<sup>نسلین</sup>گ پلزی پوری شیشی….'' نے بتائی ہے۔''اکل نے قہق بہ لایا۔''اگر مہیں جائے رات کو جب وہالوگ دالیں آگئے تو رشتہ پک<sup>ا ان</sup>ہ '' کیامطلب؟''امرچوکل۔ عظما کی ڈیٹ فتحن ہو پچ تھی۔<br>منگل کی ڈیٹ فتحن ہو پچل تھی۔ ایے لگا ہے زمانے کی نگاہوں سے تھے تہیں بھی بتانی آتی ناں تو کوئی مسک*نہیں ہے۔شعی*ب ''ہم وفا دارلوگ ہیںامبر پی پی'' معاذ کالہجہ کوئی الزام نیرے سر یہ ہے دھرنے والا ''<sup>مس</sup>م ہے امبرتم بہ<sub>ت ک</sub>ی ہو ماشاء اللہ ہے' بہت ایکمی جانے ہنا تاہے۔'' طئر بہ قیا۔ یقیناً پانچ چھ گھنٹے فون آف رہنے کی وجہ ''ابواب آپ مجھ**ے بین**سادیں۔''شعیب ہنیا۔ شاعر: فرحت عباس شاه| کمرے میں پہنچ کر فلک نے امبر ہے کہا۔امبر خود بلکا<br>مسیریہ سیاسی ہے وہ بری طرح ہرت ہوا تھا۔''اگر تم نہیں تو پہ<br>زندگی بھی نہیں……'' مرسله: ناظمہ شاہیںاعوان،واہ کینٹ | ہے حد خو*ث تھی۔شعیب اس کی تو*قع ہے بھی بڑھ کراچھا ''مچنس تو آپ رے ہیں بیٹا جی۔'' انکل نے <u> ماھنامەياكىزە - فرورى2019ء 100</u> قعا-اس- نیڈ پر پرامو ہائل اٹھایا جوابھی تک آف تھا-ایک اور قبقہہ لگایا۔ اُنہیں شاید بات، بات پر قبقہہ ماھنامەياكىزە\_\_ فرورى2019ء ق@f

Digitized by **GOOQIC** 

اس نے اپنے کانوں کو ایک غیر مرد کی دل کبھانے والی تفتگو ہےآلودہ کیا تھا۔ایلی راغمی اس کی یبودہ باتوں سے لطف اندوز ہونے میں ضائع کی تھیں۔اس نے اپنے جذبوں میں ملاوٹ کی گھی ،ا پی زندگی میں کھوٹ شامل کیا تھا۔اوراب وہ ایک ہیچے اور کھرے انسان کو دھوکے میں رکھ کر ایک اور گناہ کی مرتکب ہورہی تھی۔ ایک عدالت تھی جو ہر روز کلتی۔ د ماغ ایک کے بعد ایک الزام عائد کرتا، دل صفائی پٹی کرنے کی کوشش کرتا توضمیر نام کا جج آرڈ ر،آرڈر کہ کرز در، ز در ہے ہتھوڑے برسا تا۔اس کا سر دکھنا شروع ہوجاتا، انسان دوسروں سے بھاگ سکتا ہے کیکن خودے بھاگ کرکیاں جائے۔ کاش وہ ایلی زندگی میں *نسی غیر مر*دگی پر چھا ئیں مجمی ینہ پڑنے دیتی کاش وہ ایلی ساعت کوایتی بصارت کو ياك رفعتى تو آج فخر ہے سراٹھا کرجیتی....... پچھتاوا...... پچھتاوا...... پچھتاوا...... ہر طرف پچھتاوا تھا۔ رات کی تار کی کے مانند ساہ، پینکارتے ہاگ کے مانند زہریلا...... وہ شعیب کی محبت کوشرمساری کے ساتھ ِ قبول کر ٹی تھی۔ وہ گناہ گارٹھی اورشاید قاتل بھی۔کوئی غلطی ایسی نہیں تھی جس کا مداواہوسکتا۔پے جسی ہی واحد علاج تفاجواس كوميسر بندققا۔

☆☆☆ وہ دونوں ناشتا کررے تھے۔شعیب تر وتاز ہ تک یپ سے تیارتھا جبکہ امیر ہنوز سلیننگ سوٹ میں تھی۔ '' تم شام کو جتنی حسین ہوتی ہر بھی اس سے زیادہ نظر آتی ہو، کیا راز ہے اس میں۔' شعیب کی مسکراتی نگاہیں اس کے چرے کا طواف کررہی تھیں۔ ''احِما اب صحع، صحيح مكھن مت لگا تميں۔'' امبر نے اپنے ڈھیلے ہوتے ہالوں کو دوبار ہ جوڑے کی شکل میں لیپٹااور پولی۔ '' کیکن تم تولگا دو'' دوسميا ……؟'' " *گھن…… بریڈیں…*"شعیب نے مسکرا کر بریڈ ماهنامەياكىي<u>ە - فرورى 2019ء</u> ك

''سوواٹ……؟'' فلک نے اسے گھورا۔''اس کی این زندگی تھی۔اس کو پ<sub>ی</sub>رااختیارتھا کہ د ہ**ای** زندگی کے ساتھ جو جاہے کرے……تم اس پیپٹر کواب ہمیشہ کے لیے بندکر دو مسلساس سنڈے کوتیہاری مثلثی ہےاور آج ہم نے پارلر جانا ہے تا کہ تمہاری شکل کی نحوست کچھ کم ہو.....<sup>؛</sup> وہ اٹھ کر ہاتھ روم میں کھس گئی گھی ۔ ☆☆☆ دقت بہت بے مردیت ہے، کسی کے آنسوصاف کرنے کے لیے تھتا ہے نہ کسی فو*قی میں مرک*ت کے لے دکتا ہے۔ اس کے یادیں میں سفر ہے اور دل میں امبر کی شادی ہوگئی۔شعیب **بہت اچھا ہم س**فر ٹایت ہوا تھا۔آٹس ہے آنے کے بعد وہ ساراوقت

اسے پنجی دیتا۔اس کی تعریفی**ں کرتا ہمیت کا اظہارکرتا۔** کبھی شا<u>سک کرانے کے لیے لے</u> جا تا تو کبھی باہر کھانا کھلاتے۔وہ *ب چیز پی جن* کی اس نے خواہش کی تھی قدرت نے پلیٹ ٹیں رکھ کر اس کے حوالے کردی کھیں۔اسے ای<sup>تی تص</sup>ت پر **مثک آتا تھا۔ وہ خوش ہونا** <sub>ح</sub>اہتی تھی۔ا بنی لائف کو**انجوامے کرنا جاہتی تھی کیکن** ایک کا ٹناتھا جواس کے طلق میں پھنسا تقالیم ا جا تا تھا نہ نگلاسساس کاننے نے اس **کے سکون میں خلل ڈال** رکھاتھا،اس کی خوشیوں کی مٹھاس میں کڑ واہٹ بھر دی گل \_اس کیا جالت شوکر کے **اس مریض جیسی تھی جس** کے ساننے اس کی کن پسندا مندن سے پوری ٹیبل ہی تقی <sup>سیلن وہ اس سی سے پخت<sup>ی</sup> ک**ے اس سک تھ**ا۔وہ اس وز</sup> کی طرح تھی جوابنی انعامی **دقم پہلے ہی چوری کرکے کھا** لی چکاہواوراب جان<del>یا ہ</del>و کہ جو**انعای رقم کالفاف**ہ اسے پی کیاجار ک<u>ا ہے دہ اندر ہے خ</u>ا**لی ہے۔** 

جب شعیب کہتا۔ ''جان تم میری زندگی میں آنے والی پہلی لڑ کی ہو۔'' تواس کی نگا ہیں جبک جاتی تھیں۔ ''تمہاری لائف میں مجھ سے پہلے کوئی آیا تو تہیں ناں.....؟'' وہ کملی حاجتا تو اس کا جی حاجتا زمین سے اوروہ اس میں ساجائے۔

''معاذ تم کوئی فضول *حرکت قبیں کر*د گے……'' فلک نے ملیٹ کرمندی آنکھوں ہےا۔ یہ دیکھاتھا۔، امبرنےاسے دارن کیا۔ ''معاذ……'' امبر نے اے کوئی جواب دیکھ ''ضول حرکت تو میں نے ایک ہی کی ہے پوری بغير پجرمعاذ کويکارا۔ ۔<br>فلک نے اس کی متوحش شکل دیکھی اور اٹھ کرائی زندگی میںادر دہ تم سے محبت کرنا تھالیکن اب اس علطی کا کوئی مدادانہیں ہے کیونکہ میری محت میں کوئی فریب کے ہاتھ ہے موبائل لےلیا۔ تہیں تھا۔کوئی کھوٹ کوئی ملاوٹ ہیں تھی۔'' ''ہیلو……'' وہ نون کان <sub>سے</sub> لگا کر کہہ رہی گئی! معاذ کیا وازرندھ گی۔ دوسر کی طرف خامو*نی کمی ۔* فلک نے فون بند کر دیا۔ ''زندگی بہینخر بے مورت ہے پلیز اسے ضائع ''تم نے فون کیوں بند کر دیا؟''امیر جینجلا کی **اڈی** دوباره معاذ کانمبرڈ آئل کیا۔ استعمال کا کہ اس مت کرد......د گیناچمیں بھے سے کہیں زیادہ اچی لڑ کی ملے گی۔''امبرنے اسے تجھایا۔دوسری طرف خامزشی "مواكيا ہے؟" اُن اُست کے ا محمی-دہ حوحش ہوگئی۔ معمعاذنے خود کشی کر لی ہے گ<sup>ی</sup> امبر دور بھی ہلک "الياكرر به وتم؟" كى تون تۇن *ن دى ھ*ي \_\_ میں نے ساری کولیاں کھالی ہیں۔'' اس کی مسكيون؟ بملك في الكلاسوال كياب بين فللمحتم بمرحاد فسيكلخ البرخ فيزيج ''یہ کیا ہکیا ہے تے۔۔۔'' امر چلائی۔۔۔۔''اٹھو من اوکے .....<sup>2</sup> فلک واقعی کروٹ بدل کرسونی گ<sup>ا۔</sup> اورڈ اکٹر کے پاس جاؤ....." ساری رات امبر، معاذ کوفون کرنی رہی۔ اُ ''تم مرف ایک فجور کرو.....فرن بند مت **کے فون اثنینڈ کرنے کی، اس کے زندہ بچ جانے کا** کرنا......جھ سے یا تیں کرتی رہو......دیسے بھی ہے میری وعائمیں م**اثق رہی کیکن ا**س نے نون اثنینڈ کیا ش<sup>کی اور</sup> آخری کال ہے، میں تہاری آداز ننتے ہوئے مرنا فے میں اس کا فون اثینڈ کر کے کوئی اطلاع دی۔ حابتا ہوں۔ فلک پنج نماز کے لیے آئمی تو امیر کورو تے اورلوگ ''معاذم ڈاکٹر کے پاس جادیا ہے کھردالوں کو کرتے دیکھایہ بلا ۇ...... پليز جلدى كرو.....<sup>. ،</sup> امبررو بالسي موڭى \_ معموبائل ادحر دو <u>مجھے ہیں ہیں آئے ا</u>نسو*ت*ا دوسری طرف خاموشی می \_ ہےاہے دیکھتے ہوئے موبائل اس <sub>ہے</sub> مانگا تھا۔امبر ''معاذ……''امبرنے یکارا۔ نے خاموتی سے اپنا فون اسے تھا دیا۔ فلک نے <sup>لون</sup> ''مجھے بہت اچھی ادر مہری نیندآرائ ہے امبر.....!' میں سے معاذ کا تنگ نمبر اور اس کے <del>سیجز ڈیلیٹ ک</del> معاذ کی آواز دھیمی ادر ٹرسکون کل ۔ اورنون اسے واپس کردیا۔ میں کیا کیا ہے تم لے؟''<br>درجہ کا کہنا ہے تم لے؟'' امبرسر يکز کررہ گنی۔ "معاذتم جانتے ہویرے پاس تہارے کرکا للمجسب تكستهارے ياس اس كانمبرر ہتائم كے ا کوئی نمبر نہیں ہے میں کیسے ان سے کہوں کہ وہ اسے فون *کرتے ر*ہا تھا۔اب پلیز <sub>ای</sub> بی زندگی تیں پھیج حمہیں سپتال نے جائمیں پلیز تم کسی کو بلادَ۔ پلیز مجمل<sub>ا</sub> اس پورے <u>تصے کوڈیلیٹ</u> کر دوابقی کے ابھی مستق فلک نے ہال سمیٹ کر پونی بنائی۔ معاذ.....؛ فون خاموش تقا......وه رومالسي ہوکر آواز ہی۔<br>بن کیا ہے امبر ۱۰۰۰۰ کیوں شور کررہی ہو۔'' گلجرا میں میں مسلسل نے خودشی کرتی ہے۔''امبر کی آوانگل<br>'' کیا ہے امبر ۱۰۰۰۰۰ کیوں شور کررہی ہو۔'' گجرا گئی گھ د في ري \_ ماھنامەياكىزە – فرورې2019ء 1023 Digitized by

كى طرف اشاره كياسا مرسه فيمهن لكاكر سلاكس اس كوتهمايا-معاذ نے کری کھینچی اوراس پر بیٹھ گیا۔ ''شام کوتیارر ہنا۔ کھانا با ہر کھا نیں گے۔'' ناشتا ''تم پہلے سےزیادہ حسین ہوگئی ہو'' ختم کرکےوہ بولاقعا۔''اِدھرآ دَمیرےساتھ۔'' " توثم زنده ہو؟ " بالاَ خرامبر کےلبوں **سے نَ**للہ<mark>؟</mark> وہ خاموثی ہے اس کے ساتھ ہو لی۔ وہ اب معاذ کا قہتیہہ بلند اور بے ساختہ تھا۔'' تو کیا؟ اپنے کمرے میں اس کی دارڈ روب کھولے کھڑا تھا۔ حاج<del>ی ت</del>حیں کہ میں مرحاوی کے دوہنتے ہوئے کہہ کہ ہاتھا؟ سارے کپڑوں کا جائزہ لےکر ہالآخراس نے ایک ریلہ '' کیا میں حمیں شکل سے بے وقوف نظرآ تا ہوں؟' بارڈرگی بلیک ساڑی لگالی۔ ''تودہ سب ایک ڈراماتھا۔'' امبر نے بجھ کرمی بلايا۔ میں محمدے میں متلا کرتے گیے۔ میر پناتم ادرلب اسنک ریزنگانا۔'' ''اورکوئی حکم……؟''امر مسکرایی۔ منہ منبوں میری جان مسئل کے کچ میں ہے '' فالم نظروں ہے تم متمر محدکو دیکھو…… مرحادَ ب مجت کی ہے۔'' معاذ نے <del>کر</del>اتے ہوئے اس <sup>ک</sup> کارجانِ جانان مرجادَن گا۔'' دہ کنگناتے ہوئے اس ک باتھ پراپن<u>ایاتھ رکھ</u> دیا۔ ''ایکسکوزی…. !''شعیب کی آواز پراسم تحمرا كرا پناما تھ كھينيا..... معاذ انھ كھڑا ہوا <sup>1</sup>اس<sup>لے ہ</sup> ''جلیں آفس جائیں، دیر ہورانی ہے۔'' امبر نے ہنتے ہوئے اے ہا برکی طرف دھکیلاتھا۔ بيعوده تركت يقينا شعيب كواس كى طرف آتے دیکھ  $\star\star\star$ کی محکو-امرے ہے کہ لینے کے نظرے چینے کے فضا میں شکی تھی۔ گلاس وال کے بایر روشنیاں تھے۔دوبھی انھ کھڑی ہوگی۔ چک رہی تھیں۔امبر میں کارڈ دیکھ رہی تھی۔ بلیک ''**آپ کی تعریف**……؟''شعیب، معاذ<sup>ی</sup> ساژی <sub>اس پرخوب مج روی تھی۔شعیب شاید داش روم</sub> یلوچور ہ**ا تھا۔ امبر نے** ڈرتے، ڈرتے اس کی <sup>68</sup>ل گیا تھا۔ڈشز منتخب کرتے ہوئے امبرنے ارد کرد کا **ویکھی۔اس کی رنگت سرخی مائل ہورہی تھی اور وہ بہ**ر جائزہ لیا۔ ریٹورنٹ بجرا ہوا تھا۔اس کی لگاہ مختلف معمولى حدتك يجيده قعابه یر در دره<br>سوداگردا لوکوں کا جائزہ لیتے ہوئے سامنے والی میکس پر ک گئی۔ **''میں معاذ ہوں،ا<u>مر کا یونیور</u>خی فیلواور کال**ل وہاں جارلوگ بیٹھے تھےاوران میں ہےایک معاذ تھا۔ عزيز دوست - امبر نے ذکرتو کیا ہی ہوگا ہے است اس کے پالکل سامنے بیٹھا ہوا بلاشبہ وہ معاز ہی تھا۔ معازنے معافے کے لیے <sub>پاتھ</sub> بڑھایا شعب اس نے پلیں جیپکا کرغورے دیکھا۔ فریش، چیکتے سيارضساردا اس کا ہاتھ نظر انداز کر گے ٹیبل پر بڑی کار <sup>ل</sup>ا ہوئے چرے کے ساتھ خوش ہاش معاذ کے چرے پر طیلیان شانگیں اور ق<sub>ار</sub> مجری نظروں سے <sup>اس</sup>بر ''ادہ،معاف کرنا دفق آ ہے میں بہت جلدی میں ووسيلم الالى في في في المحمد الم کئے وقت کی کوئی پر چھا سی تبیں تھی۔ای بل معاذ کی دیکھتے ہوئے قدم ہاہرگی طرف بڑھاوے۔لرف<sup>ی</sup> تھی دیہوگی کوئی بات *قبیں 'دوچار دوز* میں لے آ دَں گاڑی <u>جسسی <sup>آمن</sup>ل برر</u>گی، بید دم ہرنی کی طرح نظراس پریژی تقی۔ وہ کچھ دیر یک نک اسے دیکھا قدموں کے ساتھ امبراس کے <u>پتھ ت</u>قی وہ کا<sup>ننا ہو</sup> جانے کہاں ہے کے رنگ والی وفقی دانتوں کو چیکائے گی بھی نے وضاحت دی۔ ر ہا۔امبر کا دل زور ہے دھڑ کا۔وہ اٹھ کرای کی طرف کانی عرصے سے اس کے حلق میں پھنسا تھا انتہا<br>کانی عرصے سے اس کے حلق میں پھنسا تھا انتہا تیزی *ہے میر*ی طرف بڑھی اوراپنا آ دھامیر کھڑ گیا کے ''لبں رہنے دو کی پی آپ یکی کرتی ہو۔ایمان آر ہا قل۔امبر نے تھمرا کرا<sub>ن</sub>ھراُدھر دیکھا۔شعیب کا دہاں سے نکل کراس کے دل میں پیوست ہو دیا<br>-شیشے میں ڈال کر کول **بحیات میں تھمانے گی**۔ ےگاڑی ٹیں آتی ہےگاڑی ٹیں جاتی ہے۔سوٹے پیں کہیں کوئی پتانہیں تھا۔ تھا۔ وہ اچھی طرح جان گئی تھی <sub>کہ</sub> رندگ میں ہیں<br>تھا۔ وہ اچھی طرح جان گئی تھی <sub>کہ</sub> رندگ اس کا کی دنوں کا ہے سوال آج بھی من کر میں رکھ کتی بھلا تھے،سات سوٹ قہیں رکھ کتی کچھ میرے نہیلو……'' اب دہ اس کے سامنے کھڑا جانے والا واحد ایڈ دنپر رپوری زندگی سے لیے<sup>41</sup>ہا<br>مرسم*ی* کے کچھیر کانزکی کے لیے۔'' شرمندہ ی ہوگئی اورا بی اس کوتاہی پیفصہ آنے لگا۔ متكراتے ہوئے اے دیکھ رہاتھا۔ کے گلے پڑچکاتھا۔ ماهنامەياكىيىق\_فورى2019 303 امرسا کت بیٹمی اے دیکھتی رہی۔ ماهنامەل<u>اكىيرە فرورى 2019</u>ء 100 Digitized by ПV

سکنل <sub>کی</sub> بھی <u>لیے کلنے</u> والاتھا کر وہ بعند*یت*ی۔ سمنل پر گزار دیتی ہوں یہاں آپ جیسے دریا دل لوگئی " پردیجونال مری قیس بس دودن کی ہے کیس جول جاتے ہیں۔'' وہ سو کا نوٹ ہاتھ میں و ہاتھ ختم ہوگئ ہے۔'' وہ اینی قیص دکھانے کلی ادر میں اپنے ہوئے پولی۔ است اس نے کی زردلائٹ کل گی تھی۔<br>آپ کوملامت کرنے کی ۔زردلائٹ کل گی گی۔ دنق ہاتیں بن<u>انے کےفن سے</u>خوب دا**نف گیا** اس کی کوشش ہوتی تھی کہ شنل تھلنے سے پہلے ہرگاڑگیا منی بےاب تم جاکج اور یہ کو یہ میں نے ڈیش سے اسے پ**کھ نہ پھول جائے ۔کوئی گا ڑی دالا اس کونگا** بورڈ میں کو تھی ہے یا گی روپے کا سکہ اسے تھایا۔ مزرد ثن کے ساتھ ہی گاڑی حرکت میںآ بچی سا جواب دیتا تو وہ ای<sup>ع</sup>ی اوقات اس طرح دکھانی <sup>س</sup> الگلےروز وہ گاڑی والا اُدھرے گز رہا بھول جا تا۔ تقى مىں نے جلدى سے گاڑى كىتر مىں ڈال-**کیا قورت ہے۔۔۔ یہ توسیا شداں ہو گئی گا** م<sup>و</sup>کل کیژوں کاتھیلامنرورلا نامیرےعلاوہ کسی کو نه د بيا وه يارد کو بالکل نه د بيا - ميرکی لائن وه فوراً کتنے آرام سے رام کر<mark>تی اور پیشرا بدل کر وہ</mark> کافق ہے۔''وہ چلاتے ہوئے زورے بول رہ کیاتھی۔ انداز دکھائی کہ میں حران رہ جاتی۔ ڈی کے دعائیہ یکھیں جو دی ویاں سلسل بارن دےرہی۔ کلمات بھی عجیب ہوتے۔ بالکل برابر نے ایک گاڑی تیزی ے گزری اور میں اسے کی کی کی ا<u>جہا یا لوں میں توتے م</u>جول .<br>ورائيونك بيث يشتر تيفاقص جماري يك كياتما-**کلپ کساہے۔رب تھےاور**دےالیامیری چیوٹی <sup>کے</sup> "بنكاريول كونشدلكاف كے ليے بكى بمك كى بے۔ ليراتك كمي ٹرینک کے خورش یہ جملہ ہوا ہو گیا گر دل پر "بال لے آ دَل کی۔" یں نے کہا۔ نقش ہو گیا تھا۔آگے جائے والی گاڑی نے مڑک کے "او**رس کی کی تیر**اری<sub>ک رنگ</sub> کا دو پٹا بہت اچھا ی<sub>ں</sub> پچ بلی **ے مصوم سے کے کوچلنے میں ذراد پرنہ لگائی** لا**کے ہے۔ بڑی سندرکتی** ہے تو بیری بڑی کے ک<del>ے</del> فليسمح المحاشل كمحمى وقت بندبوسكناتها. **لےآنا بیمجاور کچروہ اپنی فہر** نے کنوانا شروع کر دیگا-"ستنا بے حس ہے۔" ثان نے دل میں چیے مگ<sup>ر</sup> پوچي په …… دردکود باتے ہوئے سوچا۔ ''زندگی نے اسے *فر*وسیاں عطا کی ہیں۔ ا<sup>ینکا</sup> دفتر کی فائلوں میں مرکھیاتے ہوئے بار ہادفتی کی محرومیاں جواس کی اولاد کے جیے میں آگئی ہیں۔ ہم باتیں مجیے پر بٹان کرتی رہیں۔ گزشتہ دو، تمن مہینے بال کی طرح اس کی بھی خواہش ہے کہ اس کی اولا دائ<sup>چیا</sup> ۔<br>سے دہائمنن برج سے پہلے سکنل پر لتی تھی لال بتی ہے كملئة احمايينمه بم سخربق کے درمیان وہ اپنی بات بڑے آرام ہے کر مجر یوں ہوا کہ <u>میں ونرے کاموں میں ال</u> جاتی اور محمد کتا جیے واقعی اسے دریا کوکوزے میں بند الجمي كہ منبع سويرے جلدي جانا اوررات ك<sup>و دي</sup>ے کرنا آتا ہے۔ ہردوسرے تیسرے دن دہ ایلی پینانی گم کم تازندگی کا میسے معمول بن کیا تھا۔ بہت دنوں <sup>کے</sup> کا اس طرح تذکرہ کرتی کہ دل پنج کررہ جاتا بھی بعددفتر کے بڑھتے ہوئے کاموں سے سکون ملاتوا کی اسے میاں کولے کرسول اسپتال جاتا ہے.. بوڑھی ماں آپ *ک<sup>و</sup> دیکھنے کا* خیال آیا۔ بیچے الگ عجیب طر<sup>ح کیا</sup>؟ کی آنگھیں ٹمیٹ کروانی ہیں۔ چھوٹی کا قد چھوٹا رہ گیا خواہشوں میں جتلار ہے۔ ہے۔وہ پر پٹان ہوکر محرے لگل آئی ہے۔ "مما آپ نے پاساتو ہارے لیے دقت <sup>پی ا</sup> ''بنگوں میں جھاڑہ، یوبے اور برتن دھونے نہیں <u>پ</u>ی توشی منسا کر پولی۔ کے بیسے ذرائم ہی ملتے ہیں اس لیے بائی وقت اس <u> ماهنامەياكىزە \_ فرورى 2019ء تۆتك</u>

Digitized by **GOOQIC** 

بہت پیاری ہےاور پیا کواپنا کاروبار کے جودہ سالہ مونو اپنے ہالوں کوکلپ کی قیدےآ زادکرتے ہوئے بولی۔ روز بروزاس کا قد نکتا جار ہاتھا۔ میں نے اے غور ہے دیکھا ادرا پی دونوں بچیوں پر بے حد بیارآبا اورای کمح دفق میری آنکھوں کے سامنے آکھڑی ہوئی اس کی خواہشیں زبان بن کرمیرے اطراف بولنے لگیں جی میں نے کہا۔ ''نوشی اور سونو آج ایسا کرتے ہیں کہ شاچنگ کو حلتے ہیں کھانا ہرہی کھائمیں محمر <u>،</u>'' <sup>وہ لی</sup>ں تما<sup>ئی</sup> دونوں نے **نعرہ لگایا اور ان کی** آنکھوں میں جگور کھی کرنے لگے۔میرادھیان کجروفق کی طرف چلا گیا۔ ،<br>''چلوا تھا کے کل اس کے ماسینے سے پہلے اس کی  $15032072$ چھ تھنا شانگ کی نذر ہو گئے <del>تھ</del>ے۔ سونواورنوشی <u>تے اتی،ای پسند کی کتی ہی چزیں لےلیں۔وہ جس</u> چ<sub>ز</sub> کی طرف اشارہ کرتیں وہ نور**اہی پیک ہوجاتی۔اولا د** کی خوشی میں تو والدین کی خوشی **ہے۔ پھر والدین کماتے** ک لیے ہیں آئس کیے پارلرے نکتے ہی کتے ہی فقیر کتے بھگاری بھگارن ان کے بچے میری طرف لیکے۔ دوسما ان لوگوں کو کوئی **اور کام نہیں ہے سوانے** باتھ <u>بھیلانے کے مسئول نے ایک ب</u>چے **کومعاف کرد**  $-1/2xZ$ من بين بينا، الله <mark>- ذ</mark>رباط سے اور اس كاشكرادا کرتے رہنا جا<u>ہے کہ اس نے ہمیں</u> کتنا لوازا ہے اور <u>گئے ایتھے حال میں رکھا ہے،ان لوگوں کو دیکھ</u> کرسبق سکھو۔ ایک، دو رونے دینے میں **حرج کمیں** ہے، وحتكارنے والے لیے میں بات مت کیا کرو۔ بمسولوگو <u>بیارے تجاما تواس نے دوروپے کا سکہ بوڑھی مائی کی</u> طرف بڑھادیااوراس نے دونوں ہاتھ پھیلاکردعادی۔ ''دیکھاتم نے کے'' میں نے سولو سے کہا۔''نہ دینیں تم اور بدتمیزی بھی کرتیں تو ان کا دل دکھتا اوران کے دل ہےآوشی اب تم نے میں سمولی سکہ دیا ہے آو تہارے کیے ' مچی بات تو بہ نوشی <sub>کہ</sub>ر <sub>ا</sub> <sub>ک</sub>ی <sub>ن</sub>وشت کی زندگ<sup>ا</sup>،

بهجمجتر نتج رين لاجواب روداداور اعلی داستانیں یڑھنے والو**ں کے لیے** مر گزشت کا مطالع *ضرور*ی ہے ۔ کراچی <u>شهاره نزدی 2019ء</u> بكى جھلكيان<br>مسلمان نا او د مار م اس جواں مردھکران کا زندگی نامہ جسےا پڑوں نے پىيھەمىي تېھرى مارى نىتېتىًا برصغير كى تارىخ بدل كې \_ **یو** مصور جون کو وہ مسلمان تھا،ونیااس کےفن کی قدرداں تھی،اسے حادوئی،انگلیوں والاکہتی کیکن اس کے ہم دکن اکے کی کرناچاہتے تھے۔ نا کام ہوئےتواے ملک سے ہی ہمگا دیا۔ قیامت صغری | یورپ کی تاریخ میں اس طرح کی تباہی پہلے جمعی نہ آئی تھی۔دہ<sup>ون</sup> قیامت سے کم نہ تھا ۔<br>- زندگی کوه گراں وہ کا لیاتھی اس لیےاس کی تسست پر کا لک لگ گئی تقمی۔آنکھوں میںآنسو کجردینے دالی گچ بیانی **ONTE CO** ببہت ہناریخی داقعات، پی بیانیاں اور ہے تھے بس <sub>ایک بارم</sub>رگزشت پ<sup>ر</sup>ھ کردیکھیں آپ خود محمرويدہ ہوجا ئیں گے۔ <u>ماهنآمەياكىزە فرورى2019ء 103</u>

سوداگری

اس نے ہاتھ اشا کر دعا کی ہے، چاہے پروفیشل انداز سوداگری ''دیکھوفر پچہاںطرح کی عورتیں ہرجگہ، ہر شکنل کردایا۔ میں نے اپنی کیفیت بتائی۔ میں کی ہولیکن کی ہے۔اوراللہ تعالیٰ نیوں کا جاننے والا یرہوتی ہیں اب بیاتونہیں کہ ان کے مسکوں کولے کر گھر ''ایک تو تم بہت عجیب ہو،ول رکھنے کو ہی **ک**ہ بغ<mark>ا</mark> غزل ٢ لياب أي است آب كورست معكنا جاب يد ہ<br>یہ آجاؤ،اپنے حواس پرسوار کرلو جمہیں پتانہیں ہے کہ بیہ ہوتا کہ آپ کے بارے میں ہی سوچ رہی تھی؟ درد دل ہے کہ سوز عمر زندگی ان یں باتوں میں مرتمام ہوا۔ دونوں بچیاں عم فسم کی قورتیں ہیں، جذباتی دار کرثی ہیں، بہائے ، وضاحت کرنے کی عادت تہ ہاری گنی نہیں ۔'' وہ سکراتل آج کل ہے عجب 'پرفطر زندگی بے صدخوش تھیں۔ دفق کے لیے لی ہوئی چریس میں نے حربے جانق ہیں۔تم ہدرد ہو ہمگسار ہو، جذباتی ہو، بولےاور ٹائی کی ناٹ ڈھیلی کرنے گئے۔ میں خاموش خوف میں ہو رہی ہے بسر زندگی ایک طرف سنبال کردگیں کہ میج لے کر جائی تقیں۔ سب سے بڑھ کر بیوتوف ہو،ہرایک کی باتوں میں رىق توفوادخودى بولے يہ ميا كچ مخريدليا؟ بچوں کے منزلیں دور ہیں راستے ہیں تھن ''سونو ذرابات سنو۔'' بھے ایک دم کچھ یاد آیا۔ آجاني ہو۔'' بہت انجوائے کیا ہوگا۔'' اور میں شانیگ بیگز کھول کی اور ہے اک مسلسل سز زندگی ''جو پڑے تم پہنی ہیں ہوکیاابھی نکال سکتی ہو؟'' .<br>د فراد کی نرمی کہیں غائب ہوگئی تھی اور غصہ ایل دکھانے لگی۔ بے خطا چھین لے کون کب کس حکمہ " کیوں مما کے دوحران ہوئی۔ حدون وچور ہاتھا۔ "وه مونو اور نوشیں نے آج کانی دلوں کے بعد آج گتی ہے نامعتر رندگی ''بس بیٹا کسی خردرت مند کو دیتا ہے۔۔۔۔اگر دولیں فواد میری بات **توسنیں۔'میں نے کچھ** ا في خواہشوں کو پورا کیا ہے <sup>گے:</sup> زنده رہنا بھی دشوار تر ہو گیا ابحى ثال دوتر ...... اک قیامت ہے شام و تحر زندگی "اور یہ تھلے بھی تو دکھاؤ '' نواد نے دفنی کے ''اتپھامما۔'' کوئی اوروقت ہوتا تو دہ کل پر ثال نہیں رہوتی<sup>''</sup> دہ غصے سے بولے۔''میری حميلوں کی طرف اشارہ کیا۔ گی رسته، نه منزل، نه متصد کوئی دی گرامج ممانے انیں بہت خوش کردیا تھا اس لیے بات سنوتهبوں برنگے کوا**س حد تک اپنے اعصاب پر** ده آئیں خوش دیکھنا جاہتی تھی، ذرای دیریں تقریباً وہ میں اوہ می**کھر کے ٹیل ہیں۔ ٹیل آپ کو سارگ**ا جارعی ہے نہ جانے کدھر زندگی موارتیں ک<u>رنا جا</u> کے کہ ان کی پر میثانیاں انہیں چوڑ کر بات ماتى مون يمس نے فوراً کہا۔ چە سات جوڑے گال کرلے آئی۔ اپی مرضی ہے جینا ہے مشکل بہت تہارا ہی <mark>کر دیکھ <sup>کی</sup>ں۔ ماضی میں بھی تم ای</mark>ں ہی "مما کچھ رث ایسے ہیں جوتھوڑے چونے ہو "اں کا مطلب ہے کہ یہ شایک میری تیں ظالموں کے ہے زرِ اثر زندگی حماقتیں <del>کر چکی ہو،تمہ</del>اری جذباتی نیچراورتمہاری خواہ گئے ہیں مگر مرف دود فعہ کے پہنے ہوئے ہیں ایک کی ہے۔''فوادنے کہا۔ یوچیے کس سے نیٹی بتائے گا کون ئخ اہ کی <u>نیکیاں</u> الناسمبیں بی **نقصان پہنچاتی ہیں۔چلووہ** شرٹ آتی حجونی ہوگی ہےاورآج کل ایڈین ایٹائل درد دغم کی ہے کیوں ہم سفر زندگی! **'' آپ تو فواد ای** شاچک میرے ساتھ <sup>6</sup>ا تورشتے داری اور دوئ تک معاملہ تھا، جہاں تہارے کے موٹ زیادہ پاپار میں اس لیے آپ سیے رہے۔ کرتے ہیں۔مجھ پیغالی کہاں اعتبار کرتے ہیں۔ یکھل احبان كاتهيس الناصله ملا- ميربهت حالاك عورتيس گا۔''دہآگھوں میں نیقرلےکر بات کررہ آتھی۔ روہا ک ہوگئی۔ ہوتی ہیں اگرایک دنھ کوئی ان کے قابو میں آ حمیا ناں تو ''ادے بیٹا تم موجاؤ بہت' بہت گھریہ'' اللہ المجم وضاحت .......خداما بيم فريجه فواده كم انس دہ یوری طرح اسے گرفت میں لے کی<del>تی ہیں تم</del>ہیں حافظ کہ کر دہ چلی گئی۔''چلوا تھا ہوا کہ دفق کے لیے مما آپ کوچیز نے کامی ترک<del>سا ہوں کے ا</del>کا ایک ک زبادہ ہدرد پاکر بھی تہیں استمال لے جائیں **گی بھی** اچحاخاصاسامان اکٹھاہو گیا۔ پچھ میرے کپڑے ہوگئے ماہاتھ میرے پر پاراادریش ہس دی۔ تہارے کر بھی جائیں گی اور دیکھناتمہیں لومنے میں کجرتے،کجرتے تھک کئیں۔ ىل-استىمخشە كانى بىن **'' نہا ہےفواد کیا ہات ہے۔''میں نے فواد کی تو**جہ زباده درئیس لگا میں گی۔ وادنے اچی خاصی تقریرکر دوتھیلے جوڑوں تے۔<br>دوتھیلے جوڑوں کے اور چھوٹی ،چھوٹی اور دوسری ایچا *جانب م*بزول ک<u>\_</u> ڈالی مجھے *کی کریٹل خوفز* دہ ہوگئی گھی۔ چروں کا ایک اچھاخاصاتھیلاین کیا تھا۔ تمام چ<sub>ر</sub>وں کو "ایک *گورت دفق تام کی ہے جو روز*انہ بھی <sup>دومی</sup>ں نے نواد اس کے لیے می**ہ چری** اور میہ بعد من میں اس کے دوستان ہے۔<br>بعد من براہم کے سیاستمبر کرتی ہے۔ دوستاری ہیت د کرکر میں آنجائی خوشی ی بورو تقی اور میں اپنے آپ برائے جوڑے رکھ کے تھے،اب ان کا کیا ہوگا؟'' كوبهت مرسكون أدرباكا بجلكامحسوس كرردي فتحى يتهني في "ان کا یہ بوگا کہ گل آپ آخری بارا ہے ہ**ی**تمام م یب ہے۔ کمروں میں بھی کام کرتی ہے اور اچ ہاں کھی نے وفق رائے آگا۔ مسکے بھی لوگوں کو بتاتی ہے کہ اس کے گھر میں جنگل چریں دے کرآ نمیں کی اوراس طرح کے گم آئندہ ہیں .<br>"کیابات ہے چیک چیکی ایروپا جارہا ہے؟" پریشانی ہےاور......'' گاڑی کی چاپی اٹھائی تو میری طرف دیکھا۔ یاکیں گی۔ بیریں آخری دارننگ بلکہ حکم ہے۔'' وہ تخ ق فواد جائے کہ اگلے نتے پتا ہ کہیں چلا اور میں موجوں ''ادراس کی پریشانی اور مسا تیہارے سر پ<sup>سوادن</sup>ا ے بولےاور بستر پرلیٹ گئے۔ بیہاس امرکااشارہ تھا مى دىنى سے اس كى رائے يو چ<sub>ور</sub>دى تھى۔ ہوگیا'ہےتاں۔' کہاب مزید بات *نہیں ہ*وگی۔ '' آپ کب آئے؟ آپ نے بہت انتظار م<br>بینمیکن فوادآپ اس کی با تیں س<u>ٹیں</u> تو آپ کا <sup>دلن</sup>ا ۔<br>''ٹھیک ہے۔'' میں نے نائٹ بلپ آن کیااور بمی ہے<br>یہ من تنگیجائے گا۔'' <u>جمعے ل</u>گا کہ فواد نفا ہورہ ہیں۔ <u>ماهنامەياكىرە - فرورى 2019 كۈچ</u> ماهنامەياكىزە\_ فرورى2019ء 109

Digitized by

كلام: يممْلُ احمه پښد : مونارضوان،کراچي| اس کی سز روثنی میں میرے آنسو میری ہتھیلیوں پر گرتے رہے پہاں تک کہ ہتھیلیاں بھی آنسوڈں کو

سناکے عال غم دل پڑےخلوص کے ساتھ ہم اس کی آتھوں میں آنسو تلاش کرتے ہیں جانے رات کے کس پہرمیری آنکھ گلی تھی۔ قتیح اُٹھی تو وماغ بوجمل تفافه ادكى باتون كااثر بحى غالب تفايتا شتركي میز پرہم دونوں خاموش تھے اور بچیاں چیک ری کھیں۔ وہ اسکول جا رہی تھیں۔ فواد نے اپنے دفتر جانے کے لیے " ٹھیک ہےفریحہ یک گھا پناخیال رکھنا۔ "سجیدگی سے کہ کرادر ہلکا سامنگرا کروہ ہاہر کی جانب بڑے گئے اور بچھے ہاتھ ہلاتے ہوئے گاڑی نکال کر لے گئے

اور میں ٹریسکون ہوگئی اور میہوچ کرخوش بھی کہ نواد بھیے زیادہ دیرآزردہ کہیں دیکھ سکتے۔ زندگی کا سفر آسان مونے کے خیال ہےآ سود کی جیسی بعث ید اللہ کا شکر ادا کیا اوراسيندوفتر كے ليے تيارى كرنے لى۔ آئیں گی۔'' وفق کے تعلیقچلی میٹ پررکے اورگاڑی جانے چچانے راستوں سے گزرنے گی۔ روز یہ راستے ہوتے،مڑک کے دونوں اطراف سفید اور گلا کی گلاب کی روش،جگہ، جگہ اسپیڈ بریکر پنانے ہوئے تھے۔ راستوں سے اتخا آشنائی تھی کہ کس چکہ مڑک کے پیچوں چ گڑ حا ہے لاشعوری طور پر گاڑی اس جگہ ہے چ قعااورزردلائٹ جل اتھی۔ کرکل جاتی۔اب گاڑی کلفٹن کے برج کے شنل پر كانيج والأمقى كرين تتلل دورے وكها كى دےر باتھا۔ ''اللہ کرے پہیتے، پہیتے شکنل بند ہوجا بے۔'' میں نے دعا کی تا کہ دفتی کواس کی چریں دے سکوں اس کے چوے کا اطمینان اورخوشی دیکھ سکوں۔روز کی آدَں کی۔'' بےقی ، بے چینی سے اس کے وجود کو نکال سکوں۔ قبولیت کالمحدقیا۔میر کی گاڑی کے پیچنے تک تکنل بندہو چکاتھاتب ہی ایک گاڑی کے میافرے الجمی ہوئی وہ تیز ، تیز آواز میں یونی وونویں ہاتھ افعا کر اس کو مغلظات بک ری تھی۔وہ گاڑی سکنل تو ڑتی ہوئی لکل گائمی۔ ٹی نے اپنی گاڑی فٹ پاتھ سے تریب روکی۔دنتی اپنی دومری ساتھیوں کے ساتھ قریب کھڑی باغى كرر بجافق- مجمجد كوكران مورتول نے دفق كو بتايا تووہ بھا کی ہوئی قریب<del>آ گ</del>ئی۔ منشکرے کی کی جی میراخیال تو آیا کہاں غائب ہوگئی مکی تو ، تیرا بڑاانتظارر ہتا ہے ب<u>جھے</u> ،آج بھی ىدى مۇنى لگ رى ب دفق کے چرے کارنگ بھے دیکھ کر بالکل تبدیل

ہو چکا تھاابھی کچھ دیر پہلے کانکس بھی نہ تھا۔ ہرمسافر سے نمٹنے کا گردہ جانق تھی۔ مجھے دیکھ کراس کے چرے کے تاثرات عجیب ہو جاتے اس سے پہلے کہ اس کی زہان چلق۔

"سنو ڈقی،اس سے پہلے کہ ممثل کل جائے تم دبا-دقت کا کام گزرنا ہے کر رہی جا تا ہے۔ ماھنامەياكىزە\_ فرورى2019ء  $5110$ 

''سنو تشمیر روڈ چلو گی میرے ساتھ۔'' میری کھیلے لے لو۔اس میں تمہارے اور تمہاری **تپونی ک** آفس کولیگ مارہےنے کہا۔ کپڑے ہیںادرا<u> پیم</u>ے خامے ہیں اور ریٹھیلا دیکھیں '' کیوں خَریت؟'' میں نے اپنی فائلیں کمیٹتے ہواں میں وہ چیزیں ہیں جوتہہیں پسند ہیں یقیناً پسن<u>دا</u> ہوئے کہا۔ .<br>''اصل میں سمیرروڈ پر بہت بڑا منگل بازارلگنا وہ تھیلے دیکھ کر پھولے نہ سارہ کھی۔ ے اور <u>جم</u>حصوفوں کے لیے کپڑ الینا ہے اور کشن کورز "بى بى تى تو بميشەخ*ۇش <sub>ر</sub>ے \_ تو سد*ا س<sub>ا</sub>ق بھی زیر دست ملتے ہیں اور کچھ**ضروری چزیں بھی ہ**یں رہ،رب سائیں تقمے بہت دیوے تو رکھ،رکھ<sup>م</sup> تم خود چل کر دیکھو، تمہیں بھی بہت ساری چڑیں ل خوشیاں مجولے۔ کی کی بڑی تو بہت ایک ہے جہ حاش کی جوعام شایک سینر میں متعلق کے من اچی۔'' اس کی دعاؤ<mark>ں کا دائرہ بہت دستے ہوتا جا</mark> سکھ مارے کا اصرار کچھ جانے کا اشتیاق یں مار کے ساتھ منگل بازار چلی آئی۔ دسپنے وعریض  $-1/2$ معما التي اشاره على ربائ<sub>ية أ</sub>ل ميل چلق ہول<sup>ات</sup> كراؤنڈ بیں ایک ہجوم پکراں تھا۔ جگہ، جگہ مختلف اشیا میں ہے کی لی جی <u>میں دوراحسان مندی م</u> کے ایٹالڑ کے ہوئے تھے۔ دنیا مجرکا سامان اس یول<sup>یہ دو</sup>برا کسی روزقو <u>مجھے مول</u> استال لے جاہیر<sup>لا</sup> بازار میں نظر آر باتھا۔ بھانت **، بھانت کی بولیاں عجب** یژگی کو پیٹ میں دردافت ہے، میں چھوٹی کو بھی <sup>ک</sup> ساساں پیش کررہی تھیں۔<br>''اس کو منی …دینی شاچک مال تھی کہا جاتا ہے کارہے پری سکومات میں اضافیکیا۔ "احماءاحمالمیک بے "کے کہ کریل نے گاڑن ''احیا<sup>''' می</sup>ں جران ہو**ئی۔ آگے بڑھالی اور وہ تھی**ے سنیالتی بڑے لخر کے ساتھ ا ''آڈان طرف چلتے ہیں۔'' مار بی*مبر*ا ہاتھ ہم **کے بڑھ گئی۔ ساری عورتیں ا**س کی طرف پڑھ آیک يكز يرتون اوردو بنون كے اسٹال ہے آگے بڑھتے چیے مبارک ہاد دے رہی ہوں۔ ان کی باقو<sup>ں کا</sup> تجمعناهث ميرا يجعا كرتي ربى- ونتي ملكه بني الناسل  $-1/2 = n$ ''شکرےخدا کا تہاراراستہ تو جمہیں ملا۔ میں واقعی سے بازی کے کی تھی تھر ہے یہ اوعدہ یورا ہو گیاا<sup>لا</sup> تحك كنامى-توس قدرتى وتاب يهال ولكتاب مارے ووخوش بھی ہوگئی کم از کم وہ اور اس کے بچے ہیں دیکھیں شايك سنشريهان جح بوسك بين سن من بونائى-قویں گے۔ کپڑے پی کی خوش ہوں گے۔ان ٹا "ارے ماردیا بھائی ،آپ کے ا**سٹال تک پینچے ،** خوش كمقعور سے مرادل خوش ہونے لگا۔ تيخ حالت برى بوجانى بم آب فى مى كى كوف م ☆☆☆ لگایا ہے۔''ماریہ اطمینان کی سائس لے کربولی۔ یونکی کاروز کر رہے،روزانہ میر اادھرے کند ہلا مسياجي چي ساري ہيراد کا نيں ای لائن ميں ميں۔ بہ والم گازی کے رقاب کرتی کے ایک ساتھ دلا وہ مخرے بولا اور ماریہ کے آگے کپڑوں کے قعان کھول کر كاتقاضا كرتى اوروعده كيتى بجمي ببير جاتى بهمى أفر جاتى المجل رکھ دیےادر میں ہیراد کا نوں کا جائزہ کینے گل۔ مجمعی وعاوس کی چاری تھول دیتی۔ میرے پاس ایل بھی<br>مسجمع ادعا کامل کی جاری تھول دیتی۔ میرے پاس ایل ہراسٹال پر رش قعا۔ سامنے والی ساری لائن پر کپڑوں کا روتا ضرور روق ۔ میں انکلی دفعہ کا وعدہ کرتی ادبع<br>خبر مسائل روتا ضرور روق ۔ میں انکلی دفعہ کا وعدہ کرتی ا ریوی میڈ کپڑے لگے ہوئے تھے جو ہوا کی تیز کی ے پانچ روپے کا سکہ دے کر ٹال دیتی یہ دوسرے مضب ہے جس لہرار ہے تھے۔خواتین ہراسٹال پرموجود تھیں تچھ نیچے بہت ڈراکساتھا۔ پھرتنگ آکر میں نے وہ راستہ تبدیل آگا<br>۔

چیلے ہوئے کپڑوں پر بحث کریں تھیں اور کچھ لگے ہوئے سوٹوں کی قیمتیں کم کراری تھیں۔ایک اسٹال پر خواتنمن کا کچھ زیادہ ہی رش تھا۔ '' لگیا ہے یہاں سوٹ زیادہ ہی اچھے ہیں شاید تیل کا چکر ہے۔'' ای سوچ میں، میں مجس کے ہاتھوں آ مجے بڑھ گئی۔عام دکانوں کی بہ نبیت اسٹال پر غیرمعمولی رثر بقایه ''اف<sub>رہ</sub> کس قدر چالاک عورت ہے تین سوٹوں پر پانچ روپے ہ<sup>مش</sup>کل کم نیے ہیں، جامل کہیں ک*ی ب*ینیے ہےشراپورایک خالون اسٹال سے پاہرتشمل ۔ میں نے اندرجانے کے لیےقدم بڑھایا بی تھا کہ دہ خاتون بچھے دیکھ کر بولیں۔ برس ۔<br>''جا میں آپ بھی جاٰیں کیر ذراسنبھل کرمجیب کی عورت ہے۔ کیے بات کرتی ہے،اللہ بیمائے۔'' ''اس قدر رش ہے توبہ '' کسی عورت کے تیز ، تیز پولنے کی آواز آرہی تھی۔اسٹال کے چہار جانب خوب صورت،دیدہ زیب لباس تھے جواعی بہارد کھارے تھے۔ یوں لگتا تھا کسی بوتیک شاپ پہ کم ہے ہوں پھرتو رش کا عالم ٹھک تھا۔ایک خاتون سےایکسکیوز کرکے میں مزیدآ گے بڑھ گئی۔ کی سوٹ یہ بحث ہور ہی گل۔ ''ندجی بیگم صاحبہ، بیکوئی معمولی کپڑے یہ بناہوا کامہیں ہے۔،ذراسوٹ کوتورےدیکھو،دبی ہے مال آما ہےکوئی اترادائبیں ہے، پہنے گی تو بہت سوئی گلے گی تو، تیرے دل سے دعا نکلے گئی میرے لیے کیا پیسے کا منہ دیعتی ہے۔لینا ہےتولے،لے درند تیرے پیچھے کھڑی آنٹی کادل ہےاس پر چل چوٹی ہیرون دکھا بیلم صاحبہ کودہ <u>ب</u>ینا پاکستا کرنا میں فورا تلاش کرتی۔ "ارے مسید قومی ہے۔ "ایں کا انداز ای کا لہجہ تو دل و د ماغ میں بسا ہوا تھا۔''تھمر ہیے پہاں ،بی<sup>ت</sup>و بھكارن؟ اور سودا کری کا ایک نیا روپ، نیا انداز سمجھے حمران کردینے کے لیے کاٹی تعا۔

ماھنامەراكىيى فرورى2019ء 1113

سوداگری

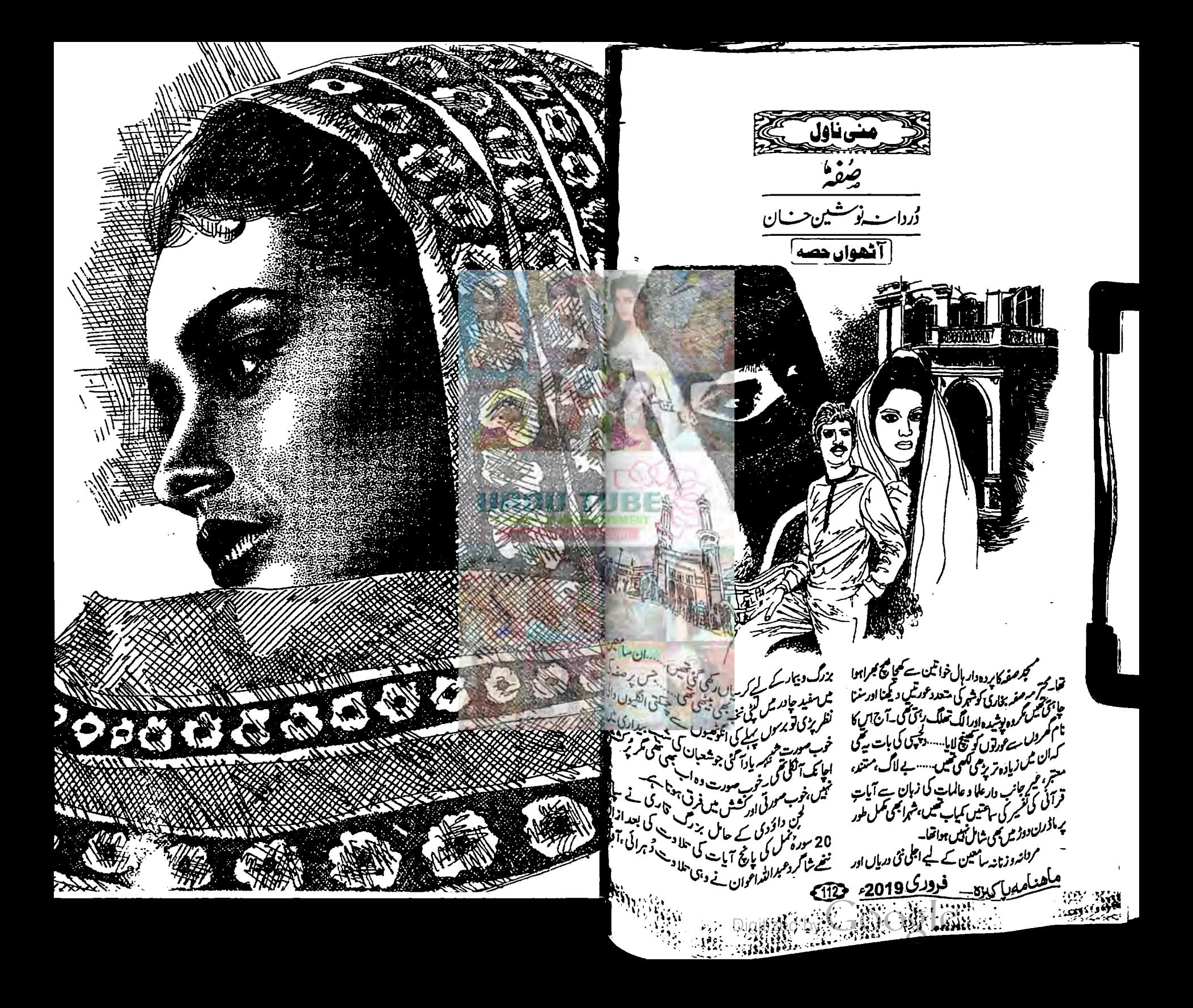

کے فرق کے سوا کوئی بھی فرق نہ قعا۔ جب ہے آیت المَالَى جاتّى-''اَلْدُمْعُ اللَّهْ……( کیا ہے کوئی اور معبود ایشد کے موا؟) تو ساعتوں سے جسم میں اُپریں دوڑ جاتی تھیں ایک گونیتا ہوا سوال افک بن کے ٹیکتا تھا۔ نخبہ کی آئھوں میںآنسو تھے گر وہاں تو نخبہ کے علاوہ بہت اظكبار تتھ عبداللہ اعوان كوعلا وعالمات نے شابا ش دی ...... پهر مغمرین کا خطاب شروع ہوا....... سائنسی، جغرانیائی، کائناتی اور منطق شنکح پر لاجواب دلائل و براين المسقه حيلي آئے ……ووجس نے زمين آسان ہائے، تہارے لیے آ مان ے پانی اتارا، رونق دالے باغ اگائے ،بشر کی طاقت بیٹی کہ پودے پیڑ اگاتے۔ایک آیت کی ہزار جہات تھیں، دل کو قائل ٗ مأك ادر كهأكل كردية والى تتثال شميں …… بشر كے دست وبازو نے محت کی پابشر کے دماغ نے ..... غور کیا توبشر كودست وبازوكب نے ديے؟بشر كود ماغ كس نے ديا؟ بشركتونيذات خودام باقدرد تق ميكنا كوجى ب كه يارنج سآل کی کمی تعلیم مرف آتن کی ہیڈ لائنز تا یاتی ہے تجبہ<br>۔ اس پانچ سال میں نیکھنے والے کی دی ہے۔<br>اس پانچ سال میں نیکھنے والے کی دی مشتت از حد ے۔ بشرخودکوی کیں تجھ پا تاؤ گریوں کے ڈیرانگا کر ز من و ماین جو بالواسطه، بلادسطه!یک معبود کی ملرف روال ہے،ایک معبود کی تقدین درتقندیں ہے۔ بمحمقومتول عام ادر پخدیده جوئی که بعد از خطاب يونيورخى كى چند طالبات اور نيچرز نے موالات کے لیے وقت طلب کیا۔۔۔۔افشاں تعیرنے معذرت تمركي تمراسے مقررہ وقت پرواپس جانا قباء فرین میں مبنگ تجم -اس کے ہمراہ اس کا ڈِ اکثرِ خو ہر مجی تقا۔ صفہ بخاری نے اُن کوشانہ کے ہمراہ گھر مجموادیا تا کہ اُنہیں كمانا بمكلاسة إدهروه ختفرخواتين كويايوس فبين كرنا مچاہی تھی جو کمٹری ہوئی راہ تک رہی تھیں۔مغرفے متحرا کرائیں بیٹینے کا شاروکیا۔۔۔۔سفیدلبادے میں مر ے پاؤں تک ڈھی ہوئی تھاس سالیہ صفہ جو اپنے کے منصب کے منصب کے منصب کے منصب کے منصب کے منصب کے منصب کے منصب کے م<br>منصب کے منصب کے منصب کے منصب کے منصب کے منصب کے منصب کے منصب کے منصب کے منصب کے منصب کے منصب کے منصب کے منصب ک چرے کی تورانی حیاتے سبب گناہوں کی تھی ہوئی سابق <u>ماحدامه باکیزه ودوری 2019ء تحق</u>ی

Digitized by  $\Omega_0$ 

سے دوراور کم عمر دکھائی دیتی تھی تکر جس کی **زبان**؟ سچائی کا اعتماد ادراللہ کی ری تھا ہے رکھنے کا یقین کی قاّ۔ بیٹھ کیلئے کے بعد انہوں نے اپنا قاب<mark>ق</mark> یراماییسیه دو امننٹ پروفیسرز تھیں، دو اسکول<sup>؛</sup> سمیں، جار مختلف شعبہ جات کی طالبات اور الثا ما تیں تھیں۔ان کی کرید وہی پرانی تھی۔اسلامی تھا محمورت کا مقام کیا ہے؟ اور دباءد بااستفہام کہ محورث میں<br>محمد مشام کیا ہے؟ اور دباءد بااستفہام کہ محورث جنت داملح کیوں نہ کی گئی۔صفہ نے عمر مجر اس کی کے ساتھ سفر کیا تھا۔ یہ سوال اس کی جی آنکھوں؟ آنسوبن کے مچلاتھا ک<u>ی، یہ دال دہ اینی مرشد ہے</u> ت بدل، بدل کر پوچس تھی، اس سوال کا اسنے گرددنوا<sup>ح</sup> جواب دینے کا حوصلہ بھی اس نے اپنایا تھا۔ بالا یقین اس پرالقاہوتا چلا گیا۔

مسلمان ورقول كونكجا كرك بتاتي هوآب جندكه بتاركا **ہوں ۔۔۔ عورت کوئی الجھن نہیں ۔۔۔ کیلئس نہیں ہیں**<br>د حمیں، **برتر نہیں، عور**ت اور مرد انسان ہیں۔ اسل<sup>ال</sup> نامى قلوق مىں مذكر مرد اور مونث كورت بنا كے جاكے يل جس طرح كم بر جانور من يذكر بموت بوت الم جانور سے مراد 7 مملو نہیں ہے بلکہ <sub>ک</sub>ربائلا برگ<sup>و ہے۔1</sup>ال مما پچاس بارانسان کا ذکر آیا ہے۔اس کا مطلب یکای بار خالق کائنات نے <sub>گ</sub>ورت ا<sub>ور مرد</sub>کو <sup>یکیاں</sup> **کھاتے میں مخاطب کیا ہے لیس ہم اس کو بی**دھا میدها کر کے بچھے ہیں آخرت میں انسان کو بچیوں انعام ہے.....کیا؟ جب ......انسان کو برائیوں کی م مسکیا؟ جنبم مسیرتر طے ہو گیا، مساب سوال<sup>ر</sup>' م مامرد کی جنبے کیسی ہوگی ہے <sub>کر دیکا</sub> جہتم کیسا ہوگا مورت کی جن<sub>ت</sub>ے کیمی ہوگی وغیرہ.....کیا انسان کا <sup>طا</sup>بع اس کی خواہشات کوئیں جات میں بلاتک دہ اس کے ا<br>من میں مقابل کوئیں جات ی<br>کی ممنا زیادہ جانتا ہے جتنا کہ ماں اینچ پیچینی خوا مثات، پسند نا پسند کوچانے کی آقا چنا کر دیا<br>مسیحیہ وەتوودىيىتە كردەخالق ہے ليكن آپ میں ہے جو ما<br>مەسىم كەنتىس كىردەخالق ہے ليكن آپ مىں ہے جو ما ہیں دہ کہتی ہوں گی کہ میں اپنے بچے کی پسند ناپسند بھ<br>یہ

اورڤکریں جانتی ہوں.....'' کی خواتین اقرار میں <sub>مر</sub> ہلاکرتا *تیدکرنے لگیں۔* ''تو رب حقیق خالق ہے وہ بہت زیادہ جانیا ہے..... جو بتایا کہا ہے جو ٹہیں بتایا کہا وہ سب حانتا ہے..... بیہ موال کرید ہیں رہتا جاہے...... دوسرا سوال ایک بہن نے بیکیا کہ مورت کا مقام روحانی طور پر کیا ہے؟ اس کھمن میںاول تو ہہ اقرار ہے کہ ہماراعلم کم ہے..... اسلامصديول ت كيال، كهال تك رياجترافيا كى فقح يرجم کیں جانتے کہ کہاں یکی ادلیات *کیس ...... ہم تو ایک* لاکھ چوتیں ہزارانبا کرام ٹیں سے کنتی کے نام جاتے ين ...... بائيل <u>ميں حقہ سي</u>ے خلدہ نيپے،نوعيد ياہ، ديورہ کے نام ہیں مگر اللہ بہتر جاتا ہے جانچ کا یہ پیاندلگانے کی کوشش بھی کرتی جا ہے۔ نیک مورتیں، یا رساعورتیں اولیات ہیں وہ کہیں بھی ہو<sup>سک</sup>ی ہیں ان کی شہرت مندہوتا ان کے وجود نہ ہونے کی دیکر کیں ....... \_ ''جي ...... بالكل درست فرماري بين آب ......<sup>.</sup>' ایک آوازآنی۔ "میری پیاری عورتو!.....اسلام نے محورت کو حقیقا زمین ہے آسان کا پہنچایا ہے۔ مکاروبار . - نەيت كى توپ برداشت اد**ر بلا كاعتادىچىرتو آج كى** 

عورت میں اتنی کی مثال ہیں **گئی۔اسلام عزت،محبت،** 

تقاسونيا ہے گورے کو مسلم دی نماز اور محورت کی نماز

کے تواب جدا ہجدائیس <del>ہی</del>ں۔ا**پنی زندگیوں میں...** 

سرفہرست اللہ اور اس کے رسول **صلى اللہ عليہ وآلہ دسلم كى** 

<sup>دو کت</sup>نا سویٹ لگتا ہے پیاری مورکو من کے ....."

'میں پہلی بارعورتوں کے لیے اس طرح خطاب

'' پیاری عورتو......ایک واقعه سنو۔حفزت عمر

فاروق صعمول کے مطابق رایت کو گشت کررہے تھے،

ایک گھرےروثنی باہرآر پی تھی۔اندرےاون کاتتے

اطاعت دمحت کورڪو پيهيار**ي عورتو!'**'

ایک نے دوسرے کے ساتھ کر بیٹی کی۔

سن رى ہوں۔''دوسرى لگاسامسكرائی۔

تھی عمر فاروق رک گئے، ہننے لگے، ہنتے رہے،زارو قطارروتے رہے،اشعار کچھاس طرح تھے۔ ''محمَّر پراللّٰہ کے تمام ماننے والوں کی طرف۔ ہے سلام ہو، آپ راتوں کواللّٰہ کی یاد میں کثیر قیام کرنے والے اور تحرکی وقت اشک بہانے والے تھے...... ہائے افسوں،اسباب موت متعدد ہیں کاش مجھے یقین ہوجائے کہ روزِ قیامت مجھے آ تا کا پڑوں نصیب ہو گا....''اب اس میں خورو تہ بر کی دویا تیں ہیں،مسلمان عورت کا والہابنہ حب رسول صلی اللہ علیہ وآلہ دسلم کہ جس پر عمر فاروق رشک کریں۔ دوسری بات عورت کی آداز کا باہرآ تا گراس آداز میں اللہ ِرسول صلی اللہ علیہ وآله دسلم کا ذکر ہوتا......الیمی آواز کا کسی مرد کالجمی توجہ اور راست نیت ہے سنااور تا ثیرمحسو*ں کر*تا......قا<sup>حت</sup>س خواہ مخواہ کھڑی نہ کی جائیں اسلام بہت پیارا دین ہے......امت کی عورت یا مرد ہو......نیکی کا لوّل باٹ ایک ہے، برائی کا تول باٹ ایک ہے...... ضروری <u>بات ما درگموادرغمرمتروری،فروعی کوبھول جاؤ…..</u>؟ صفہ کا سادہ ہیدھادل میں اتر جانے والا اندازاپیا حیات میں کورت پر کوئی قد فن نہیں ہے.....حضرت کی بی ہوتا کہ دلوں کے غبار دھل جاتے ۔خواشمن مشتن،خوش و مرشاررخصت ہوس صغدفے که كى راه لي مجد كے ہم دیوارتو کم تھا۔افشاں تھے بس انھنے ہی دالی کھیں۔ '' آئے صفہ بخاری صاحبہ آپ کی بہوں نے ہماری بہت مدارت کی۔'' ''مىندرت خواہ ہوں، تاخمر ہوئى۔۔۔۔'' میر پر کھانے کے برتن دیکھ کرشانہ سے کہا۔''شانہ …… چائے بنوالیں.....<sup>؟</sup> "نی ...... 7اك الله خرا ...... من جائے ہیں تق -عادت پی کہیں بن یا کی ویے بھی اب چلنا جاہے۔۔۔' نخبه چره دحو کرلپ اسک لگا کرخود کوفریش دکھانے کی کوشش کے ساتھ وہاں آ پلیٹمی تھی، صغہ کو بتانے لگی کہان کا بیٹا جامعہ الاز ہر میں انجینئر گچک پڑھ ر ہاہے،صفہ کی آنکھوں میں چیک عود کرآئی دوتو ..... مأهنامه باكيره فرورى 2019ء 1153

ہوئے کمی نسائی آواز میں اشعار ممکنانے کی آواز آری

جامعہالاز ہرکو پسند کرتی تھی۔ ''ہم جی……شروعات میں اسے اکیلاتی ''میرے کیے نہ بنانا…… پھر میری نیند روٹھہ '' میں عبد اللہ احوان کی قرانت سے متاثر ہوگی مچیچیں گے.....آخراس کی تین مائیں ہیں.....! جالی ہے، میں ذ راسونی ہوں ۔''نخبہ نے آ کچل کا پلومنہ ہوں،اس سے کی ہوں،ذہن اور سلچھا ہوا کیے ہے….'' پرڈال کر تکی کشن کو بنایا۔ انشال میرے کہا۔ یی کرشانہ کل آخی۔۔۔ تخبہ نے ان ،<br>منتقدالگی کہوں...... میں عبد اللہ کے بغیر منب<mark>ق</mark> ''سونے سے پہلے س لو ……اب جب تم کراچی كانبر للياتا كمزيد تغيل بعلوم كريح اب تصور بھی نہیں کر کتی۔وہ تو میری زندگی کی نتا جاؤتوشإنه كوساته لے جانا ……'' ''انثاں نمیر کرمہ بی بی عائشہ میں معلمہ '' کیوں......؟'' ہے، ممراج ہے۔ مجمے بجمر کورب نے مر بزلہ المنجد تم ما محمد باست ''اے ہوائی سفر، بیرونی دنیا کی سوجھ بوجھ کرانا ای،ای کہتا ہےتو دل مور کی طرح ناچتا ہے۔ بیلا "والويسول يبل جامعه محوز كرقر كے علاقے مروری کے معاشی کے ایک مقدمات کے مقدمات کے مقدمات کے مقدمات کے مقدمات کے مقدمات کے مقدمات کے مقدمات کے مقدمات ک<br>مقدمات کے مقدمات کے مقدمات کے مقدمات کے مقدمات کے مقدمات کے مقدمات کی مقدمات کے مقدمات کے مقدمات کے مقدمات کے جرومتا کی جاتی ہے کے رہا <del>ت</del>ھا۔ میں چلی گا تھیں سنا ہے دہاں پانی دالی مائی کے نام منشانه، <u>مجمع تماري بات</u> كابورايقين ب- ال ے مثبور ہیں۔ مزید تصیل معلوم قبیں ہے۔۔۔۔ ملتا <sup>دو</sup>اہجی تو کہ رہی تھی ت**ھے مرشد مانا ہے……جو کیے میں اے اور طرح کی تشکیل دینا جاہتی ہول** يابق بن آب؟ "مُ مِنْ اعماد من مغدين اقرار فضلے کر دن گی قبول ہیں۔" **میں مہیں انگش بول حال ادر عربی تحصانا جاہتی ہول**ا یں پر بانیا۔۔۔۔ دہ اجازتِ طلب کرکے اٹھ گئ۔۔۔۔۔ ''اتھا ۔۔۔ تھیک ہے، **کے جاؤں کی ۔۔۔۔'' صفہ** زندگی نے آمے پر مناسے ہمیں <u>فصلے کرنے</u> ہوں۔ کیٹ تک اسے دفعت کرتکے صفہ کرے میں دالیں انھ کراپنے <del>کرے میں چ</del>لی تی۔ ا**پنے کے کہمرن ستیل کے لیے متقبل مر**ن آگی اورغنیہ کواشتے پاکریندیکا۔ یہ **زینی زندگی تک محدود نہیں ہوتا۔۔۔۔ بنی بیاری بہن** " يحو المجامع المن كرنى ب مکمل کا چوڑا دو پٹاکشی **دیرے مرمت جموم رہا** قمہارا کیا خیال ہے؟'' نخیہ کی آنکھوں میں چیلی گا کا تحاسد صفدكى يشت كلى ده سارے پڑھنے والے بحول ''اچا ..... شما الجريف جاتى مول، كرتك كى اس فى مونت مر مسكر است كا يحول كالاليا-كى كرى پر بيھى تى كرىفيد كرتا شلوار مىں تجويد قرآن ہے میری۔ '' وہ کبرے صوفے پر دراز ہوگی ایے معمع مسلم جو بھی <u>نصلے کروگی، بھے قبول ہیں</u> کھنے کے لیے جاتے عبداللہ کواس نے جانے کیے دیکھ تى شائد كوعفل كمى بتنائ ركم كاشوق بوتاتها-مسانے تھے مرشد ماہا ہے، اپنی منزل کا آمر امانا ہے۔ لیا یہ مندموز کراہے اشارے **سے بلایا۔** "<u>ش يا خ</u>ىنالاۇن؟" مزواتی طور پرتم accept کرتی ہو؟''<br>''فات ہے نہ ذات کی بات ہے ۔۔۔''وہ بنے گانہ " آب كے ذتے ايك كام لگاياتھا عبد الله ..... ''ڈرائم کر<sub>س</sub> " آ کی ادے؟''دہ قریب آیاتو کہا۔ "اس کی بارہ میتے جائے کی جاہ میں مرتی۔'' مون مستعمر ہاتی۔۔۔۔ آپ بھی بس کے آپ<br>محمد میں آتی محی ۔۔۔۔؛ ''جی صفہ خالہ، میں بھلا کیے بھول سکتا ہوں، ای تخيسة كلزالكايا کے لے انگش کی نیوٹرل کی میں ہمارے میتھس کے '' تم نجمي بيحوشانه….'' مفەسكرائی مجرننيه كی مزاری شانه....<u>. میری نارانه...... میں</u> <sup>گ</sup> سرنے کا بتایا ہے،وہ کلآ میں **گی۔'**' طرف متوحهوني۔ "شاہاش ،جزاک اللہ …" اسے جانے کا عبداللہ کی امی کہلوا اپنیں ماتا ہے۔ آر کے اسلام اس کا م ''نخبہ…… ٹیں ج<u>ا</u> ہتی ہوں اینے عبداللہ کو جامعہ اس کاخیال رکھنے والی ہوگی تو مجھے کا ہے کی فکر ہوگا-اشارہ کرکے وہ معمول میں منہمک ہوگئی۔ الازہر میں داخلہ دلوائے کی تیاری کرائی جائے۔' منجاری باجی 1 کاظم مرآنگھول کی طارح المارث، خوش شل ورفیش ایل لڑی ''انشاں نصیرے وہاں کی با تیں <sub>ک</sub>ی کرسوچ تو محمر میں سیدمی سادی بندی، بنی بھلاکس کا ہرگ ٹیں بھی کی<sub>گا</sub> رہی تھی……مگر عہد اللہ ابھی چھوٹا ہے، تقمی۔ چھپالیس سالہ شانہ ایکی اچھی ٹیوٹر پا کرنہال ''انجمادتت پڑا ہے……تہہیں دقت بدل دیکھی<br>نیسمبر میں ایک سینیٹ ا کیلم بے کا عادی ہیں ہے۔'' ہوگئی۔ تراشیدہ بال، آدمی آسین کی شرٹ، گلے گا-'' يەنقرە كېراغا،نغ پر مرورسرچى تمرھفەنے بنسم ا ''سب بن بنیچے ماؤں بھروں کے عادی ہوتے میں مفکر سا دو پٹا، ٹائٹس اور جیل والا جوتا، ہاتھوں کے كربات كارخ بإيث دياء بڑھے ہوئے ناخن جن پرسرخ ٹیل پاکش کی تھی۔اس میں.....عبداللہ اشاءاللہ تیرہ برس کا ہے۔'' "اب جائے کوبھول<sup>بومی</sup>ں ہو……'' د. ب- پاسے ویتوں- ن ہو......<br>این جین السن اچھاجی ......''شاہندنے جلدگی <sup>دونہ</sup>یں...... وہ اگلے ماہ چودہ کا ہوجائے گا۔'' کوآ تادیکھ کرپے پوپے شانہ کے منہ سے لگلا۔ سے پاؤں چپل میں <sub>اڑ سا۔</sub> تخبسه بتايا۔ ماھنامەياكىيىم\_ فوورى2019ء <116

ہے تاثرات پھیل گئے رہج تھا ما ملال ...... ما انحام تک حجاتك لينے كاحل شدہ سوال تعابہ طارم نے نخبہ كواپنا قنارف کرایا۔ وہ متوسط **کھرانے کی خودکفیل ہونے کی** خواہش مند لڑی تھی جس نے انگش لڑیجر اودکشوکیک linguistic میں ماسٹرز کررکھاتھا۔ ''مس طارم……شانہ ہماری بہن ہے،اس کو چند ماہ کےاندرہم انگش پول جال پرعبوردیناجاہتے ہیں،میرا مطلب ہے تھ ماہ پاس ہے پی پہلے بہانگش ایسے بچھادر بول سکے جیسے آپ یا جیسے کوئی انگریز خالون، رہ آپ نے کرناہے،اب آپ سے کیے کریں گی ہےآپ سوچ ……اور بال پینج ایسا ہوگا کہ آپ خوش ہوجا کیں گی۔'' ''ادکے میم، میں کرلوں گی، شانہ نے کتی تعلیم حاصل کی ہے؟'' ''میٹرک ہے، کہابیں نہیں یڑ حائی اسے۔'' '' میں کتابوں سے نہیں یڑھاؤں گی، میں آڈیوز، وڈیوز، اسٹوریز، ہوتگز، پلیز، کارٹونز ے کروں گی۔ I know, I can ا "وہ پر جوش یقین سے بولی۔ معلم بي السكر العادم كس وقت آنا مناسب ربحا؟" ''مرف طارم……''طارم نے مسکراکرکھا۔'' آج کل شامل کانی کمبی ہیں، میں ایوننگ س آوں گی۔' وقت طے ہونے کے بعد کچھ رکی ہاتیں ہوئیں، ت<sub>حاد</sub>ف کی مزی*د گر*میں کھلی ہ پہلے دن طادم کی صفہ <sup>.</sup> بخارى سے كوئى ملاقات نەبوئى۔ ''صفہ خالہ،شانہ ای کی ٹیچرآگی ہیں،آپ کو چا ہے؟ اب وہ پڑھیں گی۔'' عبداللہ فٹ ہال احیمالتے ہوئے بتارہاتھا۔ پھر بننے لگا۔ '' آپ نے ہارے نمی پاک صلی اللہ علیہ وآلہ وسلم کی وہ حدیثے نہیں تنی کہ مہدے کھ تک علم حاصل  $\mathcal{L}$ from birth to death  $\mathcal{L}$ ''لیکن ای کی نیچران سے چوٹی ہیں،آپ نے ماهنامەياكىزە\_ فرورى2019ء <112

☆☆☆

☆☆☆

'' ہائے اللہ …… ہالکل جیےنخبہ ہا جی آتی تھی۔''

نخہ د ہیں بیٹھی تھی۔اس نے دیکھاتو عجیب موہوم

you سهج بوتوده کې ليس کې - م ان کودیکھاہے؟'' " ويكاتونين بن يجيح بإسكماني والمكى كوكى عر مقررتیں ہمر میں چوٹی ہیں تو علم میں بری ہیں۔'' .<br>'مېغه خاله، آپ کا جواب پرفیک بوتا ہے، آپ<sup>ی</sup>گالم میں بہت بوک ایں۔" "آپ کی مما کیا کرری ہیں عبدالله.....؟" صفہ نے اسے وطنے دالے کپڑے ہاسکٹ میں ڈالے۔ د.<br>د <sub>وه</sub> مور<sub>ق</sub>ی م<sub>یں</sub>، صفہ خالہ — یہما کو کیا بیاری ہے؟ بھی رات،رات بحر ٹینڈ کیں آتی ، بھی دن بحر سو کی رہٹی ہیں،میڈیس کھاتی رہتی ہیں۔'' کم خود کو بتانے کے اتماز میں بولای<sup>د و</sup>ان کا stomach اسٹا مک فراسد ہتا ہے۔'' رہی ہے۔<br>''میں ہوجا بیں گی ان شاءاللہ……'' ''خالہ……میں اگر جامعہ الاز ہر جلا<sup>م</sup> کیا <sup>ت</sup>ق یما <sub>اور آب</sub> اکیلی <del>کی</del>ے رہیں گی ممالو پیار بھی ہیں، آپ کے کام کون کرے گا، ٹی موچنار ہتا ہوں۔" منبيط الله فے سب موج ركھا ہوتا ہے، ہم جب كوئى احما قدم المحات إلى السلس ت وابسة مجون في مجمى معلوم ہے دہ یہیں کر کے گی۔ یپ نے سائل کل ہوتے چلے جاتے ہیں۔ پتملی دلائی ہ ۔<br>منی عبداللہ فٹ ہال لے کر ہاہر جلا گیا۔ اب معمول میں یہ یکی آگی کہ شبانہ ظہرانے کے ہوئے معہ خالہ کو بتایا۔ بعدنماز ادر قیلوله کرتی پرتما دعوکر باهرآتی تو عصر کے سابے ڈھل رہے ہوتے، سارہ پڑھنے والے بچوں کی ڈ ہرائی اس وقت ہوتی ، *مبیح کے د*ور میں وہ نئے اسباق کیتے تھے، حبداللہ ععر کی نماز ادا کر کے پینالیس منٹ نے بال کھیلنے چلا جا تا،اس کے بعد اس کی تجویدتر ا<sup>ت</sup>ات کی سجد میں کلاس ہوتی،اوقات کار منظم طریق سے تقسیم ہوگئے تھے،اس دورانیا طارم آجاتی۔طارم،شانہ سے دانستەانگىش ملاكرىلىق قى تاكەشباندى زېان پرانگىش... بلاجحك آئے،اسے صفہ بخاركى كوملينے اورد کیلئے کا اشتياق تقا،وەروتىن بارشانەت پوچىتىگى۔ '' کیادہ کی سے ملنالاتک تہیں کرتیں؟'' فرتكا كالمرف بزعديا منوه، لاتک تو خبیں کرتیں...... b u t اگر <u>ماھنامەياكىزە \_ فرورى2019ء</u>  $\left( 118 \right)$ 

''اچما کیا آپ نے <u>جھے بتادیا۔'</u>'

''مجھے معلوم ہیں،آپ خودد کھ<sup>الات</sup>''

كرتے اس كو كچھ كھانے كا دل چاپا-

ے پوچھا-<br>ے پوچھا-<br>میرانوچی محرمبداللہ کے بارے ممر کرمند*ھ*ی۔ د نیا کے کی بھی گونے میں اور ملک بھر میں .<br>دىنم كې<sub>ت</sub>ونوموذن كوبلايلينت<sup>ې</sup>يل-" طارم كواليمى إنكش ربأسى تو آتى تتمى تكر وو تجفيفا  $\mathbf{u}_\mathrm{eq}$ ر ہی،دوا پیٰ شا کرد کی حوصلہ افزائی کرنا جانتی تھی۔ جوا ورب<br>دوبس ویسے ہی ،عبداللہ لگار ہے گا اس کے ساتھ۔'' مجرانیک دن طارم کی بیٹواہش پوری ہوگئی۔ مغنی .<br>مېما پاييمبرا آخري چکرېو.....<sup>6</sup> نخبه کے ليھ بخاری ملکے آسانی کھلے اور سفید چوڑے اسکارفنگ<sup>ی</sup> می ادائ تھی۔ میں (ہیشہ کی طرح) ایوں اپنے کرے کے دروانا بے .<br>د الله کرے پینہاراآخری ہی چکرہو۔'' پردگی سامنے تکتے جانے کس سوچ میں کم تھی کہ شاندادر <mark>ون<sub>اور،،،،،،ا</mark>س کے بعد ۴۰۰٬۰۰۰ نخبہاں کوشانے</mark></sub> طارم آمے چیچے چلق آگیں، شانہ نے جلدی ہے جاسوسى دائجث فبخسل دائجسه ہے ہیں ہیں میں آئیسیں ڈال کردیکھتے ہوئے<br>ہے ہیں آئیموں میں آئیسیں ڈال کردیکھتے ہوئے تعارف کرایا۔ طارم نے سلام کیا ۔ صفہ نے سکرا<sup>ک</sup> ر کی بھی پر سائیوں تیں دیتی ؟ تم ہی تو میری سیلی<br>یولی ب<sup>دو</sup> بچھ پر سائیوں تیں ؟ باكيره وسيركون ملام کا جواب دیا۔ طارح رکی،دہ کچھ بات بڑھا<sup>ہ</sup> میری پی مرکار اور دیوار ہوجس پر مرنکا کر میں روقی ماهنامه پیمیر فاهنامه مرکز ست **چاہتی می کرایکی تمکنیت تھی کہ بات بن نہ پائی، من** یں، جس کوآٹہ بنا کر میں دعوب، دنیا سے پچی ہوں،<br>ہوں، جس کوآٹہ بنا کر میں دعوب، دنیا سے پچی ہوں، ا پا قاعدگی ہے ہ<sup>ے</sup> مادھائنگ کریں اپنے دروازے پر است کمرے میں چلی گئی، طارح نے شائد کو پتایا کہ النا جس آوآس بنا <del>کریٹ</del> پناہ ت ہوں،ایک کمی سا**وزندگی** کے مچھور چوپےاورا تھوں میں غیر معمولی چک ہے یہ ساتھ ہے،دوگرن سا گناہ تھا جو میں نے بندکیا۔''<br>بیرے پیچھے ہے،دوگرن سا گناہ تھا جو میں نے بندکیا۔'' ایک دسالے کے لیے12ماہ کا زربالانہ اور وہ ان کودیکھ کران ہے مجت کرنے گی ہے بلکہ النا (بشمول رجنر ڈ ڈاکٹرچ) ے ہیں۔<br>دون<sub>یا مو</sub>ثن <u>مس<sup>ین</sup> صفہ نے</u> حکمیہ کہااور ہونٹوں پر **ے امپرلیمڈ ہے۔شانہ،م**ضہ بخاری کی عمادات <sup>ادر</sup> ستان ڪَسي جَي شَمِيءَ کاؤن ڪَ ليڪ 1200 ما ب اخلاقیات کا بتانے گی۔ اس کے بعدوہ آکثر مہی کہ<sup>وا</sup>  $-1556,15$ د میں کواہ کرد،وہ یم اور خبیر ہے اور ......ستار ع سركاكينيلاتشريلي الصنوى لينز كيلي 10,000 ييد مغد بخارى سے بہت ی باغى كرنا حاجتى ہے كراہے؟ العیو<u>ب ہے، کسی ہایوس،واس کی رحمت ہے،ت</u>ھارے  $-9,000 - 1,000$ کناہ کئے جاتکتے ہیں، اس کی رحمتِ گی، تولی، تانی الممامانے پر موں کراچی جاتا ہے۔''عبداللہ <sup>ک</sup> م آپ ایک وقت میں کی سال کے لیے ایک ہے زائد مہیں جاتت بھی رہن ہم جمہیں رہ سکتیں تو مجھے جے مرہ فولی اتار کر بالوں کو اگلیوں سے تھیک کر<sup>یا</sup> مرکز کے زیدار بن سکتے ہیں۔رقم ای حساب سے **اس** ے دویہ ٹے کے مانگناہوتو بنٹ ہے **لگناپڑتاہے۔''** ارسال کریں۔ہم نورا آپ کے دیے ہوئے پتے پہ دوس کم اعتماد ہوں، س حمی نہیں رویکتی۔۔۔۔ مجھے حقائق نظرآت من مراتو لز كحرامت برسلس ب." ۔ رجسٹرڈ ڈاک <sub>سے ر</sub>سائل بھیجنانٹرو*ع کر*دیں گے۔ مز خاله، اس بار <sub>ای</sub> بھی ساتھ جائیں گی؟اچا وہ کر کے گھڑ کی ہےآ -ان دیکھتے ہوئے گویاہوئی۔ <mark>يە كېدىكى خۇست ئېيادىن كىلىنىڭ</mark> ئاستىكىچى دىكىتىت محوک کی ہے، فریخ میں اگور ہیں کیا؟ بھی کے لیے منیت سین گی جی بدد نیا، مرے مطابق ۔<br>یہ ون ملک سے قائین صرف دیسٹرن یونین پا<sup>من</sup>ی گرام کے تكرر بالاب نداس كالمجموع مرست معابق ا ذريع رقم ارسال كرين كى اورذريعيت رقم بعيج به یں اس کے اِک در فت سے بات کررہی ہوں مہینے اس کے مطبوع ہوتا ہے،وہ چلی شیں؟<br>مرشانہ الی کوسب پر معلوم ہوتا ہے،وہ چلی شیں؟ یج بھاری ہیک فیس عائدہوتی ہے۔اس کے کریز فرمائیں۔ رہے گاجپ یا جواب دےگا مرے مطابق میرا کھانا کون بنائے گا۔<br>میرا کھانا کون بنائے گا۔آپ ان کونہ بھیمیں تاں السلطية مرتاشين فون فيبر 1884454188. مجر أمرى تجوز كرائي آنسودَل سےلبريز آنكھيں يَزْبُشْنَ بِيَوْمَ الْمَسْيِرْسِيْسِيْنَ <mark>0333-3285269 فِي</mark> م چند دن کی تو بات ہے، کھانا ملازمہ بنانے<br>یہ جند دن کی تو بات ہے، کھانا ملازمہ بنانے مغه برمرکوز کردیں۔ گی مسئل خود بھی فریح تھول کر جو لینا ہو گے گیا<br>سیاست شود بھی فریح تھول کر جو لینا ہو گے گیا جاسوسي ڈائجسٹ پبلے کیشنز ۔<br>''ترے مطابق میں تری رد دادین چی ہوں کرد.....اچا کام خود کرنا اچھی بات ہے۔'' عبداللہ<br>ذیبی پالی کام خود کرنا اچھی بات ہے۔'' عبداللہ ة 83-c فيزالا يحشينش ذينس ابوسك اتفارقى ميركي روز تراجى<br>- فرن 35804200-35804300 نہیں ہے کرداراس میں میرا، مرے مطابق<sup>،</sup> .<br>''رو*نگٹ کر*ائے ہیں تاں.....؟'' صفہ نے نخق امەياكىزە\_\_ فرورى2019- 119

''جوترے مطابق ہے، وہ کیونکر اتل ہو گیا۔۔۔۔۔ ععروهل ريح تقى، حجوناميث كعلاء طارم داخل؟ **پوچولیا۔اب اے بولنے پرکردنت ہورہی تھی۔** جاؤشانه كوكرا فى جائے ليے تاركرد بي جاؤ مخبث ہوئی، پنگ جنز، ٹی شرٹ جوکولھوں کوآ دھاڑ ھا ٹپ کامی، "you look distrbed, what نخبه نے الکیوں کی یوروں سے آنکھوں کوصاف کیا، کاندھے پر بیگ، سر پر اسکارف، ایلی ہی دھن میں بە متصد مسكرانى اور يزيز انى وراكلى- مخوش بنى بيدا سيت ''شان میں کیا ہوتا ہے؟''طارم بے ساختہ پو چینیک۔ آرہی تھی اسے تو تع نہ تھی کہ صفہ بخاری سے سامنا ہو کروں، میں جانق ہوں، میں کیے مطمئن ہوجاؤں۔" جائے گا،مغترجیت کی طرف چڑھنے والی سڑھیوں کے گجرخود کو سن**یپالا اور بتایا که وه انجمی بخاری کی** کی ''نخبہ ہاتی …*… کس ے ہ*اتیں کرری ہو؟ تم سے فی ہے؛ان کی آنکھوں میں ایک چیک ہے جواس پہلےزینے پراپی ہزاری تیج کے سفیدلبادے میں ڈھکا مجی میری طرح خودے باتیں کرنے کی ہو۔'' شانہ دنیا کی ٹی لگی،اس کے سامنے اپنا آپ نادم لگتا ہے بيحميم محمية من توطارم بميشه صفه سے ملاقات كى خواہال نے ذیکھا تو چینے گی۔ یم اس نے تمام بات کہہ بنائی۔ رہی تھی تکر سامنا ہوا تو چیے سینے تھوٹنے لگے، سلام کیا میں اس بم تیوں ایک دومرے کی طرح ہیں۔ بیت نوآواز معمارزخ فحمى۔ ''شانہ! آپ <u>گتے عرصے سے ان کے ساتھ</u> من مدرسات<br>من السلام طارم…… من لتفسير جواب تخبير في بيندن <u>ان ؟ بِھے آج صفہ بخاری کے مارے میں بتاؤ۔''</u> مېشمر *کاکن؟ بخاری باچ؟ توپه ک*رو چي….. اورشاندنے اسے بھین ہے کے کرآج تک کے ويا- طايع كى ساعتون ميں ملائم كھنشان بچ، دل موسم ك ان کا مقام کھال بہ بہم کھال؟'' ساتھ کے بارے میں اسے بتایا۔طارم بغور متی ری۔۔۔۔ طرح ب<del>لمطن</del>ے لگا۔وہ بات کرنا <sub>جائ</sub>تی تھی مگرچیسے ذ<sup>ہن</sup> "شابقہ ہند میں یہ کہنا کی ہوں کہ تہیں **غالي بوكيا تعا- بجرابنا عليه ناد**م كرر با تعاليم بحي نظريما <u>اس کے بعد طارح میں رفتہ رفتہ تغیرآنے لگا دہ</u> میرے ساتھ گرا تی جانا ہے ...... تیری بخاری باجی کا چوڑا دو چالے کر آنے کی جوا**ے کمر کے نیچ تک** حكاكريول به کم ہے۔ پر سر ماری قلائٹ ہے۔'' شانہ ک ڈ حائنیں،اس کے چ<u>ھوٹے</u> چھوٹے تاخن دیکھ کرتو وہ کہہ **"مجم كوئى تصحت فرمائيل**" (لوجي آنتك تي جرت كود كوكر كمل بات متاتى۔ ی افتحاتی -مار) صغيد کی آنکھوں کی تابش،نظر س چرانے پر مجبور منسبات الشه فستخيد تى، من الجمايلين من فين بينه اس کے تیل تو اچھے **گئے تھے..... کیوں کاٹ**<br>ڈالے ڈال **کردی تھی۔حالانکہ صفہ ہیشہ** زی ادر سم سے بولتی تک ہے کتی۔۔۔۔ یکھے بہت ڈراکتا ہے میری تو چیپی نکل جا کیں گی' **'' بندے کالنس بہت ض**دی ادرخود پرست،انہ کیا آب کی بے عزتی ہوگی۔ دوکیا کہتے ہیں،انسلن ۔۔۔۔۔۔ خود پرست ہوتا ہے۔ اس نے کہنا شروع کیا کہ اس کا میں اس نے بھی روکا تھا **کہ تہاری مثلی ہوجائے تو** عبر شکید ہے گایہاں کھانا لکانا کون کرے گا؟ "اس کے بعد <u>مل کاٹ ڈالنا گر میں بخا**ری بی بی نے کہاتھا** کہ</u> والدين،استاد، مرشد سيدها كيس كركتة ، يدتو بند بي پے در پے سوالات شروع ہوگئے تھے۔ *گ کوخود اپنا آپ سیدھا کرنا پی*نتا ہے۔گفس کواستاد، خوروز سرحارنا پڑتا ہے، سرحا رکھنا پڑتا ہے، اس '' ذراحوصلہ کر، بہن مجھے اس انروپلین کا سفراتو ایک **بے دادیلاہمی پڑا ڈالنا ہے،** جواز ، دلائل منہ پھٹ <sup>گھس</sup>ا الباباب، مرشد سدھائیں کر سکتے۔ یہ فوجھے پتائیں ہے ينايك دن كرنا بوكائل، است متر كے ساته معرفين جائے ل ہوتا کیا ہے،شاید ہاری خواہشبات کا نام<mark>یس ہو۔</mark>' **کے پاس بہت ہوتے ہیں، چاؤ طارح فاروق، اللہ ک**ا گ -اور ہاں کھانا پکانا وہ ملازمہ کرلے گی۔چل بس تیار رحمت ہوتم پر ہے۔ " شانہ نے سوچا ک<u>ہ بہ تو ہوی قی</u>شی لڑی **می**، ایک اهو ب.....<br>منطارم فاروق؟'' وہ کانپ گئی، پیر نام این کا <sub>۲۶</sub>٫۰٫۲ دیویژ کرکهناز یادویش،اور بال بات من......<sup>؟</sup> بار بخاری باجی سے کیا کی **ان جیسی باتیں کرنے لگ** میرف مرفیقمیٹ میں قامہ وہ خود کو طارح شفق کہلوالی "ہاں جی ……!" ای<sup>سے۔ دو</sup> پٹاسر پ<mark>ر لے لیا۔ ناخن کوا دے کچر بالوں کی</mark> '' ثی*ں کر*اچی ثیں ایپتال جایا کرتی ہوں، وہاں تھی۔ پھر قبیحت بھی دل میں تیر کی طرح چیر دی گی۔<br>مقبی نے بھی میں تیر کی طرح چیر دی گئی۔ <sup>س س</sup>یٹ کرماندھنا شروع کردیں پہلے کچھ ہلکامیک<br>مسیح کی سن غیر م وری لوگ بلکہ کمی تک کواندر کیں جانے دیتے، آپ کرلیں تھی اب وہ بھی حُتم ہو گیا، پڑھانے ، سکھانے<br>برز اقتطرانی کیفیت میں چلق ہوئی ڈرائنگ روم میں پیچکا سمجعا دوں گی تیے سارا کچھ …… کہاں بیٹو گی، دھیان كاكام البته يبليك طرح جارى تفا-جہاں شانیہ اسے کا چلاکراں کاانتظار کر رہ جس ۔ سےرہنا،کھرانامت……'' منهم ایوننگ کیم مناطارم ثنق به مقیانه سکھ ہوئے<br>مسلم ایوننگ کیم مطارم ثنق بہ مقیانہ سکھ ہوئے ☆☆☆ شانہ جان پکی تھی کہ جانا کہ دیا ہے تو اب جانا نخبرادر محانه کراچی روانه ہوئیں تو گھرایک دم انداز میں بولی۔ سنسان ساسمہ سینسر سب ہے۔<br>سنسانِ ساسکتے لگا عبداللہ کے بہلا وے کوموذن ایک<br>خطفہ طارم کے چھرے پر روز مرّہ والی بتاشت <sup>نہ</sup><br>مسلمہ کے چھرے پر روز مرّہ والی بتھا مہ ی ہوگا۔ رات تمہرا یا جسٹسنز سورت ہے۔<br>سائنے تمہرا یا تھا تکراس کی عبداللہ ہے ہے تکلفی نہ د کھائی دی۔ پہرے ہوئے۔ رسوچ کر انگلش میں<br>مسلمان دی۔ پھور پعد شانہ نے سوچ کر انگلش میں ☆☆☆ مناھنامەياكىزە\_ فرورى2019 1209 **JOO** Digitized by

تھی۔ وہ نشی ماما کے کمرے میں رہتا۔ وہ نیں سالیا کا ہور ہاتھا۔ کالج میں پڑ متاقھا۔شانہ توان کی پھو ٹی تھی سواس کے لیے پیچے، بچے قاتے مگر بچے اب بڑے ہو چکے تھے۔ دوسرے دن موذن چلا گیا۔ ملازم کے آنے ہے ناشا کھانا تو بن جاتا۔مغرنے اپنے کھانے کی مطلق پردا چوڑ دی تھی کیونکہ ایک عرضے ہے ہیذتے داری شانہ نے سنبال رکھی تھی۔دہ جانق تھی کیا دیتا ہے کیاردوبدل کرنا ہے یہ تی تی کا خیال رسمتی می به صفه تو بیشتر اوقات روز و رسمتی می جمع آتله اسکول ہےآیا خود ہے کھانا نکالا، کھا پی کر برتن رکھ کے پاسآ بیفا۔ ۔<br>''مغہ خالہ ہے موہائل پر فیس بک ہوتا ہے، دانس ایپ ہوتا ہے،آپ کے موبائل پہ؟'' موريا ہوتا ہے؟ مشركة كيا معلوم كہ دنيا ميں كيا مفیضار......بیدا بلغے means(ذرائع) مجل رہا ہے۔ میں کناولیں ہیں۔جب میں جامعہالاز ہر میں واضل ہو جاؤل گا تو آپ مجھے سے رابط کریں گی۔ ہماری کلاس کے ب بچانے پاس ویا ک بین۔ ' جب آپ جاؤ مح تو آپ کو جمی موبائل دلوا<br>م ''آپ بچھ سے ہاتیں کریں ناں،ای کب آئیں دیں گے۔' سمی؟ مجھے وہ یا دآتی ہیں۔'' ووتين دن كى توبات ب در ماتھی کیوبائیں ہوجاتی۔۔۔۔چ میں مما سی اسکے اس کی اسکے اسکے مقابلے کی اسکے مقابلے کی اس کے مقابلے کی اس کے اس کے اس کے مقابلے کی اس کے مقابلے کی ا<br>مقابلے کی اسکے مقابلے کی اسکے مقابلے کی اسکے مقابلے کی اسکان کی اسکان کی اسکان کی اسکان کی اسکان کی اسکان کی ا ڈاکٹرزیادہ کوالیفائڈہوتے ہیں؟''وہالچھر ہاتھا۔ ٖ ومعبداللہ ہے۔۔۔ سمجھ یاریوں کے ایکل<br>ومعبداللہ ہے۔۔۔ سمجھ یاریوں کے ایکل ڈاکٹرِاوراسپتال ہوتے ہیں،دعاماتکا کرد......ممالحیک ہوجائیں بیسیجیں کی دعاتیں ہوتی ہے۔'' .<br>در بچ<sub>ول ک</sub>ی دعا قبول کیوں ہوتی ہے؟'' وہ بھول<br>میں جہر جہ یں سے پوچھنے لگا۔<br>پن سے پوچھنے لگا۔<br>فرید کی ایک اس کے مقام کر دیکھ دیکھ کیا گیا ہے CD 2019 ( 1965 - 54) [ Jackson

happend?"

''آپ کی افطاری کے لیے کچھ لے آؤں؟' اس نے اچانک پوچھا۔ م افطاری .....؟ ایمی تو ظهرادا کی ہے، ہنوز د لی اجازت دےدی۔ دوراست بمضمرات بال "اسكاكيا مطلب خاله .....؟" ''چیکاورہ ہے، تب بولا جاتا ہے جب بظاہر مزل قريب لكر محققت مي دوربو." "محمراس فى تشريح كيا يد؟". السكريج ايك تاريخى واقعه ب " آپ کومعلوم ہےتو ضرور بتا ئیں۔'' وہ تو بھین ہے کہانیاں بینے کا شرقین قا۔اب بھی بھین رخصت ے ہوا تھا۔ ''ایجا ... یکوی کوشش کردن گی کو مخفرطور پر مہیں <del>پ</del>اسکوں<sup>ی</sup> 'مغدخالہ بیسکیاہر proverb کی اسٹوری برل ہے؟'' <sup>د؛</sup> سٹوری نہ بھی ہوکوئی نہ کوئی بچائی ضرور ہوتی ب بيس اس طرح وواس سيستعلونات بجرى مختلو كرتى رومتى-شانه ادرنخبه کی عدم موجودگی میں صفہ کو انفرادی طور پر گی محسوس ہولی یا نہ ہولی گر عبداللہ کو زیادہ وقت دیے کی دجہ سے اس کی توجہ تھیم رہی۔ شانیہ کی عدم موجودگی میں طارم کو چھٹی تھی گر ایک شام دوآگئی …… ملازم نے آکر بتایا کہ طارم آپ سے ملتاجا ہی ہے۔ طارم، صفہ کے سامنے آئی تو اسے دیکھ کر صفہ کو دیکالگا ایک تواس نے عبایا کے لیاتھا جس سے وہ بالکل عی کوئی اور فخصیت لگ رہی تھی اس کے علاوہ اس کاچرہ دیران ادرائکھیں متور محمیں بیسے روتی رہی ہو۔ ''طارم فاروق، <sub>ا</sub>َ دَبيْتُو، خمريت ہے ہو؟''مغه کےلفظ ملفظ میں اپنائیت کارس تھا۔وہ فاسلے پر بننے کلی تو کہا۔''آؤ اِرحر<sub>،''''</sub> میرے پاس بیٹھو۔'' وہ اٹھ کر صفہ کی پان کی جاریا کی پر مبتھی صفہ نے اپنادایاں ہاتھ کیا۔"مما -- به نے کہا ملانی بن گئی ہو،اب دستانے ہ<br>سیدے میں سیم نے کہا ملانی بن گئی ہو،اب دستانے ہ ایں کے شانے پر رکھا ہی تھا کہ وہ بلک، بلک کر جراثیں بھی پہوگی، ہا ہائشینے کئے تہارا یحیتر براڈ مائنڈا<br>ہسر ماھنامەياكىرە\_ فرورى2019ء

ہے،وہ یہ پسند ٹہیں کرے گا،رشتہ بگڑسکتا ہے،سب ہی روپ<sup>و</sup> بی-اییا روکی که اس کا جسم لرز ربا تها اور سالیم با سینے میں نہ ساتی تھی۔ صفہ نے مکویا اسے رونے کیا ''کیں، مطارم……بس……'' اس رونے کی<mark>ل</mark>ا مىدت پچم بولى توتعيك كرزى سے كہا۔ ''دل تہیں لگتا، میرا دل نہیں لگتا، کچھ اچھا تھی؟' لگا۔''وہ سالس بحال کریے چ<sub>رہ صاف</sub> کرتے ہوں گا ىكى كېمە پالى يەمممامىرى مىلى كررى تىل<sup>.</sup> . منو **کیاتم دبال پرشادی بیس کرتاچا ہی؟'**<br>. میم ات کیل ہے ۔ <u>بھی اچھے کیل لگتے</u> وغ والمكاكام...... پارلر جاؤ، فونو تيشن بناؤ، مردول ك سامنے رہو کیہ سب اب اچھا نہیں لگتا۔۔۔۔مال<sup>ی نما</sup> ناراض ہوتے ہیں، وہ لوگوں کی باتوں ہے ڈرک من مري مما كهتي من تم ابنا چ<sub>ره نه</sub> تحصيل الريالي<br>من مري مما كهتي من تم ابنا چ<sub>ره</sub> ديجسيسسيارلريالي بونه قریزنگ کراتی بورنمازون پرزور ہے، <u>بھی</u> تو لگا م م به جن آگام میں چائیں کس کے بھے جناحا **بويتېپ نے کہاتھا کہ کمن** پر قابو یاؤ تکریرا<sup>تش</sup> ت<sup>ی</sup>ا وحمن نہیں، میرے محروالے میرے دشن کے ساتھ **ہیں۔ میں تنہا، کس، کس کا** مقابلہ کردن ......تین <sup>سال</sup> پہلے میری جوان خانہ فوت ہوئی تھیں۔۔۔۔وہ بھا مرف نوسال بری تھیں۔وہ بھ ہے بہت زیادہ خو **صورت میں.....عزیری خالہ اپنا اتناخوب صورت چھڑا**<br>**کے کرمنی میں چلی کمیں۔ جو باتنیں چھے جب محسوس <sup>یہ</sup><br>یہ میر** ہوئی تھیں اب ہونے *تھ*ی ہیں، اب دل نہیں لگتا ا<sup>ن</sup> كاموں میں جن میں پہلے لگیا تھا۔'' . " طارم…..تہمارے باطن کی آنکھ کھل گ<sup>ئ</sup>ا <sup>ج</sup>" انسان كامتصر حيات تم را شكارا بور با تج كرتمهارا بدله ہوااندازتہارے آپ ایک دالوں کے لیے البھین اور<br>مسینہ ر میثانی ہے، کو گول کی پروائے شک نہ کرونگر ماں جو کہتی ٗ ہا ہے ردمت کرد......درمیانی راستہ پکڑو۔'' ''میں نے ہی<sup>ٹ</sup>ریدا<sub>''''</sub> برقع کی طرف اشارا'<br>۔''میں نے ہی<sup>ٹر</sup>یدا<sub>''''</sub>' برقع کی طرف اشارہ

فکرمند ہیں کہ میں نے غلط کردیا ہے۔'' '' تملط تم نے کی زمیں کیا ہے گھرتمہاری باطنی رفار کی تیز کی کی دجہ سے زمین سے جڑے رہتا مشکل ہور ہا ہے، میرک بات توجہ سے سنو پھارم…… آئندہ ان ہاتوں پر دل تک کرے رونانہیں ہے، گھر میں غصادر رزعمل کی پجیدگی کا اظہار نہیں کرنا، اللہ کو فلاہر ہے، بھ**ے کے عاہرے کوئی فرق نہیں پڑتا۔ ہال لیے** کرلے ، چو<u>ٹے کرلے، تیس شلوار کے ٹرینڈیدل</u> <u> شاہی بہتر ہے متحولی یا تیں ہیں، ماں، ہاپ کے دلوں کو</u> خنڈارکھو گرانڈ کی ری کو منبوطی ہے تھامے رکھو۔ سیح رہی ہوتاں ۔۔۔۔ چلی جاؤیارکراو**ر جوکزتے والے** کام<del>ٹار کرلو ، انٹ</del>دیار تے ہیں **کے پار** ، …<sup>؟</sup> ۔<br>صفہ نے طال<sup>ے</sup> کو تھا ک**ر بھپانگر وہ ابھی کمر** نہیں پیچ تھی کہ اس کی ماں اسے تلاش کرتی **صفہ بخاری** کے گھر آئیپجی ۔۔۔۔۔ ملازم کے یو چھا کہ طارم آئی ہے؟ ، اس نے بتایا کہ آئی تھی اب چی تق ہے، ماں کا اعدازہ درست لکلا کجڑک کریول۔ لا يحققها يكى صفد لى لى **سے ملتا ہے۔**" "باجی، ٹیں یوچھ کے آتی ہوں، وہ ہر کی ہے نہیں ملا کرتیں۔۔۔۔'' ملازمہ اع**د کی تو وہ پیچھے، پیچھے چل** دی، ملازمہ کرے میں داخل ہونی،اسے خدشہ ہوا کہ کہیں اپنے انکار نہ کردیا جائے، درواز ہ کھول کرکھمں آئی،ملازمەرد <u>ئے کوبی</u>ٹر می **کی کہ صغیرنے کہا۔** العليم لى لى اليكل آن دو...... <u>وہ اوگی اور عصبے بحری آ داز میں پولنے گل۔</u> ''میری بنی کو مسلم نے پائیں کیا کردیا ہے، اچی بھی کا ستیاناس ہوگیا ہے۔ ہم ابن کا رشتہ<br>کررہے ہیں،اس کی ساس فیشن ڈیزائنرے، بوتیک چلاتی ہے۔اس کا منگیتر اچھا بزنس کرر پاہے،اپیا ہشتہ ہم ایسوں کوتسمت سے ملتا ہے،اب یہ پی ٹی ملائی بن کئی ہے، ساس کے ذیزائن کیے ہوئے سلیولیس سوٹ اٹھا کر ایک طرف ڈال دیتی ہے، چوڑا دو پٹا ماھنامەياكىزە\_ فرورى2019ء 123

توہ پنیں......آپ لوگ عورتوں کو چودہ سوسال پہلے کا بنانا جاجے ہیں، میری دو اور بیٹیاں ہیں، ڈرتی ہوں کرنیے کو دیکھ کر کریلا ……وہ کیا ہوتا ہے، خربوزے کو دیکھ کرخر بوز ہ رنگ، میٹ نہ پکڑلے، ہم ٹی ٹی بی بتا کرائیں بٹھانپیں کتے۔اللہ کے واسط کی بی .....تم ے التجا کرتی ہوں،زندہاد کوں کو مرده زندگی کادرس نه دیا کریں۔'' ده نان اساب بولق چل<sup>می</sup> اور صغه م*ع*لم منگراہٹ کیے نق رہی…… پھراک مرکوشی سرسرانی۔ <sup>رم</sup> تاؤ کا حجم دیکھ *کردِ ذ*ن ڈالا جا تاہے۔'' ص<u>فہ کی م</u>سکراہٹ ایک دم غائب ہوگئی،وہ نادم اور دفعی سی ہوگئی۔ <sup>مزہ</sup> آپ کی بیٹی آپ کی بات مانے گی......میں فے اسے مجادیا ہے،آپ کی بیٹی کارشتریس مجڑے گا تکرایک بارسوچے گا ضرورجس کی ہم مانتے تہیں جوالی دلائل دينة ميں المروه بم پر مجز بے تو کیا ہوگا۔' ''ہم بھی مسلمان ہیں،اللہ غنورالرحیم ہے،اولاد کویز مانا،نگیانا دستور مطابق شادیاں کرنا پڑتی ہیں، دنیا ہے کٹ کر رہیں تو دنیا منہ بند لگائے <sup>یہ</sup> وہ اب ن<u>جل کریول۔</u> مىغەرت خوادىمول<sup>،</sup> ' اس الله كرے اب تھيك ہوجائے۔'' پيسے كہ وو بیار ہوگی ہو...... بال کوابھی تک یقین قبیل تھا، غصہ بھی تھوڑا کم ہوا تھا ختم نہیں ہوا تھا،وہ پلی گئی توملا زمہ کانوں کو ہاتھ لگاتی دروازہ بھیڑ کرکل گئی، صفہ تادیر ساكت ييمي رقابه عبد الله اس وقت اپنے کمرے میں اکیلا بیٹا کوئی کتاب پڑھ رہا تھا۔مغرب کی نماز ہو چکی گھی۔گھر

صغہ ابھی تک مصلے پر می جیسا کہ دہ مغرب کے بعد تادیر

رہی تھی۔ ہاہرے پولنے جالنے کی آوازیں ابھرنے

لگیں، ملازمہ نے آنے والیوں کے بیگ سنہالے،

آ دازوں پرعبداللہ نے کمرے سے ہاہرجھا نکا۔

لبا،اسکارف لیاہم چپ رہے،اب تو برقع آممیاہے،

ایسی ملانی کوکیوں کوئی لے کرجائے ......لڑکیوں کی کمی

'مىدقے بادَل مرابيتا، كياہے تو….''شانہ **باہرایے دیکھ رہی تھی جیسے بس میں بنیمی ہو، اتنی پلیمیگا** یاس پیملاتے اس کامرف کی۔<br>باش پیملائے اس کامرف کی۔<br>''السلام کیم ای……آپ آگئی۔……''عبداللہ ے کیانظرآ تاہے۔'' جسٹے کی کجر صفہ سے دوبارہ مخاطب ہوئی۔ مخبهاستول پرتیفی و کر کر محراتی ری۔ شانہ کا يارحم بواتونغبث كالكايا كال چي جوابپتال تعاياں اوہ گا ڈ...... اپ چکیا اجلاء شمام کا بھی ا کیےدن گزرے جانو۔۔۔۔مغ**مال** کھال ہے؟' *بمی ہیں سکتی تھی ،*، ''یں جمائک کر آئی ہوں، نوافل پڑ<sub>ھ ر</sub>ی یں۔''شانسے پانی پیتے ہوئے متایا۔ صفہ قارنح ہوئی تو دعا سلام کے بعد سب **ویکھا، وہ الکیش سکھنے کے بادجود ا**ندر سے وہی مجود اپنے کروں میں چلے گئے، لگاتھا وہ دونوں تھی مالی دیہاتی تھی۔''ایپتال ٹی نخبہ باجی نے دی الكى مىم كونق ى تقى- غبر متحرك نظر آرى كزار ب ..... <u>مجم</u> مجما كرديننگ <sub>با</sub>ل <u>من بن</u>ها فنام<mark>گ</mark> م و میں کی رہیں رہ ۔۔۔ وہاں اور لوگ بھی تھی م تھی ۔مفسسے اسے دیکھ کراطمینان کی سالس لی۔ شانہ نے بالوں میں مہندی لگا کی تھی۔نہا دھوکر ہلی محور تیم، کوبی لیٹ جا تا کوئی بیٹھا رہتا ۔۔۔۔اسلام کیا" ىردى محسوس كى توكافى يلانے كا ارادہ كيا، پہلے سب سے ایک کیمل آئی ہوئی تھی۔اب بچھے بھی تھوڑی بہت ے پو چہ لیاا کتوبر کا انھٹام تھا تکر موتم فزال کی کٹ میٹ کرنی آتی ہے، وہ کچھے <sup>educated</sup> ادای ایٹی قعامیں میں کھاتی۔ شانہ ان انگش سمجھد ہی تھیں۔'' بول چال کے ساتھ سے مستعملاتے اور ڈرکس بھی قاہرہ بھی جاسکتی ہے۔'' دە تىزل اپنے،اپنے كانی کے لیے بیٹی ''جائے گی……ان شاءاللہ مقدم<sup>میں</sup> تھیں۔صفہ میڑھیوں کے تیسرے قدم پر پوچشتی پایا 'ا**ن شاءالله......!**'' نخ<u>ه ن</u>ے تائیدگا۔ کے کمریے کی دیوار کے ساتھ جہاں پرانی کری تھی قم - بَیٹھ گی تھی، جہاں رنگ برنے مذموں کا پنجرہ ہے، تقریر بدل جاتی ہے، ثبات صرف فنا کو ہے۔ ہوتا تھا تھمراب خانی پنجرہ تھا بنشی ماما کے پاس کوئی '' گئے کہ رہی ہو<mark>۔'</mark>' بررگ رشتے دارآیا ہوا تھا ، وہ وقفے، وقفے ہے<br>۔ برسک کی آنے لگتے۔ شانہ، مفہاور نغِبہ کی درمیائی<br>بولنے یا کھانے لگتے ہیں مفہاور نغِبہ کی درمیائی سے داخل ہوتی طارم کوریکے کر بولی۔ بو \_ پ<sub>ه</sub><br>مجکه میں صاف فرش پر بیٹمی پہلی بارہوائی سر کا مجربہ م الیا کی شرٹ پن رسمی میں۔اس پہ میچنگ جا<sup>ور کی</sup>ا ن<br>''بخاری ہا جی، بچ پوچموتو بچھے اندر، اندر بہت ہولی تھی۔ (بس حادثتی تاں کافی ہے) مذہبا<br>ایمیہ سے اس حادثتی ناں کافی ہے) ڈرتھا، کیے ہوگا کیا ہوگا کر جہاز اڑا تو ڈربیں گا، ہمیں کے ساتھ میں اس کا بنا ہے؟<br>اسمبر بولیں۔طارم نے نخبہاورشانہ سے مصافیہ!<br>مریہ : عر مغیر داخت - اسے حیدادر سامہ<br>عرمغیر داخراماً دورے سلام کیا۔ جالاتکہ ا<sup>س 1</sup>2<br>اعمدے انگھوں کی اصل وربستے ہے ۔<br>انگھوں کی اصل وابستی صفہ کی جانب تھی ۔ صفہ <u> ماهنامه باكبرد فرورى 2019ء 1203ع</u> دایاں ہاتھ بڑھایا تو دونوں باتھوں ہے لج<sup>دھا ہی</sup>ا<br>سر

ہاتھ قام کرائکھوں ہے ک کیا۔ایک شفیق مکراہٹ نے سوال کیا۔ ''ماں اب تو ناراض نہیں؟'' '' آپ نے کہا تھا، نہ دیکھو، چکر آئے گا۔'' لگا ''میں دیے ہی کروں گی جیسے آپ نے کہا…… مماسےایکسکیوزگرلیا۔'' ''ائرپورٹ اتنا پڑا ہوتا ہے اورصاف س**تمراحملا** شانہ کوکر ید ہوئی پھرسوچا طارم سے یوچھوں گی، طارم ڈرائنگ روم میں چلی گئی۔ نخبہ اپنے دوپنے کا اُدعہ اول کوسد کیے برما۔ " قم لوگ رات کہاں <sub>ہے؟</sub> "صفہ نے سوال کیا میں اس کے کیڑوں **کی ضرورت ہے،**<br>مسئلے میں ایک مشترک **'' ہوگل میں کمرا لے لیا تھا۔'' شاننہ نے تخیب**' تہار نے بھی سوٹ یرانے ہور**ے ہیں، تین سالوں** ے میں نے کوئی خریداری ہیں کی ...... میں یہاں کے بازار تين جائي، مين جائي مون ہم ايک چکر لگایش کے لئے مجل کرے گئے ہیں۔' "احماس كلاس لـ كرآتى مول توبات كرتے ميں گرآب <u>کسی جاؤ گی، پیدل</u> آپ سے چلائیں جاتا۔''  $... 64755$ <sup>دو</sup>اسرا کی ای نے بتایاتھا قریب ہی ایک عورت نے کلاتھ باؤس کھولا ہے، کافی بڑا اور اچھا ہے وہیں چلیں گے۔ بھانہ بتا کراندر **جلی گئی۔صفہ ددنوں کوئن** " دیکھ صفہ اس تیری شانہ کو پر لگ <sup>گئے ہ</sup>ی رای گا- گجر تخبه کودیکھا صحت کی جانب قدم نے شوق كراح كحوف اس كيسم في كما ينهجمد الله .....!" رات کا پرائے نام کھانا چغہ کے لیے دی<del>ک</del>تے ہوئے شانہ نے بتایا کہ طارم کی مثلی ہوری ہے اور منتخبه ا**نسان بدل جائے ہیں،زمانہ بدل** ؟' یوش کا سلسلہ بھی اے تم ہو جات تھا۔ <sup>دو</sup> بخاری باجی ..... آن فکر تہیں کریں۔ بے شک تخیہ باجی میرانیٹ کے کیں۔ میں اب اتکاش بول "لو جي …… مري <u>نيوز آمحي …</u> " شانه <sup>ب</sup> <sup>سك</sup>ّ بول، نجھ<sup>سك</sup>ّى بول، طا**رم<sup>تى</sup>ق مجھ ك<sup>ر</sup>وي ڈيز** دےجانے کی میں اپنا سلسلہ جاری رکھوں گی۔''<br>''اگر تم انگش کی طرف سے مطمئن ہوتو اب مغرنے دیکھا۔ طارم نے شوخ کرما!<br>بہتر نے دیکھا۔ طارم نے شوخ کرما! عربي بول عال كا ابتيام كرتي مول" ''عربی مشکل کتی ہے **تکر میں کرلوں گی …….** ان شأاللَّهُ ۗ لا دَبِّج مِيں کپڑے استری کرتے ہوئے شانہ نے نخبہ کونخاطب کیا۔

''<sup>حبی</sup>ں……شانیک چلناہے؟'' ''ڈیر، ڈارانگ ہے.....جینی کی چھلاتک ۔.....تو لاتک جمپ کی چیمپس ہے یا ہائی جب کی۔۔۔؟ ''ہائی جب ……اُھلا وینھلا مرحبا۔'' شانہ نے <u>مبلے پروہلایارا......دونوں جنےلکیں۔</u> ''گڻي دورج؟'' ''مین روڈ تک تو گاڑی میں چلیں گے آگے ایک کل ہے۔ 'چلوںجر......اللہ کا نام لے کرآج لگتے ہیں۔' ''طبیعت سیٹ ہے؟ یہ دیکھان*ی جین* جیسے'' '' تیرےاس جیبی کہنے سے مجھے جیبی یا دآ حاتی ہے۔'' نخبہ وقتی بہتری محسوس کر کے خریداری کے کے تیارتو ہوگئی گر دکان تک پینچے اسے ٹکرآ نے لگے گھبراہٹ طاری ہوگئ۔ پس اس کے بعدتو وہ ایک صونے پر بیٹھی رہی، شانہ ہی اوپر کے فکور پر گئی اور کپڑے پنڈ کرکےنخبہ کولا کر دکھاتی رہی۔ پیسے تیبے خریداری کمل کی گھر آتے عی لاؤنج کے صوفے پر نخير گزايه ''اُف الله…… میں نے سمجھ لیا تھا، میں ٹھیک موگنی ہوں۔" '' آپ سیدھی ہو کے لیٹ جا ئیں، میں آپ کودیا دیق ہوں۔''شانہ نے مونے سے شایرانھا کر جگہ بتاتی۔ <sup>د دی</sup>جیں، شانہ …… دہانے والا درد تجیں ہوتا، اندر سے جان **نکل جاتی ہے۔ ہڈیاں کھ** مکی ہوجاتی ہیں۔'' کپراس نے اپنے کمرے میں رکھی ووا کا نام یتایا۔ شانہ اب پڑھ لیتی **تق** –اس نے فوراً۔ دوالا کر دے دی۔دوائے کروہ لیٹ رہی۔شانہ ٹریداری کے شاپرز اٹھا کرصفہ کودکھانے گلی۔نخبہٹے صفہ کے لیے یلکے گلائی رنگ میں سوٹ لیا تھا۔شانہ جانق تھی کہ وہ سفید کےسوا کچھنیں پہنتی ،جب نکال کرسا ہنے رکھا تو اس نے پرےہٹادیا۔ ''مجھےاتنے کپڑوں کی ضرورت کیں ہے،میرے یاس تو تین جوڑے ہیں۔'' (بیبے بہت زیادہ ہیں) ماھنامەياكىزە\_ فرورى2019ء 1253

"رتھ ہے…تھاتو قبول کرنا جاہے۔" وہ دنى،دنى بول\_ .پ.<br>''اچمار کھ<sup>وو۔۔۔</sup>'' کم چوکل۔'' ہیآ واز کیسی ہے؟' نون پر ... ''ٹخیہ ہا جی…۔ شانہ بھاگ پڑی۔ '' کیا ہوانخہ کو......؟'' صفہ پن<u>جے</u> آ کی فی خیبہ داش بيس رجحى الثيان كرري تقى -خوش فنجى كوكارى ضرب کرنی ہے۔' کل فیانہ ساراوے کر بیڈتک لائی ،اس نے پھرکوئی د دا ټائی، وه لاکر دی اور مجرنخېه غنودگی میں چلی گ<sup>ی</sup>۔ شانہ کچرے کپڑے سنبالنے گل۔مغدسر کتے ،مر کتے اپنے کرے میں پلیے گئ۔ دل پر کیوں پوچوقھا،طبیعت میں بے چینی تھی، تسبيحات ميں مى گيس لگ رہاتھا جسر كى تنتيں ادا كيں ، دعائے سنست العصر پڑھی۔فرض ادا کیا۔ذکراذ کار تمام ہوئے اس دوران شانہ جائے رکھ گی۔ دھری کی دھری ری، دہ سرتھاہےسر جھکائے بیٹھی رہی۔ وہ قالع ۔<br>قبی،صابرادررامنی تھی9اندرایک بے پینی کاسب کیا چ<sub>ار</sub> در ناچا که خشوع کی کمی اور به چینی **کمریرجع متا**ح ےتر نہ پتا ہا '' یر عابدین کو ہوتی تھی۔ پھراٹھ کرنٹو لتے کوئی محمری قمولتے س<sub>یر</sub>سوا سپراجناس، چند سکے جو پڑا ہوتا ای وقت ہانٹ کے خالی کردیتے، ہاتھ اور جب خالی کر کے دل کوسکون سے مجر لیتے ......ایسا درجہ کہاں ملاءرکھا تو بہت کچھ ہے، کیے بانٹ دول ……میران توقہیں سارا …. "بلاعثوان اضطراب كواجا تك عنوان ملايه وه تو اس بھی بہت بیارہے،کیادعا ہارر ہی ہے؟ ''بہت حسین تھی بھی <sub>میر</sub>د نیا، میرے مطابق نخ<sub>ص</sub>ہ تو چ کچ بہت حسین ہوا کرتی تھی۔اس کی دنیا بھی اس کے مطابق حسین ہوگی…… ویسے ونیا بھی کسی وقت<sup>ی</sup> ز مانه اورعمر میں حسین تہیں…… بی<sup>ت</sup>و ہماری دید کی بینا کی کی کوتابی اس بھونڈ کی، بدصورت، داغ دار کو چیکتا دکھاتی ہے۔کہیں یڑھا تھا، اے موت جشن

منا.....خوب صورت لڑ کی تر پی گرفت میں ہے۔''صفہ خیلنے گل۔ چاریائی پر بیٹھتی، پھراٹھ جاتی۔'' کوئی آ داز ہے؟ کیوں لگتا ہے کہ کوئی آداز آئی ہے، کس کی آداز <u>ماهنامەياكىزە \_ فرورى2019ء 1265</u>

آئی ہے۔ یکھیے ، جیلتے مجر کھڑ کی ے پاس جارکی مند "ابھی توکس ہے بھی نہیں کی۔" عبدالله ببتاء وامو بأكل لےكربھا كا آر باتھا۔ ''ان سے تو یو چو...... براگ بندے ہیں،اتنے مشکل لیےسفر کی ہمت رکھتے ہیں؟ دیے صف<sup>قتی،</sup> ماما کو "مفى خالہ اسست بے ليے كال ہے، ممات کیوں لے جانا جاہتی ہے، ڈرائیورتو محمدمشاق ہے۔'' د.<br>''بیٹا کون ہے؟'' نخبسنے یوجھا۔ ''انشاں نیم رضوی صاحبہ ہے۔ است کے بات ''ہنٹی ماما نے ہی محمہ مشاق کی جگہ اذان کو ڈرائیونگ کے لیے چ<sub>نا ہے</sub>.....''شانہ ڈیننگ کرتے **مفه نے فون لیا، بات ختم ہوئی تو موبائل عبداللہ**  $-1, 2, 3, ...$ کودیتے ہوئے دعائیں دیں۔ ماوان کے پاس ڈرائم تک لائسنس ہ؟'' وہ آوا**زامحی تحریر کا نظارتی مصف**ہ کی بے پینکا اطمینان میں بدل گئی۔ ''تو یہ صفائی کیوں کرری ہے، ملازمہ مغدنے شاندگوبلوا بھیجا۔دہاں کے کرے سے لگل تونجیه کا ناشتا لے کرکن <sub>- دن</sub>ے کے *کیارہ کے ت*ھے، ال بى الانس<mark>كانج آيا يے اس كى بنى بيار ہے۔</mark>'' مخبه محدد يريط مى جا كى توستانت كفكر بول-شانہ برس لے کر چی گی۔ نخبہ کا ذہن اس "بخارى باجى فے بح باداياتها ... خیال میں لگار ہا۔ رات کو صفہ **کو تلاش کرتی سٹر حیوں** ممولى خاص بات تقى؟ اگر بتائے سے بھتا كيا تک گنا۔اوپر چڑھنے کی ہمت **نہیں تھی۔ یہ تو اندازہ** ہوکیاتھا کہ دہ اوپر ہی ہے، نخبہ ماریل کی میر جیوں پر مضمیں جیس، ایسی کوئی بات کمیں۔ "وہ یادھر میٹھ رہی،عبداللہ عشایز ک**ے کرسامنے کیٹ ہے آرما** اُدھر پھیلاداسمیٹنے گی۔<sup>۔</sup> قلىن كاسيد چرەاندھرے مىں چكياتھا،قد كانھ المستصر مشرون بين بوريس كرلي<sub>نات</sub> " تکال رہاتھا،آ دار میں جوائی کی دیتک تھی۔خنیرنے " بات میہ ہے کہ بخاری پاچی اچی مرشد <sup>بی بی کو</sup> زیر اس اشاءالله کها-اس کی نظر نخبه **پر پڑی تو تھ**برا <u>من</u>قر جانا جائتى ہيں بہ منبقم بمستوكيكما وتقريار كردسك يمحلن بيجن '' براجی، خر؟ <sub>ادھر</sub> کیو<mark>ں بیٹی ہیں؟ سردی ہیں</mark> ''انہوں نے مرشد فیانی کا پاکستان میں دہ یک لگ رہی؟'' نماز دالی ٹو پی اتار کر و**ہ ساتھ آبیٹا۔'** اور ماما فی کوساتھ لے کر جانا ج<mark>ا ہتی ہیں کرکٹرمند ہیں کہ</mark> آپ کی طبیعت ٹھیک ہے؟'' آپ تين چاردن <u>کيسروس گي؟''</u> <u>ش نھیک ہوں نیری جان۔'' وہ بیار ہے</u> معمیری مجوزو، دو بهشکل مترکسے کر کتی ہے! بہت مشکل ہے۔'' ''نانو كافون آيا تقا؟''وہ محموماً جرمنى كافون سننے ے<br>محلیفنامیںآ جاتی تھی۔<br>س ''تخبه باجی، وہ مدتوں بعد کہیں جانے کا ارادا ۔<br>ترربی ہیں تو بےسود ہیں ہوگا۔کوئی مقصد ہوگا جے ہم میں<br>مسلم مسلم کے انتظار میں بیٹھی ہوں......وہ اوپر نہیں جانتے……ہمیں ان کے لیے س<sub>فر</sub> آسان <sup>پیانا</sup> بېمىنون بىمى كرتى ہوں۔'' حايے۔دونو آپ کی فکر کررہی ہیں ۔'' در<br>بر کیپ اِروم آجائیں......''شیذر کے نیچے پرانا<br>بر کیپ از حراکتوں کے سینم مطا محوفه رکھا تھا، دہ تر کا ایک ایسن سیدر ۔۔۔<br>محوفہ رکھا تھا، دہ نخبہ کو اشا کر دہاں بٹھا کر اندر چلا ''تم نے مثل ماماسے بات کی؟''

نعت رسول مقبول ب محوفداے انگ لو<del>خش</del> فی ملی اللہ طیدوآلہ دیکم تی ڈوب کر ددلوں جہاں سوارلوشق فی صلی اللہ علیہ داکہ وسلم میں ڈوب کر پول کھلیں جن، جن بجے ہر اک کل، کل نحت ني ملى الله عليه داكه والم كعواكر عش في عمل ذوب كر دل کی بیای دہل گی شام الم بھی ڈھل گی ۔<br>روش حیات ہوگی سخن نمی میں ڈرب کر ده إك ثاوٍ شِنْ حَمَّى كَمُحْنَا يُمْهَرَكُمْهَا بِهِ فَيْ ردھے پر جب پڑی ظر حتی نی علی ادب کر دل کو مردر کی گیا روح کلی مجکل ہوگی ملی مل کیا تھا جب مختې نئی میں درب کر لور کی اک کرن ملی روش ہوئی تھی کائنات *راد*کا ح<u>ا</u>ت جب گا ط<del>خ</del>ل نما<sup>ً</sup> ممل ڈنب کر تجدے کردل ممل رائے دن مجیجوں درود اور ملام جان بھی دوں تو کچے کہیں صلحق نی کھیلادب کر فیر خدا کے سامنے کیا کجی نہ مرکم قم .<br>ول میں رہے تہ کوئی ثم <del>حتی</del> نئی میں ڈوب کر اے دِلِ عَظرب تھے کیوں نہ کھاؤں ایک بات <sub>میرت</sub> معلق پر ہل طنق نئی مل ذرب کر من بے کیا، جات کیا، مُقدا کجی نہ کل کا پالے تو را<sub>نو</sub> زندگی حش<sub>ی</sub> بی میں میں کر کیی کی دایت نو ممرا گھیب دیکھیے یجے ے آگھ موند لی صحق نی میں ذرب کر کلام:ڈاکٹرز کیے بگرامی نراچی

ماھنامەياكىزە\_ فرورى2019ء 2019

ممیا……نخبہ نے ایٹی ماں کوفون ملایا……کافی کمی بات ہوئی،اس کی ماں وڈیویر بات کرنے کو کہتی تھی تکریخیہ <u>اس ل</u>ے ٹال دیتی کہ دواس کا حال دیکھ *کر فکر مند* ہوئے لکتیں۔اب انہوں نے بی کو بر می آیے کا کہنا جوڑ دیا تھا کیونکہ انیں اندازہ ہوگیا تھا کہ دہ بھی نہیں آئے گی۔''عبداللہ صفہ ٹرسٹ ہے۔'' کے تحت قیموں کے کیے بہت اچھا کام ہور ہاتھااور بےنخبہ کی امی کا پسندیدہ موضوع فتتكوبونا ے<br>مخبرفون بند کرکے قاررخ ہولی تو سفید ہیولے کی طرح سرحیوں سے مغداترتی دکھائی دی۔دوقریب آلَٰ لَوْنَحْدِثْے کہا۔ مخبرے لہا۔<br>'' کچھ دیر اِدھر بیٹھو…… ہات کرنے کو دل کرتا ہے۔ کی دہ ہیشہ کی طرح بلکے تبسم کے ساتھ بیٹھ ری برابناتیج پالپناہوا ہاتھاس کے ہاتھ پروفیرے سے رکھ دیا۔<br>درکیسی ہوتئے۔<br>سر " کیا بتاؤں کی لگا ہے تھیک ہوری ہوں ...... میں آنجاتی ہے مجرز پردید چلی جاتی ہوں ...... شاندنے بتایا کہ تم قمر کے شہرتھی جاتا چاہتی ہو۔'' من مشتمل سے آگے۔۔۔۔۔دور ہے، مہیں پر یشانی تو ''میں ابنی پریشانی کےحوالے سے بات *نہیں* کرری ڈئیر…… <u>جمے</u> کیا پریشانی ہوئی ہے، **کمری**س بیٹی ہوں، ملازمہ آتی ہے، مجھے تو تہاری فکر ہوگی، ر گیتان، پانی نہیں ہوتا،راستوں کا اذان کو کیا پتا... یہ ناتجر بەكار 25,26سالەلزكا يىشقى مامايوژھا بندە...... دە يارىز گياتومىلە.....'' متعمر جانا ضرورى ہے، الله آسانی دے گا۔'' ''جایا ، کیوں منزوری ہے؟'' جوسوال وہ تہیں کرناچاہتی ممی وہی لیوں پرآ گیا۔''صفہ ہم میرے کیے بہٹ قیمتی ہو، میں تمہاری امین ہوں۔'' آدھ ہارآ تا۔اذان کا اپنی پھپو تے قلبی نا تا کمر ورتبیں صفہ کی وضاحت بس یہی تھی……باقی اس کی ہوا تھا۔وہ اس کا خیال رکھتا اور بخاری بی بی کا بھی ھم ماهنامەياكىزە\_ فرورى2019ء 128

منظراييث فجمى جس ميں تم بخوشى هرجذبے كااظيار موجاتا مجیب تھی صغہ ہے۔ چند سال پہلے کریے کی کریٹی اوراب سكراهث تل سكراهث، نخبه كوانجعى تك متردد بإكركها-''الله وگارے'' "ک سے ملتاج؟" ''محترمہ عائشہ صبیحہ جی……اب وہ پانی والی اماں کے نام سے مشہور ہیں۔ پردفینزی، سربراہی اور **اب مرف امان ..... میرے اندر کے سوالوں کا جواب** وی دی ہیں۔۔۔ میں شانہ کے بجائے کہیں ساتھ **لے جاتی اگر تہاری محت نمیک ہوتی کر کھیں ساتھ** لے کرآؤں گی'' نخبر کوا دی با<del>ت بچھ آ</del>ئی ۔۔۔۔آڈگا ادپرسےگزرگٹی یونمی بولی۔ "بال، شانه ہوشیارہوگی ہے۔" ''شانستابعدار ہے،اس کی کیی ایک مفت ا<sup>س</sup> كى فلات كوكاني ہے.'' وہ جان گئی کہا ہے جانا ہے اور مان گئا۔ '' کب تک جاؤ گی؟'' ''تہماری اجازت ہے؟'' دوم **آن نیاری بها** .....اجازت کا کیا موال-<br>مسلم **آن نیاری بها** انے جو موجا ہوگا بہتر موجا اوگا۔ ٹیل تہاری موج کا اروق ہے بہت چیم ہون مسلم دعدہ کرد.....جلدگ لوثن فسيمنح بسفه باثهم بوحاياء صفت نے باتھ تفایا ادر پرانکشت شہادت اوپر کمری کی۔<br>سینمون اذأن يَتَمَع مميا**ت**ماً-منتقم؟ بخارى بي بي كوية خيال كيس آكي؟ الله جم لرپ کے شائنداپنے ماموں بنتی ماما کے کمرے تیل بيفج فمحى - اس كالممرونجيتيجا آياتها جس كى يجيجاني موثر ببائیکل کمرے کے باہرتھی جس کے اطراف خریداری کا سامان شانپز میں ایکا تھا ہہ اب تو اذان کے ابو(لاله) كا كاروبار جم چكا قعا۔ پكا بيڑا كمر ژلواليا تعا~ بھی بھارشانہ کو بلنے آگلیں...... بیموتع سال میں ایک

ماناالبته موذن كامزاج اپنے بھائي سے مخلف تعابد دہ سندری(ماں) کا پرتو تھا۔ بڑ بولا ،فغنول خرچ اورفیش کرنے والا جوعبداللہ کومولوی قرار دیتا۔ اذان نے قر کے سفر کاحل نکال لیا۔ ''ماموں……وہ جوسندھ کا ہاری نو از متکر یو ہے نان ۱۰۰۰۰۰۰۰۰۰ سے بات کروں گا۔نواز مثکر یوتو بوڑھا ہے گرراستے جا نیا ہے۔'' <mark>'وویڈ حاسنہ وہ تو بھرے بھی بڑا ہے،کہیں جانے</mark> آنے کائیں۔۔۔۔ بہنشی مالکتے کماتے ہوئے کہا۔ <sup>د د</sup>لواز مگریو مسئوانویں نہ چائے ۔۔۔**گائڈ ل**و  $"_{\leq}$ 05 "اذان مستقى كر بين كما كا مُذكر به كا" " إل ياد آيا به ابن كا يوتا ش<sub>هر</sub> يار مثكر يوكا<sup>ع</sup> یں بھ سے دوسا<del>ل نینئر تھ</del>ا اب **جاب کررہا ہے** ...... الاستعات كرون؟ مع میں اس کی لیے کسی اتحا**ن غیر کو کے جانا پسندنہ** الماما في المسالب ابنا توبتا تمين .... **آب چلين** كے؟''شانہ نے پوچھا۔ بتری مسیری طبیعت، لمبا یخت مغرم ار کیں گئی۔۔۔ بی بی دی کوائکار نہ کرتا مگر مجور ہوں۔۔۔۔۔<br>میں گئی ۔۔۔ بی بی دی کوائکار نہ کرتا مگر مجور ہوں۔ ایسے بی تم لوگوں پہ ب<u>ڑھے ہی</u>ا رکا پو چھ پڑ جائے۔' جيب لے کر جانا ہوگا .... منگر یو جب چلالیتا ہے،ہم دونوں باری،باری چلالیں محمہ یشمر یار متکر یو / لف بندہ ہے، شادی شدہ بچوں والا ہے۔ کے مسئنگھار کی دھیات بچک**ا نہ بہتی۔** '' ہاں، ان، وہ تو ظاہر ہے۔'' ''ہیما چلو …… پھر میں بخاری باجی ہے <sup>پ</sup>ہ کرتی دیگر پوسستوس مارس به به به سیمرس به سیمان به به دستگرامول استانشهر با این موسستوس به به سیمان به سیمان می<br>در سیمان استانشهر با رستگریویکا کنفر هستان به به سیمان به به سیمان به به سیمان به به سیمان میکنیم کنیم استان ک .<br>در داهشانه پچوبه... تم توميم بن مي دو... مہم اس میں ہو ہے۔<br>مہد میں ملک ہیں تک میں arabic کیا رىمى بون ،

''تر قياں کرد…''اذان ہشتے ہوئے بھی <del>۔</del><br>''تر قياں *کر*د…''اذان ہشتے ہوئے تھی ماہا کی دوائی نکال کراتبیں دینے لگا۔ شانەخۇنخرى لەكرمىغەك پاس ئېنى-...<br>منگو جی مسیحاری ہاجی مسلسلا بندویست ہوگیا ہے،اب آپ سوٹ سلواج لیں۔'' مجردہ منگریو میں ہے۔<br>کے بارے میں بتانے کی سب کچھ پتا کر پھر پوچا۔" "ٹی سوٹ سلنے وے آؤں؟" ''شانيہ یہ محمد کورکھودو یہ پلکہ ایپا کردیے آؤ، میں اُدھر کی کودے دوں گی…… معراد جی شانہ کی امیدیه بانی بهرگیا) مغسف بهر امت سے کہا۔ مقبانه..... جمعِهِ کو ہم نے جانا ہے ان شأاللہ ........ یانی کے بڑے کین مبتنے جیپ میں آسکیں اور کھانے پیچے کا خبک سامان منگوالو میری پیاری بہن،وہ کام کروجن کی ہمیں ضردرت ہے اور یہ دراز میں قم رکی ہے ۔۔۔یانکی، یانکی بزار کے لفافے ''گی، اچھا۔'' خیال آیا کہ کھانے پینے کے بندوبست کے ہارے ہات کرے گر ہمت نہ پڑی۔ سوچا جہاں سب کھا تیں گے میں بمی کھالوں گی۔ .. سيخ دن كا آيام وكا المسكر في في التيسيت؟" '' یا گچ دن یا آس سے بھی کم …… ہاتی جواللہ كامنظور …… شانہ کرے سے لگل تو نخبہ کے پاس جائیفی، پہلے تو سوٹ کا ڈکمڑا رویا پھر نخبہ کی جاتسے پہلر میر بونے گی۔ '' آپ اکیلی کیسے رہوگی؟ کوئی مسلہ ہوگیا تو ڈاکٹر کے پاس کون لے جائے گا؟'' ''ویسے تم کے جاتیں یا صغہ <sub>''' ت</sub>ا'' وہ ہلمی۔ م میں اگلی کمیں ہوں، بیٹا ہے میرے ساتھ مسلب<sup>3</sup> منشی ماما بھی <u>یہیں ہیں،قری</u>ز کر مسجو<u>جی</u>ے ہونا ہوتا ہے ویے ہی ہوتا ہے۔خمرہوگی۔'' ''اس گمر ٹیں سب فلسفہ بولتے ہیں……'' شانہ < كربول\_ <u>ماھنامەياكىزە - فرورى2019 129 </u>

منقلىغەادر مىما نادان.....؟ البيتەتر اچاقىين..... ہم نیا عائمی توادھری رہے گی۔''شانہ کوغیسہ آگیا۔ عربى كے بعد منطق پڑھنے گے۔'' "ہاں یا جی، میں بھول کے کہ گئی ہوں میرا مطلب ہے تب مودّل کی۔''شبونے جلدی سے صح کی۔ " نَفْسُغُ کَی بُن ہے۔" نخبه جب صفہ کو ملنے میٹمی ۔ دائمیں اور پھر با عیما دو ک<sub>ول</sub>، بمن؟'' معانقہ کرکے پیثانی پر بوے کا ہلکا سا اشارہ کرکے "شانه سازشاند واسب کی" مکراہٹ لاتے ہوئے پوچھا۔ "اچماتو کیاشانه سے کیا بن جاؤل …… میں زرا " کیا محسوں کررہی ہو؟" پانى تىل تىخ كېزىيەترىك كرلول....<sup>ي</sup> نخبہ کا ہاتھ قعامے پس میٹر س میرسانے کے "مانے کی ضرورت ہے پانی میں ۔۔۔۔۔ یہ ویے ي محرى بونى كريان جان بع قرآن كاسات كياهمى شماثر محاسوح بين؟" بمضامتے تع برے ممکن اور شیدے کے مرحول يرمجوى لكاوذالخ كالعدصف بول-**بيجے کی کیج آگے کا جس مسئلین کراچ** شان تى بونى كۆسەسىك كولى ك محکمہ نے میں جا بیٹھے کی ایک ساتھا۔<br>مہمتعلیق علی جا بیٹھے کی ایک ساتھا تھا۔ تمام تاریاں رفتہ، رفتہ ممل ہوکیں۔۔۔ چھہ تشش - کچھ پالینے کی ہے تالی - موت<sup>بی</sup> کا ایپ آممیا نه شم پاریخریو،اذان، شانه اور صفه بخاری کا قافله تارقا-مغەنغىدۇمىلەرلىلىكىلىكى مىلىر می بولی ہے نال ......روحانی سطح پر اپنے دولوں ے یا دی تک کی ہوگی تھی۔ شہر یا دیگر یونے چہرے ىياكت رہيں۔ ر برا روماک کا تحویمت لگائے صفہ بخاری کے ساتھنے "يجيدوالول كى خمروه ...... "شاندفى سكوت تورخا-مود بانہ جبک کر سلام فرض کیااورالٹے قدموں سے معمر پر جانے والوں کی خ<sub>ر ہو</sub> ہے بعد نے بی ا ييجيه بنا، أذان نے فاصلے پر كمرے بوكر دونوں باتھ سا<sup>نس</sup> چوڑی ۔ سیو رہی۔<br>جوڑ کرا تکھیں جمکانے سلام پیش کیا۔ معموالله كمان مي بي؟ كشيانه كى نظرون مثل گاؤں کے لوگ جہاں صفہ کے والدین کی تلاش الجرى-حاکیریں تھیں۔مغد بخاری کا احرام کرتے تھے۔ ''ابھی آ تاہے، کچھ لیئے گیاتھا۔'' جیے گی تھی پڑول سےفل اور جیپ کے اعد سامان '' مِمِد الله كا خاص حَيَالَ رَكْبَنَا.....؟'شَانِهَ <sup>كَ</sup>ا فستحل محم شاسياه عبايا ادرار كارف ليفسلس . تا کید، مال کویلیے کے خیال ر<u>کھنے کی تلقین مجیب تھی ۔ <sup>وہ</sup></u> مدايات ميس معردف تقى - ملازمه امير يي بي اتقى بعاني ماعير ہے کل تر جب میں ایجی ٹیل بیٹی تھیں کہ " شُبوكُونخبه كَي خدمت كے ليے لائى تھى۔ وہ دونوں بھی علائشهائیل پر وارنزد یک آکر کا خیانه استخلیج کر وی موجودتھیں......شاننہ بار، بار اس کوسمجھاتی متفین طنے گی۔ سیمنفر خاصاً جذبانی تھا، ک<u>ٹ کے چیو</u>لے کرتی شہونے کچردعد و مرایا۔ دردازے میں امیر پی پی شہواورنخی<del>تھیں،مفہ</del>لے پین عبر اللہ کے مرتبہ ہو جو ہے۔<br>سیلسک پر پواتھ رکھاز ریاب دعا دی...... سامنے ایک<br>م ''شانہ ہاتی گرند کریں…… میں مج آٹھ بچے سے پہلے آجاؤں گی اور جب نخبہ ہاچی کہیں ممی خاتون جراً نے فریدار قی کے شایرز اٹھائے ہوئے<br>۔ تھ، یاہ چشمہ اور مریر دو پٹا تھا۔ادھرد کیلئے ہوئے<br>رحم یہ اوچشمہ اور مریر دو پٹا تھا۔ادھرد کیلئے ہوئے حاؤں کی بے .<br>''اری……تونے واپس جانا جمیں ہے، جب بیگ رک گا۔دہ طارم کی رہتے ہیں۔۔۔۔۔۔۔۔۔<br>سرم کی۔دہ طارم کی امی تھی۔اس نے سرک سراس کر کے اُدھرآنے کی اب ک سہ ک ب۔<br>یہ سے اُدھرآنے کی جلدی کی۔صفہ جیپ میں سوار ہو پتگا ماهنامەباكىزد\_ فرورى 2019ء 110

تخی۔شانہ جو بیٹھنے کوتھی،اس سے یو چھا۔ '' بخاری کی کی کہاں جارہی ہیں؟''یقیناً آس باي دالوں کا تجسس برحق تھا، بخاری بي بي کو بھی کسی نے کمرے باہر نکتے نہ دیکھا تھا، جانے شانہ نے کیا جواب دیا، دہ مطمئن ہوئی پانہیں مگر جیپ کے آگے بۇھنے تك پيچيےدىكھنے دالوں ميں د پھى شامل رہى۔ مغرکا آغاز ہو گیا۔ میدانی علاقے کے مناظر مانوس اورخوشگوار تھے۔ قس<sub>بر با</sub>ر تھریو دیتھے جاتے ہے قمر کی ختک سالی و دیگر معلومات دیتا رہا۔اس کی نامج كافي حيء كهرد بائقا۔ ''سندھ کے 29 من<mark>سوں میں ہے ایک قمر پارکر</mark> ہے،اصلی لفظ تھل پارکر تھا۔'' **اذان معلویات میں ...**<br>مسلمان

مِ اور دسیں لے رہا تھا۔ شانہ کو بھی دلچپی تھی، اس کی دالے علاقوں میں جاتے۔'' پیرسوال شانہ کے ذہن لمرت کیلئے، جاننے کی گی گر صفہ کا ایمداز فکر جدا ہوتا۔ *ے کودکرنہ ہ*ان پر ہار ہا آ تا مگر وہ روک کتی۔اسے ایباً دە بر كائالى كاردىكە كە سوچى تى.... عرصية مى سوال کرنا تفا تو تب کرکتی جب مغہ نے پہلی ہار بتایا سال بعد وہ باہرتکل اور اس طرح **کمبا سفر کررہی تھی۔** کہ اُنیں قمر جانا ہے۔ بہت پڑھ اتھوتا، نیاسیق آموز، کچے سکھانے ہمجھانے کھانا کھا کرعشا کی نمازادا کرکے سب موسمحت۔ والا، ثور کردانے والا لگ ر باتھا۔ آپا دیاں، **کم**ر ، بازار ، میچ کا سفر جلد آغاز کرنا تھا۔ میچ ہوئی سب نے یاری، انبانوں کی مصروفیات، گاڑیوں کی **ہرتوع کی آمد**و باری حسل کیا.....نماز اور نامحتے کے بعد جیپ میں جا رفت، چروں کے انبار اور ان کے پیچ**ے کہانیوں کے**<br>مقام بييح جوں جي چپ چلى اندازہ ہونے لگا كہ اب مناظر اي<sub>ار</sub> مستجد ك<sub>ى جوسب كى سب خاموش امرار جيسى لكتى</sub> كى فلم بدل كنى فى فى زياده ترخشك اور بنجر ميدان، إكادُكا س ، دیواروں رکھے <u>ہملے، کی بورڈ</u> محورت کی عریاتی مرہز جھاڑیاں، بول کے درشت، مجور یں، بھیڑ کی دادطلبی، انسان اور وقت کا آلپس میں کراؤ، عدم<br>مسلمان اقسان اور وقت کا آلپس میں کراؤ، عدم بکریوں کے ریوڑ، محدحا ریڑھ،اوٹوں کی مهماد ، دونوں کی خود *غرض*ی آشک<mark>ارض</mark>ی ۔۔۔ **پھرتہیں ، کہیں** قطاري .... بمحى تك تيخيت كول مجتول والي مجمونيزيال قبر سان آجاتے،دہ تو پل میں گزرجاتے مگران کا پیغام<br>... پر اس آجاتے،دہ تو پل میں گزرجاتے مگران کا پیغام اور **کھونگٹ کاڑھے محنت کمش حورتیں دکھائی دینے گ**ی۔ دورتک ساتھ رہتا، یہ وہی لوگ ہوں گے جواس قریبی<br>آئی ساتھ رہتا، یہ وہی لوگ ہوں گے جواس قریبی کہاں اکتوبر اور نام کی حد تک افتتام کر ما اور کہاں کراری میں کسی نہ کی تھر میں رہے ہوں گے،آبادی،<br>مرکز میں کسی نہ کی تھر میں رہے ہوں گے،آبادی، جوبن پر پڑنے والی بیر کی .....جس کا اکتوبر سے کوئی م الیاں موجود ہوں گی اور ان کا نا موجود ہونا کسی<br>کے اسمیر موجود ہوں گی اور ان کا نا موجود ہونا کسی واسطہ نہ تھا کری اور یانی کی قلت کے لیے وہ ڈیمی طور کے لیے مسر ہوں ، <sub>در س</sub> ۔<br>فوج کیے تھے <sup>پراب</sup>رزوال کا باعث نہ ہوا ہوگا، جب<br>فوج کے پرابرزوال کا باعث نہ ہوا ہوگا، جب پرتیارتے،شانہ ورتوں کودیکے،دیکھ کر بڑ پڑانے گی۔ فرادن جیرا طاقتور، رواں ہ با سب ہے ۔<br>الفاتا میں طاقتور، صدیوں کا تھران مرا تو قرآنی<br>الفاتا میں میں طاقتور، صدیق میں میں "ایک تو گری اوپرے بازو مجر مغید چوڑیاں الزائر به به حد مو یوں 6 سرن<br>فرائز میں من زمین رونی نہ آسان' کینی نیچے والے<br>فرائز میں رونی نہ آسان' کینی نیچے والے کیوں چڑھانے رکھتی ہیں۔موٹے شوخ رکول کے ممن ہوئے نیفر جیتے اورارواح......د ''ارجستریت اورارواح …….<br>''ادمی …… پانی میں کیڑے،مینڈک کے بچے، انھی تھی کہ مقیت ہے؟''وہ ہالآخر بول<br>انگل …… پانی میں کیڑے،مینڈک کے بچے، انھی تھی۔

ماھنامەياكىزە\_ فروري2019ء 1313

چمان لینے ے کیا جراثیم مرجاتے ہیں ۔۔۔۔ایک ایک

بيارياں ہوئی کہ جن کا علاج کمیں......علاج تو وہاں

نے درمیانی شیٹے کھینچ دیے اور شانہ اور صفہ کے

درمیان کی خاموشی نمایاں ہونے گلی وہ جھے کی نماز ادا

کر کے روانہ ہوئے تھے، مغرب کی اذائیں ہوری

۔<br>تھیں جب میر پورخاص پینچے مٹی ایمی دورتھا،اُنیس تو

سمحل ہے بکی آگے جانا تھا۔ خیرپور میں رات کا قیام تھا،

<sup>کمی</sup> گیسٹ <sub>ت</sub>اؤس میں *کمپرے منگر* یونے بندوبست

''ویے ہم کیوں جارہے ہیں؟ جانا بی تعالق سر

متكريوكى آواز مسلسل آئے جاری تقى مجراذان

بخاركا بقمى ميسر قہيں......''

كرداركماتمايه

''وہ دیکھیں جی……درخت پر عورت کلہاڑی لپٹا تھا، شانہ کے لیےکی کا کوز ہ لاتے اذان نے لي جرحى باب يكام مى مورت في كرناب." اس سے بخاری ٹی اے یو چوکر بتانے کا کہا۔صفہ '' پچو، یہاں عورت مرد ہوتی ہے مرد ….'' نے انکارکردیا۔ اڈان نےگتمہ دیا۔ چائے کے گا ک کیاے تھے۔فردواحد کے لیے ''ادر مرد آزنانی ہوتے ہیں۔'' وہ چ کر پولی۔ تیارکرتے دقت لگااس دوران متامی بولی میں علامے اذان بنس يژا-'منظر يو بھائی يہاں پر سولر بچل بہ آ سائی کی مثکلات زیر بحثے رہیں۔ صفہ کے لیے سب سے بژی مشنائی دضوئمازی پرسکون ادائی کانه ہونا تھا۔ میں کی ایکھ علاقوں میں ہوا ہے کیے کا م ...... یس دعا سٹمی تو منگع تھا، پہاں ہازار، س<sup>ر</sup>کیں، گلیا<sup>ں۔</sup> کریں آندھی کی شدت سے پالا نہ پڑے بہ '' گاڑی **میک،کمی عام پسماندہ ضلع کے معیار کی موجود ش**کیلا طاتے مگر یونے کہا۔ يمال ت تازه دم موكراور يانى كاتازه الساك كاك ''محرا کی آندھیاں بندےاڑالے جاتی ہیں، والمخم مع مع مع راستول برروانه ہو گئے ، جمالنا بخاری با جی اُزندگی اتف مشکل بھی ہوتی ہے، میں موچ دیگر قل<sub>ا</sub>، یہ آب و *گیاہ رنگ کے میل*وں پر <sup>سیل</sup> ا رء ہوں۔' رقاری سے مورے تھے یانی دالی اماں تک کے یں۔<br>''ہاں……ایک آرام دہ کرے میں پاس سے ' سغر منساب پانی کے موا موج تھی نہ خیال نہ موضوع تازہ پانی لے کر دنسوکر کے نمازیں پڑھنا، ہم اسے محمن قعامہ وہ بولتے تو یانی کا ذکر ہوتا، گر ہوتا، ملاک کیوکر فضکل نجھ لیتے ہیں….'' صفہ نے پہلی ہار منشکر ہوتا، موال ہوتا، اب اندازہ ہو چکا تھا کہ یہاں عیل میں شرکت کی۔ **برات شادی سب بارش ہے** یہاں بولنے والا پچ<sup>اجو</sup> وريات توسوله آنے کی ہے ۔ جے کتم میں پہلی **بات کیمتا ہوگا پانی** ہوگا، پانی آیک جارگا دعا ۱٬۰۰۰ کی زندہ امید ..... برختم ہونے والا انتظام بارش جومجو پ**رمی کررونی ہوئی میں ایک ایک ایجرا**لی<br>فقہا سرنے آتے ہیں.....<sup>یم م</sup>نگر یوکیا آداز پھرکان پڑی۔ **مس پٹالوٹ کاٹی جاتی ،روانی** کی پارٹن کے کیت بنچ .<br>''لوجی این کق دوق میں بھی تفریخی مقام ہیں۔'' **تھے،مطلب اب تجھ آرے تھے، روائی کی سالوکی** شاندبولي-(ساون) کتنی من حامق، من مؤینی اور من خ<sub>تار</sub>، دهر<sup>ی</sup> .<br>''ہاں پچو جی….نخلتان بہت خوب مور<sub>ت</sub> کا دحمن، دھرتی کانگھار.....نينا<mark>، ہون صبا</mark>، نباتات<sup>،</sup> ہوتے ہیں، جہاں ہزہ ہے، یائی گے مور اڑے حثرات، حيوانات، حيات کي سالس، جي اتھنے گا دکھائی دیتے ہیں ۔۔۔۔''منگر یوان کے حوصلے بلندرکھنا بثارت وہ تینے ہے ہاہر دیکھتے تھے اور آنھوں بھل **عاہتا تھا.....گجردہ ہائیں جانب موڑ کر جیپ کوروکنے** دعوب مجرت تقحه فبملول كالياسوال تعاءدرخت تحت لگا......اذان سے کہا۔ جان تھے کہ کیں، کہیں تی رہے تھے۔ یہ منظر تک پجلہ 'میائے ہیے ہیں……'' کوئی معمولی سا چھپر نظراً تا ک*م ربائنی کے منظور کے <sub>تور</sub>یل جار* تا ہیں' ہوٹل تھالینی ابھی زندگی اورزندگی کے معمولات کے ميلون سنسان من تان رق <del>ب</del>ن، چتاياني په عون ميں بشان ساتھ تھے، سب نے چائے پینے سے الکار مجر کر میگول دورے کھر لاتی ہیں ۔۔ یہ سے من کنا ہم .<br>كرديا قانكراذ ان ادر يمكر يو<u>چ</u> اتر كئے تھے۔ يكل یہا کر مناتع کردیتے ہیں اور اے کوئی زیاں جیں<br>م میں کی رکمی تھی۔اس پر پانی میں ہمگویا ہوا لال کپڑ ا ملهدلمەياكىزە فروزى2019 م132

''بخاری باجی…… میں تو اب سے سوچنے لگی ہوں ہم جویائی یتے رہے.... مشخرے کا تو تصوری بھول کیا کہ یہاں کا ایک چکر ہم سب کولگالینا جا ہے تا کہ بج معون من بناسط كه يانى ايك نعت ب، است ضائع کرنانقصان تو ہے ہی *گ*ناہ بھی ہے۔'' ریت کے ایک میدان نیں منگر یونے جیپ روک لی۔دہاں کچھ ہور ہاتھا۔ ''یہ کیا ہورہا ہے؟'' چرے پر پینے کی بہتی لگیریں صاف کرتے ہوئے اذان نے قیافہ دوڑ ایا۔ سيمان كونى كنوان بوكايه ایک رہے تھا جے پر ڈیورتوں کی قطار،رسہ کشی کے کھیل کی طرح شیخ رہی گیا۔ ''ہوالگوالو ۔۔۔ گڈی کو محت**را ہونے دو، <u>ج</u>حجے اتر** .<br>1 د به مگر یو بول کی چیدری **جهاں میں جب نگا کر** اترتے ہوئے بولاء <u>صفہ اور شایند**یمی جیے اتر آسمیں** ہ</u>ے۔ بس سانح کا ایک کرزا تھا <sup>مگ</sup>ر دہ قطارتو **دحوب میں گل** زورآز بانی کرری گل ۔ 'پانی کے کین ان بیچ**اروں کو دے دیں۔'** شانہ نے جرہ کھول کر سر کوہوال**گوا تے ہوئے اذ ان کو**<br>م<sup>یں</sup> ۔<br>''<sup>وولیس</sup>ت ان کا کیا بنا ہے۔۔۔۔۔ہمارے پاس بال متم ہوجانا ہے،آگے گتی دیر **لگے کوئی پی جمیں** ......<sup>؟</sup><br>منصوبہ اللہ کے ایک کش<mark>ی دیر لگے کوئی پی جمی</mark>ں دودرست ک<sub>ور</sub>ر باتھا۔ جہاں تک نگاہ جاتی **تھی رہت کی**<br>لہ رہے كهمرك محين،إكادُ كأحيجازيان...... میہاں آگر <u>مسل</u>ک ادراحی**اس بھی ہوا ہے** شبانه بمستقيد ويتحتار المحتابول-" دەكياتى .....؟" شانەنے ماتھ مىں تھا مى پىكھيا كارخ صفدكى طرف موزاء الی۔ ہوتا ہے یا تیں ہوتا۔'' ، میں مجموعیں میں ہے۔<br>مسلم میں میں میں میں ہے فرست من دوسری تعت ہے۔<br>مسلم مسسس ساکسانی حاصل، ہوناچوتنی تعت ہے۔''<br>''یجان اللہ ہست ہالکل پیج کہا۔۔۔۔۔راجنے میں،<br>ہ .<br><u>1940م كيلة — فرورى2019 CD</u>

قعاً......لِس پانی مل جائے......کبو میں تیرتا رہے..... دل دھڑ کیارے۔'' لوگ ان کودورہونے کے بادجود مز ہوکردیکھنے گے تھے،شاید وہ اُنہیں مدد گار بچھ رہے تھے۔منگر یو انہیں اشاروں میں الکارکرر ہاتھا۔ ''بخاری ہاتی……یانی کو ترستے مرجانا کتتا اذیت ناک ہوتا ہوگا نال ۔۔۔۔'' یاؤں کو جو حے کے اعد جمازتے شاند کو عجیب خیال آیا۔ "اس کے لیے صحراضروری کیں......<sup>، م</sup>س قدر ممراجواب تتمايه صغه جيپ کا درواز ه کلار که کراندر جامينحي،شانه ہوز سائے میں کمر کی تھی ہاتھ کا چھا پتا کرادیردیکھتے ہوئے پولی۔ JANUARY C. **DHA. KARACHI** DHA. City Karachi **EAHRIA TOWN KARACHI** یلاث،مکان،دکان،بنگوزاورفلیٹ

کی خرید وفروخت کے لیے متندنام

ر یا صنعتین

|ایڈریس:راحت کمرشل لین**2**|

**DHA PHASE 6 KARACHI** 

<u>نوں نمبر:0300-3658964</u>

'' حکومت پہاں مصنوں ہارش کیوں قہیں برساتى......EAU مى توبرسائى جاتى ہے \_ "منظر يوكو ےساختہ بھی آگئی ۔۔۔۔۔۔حالانکہ دہ صفہ بخاری کی تحریم میں گاڑی کے اندر کم آواز میں پولیا اور دھیما ہستا تھا۔ محمرايك حجوثخ دالا بيققبه ايباقعا بييسراراصحرااس کے ساتھال کر ہساہو ..... یہورج کی شعاطیں ای ایسی پر کچھادر تپیں،ریگ زارنے تزپ کرآہ کجری ......ریت کےاندر مرے ہوئے ادنٹ کا ڈھانچا دبا تھا جوانجری ہولی رہے سالگنا تھا۔اس پراپ نظریڈ کی تھی……وہ ڈ حانیا ایس کی مردہ تصویر تھا۔۔۔۔۔ پانیوں کے سیراب دلیں ہے آنے والوں کی ہمی کو تیتہ چھا کیا۔ کھلے ہونٹ ساکت رہ گئے، دیداس پر تفہر گنا۔ تو یوں پیاس جسمول کوریت کردیتی ہے، ایک آسان تلے دعرتی ایک کچینی کمیں ہے۔جوا کا مورخِ دکوریت ہوتے نہیں دیکھا گر جو کچولے رہے کا رتعں کرتے ہیں وہ بماسے مور کے تریزے ہوتے ہیں، دعوب میں جل کر ہر شے دھوپ ہوجاتی ہے۔ وہ متبرک سامیے رہت کے دلیں میں تقم کاعلم لے کراترے تھے۔ جلتی رہٹ میں قیام رہت کردیتا ے، بوا میں ریک انرنی ہے، ریک خود بھی تیں مرقی وہ ایک جگہ سے معددم ہوکر دوسری جگہ ہم کر کی ہے گر رتیں مارنے کا فن خوب جانق ہے، کوٹیل ہیے بچے، کلیوں جیسی ٹی ٹی پیاں، جنت کے دلبر جوان، ریت ایجالتے ،ریت پرتش پاثبت کرتے ،ریت کولیوے میراب کرتے تھے۔ وہ منظر کپ کسی عاشق غلام بحش کے دل سے گو ہوتا ہے؟ صغہ کی آتھوں کے آنسو پیا موں کوخراج محسین پیش کرتے تھے۔ ✿☆☆

کھانے کی ختک اشیا کا ایک کارٹن اس نے لکلوایا ادر شانہ کو کہ کر منگر لوکودے دیا کہ کمی مجھدارآ دی کو سمجا کرسب میں بڑادے۔مجھدار کی تلاش سے پہلے ان کی جانب دوڑتے ہوڈں کا ہجوم ہوگیا۔ پیسے تیسے منگر یورکام تمٹا کرآ بااور جیپ اسٹارٹ کردگ۔ ماهدامەياكىزە قرورى2019 مىت

براری بستیاں ایک تقییں ۔ یانی والی اماں کی تبتی ک آئے گی؟ وہ کوئی الیما ہمتی ہوگی جس میں پانی کی مبک ہوگی جس کے چرے زیمہ ہوں گے جس میں پرندے پولتے ہوں گے گر متکر پوتو ہار، ہارخبردار کرر ہا تھا ُ' آ گے جیے نہیں کا ُ سکتی……اونٹ ملے تو غنیمت ورنہ پیدل چلنا ہوگا۔" ادر'' پیرل چلنا.....؟'' ریت میں د نی ڈھیریاں پا<sup>د</sup> آئیں، روتلنے کھڑے ہوگئے، الٹی مدد۔۔۔۔الٹی مدد.....<u>م</u>یرے مدد گاروں کی بدد کر<u>.......</u> راستہ کھوپے **کاخوف ہولناک تھا۔ ماٹی جوہم اہتھا کم ہور ہاتھا۔ مغہ نے دونوں ہاتھول ہے اپناچ**رہ ڈھانپ ليائة في ربى، يزهق ربئ مناحات كرني ربى، شانه يني ہوئی اسے دیکھ رہی تھی۔ شانہ کے سر ٹیں دروتھا۔ وہ سب اب خاموش ہون<u>ے ہے۔ کسے کو چھ رہ تیل</u> کیا تعابه اميداوردعا اور مجراميد فسيقدكود كجدكرلكاشايد دہاں حالت میں حامد ہوگئی ہے۔ 'ممادل ہے.....ساول نظر آر<sup>ی</sup> ہے، سز ہ<sup>نظر</sup> 'آرہا ہے۔ " منظریو کی آواز نے سب کے تن مردہ یک حان ڈال دی۔ ''ا**کمد للہ بیٹ صحیح پہنچ ک**ے ہیں، کھڑہ والی وق

ہے۔ میں جیپ تمجوروں کے جسٹہ کے لگا تا ہوں، ابن حب کماہے۔ مُحوزاہوالگا کے پیل <sup>حلتے</sup> ہیں۔۔۔۔اب دن ڈھلنے لگا ہے۔۔۔۔۔ دعوے کی شدت کے گ ہوگی……' جیب رک گئی، سب باری، باری اترے، جیپ لاک کرکے وہ سامنے دیکھتے ہوئے مباقت کا اندازہ کررہے تھے......د<u>یں سائے ٹین ایک</u> گدھا **گھڑاتھا، جائدارکودیکھ کرانہوئی خوتی ہوئی۔عصر کا سا** وقت قیا گر گری ( کم از کم ان کے لیے )اب بھی کم نہ میں۔صحرا کی شام ایک دم ہوں ہے جب سورج الق کے پارچیپ جاتا ہے۔دولوں مرد آگے اور دولوں عورتیں پیچیے چل ری تھیں۔ جاروں کے ہاتھوں میں یانی کی پیش میں۔ پاتی سب کچھ جیے میں تھا۔اس وقت صغہ ان تنیوں کو دل میں دعا <sup>تم</sup>یں دے رہی **ت**ھی ج<sup>و</sup>

اں کی خاطرتھک رہے تھے ، تڈ چال ہور ہے **تھے صفہ** اگر چروتوں سے پیدل چلی بہقی اور اپسے راستوں سے قو بھی پالا نہ پڑا تھا کر کوئی امنگ بھی جو ہاتھ قلاسے ہوئے گچل رہی تھی حوصلہ دلا رہی تھی۔اس کا حصلەسبە كا حوصلہ بنیآ تقانەمنگر یوكا ساتھ بہت غیبت قحا،دہ مقامی بولی نجھ لیتا تھا ،بول لیتا تھا،اب اجمیں در دیت اور پرندے دکھائی دے رہے تھے کنویں کے ا<br>اس اس کی اس سے مگر ایک خدشہ تھا ہو سکتا ہے ہہ ىسى مطوبة بى نەبىرىكن <sub>أ</sub>ذ ان بات كر**ر باقى**ا-''شریار بھائی۔۔۔ مجھے یقین ہے بخاری کی بی جارے ساتھ ہے تو بے تھک ہوجائے گا......اللہ ہمیں گئارزی مصیبت میں تیس ڈالے گا۔'' .<br>- حسب نا الله و نعم وكيل نعم مولا و نصر الذهبيد - مضكي آواز كان پژي۔ <u>ایک دم دونوں چون</u>حے وہ اللہ کو کافی کیوں بھی کرر ہے اور کی بندے کی طرف آس کیوں باندھ لہے ہیں،دل میں اللہ سے معا**نی ماتکی۔** ميراتوجي جاور با <sub>س</sub>ے كنو**اں نظر آئے تو پالى** لله یک یانی میں مجل ماردون کی جھلاتک لگا دون) کریونے گزا لگایا۔ دور تکر سامنے ایک پھولیں کی بھونپڑی دکھائی دے زہی تھی۔ جیسی دیاں عام تھیں۔<br>م ر یہ الگ تھلگ ایک ہی تھو تیزی تھی ......اس کے اں اس کچھ درخت <del>تھے۔حج</del>و نیزی کے دروازے<br>مر<sup>م پا</sup>ک پچھ درخت <del>تھ</del>ے۔حجو نیزی کے دروازے ش کوئی تھا جوان کوآ تا ہواد کھ ر **باتھا۔ان کا تو بی**ے **کم تھ**ا اب بھوت کا ہے بھی کی جاتا تو تھی ذی روح کے<br>ایسے مزیت کا ہے بھی کی جاتا تو تھی ذی روح کے ار آنے کی تیل ہوتی۔انسانوں سے ملاقات تو بڑی<br><sub>فی</sub>ٹریشنے کی تیل آنسانوں سے ملاقات تو بڑی گاگی، پیاحیاس مجی کم پیش سب کے دلوں میں اتر<br>باق ک ا قال مندر<br>مماریہ مندر ہو یا منجہ اللہ کے بندے کا اذہب<br>مماریہ میر مندر ہو یا منجہ اللہ کے بندے کا اذہب م میں اس کے بعد اللہ ہے ۔<br>اس کا اس کا مسلم میں اس کے بعد اللہ کیا ہے<br>اس کے مسلم میں اس کے بعد اللہ کیا ہے کہ اس کی اس کی اس کی اس کی اس کی اس کی اس کی اس کی اس کی اس کی ایک ایک کی مگر، اچھ موسسے دو یا ہے۔<br>اس کا ایک چلتے ہوئے شبانہ نے لاکھ روپے ک الركامى ''،<br>کارک ہاتی…… ب<u>یھے عج</u>ب سا خیال آیا ہے،<br>ا

انسان كابرانسان سے ایک رشتہ ہے۔'' ''یەتۈزىلىن پرىبلارشتەققا……''صفەنے جواب ديا۔ '' ہےاتا خوب *مورت تھ*ا۔اتنا بد *مور*ت کیے ہوگیا؟'' ' پہشروع ہے ہی خوب صورت اور بدصورت کے دونوں رخ لے کرآیاتھا۔'' ''میراخیال ہے، بدمورت اسےانسان نے کیا۔'' ''تہاراخیال درست ہے۔'' ''بخاری ہاتی ، آپ کے جوتے کرم ہورہے ہوں گے.....'' خود کو مشتق ہاتی شانہ کے اندر اس رشتے کاخوب صورت علم تقا۔ ''میں تری احسان مند ہوں پیاری…… میں ہ<u>ے</u> احسان بسمی تہیں بھولوں کی۔'' مفہ نے محبت سے کہا۔ ''یوں نہ کہو،احسان کیا؟ آپ تو ہاری سردار ہو،عمر بھر آپ کی محبت پائی ہے بخاری ہاجی! دہ سامنے آبادی قریب آگی ہے ان شاءاللہ وہاں گئی کے آپ آرام کرتا......" ''ان شاہ اللہ...... اور آپ کیا وہاں پیچ کے دھلائی صفائی پرلگ چاؤ گی۔''صفہ سکرائی۔ ''عوود بہ بھی نے دورے تان لگا کی گی۔ یل مجرکوتو وہ سب ڈرگئے۔چاروں نے ایک دوسرے کودیکھا پر مگر یونے حوصلہ دلایا۔ '' خمر ہے ۔۔۔ خمر ہے، کوئی گار ہا ہے۔'' صفہ ک نگاہ ان دونوں پر پڑی، کردےائے ہوئے ہوتے ریت میں تھیے ہوئے،موٹی جادرے مرڈ حانے، بھی کھول لیتے بہتی اوڑ ھ لیتے ہمکن ان کے بشرے ہے ہویدائق۔پےآب دگیاہ حزااییا پھیلا ہوا تھا کہ طے نہ قم كامشپور كيت جوسب نے سناہواتھا۔'' كھڑ كیا یم کے فیے ہوں میں ہیکلی ہے جس میں کانے والی آ داز کے ساتھ گونج ر ماتھا۔دیںنفمہ بندتھا پول اور الغاظ يلمشطينتقد ۔ ''یہاں ہاری طرح کے بندے ر**یتے** ہیں، ماھنامەياكىزە\_ فرورى2019ء 335

عورتوں کی ظاہری حالت ہے عمروں کا صحیح اعدازہ نہ ناولٹ ہوتا تھاوی اس کا حال تھا۔راستہ دکھانے والیوں میں سے ایک نے اس کوشانے سے ہلا کر کچھ کہا تھا جس کا تەج سىسىم سىرى ئاب<sup>ى</sup> سمہوم کی ہوگا کہ چپ کر جاتھے پر دیں مہمان نظر کہیں آتے،اس نے کھونگٹ کی اوٹ ہے آنے دالیوں کو دیکھا پھر گود سے گاگرا تارکر دونوں کلا ئیاں او فچی کر عسائث تؤبر کے تالیا ماری۔اس کے بعد انھ کھڑی ہو تی ، وہ انھ کر ِ كَدِهِرْ كَيْ مِا نِهْ كِي......مغه كِي توجه مطلَق أدهر نه يتمي شانه. بھی ڈھیلے میالے ل<sub>ی</sub>ادے والی برھیا کو دسم**نے گ**ا میں۔۔۔۔ **مغہ اب بالکل سا**ستے تہ مق<del>اب</del>ل رک گا می۔ یہ فین و آسان کے پچ کھول کے پچھ <sup>سے</sup> گرے، گرتے رہے،ایک طرف سوال تھا، دوسر کا **طرف استعجاب قعاء ایک طرف شانت تھی دوسرگ**ا طرف اضطراب قا، ایک طرف ایتان تنا، دوسرگا طرف کریدیمی، ہالآخردوسری طرف جبک گنا۔ "مرشدى .....استاذي من آيد مستحق آيد م مرحبا المسمرحبا المسلمام فراموش؟" شانه می می باز م شدی کود کھنے گی ......... بوعياجن كے بال سفيد اور الجھے ہوئے ہے۔ مو دو پٹانما پڑارومال قیاجو کندھے کے پیچھے اطراف تک لنگ **رہا تجا**۔لباس کارنگ بدرنگ تھا۔وقت کی دھول **مم جیپ کیاتحاده ایک غریب، کرّ در کرترا**عماد تردقا<sup>ر</sup> بر میانگی- ده دوسری کورتوں سے مختلف گی۔ اس کے **گھانگرانہیں پین رکھا تھا۔ لیے چوتھے ادر**شلوار کا لباس قبار اس کی کلاتیوں <u>میں آ دشی تہ ایوری کے ل</u> چوڑیاں میں جیس اس کے تو کس آسین کے جو سے ممل بأتحد مجمى ببشكل دكعائى دينية تتحت بالوں کو تیل لگائے، کول مول جوڑ کے کی ت من کیفی الظائے، اوں<br>سامن کیفیے انتہائی رف چلیے ہیں وہ قالیس نہوں<br>مزید مسلم سیفیا کرنے کے منصوب دون کرنگی مغمجب قدم بوی تے لئے گی تواے بازوج رہ گئی کہ بچپن کی عادت کے مطابق اب بھائی کیے یا کڑ کر سامنے کرتے ہوئے آئٹھوں میں آ<sup>نکھیں</sup> ڈال شام پر کتابیں پھیلا ہے کی در دورہ میں سی درواز میرس<br>ڈون مرید کتابیں پھیلا ہے کی دیکھی جات کرجلال سے پوچھا۔ نہیں جبکہ دوہمیشہ کے بے پرداانداز میں تیز ک*ا سے ع*بید کی دائیس کا کتاب پھیلا ہے لا رینا<br>فالنا کو کر کی سفے ذرای نظرا شاتی ۔ساسنے سربر<br>کیلا کے دیوکر سیدا فقیار تیزی سے چلیا تکم کر<br>کیلا کے آان سیدا فقیار تیزی سے بدرہ کئے بھائی کے مرے کی طرف بڑھ کیاتھا۔اےجاتاد کیے کہ .<br>تهمیری ساری تلقین بمول ک<sub>ئی گ</sub>ی،  $2^{16}$ توده پرسکس محر مه حا تش*هیبی*ه الرهری تنمی؟ دہ بھی جائے بتانے انھ گل۔دہ جائے کا شوقین قا۔ ہر ان سے رہنے انھیار تیزی ہے ۔<br>کراسکالفاظ اس کے لیوں پر اسکے رہ گئے ۔وہ کو اس<br>کراسرکا مار اسے نظرا یا تھا۔رہا۔اسی شش ویو ملتی وقت <u>ينے</u> کوتیارر **ہتا۔**  $\mathfrak{c}_{\mathfrak{s}\mathfrak{s}^{\tau}\tilde{\mathcal{O}}(\mathfrak{t})}$ ہ<br>سمجن میں جا کر ہلی آئ پر جائے کے لیے پانی چ حاتے اس نے فریز رہے کہاب اور طلس لگا گئے

ملهنامەياكىزە\_ فرورى2019 20

عور تیں بھی ہیں، بچے بھی ہیں۔ ہاری طرح گانے والے، جنے،رونے والے، ہاری طرح رونی پانی کے طلبگار …… بیرہم ہےاتنے پسماندو کیوں رہ گئے؟'' شانه بولق فقى اذان تائيد كرتاتها-الی ٹولی، چیے مچونس کے مزید حجونپڑے، *مجوردن کے جنڈ، بکریاں، میٹریں* اور اب مقا می ہندے، بندیاں جوان کو حیرت سے دیکھتے تھے۔<br>مقامی ہندے، بندیاں جوان کو حیرت رک کے دیکھتے تھے۔ منگریوان کے پاس پختی حمیاتھا۔ ووان سے پوچتا تنا کیانی واری لاک کے بھی وہلوگ ڈھاکلی پولی پولنے تھے یہت کی پولیوں کا مرکب بولی،اس کامنیوم مثکر یو کے علاوہ ہا قیوں کو كمحمضة كجحدآ جاتاتها انهول نے كہاتھا بال،وہ يكي رہی ہے، وہ سامنے ہے، آجادُ تم ہارے مہمان ہو......عورتیں شانہ اور مفیہ کی طرف راہنمائی کو بڑھیں۔ کچھ کورتوں نے کہی کے ادبر تک سفید یلاسک جیسی چوڑیاں چے حاکی ہوکی تھیں اور کچھ کی مرٹ کلائی میں تجری ہوئی تھی۔ وہ اُدھرکو لیے جاتی تھیں جوجہونپڑی ان کو بہت دور ہے دکھائی دی تھی۔ ۔<br><sub>سیرو</sub>ہی تھی جو بھی اوجنس ہوجاتی اور بھی نزِد کیا گئی ۔ جس کے دروازے پر سنید ہولا د**کما تھا جو بھی مردلگ** مجمع عورت......

جاتر دبانز دماناسی منی دیکھ کے تر جمہ( پگڈیز کی سے محزر نے والو، میری مجونپژي کي طرف د کيرلو) کيا ہه آ واز جونپزي ميں ر کی ہوئی گی،اس میں ہے پھوٹی تھی۔اس کے گردو نواح رہتی تھی، پیٹورتیں حیران کیوں نہیں ہوتیں، وہ ہیولہاب چندقدم کے فاصلے پرتھا۔وہ ٹیالا ڈھیلالبادہ اورسر پر بڑارومال، نہ مردمعلوم ہو نہ عورت، پیسائی معلوم ہو نہ مسلم...... بس انسان،وہ اب بھی وہی إستاده فمجن

جمونپڑی کی بالشت بجر چھاں میں کوئی میل بمحرى جناؤں والی عورت تھی۔رنگین گھا گھرااور خالی چلی ہوا گا گر کودیں رکھے۔کوئی عورت تھی، مقامی ماھنامەلاكىزە\_ فرورى2019ء 1363

حاہے پھرخود ہی ارادہ بدل دیا۔رات کے کھانے کے بعد بزنكف جائة بيش كرتے اسے عجيب لگ رباتها تو اپنے بدلتے رشتے کا موچ کرمرف جائے لے جانا بھی بہتر نہیں لگ رہاتھا۔ کچھ موج کراس نے ای کے خصوصی میوہ جات ڈال کر پتائے گئے خنگ حلوے کا جارثرے میں رکھایا۔

· ایی کوایے حلّوما جات بتا کرر کیے کی عادت تھی۔ جوناشتانہیں کرتا ،اسے جاتے ، جاتے حلوے کا کلڑا کڑا دیتیں۔قاران بھی اکثر آتے جاتے لکڑا اٹھا کر منه مسرول ليتا به

حائے کی طرف سے دھیان ہٹا تو اپنے اول جلول طیے کو پزاری سے دیکھا۔ جب تک جائے تار ہوئی دہ منہ دیوکر ،بال پہیٹے ، دو پٹاطر پہتے ہے مر پر جمائے کچھ پہرنظرآنے گی۔اس کا ذاتی خیال تعا کہ ہمہ دقت تک سک سے درست لڑ کیوں کے ساتھ یڑھنے،کام کرنے والےگڑ کوں کو دالیہ ین کے طے کردہ ر ثقتے ادر خاندان کی لڑ کیاں عام کی آتی ہیں۔ وہ خود کو خاص بی رکھنا چاہتی تھی۔

م<br>م عمري تقى يا تا تج<sub>م</sub>يه كارى...... جو <sub>وه</sub> سيب كو ظاہر سے متاثر کرنا جاہتی تھی درنہ یقیناً جان جاتی کہ عام یا خاص ہونے کا تعلق نظر سے ہیں دل سے ہوتا ہے۔جودل کو بھاجائے،وہ ہرروپ میں چیا ہے۔جو دل کواحمانہ گے،وہ بھی نظروں سے پسندیدگی کی سند فيم المسارسك

حائے کی فرے افجائے وہ عبید کے کمرے کی طرف بيعى توكافى نروس تي- يول توفاران كا آنا، جانا اور حائے پینا عام ہات تھی گیکن اب الکلی میں پہنی یمانے ڈیزائن کی انگوشی اسے سلسل تھے رشتے کی یاد دلاتي تتمي- نيارشته، نتع احياسات جواعد عي اندر ا ۔<br>اسے زیر کئے تھے۔ لاکھ رجنگتی لیکن موجوں کی تان بالآخرات نام پرنونق -تائی ای نے چیدون پہلے ہیں۔ انگوشی ایلی انگلی ہے اتار کراہے دی تھی ، جے مستقلّ یبنے کے لیے رملہ کو بہت ساراد حاکا پیشایز اتحا۔ <u>ماهنامەياكىزە - فرورى2019ء 1353</u>

دھڑ گتے دل سے وہ درواز ہ بلکا سا بجائی اندر داخل ہوئی توعیداورفاران لیپ ٹاپ پر بھکے تھے۔کا بے اسےنظرافعا کربھی نہ دیکھا۔ وہ حیب جاپ جائے کی ٹرےمیز پرد کھ کر باہرآ<sup>مم</sup>ی۔ "افسوس تهارى سويع پر مايه جوتهبين لكاكه بع ہی تم پنچوگی فاران بھائی شکنل نبہ لنے کے بہانے تیل فون کان سے لگائے کرے گے گیس کے اورافسالوگا تصادم ہو گا یا عبید بھائی واش روم میں ہوں گے ا<sup>ور</sup> قاران بھائي موقع يا کررو مانس ج<sub>ھاڑیں</sub> گ<sub>ے۔''خودند</sup></sub> طامت کرتی وہ دوبارہ لاؤجج میں بھری <sup>کتابوں تک</sup> مَنْجَى توا مِي عِبات پر بے اختیار ہی آئی۔ "محاکی بول کردائیلا کر کی امید مسیح کوئی حال نہیں م<sub>یرا</sub><br>مسلمات

"تہاری کمایوں میں لفتے لکھے ہیں؟" اپ ا **کیلے بیٹے ہنتا پاکراندرآتی <sub>رائین</sub> نے ٹ**و کنے کا مو<sup>ج</sup> باتھسے جانے نہ دیا۔ **''لطیفہ پڑھ کرتیں،دیکے کر**انبی آئی ہے۔''<sup>یک</sup> نے کما ہے جوٹ کی۔ نیارشتہ اب تک ان کی دوکا کا اثراندازقبيں ہواتھا۔ م<mark>شر</mark>م کرو، تہاری اکلوں تن ہوں۔ کن <sup>ی</sup>ن ک بلر لے لوں کی۔''وہ منہ پنا کردھیکاتے ہوئے ساتھ<sup>6</sup>ا بيۇڭ.

''اوہ …جمہیں پتا ہے۔ <u>بھے تو لگا تایا ابو</u> ب ا**بھی کھر میں بتایا ہی ہیں۔''<sub>اس نے آ<sup>جھیں</sup> پنجا**لے</sub> مصنومی حم<sup>رت</sup> کا مظاہرہ کیا <sup>7</sup> را<u>شن بے اختیار <sup>ہیں</sup></u> دی۔اسے رملہ کی مایوی کا اندازہ تھا۔تایا ابو <sup>نے جنا</sup> اچانک اورفوری به فیصله کیا تھا۔ رسم کرتا تو دور کی با<sup>ت</sup> الجمي تو خاعران مجركومعلوم بمي تبيس هوا تقاس<sup>19</sup> كا یزوں کا کوئی تقریب کرنے کا اراد ہ<sup>ن</sup>ہیں تھا۔ نسب *طے ہوگی،کافی ہے۔* رملیک امیدوں پر اور قبیں کری تھی بلکہ شیشہ<br>مسلمک امیدوں پر اور قبیں کری تھی بلکہ شیلاں ہائی کی بو چینلز ہونے پر *دن ہیں ر*ن ں بند میں<br>بن یہ بن جیماز ہوئی متی بہ کالج ، یو نیورسی میں مقتلا نکاح کی تصادیرا کثر فرمائش کر نے منگوائی جاتھا `

ایکیلژگی البم لاتی اورآ دھی کلاس کی لڑ کیاں اس پر جبکی ہیگیا۔ کپڑے،، میک اپ، ددلھا ہر چرز پر بحث أليا-ات|جامعيترتو لإممياليكن لزكيون كودكعاًنے كا موقع ہاتھ سے لکل کیا۔ منگنی کی تصاویر، سسرال سے ۔<br>رگ تحالف،مگیتر کے نام پر وہ بھپن <sub>س</sub>ےنظر<sup>7</sup> تا گزاین جےاس بدلتے رشتے کا خیال بھی نہ قیا۔اس کا قتی کھرکے بڑے نہیں محسوں کر کیتے تھے۔ کھر میں مچو<u>ئی اور لاڈلی ہونے کی دیے ہے</u> معمولی باقیں بھی است بری محسن ہوتی تھیں۔

تانی ای نے شامان بھائی کی مثلی، شادی سب بست وعوم دهام تكافى المركى وسلى خوشى محمي يسب نےخوب اربان نکالے ۔رایس کا رشتہ پچپو کے گھر ہوا توداور بھائی کے دوھیال کے بہانے ،رسم کے بام پر بیلوراخاندان جیح ہو گیا۔اس کی بار**ی آئی تو مضائی تک** کیل کھلائی۔ای ہے اس ق<u>صلے</u> کا پیا چلا ا**در پھر بعد میں** تانی ای نے پیار کر کے شادی پر سب مرفا لئے کے دھرے کے ساتھ اپنی انگلی سے انگوشی **اتارکریہنا دی۔** اس على بنانصاني پر وہ یس دل سوس **کررہ گئی۔تایا ابو** کے بانے کی بیٹن چلتی تھی۔

للمحيط في بتادة، فاران بھائی كوتايا ابو كے اس نيلمكان بيرة"

پھ خیال آنے پر رم<mark>لہ، رامین کے قریب ہوکر</mark> ماسم آواز میں یوجیے گی۔

'' ظاہر ہے، اب <u>استے</u> خلالم ابو **بھی نہیں ہیں** کر ہے کہ بنالویقے، بتائے رشتہ طے کردیں۔''رامین نے کویااس کی عقل کا ماح کیا۔ 'بل ایسے ہی، ابھی کئے ہیں ناں عبید بھائی ر<br>اقس<sup>اس</sup> تما<sup>ر</sup>د دیگر کرد<u>یا</u>ل آمریای<sup>،</sup> اس کی شرمنده

گرانقرون بروه خنیف ی بوکر بو آمتی۔<br>سلمانقرون بروه خنیف ی بوکر بو آمتی۔ یخ میں مسلم کر ہوں گے۔<br>انتظام شریق اور ایک نے ای مقصد کے لیے اگلے<br>کمقادیم کی قرآن خوانی رکھی ہے۔سب کو باضابطہ طور ر<br>رامن کواحا تک اپنے آنے کی دجہ یا دآئی تو اس

قر آن خوانی کادن فأش کر کے بیٹھی ہیں۔ میں نے موجا حمہیں بھی بتادوں کہ کوئی کلا*ں یا پریکنیکل وغیر*و نہ ہو۔'' '' جب فأسل قاكر ليا تو أب جو بھى ہو، آ مى - جاؤں کی۔ رملہ نے کچھ جل کر جواب دیا تھا۔ ہاہر سے دونظر آتے رکھ اندرے لے ہوئے تھے سب کھروایے إدهرت أدهر محوت رج -اب بمى كانى رات بوكنا حى لیکن امی، تایا کے **گھرتھیں تو فاران بھائی ادر رامین اِدھر** تھے۔مرف ابو اور تایا ابو جلدی سونے کیے چادی تھے۔ مطصہ بھانی اورشایان بھائی کی ایلی روٹین تھی۔ بھی کھوپنے چلے گئے،موڈ ہواتوسب کے ساتھ پیٹھ گئے۔ ''منەائھا كرنەچلى آنا-ويسے تو قرآن خوانى بى ہے لیکن امی نے پیپو کی سسرال تک کو بلا لیا ہے۔ ڈ منگ سے تیارہونا۔''راثین نے سمیر کی۔ "اچہ اُس لیے اتی فکر ہوری ہے۔تم تیاری کرد،دہ تہاری سرال ہے۔''رملہ نے شوقی ہےاتھا <sup>.</sup> کو پینچ کرلمپا کردیا۔اتنے میں فاران،عبید کے کمرے سے نظا تھا۔ کام ہو کیا ، کہیں جانے کی جلد کی جیں تھی مو انہیں دیکھ *کر*و ہیں بیٹھ کیا۔ '' تم لوگ اتنی رات کو کیا میٹنگ کرنے بیٹھ گئے۔ پہنسونے کی پشت ہے کیک لگاتے اس نے آرام سے یوچھا تھا۔اس کا انداز پہلے جیسا ہی تھا۔رملہ کی طرح السف ت رشت كومر بر مواركيب كياتها. '' آپ کی منگنی کی قربان خوانی رکھ رہی ہیں امی۔' رائین نے چیک کراطلاع دی۔ ''مثلنی کی قرآن خوانی؟ ہہ کیا ہوتی ہے۔'' فاِران پہلے بھونچکا رہ کیا پھر شرارت سے جمگالی آهموں سے کہا۔ منشايداى كوككتاب، ابوف كن بلاست مير ارشته فع کردیاہے جوقر آن پڑھ کر تکاظت کی دعایا تک رہی ہیں۔'' رامین زور ہے قمی تھی جبکہ غصے میں تمام لحاظ

ماهنامەياكىيە\_ فرورى2019ء 139

كى تىل كرداتے ہو يو مى ليا۔

'' میں آئی بیٹی اس لیے تھی۔ پچی اورامی وہاں

۔<br><del>تیزیے آس پاس</del>

بھلاتے رملہ میدان میں اتری۔ '' تہارے <u>بھلے کے لیے</u> ہی <sub>کہہ</sub> رہی ہیں، پا " جي جيس ہتائي امي نيک روح کي آمد کے قابل ہے پی<sup>رشتہ پ</sup>یں ہوسک*ا*، نہ تہارے لیے رشتوں کی لی یناری <sub>ٹی</sub>ں آپنا گھری<sup>ہ ،</sup><br>''واہ، داہ……جہیں اپنے ہارے میں ہیشہ ہی ہے لیکن ابونے اپنے بہن بھائیوں میں ہے کہ کے ہاں کر دیا تو ساری زندگی مکان کے کرایوں اورآ <sup>ت</sup>ے، اتى خوش فہمياں رہتى ہيں يا کچ مخصوص ادقات ہيں۔'' دال کی قیمت میں انجعی رہو گی۔'' انہوں نے تیز کیج قاران فى اس كے مرخ محمد سے محظوظ ہوتے بظاہر <u>مس یادکروایاتھا۔</u> سادگی سے یو چھاتھا۔ '' بیسرخوشی کا ضامن نہیں ہوتا۔'' مبغہ نے نظل ووز من من کردگی ۔ مجرے کیجے میں کہا۔ لاؤنج کے دروازے سے امی نے اندر آتے " محوز و محمی، بلاوجه دونون آیس ش الله <sup>3</sup>ن ہوئے ان سب کوجلدی سونے کا مشورہ دیا تھا۔ یوں ہے ممغل تتر بتر ہوگئی۔ ہوتے نے تویوں می ایک بات کردی گی، ای سین اورڈ مین میری بنی ہے، چھان پک کررشتہ کروں گیا-☆☆☆ استم چىشى بى كرليمايو نيور مى كى ... **امی نے بیزاری ہے بات** ختم کی، بلادھہ ما<sup>سی</sup> هصه ایی نے سکون سے مشورہ دیا۔ای نے بھی کے درق النے جاتے ،د دھیال ا<sub>در ن</sub>تھیال کا مقا<u>لیہ ہ</u>وتا ٗ مراثبات مى بلاياتھا، كوياوہ أيل ہے تتق حيں يہ صيغه **یہ موضوع ختم کرنا بہت مشکل تھا۔ یہ بچ ہی تھا کہ** ئے جبک کر پلیٹ سے موتک کچلی اضائی۔ بلاد پر چھٹی الجيئر تك كى تعليم حاصل كرتى مبغد كى مؤفى صورت ك اس کی عادیت نہیں تھی لیکن اپنی بہن اور ماں کے مزاج طلبگار بہت تھے۔ بھانجا تھا تو ایک بات کہہ دی در نہ ے دانف تھی۔اس کا صاف انکارائیں تقسردلا دیتا۔ ان کا مزاج بہت اونچا تھا۔ گچ ہی ہے،خون کی بھش اس کی ایمن پند طبیعت بلادیرکی بحث سے الجھی تھی مو بمت كاجرول كو بملاد يق ٢ متحرا كرقيل كروائي به \*\*\*\* مېتىچىنى ئے كيافا مدە، مىل يېتىدىنى سے جلدى آ قرآن خوانی کا دن رمله ک<sub>ش</sub>عل<sub>وم ہو</sub> گیا تھا۔ارادہ عادں کی ہکہ سیدسی آپ کے مگر ق آجادس کی پھر تو قعا کہاس ون یونیورسٹی سے چھٹی کی ہے <sup>لیک</sup>ن ایک د<sup>ن</sup>ا رات تک می وائیں اس کے نار کے ا پاسکے قاسم نے فائر کا کا میں اس نا ممثل کے بعدآنی ۔<br>''ویسے بھی فاران کارشترتو آپائے کردیا،اب میں لینے کا علان کردیا۔ نیب ن<sub>دوستے</sub> کی صورت <sup>میں</sup> ان کی خدشتی کرنے کا کیافا کرہ۔'' افی کی بات پر صرفہ امتحان مں نمبر کہتے سو فلوعاد کر <mark>آا</mark>ے جانا ہی ہڑا۔ .<br>نے قدرے چونک کرافسوسِ سے مرہلایا۔ میٹ سے ایک دن پہلے وہ ٹیرٹ کی تیاری <sup>سے</sup> مسیر<br>'' ای، قاران بھائی کے رہفتے سے میرے زیادہ اعی تیاری میں معروف تھی۔قرآن خوانی <sup>میں</sup> جانے کا کیاتھلق؟ خالہ کا اور بہن کا کمر ہے، رائین<br>۔ پینے کے کپڑے ثکال کر اچی طرح استر<sup>ی کر ک</sup>ے پ<br>میرک دوست ہے،اس کیے جاتی ہوں۔رمینہ کینے ہیں **ىسلىمەيونىدىنى كې تىز دىرىپ تىلى خوار ہو كرچلىي ہونا** ہےں۔<br>جانی۔ پھر پورے خابدان تومعلوم ہے کہ ہارے ہاں جلدپرماتی مٹی لگائی۔ بون-<br>ایک **گرش** دو *بیش میں پیاچے، دشتر بھی مگن* ہی اسکاران جریدوت وویو نیورٹی سے تھی ہاری آمر امک کر ہے۔<br>فہیں تقایہ 'مناسبتے ہوئے جمی اس کا کہتے ہوا۔آئی آئی توسعه من سادست دو بویدر ن۔<br>آئی توسعہ بموری تم اس نے پیرارنظر تایا ابو کے کمہ نے اسے کھوراتھا۔ شما کھلتے بھر سر میں اس سے ہیرار سر ماند<br>شمسی سے بھائی پر ڈالی،جن کی ماسمیں اندر بیٹھی تلاوت کر<br>پیم سے کا ے سے روستان دوری 2019ء تھی۔<br>ملھنلمانیاکی نے فروری 2019ء تھی۔ ن محمل اور قوم ارتباط میں امدر کی۔<br>ہم محمل اور وہ شرارش کرنے کو آزاد جے۔ پیج کا

درواز و کلاہونے کی دجہ سے ان کے **کمر میں بھی آ را**م سے وعماتے کر رہے تھے۔ اس کا مربری طرح دکھارہا قا بجوک سے حشر خراب تھا۔ایے یں اے کچھ بھی اپجائیں لگ رہاتھا۔ سب سے پیلے اس نے بچوں کو لگاگردروازہ بند کیا پھر پُس میں جا کرا پنے پہ یہ میں دوژ ته چوبول کاعلاج دریافت کیا۔ کمرے میں آئی تو اعموں پر بس نیندسوارتھی۔ رات سوتے ،سوتے کافی دیہوگی گی۔اس نے حرت ہے اپنے صاف سیمرے بر کودیکھای<u> انچ منٹ</u> بھی آرام کرنے لیٹ جاتی تو دو کھنے سے <u>مہلے</u> آنکھ کھلنے والی بنیچی شادر کے نیچے کھڑے پانی کی بوتھاڑے اس نے خود کوفریش کیا اور کپڑے بدل کر جانے کوتیارہونی ہے وان رنگ کا خوب تھیر دارکلیوں والافراك يهن كروه بيخ كخاتني - ريشمي ميد ھے بالوں <u>ش برش کرتے خود کو آئینے میں دیکھا۔اچمی خاصی لگ</u> ل<sub>لننگ</sub>می۔ مزید کسی <u>تیاری کاموڈ نہیں ہو</u>ا تو وہ ایسے ہی اوينابر برنكاتى بابر كل آئى۔ درواز ہ کھول کر باہرتکل تو پہلا سامنا فاران ہے استم اب آرجی ہو؟ سارہ **پڑھانہیں اورسولہ**<br>مو  $-12/18$ ای نے فورا نوکا۔ یہ <u>م</u>رون **رنگ کا اثر تھا یا** فراک کے گھیر کا جواب دھ یا قاعدہ تیار لگی۔<br>مسلمان کے گھیر کا جواب دھ یا قاعدہ تیار لگی۔ رملیہ نے تک کراے دیکھا۔اتی تھی ہونے کے ان در در شرکت کرنے آرہی تھی، اس پر بیطر دفعنی۔<br>اگر شروع کرنے کرنے آرہی تھی، اس پر بیطر دفعنی۔ اگراچی <sub>بی ا</sub>یک رہی تھی تو بند ہ<sup>و</sup> ھنگ **ہے تعریف ہی** " ہیں۔<br>ایکی آئی ہوں یونیورسی سے میں ،سارے کی<br>سرمایہ کرنزگرل کے مزید کر رہے۔<br>ایس کی کے بڑھ کرہی جاؤں گی۔'' زویجے ہیں ہے<br>مزید کی مسلم میں ایک کرنے کے مقدمات ار مسیب سر حد مربع جا دں ں۔<br>انگلوہائمر چلی گئی،فاران نے بھی زیادہ تونس کمپیں لیا<br>فلمسیم مسینگ گئی،فاران نے بھی زیادہ تونس کمپیں قاروہ مستعملی قانون ہے ۔<br>قامہ کہا آئی ہے، کب جاتی ہے۔اس کا مسلم جمیں قلسپور آسٽ سڪ آري.<br>سيپور آسٽ غرافي توپول ديا۔ رملہ ہرستہ <sup>رس ر</sup> برس ریا۔<br>مل*سم دنی دروازے سے ہی ت*ائی امی کے بڑے

تیریے آس پاس ے ڈرائنگ ردم کی طرف آئی تھی۔صوفے دیواروں کے ساتھ لگا کرفرش پر چاند نیاں پھی ہوئی تھیں۔قرآن پاک کمل پڑھا جا چکا تھا۔ چندخواتین کے ہاتھ ٹیل سارے اور کچھ کے ماتھ میں کیمین شریف تھیں۔ بھی فارغ بیٹی دھیمی آداز سے ہاتوں میں مقروف تھیں مکراکر سب کوزیرلب ملام کرتے وہ اندام کر ایک کیمین شریف لے کریڑھنے بیٹھ گنا۔ تمام عزیز، رشتے دارموجود تھے۔اس کے پتاکی سے ملے یوں یڑھنے بیٹھ جانے پر شاید کچھاوگ مخترض بھی ہوتے گر وہفر دافر داسب کوسلام کرتی تو پڑھنے والی خواتین تک ہوتیں ادرا دازوں سے مخفل کا تقدس پا ہال ہوتا۔لوگوں كوسطمئن كرنے سے منیر مطمئن كرنا بہتر تقا۔ ععر کی اذا نیں ہونے ہی دالی تھیں۔ تائی اماں نے سب سے تلاوت جلدی فتم کرنے کا کہ دیا تا کہ نماز کے بعد مغرب تک میلاد بھی پڑھ لیا جائے۔ مغرب کی نماز کے بعد کھانا لگا دیا جاتا۔ پہ بتایاالہ کاظم تقایہ تھوڑی ہی دیر میں اے آواز دے کرتائی اہاں اورامی نے اپنے پاس بلالیا۔وہ اپنے بیکے والوں سے اس کا تعارف فاران کی منگیتر کے طور پر کردا رہی کھیں۔ یوں تو سب عی سے واقفیت تھی لیکن اب بالخضوص پیاری ہے، کیا پڑھ رہی ہے، شاد کی کب ہے تم کی با تیں اسے الجھن میں جلا کرنے <del>لک</del>یں تو رامین کی مددکابہانہ کر کے وہاں سے کھیک گیا۔راثین حب توقع بهت اطمينان اورفرصت سے لاؤج میں بیٹمی مبغہ سے ہاتوں میں معروف کی۔ ''م کب آین؟'' اسے دیکھ کرراثین نے وہیں بیٹھے ہوئے لوچھا قاجكہ مغاكر ہوكرتاك تے لتے اس اتی دیے آنے کی وجہ دریافت کررہ گی۔ صبغہ ان کی ہی ہم عرض بہ امین کی خالہ کی بیٹی ادر حفصہ بھا کی کہ بہت ہونے کی اجبہ سے رملہ اے بخولی جانق تھی۔ فسيستحيد فى ضرور جانا تحا-الجى بى آكى بون يتم ماھنامەياكى<del>رە \_ فرورى 2019</del> 100

دونوں یہاں کیا کررے ہو؟ آرام تے زم صونے میں دفعتے اس نے جوالی سوال کیا۔ ۔<br>"ای نے میلاد پڑھنے کا کہا ہے۔اب میں نعتوں والی ڈائری دیکھ رہی تھی۔'' راثین نے کود میں دحرى دائريون ادركتابون كاذ ميردكمايا-"تم بہت کی تعییں پڑھنام بنہ جمہاری آواز بہت پاری ہے۔ کملے فرائش کی ، مید کل کر مکرائی۔ رتلسك بغوراس كے دائميں گال پریژ تاجنورد کی یاتھا۔ میں سب کے دل میں کھر کرلیا۔ دوائی ای طلعت آنٹی کی طرح بہت حسین تقی۔ تائی ای،دادی کی بھاچی تھیں۔ان کے خاندان میں بہت خوب صورتی تھی۔ جبکہ تایا ابوادرابو، داوا کی طرح عام ی صورت شکل کے مالک تھے۔ دادی کا ارادہ تائی ای کے بعدِ چوٹی بہن طلعت کو بھی بہو چپقلش پیدانه دوادر محب<u>تیں</u> قائم رہیں۔ بتانے کا تھا۔ با قاعدہ پھمنی کے بغیر نجمی سارا خانمان طلعت كورمله بُجم الوحسن كى نسبت مِن ماننا قعا كِسى كو کوئی اعتراض ضقا۔ان میں دنوں ان کے گلے ہیں أيك نبإخائدان أكر آباد بواسفيركود يكعاتو طلعت كو نیست<br>اندازه ہوا،مرد بھی اتنے دجیہہ ہوسکتے ہیں کہ نظر ہٹانا مشكل ہوجائے۔ان كى حسن پرست طبيعت عجيب من یعینی کا شکار ہو گیا۔حسن سے بچپن کی دوی پر معمولی ہیں ۔<br>صورت حاوی ہوگئی میفیر کارشتہ طلعت کے لیے آیاتو شاید دروازے سے لوٹا دیا جا تا ......شریف، پاکردار، ی ہے۔<br>خوشحال اور رشتے دار<sup>حسن</sup> کے مقالیے تیں ان کا پکڑ ا بہت بلکا تھا۔جب کرور معاشی حیثیت کے براتھ ذیتے داریوں کا بوجہ بھی ہوتو مرد کی وجاہت کوئی معنی نہیں ، رحمق تحرینی کی ضدنے والدین کو مجور کردیا۔ ریب<br>انہوں نے طلعت کا رشیہ مغیر ہے کردیا۔دادی ےمع*ذرت کر* لی۔بظاہر سب کو یکی کہا کہ ایک تھمر میں ہوتے ہوئے مبغہ کولیا راتھا۔ دد بیکیاں دیتے کیا، کیا وہم آرہے ہیں گین حقیقت سب کومعلوم تھی۔ سمائیں اعدر <del>کھ</del>ے گئی تو اسکی بیٹس رملہ کی پ<sub>و</sub>ری تو دیہ<br>سمائیں اعدر <del>کھے</del> گئی تو اسکی بیٹسی رملہ کی پوری تو د دادی کے لیے یہ بہت پر ادمیکا تھا۔انہوں نے م مغه اورفاران کی طرف ہوگئی۔ ائلی ظرفی کا مظاہرہ کرتے اس بات کو ہمی خوشی تی جاتا ملعنكمه باكيره فرورى 2019 1993 یونیوری میں،ای ڈیپ سے سرہ ساسک<br>سہ تحفوری میں،ای ڈیپارٹمنٹ میں پڑھ رہی تھی تو آلز

م<sub>لاس</sub>لے آمان کے جو *نیمر ز*، صبغہ سے سینٹر **تھے، دہ** بيلاماليكن **دل ميں گڑا کا**ئنا نہ <del>ن</del>کلا يہ مغير کو ديکھ کروہ جان الناسے کہ دیتا تو کمابوں اور اسائنٹ کے سلسلے میں گنی میں کہ ظاہری حسن ان کی خالص محبت کو ہرا گیا۔ .<br>بالأمدال جاتى-رييب رمايه جانتى تىمى<sup>لىك</sup>ن اس دقت .. اگر حمیہ خاندان سے باہرشادی کا روایتی ندفقا كاذكم ان كاموضوع تونس نبيس تعابه عبيد، فاران اورصرخه لیکن انہوں نے ول سے کیک نکالنے کے لیے توؤل ک پنے مکراتے جانے کون سے لطینے ڈسکس کررہے تھے۔ میں ہائس ڈلوا دیے۔حسن کے لیے طلعت کی کلرگا میباد*رم پذ*کر ارت ہے کچھ <u>کہت</u>ے فاران کی آنکھوں کی <sup>تشیی</sup>ن د<sup>ہ</sup>ین ڈ**ھوتڈ** کی اور اس کی شادی ہے پہلے اپنے شرقی دواتی دور ہے محسوس کررہی تھی۔دل پے دجہ غصے گھر بہولےآ ئیں۔رملہ کی امی آ منہ بیگم خوب صورت جی نہیں ،خوب س<sub>یر</sub>ت اورخوش اخلاق بھی تھیں۔دنول سے گجرنے لگا۔ منگیتر کی فکر نہیں اور کر ن سے کپیں لگا ر ہے اس اسو*ن ہور ہا ہو*گا کہ اتی مسین کرن کو چوڑ حسنِ اور طلعت کی نہ<mark>ے کی بابت بھی اُنہیں</mark> گرابولے اعجابے نے متلی کردی۔ہونہہ ..... معلوم ہوالیکن شوہر کی محت اور اعتبار نے زیادہ س<sup>ے</sup> ر انٹین کی آواز پراندرجاتے اس نے ایک **نظر دوبارہ کاموقع نہ دیا۔ دادی جان نے شروع ہے ہی دولوں** ا کونے پرڈالی گی۔وہ تینوں ایکی تک محوکفتگو تھے۔ <u>بھائیوں کے الگ،الگ پورش کردادے تھے تاکہ ک</u>انا <u>میلاد پڑھنے کے بعد کھاتا کھا</u> کر سب اپنے گرزن کوچانے لگے <u>طلعت</u> آنٹی **ادرصغہ ایمپی یہیں** طلعت بہمن کے گھرآ تنمی توان کا آہنہ پا<sup>حس</sup>ن <sup>سے</sup> گنا- گنمانوں کے دفع<sub>ست ہو</sub>نے کے بعد تسلی ہے **م عی سامناموتا۔ بس تقاریب میں آ**نا جانا باتی تھا۔ا<sup>ن</sup> چائے پتے انہوں <u>نے شایان بھ</u>ائی کو**گھر ڈراپ کرنے** کا کہاتھا۔شاپان بھائی نے سلمندی **سے کھڑی دیکھی کے شوہر منیر بہت وجیبہ، تہا**یب یافتہ نگر مزاحات ادراکر ائی کے کرتھکا دینے کا اظہار کیا۔اندھیرا ہور ہا انسان تیے۔ کم کم ی سرال والوں کولفٹ کر داتے۔ قناواں وقت تائی ای بھی اتیں رکشا، جیسی سے نہ گزرتے وقت کی دحول <sup>س</sup>لے <sub>سے</sub> بات بیٹھا گا جائے دیتیں۔ فاران نے بھائی کے موڈ کا اعدازہ می-دادی جان کے انقال کے بعد تو کوئی تھ ٹیں ال کا مذکرہ بھی نہ کرتالیکن رملہ جب بھی صغہ ک<sup>و پھی</sup> ک<sup>ال</sup> کرتےخودی آفروی۔ استدادى سے مى با تين يادا جاتيں۔ ين خيال آثا کہ "أب ريخ دي بمائي، <u>من اورعبد مجوداً ت</u> ميں۔" بدیوں جیسی میں گری تے لے شرادہ کہاں ہے آگ اندحا کیاجا ہے دوآ<sup>می</sup> میں بیشایان **بھائی خوش ہو** کے تھے۔ بھائی نے قدرے نا گواری ہے میاں کا گا۔ مزاجاد واپنی والد ہ کے بر<sup>عل</sup>س بہ<sub>ے دیکھی ،عاجزانہ</sub> خوش اخلاق محمی فرور نام کو*نیس تھا۔ ر*ملہ کووہ بہت پہل بلن جشنے والااعداز دیکھالیکن جیپ ہی رہیں۔<br>معلم محما-اب بحمی إدھرادھری ہاتیں کرتے رایان کانج 'بھائی،ہم بھی <u>جلتے ہیں،را</u>یتے ہے<del> آئ</del>س کریم کلائر میں بھی ہیں کہ اسے کے لیے دائیں جوش<br>کل کے لئے ک<mark>ا اور صبغہ سے پہلے راثین جوش</mark> بے دائع جلد پر خور کر رہ تھی کہ قاران نے اندردا<sup>مل</sup>

سے گھری ہوئی اور ساتھ تی ریلہ کا ہاتھ تھینچا۔

ممترى دكمياتى به

مہم انی آپ کی کوئی ہیں جار ہائی<br>مہم انی آپ کی کوئی ہیں جار ہائی

بیٹھ ٹی وی دیکھ رہے تھے۔ فاران اورعبید کے ساتھ طلعت بھی د ہیں بیٹے *گئی ۔* مہغہ نے آئس کریم نکال کر کالچ کی خوب مىورت پياليوں مىں ڈالی، جاكليٹ سپرپ سے ٹانگ کی، ٹرےسچا کرسرونگ سے پہلےشرارت ذہن میں آئی توتصور لے کررامین کو پیچ دی۔ تصویر رامین کے ساتھ پیٹمی ریلیہ نے بھی دیکھی۔ اپنے خیالات وہ خود ٹبیں نجھ پارچی تھی۔صبغہ ادر ہاتی سب سے لا کھ دوتی ومحت کے باوجودآج اسے دادگ جان کی کپی ہاتیں یاد آ رہی *تھیں۔مہن*ہ کا بے پناہ<sup>حسن</sup> اور فاران سے پڑھتی دوتی اسے مامنی کا نوٹارشتہ پادِ دلا ربى تھى يہمى خيال آتا كہ اچھابى ہے كہ ہا قاعدہ مثلنى تہیں ہوئی اگر رشتہ فتم ہواتو برداشت کرنا آ سان ہوگا، ىجرايى مىنى سوچەں يەخودكوسرن<sup>ىش</sup> كرنے لگى۔ فاران کو صغہ ہے ہی شادی کرنی ہوتی تو اسے طعت کو سپس میں سب ہے۔<br>اسمبر کانی کودو پتائمیک کرتے دیکھ کر فاران کو ار داشت علم جانبا بودد پیما میک نرے وچھ ر۔<br>بود، نرم باتعداد کااندازہ ہواادراس نے فورا ہری کون منع کرتا یہشکل رقمی کہ ایکی انجھن وہ کسی سے بیان *جنی نہیں کر کتی تھی ۔تصویر دیکھتے سر سر*ی ساتیمرہ کیا۔ " پی تو بھی نہیت، دییا پھل۔ آئس کریم ''اب مبغہ آنے جانے لگی ہےتو فاران بھائی ہے بھی دقیمی دوتی ہوگئی ہے۔''سل پراڈکلیاں چلاتے صبغہ کو ماھنامەياكىزە\_ فرورى2019ء 1435

تیریے آس پاس

كعانے كے بجائے مجھے چوڑنے جاتى تو مىں بحاش

کریم کھلا دیں۔'مبغہ نے شوقی ہے کہاتھا۔راثین برا

راستەخوشگوار ماحول میں کٹاتھا،اتر تے ہوئے صبغہ

طلعت کونڈرے حمرت ہواکی کی یہ خاندان میں

سامنه بنا کر حسب عادت بهونهه<sup>د م</sup>ک کرده گنا-

نے ان دونوں کوآ کس کریم آفر کی تو وہ بخوشی اعدمآ گئے۔

ان کے علاوہ سب ہی کے پاس سواری تھی، ہیشہ ہی

کوئی نہ کوئی گھر چوڑنے آ جا تالیکن صغیرصاحب کے

مرتكلف روية كے باعث اندرآنے تكريز مى كرتا۔

یوں تو وہ کوئی بدھ اج تحض نہ تھے لیکن معاشی تفاوت

اور رشتوں کا فرق قعا کہ وہ طلعت کے رشتے داروں

ے ری انداز میں ملتے۔ ددسری طرف سے بھی کوئی

وہ سب اندر داخل ہوئے توصفیرانکل سامنے ہی

ایپی گر مجوشی نه دکھائی جاتی که تکلف کی دیوار گرتی۔

وہ اٹھ کر دہاں ہے چلی گئ۔ رامین سارگا

فاران اب جاب کر رہا تھا گین مبغہ ا<sup>ی کیا</sup><br>پ<sup>ر</sup> مہ

جواب دیتے ،راثین نےاس کی بات بے پردائی سے پی۔ ''ہیشہ ہے تو پڑھا کی کے پیچھے پاگل ہےدہ،اب انجینئر تک پونیورٹی میں چلی گئی ہےتو سکون ملا ہے۔ حفصہ مجانی کی شادی کے بعدے تاتہ نے لگ ہے۔ منه بناكراس فے جواب دياتھا۔ سے حقيقت تھی، وہ تیوں ہم عمراورہم جماعت پیش کیکن اپنے کیرئیر کے لي سب سنجيده مبغه قاتمي-رمله مجى احجار متى تقى جبكه اثن كولوكو أث ثوق مى نيس تفاخ رشروع ت آركس مفیاتین رکھ کراپ وہ لیااے کررہی تھی۔ کہنے کوریگولر قعالیکن ہفتے کے تنین دن چیٹی کرتی رملہ نے بہت زور لگایک نی پند کے مضامین میں بی اس کے ساتھ آنرز کے لیے آجاتی، ڈیپارٹمنٹ الگ کی، یونیورٹی توایک ہو گی لیں اس کی اتنی دلچیپاں بہت تھیں۔راثین کا بے نیاز انداز دیکھراس نے تبھی فالتوخیال ذہن سے جيل اوراعى باتى كرنے لگ۔ تھوڑی دیر کپنی دینے کے خیال سے طلعت ساتھ پٹھیں تین جب سات ، تعلیم ، کاروبار سے ہوتے ہوئے اس وامان کے تمام مسائل تک دہ تمام مرد حفرات بات کرتے چلے گئے تو وہ بھی بورہوکراٹھ تئیں۔فاران جم کر بیٹا تھا۔ بات سے بات لگالتے ان تتیوں کے درمیان ہے اجنبیت کی دیوار کافی حد سے ترکنی تھی کو یاصغیرالکل کا تو فاران اور عبید ہے<br>تک گرگنی سی کو یاصغیرالکل کا تو فاران اور عبید ہے --<br>با قاعده تعارف آج چی ہوا۔ فاران طلعیت کا بھا تعجاجے .<br>اورعبيداس كاكرن، بيتووه جانتے تھے كين اب فاران کی ڈگری ہے لےکرجاب تک سب جان کئے تھے۔ ان کرنز کا فرنیچر پلٹے کا خاندانی کاروبار تھاتے ترتی دے کراپ کارخانے کے ساتھ شور دم تك چيلاليا تفا-كارغانے ميں شايان بھائى، تايا ابو کے ساتھ ہوتے جبکہ شوردم عبید، ابو کے ساتھ جلا رہا تحابها تحدماته ووايم بي اسے بھی کرر ہاتھا۔ سالوں کی معلومات منثول ثيں لی تھیں۔صبغہ بظاہراہنے کاموں میں معروف تقی کیکن تھوڑی دیے بعد لاؤنج کا چکر لگا لتى-ابنى بەساختەمتراہٹ پرقابو پانے پراسے کانى مكعدلمه باكيره فرورى 2019 و110

جتن کرنے پڑ رہے تھے۔آج ہی تو فاران نے دعومی کیاتھا کہ وہ جب جا ہے کی کابھی بہترین دوست بھا سکیا ہے۔ وہ مغیرانکل کے خاندان والوں سے فاصلے مستم کردائے گا۔پہلے ہی دن ایسی شاندار کارکردگی دیکھ کراں نے بڑا ساانگوٹھا کمرا کر کے اسے مراہخ ک بيغام بميجاتما-☆☆☆ ''دیکھ لے، تیری خاطر مجھے کیا، کیا کرنا پڑر ہا ہے۔' رات کیے اپنے **کر کی طرف گاڑی** دوڑا<sup>لے</sup> قاران نے احسان جنگ<sub>ا یا۔ ریڈیوٹیون کرتے <sup>پہلے</sup> ک<sup>ہ</sup></sub> چنداںاثر نہ ہوا۔ " واغ تواقع ہوتے ہی" ہے وہ" تھے یادند میر کی آئی کمی ہے اب کیا کہا کہ پر پہنچاتھا۔ مىب كچەكرلوتو بتانا، سل ئازماتى ہيں ابھى-**عبیرنے پے نیازانداز میں کان کے صی اڑا**ئی۔ "الا العل موسع مل كون ب بم كا مجل ذرب محمنه بحق ہونے فاران نے طر<sub>یب</sub>ے یو چھاتھا۔ عبيدكى ب پروائى اسے كل رہى گئ۔ میں تو تیری طلعت آنی <sub>سے خدشہ ہے، دیسرانیرگا</sub> پلی جوابی میلی کوی بہرے روپ میں دیکھ رہی ہیں۔

**لى-بديلتے چينل پراب مورال کی کی یاد میں ہینگ** ہے بےقرار کیوں'' نشر ہور ہاتھا۔ عبید نے چند جی<br>پر کسی میں رک کرگاناسناتھا۔فاران نے پ کرریڈیوآف ک<sup>یلن</sup>ے اسے کھورا یہ منځ کما، مری می آنی، چی پل-سهبن پخرےسے انھایاتھا،تہاری نے گا کون؟ اس کے چرکر پولنے پر عبید زورے ہ<sup>یا تھا</sup> اس کے ہشنے پرقاران مزید چر تھیا۔ دوز ہے ۔ سن کر میر پر گیا۔<br>در ایران کی بیسے بندے کوتواس میران الرماح دين سيدر جدي<u>سے برات نورا ر</u>اضت ہے ذاتي<br>العمامی میں جان<u>سے</u> قاعے ورتو کچھ کرتا نہیں ، بھی کھیل کروں گایار،وقت آنے پرسب کروں گا۔انگا<sup>ل</sup>

عبیرنے بدستور معروف رجے ہوئے نشائد<sup>0</sup>

مجمع النام محل - بناس كون بول من؟" فاران بنسابه ۔ ''مالاکہیں کا'' ےاحتیار پولتے فاران کوہمی **اگافی۔ کچھ حرصہ پہلے درستوں کی محفل میں ہے لفظ** جان کے کی کا نام لینے ہے پہلے انچی پیند پہچا دو، انہول الکانوہان پر کثریت سے چرھ کیا۔آپس میں استراق للانقاسانيك دن غلطى سے تايا ابوسے بن ليا پھرتو جو <sup>د</sup> ایک کامل ہوئی۔اللہ دےاور بندہ لے۔ بہشکل **بان پاکر لگلے تھے۔آ**ئندہ کے لیے اس لفظ سے تو بہ لرلی رملہ سے دشتہ ہوتے ہی فاران نے عبیدکو بانک وال کھاتھا۔ الساقة تم مير <u>سے سالے ہی ہو گے ہ</u>اں۔''

<sup>اب</sup>ل کتے وقت پی**خیال رکھایا کر کہ کی من نہ ر پاہو۔'**' "تم رملہ ہے یات کیوں ٹیس کرتے **،وہ راہ ہموار** سارا خاندان خوش قعابه عبيداور قاران تے ل کرخوب است<sup>ا</sup> قاران کوخیال آیاتھا۔عبید نے **مرجعنا۔** رونق لگائی تھی۔ایک ہی گھرتھا۔شاپان سب کا بڑا بھائی تقاليكن مہندى كى رحم ميں لڑكى والوں کے گھر پہنچ كرعبيد " ہیلے تو دہ رائین کو <del>پتانے</del> کی، را**مین، تائی ای کو** کو بھائی کہنے اور ہونے کا فرق معلوم ہوا تھا۔مغیر ال*ا*وہ طصہ بھائی کو دائمے ہموار ٹیل **ہوگی، بڑے،** صاحب، تایا ایوادرایوے ملے تو هصہ کے گزنز نے " Eure STALL

ف<sub>را</sub>ری2019ء کے شارے کی ایک چھا

خولبسورت كهانيول كالمجموعه

 $\mathcal{A}$ 

- وللخيف

ГØ

نه عزاده و شخ

<del>حو:ی</del>ہ خوب صورت دھوکا <del>حو:یہ</del> عشق کی فسوں گر کی درعاشقوں کے درمیان دلچسپ معرکہ آ دائی *آ نز*ی متحاست **پر شنشی و شاندی کا رِ**نگرانداذ .<br>اوایت گریده  $\begin{picture}(180,10) \put(0,0){\line(1,0){10}} \put(10,0){\line(1,0){10}} \put(10,0){\line(1,0){10}} \put(10,0){\line(1,0){10}} \put(10,0){\line(1,0){10}} \put(10,0){\line(1,0){10}} \put(10,0){\line(1,0){10}} \put(10,0){\line(1,0){10}} \put(10,0){\line(1,0){10}} \put(10,0){\line(1,0){10}} \put(10,0){\line(1,0){10}} \put(10,0){\line($ ماضی کے پوشیدہ *گوشو*ل۔۔۔۔۔اور بند در <u>پچوں میں تن</u>بال راز د اسج نياز...... تاريخى مفات پر**زويا اعجاز** تے تم کی روائی کرنے دیے رنگ آسماں | زېريليكسانپون اور كېرى چالول پر شتل خوفاك اورعبرت ناك ین واقعات کانتھم بیند **الصے آد داجپوت ک**ے نالات کی پرواز

تیرنے آس باس

اس کے کڑی سے کڑی جوڑ کر زیخر بنانے پر

' إب ايسا بحى حال نيس، تم ا<u>يتم بحط</u> سيث بو، پچّى

اب فاران کا ذہن دوسرے ٹریک پرچل رہا

تھا۔ عبیدنے اس کی بات کا جواب دیے بغیر مرسیٹ کی

یثت ہے لگا کرآ میں موندلیں۔ بندانگھوں نے پیچے

نظر آتے ایک منظر نے چرے کو خوب صورت

شایان بھائی کی شادی کیاتھی، ایک جشن تھا۔

مسکراہٹ ہےروش کردیاتیا۔<br>مسکراہٹ ہےروش کردیاتیا

نے خود کچھ فائنل موج لیا تو منع گرنااتیمائیں ہوگا۔''

می استقبار کی استقبار کی آس اورکر بناک امنی کی بمول بملیوں میں گم شدہ معلمات كان احاط كرت وقت كى مكاريان- حصائم بعث ك الم كانيادو

ے تنویر دیاض خالانین رضوان اعتزاز سلمبر رصلی جاوید مرتضى على اختر منظر امار سلينز انور كى فوجورت كانان مأهنامەل كيره فرورى 2019 145

شاپان و فاران کا استقبال کیا۔عبید سے ان کا کمل موجودگی کا احساس تھا اور اپنے والد پر تبعرہ بھی برالگا تعارف تھا نہ عبید شکل سے ان کا بھائی لگتا تھا۔ ہر جگہ حصہ کےاکلوتے دیورکی وجاہت کے حمیے تھے۔ عبید اپنے ددھیال کی طرح عام ی صورت کا مالک تعا۔ ماں کاحسن قبیں لیا تھا۔شاپان اور فاران اسے نفیال کی طرح وجیدھے۔ لکاح کمبندی کے دن ہی کر کے شایان اور حفصہ كواتيج يرلاكر بثعابا حمياتورسيس شروع ہوئيں۔وہ سب استی یری ایسی فداق کررے تھے۔ عبید، تانی ای کی بات ینے نیچ آیا قا۔انکج پراب هصہ کی سہایاں جاری مین ۔ دہ ایک طرف **کمڑات**ھا، جب کانوں سے کسی کی آواز فكراني '' جوڑی تو ماشاہ اللہ بہت شاندار ہے، بہت خوب مورت دامادة مورثه استم نے کے ا عبیہ نے ذراسارخ پھیرا قیا۔طلعت آنٹی اور صفہ کی عاتون کے ساتھ کھڑ کی تھیں۔صبغہ نے اس کا يلتا نوٹ کیا تھا۔ جبیرنے فورا نظروں کا رخ بدلا کو مند کے اس کے دل می شروع سے ی زم کوشدت لئين وەنظر باز نەقعا-ايسے كنتكوسنا بہت معيوب تعانكر اسخ رش میںآ کے پیچے کہاں ہوتا۔وہ خواتمی خوداتنی بلند آداز میں بات کررق تھیں کہ اسے صاف بنائی دےدبا تھا۔ رہا تھا۔<br>''بس اللہ کاشکر ہے، مجھے تو لیں ہی جوڑی اچھی ۔<br>لگی ہے۔ پیکیا کہ لنگور نے پہلو میں حور ہو۔ان شااللہ ... این مبغه سے لیے بھی شخرارہ ہی ڈھونڈوں کی۔" ں ہے۔<br>زبان سے اللہ کا شکرادا کرتے بھی طلعت آئی کا لمجدتفاخرانه قعا ساتھ والى خاتون نے بھى محسوس كياتو دن جلانے والےانداز میں تصحت کی۔ '' پہ تو نصیب کی بات ہے۔ فنک سے کیا فرق پڑتا ہے۔اللہ بچیوں کوخوش رکھے۔اب<sup>حسن</sup> اورآ منہ کوہی دیکھ لو فشل کا عام کی لیکن بیوک پر جان دیتا ہے۔صغیر بھاتی جیسارو کے مزاج کا پرنانی دیوتا ڈھونڈنے کا قائدہ؟' **مبغہ نے ناگزاری سے آنٹی کو دیکھا۔عبید کی** 

<u>ملمدامەياكىرە \_ فرورى2019 140</u>

''جي فرمائيں''

تكرلحاظ ميں حي<sub>س</sub> رہ<sup>ى</sup> بەالفاظ ج<u>ا</u> بك كى طرح طلعت کے دل پر لگے تھے۔ جانے لوگوں کی یا د داشت اتّی تیم کے بالے میں اس کا حسین چہرہ دیک ریاتھا ہے کیوں ہے۔ دل دکھانے والی بات سات کسلوںا کو سائٹیں گے۔حسن اور آ منہ کا تقابل ان ہے کرنے **ک**ا مفرورت می کیانھی۔مزاج ان کالجمی تیکھاتھا،غیے کٰا ابکماچرا آج نیا لگ رہا تھا۔عبید نے بے اختیار سر لہرنے عقل پر قابو پالیااوروہ تڑے کر بولیں۔ محتك كرفودكواس احره نے تحرے آ زادكروانا جا با۔ ''رینے دواب، ای<sub>ک</sub> شکل پ<sup>ر س</sup>ین بیوی **ل** گنانو واری میدقے ہی ہونا ہے۔ <u>مگر کا جوڑ ہوتو جا س</u>کے۔'' شيطان قيقع لگانے لگا ، تيست ، بدکلای ، دل آزاری، بدیمانی.....این محافل ہے! یہ ہی تھے <u>گئے</u> **تھے۔مہندی جیسی غیرشرعی رسم کونکاح کا شرکی لباس پہا** وی**ا تھا۔اس تخلوط محفل میں شیطان اتنی کارستانیوں** کے <u>ل</u>ےآزادقیا۔ **مېغه کې ساري ناگواری، شرسا**ری میں تبدیل ہوگا قاسا سے اسر کردیتے والی اپنے قیدی ہے انجان تھی۔ **تقى-اس كى اعى مال كى كوموض**وع كفتگو بتاري*ق گى*-ا**تنے پرے انداز میں ا**پنے والدین کی ذالی زندگی کا ذکر شنڈے مزاج عبید کو بھی شش دلا کیا تھا۔دو <u>غصے پے پلٹا مگر بدمزگی کے خیال سے لپ</u> بھیج لیے. صغہ نے پوکھلا کراس کارنگ بدلتا چ<sub>ر</sub>ہ دیکھاتھا۔ کھیل دوسرے ماتھ ہےمکامارتے وہ دہاں سے چلا کیاتھا۔ صغہ نے شرمندگی اور تشویش سے اسے جانے **ویکھاتھا۔اگراس دقت وہ جذبالی ہو جا تا تو کوئی بھی** مسلہ بن سکتاتھا۔وہاسے ڈھونڈ تے پیچھےآئی گ ''عبید بھائی، بات'' کے نے سامنے آکر الكلبان پتلى حے مخاطب كيا۔

این کے بعد شادی، دیلیے میں بھی صبغہ اسے دیکھ كرمادكى ت مكراتى تحى تكراس كاذبين اس مسكان ، ن سے منع اخذ کرکے اسے بہلاتا رہا۔ **ایک طرف** تلاوه تازه حاديرهما سهود وسرى طرف كل وكيمحام ما آتمنه، الاروجيى حسين لزكى كے مقاطع ميں پچھ نہ تھا۔ ا عبیدنے دانستہ اس کی طرف دیکھنے *کے گریز ک*یا قار دھسہ بھالیا کی شادی اورصیفہ کے **یونیورٹی میں** الابس<br>المُ گنانے اسکا آنا جانا زیادہ کردیا تھا۔ ہارہ ہارا ہے المجراهيد كے دل کی جو کے بل اضی اکیسون شام میں دہ اسے اپنے **کھرے مشترکہ**<br>میں میں مان کا مقابلے اپنے **کھرے مشترکہ** ان میں کی تقرآنی کے مطابقہ اندر جائے گئے گئی<br>گی میں کی تقرآنی کے اعلام اندر جائے گئے گئی ل ہوتے گے پورے پر بھی، دہ جانے کیا ڈھونڈ<br>بنائی اس کی طرف دیکھے بتاعید نے روکے کچے ٹی کہا۔ '' آئم سوری پلیز ، میں معذرت کرنی ہوں۔ دہ دراصل آنٹی نے یوں انکل اور ابوکا موازیہ کیا تو ای اپا '' کہا کہ محمد خوب معروق متاثر کرتی ہے پہ پہلیں ہے۔<br>، یہ کیا کہ محمد خوب معروف کرتی ہے کہ کھیلیے کے مقرر محمد اللہ کے مقابلہ کی مقرر محمد اللہ کا کہنا کیا کہ کا ک مذہب ہو نے حریب صوری ممار <sub>سریف</sub><br>''یہ *منظم کردگی م*اکہاتھا۔ دہ سدھی کھڑی ہوگئ۔<br>''یہ مسلم *کردگی م*اکہاتھا۔ دہ سدھی کھڑی ہوگئ **کمه بینیس، درنه ہم سب انکل، آنٹی کی بہت <sub>ک</sub>ڑ**ی کرتے ہیں۔آپ پلیز نجول جائیں ائے'۔نظریں ار ''فربہ مردیب کی سورہ ہے۔<br>طورپور مرد کی کے اچھی نہیں گئی تکرموہے کی<br>ا*کھرا کہنا ہے، جون*ام پھولوں کے جسن پر حادی جعکائے موچ بموچ کر پولتے اس نے کسی اچی بٹی کی

عرمائی ان کا دفاع کیا تھا۔

فييبسه نظريں اثنا كراہے ديكھا۔ ساہ بالوں

میں کی نظریں محسوں کر کے اس نے پلیس اٹھائی

للهم سيم من من الأسان ہے۔ "بہشکل اللہ من اللہ من اللہ من اللہ من اللہ من اللہ من اللہ من اللہ من الل

م سے الفاظ کتے عہید نے اسے ٹہلایا تھا۔ وہ کچھ نیر

یکھتے ہوئے کی اس کے بانظر کی مت میں ملی ۔وہ

مین<br>منبی سے اسے رائین اور رملہ کے ساتھ دیکھ**یا آر ہاتھا ہ**ے

بن میں کراس کی خوبیوں سے کی جانے والی مجت سے

اس کی کے محول کا جادو<del>تھا۔ دہ اپنے چرے پر کلی میاہ</del>

المس متصدر و <u>كياتها ـ اس بل</u> كأحرقوز نا آميان نه

*کام آبھی ہے، جونم*ام چونوں <sub>سے</sub> ں پہ<br>کام *کردار و عادات کی خوب صورتی انسان کے* 

م اسل**ادا عموں میں امید وہیم کا تاثر تھا۔ ہزار بار کا** 

<u>تیرے آس پاس</u> ظاہر پر حادی ہوجاتی ہے۔'' موہے کی کلیاں مینتے ہمکرا کر اس نے تفصیل جواب دیا تھا۔اس دن والی بات دہ بجو لی تہیں تھی۔ ''ادرمحت،میرامطلب ہےثریک حیات محبت کرنے والا ہوتو اس کی شکل صورت کی حیثیت ثانوی ہوجانی ہے نال۔'' ۔<br>عبیدنے تعریق <sub>ت</sub>یان، پیپلی باتوں کے پردے میں وہ اپنے دل کی کسلی جا ور ہاتھا۔ '' محبت میں شکل صورت ثانوی نہیں ہوتی بلکہ محبوب کی صورت میں اچھی لتی ہے۔ چیسے ہر مال کواپنا بچ اچمالکا ہے۔ حسن کے پیانے سب کے الگ ہیں۔ آپ کوگلاب پندے، مجھے موتا توفرق صورت کا تیس ہارے پانے الگ ہیں۔'' موتیاکے پھول چرے کے پاس لے جاکرایک طویل سالس سے اس نے خوشبواندر تک اتاری اور اپلی طرف سے تشفی بخش جواب دیا تھا۔ دہ انکل کے یوں موضوع گفتگو بنے پراب تک شرمندوحی۔عبیدنے پورے دل سے اسے دیکھاتھا۔ 'میں بہت عام ساہوں کرآپ کوکیمالگیاہوں؟ آپ کے پیانے پر پورااتر ناچا ہتا ہول۔ یوں آظہار مبغہ کومششدر کر کیاتھا ……شرمانا، كهجرانا مفصركرنا كمجحه يادنتيس آيا قعامه وويورى آنكصيس کھول کراے دیکھ رہی تھی۔ ٹھیک ہے بات چیت کیس ہوتی تھی ،قریبی تعلق نہیں تھا لیکن آ منا سامنا تو ہو ہی جاتا تھا۔ بیچپین سےنظرآنے والےعبید بھائی کاانداز توندھا۔ چند کیے کے لیے دل کی دھڑ کن رک گوُ تھی پھر دل کے زور، زور ہے دھڑ گئے کی آواز پر وہ کھبرا کر اندر بڑھ<sup>ی</sup> تھی۔ ہاتھوں کے پیالے میں بھری ساری کلیاں زمین پر گر کئیں۔عبید نے گردن موڑ کراسے جاتے ویکھااور پنجوں کے بل بیٹھ کرتمام کلیاں اسٹھی کر کے صغہ کے انداز میں خوشبو اندر تک جذب کی ھی۔مجت تھی یانہیں لیکن ایک تعلق قائم ہو گیا تھا۔ خوشبو کانعلق ہفوشبوجو بتانظرآ ئے روح تک میں تاز کی ماھنامەياكىزە\_ فرورى2019ء 147خ تیرہے اس پاس رملہ کیج کچھنگی،صبغہ اور فاران کی بڑھتی دوئی دوباره یا دآتی۔ ''پھر میں ڈائننگ ٹیل پر ہی کھانالگالیتی ہوں۔ ب استضکھالیں گے۔" اس نے محول میں فیصلہ کیا۔ جب وہ فاران کے ليے ہی آئی گل تو وہ کیوں دو، دوجگہ دستر خوان سجا کر مردانہ،زناندالگ کرتی۔رامین اس کی مدد کے خیال سے ساتھ بن آئی جبکہ صبغہ وہیں الی ہے باغیں کرنے گی۔ میز پر کھانا لگا کر را ٹین لڑکوں کو بلانے کی اور وہ لاؤج كى طرف آڭ-'' کھانا لگ کیا،آپ لوگ بھی آجائیں۔'' اس کی لیکار پرای نے صغہ کودیکھا۔ '' جاؤ بنا کھانا شروع کرو، مختذا ہو جائے گا۔ بالكل تكلف نه كرنا- ميں آرہى ہوں ابھى-'' امی کے پیار کجرے انداز پر رملہ کوہلمی آئی تھی۔ یوں لگ رہا تھا کہ وہ اس تھی ی بچی کو میلے میں نہ ڈرنے کا سبق پڑھاری ہیں۔ہاتھ دھوکروہ میز پر بیٹھے ہی تھے کہ فاران اورعبید بھی چلے آئے۔ " آباصغه بي بي آلي <del>إ</del>ل<sup>.</sup>" اس کے پُرجوش نعرے میں صبغہ کا مدھم سا سلام .<br>قىقىت دېچىوصېغە كى، ئېلى بارىق كياشا ہكارل دب کیاتھا۔ ر ہا ہے کھانے کوہ کسی اور دن آنا کے گھر چاچے گا ہماری یکی کتے مزے کے کھانے پکائی ہیں۔'' بِی تکلفی سے کھیرا اٹھاتے فاران نے خوشبو اژاتی خوش رنگ بریانی کی طرف اشاره کیاتھا۔رملہ برا مناسئے بغیر ہس دی گل۔ المغير الواركو برماني تورمله بهت الجبي بناني ب لیکن مسئلہ ہے کہ باقی پوراہفتہ فاران بھائی کیا کریں<br>۔ زیژان ہے رملہ کی تعریف کرتے

الياانهونا بھي نہيں تفا كہ وہ شاك ميں آجاتى-اپنا كام بورا کر کے اس نے ٹرے میں جوس کا یک اور گلاس سجائے اور ہاہرنکل آئی۔ ''السلام علیم کہیں ہو؟ آج تم لوگ کیے ادھر<br>نکل ہمیں؟'' اریکی تیاک سے ملتے وہ اپنی جرت خلاہر کیے بغیر نہیں<br>|روکل المنتهارى بالكمال كوكنك كے جوہردیکھنے آگئے تھے، کم ہے بازاری جوس اخالا میں۔فریش جوس ہی بلاديس فيه راین مڑے گئی خود آگے بڑھ کر جوں <sup>گ</sup>ل<sup>مو</sup>ں میں ڈالنے گی۔خ<sub>و</sub>داس کے لیے تو کھانا پکانا مشغله قعا-دن رات نت نتج كرنى رجى جبكه رمله المرت باعد مصر وكاما تارياتي -الم الم الم وجود، آج تم ارى قسمت كلل فى ہے۔ تحرسه أركعك باتھون كا فەالتے دار كھانا بالكل تيار ہے۔ صبغہ کے ساتھ بیٹھتے رملہ نے ای انداز میں بواب دیا۔رائین سے گلاس لے کر ص<sub>ن</sub>غہ کودیا پھر میز پر محرك بزكاد كحدكر لحفظال آنے پربول۔ مسلم لوگ میرے کرے میں چلی جاؤ، میں کھانا دیں گے آئی ہوں۔ کیا بھائی لوگوں کو بھی کرے میں گارے دوں؟"آخر میں ای کی طرف رخ کر کے اك نے سواليہ پوچھاتھا۔ تخركات كريلے كا نتے ای نے اثبات میں سرہلایا۔ میں ،ہم سیں تھیک ہیں۔ بچھے دراض فاران بھائی سے کام تھاتم اُنہیں بتا بھی دو کہ میں باستقاً مخابول بي مبغہ نے جلدی <sub>سے کہا</sub> تو رامین نے جوں کا چمکیاں لئے ہر ہلایا۔

ہے گتے ہی چکراس کی یونیورٹی کے لگا ہے۔ پہ آنکھیں بولیں پھر لبوں کا قفل ٹوٹا۔عام کی باتوں کے دوران بہت پتھان کہا بھی سمجھا گیا۔ صبغہ کووالدین کی خوشی کا پاس تفا تو عبید نے کا اسے اپنی عزت ہی جاتا تھا۔ کھمل اکرام کے ساتھ ا<sup>س</sup> کے ہمراہ چلنا چاہتا تھا اور اپنے پیاروں کی خوتی گ حریز گا۔یوں قدم پیڈرم چلتے پہلے دہ دونوں کھرانوں كے درميان قائم ان ديكھى طبيح پا شاجا ہے تھے۔ \*\*\*\* اتوار کے دن دو پہر کا کھانا بنانا رملہ کی ذ<sup>مے</sup> داری تھا۔ای لیے کھانا اکثر سہ پہر کو ہی ملا کرتا۔ال وقت بھی تین نکالنے تھے۔وہ اب بریانی دم بررہ ک رائتہ، سلاد تیار کر کے پٹن میں چیزیں سیٹ رہی گا-لاؤج میں ہزیاں پھیلاۓ امی کی ڈانٹ بیک گراؤنڈ میوزک کی طرح جاری تھی۔ یورے ہفتے کی سزگان اتوارکوصاف کرکے رکھ کیتیں۔اس نے اور عبید ہمالنا نے کیارہ بجے ناشتا کیا تھا، ابو گھر میں تین سے پیش اسے کوئی جلدی تہیں تھی۔ سکون <sub>سے ک</sub>ام میں گا حی ۔فاران آ دھا <u>گھنٹے کہا ہی عبید کے کمرے تیں ک</u> قل-جاتے،جاتے راستے میں ای سے ملاتو رملہ ک<sup>ی جان</sup> میں دیکھ کر مصومیت سے کھانے کے بارے میں یوچ کیااور ثرارت ہے چکتی آنکھیں لیے تجید کی ہے بتایا کہ وہ عبید کے بلانے پر دو پہر کا کھانا ہی کھانے آ<sup>یا</sup> ہے۔ کس یکی غضب ہوا، ای کا مزاج برہم ہو گیا۔رملہ کی ستی ائیں بری طرح کھلنے گی۔تیری سے پاتھ چلاتے کا مقتر یبا پوراہو کیا تھا، جب اے درواز ہ<sup>یں</sup>

☆☆☆ صغه اس رات گر آگر دیرتک عبید کے جملوں میں الجمی رہی۔اس نے ہیشہ تعریف ہی کی گرسادہ سے الفاظ میں یوں تعریف کی جاہ کیں تی گی۔سادگی جویوری شدت کے ساتھ اپنی سچائی کا ثبوت دیتی ہے۔ اس کا کہجہ بتا رہا تھا، نیت میں کھوٹ کہیں ۔محبت صورت،ذبانت يافطرت ت متاثر ہونے کا نام کیل۔ محبت كاطوفان يسند، نايسند كے سارے پیانے تو ژ دیتا ہے۔محبوب کی خامیاں دل کی نظروں سے ادبھل ہی رہتی ہیں۔ بیٹکن اور ناممکن کا کھیل نہیں تھا۔ وہ عبید کے بے رہا کہے میں ڈوب گئی تھی۔ کوئیل پھوٹ گئی قعی۔دل کر تق سے آنکھیں موندے اس نتے احساس کے نمارے لطف اندوز ہونا جا ہتا تھا، دیاغ ہوشیار پہریدار کی طرح'' فاصلید کھنے' کا درس دے رہاتھا۔ دل کے ہاتھوں مجبور ہوگئی، راہ کی تختائیاں منواتے دماغ کی بھی اس نے من لی محبت کر لی گر محن دل کے ایک کونے میں چھپا لی،اس کی خوشہو بھی باہر سمیں نکلنے دی مگر آنکھوں کا کمیا کرتی جو دل کا <sub>اکر</sub> منظر منتکس کرکے بھانڈا پھوڑنے کے درپے کھیں۔آخر نظريل جحكا كر كتراكركز رجانا بي حل مخبرا-☆☆☆ اس کے بعد بھی صدف اسے گی بارنظرآئی مگربات کاموتع نہ ملا۔ دہ خودبھی خاموتی ہے اندرشور مچاتے جذبوں کومحسوں کرنا چاہتا تھا۔ پچھ ہی عربے میں اسے يقين آگياتها، بيدقتي تشش نهجي۔ اب اسے قدم بڑھا کر مجت حاصل کرنی تھی۔ المستر من المستركة من الكاتمات المستر الكار من المستركة المستركة المستركة المستركة المستركة المستركة المستركة المستركة المستركة المستركة المستركة المستركة المستركة المستركة المستركة المستركة المستركة المستركة المستركة الم SA Portaler 15

کجرد تی ہے۔

رملہ نے سب کی موجودگی کے خیال سے جیپ رہنامناسب جانالیکن مبغہ برجنگی ہے بولی۔ ''اچی بات ہے ناں،مرکا چل تو مٹھاہوتا ہے۔'' ''زیادہ میٹھا بھی صحت کے لیے اچھائیں۔''عبید نے بھی گفتگو میں حصہ لیا۔اتنے میں ای بھی آگئیں۔ خوشگوار ماحول میں بنتے منگراتے کھانا کھایا گیاتھا۔ ☆☆☆

اس دن هصه بھائی اور رائین نے شاینگ پر جانے کے لیے فاران کوراضی کیا تھا۔عبید اورشایان بھائی اس معاملے میں اکثر کورا جواب دے دیتے۔ اب جیسے ہی پلان فائنل ہوا، رامین رملہ کو بھی بتانے لیکی تحوزی دیر بعدی ده سب مجوسترتھے۔

''میراارادہ ہے،اس بارصبغہ کواس کی سالگرہ پر م پرائزددں۔ کیک لے کر حاؤں گی امی کی طرف'۔ باتوں کے دوران حفصہ بھالی نے مسکرا کر بتایا۔ ان کے خاندان میں سالگرہ وغیرہ نہیں منائی جاتی تھی۔ حفصہ بھالی عادتاصغہ کو ہرسال تحنہ دے دیتیں۔اس سال أنبيس نياخيال آيا۔

' پھر میں بھی چلوں گی اچھی <sub>کی</sub> سلیم یشن ہی ہو حائے گی بم بھی چلنارملہ ……''رائین نے فوراً ہی ہا می کجرتے رملہ کو بھی راضی کرنا جایا ، هصہ بھالی کی موجود کی کا لحاظ کر کے وہ صاف منع نہ کر سکی اور " دیکھوں گی" کہ کرنال گئی۔

مال میں شاینگ کرتے بھائی اور رائین جب بہت دیر کپڑوں کی شاپس سے ہی باہر نہ آئیں تو وہ ائیں بتا کر برابر میں جیولری شاپ پر چلی آئی۔ پیزار کھڑا فاران بھی اس کے ساتھ ہی چلا آیا۔رملہ نے قدرے تیرت سے دیکھا مگر یولی پچھ ٹیل۔ عموماً وہ ائیس ڈ راپ کرخودفوڈ کورٹ میں بیٹھ جا تا تھا۔ ''تم بھی کوئی گفٹ لےلوصیفہ کے لیے، چلی جاتا

اس کی سالگرہ یہ"

اس کے ساتھ جیولری اور بیگز پرنظر دوڑاتے فاران نے بظاہر سرسر کی سا کہاتھا۔رملہ بات کی گہرائی ماهنامەياكىزە\_ فرورى2019ء 150\$

تک تونہیں جاتکی کیکن صبغہ کی اتنی فکراے ایک بار پھر غصه دلائن ۔

'میں کیوں بلاوجہ اسے تحذروں،اتنے پیے ہیں ہوتے میرے پاس کے رکھائی سے جواب دیا۔فاران اندر ہی اندر قدرے بھنجیلا گیا۔عقل کے یورے ہیں دونوں بہن بھائی۔

'' محت بڑھتی ہے تخد دینے ہے، تمہاری نہ کیا میری تو کزن ہے۔ کیے تجوسوں کی طرح پیے کے دونے ڈال ری ہو،عبدے لے لینا بلکہ بھے لے لوتم۔'' اس نے قدرے تندی ہے کہاتھا۔رمایہ کا موڈ مزيد قراب ہو گيا۔

" آپ سے کس خوشی میں لوں ہے، میری سالگره برتو بھی تحذرے کا خیال تیس آیا۔ای کزن کو خود تخفيا نش، ميرے كندھے بردگا كر بندوق چلانے کی ضرورت نہیں۔'' مگز کر کہی وہ دکان ہے باہر کی طرف بڑگی۔فاران نے تعجب ہےاس کا انداز دیکھا، اس کی سالگره کا حوالہ مسلوں صغہ پر یکڑتا، مسیح کجرگی بات گی، بہت کچ منکشف ہوا تھا۔ وہ بھی تیز کی ہے اس کے ساتھ بی باہرلگا۔

"رمله چلوادیر بیٹھ کر پات کرتے ہیں<sup>۔"فاران</sup> نے ساتھ طتے اتی تجیدگی سے کہا کہ رملہ سے نہ کر سکی۔ تخ نخ ناثرات كے ساتھ وہ اس كے ساتھ ٹاپ فلور پر واقع فوڈ کورٹ تک چلی آئی۔ فاران اس دوران موبائل نكال كررامين كويتا چكاتھا كەوە دونوں اوپر جار ہے ہیں۔فارغ ہوکرو ہیںآ جاتا۔ فوڈ کورٹ میں اے کونے کی ٹیبل کی طرف جانے کا اشارہ کرتے فاران کاؤنٹر پر چلا گیا۔ جب تک دہ کھانے کو کچھ لایا،رملہ کانی مصطرب ہو چکی گی۔ الیمی کیا بات تھی جو دہ اسے پہاں لایا۔اسے رملہ کا صاف انکار برالگاتھایا دائعی اس کے دل میں چورتھا۔ ''یہ لوتہ اراپسندیدہ کیل (meal) ہے۔ دیکھو مجھے یاد ہے ناں! پہلی علطی معاف کردو،آئندہ ہے ہر سال سالگرہ کا تحذیحی دوں گا۔''ٹرے اس کے آگے

اکھے ک<sub>ی</sub> سنیالتے ہوئے دہثرارت سے کہ رہاتھا۔ رانازہ سے ہرے پرچکتی سکراہٹ بہت بھلی لگ رہی گا-دملیے مربر کی ساد کچ کرنظریں چرانا بہتر سمجھا۔ اکیا کیا باتوں کا فوری جواب نہ ملاتو اس نے وقت کیلئے کو بالفلحات کھانا شروع کر دیا۔فاران نے دیچپی سے اسے دیکھاتھا۔جواسے آفر کیے بنااتی رغبت سے کھار ہی می ہیے ای کام کے لیے آئی ہو۔ " تم مغہ ہے اتنا جلتی کیوں ہو؟"اس نے شرقی سے اسے پھیٹرا۔

الا میں کیوں اس سے ایک سے بھی جلوں، اب الأجى حيذعالم تبين سية بمسبوقع وه تزخ كر  $\mathcal{L}$ 

اندر چهااحیاس کمتری خود بخود باهرآیا- فاران نے بیٹ کی روک کر شرارت ے اظہار پسندید کی کیا۔ ' والعى، اتى بحى خاص تبين ہے۔ تحكيك ہے، قہاری رنگت تحوزی کم ہے یا تاک قدرے مونی ہے تو كيابوا، مج تو تم ہى پسند ہو۔''

رملے <u>بھیلے ہے م</u>راخایا۔اب اس پر غصہ کرنا <sup>4</sup> باتا ہے۔ فوری طور پراسے پ<del>چھ بچھ بی</del>ں آیا تو خاموش ہی رہی۔

"عبغد کو تھے ہے کہ بھے تہارے كى مسطى كوئى مرورت بين ، البتة تتهار به بھائى كو ک<sup>و</sup>لات ہے۔ عبیدہ ص<sub>غ</sub>بہ کو لینڈ کرتا ہے لیکن پچی جان ثنايدا بي يستجي وغيره كاسو حي ينسي مبير باقى خاندانى سال مستعہبیں تو کم از کم اپنے بھائی کی راہ صاف<br>ک کرنے میں مدد کرنی جاہے <sup>ہے،</sup><br>ایب اس نے سیدھی بات کی تھی۔ منہ تک برگر سے مال مریک میں کھا رہ کیا ۔کیا دنیا آگئے تھے ،اپنے ملاك كالإسلامي المحافظ الت فالران سے چاچلنا تھا؟ 'اہل کیا،کیا سوچی رہی اور نکلا پیچھاور…….<br>''اہل کیا،کیا سوچی رہی اور نکلا پیچھاور……. ' مریز گراه بھی چل جائے گی۔'' قاران نے اس کے سامنے ہاتھے ہلایا۔اس نے از بناکر تے ہاتھ میں تھا ماہر کر چے رکھ دیا۔<br>منظمر کے ہاتھ میں تھا ماہر کر چے رکھ دیا۔

'' آپ تج کررے ہیں؟'' بے یقینی بے یقینی<br>تھی۔ فاران نے حکمل کا عظیم مظاہرہ کرتے گردن<br>ش اثبات میں ہلاتی۔ ''پراٹیی انہونی تونہیں جوتم یوں ری ایکٹ کر رہی ہوتم پچی جان ہے بات کرلو،صبغہ بہت اچھی لڑ کی ہے۔ بس ہاری کیلی میں یوں پسند کانام نتے ہی طوفان اٹھ آتا ہے۔اس لیے عبیدتھوڑ اچکچار ہاہے۔ اس نے معاملے کو یکھا کر سامنے رکھا۔ '' وہ لوگ ۔۔۔۔وہ راضی ہو جائیں گے۔ میرا مطلب ہے.....'' رملہ نے جملہ ادھورا چھوڑ کر جو جانتا چاپا،فاران کو بخو ٹی بہجےآیا۔اس نے کسلی کر دائی۔ ''عبید میں کیا گی ہے جوراضی ٹیں ہوں گے،یوں بھی ہے جو کا سنلہ ہے۔ پہلے یہاں سے توبات بڑھے۔ رملہ نے بس ہلایاتھا۔تصدیق ہوگئی کہ معاملہ دوطرفہ ہے۔ برائی تو کوئی نہی کین اچھائی بھی نہیں۔ اس کے لیے یہ بالکل غیر متوقع ی بات تھی۔ابھی پچھ مجھ بھی ٹیں آرہاتھا۔سب سے پہلے تو عبید بھائی ہے دو، دو ہاتھ کرنے تھے۔اکلوٹی بہن کوالی بات باہر ہے پالچے تو گئے افسوس کا مقام ہے۔ہوگا بچپن کا دوست، یار، کزن، ہونے والا بہنوئی دغیرہ، دغیرہ لیکن فاران ہے زیادہ تق اس کا تھا۔ پھرامی،ابو کے رزگل کااندازہ کرنابھی مشکل تھا۔صرف رمشہ کے لیے منع کرناہوتا توالگ بات تھی،ای نے کون ساعید بھائی كارشته طے كياتھانگر خاندانى رشتوں كى تھجڑى ميں اس بعثيث اضافے كى خواہش جانے كيا رنگ لانے والى تھی۔ وہ سوچوں میں مکن تھی، فاران اس کے بدلتے تاثرات دیکھ رہاتھا۔جیمی ہنتے بولتے ،راثین اور حفصہ بھائی نے آ کر شتیں منبال لی تھیں۔ " آب دونول بسیں چوڑ کر بھاگ گئے۔ میں نے ان کے الدیا ہے <mark>کی سے فاران بھائی کی جی</mark>ب خالی

تیرہے آس پاس

بھانی سے کہا، یہ اچھا موقع ہے فاران بھالی کی جیب حالی کروانے کا ،شانیک میسوڈ یں اور چھایا مارنے پھیل۔' راثين مرے سے بول رقائقی۔ " محوزت، مجوزت التاريخ غريد ليا اكر ماهنامەياكىزە - فرورى2019 2019

رملہ نے سب کی موجودگی کے خیال سے چپ رہنامناسب جانالیکن مہغہ پر جنگل سے بول۔ ''اچی بات ہے ناں مرکا پھل تو میٹھا ہوتا ہے۔'' ''زیادہ میٹھا بھی صحت کے لیے اچھائیں۔''عبید نے بھی مختلو میں صدلیا۔اتنے میں ای بھی آگئیں۔ خوشكوار ماحول ميس مبتنة متكرات كمعانا كمعايا كمياتها يه ☆☆☆

اس دن حصہ بھائی اور رائین نے شاچک پر جانے کے لیے قاران کوراضی کیا تھا۔عبید اور شایان بھائی اس معاملے میں اکثر کورا جواب دے دیتے۔ اب بیسے بی پلان فائقل ہوا، رامین رملہ کو بھی <del>بتانے</del> کیک تھوڑی دیر بعد ہی دوسب مجوسٹر تھے۔ ''میراارادوے،اس <sub>پ</sub>ارص<sub>ی</sub>غہ کواس کی سالگرہ پر مریرائز دوں۔کیک کے کر حادی گی ای کی طرف'۔

بالول کےدوران ھصہ بھائی نے مسکرا کر بتایا۔ ان کے خاندان میں سالگرہ دغیرہ ٹبیں منا کی جاتی تھی۔ حفصہ بھالی عادتاصبغہ کو ہرسال تحنہ دے دسیں۔اس سال انہیں نیاخیال آیا۔

'' پھر میں بھی چلوں گی انچی <sub>کی</sub> سا<sub>س</sub>ریشن ہی ہو جائے گی ،تم بھی چلنارملہ.....''رامین نے فوراہی ہامی بھرتے رملہ کو بھی راضی کرنا جاہا ، ھصہ بھالی کی موجودگی کا لحاظ کر کے وہ صاف منع نہ کر سکی اور " دیکھوں گی" کہ کرٹال گئی۔

مال میں شانیک کرتے **ہمانی** اور رامین جب بہت دیر کپڑ وں کی شاپس سے ہی باہر نہ آئیں تو وہ ا*کمیں بتا کر برابر میں جیولر*ی شاپ پر چلی آئی۔ ہزار گھڑا فاران بھی اس کے ساتھ ہی چلا آبا۔رملہ نے قدرے حمرت سے دیکھا کر بولی کچ پیں۔عموماً وہ انہیں ڈراپ کرخودنو ڈکورٹ میں بیٹھ جا تا تھا۔ ''تم بھی کوئی گفٹ لےلومبغہ کے لیے، چلی جانا اس کی سالگرہ پر بہ

اس کے ساتھ جیدلری اور بیگز پر نظر دوڑاتے فاران نے بظاہرسرسری سا کہاتھا۔رملہ بات کی گہرائی ماھنامەياكىزە\_ فرورى2019ء 150}

گیرے ہیں دونوں بہن بھائی۔ '' محت بر محق ہے تحذ دینے ہے، تہاری نہ کا میری تو کزن ہے۔ کیے تجوسوں کی طرح پیسے کے رونے ڈال ری ہو، عبیہ ہے لے لینا بلکہ تھے لے لوگم۔'' اس نے قدرے تندی ہے کہا تھا۔ ریکہ کا موڈ مزيدخراب هوكيا۔ '' آیپ سے کس خوشی میں لو<u>ں ہے</u>، میر کیا سا**لگرہ پرتو جنی تحنہ دینے کا خیال میں آ**یا۔ای کڑن کو خود تھنے ہانش ،میرے کندھے پر کھ کر بندوق چلانے کی ضرورت نہیں۔''مجڑ کر کہتی وہ دکان ہے باہر کی طرف بیٹمی۔فاران نے تعجب سے اس کا انداز دیکھا، **اس کی سالگرہ کا حوالہ ...... یوں ص**یفہ پر یکڑ نا ، <u>کسی ک</u>یر کی بات تھی، بہت کچھ منکشف ہوا تھا۔ وہ بھی تیز کی ہے اس کے ساتھ ی پاہراکلا۔ ''رملہ چلواوپر بیٹھ کر بات کرتے ہیں۔'' فاران نے ساتھ چلتے اتنی پنجیدگی سے کہا کہ رمایت نہ کر گی۔ تخ خے تاثرات کے ساتھ دہ اس کے ساتھ ٹاپ فکور پر واقع فوڈ کورٹ تک چل آئی ۔ فاران اس ووران مو پائل نکال کر را مین کو بنا چکا تھا کہ <mark>وہ</mark> دونوں

تک تونہیں جاتکی کیکن صبغہ کی اتنی فکرا ہے ایک بار کچر

ہوتے میرے پاس۔'رملہ نے رکھائی سے جواب

دیا۔ فاران اندر ہی اندر قدرے جنسجیلا کمیا<sup>ہ عقل</sup> کے

''میں کیوں بلادجہ اسےتحنہ دوں ،اتنے پیسیجی<sup>ں</sup>

غصہ دلا گئی۔

ادیرجار ہے ہیں۔فارغ ہوکرد ہیں<del>آ جاتا</del>۔ فوڈ کورٹ میں اسے کوتے کی <sup>نیب</sup>ل کی طرف جانے کا اشارہ کرتے فاران کا <sub>ڈ</sub>نٹر پر چلا گیا۔ جب تک وہ کھانے کو کچھ لایا ،رملہ کاٹی مضطرب ہو چکی گی۔ الیما کیا بات **ک**می جو وہ اسے پہاں لایا۔اسے رملہ کا صاف انکار برالگا تھایا داقعی اس کے دل میں چورتھا۔ ''ساپوتمباراپسندیدہ کیل (meal) ہے۔ دیگھو مچھے یاد ہے ناں! پہلی علقی معاف کر دو،آئندہ سے ہر سال سالگرہ کا تحنہ بھی دوں گا'' ٹرے اس کے آگے

الموافقة كوكامنعالتے ہوئے دہشرارت سے کہ رہاتھا۔ البلان میں میں برائی مکراہٹ بہت بھلی لگ ری فتر فليسفر مركا ماد كدكرنظري چرانا بهتر سجعا – الکی او ایک کوری جواب ته ملاتو اس نے وقت لینے کو میں<br>میلان کا نام کروغ کر دیا۔فاران نے دلچسی ہے وشنگ فاقا جهاسےأفریے بتااتی رغبت ہے کھار ہی گامچے کاکا کے لیے آئی ہو۔ " قم صنعہ سے آغا جلتی کیوں ہو؟"اس نے الخفات المصاحبي ا ترکیوں اس سے یا کن ہے بھی جلوں ، اب اتن ہی حیثہ عالم نہیں ہے۔''حب قوقع وہ تزخ کر<br>ارتق اند. چهااحیاس ک<del>ری فر</del>دبخود باهر**آیا- فاران**<br>پیش چهااحیاس ک<del>ری فر</del>دبخود باهر**آیا- فاران** نے بر منگل کی روک کر شرارت ہے اظہار یہ بدید کی کیا۔<br>سطح کے کیاروک کر شرارت ہے اظہار یہ بدید کی گیا۔ " دائق، اتن بھی خاص تہیں ہے۔ تھیک ہے، قہادی کر شخصوری کی ہے کہ اس کے ساتھ سے تقل ہے تو<br>کہادی کرتے تھوڑ کیا کہ ہے یا تاک قدر **ے موٹی ہے تو** كإبوا، يُنْصِقْ تم بْنِ لِبَنْدِ مُوسَنَ الْمَسْتَقَالُوسَيْنَ الْمُسْتَقَالُوسَيْنَ الْمُسْتَقَالُو ر استقبال المقلياء اب اس پر عصر کرنا<br>حداد استقبال استقبال استقبال میں مصر کرنا حیاتی تا ہے۔ فوری طور پر اسے پچھ **محدثیں آیا تو**<br>فارڈ میں مسلور کی طور پر اسے پچھ **محدثیں آیا تو** خارش بى دى \_ سے میں ایک ایک کے تمہارے<br>مرکز کے لیے ایک کامیاب کا حرکی کوئی معرورت نہیں ،الی<del>ہ تم</del>ہارے **م**حافی کو کر است کے محرورت تیمل ، الب<del>سہ</del> تمہیا**رے بھائی کو**<br>ٹاپوری سیسی مقینہ *، صیغہ کو پسند کرتا ہے لیکن* چچی جان الله بني دنيره كار مستقطعت من بنسب ب بعد.<br>الم يك بني دنيره كار مستقطعت ميں نيمر ماق خاندانى رال میشوده و دیست ن ارائه در در<br>گرفته میشمارد کم از کم اینچهٔ مجل<sup>فی</sup> کی راه **صاف** بیدان نے *میدی بات کی تھی۔ منہ تک برگر*<br>بھائیں ابر کے *میدی بات کی تھی۔ منہ تک برگر* المان السلم سيرق بات في ق.<br>الأمريكي مسلم من مرات في ق.<br>الأمريكي مسلم من المحمد المحمد المحمد المحمد المحمد المحمد المحمد المحمد المحمد المحمد المحمد المحمد المحمد ا کار الک مرکز کارہ گیا۔ کیادن آ نئے سے ، سپ<br>الکار کارے میں گل اے ناران آ نئے سے ، سپ<br>﴿ الکارُّانُ ، سپ گل اسے فاران سے چا چلنا تھا؟ ان کو اسر سکس بی اسسے در رہ<br>ویکی کا کہا ہو پتی رہی اوراکلا سمجھ اور ......<br>ویکی کا کہنا ہے کہ میں اوراکلا سمجھ اور ....... بی تفریر موزار دی اور نظار پیما دیر<br>• افریقگر کودیمی سال جاستے گی۔''<br>مستقبل الناسفے اس کے سال ہے کہ کیا گیا۔ اس نے<br>استقبل مستقبل کھیل ماہر کر ہیں کچور کاریا۔<br>ہ

تیرہے آس پاس " آب وكم كيرر ب بير؟" بعينى ى بعينى تھی۔ فاران نے تحل کاعظیم مظاہرہ کرتے گردن اثبات میں ہلائی۔ '' بہ ایسی انہونی تونہیں جوتم یوں ری ایکٹ کر رہی ہوتے پچی جان سے بات کرلو،صبغہ بہت ایکمی لڑ کی ہے۔<sup>ن</sup>یں ہاری قیلی میں یوں پسند کا نام ہ**نتے** ہی طوفان اٹھدآ تا ہے۔اس لیےعبیدتھوڑ اچکچار ہاہے۔'' اس نے معاملے کوسکھا کرسا ہنے رکھا۔ '' وہ لوگ ……وہ راضی ہو جائنیں گے۔ میرا مطلب ہے.....'' رملہ نے جملہ ادھورا حجوڑ کر جو جانتا جا ہا،فاران کو بخو بی بجھ<sub>ا</sub> یا۔اس نے سلی کروائی۔ ''عبید میں کیا گی ہے جوراضی ٹمیں ہوں گے، یوں بھی پہند کامسکہ ہے۔ پہلے یہاں سےتوبات بڑھے۔'' رملہ نے بس سر ہلایا تھا۔تصد نق ہوگئی کہ معاملہ د دطر فہ ہے۔ برائی تو کوئی بیٹھی کیکن اچھائی بھی بیٹھی ۔ اس کے لیے یہ پالکل غیرمتوقع کا بات کھی۔انجمی کچھ سمجھ بھی ہیں آ رہا تھا۔سب سے پہلے تو عبید بھائی ہے دو، دو ہاتھ کرنے **تھے۔** اکلوٹی بہن کوالیمی بات باہر ہے چاپلے تو گتنے افسوس کا مقام ہے۔ہوگا بچپن کا دوست، یار، کزن، ہونے والا بہنوئی وغیرہ، وغیرہ <sup>لی</sup>کن فاران سے زی<u>ا</u> د ہ<sup>و</sup>تی اس کا تھا۔ پھرامی، ابو کے ربمل کااندازہ کرنابھی مشکل تھا۔صرف رمعہ کے لیے منع کرنا ہوتا توا لگ بات کھی ،امی نے کون ساعبید بھائی کارشتہ ملے کیا تھا مگرخاندانی رشتوں کی کھچڑی میں اس بعثیثے اضافے کی خواہش جانے کیا رنگ لانے والی *پھی ۔ د*ہ سوچوں میں <del>مکن ت</del>ھی، فاران اس کے بدلتے تاثرات دیکھر ہاتھا جیجی ہنتے بولتے ،رامین اور حفصہ بھائی نے آ کر ششیں سنبال لی گھیں۔ '' آپ دونوں ہمیں چھوڑ کر بھاگ گئے ۔ میں نے بھائی سے کہا، بیا تھا موقع ہے فاران بھائی کی جیب خالی کروانے کا،شانیگ جھوڑیںاور چھایامار نے چلیں <u>۔</u>'' رامین مزے سے بول رہی تھی۔ '' چوڑتے، چوڑتے اتنا کچھ خرید لیا اگر <u> صاهنامەراكىزە – فرورى 2019ء 159</u>

شايك كرتے توكيا بورامال كھر لے جاتے۔" قدموں میں ایک طرف ڈھر ہونے سامان کو دیکھا فاران یو تھ رہاتھا۔اس کے مصنوفی تجرکا کسی یر اثر ند ہوا۔رائین نے کے نظفی سے رماتے ے سافٹ ڈرنگ کا گلاس اٹھایا تھا۔ جبکہ حفصہ بھالی حرت انگیز طور پر بہت خوشگوار موڈ میں فرائز ٹو <u>تھ</u>تے مجوک کی دہائی دے رہی تھیں۔ گہری سائس مجرتا وہ انھ کھڑ اہوا۔ ☆☆☆

"ای بچے صرفہ بہت پسندے۔میرا دل چاہتا ہے اسے ہی بھائی بنا لوں یہ خوشکوار ماحول بنا کر موضوع تک آنے اورا تناسا جملہ کہنے کے لیے رملہ کو كتنے دن تك انتظار كرنا پڑا تھا۔آج بالآخراہے موقع مل ہی گیا۔الماری کے سامان کو بیٹ کرتے ای نے باتھ روک کراچ دیکھا۔ درمبيں بحثى، ميں نے تورمشہ کوسوچاہے۔اکلونی جیجی يمرى-"انبول فى حسب توقع صاف انكاركرديا-" رہنے دیں ای، رمشہ بھائی بن کی ناں تو ماموں بھی بھائی تہیں رہیں گے صرف بہو کے ابا بن جائیں گے۔آپ نے کیوں اپنامیکا ختم کرنا ہے۔ رملہ نے اپنی طرف سے زوردار دیک دی گل۔ اپے جملہ تائی اماں،ای کو کثرت سے کہتیں کہ خالہ، ماں ے بڑھ کرہونی ہے لین جب ساس بن جائے تو خالہ ارہتی ہے نہ مال۔ ۔<br>دادی ہے کے کر حفصہ بھائی تک ان کا یہی تجربہ

قعا۔اس دقت تو امی بھی زورشور سے سر ہلا دیتیں تکر اب دہل کراسے دیکھا۔ ناس<br>''اللہ نہ کرے۔ بس فضول ہی بولنا تم۔ کپڑے تەكروجلدى." انہوں نے اسے ڈپٹ دیاتو مجبورا ست روی سے ہاتھ چلاتے بھی وہ بولنے سے نہ رکی۔ ''میرامطلب ہے کہ بیدرشتہ ہی ایسا ہے، کھٹ یٹ ہوہی جاتی ہے۔ کوئی باہر کی لڑکی ٹھیک رہے گی۔

ماهنامەلكى كىرە فرورى 2019 1523

Digitized by **CO** 

<u>یہاں رمعہ کوکوئی میں ہوا تو ہارا رشتہ ہی خراب ہو</u> گا۔ابنی تحبین قائم رکھیں پھر صبغہ جیسی خوب صورت لڑ کی ملنامشکل ہے۔'' اس فى است طور يرمد ترفيق بوست سارازور

لگادیالیکن ای پر چنداں اثر نہ ہوا۔ " توصيغه کون کی بابر کی ہے۔ بھائی کی بھائی لانے سے میں اپنی بیج ین نہ لے آؤں۔رمضہ بھی اچی

"أف في المستورة وزيح بولى-'میرا خیال ہے کہ عبید بھائی بھی سبغہ ک<sup>ی</sup> پسند  $'$ \_ut  $\Sigma$ اس نے تک آکر کہ قادیا۔ای نے بغورا سے دیکھا۔ ووتمويس عبيدخ كها يم؟" تخت لہجہ ک کررملہ کو پچھ اور نہیں سوچھا تو سارا

دھیان کپڑوں کی تہ پرلگادیا۔ مخفے سے پڑاڈ طر منثول میں منتظف لگا۔اس کی جیپ نے ای کوجواب ہے آگاہ كردماخايه

.<br>انہیں افسوس سا ہوا۔صبغہ جیسی خوب صورت <sup>ہ</sup> خوب ميرت لزكى برانبيس اعتراض ندقعا كرمسله لوكون کی با تیں برداشت کرنا تھا۔ برسوں پہلے کی ولی باشمل بھی اُدھڑ جاتیں۔انہیں یادتھا کہان کے دی<u>سے</u> والے ون طلعت خوشگوارموڈ میں مبارک بادو ہے آئی گیا۔ '' بہت پیاری لگ رہی ہیں بھالی، نیا کھر ممارک ہو ' ''بھالی تو نہ بولو، حسن کے دل پر بجلی کرے گی۔''<br>نہ وائی كى نے جما كہا۔ ''اب کیا حسن کو بھی بھائی بولوگی ہے'' '' حسن بھی طلعت کی نکر پر بیوی لایا ہے تا کہ بھائی بنے کاظم جاتارہے۔''

فضول فقرے بازی نے دلہن بی آمنہ کو پر پشان كيانقا توطلعت كوغصرولا دياقعا به مشكل وه خود كوقابو کرتے ایک طرف جاہیلمحیں۔اس کے بعد سے ان دونوں نے ہی فاصلے پر بے میں بھلائی جاتی۔

موجود ہے۔انہوں نے بھے بات کی۔فاران کارملہ اب اس نى صورتٍ حال فى البين موج به ے اچھا جوڑ بنا تو ہم نے رشتہ طے کر دیا پھر ہارے ایک پرانے جانتے والے فرمانے لگے کہ آپ لوگوں مجور کرد ماتھا۔ انہوں نے ہنچیدگی کے عالم میں شوہر سے سے مسلہ بیان کیا۔انہوں نے کملی سے بات کی کرساری یجید کی ہوائیں اڑادی اور بڑےخوشکوارموڈ میں بو گے۔ ''عبید نےلڑ کی تو اچھی پسند کی ہے۔خاندان کی ہے جگرکب کے جارہی ہیں رشتہ آپ؟ آمنه بيكم نے ج كر انہيں ديكھا۔ان كى پر يشانى كوني بين مجھ يار ہاتھا۔ '' آپ کو تو بہت خوشی ہونی ہے۔ پرانے تعلقات بحال ہور ہے ہیں۔لوگ کہیں گے کہ<sup>صن</sup> نے ینے کی صورت این حرت نکال کی۔''انہوں نے اپنے خدشات کا اظہار کرتے طعنہ بھی مار دیا تھا۔ حسن ماحب یک بچدہ ہوئے۔ <sup>دو</sup> کون کی حسرت؟ آپ کواگر کونی احساس عدم تحفظ ہےتوبات کریں۔لوگوں کانام مت یک۔ ان كانتكيين لہجہ آمنہ بيلم كوا پی علطی كا احساس دلا یا۔ زرے وقت کے طعنے مرد کی عزت مس برگوڑے کلطرح لکتے ہیں پھروہ بےلگام تھوڑے کی طرح اندھا تصدرونل دحے ہیں۔دونور[ستصل کر بولیں۔ مجھے کچ کیل ہے۔اللہ کا شکر ہے اچی زندگی كزاروى ہے۔ میں تو بس-وہ شکر گزاری سے کہتی جاہ کر بھی اپنے دل میں چے وسوے بیان نہ کر کیس۔  $2x \geq 2$ تاثرات زم پڑے۔ مسير الرابت محدار بج ب-المرك ت كام سنجال رہا ہے۔ بھی کسی بات پرتک ہیں کیا۔ ہیشہ الركاخوشى كاخيال كيا-اب واراجى فرض بكراس کےول کی خواہش یوری کریں۔لوگوں کامت ہو چیں۔ ایے آپ کو کمی بات پر اعتراض ہے تو منع کردیں۔<br>ش

<sup>شمایا</sup>ن کارشتہ ہوا تو سب نے بھائی صاحب کواحیاس<br>منظمان کارشتہ ہوا تو سب نے بھائی صاحب کواحیات

<sup>ولایا</sup> کہ بھائی، بھائی لے آئی ہیں جبکہ کھر میں بیجی

نے کاروبار کی خاطر پچی کا رشتہ کر دیا۔اب ایسے اگر لوگوں کی باشیں ہی سنتے رہیں تو ہم بھی خوش نہ رہیں۔ آمنہ بیکم نے جرائی ہے اپنے کم کوشو ہر کی مدل مخفتگوی - سے پچھاتوان کے کم میں ہی ندفقا۔ " آپ نے بہلے تو بھے بھی یہ سب تیں بتایا۔" دہ بےاضار شکوہ کر بیٹھیں۔ شایان اور هصه کا، راثین اور داور کارشته طے ہونے پر اُنیں بھی احساس ہوا تھا بلکہ کی لوگوں کی طرف ہے دلوایا کیا تھا کہ آپ خاندان کی تہیں ،اس ليے آپ كے بچوں كوالگ كرديا۔ انہوں نے كا سے گليز تبين کياليکن دل ميں سوچ ليا کہ ده بھی بہوا پي ہی بیجی بنائیں گی۔ یہ بات ان کے شوہر کے علم میں بھی آئی اور بھائی صاحب کے اچا تک رشتہ طے کرنے کی وجه بحى بى-اس كاأنبيس الجمى بى علم ہواتھا-''اس میں بتانے والی کیا بات تھی فضول باتوں میں وقت ضائع کرنے کا فائدہ۔ مجھے فاران پسند نہ ہوتا تو میں بھی رملہ کا رشتہ نہ کرتا ۔ جا ہے بھائی اپنی بھائجی لاتیں یا خاندانی برنس باہر جاتا ہے انہوں نے دونوک انداز میں کہا۔اپنی بیگم کے مزاج آثنا تھے موز وروپے بنامزيدبو يك-' بھی آپ کی بہو، آپ کااور آپ کے بیٹے کا دروس ہے۔ مجھے تو فارغ ہی رکھیں۔'' أنبيس معلوم تعاكدتن ت يتحديث ست بمترتقا كه ائہیں سوچنے بھنے کا وقت دیا جاتا۔ بیٹے کی محبت ایک طرف رمله کا اصرار دوسری طرف متنوع سوچوں میں الجھے انہوں نے ایک دن عبید کو جالیا۔ ''سہیں صغہ پسند ہے؟ رملہ کے بجائے مہیں محھے بات کرنی جائے گی نال۔'' ماهنامەياكىزە\_ فرورى 2019ء 153

تیرنے اس پاس

شاينك كرتے تو كيا بورامال كھر لے جاتے۔'' قدموں میں ایک طرف ڈھر ہوئے سامان کو ويكما فاران يو تدرباتها-اس كے مصنوفى قحركا كى بر اثر ندہوا۔راثین نے کے نظفی سے دملہ کے سامنے ہے سافٹ ڈرنگ کا گلاس اٹھایا تھا۔ جبکہ حصہ بھالی جرت انگیز طور پر بہت خوشگوار موڈ میں فرائز ٹو گھتے بھوک کی دہائی دے رہی تھیں۔ کمری سائس بھرتا وہ اخد كحر اہوا۔

\*\*\* ''ای بھے صبغہ بہت پسندے۔ میرا دل جا ہتا ہے اسے ہی بھائی بنا لوں۔'' خوشگوار ماحول بنا کر موضوع تک آنے اور اتناسا جملہ کہنے کے لیے رملہ کو كقنه دن تك انظار كرنا يزاقفا-آج بالآخراسے موقع مل ہی گیا۔الماری کے سامان کومیٹ کرتے امی نے باتھ روک کراسے دیکھا۔

''نہیں بھی، میں نے تورمعہ کوسوچاہے۔اکلوتی بھیجی ے مری انہوں نے حسب توقع صاف انکار کردیا۔ " رہنے دیں ای، رمشہ بھالی بن کئی ناں تو ماموں بھی بھائی تہیں رہیں گے صرف بہو کے اہا بن جائيں گے۔آپ نے کیوں اپنامیکاحتم کرنا ہے۔ رملہ نے انی طرف سے زوردار دیک دی گی۔ یہ جملہ تائی اماں،ای کو کثرت سے کہتیں کہ خالہ، ماں سے بڑھ کرہونی ہے لیکن جب ساس بن جائے تو خالہ ارہی ہے نہ مال۔

دادی سے لے کر هصہ بھانی تک ان کا یکی تجربہ قا۔اس دقت توامی بھی زورشور سے سر ہلا دیتیں گر اب دہل کراسے دیکھا۔

''الله نه كرے۔ بس فضول ہی بولناتم- كيڑے ته گروجلد کی یہ

انہوں نے اسے ڈپٹ دیاتو مجبوراً ست روی سے ہاتھ چلاتے بھی دہ بولنے سے مندری۔ "میرامطلب ہے کہ بیدرشتہ ہی ایبا ہے، کھٹ یٹ ہوہی جاتی ہے۔ کوئی باہر کی اگر کی تھیک رہے گی۔ ماهنامەياكىزە فرورى 2019ء 152

<u>یہاں رمعہ کوکوئی مئلہ ہوا تو ہارا رشتہ ہی خراب ہو</u> گا۔ابی تحبیں قائم رکھیں پھر صبغہ جیسی خوب صورت لڑ کی ملنا مشکل ہے۔'' اس فى است طور برمد تر من بر سن سارازور لگادیالیکن ای پر چندان اثر نه ہوا۔ ''توصيغه کون کا بابر کی ہے۔ بھائی کی بھاجی لانے سے میں اپنی یچی نہ لے آؤں۔رہے بھی اچی

"أف الت المست وه زيج بولى-''میرا خیال ہے کہ عبید بھائی بھی ص<sub>غت</sub> ک<sup>و پسند</sup>  $-U_1^*\bar{L}$ 

اس نے تک آکر کہ قی دیا۔ای نے بغورا سے دیکھا۔ ودهمين عبيدنے کہا ہے؟'' تخت لہجہ من کر رملہ کو پچھ اور ٹبیں سوچھا تو سارا دھیان کپڑوں کی تہ پرلگادیا۔ مختے سے پڑاڈ تیر منٹوں میں سفنے لگا۔اس کی چپ نے امی کو جواب سے آگاہ کرد ما تھا۔

انہیں افسوں سا ہوا۔صبغہ جیسی خوب صورت<sup>ی</sup> خوب میرت لزکی پراتیس اعتراض ندھا۔ گر مسله لوگوں کی باغما برداشت کرنا تھا۔ برسوں پہلے گی دنی باغمل بھی اُدھڑ جاتیں۔اُنہیں یادتھا کہان کے دیکھے والے <u>دن طاحت خوشگوارموڈ میں مبارک بادر ہے آئی تھی۔</u> '' بہت پیاری لگ رہی ہیں محالی، نیا کھر مبارك ہو' ''بھالیاتونہ یولو،حسن کے دل پر بچل کرے گی۔'<br>مقام كانے جمار کیا۔ ''اب کیا حسن کوچی بھائی بولوگی ؟' ''حسن بھی طلعت کی نکر پر بیوی لایا ہے تا کہ بھائی بنے کاظم جاتارہے۔'' فضول فقرے بازی نے دلہن بنی آمنہ کو پریشان كيانقا توطلعت كوغصرولا ديا قفايه يبشكل وه خودكوقابو کرتے ایک طرف جاہیمی تھیں۔اس کے بعد ان دونوں نے ہی فاصلے پر بے میں بھلائی جاتی۔

Digitized by

اب اس نی صورت حال نے اییں سوچے پر مجور کرد ماتھا۔ انہوں نے ہنچیدگی کے عالم میں شوہرے پیمسکہ بیان کیا۔انہوں نے کملی سے مات کن کرساری پنجید کی ہوائیں اڑادی اور بڑےخوشگوارموڈ میں بولے۔ ''عبید نےلڑ کی تو اچھی پسند کی ہے۔خاندان کی ہے پر ک کے حاری ہیں رشتہ آپ؟ آمنہ بیٹم نے جز کر انیں دیکھا۔ان کی پریشانی كولى تين بجمر بار باقعا- ١٠٠٠) " آپ کو تو بہت خوشی ہوئی ہے۔ پرانے تعلقات بحال ورب ہیں۔لوگ کیں گے کہ حسن نے يخ كى صورت الى حرت نكال لى- "انبول فى الم خدشات کا اظہار کرتے طعنہ بھی مار دیا تھا۔ حسن <u> عاصبا یک بیک جحدہ ہوئے۔</u> <sup>دو ک</sup>ون کی حسرت؟ آپ کواگر کوئی احساس عدم تحفظ ہےتوبات کریں۔لوگوں کانام سے لیں۔ ان كانتكين لهجه آمنه بيكم كوا پي فلطي كا احساس دلا کیا۔گزرےوقت کے طعنے مرد کی عزت کس پرکوڑے كاطرح لكتے بن بكروه لاكنا محوز كى طرح اندها تصدرونل وح بن وه فورا تصحيل كربولين-" بجے پکھانے اللہ کا شکرے اچی زندگی گزاردی ہے۔ میں قویس بین وہ محکمر گزاری سے کتی جاہ کر بھی اپنے دل میں پتے وسوے بیان نہ کر کیس۔ تازات زم بڑے۔ مسميد ہارابہت بحصداری ہے- اعمری سے کام سنجال رہا ہے۔ بھی کسی بات پرنگ نہیں کیا۔ ہیشہ الركي خوشى كاخيال كيا-اب امارا بجى فرض بے كـ اس کے دل کی خواہش بوری کریں۔لوگوں کامت ہو چیں۔ <sup>وی</sup>ے آپ کو کسی بات پر اعتراض ہے تو منع کردیں۔<br>م شایان کارشتہ ہوا تو ب نے بھائی صاحب کواحیاں<br>منظمات <sup>ولایا</sup> کہ بھائی، بھائجی لے آئی ہیں جبکہ کھر میں بھیجی

تیرہے اس پاس موجود ہے۔انہوں نے مجھے بات کی۔فاران کارملیہ ے اچھا جوڑ بنا تو ہم نے رشتہ طے کر دیا پھر ہارے ایک برانے جاننے والے فرمانے لگے کہ آپ لوگوں نے کاروبار کی خاطر پچی کا رشتہ کر دیا۔اب ایے اگر لوگوں کی پاغیں ہی سنتے رہیں تو ہم بھی خوش نہ رہیں گے آمنہ بیگم نے جرانی سے اپنے کم کوشو ہر کی مدل مخفتگوی - بیر پچھ توان کے علم میں ہی نہ تھا۔ "آب نے پہلے تو مجھے بھی یہ سب نیس بتایا۔" وہ بےاختیارشکوہ کر بیٹھیں۔

شامان اور هصه کا، راین اور داور کا رشتہ طے ہونے پر ائیں بھی احساس ہوا تھا بلکہ کی لوگوں کی طرف ہے دلوایا گیا تھا کہ آپ خاندان کی تیں ،اس لے آپ کے بچوں کوالگ کر دیا۔انہوں نے کی ہے گله تونهیں کیا لیکن دل میں سوچ لیا کہ وہ بھی بہوا پی ہی بھیجی بنائیں گی۔ یہ بات ان کے شوہر کے علم میں بھی آئی اور بھائی صاحب کے اچانک رشتہ طے کرنے کی وحيد بحي بني -اس كاانيس الجمي بي علم ہواتھا۔

''اس میں بتانے والی کیا بات تھی فضول باتوں میں وقت ضائع کرنے کا فائدہ۔مجھے فاران پسند نہ ہوتا تو میں بھی رملہ کا رشتہ نہ کرتا۔ جاہے بھائی اپنی بھائی لاتیں یا خاندانی برنس باہر جاتا ہے انہوں نے دونوک انداز میں کہا۔اپنی بیگم کے مزاج آشائھے موز وردیے

بنامزيدبو نے۔ ''بھی آپ کی بہو،آپ کااورآپ کے بنے کا دردس - محصوفارغ بى رهيس." أنبيس معلوم فعا كدخن سے برخ كئے بہتر تھا كہ انہیں سوچنے مجھنے کا وقت دیا جاتا۔ بیٹے کی محبت ببرحال جيت مى جال-<br>ببرحال جيت مى جال ایک طرف رمله کا اصرار دوسری طرف متنوع سوچوں میں ایکھے انہوں نے ایک دن عبید کو جالیا۔ دو سہیں صرفہ پسند ہے؟ رملہ کے بجائے مہیں ج ےبات کرنی جا ہے گی نال۔" ماهنامەل كىزە- فرورى 2019- 153
عبيد دل چي دل هي کراه کرره کيا۔ فاران نے خوش بيں۔لوگوں کو چوڑيں اپنى بات کريں۔لوگوں کی است طور پر بھلائی ہی کی تھی مگر ایک اچھے پڑے بھائی باتيں اپنے اخلاق كامىد قەسمچەكر درگر دىنى جايں۔ کے طور پر کچین سے رملہ کے نخرے اٹھاتے ، احقانہ آپ نے ہی تھایاتھاناں۔'' فرہائش بھی تی جان سے پوری کرتے وہ اس کی ملاحیتوں پر ہالکل نجروسائییں کرتا تھا۔اب بھی یہی تک دہ اپنے از لی پرسکون انداز میں آچکا تھا۔آمنہ پیکم خیال آیا کہ اس نے معاملہ گزیز کر دیا ہوگا۔ای کا براہ نے زیؒ ہوکراے دیکھا۔ان کے میاں اور بچے یوں راست تملهن کردو تلی ہے مکراکریاس آبیٹھا۔ ی ہیں۔<br>تائیں قائل کر لیتے تھے۔ '' آپ کواچھانیں لگا؟ مجھے کی خدشہ تھا۔'' وہ امید دہنم کے ہنڈولوں میں جمول رہا تھا۔ اکلوتا اورایک نرم مراج، فرمانبردار بیٹا ہونے کی وجہ سے اس نے بھی بے تحاشا محت میٹں۔ تو تعات کا منع کریں گی تو مان جا دن گا۔ لیں ہیشہ کے لیے دل گراف ہمیشہ محبت سے راست تاسب ہوتا ہے۔دو میں بات آ جائے گی کہ میری ای ک<sup>ی</sup>تھ ہے زیادہ لوگوں ان کی دل آزاری کے خیال سے بات شروع کرنے ہے پارے گ سے پچکار ہاتھا۔دوسری طرف اسے یہ بھی یقین تھا کہ دہ اس کی خوشی کا خیال رحمیں گی۔ طرح مججا دياتها،اس معالج كويبارت بي حل كياجا ''تم کوئی بھی گڑ کی پسند کر لیتے بیٹا کین صبغہ، وہ **سکتا ہے دگرنہ ضد کرد کے ت**و تہاری ای کی بھی اتا کا اچی لڑ کی ہے۔ بس طلعت کا مزارج بہت ردکھا ہے۔ مئلہ بن جائے گا۔ بیٹیاں تو ماؤں پری جاتی ہیں۔'' اُنہیں ایک دم منع کر نا اچمانجیں لگا تو کول مول بات کی۔ انہوں نے ایک چپت ایں کے بر روسیدگی گی۔ ' بیٹے، دوا پی ماؤں پر ٹیں جاتے؟ *ص*غہ ہو رمىھ ہو يا كوكى بھى تيسرى لڑى، آپ اپنى تربيت پر ، ائیں کچھڑیز ٹیس تھا۔بس ایک کاٹنان کے دل میں ایلی ادلاد پر مجروسا کریں ای۔''اس نے ان کے ہاتھ محراتقا کہابھی سے بیٹامقابل آگیا۔ یردہ جی عبید کے تقامتے تین سے کہا۔ آمنہ بیم لاجواب ہو گئیں تو جواب سے کل مما۔ان کے بیٹے اور شوہر نے آخری فورادومراسوال كرذالايه فیصلہ ان پر ہی حیوڑ اتھا۔ ج<mark>ب وہ</mark> سب ان کی خوشی کا ''صيغہ کے والدين مانيا جائيں گے؟ پراؤگ کیا،کیا ہاتیں نہ بنائیں تھے تِہمیں ہمچی طرح پتا ہے إحرام كرريب تحاقوه كول يدجا اكرس -زبردى کمیں اورشادی کردیتیں تو ساری زندگی ایک خلش دل تم آرے ایو کی نسبت تو ٹی متی طلعت سے۔'' میں رہتی۔ای لیے سارے خدشے اور واپنے ذہن ان کااندیشہ کواتنا بھی غیر حقیق نہ قائم اس نے سے جھنک کرانہوں نے دل سے بینے کی پسنداپنانے کا ىرىيىلا-فعلىكرلياقار '' آئی لوگ دوگ کچ زمیں ہوتے ، ہم ہی لوگ ہیں۔جب ہمیں اعتراض نہیں تو کسی اور کو کیوں ہوگا۔ مبغه اور عبيدوالدين كى مرف رضا مندي نهيں بلكہ اس نبیت کی حیثیت کل کیا ہے ،ابو نے اپنے بیوی خوثی جاہتے تھے۔ان دونوں کی نیک نیتی ہی تھی جو تمام معاملات اثنی خوش اسلونی سے حل ہوتے چلے گئے۔ بچوں کے ساتھ اچھی زندگی گزاری، وہ اپنے کھر میں ملهنامەلكىيى فرورى2019 30

قدرے تیز ک سے بات شروع کرتے اختیام

''اچما،اگرینس نہ مانوں ت<sup>ق</sup>یگر بھی ضد کردیے؟'

انہوں نے اپنی اتحار ٹی استعال کرتی جاتی۔

م بمجمع نہیں ، توڑاام ا<sub>م</sub>رکزلوں گا۔ پھر بھی آپ

اس نے شرارت سے کہا۔ ابوتے عبد کو اچی

وی بولاس کی تابعدا<sub>ر کی آمنه بیگر کونیال کرگی۔</sub>

یہ بات تو مطیقی کہ بننے کی خوش سے بڑھ کر

سىريم تېمسىزاد

سارہ نے رو،روکرآ پھیںسجالی تھیں۔وہ میری کوئی مات ہننے پررامنی ٹہیں تھی۔ میں نے کہاہی کیاتھا، صرف ایک جملہ دہ بھی اس نے پورائٹیں سااور وہ دیوانی پہلےایک گھنٹے تک کمرابند کیے پیٹھی رہی اوراب منتیں کر گرے درداز ہ کھولا بھی تو روپے جارہی ہے، میں چتنا ہات کرنے کی کوشش کرتا، وہ اتنائی زورشور <sub>—</sub>روناشروع *کر*دی، جذباتی ہے ہی<sup>تو معل</sup>وم تعامکر ہ<sub>ی</sub>ے توسراسر بچيناتھا۔

ماھنامەياكىزە\_ فرورى2019ء 1653

''میری بات توسنو، میں تو .....'' میں نے ایک بارتقر كچھ كہنا جايا۔ وونبيس تفى مج آب كى كولى بات ..... " اس نے  $-1/2x2y$ "بات پوری تو ..... " میں نے ایک کوشش اورکی۔ "بال، بال يكى كبيل كے نال فلس تحوز ے دن کی بات نے گزرجا ٹیں گے چٹلی بجاتے۔'' ''ارے اللہ کی بندی ،روؤ تو نہیں ،حیب تو "یی، ٹیل، ٹیل بین اس نے ٹشوے اپی ناك رگڑى۔ ''بااللہ کس مشکل میں پینس کیا ہوں'' ابھی ہاری شادی کو سال بجر بھی تہیں ہوا تھا، ہم ایک دوسرے بہت محت کرتے تھے کر دہ بہت شدت پسندھی اور جذباتی بھی گراس قدر بچینے اور جذباتی پن کی تھےامدیکی گی۔ اس موسم سرما ثل ايم نے snowfall دیکھنے کے کیے بھور بن جانے کا پروگرام بنایا تھا، ٹکٹ کنفرم تحے 25 کوہماری روانگی 24 کو بھےایک آئیڈیا آیا ابھی اس ہے ڈسکس کرنے بیٹھاتھا کہ آ دھا جملہ بن کر ہی وہ آپے سے پاہرہوئی اور میرےسارے پلان کا ستباناس کردیا۔

''اب کیے پچھاؤں اہے۔اس کا روناختم ہی تہیں ہور ہاتھا،صرف اتناہی کہاتھا کہ''مہینے کے آخر ٹیں روانگی ہےاب اگلے سال ملاقات ……'' اور جملیہ یوراہونے ہی ہیں دیا زوجہ تحرمہ نے۔نہ یہ یوجھا کہ کہاں جانے کی … بات کرر ہاہوں بیوتو ٹی کی بھی حد ے۔''بھے نےتجاشاغصہآر ہاتھا۔

ٹیں کم ے ہے ماہرآ کرلاؤنج میں ٹی وی کھول کربیٹے گیا اور آواز او کچی کر لی، آوہے، ایک گھنٹے ٹیں ٹی وی دیکھا رہا پھر بچھے لگا کہ شاید اب سدھر ٹی ہوگی، میں کمرے میں واپس آیا تو وہ خاموش ہوچکی ماهنامەياكىزە \_ فرورى 2019 1563

کھی۔ میں نے دوبارہ سمجھانے کاارادہ کیا مگر کچھ موچ كرخاموش رہا۔ وں دیا۔<br>'' کھانا ملے گا یاوہ بھی پچن ہے لے کرا کیلے ہی کھالوں،بھوک لگ رہی ہے۔ بھی نے کہا۔ دہ خاموشی سے اُٹھی اور کمرے ہے باہرآ گئی اور کھانا لگانے لگی۔انتہائی خاموشی ہے ہم دونوں نے کھانا کھایا، اس نے میری طرف نظر اٹھا کر جی حہیں دیکھا، میں متقل اسے دیکھ رہاتھااور موسیے جارہا قلاكەكمائىلاھائے \_

ایک دل کہتا کہ خاموشی بہتر ہے،کل روانگی ہے خود ہی گھیک ہوجائے گی۔ گر دیاغ کہتا،اتنا سانا سٹر اور اتنا ے مزہ گزرے.....؟ کھانا کھا کر وہ واپیک کرے میں چلی گئی۔آخر مجھےایک آئیڈیا آیا، میں نے موبائل اخمايااورا يخ دوست كوفون ملايا تكراس كوفيج میچ کردیا کہ جو بھی بول<del>ا</del> جاؤں بس سنتے جانا۔ بیسے بل اس نے فون اٹھایا، میں بات کرتے، کرتے کرے میں آگیا، وہ ب<u>جھے دیکھ</u> کرسونی بن گئی۔ ''ہاں یا زکل کی فلائٹ ہے بھور بن کی بلکہ اب <sup>تو</sup> يدجم كم مى بتهارى بمالى كے مزاج بى بين لاد ٢ '' پچھ بھی نہیں، بس ایک بلان بنایا تھا کہ سب کے ساتھ کمی نداق کریں گے مگر یہاں تو اپنا زاق بن گیا آدمی بات سکریں۔۔۔'' ''ارے بھائی پتاتو ہے مہی<u>ں میری سرپر ائز</u>داکی عادت كا-بس اب تبين جارب، تميس دے دول نگٹ ماکینسل کرادوں؟'' دونہیں اب اور ٹیل مناؤں گاویے بھی سوگا ؟ اورا يستزاب موڈے جانے کا فائدہ ہے؟ میں اور ہے برف باری، یہاں بھی تو ہار<sup>ے</sup> ارمانوں پر برف ہی پڑ گئی۔'' (بچھے معلوم تھا اب ک ضرور بول پڑے گی، برف باری اس کو بہت پسند ہے '' چلوٹم کہتے ہوتو دیکھ لیتا ہوں درنہ تم این تیاری رکھو' بال، بان کل دو پہر کے نکٹ ہیں۔اوکے ۔۔۔۔۔اللہ حافظ۔ میں نے فون بند کیااور لیٹتے ، لیٹتے اس کی طرف

Digitized by

کن انگھوں سے دیکھا۔ آنکھیں بند کیے وہ انگلیاں مروڑ رہی تھی، کچھ کہنا جاہ رہی تھی مگر میں نے بھی دوسری طرف کردٹ لے گیا۔ "سو گئے۔۔۔۔؟"بارہ کی ونی، ونی کی آواز آئی۔ میں نے دھیان ٹیں دیا۔ ししんえこび ニュー سوحا ذراثين بمي تونخ ے دکھاؤں کر پھرسوحا کہ مہلے ہی بیگھ صاحبہ اتنا ٹائم ضائع کر چکی ہیں اورابھی يمكنگ جى بالى ہے، بدلہ کچر بھی ...... ليتجي، فرما يس حاك ربابون- " ميں بول المحا-'' آ کے پیعلوم تو ہے کہ میں آپ کے بغیرایک ون بيس ره تختي اورآب ايك سال ..... بيميل بحي تورجتي می نال، میں نے ول میں سوچا۔  $12$ ''آپ کہ رے تھے ناں اگلے سال ملاقات ......"اس فے ڈرتے ہوئے کہا۔ ''یورا جبلہ بتاؤ نان کیا کہا تھا۔'' اب میں بھی يورى طرح فارم يس قفا-"اب يح فيك طرح ت ياد تحوزى ب-"ال  $-162$ "اب بج میک طرح ے یادتھوڑی ہے۔" یں نے اس کی کھل اتاری۔ منیں یہ یادے کہ جارہا ہوں اگلے سال ملاقات ہوگی اور ڈھیر سالہ ارونا ہے ناں .....؟ اگر بات یوری س اور محھ کیشن تو کیا مجز تا تہارا.....؟"  $-124 - 1112 - 17$ سلاخ يدكها تعاكد ميني كے آخر ميں جارب یں،اگلے سال ملاقات ہوگی سب ہے۔ اك فى تحديد بحت بوع مير كى طرف ديكھا-بمجئى ہم کل حارے ہیں؟''میں نے پوچھا۔ ''گی!''اس نے جواب دیا۔ فهميخ كاآخر بي؟''  $\cdots$   $\mathcal{C}'$ 

''کون سامہینہ ہے؟ اب اچ H کیس کہہ دینا ک G کے بعد FTH ہے یہ دہ قس دی۔  $\dddot{\mathbf{z}}$ "اب، مسينے كے آخر ميں جارے ہيں تو اگلے سال یعنی جوری 2019ء میں آئیں گے ناں واپس ابھی تو 2018 کا دسمبر ہے نال تو ہماری اور سب ہے یعنی دونوں کے گھر والوں ہے اگلے سال ہی ملاقات ہوگی،موجاتھا کہ ان سب سے یہ کہیں گے تو مزہ آنے گا گر آپ نے ہی چھٹی کا دودھ یاد دلا دیا اور کسی کوکیا خاک سربرائز دیں گے۔آپ نے ہی ہمیں سربرائز دینے کی خان کی۔'' میں نے اس کوتفصیلاً سمجھایا۔ دہ ہکا لگامیری تنگ دیگھر ہی گی اور یقیناً دل ہی دل میں اپنی عقل پر ماتم کررہی ہوگی۔ یں نے اس کی آنکھوں کے آگے باتھ لہرایا۔ "میڈم،ہوش میںآجا نیں،کان پکڑ رہاہوں، آئندہ مذاق کی جسارت کہیں کروں گا۔اس لیے کہ میری بیوتوف بیوی کویذاق بچھ پی نہیں آتا۔'' وہ جینی، جیٹی کی ہی ہیں دی گر بیوتوف کہنے ریھوڑی آنکھیں بھی دکھائی گھیں۔ ''سوری، پائبیں کیوں، میں کیوں ……''وہ ... ےربط بول رہی گی۔ ''آپ ناراض تو تبیں ہیں ناں، ہم چل رہے یں نال بھور بن، آپ اپنے دوست کوٹکٹ تو کمیں دیں منظرتم توسور ہی تھیں نال.....<sup>؛</sup> میں نے اسے ادر چیئراتو دہ منہ بنا گی۔ 'موج لو، يه نه ہو كہ تم پر پھر جذبانى پن كا دورہ یڑجائے کچر تو واپسی اگلے سال ہی ہوتی ہے۔'' میں نے کرا کر کھا۔ ورتبيں بنيں بالكل تين-"اس نے كان بكر ليے۔ بھلاوہsnowfall کی قربانی کیے دے گئی تھی،وہ تواس کا بچین کاخواب تھا۔ ماهنامه باكيزة\_ فرورى 2019ء فرواكة

"میری بات توسنو، میں تو ....." میں نے ایک تھی۔ میں نے دوبارہ سمجھانے کا اراد ہ کیا <del>مگر کچ</del>ھ سوچ بارکھر کچھ کہنا جایا۔ کرخامو*ٹن ر*ہا۔ منہیں تنی مجھےآپ کی کوئی بات۔ "اس نے '' کھانا ملے گایاوہ بھی کچن <sub>سے لے</sub>کرا کیلے ہی روتے ہوئے کہا۔ کھالوں،بوک لگ رہی ہے۔'' میں نے کہا۔ ''بات پوری تو ……'' میں نے ایک کو شش دہ خاموشی سے اُٹھی اور کمرے سے ہاہرآگی اور ادركى-کھانا لگانے گل۔انتہائی خاموشی ہے ہم دونوں نے "باب، باں یکی کہیں گے تاں ۔۔۔۔ تھوڑے دن کھانا کھایا، اس نے میری طرف نظر اٹھا کر**ہی** كى بات ئے گزرجائيں كے چل بجاتے ... حمیں دیکھا، میں متقل اے دیکھ رہاتھا اور سوچے جارہا ''اِپ اللہ کی بندی ،رودَ تو حمیں ،چپ تو قا کہ کیا کیاجائے۔ ایک دل کہا کہ خاموشی بہ<sub>رے، کل ردانگ ؟</sub> .<br>منہیں جیں جیں۔"اس نے شوے اپنی خود بی نمیک ہوجائے گی گر دیاغ کہتا، اتنا سبانا سر ناک دگڑی۔ ادر اتنا بے مزو کزرے.....؟ کھانا کھا کر وہ واپل " اِاللہ کن مشکل میں پھنس کیا ہوں۔'' ابھی كمرے میں چل گئی۔آخر مجھے ایک آئیڈیا آیا، ٹین نے ہاری شادی کو سال ٹجر بھی نہیں ہوا تھا، ہم ایک موہائل اشایاادرا ہے دوست کونون ملایا تکر اس کو پہلے دوسرے بہت مجت کرتے تھے گر دو بہت شدت میلیج کردیا کہ جو بھی ہول جاؤں بس نتے جانا۔ جیسے بل پسندنتی اور جذباتي بھی تکراس قدر بچينے اور جذباتی پن اس نے فون انھایا، میں بات کرتے، کرتے کر ہے کی بھےامیڈئیں تھی۔ میں آھمیا،وہ ب<u>جھے دیکھ</u> کرسوتی بن گئ۔ اس دسم سرامین ہم نے snowfall دیکھنے وم ہاں یا ڈکل کی فلائٹ ہے بھور بن کی بلکہ اب <mark>ک</mark> کے لیے بھور بن جانے کا پروگرام پتایا تھا،ککٹ کنفرم یہ بھ کہ مجماری مالی کے مزاج می کیس کس ہے۔ تع 25 كوہمارى رواكلى 24 كومجھ ايك أئيڈيا آيا ابمی اس ہے ڈسکس کرنے میٹا قیا کہ آ دھا جملہ بن کر **'' کچ بھی نہیں، بس ایک پلان بنایاتھا کہ سب** کے ساتھ<sup>یں</sup> مذاق کریں گے تکریہاں تو اپنا زاق <sup>بن</sup> بی دہ آپے سے باہرہوئی ادر میرے سارے پلان کا ميا آدمى بات بن كرى...... ستياناس كرديايه ..<br>''اب کیے سمجھاؤں اسے۔اس کا روناختم ہی ''ارے بھائی پتاتو ہے جہی<u>ں ہر کی سرپر اتز دا</u>گا تہیں ہورہا تھا،مرف اتنا تی کہا تھا کہ''مہینے کے آخر عادت کا۔ بس اب قبیں جارہے ہم جس دے دو<sup>ل</sup> ككث ماكينسل كرادوں؟'' میں رواقلی ہےاب اگلے سال ملاقات ……" اور جملیہ یوراہونے ہی جیں دیا زوجہ محت سے یہ یہ یہ جہا کہ مستجمیں اب اور میں مناوَں گا دیے ہی ہوگی ہی نہاں جانے کی … بات کرر ہاہوں بیوتو ٹی گی بھی حد ادرا یسے خراب موڈے جانے کا فائلہ ہیں۔۔۔؟' ہے۔'' مجھے بےتحاشا غصرآ رہاتھا۔ ''ہوتی رہے پرقب باری، یہاں بھی تو ہار ب میں کمرے سے ہاہرآ کرلا ڈینج میں ٹی وی کھول ارمانوں پر برف می پڑ گئی۔'' (تجھے معلوم تھا اب کو کر بیٹھ گیا اور آواز او فچی کرلی، آدھے، ایک گھنٹے م دوربول پڑے گی، برف <sub>ن</sub>اری <sub>اس کو</sub> بہت پسند ہے \ میں ٹی وی دیکھا رہا پھر بچھے لگا کہ شاید اب سدھر گئی لچکونم کہتے ہوتو دیکھ لیتا ہوں در نہ تم <sub>ا</sub>پنی تیاری رکھو<sup>،</sup> ہوگی، میں کمرے میں داپس آیا تو وہ خاموش ہو پچکی ہاں،ہان کل دو پہر کے نکٹ ہیں۔اوکے ۔۔۔۔.انتدحافظہ ب ماهنامەياكىيى فرورى2019 169 ممک نے فون بند کی<u>ا</u> ا<sub>ور</sub> لیٹتے <sub>،</sub> پیٹتے اس کی طر<sup>ف</sup>

گناانگھوں سے دیکھا۔آبھمیں بند کیے وہ الگلیاں مروڑ ری تھی، کچھ کہنا جاہ ری تھی کر میں نے بھی دومری طرف کروٹ لے گی۔ ''سو کیے……؟''سارہ کی دنی، دنی سی آواز آلی۔ میں نے دھیان نہیں دیا۔ "سعد-"اس نے پھر پکارا۔ <u>سوچا ذرامیں بھی تونخ ے دکھاؤں گر پھرسوچا</u> يليس في ساحد اتنا ثائم ضائع كرچكى ميں اور اہمى پلند بحی باق ہے بدلہ پر بحی بجى فرما <u>من حاك ريابو</u>ں بي ميں بول اضا۔ " آپ ک<sup>ی معل</sup>وم تو ہے کہ میں **آپ کے بغیرایک** لان *شماره تخ* اورآب ایک سال ..... ب**یم یکی تورسی** محمانان، میں تے دل میں سوچا۔ ייצות בועיי 'آپ کے رہے ت<mark>ے ناں اگلے مال</mark> ملاقات ..... "اس نے ڈرتے،ڈرتے کہا۔ الورا تمله مناد تان کیا کہا تھا۔ اب میں می يورى طرح فارم يس تفا-"اب مُحْمِيک طرح ے یا وقوری ہے۔"ال "اب تح على طرح ے يادتھوڑى ب-یں نے اس کی طل اتاری۔ ''کی یہ یادے کہ جارہا ہوں ا**گلے سال** ملاقات ہوگی اور ڈھیر سارا رونا ہے ماں ……؟ اگر ات یوری من اور مجھ کیتیں <mark>تو کیا مجزتا تہارا……؟</mark>" ملائے رسان ہے یو چھا۔ میں نے یہ کہاتھا کہ مہینے کے آخر میں جار ہے ن*گا*،اگلے سال ملاقات ہوگی سب ہے۔' اس نے کچھ نہ بھتے ہوئے میری طرف دیکھا۔ ''بھئی ہم کل جار ہے ہیں؟''میں نے پوچھا۔ '' جی!''اس نے جواب دیا۔ "مينے کا آخرے؟" " جي......"

' کون سامہینہ ہے؟ اب انکا H نہیں کہ دیتا کہ G کے بعد H آتا ہے <sup>یں</sup> دہ<sup>نس دی۔</sup> ''دسم'' "اب، مینے کے آخر میں جارے ہیں تواگلے سال یعنی جنوری 2019ء میں آئیس کے ناں داپس الجى تو 2018 كادىم بال تو امارى ادرسب ت لینی دونوں کے گھر دالوں سے اگلے سال بھی ملاقات ہوگی،سوچا تھا کہ ان سب سے بیکس کے تو مز وآئے گا حمرا ٓپ نے ہی چھٹی کا دودھ یاد ولا دیا اور کسی کو کیا خاک مریرائز دیں گے۔آپ نے ہی ہمیں مریرائز دینے کی فعان کی۔ میں نے اس کوتھیلاسمجھایا۔ ووبكا بكامير كاشكل وكيردى تعى اوريقينا دل مى دل میں اپنی عقل پر ماتم کرری ہوگی۔ میں نے اس کی آنکھوں کے آنکے ہاتھ لہرایا۔ ''میڈم، ہوش میںآجا کیں، کان کچڑ رہا ہوں، آئندہ مذاق کی جیارت نہیں کروں گا۔اس لیے کہ میری برقوف بری کونداق بحدی نہیںآ تا۔'' دہشتی ، جینی کالمی اس دی گریرو وف کتے رخوڑی آنکسیں مجمى دكھانى قىيى-<sup>وو</sup>سوری، پانیس کیوں، میں کیوں، ....<sup>.؛</sup> وہ ... ےرہا بول ری گی۔ '' آپ ناراض تو نہیں ہیں ناں، ہم چل رہے میں نال بھور بن، آپ اپنے دوس<sup>ت کونکٹ تونہیں دیں</sup> کے ناویہ مسلم ''گرتم توسور پی تھیں ناں……'' میں نے اسے ادر چیز اتوده منه بناگی۔ 'مبوچ لو، بي<sub>ە</sub>نە ہوكەتم پر مجرجذبانی بن كا دورہ یڑجائے کپر تو داپہی اگلے سال میں ہوئی ہے۔'' میں نے سکراکرکھا۔ ۔<br>پینی بین بالکل ہیں۔'اس نے کان پکڑلیے۔ بھلادہ snowfall کی قربانی کیے دے گئی تھی،دہ تواں کا بچپن کا خواب تھا۔ ماھيامەياكىزە\_ فروري2019ء 157

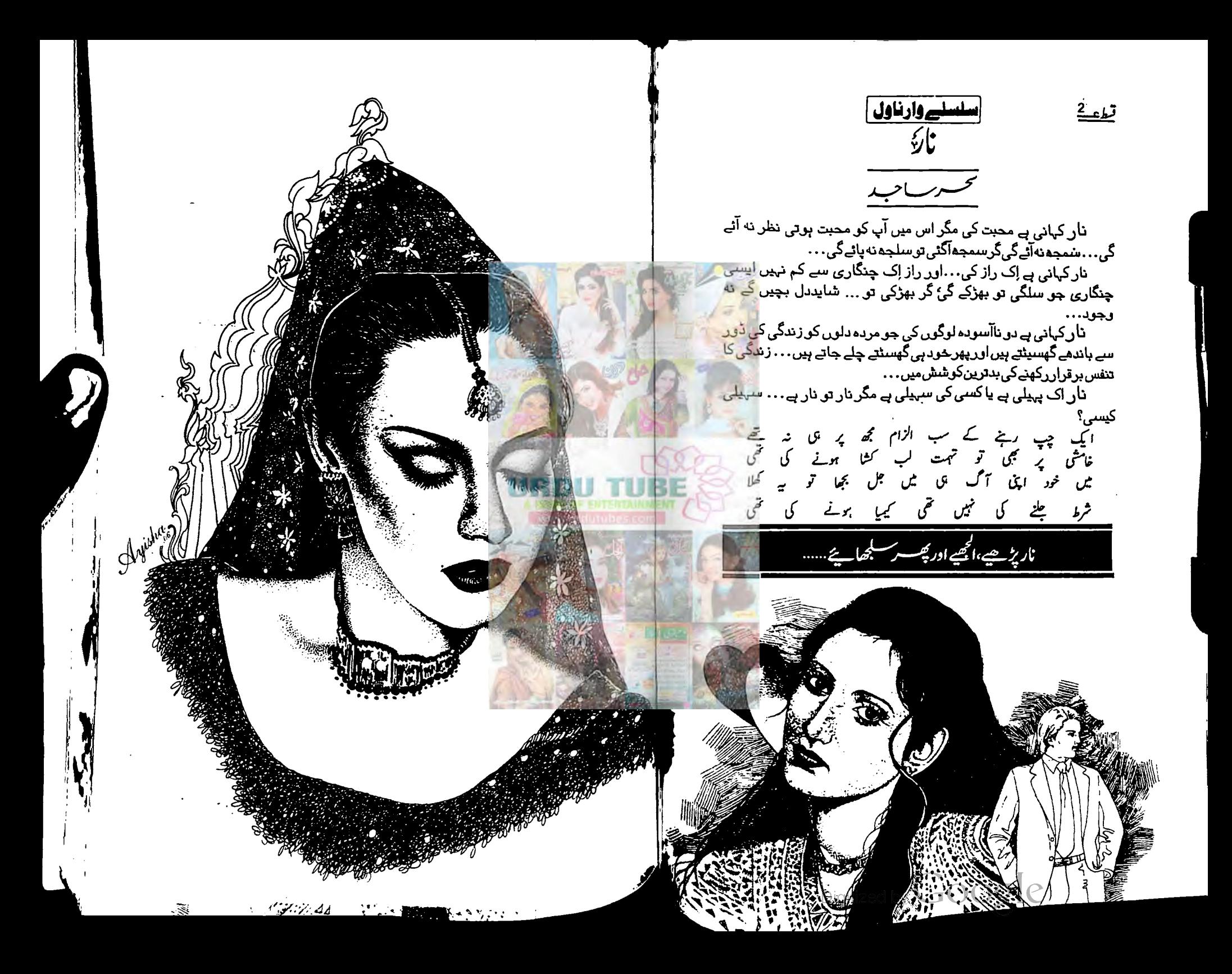

## خولہ اس کے بلتے لیوں کو دیکھتی تھی اورسوچتی تھی ۔سارےاس چیسے بیوتوف تھوڑے تی ہوتے ہیں۔ جاب کرنے کی بات ایک ہی دن تک نہ رہی تھی۔ پہ پھر جہاتگیر کاروز میرہ کاور دین کررہ گی تھی۔خولہ کی ہمت یں جو برداشت کرتی تھی کیکن پھربھی وہ جاپ کرنے کے لیے رضا مندنیں تھی۔وہ جہاتکیرکو بیات نہیں لگانا چاہتی ی۔ پیسرکما نا اس کا فرض نہیں تھا،کوئی مشکل حالات ہوتے تو وہ کیوں نہ ساتھ دیتی……لیکن سے حالات اس نگا <sub>ک</sub>ے ک طورنہ پننچے تھے۔اس نے پچپوکا حوالہ دے کردیکھ لیا، جہاتکیرکا جواب تھا۔ 'ای نے پاس تم سے پہلے بھی میڈ ہوا کرتی تھی اب بھی میڈی رہے گی۔'' <sup>وواکی</sup>ن جہائی<sub>کر</sub> کے بیٹر میں پیپوکی کرتی ہوں کوئی دوسراتونہیں کر سکتاناں ……''اس نے دلیل دی۔ <sup>''</sup>ادہ کم آن خولہ ابندے کو سر دائز کرنا آنا جاہے ہیں….. درنہ کون ساایسا کام ہے جونوکروں ہے کر دایا بین حاسکتا.<br>من 'یا خدا مسیرہ کیے اس محض کو سمجائے ..... عقل کی ساری پٹیاں تو پیسے وہ حفظ کیے بیٹھا تھا۔''خولہ نے .... ينمهاخة دونوں باتھوں سے بر کو تعاماتھا۔ میں اس میں کا کرتے والی کون می بات ہوگی۔ یہ بھی میں اس کے میکرا۔ مىسى المسك المس حاجيس كرناجا تق ..... بيما مودود كى بوكر يولى فى -د جمہوں شرح تیں آتی ہے بات کہتے ہوئے ..... بھی ان بھتے پر کام کرتی خورتوں کو دیکھاہے؟ دو، دو بچ ں کو کے کیے وہ مزد دری کرتی ہیں **اور تم مسلم شرقین کر تین کہ پڑھی لگہی ہو، کیا کرتا ہے تمہیں بھٹن اسکول میں چند**<br>کیے کیے وہ مزد دری کرتی ہیں **اور تم مسلم تم شرقت کرتو وہ عبالل محرر تیں ہی ہیں جو کم اذ کم اپنے شو ہر کا ساتھ تو** <u>زی ہیں۔'وہ کجڑک ہی تواخاتھا۔</u> ں۔<br>خولہ نے یہ ساختہ سے پہاتھ رکھاتھا۔ پی**قواس کے گمان میں بھی تھا کہ دوبوں کجڑ کے گا۔** وں ہے۔<br>''جہانگیر …'' ہو آج کہ دواے دوجارادر کھر کی، کھر کی ساتا کہ یک دم فرخندو نے مداخلت کی تھی۔ان<br>''جہانگیر ……'' ہو آج کھا کہ دوا ہے دوجارادر کھر کی، کھر کی ساتا کہ یک دم فرخندو نے مداخلت کی تھی۔ان كى آدازس كرخولية فى يساختة ايي چكه چور دى تقى۔ ن<br>''<sub>وہ</sub> نہیں کرناچاہتی جا<mark>ب تو تم کیوں اسےمجبور کرتے ہو۔'' وہ بھی برہم تھیں، وہ بھی خولہ کی ہم نواتھیں اور</mark> نبيں حاج<del>تی میں کہ خولہ یوں خو</del>**ارہو۔** ۔<br>''آپ بھی ای کا ساتھ دےرہی ہیں،میراتو کسی کوکو کی خیال ہی ہیں۔…'' پی پختاطیش ہے کہتے ہوئے وہ کرے نے باہرنگلاتھا۔ درواز ہاس زوردارآ داز ہے بندہوا کہآواز دل پر جا کرگل۔<br>سے سے باہرنگلاتھا۔ درواز ہاس زوردارآ داز ہے فر خندہ نے خولہ کودیکھا جس کی سفید ہوئی رنگت اس کی حالت کی بہترین تربیمان تھی کیس فرخندہ کو بچے ہیں آیا کردہا ہے تی دیں تو آخر کس زبان میں *بمن طریقے سے دیں کہ لی* واقعی ... میں تملی بن کردل پراترے......اور آج کا ہونے والامعرکہاس معرکے کاعشر مشیر بھی نہیں تھا جوتب ہوا جب احمد صاحب کواس مسلے کاعلم ہوا۔ بات کو ان کے طم میں لانے والی کوئی اور نہیں خو دفر خند ہ تھیں ٗاُن کا خیال تھا کہ دوجہاتکیر ہے بہتر طریقے ہے بات کر کھتے ئیچےاور بیرکہ و واس پر دیا دَ ڈ ال کر،اس سے ہات منوابھی سکتے تھےاور میٹ پال کتنا خام ثابت ہوگا دہ کر جانتی ہوتیں تو ''مچپوآ <sub>سپ</sub> ک<sub>ُ</sub>ابوکوپۡبیں بِرٓا تا <sub>ح</sub>ا ہے تھا۔''خولہٓخت پریشّان تھی۔اس کی لاَعلٰمی میںفرخندہ بھائی کونون کر پچل تھیں۔ ماھنامەياكىزە\_ فرورى2019ء 1613

## كزشته تسط كا خلاصه احمرصا حب کی دو بیٹیال تھیں۔خولہ اور حرنہ……احمہ صاحب کی بہن فرختد و کے شوہرا ثاز، مارکیٹ میں آگ لگنے کے سبب ہونے والے نقصان کو برداشت قبیں کر تکے اور ہارٹ الیک میں اپنی جان ہار بیٹھے۔احمہ صاحب اپنے بھانجے جہاتکیر اور بہن فرخندہ کواپنے گھرلے آتے ہیں۔فرخندہ کا لیا پیشوٹ کرتا ہے تو جہاتکیرا پی ہم ممرکز ن خولہ سے کہتا ہے کہ دوائیس ڈاکٹر کیے پاس لے جائے کیکن دواسے متالی ہے کہ دوڑ رائیونگ کیں جاتی اس پر جہاتکیر بہت طعہ ہوتا ہے۔خولہ نے ایم ایس طمل کیا اور جہا تکیر نے ایم نی اے، دو طیلحدہ ایک کراپے کا گھر لے کردہاں شنیٹ ہو جا تاہے۔ مس کجسم کی سالگرہ کی آمتر یب این کے بھا کی نے بصد اصرار کی اور دو ماڑیادوریلے میک اپ میں اس کی سالگر ہ میں آ **کی قیسم کے بھائی کی پیاس سے تیسری ملا قاسے تھی** جس میں وہ اسے پر و پوز کرتا ہے تو دو پتاتی ہے کہ وہ میرڈ ہے۔فرخندواپنے بھائی سے حزینہ اور جہانگیر کے رفیقے کی بات کرتی میں تو وہ خولہ کو مجبور کرتے ہیں کہ مزینہ کی نگہ بحداد پیں ہاں لیے دواس فینے کوتول کرنے ۔خولہ موجتی ہے کہ جورشتہ مزید کے لیے تیم نہیں دواس کے لیے کہ ج <u>ہے گین دوضد میں پہ شتہ تول کرلتی ہےاور جہانکھ جس کا خواب جرمنی جا کرآ محے پڑ ھناتھادوشادی کرتولیں ہے کس اپنے حالات</u> ا آس بڑھیے ' جہاتکیر بھائی کا د ماغ خراب ہوگیاہے کیا؟''وہ مزی**ک**ھی جواس کی بات سنتے ہی نا گواری ہے <sup>پ</sup>ولی گئی ۔خولہ کے پاس جواب صرف خاموشی کی صورت میں تی تھا۔ ''ابوکو پتاجلا ناں تو وہ بہت قصہ ہوں گے،اب ایسے بھی حالات نہیں ہیں جہاتکیر بھائی کے کہ وہ آپ کو جاب ے لے فورس کریں…..؛ مخولہ کے پاس اب بھی خوشی ہی تھی۔ قوم آپ کوکیا ہوگیا ہے؟ کچھ تو یولیں ۔۔۔۔!' مزندنے چڑ کراس کا کندھا ہلایا تھا۔اس کے مریر لیا دو پنے کا پلو جعکہ ہے پیسلا ادر پیسل کراس کے شانوں پرآ رہاتھا۔ د، انٹیں ...... یہ بالوں کو کیا ہ کیا آپ نے؟ بمعز شکی خاک شاکڈ ہوئی تھی۔ دوم تیم تیم نے کہاتھا .....' پیراری سے کہتے ہوئے اس نے دو پٹادوبار ہر پر لیاتھا۔ میں ہے اللہ آنی......!انتے خاصے لیے ہال ہوا کرتے تھے آپ کےاوراب دیکھیں ذرائ<sup>ے م</sup>زینہ کا انسوس تھا کہ جاتا ہی تیس تھا۔اس کے یوں افسوں کرنے پرخولہ نے سراٹھا کراہے دیکھااور دیکھتی رہی۔ ''مرنہ *…'' پکر بلکے سے پکار*ا۔ ، متحت جہاتک سے میر کی شادی کی مخالفت کیوں قبیس کی؟''بغورایت دیکھتے ہوئے یو چھا۔ ' میں کیا کہ کتی تھی بھلا؟'' عرضا کجمی ……اور پھرلا جواب کی ہوگئی تھی۔ ''میں نے تو کہاتھا مزنہ، میں نے اسٹینڈیلیاتہارے لیے۔' یں — ہے۔<br>''آپ بڑی تیس آپی کے بیٹ آپ کہ کمی تیس ،آپ کر کمی تیس ۔''ادراس بہانے نما جواب پہ خولہ کے لیون م إك طريه سلزاهت الجرى فحجي-رہے گئے۔<br>'' کیا ہےآئی ! جہانگیر بھائی تھوڑے سے بددیاغ ہی تو ہیں اورتو اُن کیے پاس دوسب کچھ ہے جس کی کوئی بھی لڑکی خواہش کرتی ہے۔آپ ایسے ہی دل چوٹا کرتی رہتی ہیں۔ای<sub>ک عور</sub>تیں بھی ہیں جو پٹ کر بھی اپنے مرد کے ساتھ پی رہتی ہیں۔' ں دی ہے۔<br>احماطریقہ تعابات بدلنے کا...... کچھ ادر نہ ہوتو لیکچر شروع کردو۔ وہ اب فلاں،فلاں کر کے مثالیں پیش کرر ہی تھی۔ بند ویو پیچھے کہ بھٹی وہ''لڑ کی'' تم کیوں نہ ہو گئیں ۔' ماهنامەباكىزە\_ فرورى2019ء 160

میں کہ تھارا کھر ہے تو تہاری ہی خواہشات پر مل بھی ہوگا......وہ ایک انسان ہے،اپناالگ تشخص رکھتی ہے،اس گانیک موج ہے اور ......<sup>؟</sup> م<br>''خولہ ….. بخولہ ……''اس نے احمدصاحیب کو بات کممل نہ کرنے دی تھی اورز در سے خولہ کوآ واز دی تھی۔ '' تى.....'' چند*گھوں بعد د*ەنمودار بوئى تىمى بەرتك فق اورجىم، جان كوچھوژ تا ہوا۔ "اپنا بک پک کرداورا پنے باپ کے ساتھ اُن کے گھرچلی جاؤ …… جہاں پیم اپنے الگ تشخص کے ساتھ ،<br>"موٹو ''جہاتکیر……!'' فرخندہ اس زورے بولیں کہ گلے میں خراش پڑگی گی۔ '"لی…"احمصاحب تنتا کراغے تھے۔ کیگ پک کرنے کی بھی ضرورت نہیں ..... میرے گھر میں میری بیٹی کے لیے ہر چیز موجود ہے۔''جہاتھیر کی المحول میں براہ راست دیکھتے ہو نے انہوں نے پخت **کیج میں بات کی گی۔**<br>میں " چارخولہ ......' 'اور آگے بڑھ کرخولہ کا ہاتھ تھا ماتھا......اورخولہ......وہ اتنی بے یقینی کے ساتھ جہاتک کوکو کچھ<br>انتہارخولیہ......' 'اور آگے بڑھ کہ خولہ کا ہاتھ تھا ماتھا......اورخولہ......وہ اتنی بے یقینی کے ساتھ بن بیٹ رہی گی کہ حدیثہ تن ینس تقسیم ہے تقریق .....سب کر کراپے ییم اس کی دقعت ......اور پہنچنی کی آگ نے<br>اس ل کے سارے آسو جلا ڈالے تھے، دہ تق دق اسے دسکھ رہی تھی اور فرشتدہ......وہ دونوں ہاتھوں سے چہرہ چھپاتے روے چارہی تھیں۔انہوں نے بھی خوا<sub>م</sub>کو نہ روکا تھا،وہ جان گی تھیں کہ خواہداور جہاتھیر......دونوں مس ب<del>چ تھے</del>۔ ادرشادی کوبھ<u>لایح صه بی</u> کتنا ہو**ا تھاتھن دس ماہ** ...... رات معمول کے مانند بیاہ تھی، خاموش تھی......تارے حسب عادی**ت چیتے تھے، جاند ہرروز کی طرح روشی**<br>اق کھرتا تھا۔ تو کچریکر مسلسلے کیوں نہیں <sub>سے</sub> چیک، یہ روشی مجموع ہوتی تھی۔اسے **مرف رات کی سابقی سب**<br>ریشن کے ساتھ کے مقدس کے مقدس سے چیک، یہ روشی مجموع ہوتی تھی۔ جزوں پہ حادی ہوتے ہوئے کیوں میں سے چیف سیورٹ کی گئی تھا۔<br>اسرائی است ہوئے کیوں محسوس ہوتی تھی۔اسے کیوں لگتا تھا کہ میہ خاموشی……جاروں اور پھیلی خاموشی اسے کھاجائے گی، ہڑے کی میں شوں ہوں ں۔ سے یہ ب سے ہے۔<br>محمد کی ایک ہنر کے کی ممکل جائے گی۔آج کے دائقے کے بعد سے اسے دکھ ہواتھا ۔۔۔۔۔اسے بے عز کی قسوش ہو گئے گئے۔ دوخوفز وہ زیاد دینے رہا ہے اس کے ساتھے۔ سے مستقب سے سامنا کررہی تھی۔اسے ایک<br>ama dilemma دینی تھااور دہ برےطریقے ہےاس کا شکار ہوئی تھی۔ جہاتھیرے ساتھ رہتا تہیں جا ہتی تھی تکر<br>طلاقہ مسلمان اور پیش تھااور دہ برےطریقے ہےاس کا شکار ہوئی تھی۔ جہاتھیرے ساتھ رہتا تہیں جا ہتی تھی۔ طلاق سے بھاری لفظ کو بھی ہنتے ہے ا نکاری کمتی یہ تو یہ طیرہوادہ خوفز دہ زیادہ کمتی۔جب کے احمدصاحب اسے کے<br>گری سے بھاری لفظ کو بھی ہنتے ہے ا نکاری کمتی یہ تو یہ سے ہوادہ خوفز دہ زیادہ کمتی۔جب کے سمبرس ق ، ، ، مدشی کلر کر ہے کہ سکھنا کو کا ہفتے ہےا نکاری کی لوپے میں اوہ موسر دہ ریا دہ ں۔ بب کے لیے کہ اس کو کی خاموشی گھر کی<br>کراپٹے تھے پورے گھر میں ساتا اع پی باتبیں پھلا نے چکر کافیا گھرو ہا تھا۔ بھا نمیں، بھا نمیں کرتی خاموشی گھر کی<br>ایلا گزاہداری میں مقترف کھر نیک سنا ٹا اینی با ہیں چلا ہے جس کا کا مورد ہا جائے ہیں۔<br>معنوں کے بعد کرنے میں، ہال میں حتی کم یہ ان تین کم وں میں بھی جہاں وہ تین نفوں موجود تھے، سناٹا اپنے کپورے<br>معنوں کے مسیح کی میں، ہال میں حتی کتفول کے ساتھ میں بھی کہ اس میں ایدان میں شروب کمیں کہ بہت بہت کہ کے لئے ہیں۔ یہ جموٹ قبل قبا کہ<br>اسے لیے ساتھ موجود تھا اور اس خاموشی میں سوئی کی تک بچک میں مگریال کی ٹن بٹن کتی تھی۔ یہ جموٹ قبل قبا کہ اسے اب کے گھر آگر نے عد کروں ملا تھا۔اسے محسوس ہوا کہ ہاں......ایسا بی ہونا جا ہے تھا تو اس کا انتقام جیت<br>کیا۔انہ کے گھر آگر نے عد کون ملا تھا۔اسے محسوس ہوا کہ ہاں......ایسا بی ہونا جا ہے تھا تو اس کا انتقام جیت کا ایوسسٹ کر کرنے حد سکون ملائھا۔اسے سوں ہو، سرہاں مستقبہ سے دیکھی۔<br>سالہ مسین کا ارگئے تھےادرخولہ کواک کمینی پاکستان نے پورے بدن پراتر ٹی ہوئی محسن ہوئی تھی۔<br>مسین کے استقبال کرنے تھے ادرخولہ کواک کمیٹ کے سینمنٹ کے بعد مسی مہورے سے اور سور توران کی دن کی اسپ پر کے بارے کر کر کر کیا تھا تو ہیں۔<br>رحمہ بہ معلوم ہوا ہے کو ۔۔۔۔۔اب چاچلا کہ کس قدرغلط فیصلہ تھا ہے۔۔۔۔۔۔ حرنہ کو کر بیچایا تھا تو ہیں۔۔۔۔۔ ہیں کیا کسی<br>یہ خسم پر اس کے بعد اس کے بعد اس کود که محمد مسلم معموم ہوا آپ کو......اپ پتا چلا کہ س قدرغلط میصلہ جاسے ہیں۔ سرسرد سببت یہ کے سیسلم کی سائس مجرکز<br>اگر سے سکونو میر سے ملی تھی آپ کو......؟ جو ہوا بہت اتھا ہوا تھا۔انیا عی ہونا چاہیے تھا۔''ایک گہرگی سائس مج اس کے سطور میرے کی جی آپ کو......؟ جو ہوا بہت اپھا ہوا جا ۔ایساس ہو، پی ہے ۔۔<br>بیٹراحا بم امیر موجودا سیجن کوہی اپنے اندر جیں تھینچاتھا......اس نے چیسے سکون کشید کیا تھا،وہ خوف کیا کی کیفیت<br>بیٹراحا بم سین میں جودا سیجن کوہ کم ان کے مسلم جود آنتیجن کو ہی اپنے اندر ہیں سیچاھا ……ا ںے میے سون ہے ۔<br>گم کے سامن اکس ہونے کی تھی،معد دم ہی ہوتی جارہی تھی۔دو محن میں جانے کی غرض سے کمرے سے ہاہر گلی<br>گمک سیاست کے مطیعے کی تھی،معد دم ہی سینے سے سینے کھیل <u> ماهنامه بإكيره فرورى 2019ء 163</u>

'' کیوں، کیوں ہیں بتانا چاہیے تھا،وہ بھی تو بنتھا ہیل ہور ہا ہے اوراحمہ بھائی بڑے ہیں ہمارے……اگن کو نہیں بتائیں گے تو کیا پڑ دسیوں کو بتائیں گے.....؛ بیچپوکواس کی پریشانی نے تاؤرلا دیاتھا۔ '' آپ تو بیسے اپنے بیٹے کو جانق میں جس بی'' وہ بھی نک کھا کر بولی تھی۔''ابو کی بات ضرور ہی مانے گا دہ ......*یونیہ.....<sup>؟</sup> کیچے میں ناراضی دام پختمی ۔* ''مانے پانہ مانے ……اہے پیر و معلوم ہوگا ناں کہ کوئی اے پوچھنے والا ،اس سے موال کرنے والا ہے۔ایے کیےدوا پی مرضی جلاسکتا ہے۔گھر کا ماحول خراب کرکے رکھ دیااس گدھے نے ۔'' بچپو! آپ بچھ کیوں *بیل دیں......اےادر ضعہ آ*ئے گا۔ دہ بر کی طرح <sub>سے</sub> رکی ایکٹ کرے گا۔ بچھ طینے د چارہےگاادرگھر کاماحول جوذ راسا قابو میں ہے ناں،وہجمی جا تار ہےگا...... پھرآپ کرکیچے گا سارے <u>منظم کل پ</u>یشی<sup>د</sup> <sup>. و</sup>اب دہ کیا ماموں سے منہ ماری کرے گا ---- کچھ تو لحاظ کرے گا تن ناں، میں ہوں ایمی ...... <u>زندہ ہوں ، کی</u>جھوڑا میں کیے دو جمہیں طعنے مارتا ہے……''خوا یہ کودونوں ہاتھوں سے کچڑے پینچ مچھی اورفر خند ہ تیز ، تیز بولے حار تن جس '' ماموں سے توجیسے اس نے پہلے بھی منہ ماری کی ہی تیں تاں……'' مراخدا کروہ ہیزار کیے ہیں یو لی گ ۔ ''خولہ……!'' پچپونے اس پرایک محوری ڈالتے ہوئے تخت تنبیں لیجے میں کہا تھااور وہ ہونٹ بھیج کر خاموش ہوگیا تھی۔دہالُن کے بیٹے کوان سے زیادہ جانتی ہے…… بیآ ج اس پرانکشاف ہواتھا……وہ جہاتکیرکوانڈراسٹیپٹ کررہ ک<sup>ہیں۔</sup> وہ آفس سے **کھر** آیاتو ماموں کود کی کر بی اس کا ما**تھا شنکا تھا،ری سپی کسراس خاموشی اور شین**ی نے پور کی کر د کیا منی جو**گھر کے متین افراد کے چروں پر نیون سائن کی طرح چک رہی تھی۔ ڈنر کے لیے اسی کا انتظار ہور یا تقا**لے اور ای نیون سائن کی طرح دکتی خاموشی کے ساتھ کھانا تناول کیا گیا تھا۔ وہ کھانا کھاتے ہی انٹھ کر لا وَ بِجَ ٹیں چلا کیا قعاً۔اس کے پیچے، پیچے پی فرخندہ اوراحمدصاحب بھی لا دُبج میں ہی آگئے تھے۔وہ بظاہرایک دوسرے کا تول میں معروف تھے کیکن جہا گیرکوئی بچہ تھا سولا؟ جو بات کو کپ نہ کرتا مگر پھر بھی وہ خاموش تھا اور جا ہتا تھا کہ بات کریں تو ماموں ہی کریں۔خولہ اُن کو چاہے سروکرنے کے بعد وہاں رکی نہیں تھی اور جب وہ جہا گیر کو جائے دے ری <mark>تو</mark>جہاتکیر کی مرد.....تیم کی نظیروں نے اسے ہلا دیا تھا کیا سا کیا ہونے والا تھا۔ وہ مر دنظریں بلیا <u>میں بدل</u> کر اس کے پورے دجود میں دوڑ گی تھیں۔ دوششرے پڑتے ہاتھوں کے ساتھ وہاں ہے ہٹ گی تھی۔ وقسمبر کس چڑکی کی ہے جہاتگیر ہے تو تم خولہ کو جاب کے لیے مجور کر دے ہو؟ ''احد صاحب نے نہایت سعاد ترک کر بناتم ید تے بات ثروع کی تمی .....اس موال کو جہاتکیر نے جائے کے ساتھ مروکی گا کوئی بدد اکتس<sup>ت</sup> سمچھ کر طق ہے اتاراقیا۔اس نے صونے سے فیک لگا کی، جائے کی پیانی سامنے موجود میر پر ک<sup>ھی</sup> اورا ک<sup>ہ</sup>ی ضند کا نگاہوں سے ماموں کودیکھا۔ "ىيەيراادر.....يرى بيوى كامعاملە ہے." نگا بیں تو جو شنڈی تھیں ہوتھیں،الفاظ بھی تھٹرا کررکھ دینے کی صلاحیت۔ یالا ہال تھے۔لہجہ کساخ تعاملاً صاحب کے چرےنے یک دم رنگ بدلاتھا۔ <sup>،</sup> د تمہاری پیوی ..... یمری بنی پہلے ہے۔' ترنت جواب دیا کیا تھا۔ ''تودہ جب تک آپ کے گھر میں آئی بیسے آپ نے چاہااور بیسے اس نے جاہا،اس نے زندگی گزاری۔ پیم محمر ہےادر جیسا میں کہوں کا اسے ویسائل کرنا ہوگا۔''غرورتھاتو بھے میں نہ آج تھا کہ کس بات کا تھا۔ <sup>:</sup> متہاری ہیوں ہے،زرخر پرتونہیں.....<sup>یم</sup> احمدصاحب کوتکایف ہوئی تھی۔وہ ان کی اولا دقعی ۔' اور ضرور ک<sup>5</sup> ماهنامەي<u>اكىزە -</u> فرو<u>رى2019</u>ء 162

رہے تھے۔خولہ جمران ہوئی۔انہوں نے مزینہ پاسے کیوں نہ آواز دی تھی،۔ پہ اختیار دہ کچن کی طرف بڑھی تھی۔ م چمرے پراک طزیہ کسکرا ہٹ انجری اور اگلے ہی گیے اس نے بے بی سے مرکونی میں جنگا تھا۔ چھ کیج ''اپو……!'' آ داز میں حرت کل۔ الکافر کرے گزرے تھے پر دہ کری کا سہار کے کرانمی۔آہتے تعدموں ہے، چھے سر کی ساتھ چلتے ہوئے دہلاؤنگی احمصاحب نے مراخمایا ......اے دیکھا......اورخولہ کو پچھ فیرمعمو لی سامحسوس ہواتھا۔ کاندواز ہ کھول کر باہر صحن میں نکل گئی تھی ۔اور یوں چلتے ہوئے وہ کوئی بعثکی ہوئی رویں لگتی می ۔اور جب بھی میں<br>جمع ''آپ کو پچھ چاپے قلا؟''وہ آگے بڑھآ گی۔ تھے جولے پر بیٹھ کر اس نے آ سان کو دیکھا تو......رات تو معمول کے مانند ہی سادہ تھی ہتا رہے جب جادت جیگتے<br>۔ ''ہاں، پانی لینے آیاتھا۔دوا کھانی تھی……''اہےمحسوس ہوا کہ دوغا سب دیاخی ہے بول رہے تھے،انہیں پانی لینا تھا تھ، چاند ہر روز کی طرح روشنی بھیر ر ہا تھا اور اسے لگتا تھا کہ سارے منظر پر حاوی ،اندھرے کی طرح چھائی ہیے<br>نار شریف تودہ کیبنٹ کیوں کھولے کھڑے تھے.....خولہ نے اُنیں تیرانی سے دیکھتے ہوئے پانی کا گلاس بھرکر دیا۔دہ چونگے۔ فامونی اسے کھا جائے گی ،نگل جائے گی ، ہڑے کرلے گی ،سالم کا سالم ، پورے کا پورا۔<br>منصوبی اسے کھا جائے گی ،نگل جائے گی ، ہڑے کرلے گی ،سالم کا سالم ، پھر جا ایں، پانی، پانی بیٹ کچھ پکلاتے ہوئے کہ کرانہوں نے اس کے ہاتھ <sub>سے پ</sub>انی لیاتھا۔خولہ اب بھی۔ مجنولاا ہت ، آہت ہا تھا۔ چیں ، چیں گی آ داز ہے ماحول کی خاموشی پیخ می جاتی تھی اوراس پر پیغاوجودانتا<br>مجنولا آ ہت ،آ ہت ہاتا تھا۔ چیں ، چیں گی آ داز ہے ماحول کی خاموشی پیخ می جاتی تھی اوراس پر پیغاوجودانتا نامجی ہے اُنیں دیکھ رہی تھی اور بھنے کی بہترین کوشش میں تھی۔ ملکت ادرخاموش تعا که قریب، تریب مرد ہ لگیا تھا۔ ''دوا کھاں ہےآپ کی……؟'' دواليے بنايائی بيتے ديکھ کراس نے یو حیاتھا۔ ل کے چرے پر کچھ اور تھا یا تہیں..... مجر آنکھوں میں کا جل ضرور *جر، جر کر* ڈالا **کیا تھا۔مصوم چ**رو،آنکھول<br>ما ''ردا.....؟اده...... بیں بمول کیا،دہ تو کمرے میں ہے۔'' وہ بھرے چوتکے تھے۔اورخولہ نے کنگیف سے یں کا جل اور مناسب لیاس،وہ اسی لگ رہی تھی۔سب ہے **بڑھ کر مصبرہ**<br>مسلمان کا جل انہیں دیکھا، وہ یقیناً پے حد پریشان تھے،اس نے بے بسی سے اپنی آنکھیں بند کیں...... ذرا ساتو تف کیا ادر کچھر اس اس کا میں تھی۔ لگ رہی ہوں تاں.....'' میرنہ کالہجہ ذرای گھراہٹ کیے ہوئے تھا۔آج اسے دیکھنے<br>اس ایک سیاسی تھیک لگ رہی ہوں تاں.....'' میرنہ کالہجہ ذرای گھراہٹ کیے ہوئے تھا۔آج اسے دیکھنے انہیں پکڑ کرڈائننگ ٹیلماکی کری پر بٹھایا ہتھ سے گلاس لے کرسا کڈیرر کھااوران کے قدموں کے پاس بیٹھی۔ پھولوگ آرہے تھے پہلی پارٹس سوہ زیرا سی تھی ہوتی ہیں۔خولہ نے متمرات ہوئے آئی کے پہلوش گرادو پچے کا<br>ایک آرہے تھے پہلی پارٹس سوہ زیرا سی **تھبرائی ہوئی تھی۔خولہ نے متمرات ہوئے آئی کے پہلوش گرادو پچ** کا ''ابو ......!''اس نے ان کے مرد بوڑھے ہاتھ اپنے گرم ہاتھوں میں لیے تھے۔''ابو ......سب تھیک ہوجا گئے البراخا کراس کے مریکا یا تھا۔ یہ کا جل بھی خولہ تے ہی لگایاتھا۔ گا۔آپ کیوں اس قدر پریشان ہیں، جانتے تو ہیں جہاتگیرکو کے پہلے مجرگ افھتا ہے دہ، غصہ اتر کے گا نال تو خود ہی عقل میں بات آ جائے گی، یوں پریشان مت ہوں ابو ……'' اس نے لیچے کو ہشاش بشاش بنا کر یا ۔ کی تھی کر پھر منسیں، بانکل جی اچی تیس لک ریں تم ...... '' وہ شرارت ہے بولا۔ بہوں۔<br>ایس اور خواہمی کی اورخولہ ملکے **ہے تیں دی۔**<br>مقام بھی …… پھر بھی معلوم ہیں کیوں کہہ بیچارگی لیے ہوئے تھا،اسے بیٹیں کہا تھا کر دہ کہ رہی تھی۔ ''انچی لگ رہی ہواور چلواب جلدی کرو۔۔۔۔'' **پھراے ساتھ لیے ہی دو ڈرائنگ روم میں داخل ہوئی تھی۔**<br>رُحِمَّ لگ رہی ہواور چلواب جلدی کرو۔۔۔۔'' **پھراے ساتھ لیے ہی دو ڈرائنگ روم میں داخل ہوئی تھ**ی۔ ''بری زیادتی کی نال میں نے تہارے ساتھ خولہ بچے، ہے نال ……''احمدصاحب نے اس کے ہاتھول سے ماعول خرشگوارتقا- یون محسوس ہو تا تھا کہ مزینہ کو دیکھتے ہی ان لوگوں نے پیند کر**لیا ت**ھا۔<br>مسلمان اس کے ایک مسلمان کی ہو تا تھا کہ مزینہ کودیکھتے ہی ان لوگوں نے پیند کر**لیا ت**ھا۔ است باته نكال كراس كاچره است باتهول مس لياتها۔ مصرت ک کار میں ایک کار کر ہے ۔<br>اور کس ......ان کا افترانپ،افتران نیقاً......تیز دیکھارآلیہ قیاءکوئی مخبر قیاشاید یا کچر بھالا ......آر پارہو گیا تھا۔ خولہ نے ہی سب کوجائے سروکی می۔ مونہیں ابو……''وہ آواز کی *لرزش پہ*قابو نہ پاسکی **تھی۔** <sup>وہ</sup> کسی اور سے شادی ہوتی تو بھی ممکن تھا کہ وہ جہا<sup>نکہ</sup> '' آپ سمریڈ ہیں تاں۔۔۔ ؟'' اس نے لڑے کی والدہ کو چائے کچڑا کی توانہوں نے سوال کیا تھا۔<br>''جہ سمبریڈ ہیں تاں۔۔۔؟'' اس نے لڑے کی والدہ کو چائے کچڑا کی توانہوں نے سوال کیا تھا۔ ےزبادہbitter ٹابت ہوتاتی۔۔۔۔؟'' جی مسئوں کیے سکرائی۔ .<br>''اور یہ بھی ممکن قلا کہ وہ ایک اتھا، بہت اتھا…… بہترین ساتھی ثابت ہوتا۔ میں جہانگیر کی طبیعت سے "لياكرتے بين آپ كے بيند؟" واقف قاخولہ یچے پھر بھی ۔۔۔۔ پھر می کھی ہے انہوں نے بے کی سے اپنا مرقع میں ہلایا تھا۔خولہ کے آنسو بہر پڑے۔ ۔<br>ایک ملنائی سینسل سینی میں جاب کرتے ہیں۔''اس نے اب بہ کبابوں کی پلیٹ ان کے آگے کرتے ہوئے کہاتھا۔<br>''آپ ''جوہوائیں......اس پر موسی کیوں ایو...... جوہور ہاہے اس کاحل تلاش کرنا جائے تاں..... ہیں نے بچال تو آب يهان ابو كے كم چندون رينے آئى ہيں؟' "جي سيڪٽو پيڪل که پائي تقي۔<br>سيڪ وه پيڪل که پائي تقي کے پے لیے ٹی کہاتھا۔ ے ہے تین ہا تا ہے۔..... اب اور قبیں، جہانگیر کو اگر قسمیں رکھنا ہے تو عزت <sub>سے رکھن</sub>ا ہوگا۔ تی<u>ن اب</u><br>''فہیں خولہ! قبیں ہے۔..... اب اور قبیں، جہانگیر کو اگر قسمیں رکھنا ہے تو عزت <sub>سے رکھن</sub>ا ہوگا۔ تین اب ا بنی کا ہوال تامہ ہی قسم تین ہور ہاتھا۔اوران کے سادہ سے موال خولہ کے لکے کا پھندا بنتے جارہے تھے۔<br>ریکن کا ہوال تامہ ہی ختم تین ہور ہاتھا۔اوران کے سادہ سے ہے جو سے پیرے تحریف ہوتی تھی وہ پر کپرومائز ہیں کردں گا، میں چیلے ہی فلطی کر چکا ہوں،اب مرید ہیں۔۔۔۔۔۔مزید ہیں۔۔۔۔'' وہ کہ کرکے کیس گھنی ہے۔<br>میرومائز ہیں کردں گا، میں چیلے ہی فلطی کر چکا ہوں،اب مرید ہیں۔۔۔۔۔مزید نہیں۔۔۔۔'' وہ کہ کرکہ گے گئیں گھنی کا کے مرد کرنے کے بعد وہ دیا کہ مجمل ہوں تا گیا۔اوران کے ساتھ چلتے ہوئے وہ مکن میں آگئی تھی۔<br>انھور کا مطابق کے بعد وہ دیاں رکی نہیں تھی ۔چیز ،چیز قد موں کے ساتھ چلتے ہوئے وہ مجملہ تک ماہ ہوجلا تھااور اٹھ کرچلے گئے تھے۔ الحرکے کر معلوم کیے جس وہ دیاں رہی ہیں گی۔ سب میرسیر کے سب سے پہاں آج ہوئے تقریباً ایک ماہ ہوجا تھااور<br>پیوالمرو ہیں کہ مسلسل نے کس چیز کورو کا تھا۔ وہ گھبرا کی تھی۔اسے پہاں آج ہوئے تقریباً ایک ماہ ہوجا تھااور<br>پیوالمرو ہیں ہے ۔۔۔<br>اورخولہ کتی ہی دیروہ یوں ہی پنجوں کے بل زمین پر پیٹھی رہی تھی۔اس کے ہاتھوں پر اب بھی ان بوڑھے<br>ملتقی کی مقام میں کر دیں گے ایس آگ نے کس چیز کورو کا تھا۔ دہ سبزا ک کے لیے ہیں کے فون کرنے رجمی جہانگیر نے پابندی لگارگی<br>محمد ریس کا وہیں۔ایورانطہ کرتے تھے، نہ جہانگیر پہ چینا تھا۔ پیپو کے فون کرنے رجمی جہانگیر نے پابندی لگارگی<br>گی یہ د ار رسد کی تازہ قیا۔ادر پھراس نے مڑ کرانو کے تمریے کی طرف دیکھااورانٹھ کھڑی ہوئی۔وہ تو ان کو بتانا<br>ماتھوں کا سردکس تازہ قیا۔ادر پھراس نے مڑ کرانو کے تمرے کی طرف دیکھااورانٹھ کھڑی ہوئی۔وہ تو ان کو بتانا می رود ترورات ایورانبلہ کرتے تھے، نہ جہا میریو چھا سے۔۔۔<br>گزاروہ گرمی کمی کیمارکر ہی کہتی تھیں لیکن ان کی خواہش سے چاہئے نہ چاہئے ہے کیافرق پڑتا قعاادراب……<br>رسالکہ میاہ پر اب ایر مسلسم کر کرائی گئی تھیں کے سین ان کی حوالی کے سب سے تعلیم کے ساتھ کرا ہے۔<br>مجموعہ میں سنگردر پیش تھا۔اس پہلو ہے،اس اینگل ہے تو اس نے سوچا بنی نیل قلا۔اوراسے کیتین قلا کہ الجٹ<br>ملاسے اور 2 <sub>اھس</sub>ے کر انوک تو اعتراض کرت بر پادکردی اور ......اوراب ہوا کیا ؟ وہ کیا کہ رہی تھی ان ہے۔" الاسے تو سل ہوگا۔ لوگ تو اعتراض کرتے ہیں، شاد دی سدہ ب<br>الاسے لوگ تو اعتراض کرتے ہیں۔اور چیسے آج چیلے ہی دن آنٹی نے سوالات کی نجر مار کردی تقی۔<br>ایسٹ میں ایس میں ایس کے بیٹ کے ایسٹ کے مطروق کی 19 ا ماهنامەياكىزە\_ فرورى2019ء 160 <u>ماهنامەلكىيىق فرورى2019 165</u>

بم الاکھے بیٹھی تھی۔ مہمانوں کے جانے کے بعدے احمدصاحب اپنے کرے میں چلے گئے تھے۔آج رات کا کھانا ک نے بھی نہیں کھایاتھا، مزینہ کی اس بات پرخولہ نے آہتگی ہے اس کے بالوں کی بھر کی لٹوں کو سنواراتھا۔ مچنداابوک تک ان لوگوں ہے چھپاتے،کب تک ۱٬۴۰۰٬۰۰۰ تاتے آخر کھنی ہی گی ....." کہجہ دھیما مگر آنچ دیتا تھا۔ منٹیں پیوٹییں کہ رہی تھی کہ ابو بات چھپاتے نگریوں ساری بات کھل کربھی نہ کرتے ،اچھا تاثر تو ٹییں لے مہم<br>''ہم یہ یہ ہم ہم ہمک ہے لیکن مزینہ جولوگ کی کی پراہلم کو بجھ نہ کیس۔اصل بات کوجائے ، پھے بغیر ۔۔۔وہ کی کر گئے ناں دہ یہاں ہے۔'' کی بنی کوئی قصور وارتضم ائٹیں تو ان لوگوں کی ذہنیت کیا ہوگی؟ وہ تو یوں بات کرر ہی گھیں جیسے بھے کا شاچیعا اور ابو نے بھے لاکر کھر بنھایا، اصل معاملہ کیا ہے، اس کی نوعیت کیا ہے یہ جانے بغیرانہوں نے فتوی لگا دیا۔ اور کیا صرف گز کی کوہی کمپر و مائز کرتا جا ہے،مرد کا یااس کے گھر والوں کا کوئی شیئر ٹیل ہوتا میریڈ لائف میں ……؟''وہ اب بھی اک کے بال سنوارری تھی اور کہجہ اب بھی وہی دھیماتھا۔ ' آپ ٹھیک کہتی ہیں ۔۔۔'' مزینہ ذرا ہے توقف کے بعد بولی تھی۔خولہ نے اسے اٹھایا۔۔۔۔شانوں سے پکڑ کر ن7امی طرف موڑا۔ 'اوراب اگرا<u>یسے لوگ پیچھے ہٹ ج</u>ائیں،رشتے سےانکارکردیں تو کیا ایسے لوگوں کا اپنے گھر رہنا تناکھیک کیل ۔۔۔۔'' خولہ نے حد پیارے یو چھ رہی تھی اور وہ تھن یو چوہیں رہی تھی۔ وہ اے ڈائی طور پراس دھچکے گیے۔<br>اس کے سینیٹ خولہ نے حد پیارے یو چھ رہی تھی اور وہ تھن یو چوہیں رہی تھی۔ تيارر ہے کاعندیہ ی<mark>جی دےری ک</mark>ی ۔ مزینڈوری طور پر بول نہ کی تھی بس ہون<sup>ت ہی</sup>چ کراہے دیکھنے گی تھی۔<br>-خولہ نے کہلی والے انداز میں اس کے گال کو ضیتھایااوراٹھ کر چلی گئی تھی۔ سنکے کاایک ثبت پہلو کو کہ اس نے ڈھونڈ ہی لیاتھا کیکن پر پشان وہ بھی **تھی۔ایسا گریبلی بارہواتھا۔۔۔۔لیکن۔۔۔۔۔اس کامطلب پی**تونہیں تھا کہ پیاتخری بار<br>عدد لكا ہوا تھا۔ کو کوں کی ف<sub>ی ہ</sub>ین<sub>ت اور ان کی زیا تیں......ان دونوں کا ٹی زیانہ پ<del>چھ</del>یس کیا جاسکتا تھا۔</sub> یکھتا ٹرات الجرے ت<u>ے۔ وہ ٹی</u> وی دیکھ رہاتھا۔ پیز ارسامنہ بناتے ہوئے اس نے ٹی وی بند کیا، منہ کھول کرسائس<br>ماہ بندا بابرنگال کرسود فعدگی کی بات کوچرے نئے کے لیے خود کو تیار کیاتھااوراب ہے 101ویں ہار گی۔ ملک بھی دوازے پر ای کھڑے ہوکر بے عدد ھیلے انداز میں جی بولا کیاتھا۔ إدحراؤ يستفرخنده نے ڈیٹا۔ مہمانگیرک تک مک تک ایسا چلے گا آخر کے تو شرم کرو۔ ماموں کے احسانات کا ہی لحاظ کرلو۔۔۔''<br>مہمانگیرکی تک مک تک ایسا چلے گا آخر ۔۔۔؟ پچھ تو شرم کرو۔ ماموں کے احسانات کا ہی لحاظ کرلو۔۔۔'' ماموں کے احسانات کا لحاظ کر کے ہی ان کی بنی سے شادی کی تھی۔'' ہے حدید پر داانداز میں کہتے الشده پریشان تو تھیں ہی دہ اب تی ہوئی بھی تھیں-ہوئے ،<br>میں اس نے ڈرائی فروٹ کی پایٹ میں سے کا جواخا کرفضا میں اچھالا اور پھرمنہ ہے اسے پچ کیا تھا۔اوراب<br>منہ ماہ ' جہانگیر کمپ کی بچی کے ساتھ ایسامت کردیکل کواگرتمہاری بھی بیٹی ہوئی اور ……''<br>'اس کے کمپ کمپ بچی کے ساتھ ایسامت کردیکل کواگرتمہاری بھی بیٹی ہوئی اور ……'' تسهلات ہونے وہ ماں کوہرے تے دیکھ المھا۔ ماوہ کم آن ای ...... اچھالے آؤل گا اسے ...... ایکی میں بہت معروف ہوں بہت لوڈ ہے کام کا ہٹائم ٹیس ہے ایکی کرے پاس کے اس کے ساتھ دی ۔<br>مگر سے پاس کے اس کے ساتھ ہوئے ،اس نے ایک اور کا جوفضا میں اچھال کر منہ سے تکی کیا تھا۔اور فرخندہ جمرانی مكهنامه باكيرة\_ فرورى 2019 فقات

خولہ کویقین تھا کہ یہ بات اُنہیں پسنڈ نہیں آئے گی ......وہ آخر کب تک ،کب تک جھوٹ بھول کتے تھے،اگر بات لمح ہوگی، شادی تک جا پنچی توت ۔۔۔۔ تب کیا ہوگا؟اے ایک دم ٹھنڈے کہنے آنے لگے تھے، بے اختیاراس نے آگے بڑھ کراپنے لیے پانی کا گلاس بجراخلاور بیٹھ کرغناغث اسے چڑھا گنی گی۔ اسے کیوں محور کا تھا کہ یہ بات سنگر میں ..... بہت بڑا مسلہ بن کرسا منے آنے والی تھی۔ اس بات کی تو کی امید بھی کہ مزینہ کی بات یہاں مے ہوجائی تھی۔ان لوگوں کا احمدصاحب کے کھریا نچواں چکر قفااور ہر دفعہ دہ آنٹی ہے پچتی رہی تھی اورا ہے محسوس ہوتا قفا کہ اس کا بچنا بھی آنٹی کی نظر میں آ چکا تھا۔ '' کیابات ہے بھائی صاحب ، سے میں جب بھی آئی خولہ کو یہیں دیکھا، بینکہ کوئی مسلمہ ہے کیا؟'' انہوں نے سیدھے، سیدھے احمدصاحب سے سوال یوچھ ہی لیاتھا۔ احمدصاحب یک دم جواب نددے کے خولہ کارنگ فق ہواتھااور مزنہ نے بےاختیار مرجعکایاتھا۔ ''اب آپ سے کیا چھپاؤں یہ یہ یعلق داری ہونے والی ہے، میں جوٹ بولنا گوارانہیں کرتا ہے کی اس کے شوہر کے ساتھ کچھ پراہلمز مچل رہی تھیں تو میں اے یہاں لے آیا۔ 'احمدصاحب نے خسم بخسر کریا تے مک کی گا۔ آنئ كاماتھا ٹھنکا۔ دوکیسی پرایلمز بھائی صاحب.....<sup>ب</sup> "ابس یوں میے کہ یر یس مسل بی ہے ۔۔۔ یس دعا کریں کہ پی کے می ی بر ہو ۔۔۔ " ''آپ کی بہن کے کھریا ہی ہوئی ہے تاخولہ ۔۔۔۔؟''  $....13.13"$ "تومجر بحى نوبت يهان تك بنج فى ...... ''بس.....! بحتيجا فرد ماغ ہے، بات کو بھتا ہی نہیں.....اب وہ خولہ کو مجبور کرتا ہے کہ یہ جاب کرے میں حالانکہ کی کی چرکی ہیں۔ قومیں ای بات پر لےآیا ہے۔ میرکی پی کیا سڑ کوں پرخوارہونے کے لیے ہے؟ "یہ توانتا بڑا سنگٹیں ہے کہ اس کے لیے یوں بنی کو گھر بٹھالیا جائے۔ سرال میں بشوہر کے ساتھ سوطر ک کے مجھوتے کرنے ہی پڑتے ہیں۔'' آنٹی کالہجہاب کے ہدلا ہواتھا۔ مزینہ اورخولہ نے ایک دوسرے کو بے اختیار دیکھا،،،،احمدصاحب اس بات پریک دم پتھ کہ یہ کچھے۔ ''اب اگر خداناخوات ، کل کومزیہ کوکوئی مسلہ ہو گیا تو تب بھی آپ ہے کی کہ یں گے گیا؟''اوراب اُن کے بھی كوشح طور برلفظول ميں بيان كيا جاسكيا تھا۔ وہ بخت تھا۔ ''السے ٹیل، ٹیل ۔۔۔۔الیکی کوئی بات ٹیل ہے۔آپ دراصل جہانگیر کو جانتی ٹیل ہیں،وہ بے حدیثت مزان ہےادرخولہ نے تو بہت پچھ ساہے۔اب ہرغلط، ناجائز بات برداشت بھی تو نہیں کی جاسکتی ناں۔۔۔''احمد صاحب نے وضاحت دی گی، دے تودی گی مکرری ہے مود۔ ''اب بات لکنے کو بر کی ہی لگے گی… لیکن سرال میں غلطہ نا جائز برداشت کرنے کو ہی مجھوتا کہتے ہیں۔ ہار ک سارى عربى اليى بى باتيں برداشت كرتے،كرتے كزرى ہے-''وضاحت كوتو چيسے چيكيوں ميں ازاديا گياتھا۔ اور ہاں ۔۔۔۔ بات واقعی ہیں بری گئی تھی ۔۔۔ ایک گوئیں کے کویٹ کو ارسی خاموشی سرعت ہے پیلی اور تعيل كريورے ماحول پر چھا كنا محمد - بیاتھا نہيں ہواتھا۔ یقیناً بیاتھا نہيں ہواتھا۔ ''ابوکویوں ساری بات کھل کرنہیں کرنی چاہے گی آئی۔۔۔''وہ مزینی جوکہ پریشان کی تھی،وہ خولہ کے تلقینے ماهنامەياكىزە\_ فرورى 2019ء 166

Digitized by **GOOQ** 

<sup>وہ من</sup>فرد کیمی۔ مجلے میں دائٹ کولڈ کی چین اور کانوں میں دائٹ کولڈ کے ہی ذرابڑے چوکورشکل کے ٹاپس کی اسکن گلو کر دی تھی۔روز پنک cheeks کے ساتھ وہ ہونٹوں پر کورل پنک لپ اسنگ لگائے ہوئے تھی۔آٹھوں پر اسمو کی میک اپ اور کا جل کی محمد کی دھار...... بالوں کا اشائل side ِbun ان دیا تھا اور چند کلیاں ایکی ہوئی تھیں۔ کمی پکول کوسکارے ہے سجار کھاتھا۔وہ بہت دل کش دھتی تھی ابھی ٹھیک ای بل میں اس کی دل کشی کوخوف ڈ حامیتا ہوا نظراً تا تھا۔وہ ہمی ہوئی تھی۔ابھی ذرادیر پہلے ہی تو نکاح ہوا تھا!ور <sub>سن</sub>ے۔ مسین کے بعد کردیا گیا؟''وہ منہ پر ہاتھ رکھتے ہوئے تھسٹی ہوئی بے دم سےانداز میں پیچیشتی چلی ہی<br>''یہ یہ میں نے کیا کردیا گیا؟''وہ منہ پر ہاتھ رکھتے ہوئے تھسٹی ہوئی بے دم سےانداز میں پیچیشتی چلی کی تھی۔ بے <u>قیمیٰ</u> سی بے قیمی ہے۔<br>'' کیا کردیا ہہ میں نے ……'' اوراب کی باراس نے مرکودونوں **ہاتھ**وں سے قیاما تھا۔ تکلیف الیمی تھیے<br>میں میں مسلم کردیا ہہ میں بعد سیاست کے بیان میں ہوسکت ہے۔'' ساس گئی <u>مندہ جوا<sup>سے بھی نہیں</u> کرنا تھا۔اور سے ل**حقا کہ ایسانہیں کرنا تھاا۔ے۔وہ ہو گیا تھ**ا۔</u></sup> میں کیاہ کیا ہے: "اس کے لگے ہے پینسی مگر بھرائی ہوئی آواز لگلی اوراس کے ساتھ ہی آنسوا تھوں ے لڑھ کے گرفتوڑی تک آگئے۔ادر پھروہ ٹپ،ٹپ قطروں کی صورت گرنے گئے، پہنے گے اور یوں گر کر، بہرکروہ اس تنکیف کو اور کی طرح ہے بیان کرتے تھے جو کہ اس وقت ،اس چرے پر موجود کل ۔اور پھر یک دیم وہ چوکلی اور چونکانے والی چنسسور دار ہ تھلنے کی آ **دائر تھی۔ درواز ہ پھلنے کی آ داز پر اس کی حالت اورخراب ہوئی تھی۔ وہ مزید** تھی تھی۔۔۔۔وہ منہ پر ہاتھ رکھے، پے یقینی سے دروازے کی ست دیکھر ہی تھی۔ایک ہیولہ سامنودار ہوااور اس مس بیو لے سانے نے اس کے سارے دجود کو چھپا کرر کھ دیا تھا۔ جوتوں کی چاپ انجری اور سا پیکستی باتکل کل کیا<br>بیو لے سے ساتھ سے ساتھ کے ساتھ سے مقبر کر کے لیے اس کے ساتھ کے ساتھ کیا جات م<sub>تشروم ہوا اور ٹین اس کے سامنے **آرکا۔ وہ خود میں اتنی ہمت نہ پانی تھی کہ نظرا ٹھا کراس کی ست ویکھ بیچے۔**<br>معدوم ہوا اور ٹین اس کے سامنے **آرکا۔ وہ خود میں اتنی ہمت نہ پانی تھی کہ نظرا ٹھا کراس کی ست ویکھ بیچ**ے۔</sub> ا بنی نظر دل ک<sup>ی</sup> اس کے جوتوں پر **کو یا چپکی پاتی تھی۔دواس کے سامنے اکثر دل مینااوراس نے پیچار گی ہے اسمیں بند**<br>اپنی نظر دل ک<sup>ی</sup> اس کے جوتوں پر **کو یا چپکی پاتی تھی۔** در م گی ہیں۔ دہ اس کے چرے پہ ہنے دانے آنسواس کی کیلی کرزتی پکوں اور کا پنیے ہونٹوں کودیکی رہا۔.....اور پھر انگلی بڑھا کر اس کے ہم کے کی کومحسوں کیا۔ جیسے قالاقل نے اس کے چمہ کو خیوا، اس کے رونے میں شدت آئی گ کے ساس نے دائتوں تے ہونٹوں کود ہاکر،انبیں کا چنے ہے روکناحا ہا کرنا کام رہی۔ میں اس کے مندےاز حدلا چاری، بے کی نے کامپا ہوافقا بیٹا م لکلاتھا۔<br>میں اس کے مندےاز حدلا چاری ہے کہ اس کے مندے از ک جوکام جہانگیر کرنے پر راضی نہ تھااور جس اِک کام کے لیے احمدصاحب بھی اپنی انا کابت کھڑا کرکے اڑ گئے تح يہ دہ اِک کام، دہ فيصلہ تقدیر نے کرواح وڑاتھا یہ ایک ہار پھر ہے اسے مزنہ کے لیے، مزنہ کی اوجہ سے میں مارکھانی پڑی تی ۔ معلوم ہیں دیا <sup>کم</sup> ظرف لو**کوں ہے بمرگنی تھی پا کہ ایسے لوگوں نے ان کانگ گھر دیکھ کیا تھا۔ مزنہ کے لیے جو** کوئی بھی پرویوزل<del>آ تا انہیں خو</del>لہ کی موجودگ<del>یآ تک</del>ھ کا کنگر بن کر چینے کئی بھکنے **گئی یوں چینے خولہ کوئی آ** سی**ب تھی۔کوئی** متعدی بیاری تمی \_زیادہ تر لوگ اسی ایک دجہ پر پیچھے ہیے تھے اور مزنہ ......وہ روز بروز خاموش ی ہوتی جاری تمی کو کہ خولہ کے ساتھ اس کا روینے بدلا نہ تقاسم وہ پہلے جیسا بھی ہمیں رہاتھا۔وہ اس ہے بہت کم بات کرتی اورخولہ ۔۔۔۔۔<br>۔ ا<br>ایک بار کچرے ذیدگی کے اس مقام،اس سینے پرآ کھڑی ہوایا کہ جہاں سے رستہ دورا ہے میں بدل جاتا ہے،اِدھر<br>ایک بار کچرے ذیدگی کے اس مقام،اس سینے پرآ کھڑی ہوایا یان<br>یان سیست نیسلے کی تحصراک بار مجرای سے سرتی بیست مجوری تھی اور بیڈی مجبوری احمدصاحب کی انا پرضرب بن کر<br>مدومتو پر نی تھی۔<br>پر نی تھی۔ وہ کمزور پڑرے تھے تو اس سے پہلے کہ کوئی خودمنہ بولپا کراس ہے کہا ہے کہ پہلے کہ مزینہ<br>بریدہ میں

برداشت کرتے ، کرتے ہا لا خرا یک روز اس کے سامنے بھٹ پڑتی،اسے طعنہ مارتی، دجہ قرار دیتی اوراس کی خود<br>بمزاشت کرتے ،کرتے ہا لا خرا یک روز اس کے سامنے بھٹ پڑتی،

ماهنامەياكىزە\_ فرورى2019ء 1693

ےاے کیے آئیں ..... بھلاخولہ کو مرداپس لانے کے لیے بھی اسے ٹائم جاہے تھا...... یہ بھی بھلاکوئی کرنے کی بات بھی۔ ''جہاتگیر .....'' انہوں نے جرت سے بکا اسے پکارا۔ ''ای پلیز.....'''اوردہ جان تپخراکر باہرکنل آیاتھا۔گرامی نے <sub>سے</sub> بات 101مر تبہ دُہرائی تھی تو اس نے بھی 101 مرتبه دال بہانہ کمراتھا۔ دہ خولہ کو گھرلانے دالاقبیں تھا، ماموں لے کر گئے تھے اچھاہے سارے ارمان، سارےشوق پورے کی اپنے ..... مجرد یکھاجائے گا کہ اس سے کا کچھ کرنا بھی ہے کہ نہیں اور اگر کرنا ہےتو کیا کرنا ہے آخر ..... جيبوں ميں باتھ ڈالے،منہ چلاتا ہواوہ اپنے کمرے میں آیاتھا۔ ''بہت بے دفاہوبیوی تم ہمی ……مرد پرتو چلوبے وفائی سوے کرتی ہے لیکن عورت ہوکر بھی تم نے مڑ کر پوچھا ىچەنبىن……'' وەاب اپنى ادرخولەك انلارج شادى كى فونوكے سامنے رك كرېزىزا يا تقابەشكو ەكيا تقا......تو و واندر خانے اسے کی بھی کرتا تھا۔ معلوم توپہلے ہے تعا کہ یک ہونا ہے مگر جب ہونی اپنی ہونی پرآئی توسب کو چیے سانپ سونکھ کیا تھا۔ " جب بونی بہن گھر نہیں بساسکی تو چھوٹی کیا کرے گی؟"انکاراس بات میں لپیٹ کرمنہ پر مارا کیا تھا۔ مزینہ

کارکی ایکش شدیدتھا۔دہ کمرے میں بندگلی ادر کھانا تک نہیں کھایا تھا۔احمدصاحب ادرخولہ ......دہ اس کے مقاب میں بھدارتھےاوردہ یوں ری ایکٹ بھی تبیں کر کتے تھے البتہ احمدصاحب کوایک نئی پر یشانی کا سا مناکرنا پر کیا تھا۔ ''خوله اس كوسمچيا دَ...... بيركوئي د نڀا کا آخرى پروپوزل تونهيں قدار'' "إلا مح ثم ما آلى بى ميرى وجدت.... ''کیمابات کرتی ہوخولہ ……وہ لوگ ہی چوٹی ذہنیت کے تھے۔''احمدصاحب نے تکلیف سے اس کی بات کا گیا-''اب<sub>ُن</sub>….''خولہ نے اپناساراحوصلہ جمع کرکے اُنہیں پکاراتھا۔

<sup>وو</sup>هن،داپس...<sup>..</sup>'ادر جملهادهوراره گیا۔

''خولہ….''ابونے یک دم اسکامراہنے سینے ہےلگایاتھا۔'' نہ بچے……تم بھاری نہیں ہو بجھ پر ……''وہ دکھ سے بولمے **تھےاورخولہ نے اتنا سارا میں سارا کمٹر دا**، زہر ملا پانی اپنے اندرخود ہی اتارا اورخود ہی <sup>اس</sup> تیں ڈوب کرایک بار پھر سے مرک<sup>ع</sup>۔

میایک ہوگل کا بڑااور پر قیش کمراتھااوراس وقت نسبتانیم تاریک سا دمکیا تھا۔قطار میں بی کھڑ <u>کیوں پر پر</u>دے برلیکھ جے۔ان برابر کیے ہوئے سفید پردوں کے پاراندھیرا،رات کی کوآئی تھا۔ بیڈ کی سائڈ ٹیمل پرایک Cylindrical<br>مقصد ال لیپ دھراتھا۔ جس کی م<sup>علم م</sup>غیدروشی کمرے کو کھل تاریک ہوتے ہے بچائے ہوئے گی۔ کمرے میں کوئی خ<del>وشیوں</del> گا بھ بل کھا کہ تکراتی ہوگی محسوں ہوتی تھی۔روشنی کی طرح ہی م**عم کرا** پنا پتادینی ہوئی ......شاید وہ اس میکم ہے انھ رہی گ کہ لیپ کے پاس ہی رکھا ہواتھا جیسمین اورگلاب کے پیول بین اس تیم تاریک کرے میں آنکھیں جب دیکھنے کے ۔<br>قابل ہوں تو معلوم ہوتا تھا کہ دہاں ہوشبو، م*دھم ہشت*دی روشی اور ختکی ہی ہیں تھیں۔ وہاں کوئی اور بھی تھا۔اِک وجود یم جاں سایہ کی خوف میں جتامغربی دیوار کے ساتھ یوں کھڑاتھا کہ چیسے اہمی کے اہمی ڈھے پڑے گا۔ دہ کوئی دلہن چی جس کے گھیر پیکوئی قریب جارانچ چوڑی پی کی صورت سلور کرے کام ہواہواتھا۔ باقی سارافراک سادہ تھا۔دولجے چیجل بجاآ کے سلورگر کے سوتی اورقریب کوئی دوانگی چوڑ کیا پٹی کی صورت کا مہتما۔وہ میک اپ اور جیولری ہے آ راستہ دلہن ندھی ~ ماهنامەياكىزە\_ فرورى2019ء 168

Digitized by  $\bigcup$ 

کی مزت،دھڑام ہےخوداس کے پیروں میں آن گرتی تو پہ کہ بچھ کا استعمال کرلینا جا ہے تھا۔عقل کا در داز ہ کھول کر ''بس کریں پھیو……!'' آخر یہ اگھر قا، بچھ یہیں آناقل<sup>''</sup> دیکھ لیناجا ہے تھا کہ بقا کا کوئی ایک آدھ رہتہ بچاہے یا تہیں۔۔۔۔جاہے اس سے پر چلنا کتنا ہی مشکل کیوں نہ ہوگا 'وہ ہم سے مہیں مجبور کرے گاخولہ ۔۔۔۔' تکریہ خود کی عزت ہے زیادہ پیارا تو تہیں تھا، ….میاں، بیوی میں اگ پروہ ہوتا ہے اور ضرور ہوتا ہے اور وہ ہے " دیکھی جائے گی۔ "اک کمری سائس کجر کرائے ہوئے کر کے گردود پٹا ستے ہوئے وہ بولی تھی۔ پھپوتو عزتِ کفس ……خولہ نے خود ہی اپنی عزت کفس کے پردے کو تارہ تار کر دیا تھا۔ بڑامشکل کام تھا،محبت میں منہ پچوں کر کی حالت بھی نا گفتہ کی ۔۔۔۔ یز معے دریایار کرنے آسان ہوتے ہیں اور اگر بن محبت کے ایسا کوئی دریایار کرنا پڑ جائے تو ؟ اتر نا آسان ہر کر مہیں ''تم کیا کرنے گی ہو؟''اے یوں کھڑ اہوتے دیکھ کرفرخندہ اچنیے پریس۔دہنام کا مکرائی۔اور پھران ہوتااور یا ڈن ڈالناتخت کام.....اوراس نے بیٹھی کرلیا......کر دکھایا۔ ك قد مول كے پاس بيٹھ كر چره اونچا كر كے بچوكى آنھول ميں ديكھتے ہوئے بول-''میں تہیں چوڑا تاہوں خولہ…''اس کی تیاری دیکھ کراحمدصاحب نے کہا تھا۔توسارےاعتراضات کے '' گھرسنھالنے گی ہوں پچیو…'' بادجود، وه ایک بار کچر مزندگی محت میں اسے باررہے۔ ' پہل ابو……'' وہ تکلیف سے مسکرانی۔ اپنے پاس موجود چاپی ہے وہ دروازہ کھول کراندرآیا تھااورآتے ہی ک<sup>و</sup>ں کی کرشنگا تھا۔ معمول ہے ہٹ کر ''یہ داستہ کے بیونے کے داستے میرے پاؤں مانگتا ہے۔آپ کب تک ساتھ دیں گے؟ آپ کوکیوں خود ينحصّا كياب ؟ وه مجتمعتين بايا ...... (صفائى انسانوں والے طریقے کے گنی گئی ۔) وہ ذراساالجھا ......ركا اور پھر کے ماتھ تھکاؤل ، ؟ "اس نے نری ے ان کے ہاتھ یہ ہاتھ رکھ کرکہاتھا ، وہ ویہ بی کی اسے دیتے ہے۔ "فارکیٹ اٹ" والے انداز میں سر جھنگ کراندر کی طرف بڑھ گیاتھا۔ گھر میں خاموشی کاراج تھا۔اس نے چاپیاں اور پھران کا ہاتھ اپنی جیب تک گیااور جب باہرآیاتواس میں ایک چیک تھا۔ کارس پررشیس اورایک نظر سارے گھرپر دوڑائی۔ یہاں بھی کچھ غیر معمولی تھا، کیا...... پھر سے بھھ نہ آیاتھا۔ دہ ای کوآواز دینے ڈیے رکا تھا۔ یک دم اسے خیال آیا تھا کہ عموماً دہ اس کے آنے تک جاگ رہی ہوئی تھیں۔آج لگیا ''خولہ بچے۔ مجھے یہ کرنے دو ، اس سے قوانکارمت کرو، یہ بھی آواز میں بولے تھے۔ تھا کہ بوگی ہیں اور یہ بھی خلاف معمول تھا......وہ آہت قد موں ہے چلا ہواان کے کمرے تک آیا......آہشکی ہے دروازہ کھول کردیکھا،۔۔۔۔وہ سے سدھ موری تھیں۔جہانگیر نے ای نرمی کے ساتھ درواز و بند کردیا،۔۔کہ جس نرمی کھولاتھا،ٹائی 'ابو ۔ مجھے جب ضرورت ہوگی تو میں مانگ لوں گی۔۔۔۔ لے لوں گی، میری امانت بھجھ کر آپ اپنے پاس بنگ کی نامے ڈھیل کرتے ہوئے وہ اپنے روم میں آیا۔ٹائی اتارکر بیڈ پر چینگی،خودبھی گرنے کے ہے انداز میں بیڈ پر بیٹھااور رکھے ''اس نے ان کا چیک والا ہاتھ دوبارہ انجیا کی جیب کے اندر کر دیا تھا۔اور جب وہ مزینہ سے ٹی تو د ہر در بن گی۔ جوستے اتارتے لگا جوتے اتار کر جب وہ اُنیں شوریک میں سے لگا۔۔۔ تو چیے اِک اور بات کرفت میں آئی می -جوتوں ''جب میری شادی ہوجائے گی تو آپ کچرے اِدھرآ جانا آئی!''روتے ،روتے ایک بچکا نہ کی بات اس کے كے جوڑے سادے ترتیب ہے بالکل میدھے بتا کرد کے دیکھ میں تھے اورانیا آج خولہ کے جانے کے بعد پہلی مرتبہ ہوا کی گی اورخولہ زورے ٹیں دی گی۔اک بھیلی پی بھی ۔۔۔۔ قیا۔ دہ اب کی بارچونکا۔۔۔ سیدھاہوکراس نے بےاختیار بیڈ کی طرف دیکھاتھا۔ بیڈشیٹ ملازمہ روزانہ کھیک کرکے جاتی ہی منٹھیک ہے۔ "اس کے آنسوصاف کرتے ہوئے ،اپنے آنسواندرا تاریخ ہوئے خولہ نے جواب <sup>دیا</sup> کل کوئی نہ کوئی کونہ لنگ ر باہوتا تھااورآج ...... بناسلوٹ کے اک ترتیب ہے، مناسبت سے بیڈشیٹ کھیک کی گنی تھی کوئی تھا۔ مزیدکود کہتے ہوئے اےمعلوم ٹیس کیوں یہ پادآ یا تھا۔''ابونے کہا تھا کہ مزینہ چھوٹی ہے، پرداشت نہ کرپائے كوندلنك ميس رباتها است فورابي فكراون كى طرف ويكها وبال بحى روزاند كى طرح ذست موجود أمن فقى-گی-''ابونے ٹھیک کہاتھا۔وہ واقعی برداشت نہ کرپائی ۔۔۔۔اس کے اپنے ساتھ جواب ہور ہاتھا۔وہ کون سااس سے "ويث آسن ......!"وه بزبزا بااورآنگھيں تيز كر گچ سوچے لگا۔إك خيال ساذ بن ميں چكركھانے لگا تھا، برداشت ہوئاتھا۔کیکن موال ہےکہ ۔۔۔۔اےکون کی برداشت کی گھٹی پلادی گٹی تھی۔۔۔۔۔آخر کون کی۔۔۔۔؟ وہ چند لیے تذبذ کا شکارہوکراپنے خیال کو ''خوش قبی'' کانام دیتار ہااور پھر چیک کرنے کے واسطے خیال پر یقین اس کے ہاتھ سے سامان چھوٹ کرز میں پر جا گراتھا۔شدید دھپکاتھا۔ مسدوہ بےحدشاک سے انہیں دیکھتی رہی۔ كالخسالكان كمة واسط وه بتن كى طرف كيا-"إ....." اور بكن كود كل كر، بيساختة خوش تال كے مند ت لكلاتها۔ ''بِھِيدا'' پِجْنے کے سے انداز میں وہ اُن کی طرف بھا گی گی۔ منتو آب آبن تش ..... بمودنون باته بينك كى جيبون ميں ذال كروہ مرت ہے بولائقا -إك مرشاد كر كے دوسما ہوا ہے آپ کو مسین اور جب دہ گھر آئی تو پچپوکی حالت دیکھ کر دو اک صدے کاشکار ہوئی تھی۔ رکھ دینے والی فوق نے یورے جسم میں تیز رفتاری ہے چکر کھایاتھا۔ ' نولہ ……''فرختدہ نے بچوں کی طرح باز و پھیلائے اور خولہ نے انہیں بانہوں میں لے لیا ……وہ زاروقطا<sup>ر</sup> ووليكن آب بين كهال؟ " دوسركى بات يدعى وبمن ميس آنى محى، حمين ميس من تحمى - يهال بحى كبيس نه تحى تو رور بی تھی۔اُن کی تو شکل ہی بدل بچکی گی۔ ہے حد کمز ورنظر آرہی تھیں وہ۔ کچر ہے ؟اور بے ساختہ اس نے وال کلاک دیکھا ہے۔ تو کچروہ چیت پر ہی تھی۔اس ٹائم وہ جیت پرواک کیا کرتی ن جہاتگیر نے ذرابھی پروائبیں کی آپ کی۔۔۔۔؟ آپ دوائیں نہیں لیتی رہیں؟''وہ دکھ، جرانی اور پر بشا<sup>لی</sup><br>''جہاتگیر نے ذرابھی پروائبیں کی آپ کی۔۔۔۔؟ آپ دوائیں نہیں لیتی رہیں؟''وہ دکھ، جرانی اور پر بشا<sup>ل</sup>ی محی-جہانگیر منز اتے ہوئے میڑھیوں کی طرف بڑھاتھا۔ رو۔<br>''روائیں تنہائی اور غموں کا علاج نہیں کرتیں بیٹا۔'' روتے ہوئے فرختدہ نے جواب دیا تھا۔خولہ کیا۔' وہ جانی تھی وہ گھر آچکا ہےاوروہ بیٹمی جانی تھی کہ تھوڑی ہی دیر کے بعد وہ اس کی موجودگی سے بے خبر بھی نہیں<br>رہے گا۔دونوں ہاتھ کرل پیچن سے جمائے وہ اِک بیچارگی کی سی کچفیت میں کھڑی تھی۔اذیت جسم کے بیچے اُدھیڑ رہی تھی لاجواب ہوگئی تھی۔ کتنی ہی دیروہ منہ پر ہاتھ رکھے بیٹھی رہی۔۔۔۔اُن کو نتی رہی،وہ بھی ہچکیوں سے رونے لگتیں، بھی<br>لاجواب ہوگئی تھی۔ کتنی ہی دیروہ منہ پر ہاتھ رکھے بیٹھی رہی ہے۔ جہانگیر پر عصر کرنے لگتیں، بھی خولہ کے آنے پہ خوشی کا اظہار کرتیں تو دوسرے ہی کیجے تا خوش بھی نظر آنے لگتیں۔ ماهنامەياكىزە\_ فرورى 2019ء 1713 ماهنامه باكيرة \_ فرورى 2019 1703

<sup>دوم</sup>یں ایو۔۔۔۔۔!''وہ بد کی۔

سادرت اروتے یو چارائ گی۔

Digitized by **GOOO** 

نار '' میں تہارے سامنے بھی جھکناتہیں جا ہتا تھا۔'' ادراس جواب پہ خولہ یک دم شمندی پڑی تھی۔دہ اس کا چہرہ دیکھ کررہ گی تھی۔ یوں چیسے آج کے بعداسے اس من<br>محض کے ساتھ زندگی گزارنے کا کالیہ بھ میں آم کیا،وہ نیم داہونٹوں اور قبجب سے بھر کی آنکھوں سے اسے دیکھتی رہی۔ ''بھوک لگ رہیں ہے۔'' چند تحوں بعد جہاتکیر نے مرتکجا کرکہاتھا۔وہ ایک بار کجر ہےاسے دیکھ کررہ گنگ گا۔ ''تم چلومیں آتی ہوں۔''خولہ نے ہاتھ نرمی سے چٹر وائے۔ ''ساتھ کیوں نہیں چلتی ہو؟''وہ جاتے ،جاتے یک دم مڑاتھا۔ '' آتى ہوں جہاتكير.....''اوروه زيتى نظر آئى محمد ساتھ کیے چلق ؟اس کا مقام متعین کر دیاتمیا تھااورا ہے وہ سارے آنسو بھی تو بہانے پینے جواندرغبارکی طرح یجاتے ہی <u>جلے جارے تھے۔</u> کرا**جہانبیں خاتوا تنابرااور در دناک بھی نہیں تھا جوتب ہوتا کر جہاتکیر طینے دے، دے** کراس کی زندگی اجرن کردیتا ......اس تکلیف کے مقالیے میں ہے، یہ پچھ پمی ندھا۔وہ ہس کر پرداشت کرنے کو تیار گ -خولہ نے آ -**ان کی طرف دیکھا۔** در سکتے کی تھی تھیں جاسکتا میرے اللہ ۔۔۔۔لیکن سے تک م**سیقت** ہے کہ بساط ہے زیادہ آزمائش تیں اترنی آسان <u>ہے۔ بہتنی تر</u> آس**ی ان پرلڑھے اور پھیل کرای کا چرو بھو گئے۔** نفرت کے مقاطے میں ہ**شرد طائی محبت کا ٹی تھی۔ زندگی کجر کے لیے۔** جہاتکیرتے ی دی بنانے کے لیے اس ہےڈ اکو منٹس ماتھے تو اس نے پتا کچھ کیے،ڈاکو منٹس وے دیے تھے.. جهانگیرخور ہی ایلائی کرتار ہتا۔اس کے قبیر رکالڑا تکمی تواسے معلوم ہوتا تھا، جاب انٹر دیوگی اس سے زیادہ جہانگیرکو گر ہوتی تھی۔اس کے ڈریس کی تفتگو کی accent کی،انگش کی جمس سوال کا کیا جواب دینا ہے اور کس طرح دینا ے۔دہ اسے گائڈ کرتار بتا، معلوم پیس یہ اس کی ناکا می تھی یاقسمت میں اہمی تک دہ کا میاب نہ ہو گی تھی۔<br>ہے۔دہ اسے گائڈ کرتار بتا، معلوم پیس یہ اس کی ناکا می تھی یاقسمت میں خوار کیا ہے؟ کہاں بیٹھ کرایم ایس کیا ہےتم نے ……'' جہا**تک جنجلا جا تا ادروہ سوائے دل جلانے کے اور**  $-53553$ ں<br><sub>سا</sub>ہمی دنوں کی بات **ہی <sub>کہ</sub> ایک کلی اورغیر کلی اشتراک سے چلنے والے اسکول میں ویکنسیز اوپن ہوئی تھیں اور** ہر ہے۔<br>جہانگیر کی قسمت اسے تفارش کی گئی تھی۔اس کے ہاس کے ایک دوست اسکول کے director تھے،خولہ کا کام بس ي.<br>إيك احما انثرويودينا قفاادربس ......ادر مجر جس دن است ايا تشمنت ليشر ملاتوجهاتكير ب حد خوش قعا- ده است ذنر پر لے كيا تھا گئیں۔ گئیں ہے کہ دوایں کی خوشی اوراس ڈیز کا کیا کرتی۔۔۔۔اس کا دل بچھ چکا **تھ**ا۔ بیمجوری تھی اور بس ۔۔۔۔ وہ تو<br>تھا گئین۔۔۔کنیکن ہے کہ دوایں کی خوشی اوراس ڈیز کا کیا کرتی۔۔۔۔اس کا دل بچھ چکا **تھ**ا۔ بیمجوری تھی اور بس سوچ بیوچ کر اکان ہور ہی تھی کہ پی طرح ہے وہ گھر اور جاب کو سنبیال پائے گی۔ یہ میشکل تعااوروہ عادی نہیں۔ کینڈل لائٹ ڈنر تھا، ماحول پر خوشگوار ہے تھی۔میز پہنترین کعمت کھانے کی شکل میں موجود تھی۔اس کا لائف پارٹٹرسامنے بیٹھا ر قبت اور تیزی سے کھاتا ہوا، بولڑا جار ہا تھا۔ ایک پر قیکٹ ماحول، پر قیکٹ چویشن.....گیمن دہ،دہ کیا کرتی،اس ماحول کا.....اس گریکلف کھانے کا ،ایک مکمل رومیننگ منظرکا ،جب دل ہی ہیزار ہو چکاتھاتواس سب کا کیا کیا جاتا ؟ آخر کیا؟ 'مزیہ کیا ہوگیا ہے تہیں؟ بیا تناسیریس ایشویونٹمیں ہے جس پر یوں ری ایکٹ کیا جائے۔'' وہ آج بطورِ خاص سے عرصے بعدا ہے ہمانے، بات کرنے آئی تھی۔احمدصاحب نے ہی اے بلوایاتھا۔<br>خاص اتنے عرصے بعدا ہے ہمجھانے، بات کرنے آئی تھی۔احمدصاحب نے ہی اے بلوایاتھا۔ ''مجھے ابوکی پریشانی نہیں دیکھی جاتی آلی ۔۔۔۔!'' <u> ماهنامەياكىزە - فرورى 2019ء 173</u>

جىم كوريثول ميں بدل رہی تھی۔آ سان نہ تھااس کا سامنا کرنا۔وہ رونا جاہتی تھی کیکن دل کوایک تخت خوف نے جکڑ رکھا قعا-دہ اب،اب کیا کرے گا اس کے ساتھ طینے ......زہریلی با تیں ...... یہ بوق ......دہ اس پر ہنے گا،اس طرح کہ مرجانے کو تی جاہےگا، وہ عزت کا ایک احساس بھی اس کے پاس نہ رہنے دے گا کہ کی اک ایسی بات بھی نہیں کہ جس ہے ایں کا ہجک جانے والاسر بھی اٹھ سکے اور پھر …… پھر یک دم اس کا دل دھک کر کے رہ کیا تھا۔ جسم پر اب کپلی ہی دوژی تھی۔اس کی پشت پرموجود میٹر میوں پرقد موں کی جاپ انجرر ہی تھی۔اوروہ جاپ کھ بہ لحد داشتے تے واضح تر ہولی جار پی تھی۔ ساعت پہ ساعت قریب سے قریب تر ......اوروہ .....اس نے آنکھیں بند کر کے سالس روک کی۔ یکنے اورکڑوٹے چیلے؟ کتی اور تکلیف ۱۰۰۰۰۰ بختاز ہر ۱۰۰۰۰۰ کتی اور کے اور بے عربی ایسی ؟ چیسے ، چیسے ، چیسے قدیبوں کی جاپ الجرری تھی، دیے، دیے ایں یے ہاتھوں کی گردنت کسی جاری تھی۔اور پھر...... پھر جاپ قریب ترین داختی ترین ہوکر نیین اس کی پشت پرسا کت ہوگی تھی۔اس قدرقریب کہ دہ اپنی پشت پہ کسی دوسرے دجود کی حدیث محسن " فینک گاڈ کہ تم آئ کئیں۔۔۔' جہانگیرنے یہ کہتے ہوئے یک دم اس کارخ اپنی جانب کرکے اسے گلے ۔الگایا قبا-اوروه---؟ بمک ےاسکاڈ بمن از کیا قبا-وہ پہنچ باسے پھرونگ - دولتہ اس سے دور ہوتے ہوئے اس نے پچھ کہتا جا ہا مگر طلق جواب دے کیا تھا۔دواب بھی بے یقین سے پی اسے دیکھ رہی تھی اور دورہ دین تھی جسے کرنے لگا ہو، جہانگیران کی حالت کا اندازہ کرسکا تھا۔ پین کی جیبوں میں ہاتھ ڈال کر ۔۔۔۔وہ سرجھکا کرنس دیا تھا۔اور پھر آ جنگی سے اس نے دوقد م کا فاصلہ میورکیا۔۔۔۔۔اس کے ماتھوں کواپنے ہاتھ میں لیا۔۔۔۔۔اس کی حمرائی سے لبریز آنکھوں میں دیکھا۔ من سے متعین بہت من کیا خولہ ......!"وہ کئی کہ رہا تھا۔ بیاس کے لیجے ،اس کے چہرے سے عمال تھا،<br>۔ اور بیا یک اوروارتھا۔خولہ کے پیٹ میں گھونسا سامز اتھا۔اس نے مند تھول کرچرے کچھ کہتا جا ہااوراک بار کجرے نا کامری سستونٹ کیلئے ہوئے اس نے رخ موڑا تھا۔ دہ ایمی،اس دقت، یوں اس محض نے سامنے کی از کہا گیا۔<br>یہ محمد مسلم اس کے سیس کے اس کے ایم کی اس کی اس دقت، یوں اس محض نے سامنے کی از کہا گیا۔ تو ہرگز تہیں بہانا چاہتی تھی،رخ موڑے پچھ کڑ دا،کڑ داسا پیتے ہوئے دہ یونکی کھڑی رہی۔ ''خولہ!'' جہانگیرنے اس کے ہاتھوں کو ہلکا سا جھنگا دیا۔ادراس نے چرہ موڑ کر سرخ ہوتی آنکھوں کے ساتھ اس کودیکھا......اوردیمتی رہی،یوں جیسےاس کی کمی بات کا یقین کرنا جا ہتی ہو۔ 'توتم نے مجھے مس کیا؟'' ''ادرجن کوس کیاجاتاہے،ان کے ساتھ ہے کیا جاتا ہے جہانگیر؟ چھ باہ، چھ ماہ ……'' دکھاورغصہ بچ ہوکر گئے<br>م ے چھلکااوروہ ہاتے کمل نہ کر کی ۔۔۔۔اس موال پر جہاتکیرنے اِک مہری سائس بغری۔ ''خولہ، میں ماموں کے سامنے ہیں نہیں تر دینے ۔ سرے ۔ س۔ رے ۔<br>''خولہ، میں ماموں کے سامنے ہیں سین سکتا تھا۔ جب وہ کی معاملے میں دخل اندازی کرتے ہیں تو یہ یوں محسوس ہوتا ہے چیسے دہ قیمے پیچا دکھانا چاہتے ہوں، احسانات جماکرا پی مرضی مجھ پر مسلط کرنا چاہتے ہوں۔'' دواسے حققت بتار باقیا،داقق میں دوالیا محسوں کرتا تھا۔خولہ نے بےانقیارائجمیں بنوکر کے تکیف سے مرکز جم<sup>لی</sup>ا۔ دوكيااب اسمحض كو......اس محض كويتائے چرماہ كى تكليف......اذيت....... . "فيك بِ الدكونييك .... تم يحصّ تو كه سكتة تتعمال والمن آف كے لي ........ ''م آنانہیں جاہتی تین تو میں است ہوتے۔<br>''۔ آج جہ مسلم اس تو میں کیوں کہا ……'' جہانگیرم نے خود مجھے بھیجاتھا ......ان نیکٹ نکالاتھا، میں اپنی مرضی سے ہیں گئی تھی.....''اس کا بس نہیں چل<sup>ا</sup><br>یہ رہم قماً کسده اس کا کریان پکریس کی اسلمرح کی جاہت کا۔ مستفتاحه الكطط فرودى 2019 مولى

Digitized by

دیے ہی سرز د ہو جایا کرتی تھیں ۔کبھی کی بیچے کی ڈائری کم کردی… بھی کسی کی نوٹ بک ان چیکٹر روکنی۔کبھی ''وہ تو نھیک ہے گرتمہاری حالت ان سے زیادہ فراییہ ہے۔''اور اس سوال کا جواب مزینہ کے پاس تبیں تھا۔بوا copy checking میں غفلت برجمی کلاس روم مینجنٹ کے میائل اور جمی ٹائم مینجنٹ کے۔گوکہ اس قسم کچھ یوں تھا کہ خولہ کے جانے کے بعد بھی مزید کوابھی تک ریجیکھن کا سامنا تھا۔ بچھ نہیں آتی تھی کہ کی کوئی پنجی خوب کے مسائل ہے ہراس شخص کود وجارہونا پڑتا ہے جو کہ پہلی مرتبہاسکول نیچنگ کرر ہاہوکرخولہ کا متلبہ پی**ھا کہ ایک م**اہ<br>م مورت دەخولە سے زیادہ تق، پڑ حی کمکی تقی ۔ خاندانی نجابت بھی تھر بھی ...... پھر بھی اسے ریجیکھن کا سامنا تھا۔ کولیا کررجانے کیے باوجود وہ ایمی تیک ایکی غلطیوں پہ قابونہ پاکنی تھی آورای چیز کی بتا پر دوس مفتی کی good کہ چاتالڑکی پڑھی آکھی گر کم عمر چاہیے۔ بندۂ خداجولڑکی پوسٹ گریجویٹ تک جائے گی دہ منہ میں چوسی تو ٹہیں لے کر book میں بیٹی میں مفتی اتین پینکم اتحاظیں کہ بھی کوتھیں ایتھے کام اور devotion میں ہے متاثر کیا جاسکتا جائے گی......کوئی ایں کیے بے حد مناسب قد کو تچیوٹا کہ کر ریجیکٹ کر جاتا.....غرض کہ کی شہرادے کی باں کے معامر پ<br>جانے گی قبا-ایک تو خوله کی سفارشی ایا کمشمند اوراد پر ہے اس کی پرفارمنس...... بیرسب کافی قبااسے مس مفتی کی نظروں میں دەابىمى تك اترى بىقى ادر بىمى يەبوتا كەاتمەصاحب كوچى پروپوزل پىندىبيں آتا يەسواب بيەبات پر بشان كن ہو چلىگى-کرانے کے لیے …..اوراہم کی ایک عد دکڑ وابح جام ڈانٹ کی گل میں اسے پیاتھا۔ دومرے،مرےقدمول سے احمصاحب توجو پریشان تھے وتھے ہی۔ یہ مزینکی حالت کو بجاطور پرڈ پریش کانام دیا جاسکتا تھا۔ ان کے آفس تک گئی تھی۔اس کے اجازت لینے پرمس فقی نے اسے ایک نظر دیکھااور جس نظر ہے دیکھاتھاوہ اس ''شادی ایک منکیہ ہے مزینہ ،۔۔۔ لیکن اتنا بھی برائیس کہ اس کے لیے یہ حالت بنائی جائے۔ایک وقت مقرر ہے کی ٹائلوں کو پے ہے کردینے کے لیے کافی تھا۔ قریب پیچنے پرانہوں نے اسے بیٹھنے کا اشارہ کیا۔اور اس کے بیٹھنے ادر جب وہ مقررہ وقت کو کن کا تھم ملے گا تو اس ساعت ہے ایک گھڑ کی کم ب۔۔۔ نہ ایک گھڑی زیادہ مسیحۃ دہ انکی مقررہ بى انہوں نے ایک بچے کی ڈائری ٹیل کی سطح پر سلائڈ کرتے ہوئے اس کے آگے گی اس تے تا مجی تے ڈائری وقت پر ہوکر رہے گا ، کوشش تو کررہے ہیں تو اب اللہ پر تو کل کرنا چاہیے ناں...... یقین رکھو اللہ ، ی<mark>ب اچھا</mark> کرے گا کودیکھااور پھر پر کی کو مسدادر مس مفتی کی نظروں نے اسے مجبور کیا تھا کہ وہ دوبارہ ڈائری کی طرف دیکھے۔اس قہمارے لیے….''مزند کے دونوں ہاتھ اپنے یاتھ میں لیے وہ بے حد پیارادرنری ہے اسے مجھارتی <u>تھی۔اور مز</u>ند کا ت ذائرى كوالت بلت كرديك المستعقدة فى يجه ك يس المي على تطريس، فى مى -جواب ، این تحت خولدے ایک گمری سائس تھی کراچے ہاتھ ہٹائے تھے۔دواب سکیوں سے دورہی گیا۔ ''ڈیٹس دیکھیے سز جہانگیرڈیشمی<sup>،</sup>'اسے مم مفقی کی خت آواز سائی دی تھی۔ان کی نظریں اسے ہی فو*کس* کے ہوئے تھیں اور جب اس نے ڈیٹس دیکھیں تو۔۔۔۔۔ تو اس کا دماغ بھک ہے اُڑ کیا تھا۔ بچے کی ڈائر کی دودن سے '' آئی ایم موری آپی ایس نے آپ کو ہرے کیا تھاناں کو کہ میں نے آپ کو یہاں سے چلے جانے کوئیں کہاتھا کھیں۔<br>انٹریکسی کی ۔ اوراب دہ ان سے ہیٹیں کہ یکی تھی کہ پچہ غیر حاضرر ہاتھا۔دہ یقیناً حاضر ہی رہاتھا۔جیبی اس کی ڈائری کیکن میں نے رکنے پر بھی نجور نہیں کیا،،،،، سومیر ےساتھ بیاتو ہونا ہی تھا۔'' یوں اس کے ساتے رکھی تی تھی۔ یہ ساختہ اس نے مند بر ہاتھ رکھاتھا، یقیناً بچے کے محربے محافظاہت آ کی تھی۔ مقسمیا بکواس ہے مزنہ ۱۰۰۰۰ کیسی فضول کی سوچ ہے، میرایہاں سے جانا اسی طرح سے علی آلها تھا، وہ بات <sup>یو</sup> منسسر جہانگیرآ کے گھر میں کوئی مینشن ہے کیا؟ کوئی اسٹرس ہوا کی ایم موری ......اگر میں پرسل ہوری ہوں محض إك بہانیتی بتم ہے اپر اپراکیے موچ لیا۔ 'اس نے خلابوتے ہوئے فردا کہاتھا۔ تو لیکن آپ کی کارکردگی نے کچھ کہ میں ہونے پر مجور کیا ہے؟ "اب. یس مفتی کا کہرنستانرم قال کے نحت باری بوجوہ آبی…. موجب ہے۔<br>''شٹ اپ مرتبہ…'' اور مزینہ پسافتیار ہونٹ کاٹیے ہوئے خاموش ہو ٹی تھی۔ وہ چند لیے اس کاروپارویا <sub>چر ن</sub>ویکسی ریحا ترمندگی محسوس ہوتی۔ دہ پتھ دیے کے لیے ایسے چی سر جھکاتے پیٹی ری۔ ں۔<br>''میں آپ کوسوری تیس بولو**ں گی میں تھی۔**۔۔۔ میں اب اپنی پرفارمنس سے ثابت کروں گی کہ مجھے داقعی اس '' چلواخو.....'' اور مجریک دم کمرے ہوکراس کا ہاتھ پکڑ کر کھینجا۔ یات رشرمندگی ہے۔ تک دھنا ھے بھی تون کی کہ کیونکہ میر کی دھنا جستہ آپ کو بہائے ہے زیادہ اور کچ محسوس نہ<br>بات رشرمندگی ہے۔ تک دھنا ھے بھی تون کے مسلسلے کے مسلسلے کر بہائے ہے زیادہ اور کچ محسوس نہ درسما؟''وه جمران بوئي۔ بات پرسر مندن ہے۔ اس دے سے رہے ۔<br>ہوگی ادر جہاں تک بات <mark>ہے اسٹریس کی تو میری کوشش ہوگی کہ اگر کوئی پریشانی ہے بھی پور</mark> اسے **گھری مچوڑ کرآؤں** م ''انٹو……کہیں ہاہرچلتے ہیں۔'' دی در بردید.<br>اسکول تک نہ لے کرآؤں میں اور جب وہ سے بات کہتی تھی وہ تجیدہ او*ر نریز میں دھتی تھی ۔ پر پشانیا*ں تو بہت ت<mark>ھی</mark>ں ''مے اموڈ…..' اس کی زندگی میں۔ س مفتی چند کھےا ہے دیکھتی رہیں ہوں جیسے جانچنے کی کو مشش کررہی ہوں۔<br>اس کی زندگی میں۔ س مفتی چند کھے اہم ''تھیٹر ماروں کی اب آگرانکار کیا تو سپ got my first pay اوہ اب کے تھٹوں پر ہاتھ رکھ کر ﷺ "let's see" کی گہری سائس بھرکرانہوں نے اسے کہا تھا۔ ہوئے، جرداس کے چرے کے برابرلا کریو لیگمی۔ نیوں پر ہلکی پی مسکر اہٹ تھی۔ ''بر ابثوار ما،آنس کریم یا……؟'' " کیا ہے؟"جہانگیر نے سالن کے ڈوننگے سے پیچ کجرکر ذراسااد نچا کیااور پھر پچ سے شور بہ ڈونکے میں<br>''سال ہے؟'' جہانگیر نے سالن کے ڈوننگ سے پچھ کچرکر ذراسااد نچا کیا۔ '' پزا.....'' عزندنے پے اعتیار کہا تھااور کہ کریک دم کھیا بھی گئی۔ راتے ہوئے نوچھاتھا۔خولہ کھانے کی میز پر چپاتیاں رکھ رہی تھی۔اس نے جہانگیر کوایک نظر دیکھااور پھر پڑے<br>راتے ہوئے نوچھاتھا۔خولہ کھانے کی میز پر چپاتیاں رکھ رہی تھی۔اس نے جہانگیر کوایک نظر دیکھااور پھر پڑے ''بابابا.....''خوله دل کمول کرایسی تق - یز احرند کی شدیدترین کمروری تقا۔ دەمىز جانگىرآپ ذرامېرے آفس مىں آئىس....''ىخت كىچە مىس كەكرم مىفتى دېاں ہے جلى مى تىس - دە سکون سے جواب دیا۔ تو کہ کر چلی گئی گئین خولہ کی سائس خنگ کرگی تھیں۔ دوچند کیے ای حالت میں بیٹھی رہی،اسٹاف روم میں اور بھی<br>تو کہ کر چلی گئی گئین خولہ کی سائس خنگ کرگی تھیں۔ دوچند کیے ای حالت میں بیٹھی رہی،اسٹاف روم میں اور بھی 'میان.....؟ بیتوسالن جیسی کوئی چیز محسوس ہور قل ہے۔''اس نے دوبارہ سے فیچ اٹھا کرشور بگراتے ہوئے ''سالن……'' می دست دیکھیں جو کہ اُس کی بدلی رکھت والے چرے کو دیکھ رہی تھیں۔ یہ کو کی پہلی مرتبہ اس کے ساتھ ہونے ۔<br>فہیں جارہاتھا بلکہ پیمعمول کا حصیرتھا۔دن میں ایک ہار،ایک مرتبہ قراازمی میں اسے پر کہل کے آفس میں حاضر کا کہا……شور <sub>س</sub>ہ بےعد پتلاتھا۔ ر سبب عد پیدے۔<br>''تو کچرآج میری سالن نما چیز کھانی پڑے گی۔'' کری تھسیٹ کر بیٹھتے ہوئے وہ بولی تھی ۔سکون میں اب بھی وی پنی نئی اورانیاان فلطیوں کی وجہ نے قعاجوا کے روز اس سے معلوم ہیں گیے ..... بنا اسے بتائے بنا کوئی خبر ماهنامەباكىيرە\_ فرورى 2019ء 1753 ماحدامها كيره فرورى 2019 1209

Digitized by **GOOQIC** 

فرق نبيس آياتغايه ن : پر پر<br>''کہاں گئے وہ جائینز ……اٹالین اوراعلٰی دلیں کھانے ……؟'' وہ طنز کرر ہاتھا۔<br>''اگرایسے کھانے ، کھاپنے کا شوق ہور ہاہےلو ' کک رکھ لیں۔'' خولہ کا لہجہ بھی طنز بیہ ہی تھا۔فرخندہ خاموثی سےان دونوں کی کف<del>نگوین رہی تھیں۔</del> .<br>.<br>مرتسم اللہ میں آپ کے ذائع کو کیا ہوا؟'' وہ اب … کلح ہوا تھا۔خولہ نے ہونٹ بھینچ کراس بات پر اسےدیکھا ''وہ ہاتھ کا سارے کا سارا ذائقہ بورڈ مارکر کی ساع لی گئی جہاتکیر.....'' وہ تکلیف اور غصے ہے بولی قمل<br>سرمنز پیشن حمرت بى سے اس كى تركت كوديكھاتيا۔ '' کچھ زیادہ ہی زبان نہیں چلنے گلی اس کی ……؟''وہ نا گواری سے پڑ پڑ ایا تھا۔ ''وہ میں دوروز تے داریاں ہیں سنبال پاری ہے جہانگیر میں جانب کے لیے آئے <u>جور کیا،اب اس</u><br>سم بات پر جھوتا کردناںتم ……''فرختدہ نےنرمی ہے اسے تہجایاتھا۔ بحمرنے والے کر لیتے ہیں امی…… سے ہے تی ست ، ماموں نے بھی بیٹیوں کو بس عیش کرتا ہی سکھایا ہے۔<br>-اس کے اس قسم کے جواب پرفر خندہ جب ہوکررہ گی تھیں۔ کچھ کہایا سمجھایاا ہے جاتا ہے جو بجھنے پر تیارہو۔ یہ پہ است تبیں جو ہرمعا مے کو محض اپنی تی نظرے دیکھنے کا عادی ہو۔ ✿✿✿ گاڑی ٹیک رفتاری سے بل کھاتی سڑکوں پہل رہی تھی۔گاڑی کے ہاہر منظر بھاگتے تھے، دوڑتے تھے کھیلیے ہیں۔ زندگی چلق می اوراندر......اندریوں محسوس ہوتا تھا چیسے زندگی رک سی میں تھی جو، خور اوراجمہ صاحب، مزید کے لیے ایک پروپوزل دیکھنے گئے تھے۔ دہلوگ مزینہ کو پسند کرچکے تھے اوراجمرصاحب ہے۔ درگران کے<br>مسلم سے 12 میلاد کے بعد کھیلے کے متعلق اوراجمرصاحب ہے۔ درگرامید ہوئی اسلام ہاں گئے تھے لیکن جیتنے وہ پر آمید تھے اتنے ہی مایوں ہو کرلوٹے تھے۔وہ لڑ کا جیں''مرد'' تھا اور گھر جا کر اُنہیں معلن "ابو……!"خولہ نے فرمی سے پکارا……ڈرائیوکرتے ہوئے احمدصاحب نے ایک سائس بھر کراہے دیکھا۔<br>" ''سب ٹمیک ہوجائے گا ابو……''اس نے اب کےان کے ہاتھ پراپنا ہاتھ رکھ کرتسلی دی گی۔ ''معلومہیں خولہ ……اید مب تھیک ہونے کا دقت ک آئے گا۔ کیا تب کہ جب میں نہ دیوں گا۔'' ''ابو……اب ایما بات تونبیں کریں پلیز……''خولہ سیے دل پر ہاتھ پڑاتھا۔ در میں تعلیم کے ساتھ کرنے کے ساتھ کر کر کر کر کر دیا ہے۔<br>''کیا کردل فولیہ "… امرینہ کے لیے میں تنہاری جیسی غلطی کو ہرانا نہیں جا ہتا، وہ اتنی حوصلہ مند تنہیں ہے''<br>اس کے مطابق ایک مطابق کر کر کرنے کے میں مقابل کر کر کر کر میں ہیں سنتا چا چتا اس کے مندے کہ پیدالوٹے میرے ساتھ کیا گیا؟ اور جتنا میں اس کے لیے اتھا کرنا چا ہیں؟<br>میں اس کے اس کے مندے کہ پیدالوٹے میرے ساتھ کیا گیا؟ اور جتنا میں اس کے لیے اتھا کرنا چاہتا ہوں؟ تکلیف اس کے جرے پر میاں ہوکر روکنی تھے۔ یہ ب ایرب سے ورد رہے ہدن ن ۔ اس س س رب ۔ اور پھر بیٹ کیا<br>وہ مسئلہ کی ہم کے بدن کی ایربوکر روکنی تھی۔ وہ چند کیچے باپ کاپوڑھا، پر پشان چرو دیکھتی رہی اور پھر بیٹ کی<br>وہ مسئلہ کی ہم کر پشت ہے لگ لگا کروہ ششے ہے ہاہرد کھینے گی کہ جہاں زندگی دوڑے دیدے ہیں ہیں۔<br>مدح بھی کے لگا کروہ ششے ہے ہاہرد کھینے گی کہ جہاں زندگی دوڑنی تھی۔اوراس بھا کتی دوڑتی زندگی کرد کچ کر دہ<br>مدح بھی 

Digitized by

خوشگوارذائقے کے ساتھ قبى حواليا يىس دىستىرول<sup>5</sup> كىتاب قلبى خون مى لوترے بنے ہے دولات قببى ول سكے دورے سے محفوظ رکھتا ہے (ان منامذ) قلبی کے استعال ہے یا ٹی پاس کی ضرورت قبیس رہی لنبى سے سلس استعال <u>معدل كى بندشرياس محل جاتى مى</u> نگبی جوڑوں کے درواوردائی قبض کیلئے انتہا**ئی مغید ہ**ے اللبى جم كوخو بصورت اوراسارت، بناتا ہے فلبى ول، وماغ اورجگر كوطاقت ويتا ہے لکی جسم کوخوابصورت اوراسارٹ پناتا ہے کمبی با<u>سے گوٹھیک کرتا ہ</u>ے (ان شاءاللہ )

 $\Box$ 

ALBI

خوبصورت تظريمه جسمكوم*ضبوط*،طاقتورآورخوبصورتبنانيوالىغذا قدرتی طور پر تشرل فرصہ کے مستعال ہے جسمانی طور پر مضبوط طاقتز ، بنانے والی حرت انگیرغذا بر میکول کے مربہ جات، مغزیات اورغذائی قدرتی اجراءے تیار کر دو ہے<br>۔ مرددخوا تىن، بۇر مصر جوان سب كىلىيەمغىدا يك قىچ قىلىن دو پىر بىشام بىراد يانى يادود ھالىر الدميشر تكررست ادرفت ريل فربينانيم كولذعجر يورفورى توت كيلئة زروچرو، خون معمد مرثم زرات کی کی، غذا بتر دو بند ئی بنتی بر ہوت کرتی جاتی ہو، جسم بذیوں کا جِنّا کچرتا وْحانچە، دبا پِلا، بِيچكى گال،گرتے إِل، جسمانی كمزور كى دد ماغى تاطاقتى جنسى كمزورى جحيط دين بِجوك كى گ میں مراض کیلئے مفید و بجرب ہے۔

شهد-امسن+ادرک+ایمن جوس+سرکه سیب

NO المسلم المسلم المحادث المحادث المحادث المحادث المحادث المحادث المحادث المحادث المحادث المحادث المحادث المحا<br>أيها المحادثة المحادثة المحادث المحادث المحادث المحادث المحادث المحادثة المحادثة المحادثة المحادثة المحادثة ال

فربينا كعايئة جان بنايج

الجنس الجنة خواجه ميدُ يكل سنور بالمقابل ايمپرليس ماركيث صدر كراچى جنة عرفان قادرى جزى بوفى 10 بابر ماركيث لانڈى 3 کراچی تک<sup>ی</sup>د نی<del>تی ن</del>ریندایند وانی مصطفی دواخانه رساله رود حیدرآباد میم خالد برادرز مدنی سر پی سکھر ت<sup>ی</sup>مز سدھ بربل بیوسیوق*د بررد دفقها یکهه چ*یز کلاسک *بیومیوم مجدر د*ود کوئنه چیز رادی د داخانه اوگی چیز موزگا پنسار مین بازارلیاقت آباد <sup>بهل</sup>ة لا ببورملت دواخانه کلنه گھریشاور ۶۷ ضیا ببومیوسٹورسکندر **پورہ پ**شاور ۶۲ ناصر دواخانہ 20صدر لائن پشاور س<sub>ىدر ت</sub>ېژىش ژرگ شور جى <mark>ئى</mark> رو**ژىيگورە ئ<sup>ې</sup>ز اجنت بنيسارمرى روژاييٺ آباد تېز خالد دواخانەصرافە بازاراييٹ** آباد ۲۰ بادشاه دی ہٹی بوہڑ بازار راولپنڈی ۲۰ زمان دواخانہ روہتاس روڈ جہلم ۲۰% الرحمٰن دواخانہ 2نور باوا محوجرانواله <sub>ت</sub>یم قدیمی دواخانه کچهری بازار <sub>مرگ</sub>ودھا حی<del>م</del> شاہی کھی دواخانه چنیوٹ بازار قیصل آباد | مشورہPر) ڈیلر کے باریے میں معلومات کیلئے 0300-6389463 two Deva Herbal Health Tip **R** Catrain <sup>(2)</sup>! Bdhdeva@vahoo.com

''اوہ نو….'' خولہ نے آ<sup>مجھ</sup>یں بیچ کریےآ واز کہا……ادر مجراے دیکھا……دیکھا کیا <sup>ب</sup>س بیانداز ولگاتی رہی<br>اس ، میں کروں گی ابھی جہاتکیر.....!'اور پھراپنے تیئں زمی ہے ہی کہاتھا۔ وہ الگ ہات کہ نرمی کے بجائے ،<br>''میں کردوں گی ابھی جہاتکیر.....!'اور پھراپنے تیئں نرمی ہے ہی کہاتھا۔ وہ الگ ہات کہ نرمی کے بجائے ، کہ فیول کتنا ہےاوروہ مزید کتنا نجڑک سکتا ہے۔ ''ہاں....................<br>یہ کام کی پر ڈال دول کی ،رات کئے تک تم ہیفنول فائلز چیک کرتی رہوگی ..... پھر ٹیند کا فلسا تناشد ید ہوگا کہ تم<br>کچھ میں پر ڈال دوگی اور جب میم ہوگی تو دوسرے کا ہم تمہیں تجور کریں گے کہ الٹی سیدھی ا ں۔ بہ میں بروہیں سے میں دورہ کیا جاتا ہے۔<br>''تو اور کیا کروں میں بیٹ چانگیر میں پھنے گی ہو......جھے،جھ ہے نیں ہوتا ہے،ایمی تو پچے نیں ہے کل کو<br>ارد میں میں محرسے منہ پر ماردو .....''اس نے بہت اچھاتھیرہ پیش کیاتھا۔ ''ہیں۔<br>''ایونہہ، پچے۔۔۔۔''اس نے امنے درشت انداز میں بات کافی تھی کہ وہ ہکا بکا ہوکراے دیکھنے گی تھی۔کیا<br>۔ يتى بركى تو ....... مطلب فقاآخراس بات كا؟ '' کان کھول کر ہے کی بات ان لوخولہ……'' جہا تکیر کا بس نہیں چلیا تھا ور ش<sup>ہ</sup>قیقت میں دواس کے کان **کھول کر**<br>'' کان کھول کر <u>ہے کی بات ان ل</u>وخولہ……'' جہا تکیر کا بس نہیں چلیا تھا ور ش<sup>ہ</sup>قیقت میں دواس کے کان کھول کر ''جب تک ہرے پاس اینیس **کمر ،گاڑی ادراجنے پیپنجیں آجاتے کہ میں اپنے بچوں کوائل ہے اعلٰی معیار** للباسة ساتات سناتات زندگی دے شوں۔ سے پہلے ہیں تھی پان ہیں کروں گااور آج کے بعد کھیں تھے کے بعد خبردارجو میں<br>زندگی دے شوں۔ سب تک ہت تک میں قبل پلان ہیں کروں گااور آج کے بعد کھیلتے کے بعد خبردارجو میں نے پدیکھاں تن تہارے سے پہلے چینے ہیں ہور ہااوراد پر ہےاضافہ کراہ ہونہہ ۔۔۔۔'' ہات کہ کراس نے و کیھائیں کہ بننے والے براٹر کیا ہوا تھا۔ منہ تک جا درتان کر دو تھو گتے ہوئے اعماد میں مونے کے لیے کیے تھا۔<br>ویکھائیں کہ بننے والے براٹر کیا ہوا تھا۔ منہ تک جا درتان کر دو تھو کیے ہوئے اعم البندوه وہاں کی بھی نہیں تھی۔ دہ کرے سے یا ہمر کی اور مچر داخلی درواز و کھول کرلاؤرخ<br>بندوہ وہاں کی بھی نہیں تھی۔ دہ کرے سے ہا ہمر کیا اور مچر داخلی درواز و کھول کرلاؤرخ كَاتَ وه مزيدن بِكَر فيك بيانداز من الميثمي من-یا۔دہ سر یہ دہ پاکل خالی ذہن کے ساتھ بیٹی رہی اور پھراس نے مڑ کراندر کی ست و یکھا تھا، یوں جیسے<br>چند گھوں تک دہ پاکل خالی ذہن کے ساتھ بیٹی رہی اور پھراس نے مڑ کراندر کی ست و یکھا تھا، یوں جیسے سین سنا چاہو کہ دہ سب سے ہیں۔ سال سے سال ہو گئی گئیں۔'' حالت الی تھی چیسے کر پرزور کی ضرب پڑی<br>''تو ' کیا،تو کیا دہ زندگی کی اس خوشی ہے بھی محروم کر دی گئی تھی بقین میں ڈھلی اور تکلیف بن کر پورے جسم<br>ہو۔۔۔۔۔ اس وقت تو سیدھا يقين كرنا جا بابوكه ده سب مستعب اس سے چي كہا **گياتھ**ا۔<br>-''یااللہ ……!''وہ کے اٹھی تھی۔اس نے بےساختہآ مان کودیکھا۔ یں دوڑ گئی گا۔ ۔<br>دونتہیں نہیں، بیہ ….. بیرواشت ہے زیادہ ہے۔'' اور وہ اتچی مناحات آنسوؤں کی سابق سے ککھ کر درج<br>میرس کروائے لگی گھی۔ ''وحواسيع البص<sub>ير...</sub>...<sup>.</sup><br>.. .<br>''اور ہاں، بے تک وہ بننے والا ،د کچھنے والا ہے۔'' دہ ساری رات اس نے کیے گزاری .....؟ کیے گزاری.....؟ یوں جیسے پیروں کے نیچ کی زمین کیے دم اک حاهنامەياكىزە - فرورى 2019 - 1793

قسمت ان لوگوں کے ہاتھ میں ہوتی ہے جوتسمت سےگڑنا،اس کے مخالف چلنا جانتے ہیں،ان کے لیے نہیں جوال کے آگے مرتبطا دیتے ہیں....... مددتوان کی خدا بھی تہیں کرتا......جنہیں خودا پنی مدد کا حیال ہی تہیں ہو۔ دواس دن ہونے والا پہلا جنگڑ اتو ضر در تھا گین آ خری ہر کر بھی نہیں ...... آئے روز کے جنگڑے اب روز کا معمول تھا۔ managing skills برک میں نہیں ہوتیں ادراکر ہوتی بھی ہیں تو دہ اتنی شارپ نہیں ہوتیں کہ دولا' دوچروں کوایک ہی دقت میں سنبال کے خواہ کے ساتھ بھی کہی مسلہ تقا۔ دونوں ذتے داریاں جیے ۔ <sup>0</sup>Ver lap کرر پی پیس پیسسوہ جاب اور گھر کوسٹسال قہیں پار پی تھی۔ سود دنوں کا م ہی خراب چل رہے تھے،خولہ بنیاد کیا<br>۔ طور پر گھر ترکم متن گل۔ وہ ان عورتوں میں سے تقی جنہیں گھر کا کچن سب سے پیارا ہوتا ہے جو ایک وقت میں گل کھانے بنانے کو بن اپنی خاصیت گردانتی ہیں،اس کی ٹائپ دونہیں کہ جیسی جہاتکیر جا ہتا تھا، مانا کہ شوہر کے حقوق بہت ہے ہیں لیکن کمی کی ذات کو،اس کے شخص کواپنے ہاتھ میں لینا...... یہ یقیناً اس کا حق نہیں ہے ت<del>وجب آ</del>پ کا <sup>کو</sup> اس حدیک مجور کردیں کہانی ہی وات،ایپی ہی فطرت کے خلاف الٹ چلناشر وع کر دے تو پھر پہ تو ہوتا ہی تھا۔ جمگر اوراس اختلاف رائے یا پھر مزاحمت کا متیجہ ہوتا ہے،خولہ ہر دقت tense سے گی تھی اورا کا جسپنا نے اسے وہ ہمت دی گی کہ وہ بات بے بات جہانگیر کے سامنے پھٹ پڑتی تھی۔اسکول، گھر، مزینہ کا مسکہ، ذا<sup>ئی</sup> مسائل ادراکراس سے توجہ بقی تو جہاتھیرکوئی نہ کوئی ایشو کمر ادیتا تھا۔اسے بیوی سے جاب بھی کر والی تھی اور گھریس چرپرفیکٹ بھی چاہیے تھی۔خودوہ جب گھر آیا تو کثر والی دکان سے ایک یا دُروی لا تا بھی عذاب لگناتھا اورخولہ مسلاک میں کیا جنات جیسی طاقت کمی۔ وہ انسان کمی اور پھرایک عورت، وہ کھر بھی سنبالے، جاپ بھی کرے، سار کا پریشانیاں بھی برداشت کرےادرآخر میں منہ پرایک منکر آہٹ تاکراچی ، مزے دار، بھاپ اڑائی خوشبودانی جائے **مجمی پیش کرے.....تو خواہ کوایک نہ ایک دن جہاتکیر کی باتوں سے تک آبا ہی تھا اور جس دن وہ تک آ** ئی، وہ دن <sup>ہوں</sup> تاریخ آبچکی می جنگڑے کی ابتدا ہو چکی تھی اور یہ ایک تواتر کے ساتھ مسلسل ہونے لگا تھا۔ کیکن خولہ یہ جاتی گا کہ زندگی میں مفکلات بس سیں تک قبیں تھیں۔اے کیا معلوم کہ زندگی نے تو ایمی اس کی تاک کی کیریں نکادا کر دم لینا تھا،زندگی نے اس کے لیے یوں بن جانا تھا کہ بیسے سیدھی راہ پر آگے کو جانے کے داستے۔ اس کے جانا ہو۔ دہ اسکول ہے بچوں کی فائلز کا ڈھیراشا کر لائی سی جےاسے چیک کرتا تھا۔ای فکر میں ،اس نے شام کا کھانا ب<sup>ی</sup>ں ڈ منگ سےنبوں کھایاتھا یہ جلدی ہے پرتن ہیئے، میر صاف کی اور جائے بھی نہ بنائی تھی اوران فائلز کو لے کریپنج ٹی گ فرخندہ فراز کے لیے اٹھ کئیں اور جہاتکیرٹی وی لاؤنج میں تھااور جب وہ قریب کمیارہ بچے کمرے میں آیا تو دہ ابھی تک فائكز ميں بن خرق قلى-اس نے ايك نظر خولد پر ذالى اور مجر دار دوب كى طرف بر حد كيا۔ وه ديكھنا ميا جنات كه خولد ت ے لیے کون ہے کپڑے استری کیے تھے اور جب اس نے الماری مولی تو اس کا ذہن ہیک ہے اثر کیا۔وہاں آیک بی لیاس استری کیاہوائیس تفاادر جس دورےاس نے پٹ بند کیے تھے اس سے کہیں او نچی آداز میں وہ غرایاتھا۔ سی سائی تھا – what the hell is this "خولہ بری طرح سے ڈری اور قلم اور فائل اس کے ہاتھ مچوٹ کرتے جا کرے .... مغات کم کئے تھے۔ "کیا ہواہے؟"وہ تیرت ے یو چوری گی۔ '' کیا آپ تھے ہتا تیں گی کو پیم نے لیے کون سالیا پی شان پریس کر کے دکھا ہے آپ نے ؟''غیبے میں وہ اتنا<br>ایک بات کی سام سے محمد کے دید اور آپریوں دین نے تھر تمیز دارہوجایا کرتا تھا کہ اس کی ہے تھیڑالٹے ہاتھ کا حجا نپڑ مار تی تھی۔ ماهنامەلكىزە\_ فرورى2019 178

Digitized by **GOO** 

وہ چند کیے اس کے چہرے کو ۔۔۔۔ دیکھتی رہی، یوں جیسےایں کے مینہ ہےاداہونے والےالفاظ کو بچھنا چاہ جل توابع میں تو اس کی تحلیف اس قدر زورآ ورحمی کروہ پوری طرح سے تزیب بھی نہ کی تھی اور و ہیں مرکنی ، ہاں۔ خلد رہی ہو۔اور پھراس نے ہاتھ کے اشارے سے نتع کردیا تھا۔ جہاتکیر نے کملی بھرےانداز میں ملکے سے اس کے احمیت اب تک کوئی چز ڈھانہ کی تھی، مارنہ کی تھی.......وہ اس رات مرفنی ......مربی تو گئی تھی ۔ بس جی لیا اس نے<br>مستقرر كند مصركوته يكايا قعايه وه اب مرسه اورفرخيده كى جانب مژكيا قعايه مزينه كوفرخنده نے باز ودَل ميں لےركھاتھا اوروه ریمگی کو چتنا مجمی جینا قباء کرار کی اور کیا ہونا رو کیا تھا اس کے ساتھ اب مسلح باقی بچا ہی کیا تھا۔خوشی،خوشی کل ان کے کندھے پر مرنکائے روپے جارہ کی ہے۔ تھی اس کے لیے ۔۔۔ ہی کہیں بھی جیس میں اس نے مجھ کیا، جان لیا اور نیمر مان بھی کیا ۔۔۔۔۔ اس بھر کی دینا بھی اوق<br>م ''ای<del>آب ما</del>موں کود کیے<sup>لیں</sup>۔''جہاتکیرنے ماں کومخاطب کیا۔ کائنات میں، بہت سےانسان یوں ہی ہوتے ہیں اورا یہ ہی مرجاتے ہیں، بنا یہ جانے بتا چکے بتایہ میں کیے<br>یہ دیکھ میڈیر کہ فوقی، فوقی کیاہوتی ہے، کہاں سے کتی ہے اور جب کتی ہے تو کیا ہوتا ہے؟ کیا لگتا ہے، کیا محملا<br>مستقلق میں ایک ایک کام کرنا ہے؟ کب کتی ہے اور جب کتی ہے تو کیا ہوتا ہے؟ کیا لگتا ہے، کمیا محمل ''نہیں……''فرخندہ کو کہنے پر مزنہ چونک اٹھی کیکن جہاتکیرنے فرراً ردکاتھا۔ ہوتا ہے؟ لواں گجری، دستے دنیا میں بہت ۔ انسان، آیسے میں ہیدا ہوتے ہیں اور ایسے ہی مرجاتے ہیں۔۔۔۔ توایک<br>مصرف اس کی کہنچ دنیا میں بہت ہے انسان، ایسے ہی پیدا ہوتے ہیں اور ایسے ہی مرجاتے ہیں۔۔۔۔ توایک ' میلے رونا بند کرو ......منہ صاف کر د،خودکوسنیپالو کپر جانا ماموں ہے ملنے،اتنے میں امی دیکھ کرآتی ہیں اور ووبمى تى ، فوله مى سكيافرق پذياب؟ الک است ہے کی کوئی میں کری اینے نہیں کرنا۔ بختی سے مزینہ سے کتے ، کتم دو یک دم ماں کی طرف مند کرکے زندگی ہے خوشی میں پسند رہا ہے ۔۔۔ادر حیفے کے لیے مت جا ہے، حالات کے خلاف لڑنے کا ح<sup>صلہ</sup><br>مقام بولاتقا فرخندہ سر ہلا کراتھی تھیں۔ چاہے ۔ بیٹھلوں کے آگے مرتبعکا دینے والوں کو کچھ میں متی ۔ ۔۔۔ دریا پار دو ہی اتر تے <mark>۔۔۔۔ ساحلوں کی ریب ہ</mark> 'جہانگیر بھائی پ<del>لیز میں ب</del>ینے کے ساتھ ہے کہا یہ اوراہے آرام ہے دوبارہ میٹ پر بنھانے کے لیے قدموں کے نثان دو ہی مجت کرتے ہیں کہ جن کے باز و جانفشانی ہے یانی کا ہے۔ <u>جرتے ہیں اور سے لا</u>ی <sup>کی د</sup><br>در جہانگیر کی نظریں ہی کافی تھیں۔ دیں ہوجا تاناں.....مر مرکز حی ا**ضناعی زندگی ہے،اپنی بی خاک سے سورتکوں وال**ا پرند ویں ک<del>ر زندہ ہونا ہی زند</del>گی<br>مس**ہوجا تانا**ں میسک تم رونا بندئیں کروگی......اندر نہیں جاؤگی بہ میں اسے نخ تے ہے کہ کی اور مزینہ اور رونے گی تھی۔<br>مسلسلہ کے رونا بندئیں کروگی......اندر نہیں جاؤگی بہ مسلسل نے تحقید کی اور مزینہ اور رونے گی تھی۔ ہے۔۔۔۔اپنے ٹوٹے ہوئے پرول کو قابلِ پرواز بنانا ہی زندگی ہے کہ دانہ، دانہ کر ہی کھیے بنیا ہے اور خوشی میں؟<br>دفیع ہے کہ سے قیامت کے مقدم کر سے میں ایک بھی ہے کہ دانہ، دانہ کر ہی گھیے بنیا ہے اور خوشی میں جباتیر کے چرے یہ یک دم اُف دالے تاثرات الجرے تھے کین اب کی باردہ خاموش علام اتھا۔ خوشی کی اقصب تھم تی ہے؟ اس انسان کی آنکھوں کا کہ جس نے دانہ، دانہ بونے کی مشتہ انھا گیا۔ ''مزین ایوسٹریس لے ر**ے تے؟'' جائے کیا بیالی پکڑاتی مزن**ہ سے ایں نے یو **چھاتھ**ا۔ وواس ات **کی می اسکول ہیں جاتکی تھی۔اپنی سٹرمیوں پر بیٹھے، بیٹھ** اس نے چمر کی اڈ ان می تھی ۔اور دہ جس<br>استعمال "بال، دواتو وہ با قاعدگی ہے لیتے ہیں ہ**یں کو معلوم تو ہے۔ 'وہ جہاتکیرکو کھی جائے دیتے ہوئے بولی اور** مِمَ لِمَا أَبِ لَيْكُرُونِينَ بِيَهْ كَيْتَى \_احمه صاحب **مَمراً بِجَي تَصادراب ده** سبة زباحالت مكون مي**ن تتى** -روثی تھی،اس کے ہازدوَں میں حالات کے خلاف کرنے کی طاقت بند تھی ہوت بند تھی کہاں اس کے اینجنے باعدل<br>میں تاریخ میں جس کی میں ایک میں سے سینسل کرنے کی طاقت بند تھی ہوت بند تھی کہاں اس کے اینجنج باعدات توسیا کوئی بدیر ہری کی تھی؟ ، محولہ نے دوبارہ سوال کیا ….. مزینہ نے مرفق میں ہلاکر جواب دیاتھا۔ میں اتنا دم خرورتھا کہ پکار، دعا کی صورت آ سان کے مالک تک جانبنی تھی۔<br>میں اتنا دم خرورتھا کہ پکار، دعا کی صورت آ سان کے مالک تک جانبنی تھی۔ دعا ،انسان کی ب سے پہلے بڑی انڈ منجب دوابھی لے رہے تھے،ا**متیاط بھی ابو بہت کرتے ہیں،واک بھی کرتے ہیں تو پھر شوگر لیول ایک دم** سب سے بواسپارا......جو کہ گرنے فیل دیتی، جینے پر مجبور دیتی ہے،وہ انھی بنماز پڑھی اور جب دعایا گئے گی تو انظا<br>اس جنہ برگ میں مطابق میں جنہ اتتاہائی سےہوگیا۔۔۔۔ کیے؟'نخواہیت پر میثان می پ سارے جیسے ہمک ہے آڑ گئے تھے۔ دہاں اب مرف آنسو تھے، شفاف، بے ریا، موتین کی اور جب دینے اور چکتے،<br>سیکتان ہیں مسلمان ایسنگ میں یہ دیہوں ہے ۔ یہ اسو تھے، شفاف، بے ریا، موتین کی <mark>کی صورت</mark> ک جبائیر نے اک کری سائس مجر کر پیالی سامنے میل پر کمی اورخولہ کے پر مشان چرے کودیکھا۔ بھیلتے اوراس کے گالول کو پیکوتے ہوئے آنسو...... دھواکسیم البص<sub>یر</sub>....... ' ڈاکٹرز کتے ہیں کہ الشریس ہے، تی بات کی پریشانی ہے۔ اس نے متاباتھا۔ خولد نے بے افتیار لاشعوری طور براز وکودیکھا ترنت کے دم ہون چینچے تھاور جہانگیر مزید کہ رہاتھا۔ ا پیتال کا کم اقعاادروہ دیوار ہے کی لگائے کھڑی تھی۔اس کی شکل دیکھ کر ہی لگنا تھا کہ جواس تو کب اسکول بات ہے خواہ میں این کون تی پریشانی ہے ماموں کو؟ " اس کے یوں یوچھنے پر مزند کا روشل فوری رخصت ہو تھے،ارد گردلوگوں کی آوازیں تھیں۔ سے سرت ن۔اس ن سس دیلے کریں للباعث کے لیے اس سے<br>رخصت ہو تھے،ارد گردلوگوں کی آوازیں تھیں۔ لیکن وہ آوازیں، آوازیں نہیں محسوس ہوتی گھیں۔ لان بھی<br>خیاروں بھیدا کی بیٹی نامہ میروسیسان میں تھا۔ وہ اٹھ کر دہاں <mark>نے چلی گئی تھی۔ جہا تکیر نے حم</mark>رت سےاسے جاتے دیکھاا**ور کجرسوالیہ نظروں ہےخولہ ک**و ……<br>خیا ه ارو**ل کمیول کی بینمه**نام شیو......اور بی<sup>روا</sup>حدچزیمی جوده محسوس کرر <sub>ت</sub>ی تھی۔<br>\* خمسف يدماخة يبشاني سلحامي ابوکا شرکر لیال ہوگیا تھا۔اور جب مزینہ نے اسے کال کی تو وہ اسکول میں تھی۔ اسکول سے بھی اسکتر<br>یہیں یہ تھ 'ایو مزنه کی دی<sub>ست</sub> بریشان <del>ہیں جہاتک</del>ر میں بہ میں کہ کہ اور جب دہ تھی تو سمجند میں سب سے قال میں و د داسلول میں کی۔ اسٹوں سے جانیں<br>جہانگیر کوکال کی فکی اور جب دہ تھی تو سمجندیں آ تا تھا کہ کے سنبولے،ابوکو یا مزینہ کور ……اس کے آنے تک جہانیں<br>اتق اور کہ امت کے اتفاق ایس بہ مدرب کی جاتا ہے۔<br>احم**صاحب کواسپتال لےآیا تھااوراب دو گ**یا اور ہزاروں کھیوں کی جنبینا ہٹ …… منفول ...... بنی آب به میشمنام شده واضح هوئی به آبوس می بین میشنام شد......<br>منفول ...... بنوآبه.....؟ آب میشنام شده واضح هوئی به آورساعتوں اس میں ایوں اتری چیسے ہزار دل تک<br>ری پیس کی نہ زنداراتھا۔ بھرابوکا کیا ہوگا؟اتے ہڑے درخصی کے دوروبا تیں گے۔''<br>بھرابوکا کیا ہوگا؟اتے ہڑے گھر میں اسلیے کیسے دوروبا تیں گے۔'' کی دوری سے کی نے لیکاراتھا۔ متحر ۱۰۰۰۰۰۰۰۰۰۰۰۰۰۰۰۰۰۰۰۰ یا آبال تواہم مسلم مزنیکی شادی ہے،دوسرامسلہاتنا پڑائیں کہ اس کاطل نہ یں۔<br>''خولہ……' وہ کندھاہلائے جانے پر چوککی آو و جہا تکیرتھا۔ " ماموں،اب بہتر ہیں تم مل سکتی ہو۔'' دہ نری سے کہ رہاتھا۔ <u> ماهنامەلکىيزە - فرورى 2019ء 100</u> يناديكمهراكيزه ورودك2019ء 1805

کے مطابق ہی بھراجاسک ہے۔لیکن کچھولک محنت،ان تھک کوشش......"never give up" کے اصول یہ چلتے ہوئے try try again کا کلیہ آزماتے ہوئے اور یہ ایمان رکھتے ہوئے کہ پہنیں ہےانسان کے لیے گرجتنی دہ کوشش کرنے کام کرتے ہیں......اوراپےلوگ اگر غیر مقمولی ثابت نہ بھی ہو تکیں تو وہ ناکام ہرگز ٹیس ہوسکتے......اور نەن ہوتے ہیں کا میانی ان کا مقدر کھم کی ہے۔خولہ کا شیار کو کہ ایسے لوگوں میں ہیں ہوتا تھا۔وہ بہت جلدتھک جانے دالوں میں سے تھی، ہار مان کر ڈھے جانے والوں میں سے تھی۔ ایں میں professionalism نہیں تھی۔ کیونکہ وہprofessional تھی ہی نہیں،اس کی ٹائپ ہی ہیں تھی کین ......ہوا کیا......کس چیز نے اسےاتنامجبور کردیا تعاكيه ده ان تھك محنت كرنے والى كہلائى جائے كيں چرتے اس كے اندراتى ہمت اور حوصلہ تجردیا تھا كہ دہ اپني پڑياں تک کھس دینے پر تیارہوگی تھی۔کون پی اسی تھی تھی کہ جس کو چکھ لینے کے پعدوہ اپنے اندرالی طاقت موجود پانی تھی۔ اور جواب کس ایک ہیں۔۔۔جہا تکیر نے اس ہے ڈیل کر کی تھی تو اسے جہاتکیر کے فیوچر کے لیے مرنا تھااور جہاتکیرنے بدلے ٹی اسے زندگی سے گا ملوانے کا عہد کرلیاتھا۔ اس فى اس دن كے بعد مجموع مشتر سے بہت تخت قسم كى حماد يں كھا كى تعين، ب عز تى برداشت كى تقى، طعنے ہے تھ اور طنز کو جام بھی کر پیاتھا لیکن..... یکن ہت نہ ہاری تھی۔دہ یوں بن گی چیسے کان نہ رکھتی ہو......ایک ہوگئ بیسے احساسات کہیں کردی رکھا آئی ہو۔وہ سامنے سے چوے کے ساتھ بےعزتی ستی، طعنے کھاتی اورطنز کو پی تقی ۔ حی کہ مس مفق اس سے بے حد چرتے گی تھیں یہاں تک کردہ سے it's your last chance تک بھی کو پیچ تھیں اور خولہ مسکوہ اندر تک دہل کررہ گی تھی۔ایسانچیں ہونا جا ہے جہیں، بالکل بھی نہیں......اے تو ابھی زندگی ے توشیاں پیشن کی مسلسلے ہنا تھا ..... یہ فکری کے خوب صورت پل بتانے تھے،اسے دیکھنا قیا کہ زندگی خوب صورت ب- است حيتنا تحاسسها سع يون بنى مرتانيين قاسات اعى فيلى حاسية محمى است اك فيلى لا تف كرارتى تھی اور کس مفتی کہی تھیں۔ "its your last chance" مگر ..... کیسے بیٹیں، بیلاسٹ چالرینیں ہوسکتاتھا اور اگر خاتیمی تو وہ اسے ضرور آ زمانے گی......غرور......اور پھراس دن ...... بات اتنی میزی میکن پے دریے<br>اور اگر خاتیمی تو وہ اسے ضرور آ زمانے کر سرز دہونے والی غلطیوں اور کچھ مع مفتی کی نظر میں آ جانے کی دجہ سے وہ بڑی بن گی تھی۔ دوست محمد الساكر آب كرداغ مي كياب؟ كيا بحوسا؟ كل بحكم بحي الولان مجماد تو يا مجدي دن اس ح عقل میں بات اچاتی ہے۔دودن A لکھنا شکھاؤتو تیسرےدن دہ A لکھ جی لیتا ہے مگر آپ ……آپ …<br>کی عقل میں بات اچاتی ہے۔دودن A لکھنا شکھاؤتو تیسرےدن دہ A لکھ جی لیتا ہے مگر آپ ……آپ … سرجها بحجر enough now و it's enough it's مستقبا كاچرومرخ فعااوروه بخت بيزارنظرآتي تحميل بيوا كمجمه ۔<br>یوں تھا کہ احتحان ہونے والے تھےاور پر کمل صاحبہ نے سب میچرز کوٹائم فریم دےرکھا تھا کہ اپنا کورس مقرر وید ت<br>یوں تھا کہ احتحان ہونے والے شہر ہے کہ بعد بعد بعد بعد ہے کہ اس کے بعد اس کے بعد اس کے بعد اس کے بعد اس کے بعد یں ممل کریس۔خولہ سے یہ پونیس کا قعااوراس نے میٹنگ میں کہ دیا کہ کورس کھل ہے۔خواتینیں جا فی تھی کہ<br>میں ممل کریس۔خولہ سے یہ پونیس کا قعااوراس نے میٹنگ میں کہ دیا کہ کورس کھل ہے۔خواتینیں جا فی تھی کہ ے ہیں ہیں دی تی ۔ ایک بچے کی ماں شکایت کے کرآگی تھیں کہ''جو چیز آپ نے پڑھائی ہی جیمیں……وہ کورس ت سامن شامل کردی گی به اور تس.....خوله کوخاموشی ہے جی سنیاتھااور دوسن رہی گی۔اور جب دو بول، بول کر<br>میں کیوں شامل کردی گی بے اور تس.....خوله کوخاموشی ہے جی سنیاتھااور دوسن رہی گی۔اور جب دو بول، بول کر تھک کیں تو ہے۔ یہ پعدلس پینی جملہاداہوا۔ --<br>"it was your last chance Mrs,khola"ده جب دوباره بوليس از آداز مدهم مگرىخت قاتمى۔ نو ہے بچھے فائز کرری ہیں؟ بیچھے سر کے ساتھ کمزور کیجے میں کیے جانے والے اس موال پر مس مفتی نے بے ساختہ ماتھارکڑاتھا۔ 'میں نے بھی کسی میچر کے ساتھ ایسانہیں کیالیکن...... <u> ماهنامەياكىيى فرورى 2019ء 1833</u>

تلاش کیا جاسکے ……''جہا گیر کے یوں کہنے پرخولہ نے ذیرا جمران ہوکرا ہے دیکھاتھا۔ **TANK** ''گرجی جہاتکیر مسلے تو ہے ناں….'' دو مجھے ہاہر جا کر پڑھتا ہے خولہ، جرمنی جاؤں گا ایک دوسال تک۔ بجھے دہاں جاتا ہی ہے کہ قوم الگالگائی<br>سریحھے ہاہر جا کر پڑھتا ہے خولہ، جرمنی جاؤں گا ایک دوسال تک۔ بجھے دہاں جاتا ہی ہے کہ قومی اور دیا ماموں کے پاس آجاتا ہے۔<br>مسلمان کے پاس آجاتا ہے جو سکھنے اور این کو کی اور میں اینڈ کڈ ....... نہ بھی ہوئی تو ایک دن ہوئی تو ہے وقع کیفن<br>مسلمان کے پاس کو مرتبہ کی شادی ہوگئی تو دیل اینڈ کڈ ....... نہ بھی ہوئی تو ایک دن ہوئی مسلم ایوجائے گانچر بعد میں دیکھیں گئے۔ ایک ریا ہے۔ یہ سینسند سن دن کے سے سے سے ساتھ گا۔<br>درجہ ایک مرد میں دیکھیں گے کہ کیا کرتا ہے۔'' وہ کہ رہاتھااور وہ منہ پر ہاتھ رکھےاسے س بوناگا۔ ''م نے بھی ذکر میں کیا جہاتک کے بعد کے بعد "میراخیال قعا کمیرے پاس اتخارقم میں نہ دیکے گی سوریہ ال بھی مذائع ہی جائے گا۔''<br>''تواب ۔۔۔ ؟اب کہاں ہے؟'' اوروہ خولہ کے سوال پر پورے سکرایا جیسے کسی ہے گی بات پر سکرایا جا ہے۔<br>یہ مرید ہے کہ اس کہاں ہے؟'' اوروہ خولہ کے سوا جحاب ای منظم امٹ میں قیامہ خواہد کا اردودہ تونہ سے سواں پر یوں کرایا ہے جانبے کی ہے ۔<br>خاموش ہیں میں قیامہ شاملہ خواہد کی میکری کہاں استعال ہوتی تھی؟ کہیں پر بھی نہیں ۔۔۔ چند محول کے لیے لا خاموش کا بوگی تھی۔احساس کچھ اچھانہیں تھا۔ "اورجاب……؟اسكاكيا؟" "نظاير بمجوز دول گا." "جہانگیر پر ریک ہے۔"وہورابول تھی۔ "رسک و سیست سرسریدں ں۔<br>"رسک قوسی میں جب دالیں آؤں گا تواس سے بھی اچھی جاب مل جائے گی۔" ''ادروہاں بر منی میں کیے گزارہ کر دیے؟'' من ہے۔ یہ سب سے رین ریے.<br>''ملکی ہے پارٹ ٹائم جائزادر کیا.....؟''اس نے کندھےاچکا کر جواب دیا تھا۔<br>'' دور تورسسو رست تا ۲ جائزادر کیا.....؟''اس نے کند مصراچکا کر جواب دیا تھا۔<br>''کی تہیں پیچے نئے کرنا ہوگا، میں تہیں پر میٹان میں کروں گا اور کوشش کروں گا کہ پتھ نہ پتھ تہیں بھی تبداد!<br>ان اسٹارٹ میں مصنا ہے ۔ کردن کین اسٹارٹ میں مناہوہ، تین کہیں کریٹان ہیں کروں کا اورلو کس کروں ہوئے۔<br>میں اسٹارٹ میں مشکل ہوگا، ہاں جب سینل ہوجاؤں گا پھراور بات ہوگی۔اور جب مستقید<br>''حواظہ مجہ یہ کہ دیا ہے کہ میں پیش ہوجاؤں گا پھراور بات ہوگی۔اور ج نہ ہاتھ ہوت ہے ک<sup>950</sup> ہال جب سیس ہوجاؤں گا مجراور بات ہوگی۔اور جب مستقبل ہے کہ کانا تھا۔<br>نامجی محصرے ایک ڈیل کرد مے؟'' یک وم خولہ نے بجیب مسکرا ہٹ ہے اس کے روال کیے کہ کانا تھا۔<br>نامجی سے خولہ کودیکھا۔ السفانجى ت فوله كوديكا يه درد کے دورو چھا۔<br>محملک ہے قیم جمہوری مارے پیانے کے لیے تہارا ساتھ دینے کے لیے تیار ہوں،ای<mark>کی محنت کرنے ک</mark><br>محمد تیار ہوں جو کہ ریفوں پر کرنے کے لیے تہارا ساتھ دینے کے لیے تیار ہوں،ایکی محنا گی،جید کی لیے بھی تہ یہ ہے میں ہیں کامیاب بنانے کے لیے تہارا ساتھ دینے کے لیے تیار ہوں،ایکی بھی<br>پاکستان کو کے سید ہوکہ میری مڈیوں تک کو بھی تھسادے لیکن ...... میں لائف ٹائم جاب نہیں کروں گی، جب اُ<br>پاکستان کو کے .....انچی نور ، میرے پاکتان توم میسرد است -- ر<br>پاکتان توم میسرانگی پوسی توم میکرد تب میں جاب نہیں کروں گی -'' جیاتگیر کچوریک و آس کی کل دیگمار با -"پری سے مزال کی ہے جاپ کرنے ہے؟"وہ حقیقاً حران تعا۔<br>"پری اے کم کندر ہوں ہے جاتیں…"اوروہ چرنکہ چرنکایاا ہےخواہ کے لیے نے تعامروہ پر چمکانے بیٹی آگی۔<br>"شخصی کا ہے جمالکی سے "، پر سے پر مزجمنگایہ چرنکایاا ہےخواہ کے لیے نے تعا بھی جا چاہیے جہانگیر کے پیشن میں مستقبہ میں بولی ہیں۔<br>مسلمان اس کے بیٹر کے مسئل اور گرمرافعا کر دہ کم کرانگ کیجے میں بولی ہیں۔ م معنی اس کا بھیا تک ترین ہوا۔<br>ایک کیا راتوں راجع کی ترین خواب بھی سکتے ہیں ہیں۔<br>یہ یہ وہ اس است اس نے وروسی نئی بھی تھیں ۔اس دن کے بعد سے کیا ہوا؟ کیا اس میں جنائی جد میں ہم کی دیکھیں کا مجاز کرنے کی تحرین خواب بن پچ قسم ہو ہو گا ہے۔<br>انگیام کیاراتوں رات اس نے وو<sup>د دعق</sup> کل 'وہ دعق کے سراس دن کے بعد سے کیاہوا؟ کیا اس میں جنالی جسم ڈیکھیں۔<br>انگیام اسٹریفلیکوں پوتا پویالت کی کہ منص<sup>ق ک</sup>ل 'وہ مہ ایی تمام تفکیرن رقابو بالس دو سریرس و دمهارت حاس برد، ن سه سه سده آن<br>این تمام تفکیرن رقابو بالتی که مرمنعی کی کام good به عبد می شامل دوجاتی –<br>این روز می کنیم استفاده کرد: استفاده استفاده که مراسم استفاده می شود. ن پس میں مولانا میں امریکس مفتی سے سب جد رہے جا اس کرنی کی این کی ایک پر سب ہوتا ہے۔<br>غالب اور کوئی گیوڑ میٹھی میں دمتیاب میں Book میں میں مثال ہوجاتی ۔<br>نائیہ آئی اور شری کے مطالق میں بھی کہ میں ایک کروہ اگلے دن ہی مس مفتی انسان کارکالو کوئی کیڈیمنٹ کیا ۔ good book میں چی شامل ہوجان ۔<br>انسان اسپر دماغ کی زرخ کی کے دوستاب میں ہو گئی کہ دہ اگلے دن ہی مس مفتی کوسپر نیچہ بن کے معمولات کیا۔<br>انگلستان ایک کیڈیمنٹ کی کیٹر کی ایک کی کیٹر کی ایک اس طر وَالْعَيْفِيلِ كِبِينَ فِيلِ وَ2019 مِنْ 1825

''خوشی محسوس ہور ہی ہے۔'' مس مفتی نے کہااورخولیہ نے یک دم مختکے ہے مراخا کراُن کا چہرہ دیکھا۔<br>'' '' آپ نے اب کی بار واقعی امپرود کیا ہے؟'' وہ سکرار ہی تھیں۔خولہ کا منہ بے ساختہ کھلاتھا...... وہ حیرانی سے ان جارکیانج کا پیز کود کھ رہ گی۔ ''تو….توية؟''اس نے کا پول کی طرف اشارہ کرتے ہوئے یوچھا۔ میں دوکا پیز ہیں جن میں آپ کی چیک میں چیدغلطیاں پائی گئی ہیں۔''وہ نرم کیے میں ہی بولی تھیں۔خولہ<br>مسیروہ کا پیز ہیں جن میں آپ کی چیک میں چیدغلطیاں پائی گئی ہیں۔''وہ نرم کیے میں ہی بولی تھیں۔خولہ میں ہے۔<br>'' بھے امیدے کہ آپ ان کا پیوں کی تعداد کو مفرنگ لائیں گی۔'' وہاب کہنا ن ٹیمل پر کے شکشل ہے کہ رہی تھیں۔<br>''میں میں مذہبے کہ آپ ان کا پیوں کی تعداد کومفرنگ لائیں گی۔'' وہاب کہنا ن ٹیمل پر کے شکشل ہے کہہ رہی تھیں۔ ان کی بات کے دوران اپنی چیک کی غلطیاں دیکھ ری تھی۔ اسیں پوری کوشش کروں گی ہم مفتی ۔۔۔ پوری کوشش کہ آپ کواپناہنڈرڈ پر سدی دے کوں۔۔۔ بھوس نے<br>مسیس پوری کوشش کروں گی ہم مفتی ۔۔۔ پوری کوشش کہ آپ کواپناہنڈرڈ پر سدی دے کوں۔۔۔ بھوس نے شاس ہے انگزائی لی تھی۔ تھور کو ذہنوں میں اسی طرح سے اتار سکے کہ جس طرح وہ تصور حقیقت میں موجود ہے۔ایسے لوگ یقیناً بہت کم<br>تصور کو ذہنوں میں اسی طرح سے اتار سکے کہ جس طرح وہ تصور حقیقت میں موجود ہے۔ایسے کھ آ ہوتے ہیں۔آپ birth کا چوٹیں لیکن آپ مختی ہیں، ہت نہیں ہاری آپ نے کے آپ پر جتنا بھی<br>ہوتے ہیں۔آپ birth کا کہنا تھا جو نہیں لیکن آپ مختی ہیں، ہمت نہیں ہاری آپ نے کے آپ پر جتنا بھی اتنی بات که کر<mark>وه مشکراتی اور</mark> جب سکرائیں تو آن کی آنکھوں میں شرارت کا انجمری تھی۔خولہ زبردست طریقے<br>اتنی بات کہ کر<mark>وہ مشکراتی اور</mark> جب سکرائیں تو ان کی آنکھوں میں شرارت کی انجمری تھے۔ کہ فوجہ میں آنچھ میں آنچھ ر حد تروه کران اور جب کرا یں وان کی اعدال اور جب کرائی دی تھی۔<br>سے تران ہوئی \_اس کا منظل سلیکن پچھے کہ یہ پانک سے tactics تھا کام کہنے کا سے خطر کرتے ہے۔<br>'' تاریخ کی سے منصوبہ منصوبہ منصوبہ منصوبہ منصوبہ منصوبہ منصوبہ منصوبہ غصہ کی لیکن میں بھی آگ کوفائز ٹیس کرنے والی گی۔ اسیں آپ کہ مایوں ٹیس کردن کی بیٹی کی ان شاہ اللہ ، اور اس کا اور اس کا اس کی اور کس کرنے کے اس کے انہیں کے اس<br>قرمان کے مایون ٹیس کردن کی بیٹی ایس شاہ اللہ ، اس کا اللہ ، اللہ ، اس کا اللہ ، اس کے اس کے اس کے اس کے اس کے حراستے ہوئے ہیں۔ ہلاکر جواب دیا تھا۔**اس دن وہ کھر ہے عدالمحالیت کے مماثر الی** بال كراة دكھاياتھانگر ....... بممحولازم ہے \*\*\* دروكوز بال وينا اورورد مجت يزيد ترف كي سورت اور ترق، کرے وقم کی سورے  $20527$ محودار ہوتے تو بتاتے دردآخر ہے کیا؟ كەدردا خريجيگيا؟ اسے اسکول میں بھی کامیاب ہونا تھااور کھر کو بھی خوش اسلو بی سے چلانا تھااور مصیبت ہیں کہ اس میں ہیں لاقت نے اور جب اس نے بیصلاحیت پیدا کرنے کی کوشش کی تو سے مشترکت مشتقت ،ان لھیک محنت ، بے آرام دن اور<br>مدرجیں نہ رہیں کہ یہ صلاحیت پیدا کرنے کی کوشش کی تو سے بیٹھینچیت مشترکت کے مشترکت کے کہ ام دن اور بے چین نیز بھری راتیں۔۔۔۔۔اس کی نیند کا دورانہ بھی کم ہو چکا تھا۔آنکھوں کے نیچے حلقہ ہے نظر آنے گئے تھے کہ<br>شہریوں نیز بھری راتیں۔۔۔۔۔اس کی نیند کا دورانہ بھی کم ہو چکا تھا۔آنکھوں کے نیچے حلقہ ہے کہ وہ 2010ء کے تھے کہ ماهنامەياكيرە\_ فرورى 2019 1853

اوراس کیں کے بعد پھرےخاموتی گی۔ '' کیا میں ایک اور جانس لے کتی ہوں میڈم ......؟ صرف ایک اور ...... پلیز ..... '' اس کا سر جھکا ہی تھا مگر اب کہآواز بھاری پی تھی۔وہ جہانگیر کوکیا کیے گی؟ کیے سامنا کرے گی۔اوروہ ،وہ کیے ری ایکٹ کرےگا؟اس سوچ نے ہی اس کے روشنے کھڑے کردیے تھے۔اوراسی چزنے اسے سوال نما درخواست کرنے پرمجبور کیاتھا۔ مس مفتی چند کیے اس کا چرہ دیکھتی رہیں...... گو کہ وہ تخت مزاج تھیں لیکن بہت ہے پر اتیوے اسکولز کی منتظم اعلیٰ ک طرح فلاكم بركز نيس ميس-

"only for this time... Mrs khola... only for this time...mark my words"

ادر پھرانہوں نے کہاتھا ۔۔۔۔ بےحدیثت اورا کھڑےانداز میں ۔۔۔ بنجولہ فوری رڈٹل طاہر تہیں کرکن<mark> گی</mark>۔ <sup>وہ</sup> یوں ہی مرتحکا نے چند کحوں کے لیے ض ہوکر بیٹھی رہی اور پھر ...... "جزاك الله بيسكين من thank you ميس بولاتها كه بيات بمن لكما تعاليس مفتى في انجاف من الساك مدوكى تحى يكن خوله توجا فى حى نال ......اوراس دعاست بمترين چيز اس ك ياس فى الوقت نبيس تحى ...... بالكل بحى تبيس \*\*\*\*

''منز جہاتگیر!'' آواز س کروہ یوں ہوگئی تھی کہ جیسے پکارکسی انسان کی طرف سے تبیں ، ملک الموت کی طرف سےآ کی گئی۔ پے اختیاراس نے اپنے یک دم خنگ پڑنے والے طلق کوتر کرنا جا یا تھا اور بدقسمتی ہے وہ نا کا م رہی گئی۔ ہیل کی تک اب آپ کے قریب سے قریب ترہونی جارہی تھی اور اس کی سائٹس کہیں اوپر ہی اوپر کم ہوئی جارہی گیا۔ "السلام عليم......!" من مفتى كے قريب آنے پراس نے مسكراتے كى كوشش كرتے ہوئے سلام كيا...... بعضى ہوئی آواز میں۔انہوں نے سرکے اشارے جواب دیااور بولیں۔

''میرےآ<sup>ف</sup>س میںآ<sup>ئیں م</sup>زجہانگیر۔''ادریس۔ خولہ کی باقی مانندہ ہمت بھی دھڑ ام ہے زمین بو*ں ہو*گیا گیا۔ "جی…"اب تو آوازیوں محسوس ہولی جیسے کی کنویں ہے آئی ہو،وہ چند کیے بارے ہوئے انداز میں دیں کھڑ گا رہی اور پھر پے حد تھے، تھے ہے انداز میں اس کی پیروی کی تھی اوران کے آفس پینچنے تک دہ رونے والی ہوگئی گی۔ روبر کے حدیث کے ایکن مسئلے کر کر کیا تے ہوئے دو بر پر اروپائی تو ایک بار پھر ہے۔<br>''ناٹ ایکن مسئل نے ایکن مسئلے کر ہلاتے ہوئے دو پر پر اروپائی تو ایک بار پھر ہے۔ ایک بار پھر سے دہ ناکام رہ بھی اس نے ثابت کردیاتھا کہ دہ ہیں کر کتی تھی۔ چند منٹ کے دفعے دوان کے آفس پیچی گ اندرداخل ہوتے ہی انہوں نے اسے کری پر بیٹھنے کا اشارہ کیا تھا۔ کتنی ہی پار، کتنی مرتبہ وہ یوں ان کے سامنے، اس کر جی ر ہے کرت ہونے کے لیے بیٹھی تھی۔ توکیا اب کی بار بھی .....؟ تو کیادہ دن بھی آتا ہی نہیں تھا کہ جب وہ ...... یہاں ان کرانہوں نے چار پانچ کا پیوں کا ایک بیڈل اٹھایا۔خولہ نے ان کا پیوں کودیکھااور پیچ معنوں میں اسے دھپکا لگا تھا،تو کیا<br>کرانہوں نے چار پانچ کا پیوں کا ایک بیٹھا کے لیے سے پیون کو پیکھااور پیچھے معنوں میں اسے دھپکا لگا تھا،تو بس اتن ی کا پیز دہ بھیج طورے بنا کوئی علمل کیے چیک کر پائی تھی؟ بس چار پانچ ؟''<br>بس اتن کی کا پیز دہ بھیج طورے بنا کوئی علملے کیے چیک کر پائی تھی؟' بى تەمەردەن<br>''بەآپ كى رى چىك كى گى كاپىز ہیں مزخولہ .....''اورخولىرنے سانس روك كران كى بات كوسا تھا۔ ''انسوس ہور پاہے۔۔۔''خولہ نے جملہ ایک کردل میں تمل کیا۔<br><u>صاحب ایک پارہ نے فرونہ 2019ء</u> کی 1<u>84</u>5

' منحوثی محسوس ہور ہی ہے۔''مس مفتی نے کہااورخولیہ نے کی دم تھکے سے سرافعا کراُن کا چہرہ دیکھا۔ من ہے۔<br>'' آپ نے اب کی بار واقعی امپر دو کیا ہے؟'' وہ سکرار ہی تھیں ٰ خولہ کا منہ َ پے ساختہ کھلاتھا...... وہ حمرانی سےان جار' پانچ کا پیزکود کی رہ بھی۔ ''تو……توبیہ؟''اس نے کا پیوں کی طرف اشارہ کرتے ہوئے پوچھا۔ '' پروہ کا ہیر ہیں جن میں آپ کی چیکٹ میں چیدغلطیاں پائی گئی ہیں۔''وہ نرم لیچے میں بی بولی تھیں۔خولہ ان کی بات کے دوران اپنی چیکنگ کی غلطیاں دیکھ رہی تھی۔ ۔<br>''بچےامید ہے کہ آپ ان کا ہیں کی تعداد کو مفرنگ لا ٹیم کی۔''وہاب کہیں کہ کہ مختلف کے کہ رہی تھیں۔<br>''بچےامید پردھ یہ سیاسی کا ہیں کی تعداد کومفرنگ ریقی ک دی<u>ش پوری کوشش کروں گی</u> مس مفتی ...... پوری کوشش که آپ کواپناہشروڈ پرسنٹ وے سکوں .....<sup>.، م</sup>حرم نے تخ سرے سائلڑائی گی گی۔ دوسر جہانگیر سکتے by birth ہے ہالکل ای طرح ہے کہ جس طرح ہے آرشٹ by birth ہوتا ہے۔سب میں تعلم نینے کی طاقت ہوتی ہے نہ ملاحیت ۔۔۔۔اور ہرکوئی اس قابل بھی نہیں ہوتا کہ وہ اشیائے تقىور كوفە نېزن ميں اسى طرح ہے اتار سكے كہ جس طرح وہ تصور حقیقت ميں موجود ہے۔ایسے لوگ یقینا بہت كم موتے ہیں۔آپ birth یو نیچر ٹیس لیکن آپ مختی ہیں، ہمت ٹیس ہاری آپ نے ..... تیجے آپ پر جتنا تجمی غصہ کی کیل میں میں آگے کوفائز میں کرنے والی تھی۔'' یں ہیں ہیں ہیں۔<br>اتنی بات کہ کر دہ مشرائی اور جب مشرا نمب تو ان کی آنکھوں میں شرارت ی انجری تھی۔خولہ زبردست طریقے<br>اتنی بات کہ کر دہ مشرائی اور جب مشرا نمب تو ان کی آنکھوں میں شرارت ی انجری تھی۔خولہ زبردست طریقے سے تران ہوگی۔اس کا منگلا کے ایک کھیلینے پاکی۔ یہ tactics تھا کام لینے کا ۔۔۔ بتوا پر چیک کرفس دی تھی۔ ۔<br><sup>وزی</sup>ٹ آپ ک<sup>ی</sup> بائیں نہیں کروں گی **کیمی نہیں ان شا**ءاللہ……'' وہ سکراتے ہوئے بولی محمد اور مس مفتی نے سکر<u>اح ہوئے ہی سربلا</u>کر جواب دیا تھا۔اس دن وہ گھر بےحدملمانیت کے ساتھ لو**ٹی تھی تو**اس نے کرد کھایا تھا۔ بان كرقودكها بإنقامكر ...... ☆☆☆ ہم کولازم ہے دروكوزبال وينا ادردرد بھٹ بڑے ترف کی صورت ادر <del>ترف، کریزن</del>م کی **سورت**  $\frac{1}{2}\cup\frac{1}{2}\sum_{i}x_{i}^{2}$ مودار ہوتے تو بتات كمە......! دردآخر ہے کیبا؟ ۔۔۔۔۔۔۔۔۔۔۔۔<br>اےاسکول میں جنی کامیاب ہونا تھااور گھر کو بھی خوش اسلو پی سے چلانا تھااور مصیبت پیکہاس میں سے طاقت <u> ماهنامەياكىزە - فرورى2019ء 185</u>

ادراس کیکن کے بعد کچرےخاموشی می۔ معنی میں ایک اور چاتس کے کتی ہوں میڈم ……؟ صرف ایک اور …… پلیز ……"اس کا سر جھکا ہی تھا مگر اب کہآواز بھاری تی تھی۔وہ جہاتکیرکوکیا کیے گی ؟ سیسے سا منا کرے گی۔اوروہ ،وہ کیے ری ایکٹ کرے گا؟اس سوچ نے ملی اس کے روسکنے کھڑے کردیے تھے۔اورای چیز نے اسے سوال نما درخواست کرنے پرمجبور کیا تھا۔<br>مسجد اللہ مسجد مس مفتی چند کیے ایں کا چرود یعنی رہیں۔۔۔۔ گوکہ وہ تخت مزاج تھیں لیکن بہت ہے پرائیویٹ اسکولز کی تنتظم اعلیٰ کیا طرح فالم هر تزئين تھيں۔ "only for this time... Mrs khola... only for this time...mark my words" ادر پھرانہوں نے کہا تھا...... بے حدیثت اورا کھڑے انداز میں......خوارفوری ردعمل خاہر نہیں کر کچل گھی۔ دہ یوں می مرتعکا بے چند محول کے لیے تص ہوکر بیٹی رہی اور کم ...... "جزاك الله بيسكيس في thank you منهيں بولائقا كہ بيات بيم بملك تقاليم مفتى نے انباتے ميں اس كى مدد کی تھی لیکن خولہ تو ہائی تھی نال ......اوراس دعاے بہترین چیز اس کے پاس فی الوقت نہیں تھی ...... بانکل کی تیس ''مسز جہانگیرا'' آواز من کروہ یوں ہوگی تھی کہ جیسے پکار کسی انسان کی طرف سے نہیں، ملک الموت کی طرف سےآگی کی۔ پے افغاراس نے اپنے یک دم خنگ پڑنے والے حلق کوتر کرنا چایاتھااور بدلشمتی ہے وہ ناکام ری گیا۔ میل کی تک ایک می ایک تریب سے قریب تر ہوئی جارہی تھی اوراس کی سائش کہیں اوپر ہی اوپر کم ہوئی جارہی گیا۔ "السلام عليم......!" من مفتى كے قريب آنے پراس نے سكرانے كى كوشش كرتے ہوئے سلام كيا...... بچسى

''میرےآفس میں آئیں منز جہانگیر ……''اورلس ……خولہ کی باقی مانندہ ہمت بھی دھڑ ام ہے زمین بون ہوئی گیا۔ '' گی کے مسئل ایک آواز یوں محسوس ہوئی چیے کسی کنویں ہے آئی ہو،وہ چند لیے بارے ہوئے انداز میں ویں کھڑ کیا

''ناٹ اکین …… تاٹ اکین …… ، مسلسل مرہلاتے ہوئے دہ پر پڑار ہی تھی۔ تو ایک بار پھر ہے…<mark>… ایک با</mark>ر پھر

ے دہ نا کام ری تھی۔اس نے ثابت کردیا تھا کہ دہ نہیں کر کتی تھی۔چند منٹ کے دینے سے دہ ان کے آفس پیچی کی۔

اندرداخل ہوتے ہی انہوں نے اسے کری پر بیٹھنے کا اشارہ کیا تھا۔ کتی ہی بار، کتی مرتبہ وہ یوں ان کے ساتھنے، اسی کری

یری کرت ہونے کے لیے پیٹی تقی تو کیا اب کی بار ہی ......؟ تو کیا دہ بان کبی آنا ہی تجیں تھا کہ جب دہ ..... یہال النا

ے سامنے مرجعکا کرنیں ۔۔۔۔۔ براغلا کرنیمتی ۔۔۔۔۔ تو کیاس نے آخری چاکس ۔۔۔۔ آخری موقع بھی کنوادیا؟ مس مفتی چند

لىجەس كەرتك بدلتے چرىكودىلىتى رہيں اور پھرانہوں نے بے ساختہ اپنے تاثر ات كنرول كيے تھے، ہاتھ بڑھا

كرانهول نے چار پانچ کا بیوں کا ایک بنڈل اضایا۔خولہ۔نےان کا بیوں کودیکھااور بیج معنوں میں اسے دھیکا لگا تھا،تو کیا

، بەر تەسىيە<br>''پەآپ كى رى چىك كى گى كا پىز بىں مىزخولە......''اورخولى*پ نے سانس ر*وك *كر*ان كى بات كوسنا تھا۔

ری ادر کم بے حد تھکے، تھکے ہےانداز میں اس کی پیروی کی تھی ادران کے آئس پینچنے تک دہ رونے والی ہوگئی گی۔

ہوگی آداز میں۔انہوں نے سر کے اشارے ہے جواب ویا اور پولیں۔

بس اتى ى كا يتزود تح طور سے بتا كو كى علمى كيے چيك كريا تى تى تكس جار يا تج؟ ،

''انسوس مور ہا ہے….'' خولیہ نے جملہ اچک کردل میں ممل کیا۔

"اور بچھے پر کہتے ہوئے بے حد ……''

ملمنامه بإكيره فرورى 2019ء 1805

Digitized by  $\blacktriangleright$ 

جن کو چھپانے کے واسلےاہے پارلر کے چکر کا نئے پڑتے تھے۔اور اس کوشش نے ،اس روٹین نے اسے خالا ' مہیں کچھ خاص نہیں...... بور ہور ہا تھا تو سوچا<del>تھ</del>میں دیکھوں کیا کرریں ہو؟''اس کی بات کے دوران دوسر گردیا……بےش بنادیا۔آسان نفظوں میں اسے مشین بنادیا تھا۔روٹین روپوئک ہو چکی تھی ۔دن چر ھتا،رات. جمکائے گھڑی منڈ رکا کنارہ کھر چتی رہی۔اتنابھی احساس نہیں ہوا کہ جہاتکیر ہات ختم کر چکاہاوروہ ہات ختم کر آئي إدر پھر سےاگلادن منہ پھاڑےآن کھڑاہوتا……ایک اورتھکان بھرادن……وہ کی ،کی روز ابو کی طرف جاکٹیں کے دونوں ہاتھ سپنے پر ہاندھےا ہے د کچھ رہاتھا۔ چندلمحوں بعد جب اسے غیر معمولی سااحساس ہواتواس کے ہاتھ بِإِنَّ ثَمِّ - مزنه سے اِس کی کالزِکا دورانیہ چند منٹس پیآ چکا تھا۔ویک ایپڈ زیہ کا موں کا پہاڑ اس کا منتظر ہوتا کہ آؤادر کی ترکت یک دم رکی تھی۔ جہاتکیر کچھ کہ رہاتھا شایداس نے مرافعا کراہے دیکھا لودہ بس خاموثی ہےاسے دیکھ رہا <u>فیھ</u> مرکرلو......جہانگیرادراس کی زندگی دو مخلف ستوں میں بھا کئے لگی گئے۔ قائر الكويجه نه آيا كياب كيا ك به است باساختلفري جمكانى عيس "leisure" كہاں تھا؟ كہيں بھى نہيں......در حقيقت زندگى مى كہيں نہيں تھى۔ بس إك بھاگ دوڑ كى كا '' تم بہت بدل کی ہوخولہ……'' بہت دیر بعد وہ بولائقا۔ كيفيت كمي......دە سرانا مجول كى بەشتوں كے تعلق میں جولطف ہوتا ہے،دہ،دەلطف بجول گئی تیمن اوقات مزنہ یا<br>سرانا کیفیت کی مسئول کی بار میں اس کے ایک بین اس کی بین اس کی بین اس کی بین اوقات میں بھی ایک بین ایک بین کی ب ''احجاتو……''عجب تجزاسااندازققا۔ ایوکا نون آتا تو اس کی نظریں گھڑی کی سوئیوں کے ساتھ ترکت کرتی رکمیں۔ ذیبی میں ۔۔۔۔''ایکی بہ کرت<del>ا ہے ، وہ</del> کرنا ' نعامین ...... گرخوب صورت به بهس کےانداز پر سکراتے ہوئے دہ بولانقا۔خولہ اس کی آنکھوں میں دیکھنے ہے'' یہ قاچکر کھاتار ہتا تھااور نتیجہ یہ دہ ہوں، ہاں سے زیادہ بات نیکر یاتی تھی یہ بھی تو اپنے لیے ایک کپ پر مجمور ہوئی گئی۔ دہاں تری تھی ،حلاوت تھی، جذبات تھے،وہ چند کیے ای طرح اسے دیکھتی رہی اور پھرایک تکلیف جائے ہنانے کی میاشی بھی میسر نہ پانی تھی۔وہ پہلے ہے زیادہ اسمارے ہوگئی ہے۔پارلرے چکروں نے <mark>اس کے حلقے</mark> بھی للجرن اس كے كند عون كواجاتك مى جكر لياتها۔ چمپالیے تھےاوراسے اپ ڈی میں کردیا تھا۔وہ اب طرح دارد میں تعمی ۔ جہانگیر کی دارڈ روب بھی ا<u>پنے طریقے</u> اس نری .......اس <u>حلاوت ک</u>وختم ہوتے اگ سیکنڈ بھی نہ **لگ**ا اگروہ آج جاب چھوڑ دیتی،اس کی مرضی کے خلاف استری شده کپژوں سے فری رہی۔ ہاتھ کا دائقہ بھی لوث آیاتھا۔ گھر تبھی حیکنے لگا تھااوراسے سکرا، سکراک پاسکرنا بھی<br>مصرف اسلامی اپنی مرشی سے زندگی کر ارنے کا سوچ کتی ......تو تب بیس میں کیا ہہ ہمھیں یوں ہی ری کا تاثر برساتی رہتیں۔ ام کیا تھا۔ درامل اسے سب کرنا آممیا تھا بس خود کی ذات کہیں مرگز آتھی جمع کی تھی یا پھر شاید ڈن ہوگئی گئی۔ اس نے جماب بے حدوا ملتح قا .......اوراذیت یک دم ہی کچھ اور پڑھ گی گی۔ مجموتے کی ٹی اعموں پر ہاندھ کر چلنا سکھ لیا تھا۔اسےاب رونائنیں آ تا تھا بلکہ رونے کا دقت ہی کہاں تھاا۔ اس جہانگیر کچھا<mark>ور بھی کہ ریا تھااپ ……کیکن ایک بار کچرے وہ منڈیرکا کنارہ کھر چی</mark> ……اور ساعتوں کے پاس کی محمول نہ ہوتا تھا کہ محسوں کرنے کے لیے تجی کی تھارٹ وقت جا ہے ...... جہانگیر کو نیکل کرتا ہی دہ کے کو پہرہ پانی تھی۔ گانتی جس دن گھریں اچھا کھانا نہ بنآ، دہ ہازار ہے تک سوسے سے سب سے سب ہے کہ استعمال کرنے کی ایک دہ خود آگا<br>اسمبلس کے مطابق کھانا نہ بنآ، دہ ہازار سے تک چھ منگوا کی -اسے قصداً تا ہے جب کرکے پر اپنی اور خود آگا '' آپ مزیندگی بہن ہیں؟''وہ جائے گی پیالی میز پررکھ رہی تھی،اس موال پر چوکل اورسید حاہوکر جرت ہے نادان ترکت پیدیکھا جاتا اور سب سے چرت کی ایت سے سب پہنچ کیلئے سے سنبھالنا آگا بھا جا جائے گی اور کھر<br>بھر ہے کہ مسلم کے سام کے سیکھنے کے ساتھ سے سیاست کے سنبھو کر لیتے سے سنبھالنا آگا باتھا۔ جاپ کچھی اور کھر اس نے سوال کرنے والی کودیکھا۔ حل کریلینے کی صلاحیت سے مالا مال،وہ اب مسر جہاتکیر سے زیادہ اور کچھ بھی۔ '' ٹیں ادر مزینہ کلاس فیلور ہے ہیں،اس لیے آپ کودیکھا تو ایک دم پچان لیا۔'' اس کی بات کوکاٹ کراس گزگ نے سکراتے ہوئے جواب دیا تھا۔وہ مزینہ کا پروپوزل دیکھنےآ ئے تھےاوروہ کر کے کی چوٹی بہن مدجیں تھی۔ ہ چم یہاں ہے تیرے یار کا دل کو ''اچھا،اچھا۔۔۔۔''خولہ نے خوش د لی ہے کہا۔ رہتا ہے کر اِک مجب خوت یا دل کو معلوم میں کس موڈ میں اس نے سکن قوت پر کیوٹرل کے کر کو تھی۔ سک قون منڈ پر پر دھراتھا اور اس کے پاس تنا مستعمل میں آب اس کے ساتھ .....؟ '' جی……اتن د<del>ری تو</del> نہیں تھی کیکن مزیدا پی آنکھوں کی دجہ سے پوری کلاس میں مشہورتھی۔'' مرجبیں اب کہہ جائے کا خان کی ۔۔۔۔اور دو ۔۔۔۔ دورافق پار کو تحفظ نے شریعے کے ساتھ کے اس کے ایک کیفیت تھی۔۔خفیہ کے ادا<br>مسلمان اس میں مسلمان کے مسلم کی کو تحفظ نے شریع مصروف کمی۔خاتب دیا فی کی کی کیفیت تھی۔۔خفیہ کے ادا ہونے دالےالفاظ بھی ہاعتوں میں دھل کر ذہن میں ہم کرا تھے۔ جاتے تھےادر پھر ایک مجڑی ہوئی حکل بن کر تصور میں<br>بر یہ یہ یہ یہ اسلام کے ساتھ میں اسلام کردہن میں ہم کرا تھے۔ جاتے تھےادر پھر ایک مجڑی ہوئی حکل بن کر تصور میں رن گاس کے یوں کتے روہ ٹی دی گ میں استر تیک<sup>آ نگھ</sup>یں ہے حدثوب صورت ہیں۔''خولہ نے اعتراف کیاتھا۔ الجرتے ۔ وہ کچھوچناچاہی کی کرسوچ کیں پارچ تھی۔ مجب نی ایک میت تھی سیس میں آتی تھی نہ کار میں ''ای لیے تو میں نے آپ کو پہچاتا……''اس کی بات پرخولہ نے ہلکاساسر ہلاکر جواب دیا تھا۔ '' میں بھائی کی تصویر لاکر دکھاتی ہوں آپ کو ……'' کچھ جوش ہے کہ کر دہ اٹھ کر چلی گئی تھی۔ دہ جس کا پروپوزل دیکھنے آئے تھے۔وہ بذات خود جرمنی میں سیٹل تھا، ہاتی سب تواجعا ہی دکھ رہاتھااپ اگر وہ خود موجود ہوتا '' کیا مڑی ہوئی فرلیں نتی رہتی ہوتم بھی؟'' اس بات پہاس نے جہاتکیرکودیکھا اور دیکھتی رہی اور کچراک ''<br>یہ کی مطلب کے مطلب کے بعد کر کے بعد کر کے بعد اس کے بھاتکیرکودیکھا اور دیکھتی رہی اور کچراک '' بوزیادہ اچھار ہتا۔ابوکے چہرے ہے بھی اے بیپ محسوس ہواتھا کہ اُنہیں قیلی پسند آئی تھی۔لیکن لڑکا......خمروہ ...<br>جہ بے انقیاری طرید منظما ہونے اس نے کیوں کی قریب کو بیٹ کے سب ہے۔<br>دوسروں کے بیٹ اس نے کیوں پر تمودارہوئی۔ ''ہونہہ۔۔۔'' بیسے تاثر است انجر کے کمراس نے کہا کہ تیز ہیں۔ کر کیل کی انی سے باتوں میں مشخول تھی کہ جیں بھائی کی تصویر لے کرآ گئی تھی۔اس نے تصویر خولہ کی طرف بڑھائی میتر کو گھا؟'' دولوں بولی چیسے اسے یوں جہاتکیر کافل ہونا پسند ہیں آیا تھا۔ ک اورخولہ نے دل میں بیہ دعا مانگتے ہوئے کہ ٗ یا اللہ ہسساب لڑ کا بھی قیملی کی طرح اچھا ہی ہو۔'' تصویر پکڑ کی تقی <u> ماحدامەيل بىر خورى 2019 مى</u> 166 ادر......اوروہ بہت ہینڈسم نہ سی تو نظرانداز کیے جانے والابھی ہیں تھا۔<br>ا ماھنامەياكىزە\_ فرورى2019ء 187 Digitized by  $\blacktriangle$ 

دجہ سے نعیب ہوئی تھی۔

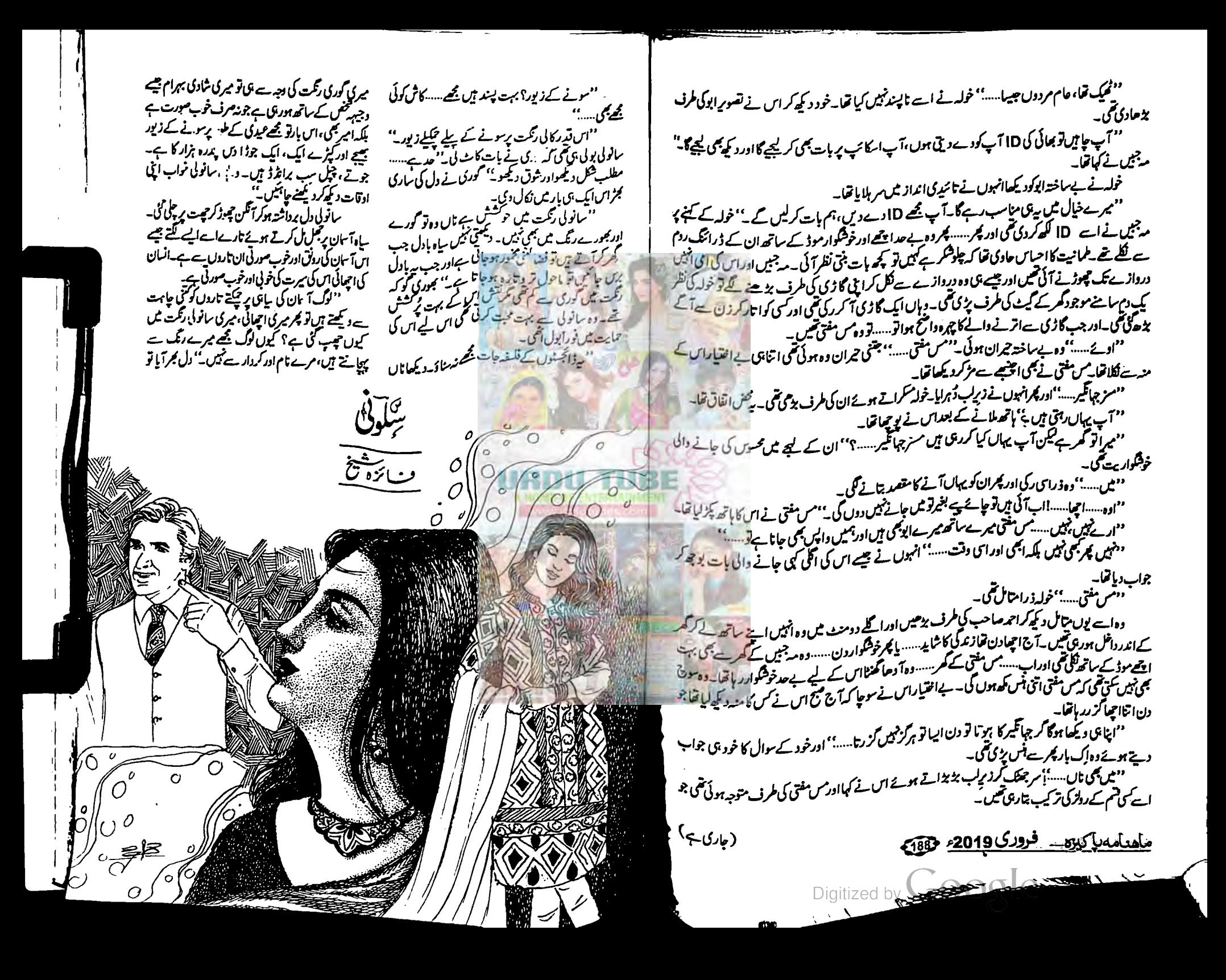

سلوني

مجمر يردجون كالمرح بجمرابواقعاء

✿☆☆

شادی کے بعداجمل کا کوری کے سارے نازادر فخرے

المحات كاسليلكم بحد تم وستريا تكل فتم ووكيا-اجمل أعى

ماں سے بے مدیرارکرناتھا جواکثر بیاروق فلمی جبکہ کورکی اپنے

آپ کو ملکہ خس مجھتی تھی اس لیے وہ اپنی ساس کی خدمت کرنا

ا پی تو ہیں بھی تھی اور اسی دیہ ہے اجمل کے ساتھ کافی بارلزائی

مولى تخي كى مرتبه سيكرر وتحدكر جاثيفى ادر مجراس شرط يردالبس

آئی کہ الگ کریٹ رہے گی۔اجن بے اس کی یہ شرط اقرمان کی

میٹرک کرکے گھر بیٹے گئی تھی ،اسے کپڑول، میک اپ اور

جیاری کا شوق پڑھنے نہ دیتا۔اجمل نے کا کی بارکہا کہ آگے

اجمل کوشادی کے کچھ ماہ بعد معلوم ہوا کہ کوری صرف

کرس کے دل میں گوری کی مزت کم ہوگی۔

آنسومجى پكوں كي نافر مانى كرتے اس كى سانو لى محرصت مند جلديرا ينادجود مناسحتے۔ چاندنی دہاں<del>آ پ</del>یج تھی۔ ب<sup>ق</sup>یم میا موالولی؟'' اس نے اسے روتا و کیے کر اس کے ماتھ تھاستے ہوئے پر حیا۔ ''رگٹ کا رونا ہے جاندتی…… پہلے تو دنیا والے طرّ کرتے تھے۔اب اماں کو بھی مرمی رکھت کی دجہ سے میری شادگی نہ ہونے اور رشتے نہ آنے کی فکر ہوگی ہے آج توسکی بہن نے بھی ساد ما کہ ادقات سے پڑھ کرخواب جیں دیلو۔ میرےسانولے رنگ میں میرا تو کوئی تصور ٹبیں۔بھوری کا رشتہ بھی اچھے کھاتے بیتے خاندان میں ہوا ہے۔اس کے لے بھی ڈیر عیدی آئی ہے۔اور مجھے لوگ دیکھتے ہی مسر د كردية بن كه جميل ريك كورا چاي." دورو تے جارہی تھی جا مدتی کے دودھیا ہاتھ میں اس کا سانولا باتھ مشرق دمغرب کی ظرح لگ ر ماقعا۔ ''روڈ کہیں پیاری، ہیرا ہیشہ کوتھے کی کان سے عل لکتا ہےاور ہیروں کی قدرتو جوہری ہی جان سکتا ہے۔ یہ چرے پر بہر گئے۔ زمانے دالے رنگ،روب اور ہے کے پیچھے ہوا گتے ہیں کہ ائیں ماند پریڑے کا کے دھبوں جےفرق ٹیس پڑتا کیوں کہ عاندان کی پنجموں کوشنڈک دیتا ہےادر جولوگ تمہارا رنگ د کم کر حمہیں مسرّ دکرد ہے ہیں، میں تو کہتی ہوں کہ اچھا ہی ہوتا ہے۔ جس اٹسان کے پاس کرداراوراخلاص کی اہمیت فہیں ان سے کیار فتے بتاتا۔'' عائدنی کی ہاتوں سے ساتولی کچھ پتاثر ہوئی اور دونوں روثن چیکتے جاند کود کھنے گئیں ۔ تام تو اس کا سلونی قبانگراس کی گہری رنگت کی دجہ ے سب اہے سانولی ہی کہتے تھے۔آج سلونی بڑے گخر

کے ساتھ اسیج پر کھڑی ایک ہاتھ میں ایوارڈ اور دوسرے ہاتھ میں ماتک پکڑےآنسوڈں کو پکوں پر ضمہرجانے کا حکم بناتے ہوئے دل ہی دل میں ان تمام لوگوں کو یاد کرکر رہی تھی جو اسے ریجیکٹ کرتے رہے ،جواسے سانولی رکھت کا طعنہ وپتے رہےاگر دواس درداور کرپ کومحسوں نہ کرتی ……اگر اس در دکورل میں نہ ج<u>یبا یا</u> ہوتا تو آج دواسیے جذبات،اپنے محسوسات، ایل موج دنیا کے سامنے طاہر نہ کریاتی۔ لوگ یوے اثتیاق ہے اس کے خطاب کا انتظار کر

۔<br>"فکریہ" آنسوزار وقطار بیٹے گے۔اس کی سانولی ماهنامەياكىرە فرودى 2019 مى

رگلت اتی سلونی تھی کہ میک اب ایکسپرٹ کی مہارت نے ای کے تقش کو حسین کردیا تھا۔ تبوری، کوری، حائد نی کوئی بھی پہلی کہ سکتا تھا کہ یہ وہی سانولی ہے جو ہیشہ احساسِ محرومی اور احساس کمتر کی کاشکارر ہی وہ بھی اپنے ہی لوگوں کی بدولت۔ '' میں جمیں جانتی کہ میں اس ای<sub>وارڈ</sub> کی مس<del>ح</del>ق ہوں <u>ی</u>ا قہیں۔ کیونکہ قیس آف دااپڑ کے لیے لوگوں کے ذ<sup>ہمیں</sup> مجمل انتہائی حسین وبسل صورت ہوتی ہے......گلالی ہونٹ ، گہرگا منروساہ یا تجسیل ی نیلی آنکھیں ۔ساہ <u>جمنے یادلوں سے ہال</u> ی**ا پھر دودھیا کلائیاں.....سلونی سرورمان آن ٹی سے** کا ایکcriteria رہمی پوری ٹہیں اتر تی ی<sup>ا</sup> وہ *لی۔ بگر کور* کی ۔لوگ اسکیج کے علاوہ کی وی اسکر پنا <sup>پ</sup>ر بھی اس ایوارڈشز کو live دیکھ رہے تھے۔ '' شکر میدان لوگوں کا جو <u>جھے ریجا یہ کرتے ہے</u>' ا**ن لوگوں کا جو مجھے ساحساس دلاتے ر**ے کہ رنگ دروپ<sup>ا</sup> کیا کی کی دجہ سے میں رندگی میں کچے بھی ہے کہ بھی آر کسی پڑھ بن جيمن سکتي کچھ ماڻئيں سکتي به'' .<br>آنسو ہر حد پارکر کے ہالاخراس کے حسین د<sup>یکش</sup> مقام پر کھڑی ہوں۔پ<u>ہ ب</u>ب آپ علی کی تحقید کیا دیں ہے۔ مسلونی تمہاری شادی کسی امیر اور ہند س<sup>ون</sup>ے کے پیچل **ہوسکتی کیونکہ تم کالی ہو۔'' کالی …… ہیسے کہ کالی ہو تا کوئی گالی تھا** ا**ور کم میں نے اپنی کہانی'' کا کی ایک ایک ایک ای**ج آپ سب نے بے مد پند کیا۔ یہ کمانی ای لوٹی کا ہے...... **ہاں میری جیسی ہرسکونی کی جے دنیا تو د**نا کھر دا<sup>ئے</sup> می طرد طعن کرتے ہیں......وہ دلبرداشتہ ہی ہولی ہے، تو <u>ب</u> می جاتی ہے اداس بھی ہوتی ہے کر ہی<del>ٹہ کچھ دوست ہوگ</del> **ایں جو میری زندگی میں بھی تھے اور میری جیسی ہر سلوڈا** گا زندگی میں بھی ہوتے ہیں۔ جاندنی میری دوست اداس ماتو<sup>ں</sup> میں مرے ہاتھ کو تعامے، مجھے ہمت دینے والی ...... مجبورگ'

میرک کرن تو ہے ہی پری دوست نیری خیرخواہ بلی

دهیک ،اکرتم شہول تو میں بھی اسے اندر حیے رکوں کو نہ پچالنا

بانی کیونکہ دنیائے تو بھے کا کے رنگ <sub>سے</sub> جانا تھا۔ میں کیوس

م بھی رنگ پنے تکھیرتی، بھی اپنے احساس اور جذبات کو مصور کیا

ىنى بىۋ ھايىتى- يىارى دوست<sup>قى</sup> خيال<sup>،</sup> تمہارى مجت نە ہو<sup>تى تو</sup>

سلونی روتی بھری رہتی تہ آرے خوب صورت خیالوں<br>منصوبی مقابل

نے قاتوسمیٹا بھے۔ تم نے قاتو بھے آئیددکھایا، تم نے آنا<sup>3</sup>

Diaitized by

چھے پتایا کہ میں سانو لی ہوں تکر پڑھورتے ہیں ہوں ……اور تہارے بعد یہ بات کتنے ہی لوگوں کو پتا چلی پہاں تک کہ میں کالی'' پرایک ڈراما بتایا گیا اور جب لوگ مجھ ہے اسکر پٹ بعصواتے آئے تو مجھے ہی اس ڈراے کا مرکز کی کردارادا کرتے کی پیشش ہوئی ادرآج ۔۔۔ مرے ہاتھ میں ہے کہ آف نا ائیرایوارڈ اس بات کا گواہ ہے کہ بانگاں بیں جاتی <sup>ا</sup>ل یہ جو گزرتی ہے آدی بھرتا ہے شاعری عمرتی ہے آپ تمام احباب گا شکر به ......اور ایک بات یاد ریس اولی کی اورنگ میں اس کا کو کی تصورت تھا۔ میں ان تمام لڑکیوں اور عورتوں سے صرف **ایک بات کہنا جائی** الال کہانتے آپ پر ہیٹہ اتناعتادادر مجروسار کھیں **کہ تک** و روپ آپ کی تخفیت، آپ کے کردار پر آپ کی کامیابی کی راہوں میں بھی جات<u>ل نہ ہونے پائ</u>ے۔زمانے کو **بھی اتنی** اجازت نہ دیں کہ آپ کے انتہائی قیمی آنسو مرف اس لیے یہا کر کہ آگ کارنگ سانولا ہے۔جبکہ اس میں آپ کا کوئی عل ڈیل نہیں، یہ تو خالق کا تنا۔ **کی مصوری ہے کہ کہیں** كمكثال بة تس اندهر - اعلى زندگى سك بيمار فور <sup>ینیں</sup> اپنے رنگ خوداپنے آپ پر **جاتمیں اور مخلوقِ خدا**ست محت کریں جاہے کورے ہوں یا کالے۔ کیونکہ انسان کی المل يجان ال كاكردار ادراخلاص -تبيتم آنسوؤن سكراتے ليوں اور پيش قيت جذبات کی عکاس کرتی ای ذرای تقریر میں اس نے بہت پتھ کیہ

ڈالاتھا۔ کوری کی دیڑن ایکریں کی دوپری طرف نادم اور شرمندوى آنسورد سن كى كوشش كررى مى كەس كے شوہر JUDIC STI

<sup>نوب</sup> کوری، کوری کیا تم بروت ٹی وی کے سامنے پیٹی رتق ہوتے ہر کھریل آگیا ہے، چاچی ٹیمیں بس ایپ کے بیٹ ایچی دہ بات یوری نہ کر <mark>ایا تھا کہ نظر سامنے اسکرین پ</mark>ر برى سلونى اتحدث ايوارڈ ليے اتنج كى سرهياں اتر رہى من یمرےاس کے پیچے کھواہے تھے۔بار،باراس کے جر کوئو کس کیاجار ہاتھا۔اجمل صونے پرڈھے سا گیا۔ ''ادہ داؤ......،میڈم سلونی فیس آف دی ایٹر ہیں۔ دیورورا سانویی ہوکر بھی کیا قابلیت پائی۔رائٹر، پینٹراب<br>س ا یکٹر ہمی کمال کی نکی اورتم تے بظاہرخوب صورت ہوکر ہمی کیا<br>میں یایا کوری؟''اس میں نے سوالیہ نظر دن سے گیر کی کاملر نی <sup>و</sup>یکھاجواب نظر چرا کر کچن کی طرف جارانگ<sup>ھی</sup> جواس کے ماهنامەياكىزە \_ فرورى2019ء 1913

پڑھ لوگر دہ یکی کم کرنال دیتی کہ مجھے پڑھ کرکون سا کاروبار عمرنا ہےتم اتنا اچھالو کیاتے ہو۔ پھریوں ہوا کہ اجمل کی باں کاانقال ہو گیا گوری ری طور پرشائل رہی۔اب شادی کوحار سال ہوتھئے تھے وہ اولا دےمحروم رہی۔لوگ سو،سوسوال کرتے اور وہ جواب نہ دے پاتی ۔ایں کا واحد مشغلہ ٹی وی دیکھنا تھا۔مغائی نے لیے مائ آجاتی تو دو مزیدست ہوتی متی۔اس کا وزن دواؤں کے اثر اور بے ہتکم کھانے کی دیہ ے پڑھنے لگ دوا پے رنگ کے علاوہ اپنی تمام خوب صورتی کو چی تھی اوراجمل قریمی کے نکہ جس حسین صورت اورخوب صورت جسم پراجمل کا دل آیا تھا وہ اب نہ رہا تھا۔اجمل کو محسوس ہوتا تھا کہ کوری نے لاچ میں اس سے شادی ک<sup>ے تب</sup>ھی اس نے اجمل کے خاندان کو اہیت نہ دی سوائے افی غرض کے۔اس کا نتیجہ سہ ہوا کہ اجمل نے اولاد کی خاطر دوسری شادی کر لی اوراب تیر ماہ بعیداس کی بیوی حمل سے تھی۔ کوری کی خوب صورتی ماند پڑ چکی گی ۔اب دو محض اپنے میاں اور اس کی دوسری ہیوی کی خادمہ تھی۔ م*علموری.....محوری......جا*ئے بتا رہی ہو یا پائے؟'' اجىل كى دېازېردەاپنے خيالات ہے ہاہرآ ئى۔ وہ بے حدرورہی میں یہ سلونی ہے اپنے کیے بمرے رہ تے کی سانی ہاتنا چاہتی محمد دوسرف سلونی کی مجرم نہ تقى-اپنے حسن كے آمے ہرايك كونقير محدكراس نے الى شفق ساس، جمل ادرابخ خاندان تك كوككود بإتحابه اب وائے پچتاوے کے کیاباتی رہاتھا؟

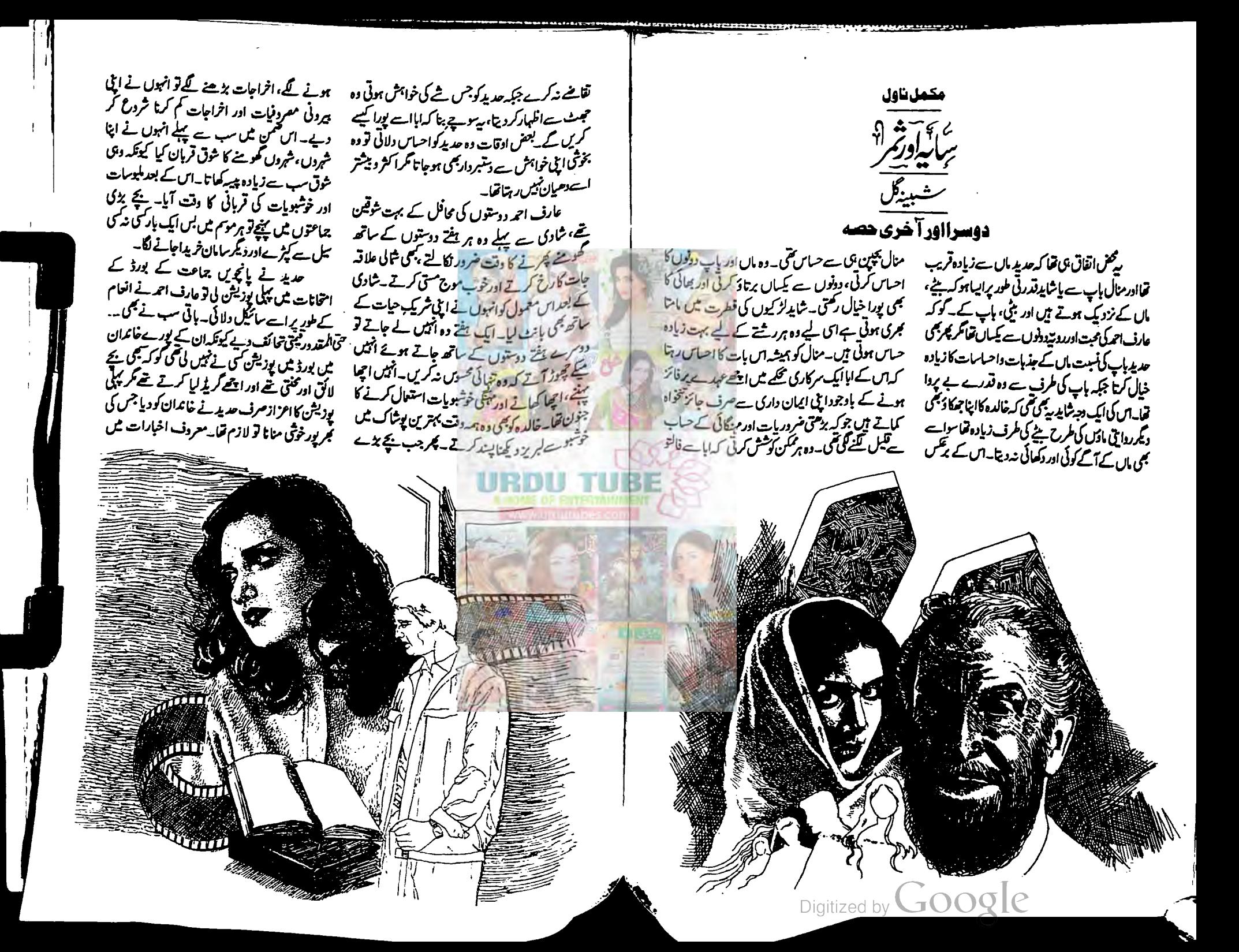

اس کی تصویر کے ساتھ خبریں آئیں اور ک<sup>ع</sup>ی اخ<sub>یا</sub>ری فمائتدے کھریرانٹردیوکرنے بھی آئے۔ایے مواقع پر ہیشہ یکی ہوتا کہ سب طالب علم کی ماں سے عل موالات کرتے اور بچے کی کامیائی کے حوالے سے ہات چیت کرتے۔عارف احمہ ہے اول تو کوئی سوال ای نه کرتا یا مجر مرکزی کی بات کرکے توجہ خالدہ پر مرکوز کردیتے۔ہارےمعاشرےکاذ ہن کچھاں طرح بن چکاہے کہ گھر اور بچوں پر محت صرف ماں ہی کرتی ہے، ہاپ مرف پیہ کمانے کی مشین ہوتا ہے جسے اکثر اوقات ہے تک ہیں چاہوتا کہاس کے بچے کون،کون ی جماعتوں میں پڑھتے ہیں۔ یہی دید تھی کہ سب خالدہ ہی ہے انٹرویو کیتے اور وہی سب جوایات دیتیں۔سب **عیکہ دہ ایک پختی ماں کا نمایاں مقام حاصل کر کے مشہور** ہوکئیں۔اسکول میں سب بچوں کی مانیں ان سے ایک *ق سوال ڪري*ئس۔

'آپ نے بیرب کیے کیا،اپنے بچے پراتی محنت کیے کی،آپ نے بچے کا کیا ٹائم ٹیمل ہنارکھا ہے،آپ کن ذرائع ہےاہے بچے کوتیاری کرداتی ہیں وغیرہ،وغیرہ؟'' ادر دہ منہ گولے سب کو دیکھیں ک**کر دی**جی آواز میں بس اتنا کہیں۔

.<br>"اس میں میرا کوئی کمال ہیں، بچوں کومیرے شوهرخود پڑھاتے ہیں،وہی ان کا ٹائم ٹیل میٹ کرتے میں اور وقتی ان پر محت کرتے ہیں، میں تو بس ان کی خوراك يرتوجه ويقى مول -"

" با آت تو تس ایک شیدول بلاکر دے مکتا ہے یا ماباندادر سالاند پروکریس پرتظرر کا سک اسل کام تو ماں کا ہی ہوتا ہے،آپ بتانا نہ جا ہیں تو وہ الگ بات ہے۔ بہمحرکوئی مجمع ان کی بات پر یقین نہ کرتا۔ سب یکی کہیں۔

.<br>اور خالدہ اپناسامنہ لے کررہ جاتیں۔انیں کی کوتائل کرنا یا اپناموقف سمجاناقیس آتاتھا اس لیے وہ خاموش وراقتيں۔ یوں سب کی نظر میں دی ایک مثالی ماں کی صورت انجریں۔ حدید اور منال کے اسکول مآهدامەياكىزە\_ فرورى2019ء 1945

جانیا تھا کہ دہ ایک سادہ ادر داجی سی انٹریاں عورت میں۔وہ بھی اپنا نجرم تو ڑے بتاسلیقے سے سے کہ کرالگار کردیتیں کہ نوکری کرنے ہے ان کی توجہ **کھر اور بچ**ل سے ہٹ جائے گی۔اس بات کی بھی سب نے بے مد تعریف کی۔ وہ ہیشہ سوچتیں کہ اللہ کوان کی کوئی تو ہات اتنی پسند آئی ہوگی جوانہیں اتنی محب<sup>ے</sup> اورعزت <sup>ہے لواز</sup> دیا کہ دہ سنعال نہ یا تیں۔ ☆☆☆ منال بھی بھائی کے تقش قدم پر <u>چل رہی تھی</u> اور اس کا ہر قدم بھالی کے قدم ہے آگے ہی پڑ<del>تا۔</del> حدید<sup>کو</sup> اس کی کامیا ہوں پر بھی حسد محسوس نہیں ہوا۔ ان دونوں میں وہ روا**ج جلن اور چ**ر والاتعلق نہیں <del>ت</del>ھا جواد پ<sub>ہ</sub> گئے کے بہن بھائی میں ہوتا ہے۔ منال نے حدید ہے تمارہ مبر لے کر پانچویں کے بورڈ میں اس کا دہ ریکارڈ توڑ و**یا جوتین سالوں میں کوئی پر نہیں توڑ کا** تھا۔اخلا<sup>ت</sup> نمائندے اس کا انٹرویو لینے آئے ایک نے بالکل مخلف بيان ديايه "میری تمام کامیایوں میں بے بڑا ہاتھ میرے اہا کا ہے،وہ اپنی تمام معروفیات کے بادجود ہم

سے تو اُنہیں بار ہا ٹیچنگ کی پیکش بھی کی گنی کوکی گلیں

ووا پ**ے ابا کوان سے ملوانا جاتی تھی، د**ہ جاتی می کہ *اب کی مال کے ساتھ ،ساتھ* یا گ<sup>یمی تصاد<sup>ی</sup></sup> اخبارات **کی زینت بنیں،لوگ یہ جان لیں** کہ ا<sup>ن</sup> کیا<br>م کامیاندل کے پیچے مال کانہیں باب کا باتھ ہے ایک بار پھریں ہوا کہ سے نے خالدہ برتوجہ دیا گیا ہے والات کیے۔اس نے کی بارابا کو بات کرنے کے کے اکسایا *گر* دہ کیمی بات کہ کراےخاموش کرا<sup>د پنج</sup> کہ دوآ پ کیا ایں ہے بات کررے ہیں، بچ میں بولنا<br>مصرر : یافو کنا غیراخلاقی حرکت ہے۔اس روز پہلی ہار مبال نے اس کی پر سجیدگی سے سوچا کہ ہیشہ ایسے مواقع پر<br>منا سب امال کو کیوں اہمیت دیے گئے ہیں۔اس روز پہلی<br>مسب امال کو کیوں اہمیت دیے گئے ہیں۔اس روز پہلی ہار اس نے رات کو دیر تک جاگ کر عارف احمہ کا<br>یہ

والمحاكا انتظاركيااور جب وہآ ئے توان کے سامنے جا کمڑی ہوئی۔ <sup>"</sup>ارے میری بنی سوئی نہیں آج؟ "انہوں نے پارےاےاپنے پاس بٹھاکر پوچھا۔ "إلى مجيراً ب سے ايك موال كرنا ہے۔" میں سوال؟' انہوں نے جوتے اتارتے ہوئے فورے بٹی کودیکھا۔ ای وقت خالدہ نے آ کرانبیں سلام کیااور کھانا لانے کا کہ کر بادر پی خانے **کی طرف چل دیں تو وہ** مجرت منال كى طرف متوجد بوت " اخبار والے آ ے کی سوال میں کرتے، ہاری كاميالي ش آب كاكردار جان كى كوشش كول فيس كرتم<sup>؟"</sup> اس نے ان کے جوتے اٹھا کر سامنے بنے ریک <u>مل رکھتے ہوئے سوال کیا۔ وہ یک دم جو گل</u>ے، دن <sup>والی بات ای نے اب تک ذہن پرسوار کرد**گی ت**ی، میہ</sup> ائل کی حیایت کی نشانی تھی۔ انہوں نے کندھے اچکانے اورآشین کینے گے۔ الأسليم المست بيل سيس كيا كهم يمكنا ببول بيناء عام طور پر ہوتا ہی ہے کہ بچ<sub>اب</sub> کے وال**دان کی کمی کامیانی** س مصرداریس ہوتے ادرانہوں نے بیمی ان کی کتابیں انھا کردیکھی بھی تیں ہوتیں۔ ٹاپدای کیے دہ بچھتے ہوں کے کہ بھے سوال کر کے انیں کوئی فائدہ حاصل نہیں ہوگااور ٹیں بھی ہریات سے لاعلمی کااظہار کروں گا۔ پھر بھلا دہ جھ پراپنا دقت کیوں **برباد کرتے۔ بیاتنی بڑی**<br>مسلم دہ جھ پراپنا دقت کیوں **برباد کرتے۔ بی**ا**تنی** بڑی بات میں،اتنامت ویکس اس بر منال في مجھدارى سے مرملایا۔ "جی ایا آگ گھیک کہ اب میں میر کی دوست ہجان ماہا،وہ کئی ہے کہ میرے پاپا ہرسال رزلت دالے دن مجھ ے یو چیتے ہیں کہ بیٹا اب آپ کون ک کلاس میں پردموٹ ہوئی ہیں۔اہا اُنہیں اپنی بنی کی کلاس تک نہیں پا۔''وہ حمرت سے بولی۔ محن میں گے بیس پر منہ ہاتھ دھوتے ہوئے عارف احمەقبقہہ لگا کرہنس پڑے۔

' تو دیکھیں ناں بیٹا کپراخباری نمائندوں کا بھلاکیا قصور،ان کا داسطہا پسے تالوگوں سے پڑتا ہوگا ہرجگہ-'' "تو پر تو آپ کو جا ہے تھا ناں کہ آپ اپنے بارے میں بات کرتے جب میں نے کہا کہ میری كامياني مين سارا كردار مير سے اباكا ہے تب آپ كيول نہیں بولے۔اُنہیں پاچلنا چاہے نان کہ سب کے اباء ماہاسے پایا چیے نہیں ہوتے۔''دہ براسامنہ بتا کر بولی۔ ''منال اب بس کردسو نے جادَ ٰاہا کوننگ مت کرد آرام ہے کھانا کھانے دو، سےعدالت میچ لگالیہا۔ بہت دیرہو پیک ہے کے خالدہ نے کعانے کی ٹرے لاکر ان کے سامنے رکمی تو منال کوثو کا۔ منال نے براسامنہ بتا کرباپ کودیکھالودہ بولے۔ ''ارے کوئی بات نہیں خالدہ بیگم، اسے بیٹا ر بے دی۔ بان تو بحی منال بی بی۔'' خالده پیم دائمیں ہائمیں سر ہلاتی داپس اندر چلی کئیںتو وہ منال ہے بولے۔ '' بھی جب سب کے اہا ایسے ہیں، اور آپ اپنے ایا کی تعریفیں ساری دنیا کے سامنے لاکر رکھ دیں می تو آپ کی سہیلیاں تو آپ سے جل جائیں گی اور ہوسکتا ہے ان کی بری نظر مجھے لگ جائے اور میں بھی وييان ابابن جاؤل." ان کی بات پر منال نے گھورکرانہیں دیکھا۔ ''اللہ نہ کرے کہ میرے اہا ایسے ہو جائمیں۔ ویے یہ بات آپ نے نمیک کی کہ میری سہیلیاں آپ کی دجہ ہے جو ہے جلنے لگ جا نمیں گی۔'' انہوں نے زِ در،ز در سے مرہلایااور بولے۔ ''بں تو مچر *کسی کو چانہیں چلنا جا ہے منال کی* کامیائی کااصل راز کے ۔<br>انہوں نے ڈرامائی انداز میں کہاتو دونوں باپ بٹی قہقہہ مارکر ٹس پڑے۔ باپ بٹی کے پیارکود کچھ کر ت<sup>ے</sup> سان پر چیک جاند کچھ اور حیکا، دور کہیں فرشتے اس مقدس رثمتے کی محبت پر منظرار ہے۔ **☆☆☆** <u> ماهنامەباكىزە \_ فرورى 2019ء</u> 1953

سایه اور ثمز

Digitized by

سایه اور ثمر

ہے، لاشتوری طور پر اس کے ذہن میں ہم سفر کا یہی خاگہ پنپ ر ہاہےادراکراسےآپ جیسا ہم سفر نہ ملاتو کیاہوگا؟''دولکرمندی ہے پولیں۔ عادف احمرنے کٹے ہوئے سپوں کی پلیٹ ان کے آگے رکمی اورکری کی پشت سے فیک لگا لی۔ '' کیوں ٹپس لے گا بھے جیسا ہم سفر میری بنی کو؟ میں نے کہیں پڑ حاتھا کہ اپنی بیوی کے لیے ویے شوہر ہوجیسا شوہرتم اپنی بٹی کے لیے جاجے ہو۔میراتواں یات پراپمان ہے کہ اگر میں نے خودکواللہ کی رضاکے لیےانیا بتایاہےاوراللہاسے قبول کرلے گا تو میری بٹی کوبھی بجھےاتچاہی شریک سفر عطا کرے گا۔آپ… بلادجرلاليخى سوچيس پال کراپنے چمرے کی خوب صورتی کو

محم تامامت کریں'' انہوں نے اس اعداز سے کہا کہ خالدہ بیکم فس یڑیں۔ <u>گہتے ہیں کہ شادی کے بعد عورت کا جرہ اور</u> جسمائی حالت پتاتی ہے کہ اس کے شوہرنے اے کس حال میں رکھا ہوا ہے۔وہ گورتیں بھی بوڑھی جیس ہوتیں جن کے شوہران پر جان چمڑ کتے ہیں۔ کچھاپسای حال خالده بیگم کانجمی تقایت اد کی سے قبل وہ مناسب صورت کی لڑ کی تھیں جو پین اوڑ حد کراچی کتی تھیں تکریتاوی کے بعد عارف احمر کی توجہ اور محبت نے ان کے عام سے ج <sub>س</sub>ے کوالیا **نکھارا کہ دہ**خوب صورت ہوتی چلی سن<sub>ے ۔</sub> شادی کے چودہ برک بہت جانے کے بعد بھی وہ اس قدرخوب صورت اورتم عمركتى تتقيس كبدد كيينينه والمسادتك رہ جاتے اور ان کی قسمت پر رشک کرتے پر *چکتے۔* لوگ ہیشہ *تورت ک*والزام دیتے ہیں کہ دہ اپنا خیال *ہیں* رکھتی مرتجاڑ منہ مجاز گجرتی ہے۔جس کا شوہری اے اہمیت نہ دیتا ہوتو وہ بھلاکس کے لیے سیچ سنورے۔ کہتے ہیں کہ عورت کوتم حبیسا کہو گے وہ دلیمی عاجتی چکی <sub>حا</sub>ئے گی،اسے بدصورت اور پھو ہڑ کہو گے تو دودی بنی حائے کی اوراگراسےخوب صورت اور سلقہ مند کہوگے تووه خودبه خردولی بی بنی چلی جائے گی۔ عورت موم کی ناک ہے، جہاں چاہیں موڑ دیں کیکن ہم اسے نوڑ <u> ماھنامەياكىيى فرورى 2019</u>ء ك

احساس تشكر ہےمغلوب ہوكران كا ہاتھ قعام ليا۔ ''<sup>ب</sup>س کریں عادف صاحب میں بری طرح آپ کےخلوص کی مقروض ہو چکی ہوں، اتنی غدمت مت کریں، غدمت تو مجھے آپ کی کرنی جاہیے جبکہ آپ میری کرتے ہیں ہروقت یہ ساری دنیا کی عورتیں بیاری میں بھی اپنا ہر کام خود کرتی ہیں اپنا گھر جیسے تیسے سنہائتی ہیں،آپ نے تو مجھے ضرورت ہے زیادہ ہی لا ڈپ<sub>ی</sub>ار میں رکھا ہوا ہے۔اب تو مجھےخود بھی شرمندگی مسول ہولی ہے۔ مت کیا کریں اتناسب کچھ۔اب یں بہتر ہوں، <u>بھے اتھنے</u> دیں کام کاج **سنبالنے** وی <sup>میں</sup> عارف احمہ نے حقلی **مری نگاہوں ہے انہیں** ويكھااور سيسا كا ستے ہوئے يونے۔

''یہ سب کرکے میں آپ پر کوئی احسان تہیں کر رہا۔ آپ میر کی اولاد پیدا کرنے **،میر کی کس بڑھانے** جيسا تھن کام کر<mark>ئی ہن، آپ کی صحت کا خيال رکھناميرا</mark> قرش ہے کیونکہ آپ اپنی صحت کومیری می خاطر داؤ پر لگانی ہیں۔آج میں آپ کی صحت کا **مجر پورخیال رکھوں** گا توہی اپنی اولاد کو صحت مند ماں و**ے سکوں گا نا**ل۔ <u>ئيلۇف تېل وەلۇك جوڭام كاچ كى خاطرىيوى كوكولېوكا </u> ئیل بنا دیتے ہیں ا<sub>ور</sub> پھر وہ **وقت سے پہلے بوڑ گی،** لاجار ادری ہی کراچے ہی شوہرادر اولا وکے لیے نا کارہ ہوجاتی ہے۔ پجر بھی <mark>حراب ہی تصور دار مختبرا ک</mark>ر یا کو دوسرکی شادگی کرلیتا ہے یا مجر دوسر کی عورتوں کے چکر ٹیں پڑ جاتا ہے کیونکہ اس کی بیوی ان سارے چکروں میں ابنی مشش کھ چکی ہوتی ہے۔ بھئی ساری زندگی کھر گورت نے ہی سنھالنا ہوتا ہے ماں، ایسے <sup>ش</sup>ل چردہ <sup>بی</sup>ں دن اگر اے **بسر کامکمل آرام اور** کر ک<sup>ی خورا</sup>ک دے دی جائے تو ان چند دنوں میں گول قیامت تونہیں آ جا<sup>ت</sup>ے گی۔ میں آپ کواپنی ادلا<sup>د</sup> فلفاطر محت مندد كيمناعا بتاءول بتجعيل بيمن خالدہ بیم سکرادیں۔<br>۔ '' آپ جیسی سوچ سب کی تو نہیں ہوسکتی ناں۔ منال *پڑ*ی ہورہی ہےاوروہ آپ کا ہرانداز توٹ کرتی

یالنا آپ کے لیے عذاب سے کم نیں ہوگا اور بالفرض آپ کواپنانے کا فیصلہ کرکے وہ دونوں اپنے رب کےآگے اسے یالنے کا اچھا بندوبست کریمی لیں تب بھی ہے پر زیادہ مِ فَروہو گئے بھی ایک دن اس رب ؓ نے ان دونوں کو مرصد فی جیل یا گا-ایے می اے دیا میں لاتے کے کی بھی مشکل ہے بھانے کے لیے ان سے وہ پچہ فو<sup>و</sup> لحاتى شقت انحانا مريےز ديك عبث فاست. ہی واپس لے لیا۔ ساتواں مہینہ چل ر ہا تھا جب ایک خالدہ اس بات پر بری طرح پریشان ہو گئیں۔ دن خالدہ کی طبیعت مجڑی ، <sub>ایم</sub>رجنسی میں انہیں اسپتال ان کارو،روکر براحال ہو گیا۔ ناہیدآ یا ،فہمیدہآ یا ،تمیرا کے جایا گریا جہاں انہوں نے مردہ <u>ب</u>چ کو جنم دیا۔دو بھائی، مغیہ بھائی سب دوڑی چلی آئیں۔ دہ سب اس جسمائی لحاظ ہے بھی معذورتھا اور بعد از پیدائش ڈنل بات يرتنق تحين كهفالده كويه يجهضا كغ كرادينا جايب \_ اعتبار *سے بھی ک*ی معذور یوں کے بارے میں ڈاکٹر اماں خامو*ژ تھیں، انہیں بچھ ی نہیں آ ر*یا تھا کہ وہ کیا اسمیں پہلے ہی بتا چکی تھیں۔خالدہ اس سانچے <sup>پر بہ</sup>ت رائے دیں۔خالدہ مسلسل ای بات پر معرضیں کہ دہ ہیہ رومیں کر کچرعارف احمہ کے ایک <u>جملہ نے</u> اتیں <sup>کی</sup>ون یچے پیدا بھی کریں گی اوراے پالیں گی جمی خود۔ وے دیا۔انہوں نے کہا۔ "میرے کچے مجھ سے زیادہ تو آپ سب نے '' آپ اپنے امتحان میں اللہ کے آگے س<sup>ترد</sup> اور عارف صاحب نے یالے ہیں،اب یہ پچہ پوری ر ہیں۔وہی جانبا ہے کہ یہ پچہ دنیا میں آکر ہارے <sup>ہے</sup> ذتے داری کے ساتھ میں خود پالوں گی، ہے جیسا بھی می مشکلات کا باعث بن سکتا تھا اور اللہ ہمیں النا ہے، مرکبا ادلاد ہے، عادف صاحب کی ادلاد ہے، مشکلات ہے بیمانا جا چاتھا،اس لے اس نے اپنی پر مى استركى كرنے كا محادىر رخميں لے سكتى۔'' واپس لے لی اور دیکھیں <sub>کہ اس</sub> بچ ک<sub>و ڈ</sub>اپس لے کر بھی میب ایلی، ایلی رائے دے رہے ہیں، کچھ اس نے ہماری آخرت کو منوار نے کا ایک سب بنادیا۔ آپ بمی تو کہیں،آپ کی اولاد ہے،آپ کیا سوچتے **کتنا رقیم د کریم ہے میرا رب، ا**س کی مسلحتیں دبکا یں اس کے بارے میں بچاہیں اس کا مل جائز ہے عاتف صاحب، کچھ تو پولیں۔''سب لوگ چلے گئے تو جانے۔اس کے جانے پررونا بے متی ہے،اس کا عانا مجمى باعث رحمت ثابت ہوگا ہارے کے۔ عادف اتحمسے چرے پر گمری پنجیدگی کی چھاپ ادر خالده بیگم *کومبر آ*حمیا۔ایک بار کچر عارف<sup>11</sup> تھی۔انہوں نے خالدہ کوکندھوں سے کپڑ کرآ رام ہے تن دعی ہے ان کی تیارداری اور دل جوئی تیں <sup>جت</sup> محے۔منال بیٹ موجق <sub>کہ اس کے ایا میں نہ چانے کتنا</sub> منجیں غالدہ بحسی صورت بھی اس بجے کا قل حوصلہ ہے جو بھی کم نہیں ہوتا۔انہو<mark>ں نے بیوکا کیا ہ</mark> جائز نہیں لیکن اگر آپ ایسا جا ہتی ہیں تو میں آپ کا <u>خدمت گزاری ان کی ہر بیاری میں کی گر سال دہ</u> ہے قوتهیں جانتی تھی،اپنے ہوش دحواس تیں ہے پہلامونع تھا '' یں اسے پالنا ملاہتی ہوں، بیچھے ہیے ہرحالت، جیب اس نے باپ کو ماں کی ایسی خدمت ک<u>رتے</u> دیکھا ادراس کے دل میں ان کا مقام بلند ہوتا چلا کیا۔ ہے بہت بچے آپ کے اس فیلے پرفر ہے، میں اس ک<sup>ڑا وقت تھا اور اس میں جس طرح انہوں نے خالد ا</sup> صورت میں بھی آپ کے ساتھ ہوں۔'' پیم کاخیال رکھا،وہ خودکوز پر ہارمحسوس کرنے لکیں۔ وومتكرائے اور فیصلہ ہو گیا۔ ایک روز جب وہ معمول کے مطابق کھر کے کا ا وولوشايدان دونوں کی آز بائش کا علاقا۔ بچے کائ سے فارغ ہوکر میلوں کی پایٹ اٹھائے اُتیں مكعنكه ليكلط فرورى 2019 كلاكا ۔<br>کھلانے کے لیے پاس ہم کر بیٹے تو خالدہ بیم <sup>نے</sup>

Digitized by

خالدہ نے شوہرے پوچھا۔

بستر يرجما يااور بوليه

ساتھ دوں گا۔''

بر ناری میں قول ہے۔''

انال چارہ دلان سے لہ یادہ نہ کی سیسا اور دنوں آگے<br>انال چارہ دلان سے لہ یادہ نہ کی سیسا اور دنوں آگے<br>یہی بھی دنیا سے رخصت ہوئے۔ان کے انتقال پر<br>فالدہ یوں ۔وہ ساں، سر سے ان درجے کی سیسا کرتے ہیں<br>اس کا کہنا ہے۔وہ ساں، سر سے ا سے اس گھر میں رہا تک قہیں جار ہا۔ان کے جا۔<br>بعدتو میرے پاس کرنے کو کوئی کام ہی نہیں رہا<br>سارا،سارادن ان کے پنگ کی پاستی رہنیمی ان<br>ضارو پانی پلا دو،خالدہ کھانا کھلا دو،خالدہ ٹی دی<br>خالدہ اخبارسنا دو،خالدہ حا در اوڑ حا دو۔ میں بے فرک رویا کے برابراہ کے برابراہ کے انتخاب کے بعد<br>سائنگ راب کے برکام میں تصلیت ہے۔اسے تسمت<br>کہیں یا ان کی آئیس کی بحث کہ ایک انتخاب کے بعد<br>باتھی قادی سے رخصت ہوئے۔ان کے انتخاب کے بعد<br>خالدہ یوں نیے رخصت ہوئے۔ان کے انتخاب ک زیادہ قریب ترین اورخوب صورت ترین دقت میں نے<br>اپنے ساس، سسر کے ساتھ گزارا۔ان کے بغیر تو مجھ<br>سے اس گھر میں رہائ قہیں جار ہا۔ان کے جانے کے<br>بعد تو میرے پاس کرنے کو کوئی کام ہی نہیں رہا۔ میں<br>سارا،سارادن ان کے پلنگ کی پائتی رپٹھ گشنے لگا ہے۔اپنے کے دالدین اورا بی سکی اولا دے<br>زیادہ قریب ترین اورخوب صورت ترین وقت میں نے<br>اپنے ساس، سسر کے ساتھ گزارا۔ان کے بغیر تو مجھ<br>سے اس گھر میں رہائی ہیں کہنے کو کوئی کام ہی نہیں رہا۔ میں<br>بعد تو میرے پاس کرنے کو کو سے ہوایا۔ایسے کی وہ اسر تو تبار اسلامنے اندل<br>سے ہوایا۔ایسے کی وہ اسر تر تبار اسلامنے اندل<br>سے کی دیکھ بھال میں لگ جاتیں تو انہیں کون دیکھیں۔<br>سکیمی یاان کی آئیں کی وہ سے کہا ہے اس کی جب اسلامنے اندلا<br>سکیمی یاان کی آئیں کی و اپنے ساس، سسر کے ساتھ گزارا۔ان کے بغیرتو مجھ ''اتنا دکھ<sup>ت</sup>و بچھے اپنے سکے والدین کی وفات پر<br>جیمل ہواتھا، اپنے مردہ بچے کی پیدائش پر بیس ہوا تھا<br>جیمناان کی وفات پر ہور ہا ہے۔ایسے کہ بیجیے جینا مشکل<br>آیا دہ قریب<sup>7</sup> بین اورخوب میں رہتے تین وقت میں نے مح یوں روتیں کہ انیں اپناٹم ہلکا گئے لگتا۔وہ النا<br>وسلیاں دینے لکتیں،وہ روروکربس یہی کہتیں۔<br>''اتنا دکھاتہ مجھے اپنے مجھے والبہ ین کی وفات پر کہیں یا ان کی آئیس کی گھیت کہ ابا کے انتخال کے بعد<br>کہیں یا ان کی آئیس کی گھیت کہ ابا کے انتخال کے بعد<br>پہلیم بھی دنیا سے رخصت ہوئے کس اور دونوں آ گے<br>پہلیم کی دنیا ۔ دہ ساس ، سرے کس اور خالدہ روز ان<br>ہونے ہوں۔ دہ ساس ، سرے ا کے حملہ اب کے ہم قام تما سمجھت ہے۔اسے سمت<br>کہیں یا ان کی آئیں کی محبت کہ ایا کے انتقال کے بعد<br>بیچھے ہی دنیا سے رخصت ہوئے۔ان کے انتقال پر<br>بیچھے ہی دنیا سے رخصت ہوئے۔ان کے انتقال پر<br>خلارہ یوں ٹوٹ کربھریں کو یا اپنے کے ماں با ریبے ہیں، بدلتی ہے یہ اسلام شرقی رویبے ہے۔<br>سینے ہیں، بدلتی ہے یہ اداسعاشرقی رویبے ہے۔<br>تاریخ کا طور پر بتاج ہوگئے تھے۔ایسے میں امال کو<br>فالوہ ویکھنیں ادرایا کو حادث ہے۔ایسے میں امال کو<br>فالوہ ویکھنیں ادرایا کو حادث احمد … بج اپنے سائل مسر کی خدمت کے لیے چنا تھا، وہ معذ در<br>بچے کی دیکھ بھال میں لگ جاتیں تو انہیں کون دیکھیا۔<br>بچے کی دیکھ بھال ہیں گی ہوتے۔اسے تسمت<br>کہیں یا ان کی انہیں کی ہوتے۔ان کے انتقال کے بعد<br>پچھے ہی دنیا ۔رضت ہوئے۔ان کے انتقال چیچے ہی دنیا ہے رخصت ہوئے۔ان کے انتقال پر<br>خالدہ پول ٹوٹ کریمحریں کوپا اپنے کے ماں باپ فوت یہ سینے تیل ہوستمان سے بیراسواشر قی رویتے ہے۔<br>ریح تیل، برقسمتی سے بیرادا معاشر قی رویتے ہے۔<br>سینے تیل، برقسمتی حادث احمد کے امال، ابا دونوں<br>خالدہ دیکھیں اور ابا کو حادث احمہ ...... جبکہ ان کے<br>خالدہ دیکھیں اور ابا کو حادث ا گہیں یاان کی آ پس کی محبت کہ ایا کے انتقال کے بعد<br>اہاں چدرہ ون ہے زیادہ نہ جی تکیں اور دونوں آ گے و کیے بھال کے لیےآتے ،جاتے رجے نتے تکر مکمل ذیتہ<br>خالدہ پی کار ہاادرانہوں نے اسےانتہا کی خوش اسلو بی<br>۔ نہمایا۔ایسے میں دہ اکثر سوچتیں کہ اللہ نے انہیں<br>ایچ کی دیکے بھال میں لگ جاتیں تو انہیں کون دیکھا۔<br>بیچ کی دیکے بھال میں آخری ایام میں عارف احمہ کے اماں ،ابا دونوں<br>بھی جزوی طور پر پتابج ہوگئے تھے۔ایسے میں اماں کو<br>خالدہ دیکھیں اور ابا کو عارف احمہ …… جبکہ ان کے<br>دفتر کی اوقات میں دونوں کو خالدہ خود سنبیالتیں۔<br>آعف،واعف بھائی اوران کے بیٹے بھی روتیہے۔<br>اماں،ابا دونوں<br>یسے میں اماں کو<br>… جبکہ ان کے<br>خود سنع**عا**لتیں۔ رہے ہیں، پر حتمق سے ریہ اراسنا شرقی رو<br>رہے ہیں، پر حتمق سے ریہ اراسنا شرقی رو<br>سینج ہیں کا ہند کا ایام میں حارف احمہ کے اما<br>خالدہ دیکھیں اور ایا کو حارف احمہ ۔۔۔۔۔<br>خالدہ دیکھیں اور ایا کو حارف احمہ ۔۔۔۔۔ «rs #0f :0 |¬ … جبکہ ان کے ۔<br>اس جزوی طور پر پخارج ہوگئے تھے۔ایسے میں اماں کو کلیے<br>اس جزوی طور پر پخارج ہوگئے تھے۔ایسے میں اماں کو ۔<br>ریتے ہیں، پ<sup>ول</sup>تی سے یہ ہمارامعاشر ٹی روی<sub>ئے ہ</sub>ے۔<br>ریتے ہیں، پ<sup>ولت</sup>ی سے یہ ہمارامعاشر ٹی روی<sub>ئے ہ</sub>ے۔ یکنی کی دیکھیں کے مقدار میں ایک میں ایک تریف کے ایک تریف کے دیکھیں کے ایک تریف کے ایک تریف کے ایک تریف کے ایک تریف کے ایک تریف کے ایک تریف کے ایک تریف کے ایک تریف کے ایک تریف کے ایک تریف کے ایک تریف کے ایک تریف کے ایک تر

خالدہ پانی بلادو،خالدہ کھانا کھلا دو،خالدہ ٹی وی اسسسسسسسسس کے اس کے استحانات الیکھیے کے بعد عارف احدیکنج<br>خالدہ اخبار شا دو،خالدہ جا در اوڑ حادو۔ میں بیٹھے، مصر ید کو کمپیوٹر کورس میں داخلہ دلوا ویا۔ وہ فار فی پینا<br><u>میکھن</u> ا کے ساتھ حوسوار ماعت کیا۔ وقت بڑا کرا<br>میں اور بچوں کو رشعت کیا۔ وقت بڑا کرا<br>یہ فرم بھی بھر نے لگے، عدید ساتھا کہ ال<br>نے ہو کئیں۔ عارف احمد اس کی بڑھا گیا<br>بھے اور خالدہ اس کے آرام ، علم علیہ الا<br>بھے اور خالدہ اس کے بعد عار عرا کرائیں اور بعیں توریکھنے کے سینز<br>ہے،ان کے زخم بھی ہجرنے لگے،حدیثے کے این ا<br>کے امتحانات شروع ہوئے تو دہ سب چلا کہ بائی<br>ساتھ مصروف ہو کمئیں۔ عارف احمہ اس کے<br>دھیان رکھتے اور خالدہ اس کے آرام بھیلے<br>خوراک کا یہ میٹرک کے ام قرضہ اخوا کر انہوں نے سیر کا ارادہ بنایا ا<sup>ور</sup><br>بجوں کو لے کر گلیات کی طرف روانہ ہوگئے۔<br>بجوں کو لے کر گلیات کی طرف روانہ ہوگئے۔<br>بھی بتدریج مہور لئے لگتا ہے۔ غالدہ کی انگریزی انگریزی<br>علاق اس کے مرد و بارہ دفتر جانے گلاہ تھا دھیان رہے اور حالدہ ا U<br>خوراک کا میٹرک کےامتحانات<sup>ا یخ</sup><br>مجمعے اور چندروز آرام کرنے <sup>کے لی</sup> — ساحہ سو سوالہ سے کیا۔ وقت بڑامراً)<br>مسکرا کرائییں اور بچوں کورخصت کیا۔ وقت بڑامراً)<br>ہے،ان کے زخم بھی بھرنے لگے،حدیث سعدالات کے<br>کے امتحانات شروع ہوئے تو وہ سب جلا کہ الا<br>ماتھ مصروف ہو کئیں۔ عارف احمدا<sup>س</sup> ک مسکر ا کر انہیں اور بچوں کورخصت کیا۔ دیسی بہ<br>ہے،ان کے زخم بھی بھرنے لگے،حدیثہ سے ایر اب<br>کے امتحانات شروع ہوئے تو وہ سب جلا کر اب  $\sim$ انسان اسے عم مجعوبے لگنا ہے۔خالدہ کی ڈنگ کا<br>**ہمی بتدرج بہتر ہونے کگن**ا ہے۔خالدہ کی ڈنگ کا ہدیب<br>**میں بتدرج بہتر ہونے کگی** ادر چدرہ دن ج<sub>ارکتا</sub><br>عارف احمد دوبارہ دفتر جانے گھاتو ان کا ذہن کے<br>**مسکرا کرانہیں اور بچہ کو رخصت کی** ……«… ……7… ۔ سب سے سے سے سے سے ساتھ ہے جبکہ اور جبکہ اور جبکہ<br>**جملی بتدریج بہتر ہونے کلی ا<sub>ور ج</sub>بدرہ دن** ہی۔<br>جملے احمدوویارہ دفتر جانے لگے تو ان کا ذ<sup>ہن ہی</sup>۔ سی کوشش بھی کرنے گئے۔ان کی مخت ریک لائی اوردہ<br>نارل ہونے لکیں ہے جے بعد کچھ جیب پھیج کر اور گ<sup>چھ</sup><br>**قرضہ اخلا کر انہوں نے سپر کا ارادہ بنایا اور خالدہ ان**<br>ب**جوں کو لے کر گلیات کی طرف روانہ ہوگئے۔**<br>**تعدادت کے حسین نظارے اپسا** ۔ ں رے رے دیکھیے ہیں کہ<br>قدرتِ کے حسین نظارے ایسا ٹائک ہیں کہ بچوں کے مسائل انہیں بتا کرانیں مصروف کرنے کیا ایک<br>کا کوشش بھی کرنے لگے۔ان کی حنت رنگ لائی اور دیا<br>نارل ہونے کیس ہر مصے بعد کچھ جب پھیج کر اور پھر<br>قرضہ اٹھا کر انہوں نے سیر کا ارادہ بنایا ادر خالدہ ا<sup>ور</sup> یکھیں کہ ایکھی ایکھیں کا کہنا ہے کہ ایکھیں کا ایکھیں کا ایکھیں<br>بیٹھے پوراون کر ارد جی ہوں پراس کھر کی خاصی کا ایکھیں<br>اب اس کھر میں یہ اور یہ بھی جانئی اور روقی جائیں<br>کھیروہ اس قدر مصنعتی ہو گئی کہ اور روقی جائیں<br>ایکھیں کی آز ماہوتا ہے اور ایسے میں بجول کو مال ہ باپ کی زیادہ<br>توجہ اور تربیت کی ضرورت ہوتی ہے۔ عارف احمد کالنا<br>**باتوں کی بے صد فکر صحیحی الحریف کے بعد الحریف کے بعد الحریف کے بعد الحریف کے بعد الحریف کے بعد الحریف کے بعد ا**<br>و**ن کی** د نیامند میں انکلی دائے دیکھے جاتی ہیں بہت ہے۔<br>بھر دہ اس قدر مصنعل ہوگئیں کہ انہیں ڈپریشن کے<br>دورے پڑنے گئے۔عارف احمہ نے ان کانفسانی علاقی<br>شروع کروایا تو ان کی حالت میں بہتر کیا آنے کی گزروں<br>چند ماہ ان کے لیے مضن ترین ثابت ون کی چیمی لے کر خالدہ کے علاج رخصوصی توجہ دی ا<sup>ن</sup> اب اس کمر میں۔'وہ بوئ جا<br>دنیا منہ میں انگلی دائے دیکھے جاتی<br>مجر اہ اس کے لیے۔عارف احمد<br>چند ماہ ان کے لیے مصارف احمد<br>چند ماہ ان کے لیے مضن ترین<br>چند ماہ ان کے لیے مضن ترین<br>توجہ اور تربیت کی ضرورت ہوئی<br>توجہ اور تربیت کی ضرور … یبیٹھے پوراون کر اردیقی ہوں پراس کھر کی خاص تھا<br>بیٹھے پوراون کر اردیقی ہوں پراس کھر کی خاص تھا<br>اب اس کھر میں ۔''وہ بولتی جاتیں اور روقی جاتیں'<br>اب اس کھر میں ۔''وہ بولتی جاتیں اور روقی جاتیں'<br>پھر ماہ ان کے لیے تفصی ہوں کہ جیٹھے پوراون کر ارد جی ہوں پراس کھر کی خاصوگا)<br>بیٹھے پوراون کر ارد جی ہوں پراس کھر کی خاصوگا)<br>لوٹی ، ویرانی نہیں جاتی ۔ میں کیا کر وں؟ کیا کہ<br>اب اس کھر وہ اس قدر بھنھی جاتی کر انہیں فوج چاہتے<br>دورے پڑنے لگے۔عارف احمدے ان بیٹھے پورا دن کر ارد ج ہوں پراس **کھر کی خاموثائی کا**<br>بیٹھے پورا دن کر ارد ج ہوں پراس **کھر کی خاموثائی کیا**<br>اب اس کھر میں ۔''وہ رکوبی جاتی ہے اور روقی جاتیں'۔<br>دنیا منہ میں انگلی دائے دیکھے جاتی ہیں ہیں ہو پہنچین ہے۔<br>دورے پ چدرہ اور منال بارہ برس کی تھی، دونوں ملی عمر کے اتبا دورے پڑنے تھے۔عارف احمہ نے ان کانفسانی علاقا<br>شروع کروایا تو ان کی حالت میں بہتری آنے گی گزوا<br>چند ماہ ان کے لیے تحض ترین ثابت ہوئے۔ ھدلچ دورے پڑنے گے۔عارف احمہ نے ان کانفیائی علانتی بیٹھے پورا دن گز ار دیتی ہوں پراس **کھر کی خاصوت کا**<br>ٹوفق، ویرانی نہیں جاتی ۔ میں کیا کروں؟ کیا کھلا<br>اب اس کھر میں ۔''وہ لولتی جاتیں اور روقی **جاتین۔**<br>دیوے مزنے کے یہ عارف احمہ نے ان کانفسانی طائع<br>پھروہ اس قدر مضمول ہوکئیں …?… سیست کے منتظم<br>پراس کھر کی خاصی تھا<br>جاتیں اور روقی جاتین۔<br>جاتیں اور روقی جاتین۔ سیسیسیسیسیسیسیسیسیسی<br>بیٹھے پورادن کز اردیق ہوں پراس کھر کی خاموشگا<br>ٹونق، دیرانی نہیں جاتی۔ میں کیا کروں؟ کیا کنالا سیسیسیسیسیسیسیسیسیسیسیسیسیسی<br>بیٹھے پوراون کز اردیق ہوں پراس **کھر کی خاصی کا**<br>ٹوفق، دیرانی نہیں جاتی۔ میں کیا کروں؟ کیا کو<br>اب اس کھر میں۔''وہ بولتی جاتیں اور روقی جاتی<br>دنیامنہ میں انکلی دایےدیکھیے جاتی بمی<sup>ک</sup>یپی بہو بھی ۔<br>بیٹھے یورادن کر اردیتی ہوں پراس کھر کی خاصوتی<br>بیٹھے یورادن کر اردیتی ہوں پراس کھر کی خاصوتی

ے میں اپنے اس کے انتخاب سے معاون کے ایک دلانے پر کوئی<br>بنیاد ان بیکھیں بیٹا مجھے معاون کے براہ کے براہ کیا<br>اندازہ کی تحقید اس کے بین اس کے بار کے اس کے براہ کے انداز<br>اندازہ کی تحقید کے بین اس کے اس کے اس کے بار پر چیز<br>کی ا ہیں میں اپنے اسولوں میں بہت بخت ہوں کے پ نے<br>ریکارڈ کامیانی حاصل کی بچے آپ اس خواہش کے<br>علاوہ کوئی اور چیز بتا تیں میں بنا کسی اعتراض کے دہ چیز<br>آپ کودلا دوں گا۔'' اس مسلح التي التي التي تحويج ہے بينا آپ جانتے<br>ہیں میں اپنے اصولوں میں بہت بخت ہوں۔آپ نے<br>ریکارڈ کامیا کی حاصل کی بچے آپ اس خواہش کے <sub>ودسر</sub>وں کی زند کیوں کو پھی مشکل میں ڈا**ل دیتے ہیں۔** چے۔دوسرے والدین کی <mark>بے پردائی مختاط والدین کے</mark><br><u>لیے کتنی بڑی مصیبت بمن ع</u>اقی ہے، کاش اس بات کا<br>انہیں اصلاح ہو جائے جوابی جان **چھڑانے کی غرض**<br>ہے ما بے جا لاڈ پیار میں ابنی اولاد ک**ے ساتھ**، سا**تھ** نہیں بن جاتا ہے پہلے میں سوٹر سائنگل دلا کر دوسروں<br>کی زندگی خطر لیے میں تین ال سکتا۔آپ کی اور چیز<br>کی زندگی خطر لیے میں بھوڑ سائنگل آپ کوانٹر کے بعد<br>الا دول گاہیے الصدیق گیا،اس نے عذرو بیچ شروع کردیے۔<br>اللہ بھور سے الصدیق گ میں ''اہامیرےسب دوستوں کے **پاس پہلے ہے موثر**<br>سائنک ہےان کے مال پاپ کوتو کوئی ا**عتراض کمیں۔''**<br>اس کے ادھورے شکوے **میں بزار موالات مہاں** یکارڈ قویمبروں سے پہلی پوزیشن کا اور حدید کے میٹرک میں ان کے این این کے این این کے این این کے باہر ان کے این ا<br>بیکارڈ تو زنمبروں سے پہلی پوزیشن کا امام کی -ان کے این این کے این این کے این این کے باہر کے این کے این کے این<br> بھن بھا نیوں کی دعوت کا اجتماع کیا اور سب اگر<br>کے ڈھیروں تحا کف لائے۔ جب اس نے عارف<br>سے ضد یکن کی اے بر عورت موٹرسائیکل لگی۔<br>سب اس تبہ اس کی کسی تحقید ہوئے موٹرسائیکل لگی۔<br>سب اس تبدیل کی کسی بیٹا بچھے موٹر سائیکل دلائے۔<br>اس یں کہ سکتے ہیں، موٹرسائیکل آپ کوانٹر کے بعد<br>ائش کر سکتے ہیں، موٹرسائیکل **آپ کوانٹر کے بعد**<br>حدید کا مشہدین گیا ہاں نے ع**ذرد ہے شروع کردیے۔**<br>مقبولا کا مشہدین کے پاس <mark>پہلے ہے موٹر</mark> لیے ڈھیروں تحائف لاتے۔ تب اس نے عارف احمہ<br>سیفند کپڑ لی کہ اسے پرصورت موٹرسائیکل لنی ہے۔<br>پہلی مرتبہ اس کی کسی فواہش پر انہوں نے **شوس تو جبہہ**<br>کیمیاتھ انکارکر دیا۔<br>اعتراض نیوں اعتراض آپ کی **عمر پر ہے، جب تک**<br>آپ انھارہ سال ک اوروقت ضائع کرتا نہ خود پند کرتے تھے نہ بھی کوالیا<br>کرنے وہے تھے۔<br>کو یہ بھی کرتا نہ خود پند کرتے تھے نہ بھی کوالیا<br>یہ کارڈ تو ڈمبر دن سے پہلی پوزیشن حاصل کی۔ان کے<br>یہ احول جو امال ابا کے بعد پوجس سے جاتا تھا دہ حدید کی<br>یہ ا ہی اتھارہ سال کے بیں ہو<br>مہیں بن جا تا حب ہیں میں مز<br>کی زندگی خطر ہے میں تہیں د<br>کی فر مائش کر سکتے ہیں، موڑ۔<br>دلا دوں گا ہے میر اوعدہ ہے۔'' میں بھا نیوں کی دعوت کا اہتمام کیا اور سب اس کے<br>بہن بھا نیوں کی دعوت کا اہتمام کیا اور سب اس کے<br>لیے ڈھیروں تجا کف لائے جب اس نے عارف احمہ<br>سے تعدیگر کی کہ اسے ہر صورت موڑ سائکیں لینی ہے۔<br>پہلی مرتبہ اس کی کسی فواہش پر انہوں । । تھرنے سے سرے سے خوشیوں کے رنگ دیکھے۔وہ<br>ماحول جو اماں ابا کے بعد بوجس ہو چلا تھا وہ حدید کی<br>کامیابی سے پھر سے کھل اٹھا۔ عارف احمہ نے سب<br>بہن بھائیوں کی دعوت کا اجتماع کیا اور سب اس کے<br>لیے ڈھروں تحائف لائے۔جب اس نے عارف احمہ یہ سے مسلسلہ کرنا نہ خود پند کرتے تھے نہ بچوں کوالیا<br>ارت دیتے تھے۔<br>کرنے دیتے تھے۔<br>یکارڈ تو نرنمبروں سے پہلی پوزیشن حاصل کی۔ان کے<br>کھرنے نے سرے سے خوشیوں کے رنگ دیکھے۔وہ<br>کامیانی سے پھر سے کھل اٹھا۔ عارف احمہ نے سب<br>کامیانی س لیے ڈھیروں تحا کف لائے۔ تب اس نے عارف احمہ<br>۔ یہ کی برتبہ اس کی کسی تحریر سے موٹرسائیکل لیٹی ہے۔<br>بہلی ہرتبہ اس کی کسی خواہش پر انہوں نے **محوس تو جیہہ**<br>کے ساتھ انکار کردیا۔<br>'' <sub>د</sub>یکھیں بٹا مجھے موٹر سائیکل ولانے **پر کوئی** »…→↓→ →iºnăn… ºnj… »প¬¬… 1,7ºnn… «««=¬¬à …n=…=" ……/¬¬ ادروقت ضائع کرنا نہ خود پسند کرتے تھے نہ بچال کوالیا

بھائی کی ضرورت بھی بے پر کر اسے روزی من<br>بھائی کی ضرورت بھی بنے والا ہے ،آپ کی بڑھائی میں<br>بہت مددگار ثابت ہوگا۔ چند دن میں آپ کو بالکل نیا<br>کی بیٹریل جائے گا۔'انہوں نے سے بھر کراسے گھے لگایا<br>اور اس کا ماقعا چو ما تو اس کے د عارف احمەكودل ميں اتر جانے كاہنراً تا قعاء ووتو كچران ——<br>جس پردہ ہلاتر دد مان گئے۔<br>جس پردہ ہلاتر دد مان گئے۔<br>بھائی کی ضر ورت بھی بنے والا ہے،آپ کی پڑھائی میں<br>بھائی کی ضر ورت بھی بننے والا ہے،آپ کی پڑھائی میں<br>بہید پڑل جاتے گا۔''انہوں نے بیر کہراسے گلے لگا یا<br>کمپیوٹرل جاتے گا۔ <u>سایہ اوا شہ</u><br>تب بادلِ ناخواستہ *مدیدنے ک*مپیوُگ<sup>7</sup>فرَ اکش کی تب ہادلِ ناخواستہ حدیدنے کمپیوٹر کی فریائش کی<br>جس پروہ ہلاتر دد مان گئے۔<br>''فمیک ہے کمپیوٹر آگے جا کر آپ دونوں بہن

سایه اور ثمز

লল্ল¬ল্লল্লল্ল ..… مدید کا ریکارڈ نو ژا اورابا نے اس ہے اس کی پند کا<br>نوع اس کے روزان کا جواب کیسر مختلف مقالہ وہ اپنے<br>اب ہی کی طرح سب کا احساس کرنے والی بچی تھی اپنے<br>اب ہی کی طرح سب کا احساس کرنے والی بچی تھی اس کی تھی ہیں<br>''ہولیا۔<br>''ہالک م یں اس بار اخباری نمائندوا<br>سی دی ہے۔''<br>:ہ دنیمہ رہ ہے۔''<br>یہ دنیمہ رہ ہے۔اس کے دل<br>یہ نمیں۔<br>''منی ہیں ہوا،آپ کوئی ادرانوا<br>نے مجیں ہوا،آپ کوئی ادرانوا<br>نیام بیں ہوا،آپ کوئی ادرانوا اسے میڈیا کے بار سال ترین استحق کے بار کے میٹرک میں<br>یہ ایک فیصلہ کر لیا۔ جب اس نے میٹرک میں<br>یہ ایک فیصلہ کر لیا۔ جب اس نے میٹرک میں<br>اپنے وڈیو ڈاورابانے اس سے اس کی پسند کا<br>اپنے والا کر میں ایک میں اس کرنے والی بچی تھی۔<br>اس پر مزاحم ٹھیک ہے،میراتخذ سے ہے کہ آپ جھ سے<br>دعدہ کریں اس بار اخباری نمائنددل کو پورا انٹرویو<br>سرق آپ دیں گئے۔اس کے دل میں یہ ہات کتنے<br>وہ دیگ رہ گئے۔اس کے دل میں یہ ہات کتنے<br>حب رہ کئی۔<br>چپ رہ کئی۔<br>انہوں نے مجھ سے سوال کرنا گو اور پولے<sup>ی</sup> اس بار میں خود انٹرویو دوں گا کیکن اگر حب رہ گئیں۔<br>پیپ رہ گئیں۔ مرف آپ دیں گے۔''<br>دہ دیگ رہ گئے۔اس کے دل میں یہ ہات کتنے<br>عرصے سے پل رہی تھی،اس ہات پر خالدہ بیگم بھی قسمتھ قسمبری مانگوں گی آپ دیں گے؟''<br>'' ہائل میری جان، کیوں تہیں۔''<br>اس نے ایک لحہ ہاپ کو کہری نظر دں سے دیکھا<br>دعدہ کریں اس بار اخباری نمائندوں کو لپورا انٹرویو<br>دعدہ کریں اس بار اخباری نمائندوں کو لپورا انٹرویو<br>مرف آپ دیں گ … مچریاپ کااحساس کیوں نہ کرتی۔<br>''جومیں مانگوں گی آپ دیں گے؟''<br>'' ہالکل میری جان، کیوں تیس۔''<br>مجر بو لی۔<br>وعدہ کریں اس بار اخباری نمائندوں کو پورا انٹرویو<br>دعدہ کریں اس بار اخباری نمائندوں کو پورا انٹرویو ''تو ٹھک ہے،میراتخدیہ ہے کہ آپ جھ ہے ا<u>س نے ایک لحہ ہاپ کو گہری نظروں سے دیکھ</u>ا ، تدره زنانت ، بنانت باسران باسران سیستان<br>بڑل جائے گا۔''انہوں نے ریم کرا۔<br>سی کا ماقعا چہ ما تو اس کے دل ہے شکود<br>سی کا ماقعا چہ ما تو اس کے دل ہے شکود<br>تاکید بار پھرویں ہوا کہ اخبار دالوں<br>وقت عارف احمہ کونظر انداز کیا ادراً انعام پوچھا تو اس کا جواب یکسر مختلف تھا۔ دہ اپنے<br>باپ ہی کی طرح سب کا احساس کرنے والی بچی تھی تو<br>مجر باپ کا احساس کیوں ہنر تی۔<br>مجر باپ کا احساس کی آپ دیں گے؟'' مارف احمدکودل میں اتر جانے کا ہنرآ تا تھا،وہ تو کچران<br>مارف احمدکودل میں اتر جانے کا ہنراؔ تا تھا،وہ تو کچران<br>کیا نی اولا دتھا۔<br>لیتے وقت عارف احمدکونظر انداز کیا اور ایک بار کچر<br>لیتے وقت عارف احمدکرلولیا۔ جب اس نے میٹرک م یعے ہوں کروگردی بن اللہ ایران کے امریکہ<br>ایلتے دقت عارف احمہ کونظر انداز کیا ادر ایک بار پھر<br>منال نے ریہ بات بری طرح محسوس کی اور اس دقت<br>انعام پوچیا تو از اادرابا نے اس سے اس کی پسند کا<br>انعام پوچیا تو اس کا جواب یکسر مختلف ت سے مسلمات ت<br>کی اعی اولا دققا۔<br>ایک بار کچروہی ہوا کہ اخبار والوں نے انٹرویو<br>منال نے یہ بات بری طرح محسوس کی اور اس وقت<br>اس نے ایک فیصلہ کرلیا۔ جب اس نے میٹرک میں<br>حدید کا ریکارڈ نوٹرا اورابا نے اس سے اس کی پیند کا

ادر پسندے دین کے وہی مجھے قبول ہوگا۔ میری کوئی "لاڈ تو میم صلحہ ہم نے آپ کے مجل پہنچ انھائے اور بقول ایاں مرحومہ کے ،آپ کو مریز ھالگا خاص خواہش قہیں ۔'' عادف احمرمجت سے مسکرا دیے ادر اس کا سر ہے،خود پرتو آپ کوبھی اعتراض نہ ہوا۔ابادلادیت تبتياكربوليه جکن کیوں<br>س '' بال کراچی اولاد کوتحندان کی پسند اور مرضی ہے ۔۔۔<br>خالدہ بیم جھینے *گئی*ں۔ ''حد کرتے ہیں آپ بھی،خدانخواستہ تکما کیلا می دیا جا تا ہے،اپی پسندلو بتادیں کہ بچھ کچھ آسانی ہو جلوں اپنی تابعدارادلا دے، میں توبس پہنا جاتی ہولا<br>مسلمان جائے۔ایے تو میری پریثانی بڑھ جائے گی کہ ابنی کہ خدا جائے آگے زندگی میں ہتبیں کتی تختانیاں جیلی شغرادی کے لیے کیاتھ اوراسی میری پریشانی میں پڑیں اور کیا خبران دونوں کے جون ساتھی کسی مزاج کے اضافے کا باعث تو تعیں بنایا ہیں گی ناں۔'' ہوں،ایسے میں پیارے عادی تاری<u>ہ جسیح مشکل ثانہ</u> اور بھلامنال ایسا کر کتی می ، سو جعث سے بول اتھی۔ جائيں مے،انہيں مشكلات كاعادى بحى بنائيں-"اہامیرا دل کرتا ہے میری اپنی ذاتی لائبرریں "م فى انبيس بيار بحت ت ذيل كريمان بور من استخرج به خرج سے کافی سائل کے بیوں، محت ہیں سکھایا ہے بیکم اور ای محت کو لے کر جب ہ آپانیا کریں میرے کمرے میں ایک پوری دیوار پر دونوں عملی زندگی میں قدم رکھیں گے <del>تو سب کو</del> جستے ہیں بك هيلف بنوادين تاكريرى لاتبررى كاتماز بوسك ے ۔ ب ۔ ب ۔ اس کے دوشاں کردا کہ<br>محمد انہیں نفرت اور منفی جذبات ہے روشاں کردا کہ ادر بال، اس کا اقتتاح بھی آپ می کریں گے۔'' ۔<br>کرنا ہی کیا ہے۔وہ کیا سکتے ہیں کہ''محبت فاتح عالم''<br>بہو وو می توجهدانا کریس دیے۔ سوائیں مت ہے دنیا کو فتح کرنے دیں۔ جنا مضبوط "ویکھا آپ نے خالدہ بیگم، میرک لاڈورانی نے ۔ ۔۔۔۔۔ یہ وں<br>انہیں محبت بناسکتی ہےا تنافرت نہیں بناسکتی آیا گیا<br>میں سرے ناسکتی ہےا تناففرت نہیں بناسکتی آیا گیا کیں پاری فرمائش کی ہے، بالکل اپنے جیسی یس تو پھر میری عکستہ کملی پر مجروسار کھیے۔'' كل قاآب كي لا مجريرى كياتير كا آغاز كروات من ... ت په روسادے۔<br>شوہری اتنی مدل بات پرخالدہ لاجواب <sup>ہو می</sup>ں خالدہ بیم منظرا کردائیں ہا نیں مرہلانے کیس۔ ر په مه سا مدس دست د درد پاکستان د کرده د باباده کرده د باباده در استان کرده باباده کرده باباده کرده باباده کر<br>مرکز به ساله باباده استان کی باباده شمال دیگر استان در میلاده باباده کرده باباده کرده باباده کرده کرده باباده<br> ''لاڈ درائی ہو یا لاڈ لا راجا،آپ نے دونوں کو ے سے مسائل سادی ہوتا ہے۔<br>کے مطابق عارف احمہ اخباری تمائندوں کے سانتے<br>مطابق ىرىز ھاركھاجە'' ان<br>منال اورخالدہ کے ساتھ بیٹھ کر جب نمائندے ''ای بات کیوں کی آپ نے بھلا؟ کیا میرے لاڈے پہلوگ مجڑ گئے ہیں؟''عارف احمہ نے بھویں یہ سے سدن ہ ساں ساتھ ہوں۔<br>میں کتنا ہاتھ ہےتوان کے جواب کی تنتی سال ہے دررہ<br>حمو ایکا کرائیں دیکھا۔ .<br>''ا<sub>لر</sub>ے ہیں، ا<sub>للہ</sub> نہ کرے الیما تو کوئی بات گن - انہوں نے سارا کریائے کی ک<sup>ورے دیا</sup>۔ - به رید سه بین دوست دارد : تا<sup>لا</sup><br>مهماری بیٹی باشاءالله خود <sub>ن</sub>بی اتنی قابل اور ذ تا<sup>لا</sup><br>به حہیں ''خالدہ بیگم *گزیز الگی*ں۔ ت یں مارادادادادادادادادار است کے بار کے بار کے بار کے بار کے بار کے بار کے بار کے بار کے بار کے بار کے بار کے<br>میں کی کہنا ہے کے کہا کہ کہنا ہے کہ کہنا ہے کہ کہ کہنا ہے کہ کہنا ہے کہ کہنا ہے کہ کہنا ہے کہ کہنا ہے کہ کہنا<br> ۔ یہ ہے یہ راج تک میں اسے کم ہے کہ ایک کا تعلیم کے ایک میں اسے کے ایک میں ایک کا تعلیم کر ایک میں ایک کا تعلیم<br>کوئی خاص دشواری پیش نہیں آئی بلکہ پچ لوجہ ہم تعلیم کے میں میں ایک کا تعلیم کی رہنمائی کی ضرورت پڑتی ہیں گیا۔<br>ی ووسرا کر پگرے بٹی کی طرف متوجہ ہوئے۔ "بن تو مجر آب ہارے لاڈ کے بھی شدا ما کریں،جائنیں منال بیٹی آپ جاکرا پی دیوارک بیاتش ل په په او رسمان می صرورت چاپ کال<br>ابتدائی جماعتوں میں، میں نے این کے ساتھ میں<br>ایش میں میں میں میں نے این کے جینس کی کرتے تھے ہا کی ناکہ میں ترکھان کو پتا دول ے کر کے ساتھ سے ان کے ان کے ساتھ کر گیا<br>کیکن اب تو ہیں کی بھی ضردرجے نہیں چ<sup>ی</sup>ں۔ ممکن<br>س<sup>یری</sup> کر کر کر .<br>منال خوشی ،خوشی انٹھ کراندر چلی گنی تو وہ بیوی کی ں ، ، ، ں ں میں رورت ہیں پر ں میں ہوں۔<br>اپنے بچوں کا ایک ٹائم میں مقرر کررکھا ہے جس پہ پنج<br>ریم طرف متوجد وسنكار مجيد كى ب يول رب بهدای بین داد 2019 و 2019

 $-\frac{1}{2}$ 

Digitized by

خود پابندی سے کمل کرتے ہیں جھی کامیاب رجے ہیں۔'' سب طرف منال کے ایا کا حمہ چاہو گیاتھا،ان کی محنت کاسہراان کے سریا ندھ دیا گیا تھا،سب کچھوپیا ہی ہوا تھا جیسا منال نے ج<u>ا</u> ہاتھا<sup>لی</sup>کن وہ **مجربھی مطمئن** حہیں ہوئی می ۔ایسے اب بھی لگ رہاتھا کہ انہوں نے اپنے بارے میں کمل بات نہیں بتائی، وہ دانستہ خود کو منظرِ عام سے پیچھے رکھنا چاہتے تھے۔ابا ِ در حقیقت کیا تھ،وہ دنیا کو بتا تا جاہتی تھی تکرابائے *کرنس*ی سے کام لیا تھا۔ جیسا وہ اپنے پاپ کے بارے میں سوچی تھی وپسا کوئی اورت<del>و نہیں س</del>وچ کے تھا**،اس کی کیفیات کوکوئی** اں شدت ہے ہیں <del>بھرس</del>ل تھا جس شدت ہے وہ سب اس کے دل میں مو<del>جزن تھا۔اس نے تہ</del>ید کیا **کہ پیکا**م اب وہ خود ہی کرے گ<sup>ی</sup>۔اپنے **ابا کی تمام ترمحنوں،** مشقتوں اورخو بیوں کو دنیا کے سامنے **لاکرانہیں بہترین** انداز ٹیں <del>فر</del>اج <del>تحسین پٹ</del>ی کرے **گی کیونکہ اسے اپنے** باب سے عشق <u>تھا، بے پناہ عشق</u> \*\*\*\* اگلے چند دنوں میں منال **کے کمرے کی ایک پڑی** دیوار برایک منصرخوب صورت یک **شیاف بن گیاجس** یں کی سو کتا<u>ئیں رکھنے</u> کی گنجائش **تھی۔منال کے پاس** ہہ مشکل ساٹھ، سر کتابیں تھیں جو**اں نے کی سال اپنا** جب فرج بجا، بجا کرجح کی تیں۔عارف احمہ نے یک شلف کے ساتھ ساتھ اسے پھی**ں بہترین ادنی کتب کا** تحق<sup>ی</sup> کی دیا۔ پھرتو پھیے ہے ۔ اس کی لاہم ری کو کھل کرنے کا تہیہ کرلیا۔ جو آتا منال کے لیے کتابیں لاتا، خاص طور پراس ک<del>ے تا</del>باہ تائی اوران کے **بچے تو ہر ہارکوئی** ن کوئی کتاب ضرور لاتے۔ منال کی خوشی کا محمکانا نہ ہوتا ادراس کی لائب<u>ریری کوئیرتا د</u> کر<mark>ے کر عارف احمد کواپنا خون</mark> سرول کےحساب سے بڑھتا ہوامحسوں ہوتا۔ یکی دہ دور تعاجب ان کتابوں کو پڑھتے ، پڑھتے منال نے خود بھی لکعنا شروع کردیا تکراس بات سے منال کی کہری پہلی فارسه كے مواكوئي بھي واقف نيقا۔

✿☆☆

سايه اور ثمر

عذرا آ**پی کے لیے** 

عذرارمول کے چن میں آج

اک ننمی کلی میکائی ہے

خوش رہو بنت ذیثان

ماکیزہ کے تفصیل

خوشخری بیآئی ہے

دیگھوزینپ آئی ہے

يباري زينب جان جال

ایک تھارے آنے ہے

دادا،دادی کے چرول پر

کیس دفق آئی ہے

دیکھوزینب آئی ہے

مماتهاری ہیں شادال

عذراآ پی کے آنکن میں

بن کررحمت آلی۔

دیکھوزینب آلی۔

ان کودادا کہنے کو

دعا ہے میر کیااللہ سے

معراج رسول کو صحت دے

ایک تھی پری جوآئی ہے

ثم تغمير كا به بي بيان

نزبت بمحى توثين فرحان

دادی کی ساتھی آگی ہے

دیکھوڑینب آئی ہے

ماھنامەياكىيى فرورى2019ء 203

كادش بحمق تنير كراجى

باكيزه سنعاليخكو

دیموزین آئی ہے

بابابجمي تو ميں نازاں

معراج رسول كاتم ہونشان

دیکھوزینب آئی ہے

ہواسکرائی ہے

۔<br>نفائشنائی ہے

سایه اور ثمر حدیدنے مکینیکل انجیتر بننے کے لیے مرکاری رہ جاتے ہیں انہیں کہیں کوئی انچی نوکری *قہیں بل ی*اتی۔ کی ہے۔ منجھا جاتا ہے۔آگے اس کی ای<sup>ج قس</sup>مت۔ جب اس کا یونیورٹی کے بجائے اس پرائیویٹ یونیورٹی ہے میری پوری کوشش ہوگی کہ میں اسکالرشپ حاصل کر ''میری مکیت ہے ناں تو مچر میری م**حنی میں** وقت آئے گا تب دیکھی جائے گی۔ اگر اس کی قسمت ڈگری لینے کی خواہش کا اظہار کیا جو پورے ملک کی کوں۔ اس یونیورٹی سے مجھے ایک چوٹی ک جہاں چاہوں اسے خرچ کروں۔'' میں ڈاکٹریننا لکھاہوا تو اخراجات کا دسیا میرارب خود ہتا مشہورترین اور مہگی ترین یو نیورٹی محق۔ وہاں داخلہ لینا اسکالرشپ تو فوری طور پرمل جائے گی جس سے میں عارف احمہ لاجواب ہو گئے۔ <sup>و</sup>یےگا۔ پی*مسئلہ ہ*ارائبیں۔ فی الحال میں حدید کی داخلہ اگرحد يدكاخواب فعاتويو نيورمنى داسه يجمع اس جيسے غير اپنے روزمرہ کےاخراجات پورے کرسکوں گا،البتہ اگر ''میں اور آپ الگ نہیں، اسی طرح ہارے قیس کے لیے دفتر ہے قرضہ لے لیتا ہوں۔''عارف معمولى ذبانت ركضے والے طالب علم كو باتھوں باتھ سلے سسٹر میں، میں نے غیر معمولی کارکردگی دکھادی تو<br>پیپلے سسٹر میں، میں نے غیر معمولی کارکردگی دکھادی تو مبائل بمی الگ نہیں۔ ہر چہ ماہ بعدایک خطیررقم سمسٹر احمہ مُپسوچ انداز میں ہنکارا کجرکر بولے۔ لینے کے لیے تیار بیٹھے تھے۔اس روز وہ رات کے مج امل طور پراسکالرشپ آفر ہو سکتی ہے۔ کچراماں اِبا فیس کی مدیس ا دا کرنا بالکل جیمی ممکن نہیں ہے مرااورصفیہ ''اور سمسٹر کی فیسوں کا کیا ہوگا؟'' کھانے کے برتن دحونے کے بعد باور کی خانہ صاف یرایک رویے کا بار بھی تہیں پڑے گا۔ میں بس وی موقع بھالی نے بھی اپنے زیور بچ، بچ کر بچوں کو پڑ ھایا ہے۔ ''الله وارث ہے'' کرکے باہرنگل تو اماں کے کرے کے سامنے سے حاصل کرنا جاہتا ہوں اور میرا کچھلا ریکارڈ یہ ظاہر اب چند سال میں وہ ان سے ذکتا کما کر**لوٹا دیں گ**ے۔ <mark>''ش کچ</mark>ھاپنازیور بچ دوں اگر<mark>ی</mark>گا'' محزرتے ہوئے اس نے اپاکویولتے بنا۔ کرنے کے لیے کانی ہے کہ ان شاء اللہ میں آتے ہی يرزيور جي تواي اولادكا <sub>س</sub>يمال، ان كى شاد يون پر مس م**نگیمی با تیم کرری ہیں آپ، اینی** میں زندہ 'میں مون رہا ہوں عدید کے دانیے کے لیے کامیاب ہو جاوں گا۔تم <sup>ب</sup>س دعا کر د کہ<sup>ت</sup>ہارا بھائی جو نے ان میں برابر قسیم کردینا تھ**ا۔ توتعلیم پر کیوں تبیں۔** ہوں،آپ نے سوچابھی کیے کہ <mark>ٹیا آپ</mark> سے ز<sup>ی</sup>لا دفتر ہے کچ قرضہ لےلوں ، سوچ رہا ہے دہ حاصل کر لے۔'' لے گراخراجات یورے کروں گا۔'' شادی سے زیادہ اہم ان کی تعلیم ہے۔'' '' کچھ قرضہ؟ لاکھوں روپے قیس ہے اور آپ كوكرحديدكي بات مى دزن تعامكرايك خلش منال عارف ا<u>حمہ قائل ہو کر</u> خاموش ہو گیجے۔منال ''ایک بات کہوں آپ ےاگرآپ برانہ مائیں تو۔' کہ رہے ہیں کچھ قرضہ ہے گئے اولاد کو سمجھانے کے دل میں پھربھی تھی جس کا اظہاراس نے کربھی دیا۔ یوس دل لیے استے کرے کی طرف بڑھ گئا۔ مال کے آپ خودکوقرض کے بوجہ تھے دبار ہے ہیں۔اسے المغمرور بيبيع " آپ ٹھیک کہ رہے ہیں بھائی لیکن اگر آپ باپ ان کی پڑھائیوں کے لیے کیا، کیا جتن کررہ سمجائیں کہ دوا پی جادر دیکھ کر پاؤں پیپلا ہے کر می**ے متنے آپ کے ہیں ا**چنی میرے تکا مرکاری یونیورٹی میں داخلہ کیں تو آپ کوفوری طور پر ہائر تھ کیے گیے ہیں کاٹ کر یورا کررہے تھے اور حدید آپ،اس کی بیوتونی میں ای کا ساتھ دےرہے ہیں۔ میں۔ میں آپ کے نہیں اپنی ادلاد کے اخراجات <sup>کے</sup> ایجوکیش کیشن کی طرف سےاسکالرشپے کی کچ ہے۔ ہم نے انٹیلیکوتو تہیں پڑھانا ناں ،منال بھی ہے۔ كزاحساس تك نهقاساس نے موجا وہ صدید ہے ہات **کیے مدد کرنے کا کہ رہی ہوں۔آپ کچھ پرایا کیوں کر** ''منال تم سمجوقہیں رہی ہو،اقجینٹر تک فیلڈیس ىركارى پونيورىنى مىں برائى كيا ہے آخر؟'' کر کے اسے قائل کرنے کی کو شش کرے گی کہ وہ **رہے ہیں۔ بیاری زندگی آپ نے** پچوں کی ہرف<sup>ے</sup> جتنی آگے پرائیوے پونیورسٹیاں ہیں اتنی کورنمنٹ کی داری فود معانی، کیا یہ مرف آپ ہی کے بچے ہیں؟ ''دیکھیں خالدہ بیگم ہیے نیا دورہے،پنچے کالج میں کرکاری یونیورنی <u>میں داخلے</u> پر**آبادہ ہوجائے۔اما**ل برطبقے کے طلبا کے ساتھ پڑھتے ہیں،اب کوئی عام ہے نہیں۔تم قکر مت کرو،اماں کواپنا سارا زیورنہیں بیما فسأتواست تججانے كى انجاسى كوشش كى تقى تقرابا خاموش **کمرے میں آیک لیے کوشل خاموتی چ**ھا گئی پچر تمبر لینے والا بچہاس بہترین ادارے میں داخلہ نے اور یڑے گا اور بالقرض ایسا ہوا بھی تو میں پارٹ ٹائم نوکری عادف احربو لے۔ لگارے۔ا<u>گلے روز منال نے عدید</u>ے بات ک<sup>ی۔</sup> کرلوں گا اور ایک، ایک یائی لوٹا دوں گا، اماں کا حدید مرکاری یونیورٹی جلا جائے تو دہ اس بات کو بہت ''بخدا میں کبھی <sub>سوچ</sub> بھی نہیں سکتا تھا کہ میر<sup>ی</sup>ا میمانی، کیا آب کواچھا کے گا کہ امال آپ کے محسوس کرےگا۔ مرکاری یونیورٹی میں برائی کوئی نہیں احسان کمبی بمولوں گانہیں۔ میں وہ بیٹانہیں جو ماں، محبت اور خلوص کو آپ اجنبیت سمجھیں گ۔ ٹیل <sup>کے</sup> <sup>دا</sup> غلے ادر پھر ہیمسز کی <u>نیسوں</u> کے لیے ا**یک کر** ہے لیکن ہارے معاشرے کا ذہن ہی کچھ ایسا بن کیا باب کےسارےا ٹاٹے کھا کرسکون سے بیٹھ جائے۔ میچرا کا ہر ذمتہ بچوں اور آپ کی محت میں اٹھایا، ت<sup>یں</sup> کے اپنا سارا زیور پچ دیں کیونکہ **اس کے علاوہ تو اور** ہے کہاس یونیورٹی سے پڑھ کر نکلنے والوں کواچمی بین میں جامنا ہوں ہارےا ثاثوں پرتمہارابھی برابر کاحق نے یہ بھی ہیں سوچا کہ بچے صرف <u>یہ سے ہیں، اس</u> کول ذرايع نبيس بے امال ايا سے ياس۔ آپ مرکارى الاثوامي تمييان باتحوں باتھ لے لیتی ہیں، ہرجکہ انٹی کا ہےاور میں بھی تہارا حق غصب نہیں کروں گا۔'' کیے میں آپ کوان کا کوئی کام نہ کرنے دول<sup>7</sup> پ ادارے میں کیوں میں یڑھ کیے۔ اسکوپ ہوتا ہے اور ایسے میں ہمارے سرکاری اداروں اس نے منال کے مریر ہاتھ رکھا تو دوتر پ ہی گئی۔ اپنے دل سے یہ بات صاف کردیں، <u>بھے بہت دکھ ہو</u>ا حدید پر دیر جمکانے موچار ہا کرایک مختدمی ے قارع شدہ طلبا کوفی تھاس بھی نہیں ڈال مستقبل ہے کہآپ میرے ہارے میں ایسا سوچی ہیں۔ "اب نے ایساسو پالچی کیے کہ مجھنے یورات میں ساکس خارج کرکے بولا۔ کے حوالے سے موجا جائے تو جدید کی خواہش بالکل بجا اپنے سے کی قریبے بھائی۔آپ کے اچھے متعقبل کے ا بچھے بھی بہت دکھ ہوا ہے کہ آپ نے بچ<sup>ی</sup> ہے۔<br>ہم یون بات منالِ کی تودہ ڈاکٹر بنا جاہی ہے، یہ ،''دیکھومنال،تمہاری بات ہالکل درست ہے'<br>یہ ''دیکھومنال،تمہاری بات ہالکل درست <sup>کے</sup> اثراجات کے معاملے میں میری مدد کو یوں رد لیے مری ساری زیدگی بھی قربان ہوجاتے تو پروائیس۔ ہے۔<br>بھگ اس کی پڑھائی بھی بہت مبلی ہوگی گرڈاکٹری کے تھے واقعی بیٹنیا بھی اچھانہیں لگا کہ اماں اینازیور بیچنے کا ر<br>پر دیا۔ میراز پورسارا آپ ہی نے تو بتایا تھا اور اسے<br>مسلمان مى توبس يە چاہتى مى كەلمال، اباركوكى بوجەنە پۇسە، زابا شيج مم بركاري اداروں ہے باكرى بإنتہ ہونازيادہ اہم سوچ رہی ہیں تکر مسلہ رہے کہ سرکاری تعلیمی اداروں<br>م آپ ی کی اولاد پرخرچ کرنے کی بات کی میں نے۔ کو دفتر ہے قرضہ لینا پڑے نہ امال کوزیور بیچنا پڑے، علميلكين سيدودق 2019ء و201 کی بین الاقوامی بہتر کے سامنے اب کوئی اہمیت جہیں<br>یہ بین الاقوامی بہتر کے سامنے اب کوئی اہمیت خمیں ،<br>سیستنگ ده میرامال تقانگر د ه ملکیت اب آپ ہاری وجہ سےان کی پیٹانی پر بھی بل تک منآ ئے۔' رہی اورایے اداروں <sub>سے</sub> فارغ انتضیل ملکبا فارغ ہی<br>۔ ماھنامەياكىيى \_ فرورى2019ء 2053

Digitized.

"یں یانابوں مری بن بہت حساس ہے۔تم وہ اس کے ایک ہیں۔انس میں سوالات کمیے کچ بيدابوكيا كداب اس فيلذكو حجوز في كاسونج كرجى دل فابوش ہوگئی۔ فکر نہ کرو، میں بہت جلد کوئی نوکری کرکے ایا کے قریضے فس پڑیں۔ منال ان کے قریب کھیک کر بیٹھ گاتو تحمیرا تا ہے۔ڈاکٹری کی مشکل پڑھائی کے ساتھ میں ☆☆☆ كى قىطيں ادا كر دوں گا۔جس ہات پرتم پر پشان ہور ہى پرانے وقت کو یاد کر کے ان کے چرے پر ایک خوب م<br>محمردالوں پر منال کے <u>لکھنے</u> لکھانے کا رازتب بیہ کام جاری *نہیں رکھ سک*وں گی اوراسے ترک کرنا بھی ہو، وہ سب میں بھی سوچتا ہوں اور میں نے اس کے صورت مسکان پھیل گی جواس بات کی شاہدتی کہ ان کبا کلاجب کالج میں تحریری مقابلہ ہوااور کیلی کے کہنے پر میرے لیے اب مشکل ہے۔ یہ شعبہ بھی اتنائل ہاعزت لح عمل بلاننگ كردگل ہے-'' حدید مجت ہے مسكرايا۔ یادیں تقی سہانی تھیں۔اس روز پہلی بارانہوں نے جوالی مال نے ہی ایک مخفرانسا نداک کرجع کردادیا۔ نتیجہآیا ادر کچر چند دن کی سوچ بچارکے بعد عارف احمہ کی دہلیز پر قدم رکھتی اپنی بنی کواپنی زندگی کے اس قسیمنا ۔<br>فرمنال کی کہائی کو پہلا انعام ملا اورتقسیم انعامات کی نے دفتر سے کچھ قرضہ اٹھایا اور حدید کا داخلہ کر دا دیا۔ ترین دور کی داستان سائی جسے من کر منال ا**پنے ہ**ا پ لقریب میں کالج کی پرلیل اور مقابلے کی مصفین ای کمے منال نے فصلہ کرلیا کہ دہ اپنے ذاکر بنے کے کے عشق میں کوڈے گئے ڈوب گئی۔اولاد کی باپ سے *پایفرنسنے اس کے* افسانے کی شان میں زمین شوقِ کوقر بان کر کے مرکاری پونیورٹی ہے ایم اے کر مجت تو فطری بات ہے کر باپ کی عظیمت کی داستان من اس کے ق<u>لاتے ملاڈالے ی</u>ے وہ انعامی کتب اور کے کاتا کہ ایا کو کم سے کم اس کی طرف سے پریشان نہ کر منال تو یوں دیگ رہ گئی جیسے امال اسے کمی شغرات الزازي شيفه ليے کمر آئی تو خوش سے عارف احمداور قلم کارمنال احمد میری بیٹی ہے۔'' ہونا پڑے۔منال کو بعد میں پتا چلا کہ دانھے کی رقم کے کی ماوراکی داستان محبت بنا رہی ہوں۔ تقی ہی دیروہ<br>ک خلفنا بیگمرکی آنکھیں چلک بڑیں۔اس کے بعدتو چیسے ساتھ تیمسر کی فیںادر تکورٹی چارجز کے ساتھ ،ساتھ اس داستان کے نسوں میں کم رہی <u>تھراحا تک</u> اسے یادآیا سلسله تبل لكلاء ممال كأقلم ركانه خيالات - عارف احمد کماپوں اور دیگر کی ضروری اخراجات کے لیے مجموعی انس دیے۔ نے اس کی حوصلہ افزائی کی اور مجر اس کے لکھے کہ یہ کہانی شروع کس بات سے ہوئی گیا۔ طور پر قرمضے کی رقم ناکانی تھی اس لیے دہ کی پوری مىرامان..... مجرق<sup>7</sup> بكويه زيور بالكل تين بيجا البائے، مضایین اور مقالے مختلف رسائل اور<br>الباغ، مضایین اور مقالے مختلف رسائل کرنے کے لیے اماں کواپنے زیوراتِ میں ہے ایک جاہے،اہانے اتنی جاہرے آپ کے لیے بنوایاتھا-افبارات کی زینت نتے <u>لگے۔</u> اسے **ادب ہے لگاؤ تو** چوٹا میٹ بیپا پڑاتھا۔ تب منال رہ نہ کی اور ماں <sup>ت</sup>ے ناکر ہا قاعدہ ایک کھاری کی حیثیت ہے اس شعبے میں وستعبال کر رکھتیں۔''<br>تر پائی تممل ہوگئی تھی، انہوں نے دائقوں ہے اسےتوسن**عال کر محتیں۔'**' سامنے احتجاج کیا۔ قرم رکھنے کے بعد اس سے مستقل طور پر<br>قرم رکھنے کے بعد اس نے ای شیعے کو متقل طور پر اس کے بعد نفسیات میں اور پر۔'' ''اماں آپ اپنازیور کیوں بھی ہیں، کیا اس دن دھاگا کاٹا اور اسی خوب مورت مکان کوچ کے کچ ا بنائے کا فیصلہ کرلیا۔ کم عمر کیا ہے اس نے ڈاکٹر بننے کا کے لیےآپ کے ابانے پیڈیورآپ کو پٹا کردیاتھا؟'' خماب ویکھا تھا تکر جب بھائی کے ا**نجینٹر تک** میں سجاہے پولیں۔ عالدہ بیم جواس کی تی کی قیصوں کے لکے اور میں<br>میں ادارے اہا اور میرے کے تم ددلوں ہیں لائل لینے کی دھرے اپا پر یار پڑا تو منال نے ای<br>بیٹس لینے کی دھرے اپا پر یار پڑا تو منال نے ای دامن تریائی کرنے بیٹی ہوئی تھیں، سوئی میں دھاگا زیور ہے میں زیادہ قیمتی ہو،اس زیور ہے زبادہ م میں بٹی *کو*۔'' انت سے این خواہش کودیا دیا <del>تھا</del>۔ **تھر** جب وہ ہا قاعدہ ڈالتے ہوئے ہس پڑیں۔ دونوں کی تعلیم کا زیوراہم ہے اور پھرزیور ہوتا ک<br>ا کیمارکی بن کی اوراس نے **اس شیبے کے حوالے ہے** " کہا بات تو یہ کہ یہ زی<sub>ار</sub> مجھے میرے کمل بلکہ لیے ہے بھلا؟ای طرح کی آڑے دقت کے لیے <sup>6</sup><br>آ ان <sub>ان شه</sub>رت کام و چ<mark>کھاتو فیصلہ بدلنااوراس پرا</mark>ماں<br>ایک انگریزی سے کام و چ<mark>کھاتو فیصلہ بدلنااوراس پرا</mark>ماں تہارےابانے بنا کردیا تھا۔میرےابا سے توانہوں نے ق بنوایا جا تا ہے۔آج سے حدید کی تعلیم پر فرج ہوگا تو دہ<br>ک لاکتاب کرتا مزیدا سان ہو گیااوراس نے پورے دل<br>مسلمان کرتا مزیدا سان ہو گیااوراس نے پورے دل ایک تکاتک نہیں لیاتھا۔ تیں آوجن تین کپڑوں میں رخصت اس قابل ہوگا ناں کہ پیسکا کرانیاز پورا پی دلہن کے<br>ا سے اردوادب میں ایم اے کرنے کا فیصلہ کر کے اس<br>ٹواپو رواد سے میں ایم اے کرنے کا فیصلہ کر کے اس وكراس محر مى آلى محمد و بحر تجار سابات مي تقيات لیے ہوا ہے۔ وہ ہی کسی قابل نہ بن کے تو ہے تی<sup>ں</sup><br>کے ہوا ہے۔ وہ ہی کسی قابل نہ بن کے تو ہے ت خ<sub>واہش</sub> کا اعلان بھی کر دیا۔ایا کہ دھپک**ا لگا، وہ اس کی کم**<br>بن کا اعلان بھی کر دیا۔ایا کہ دھ**پکا لگا، وہ اس کی کم** میرے کس کام کا۔اس کی پڑھائی اتی ہوگی نہ ہوئی تو<br>میرے کس کام کا۔اس کی پڑھائی اتی ہوگی نہ ہوئی منال کامینہ جرت سے کھل کیا۔ گاگاخواہش سے آگاہ تھے **اوراس سے قیصلے کے پس**<br>مقامات میں سے آگاہ تھے **اوراس سے قیصلے کے پس** ✿✿✿ '' کیا داقتِ اماں؟ ایسا بھلاکب ہوتا ہے۔ مجھے ہے۔<br>یمی زیوراس کی دلہن کے اور تمہارے کا ہم آثاء دونوں<br>م حرکا کمی ائیں تھی۔ وہ سے اور اس کے مسلم کے اس کے<br>ابن محمد اس کے مقدام اندازہ ہور ہاتھاتھمران کے سارگی کہانی متائیں، کیے ہوئی تھی آپ اور ایا کی ۔<br>صورتوں میں ہےتو یہ مردولوں کا ہی ۔تو بس ایک تقا<br>تمہارے لیے رکھ کر حدید کا حصیہ اس کی بڑھا گی گر<br>تمہارے لیے رکھ کر حدید کا حصیہ اس کی بڑھا گئے ائتمار ممال معد معدوره ،ریہا<br>کریم ممالک نے سے حد سلیقے سے ان کے خیال کورد<br>مسلمہ شادی؟اور به چیمرنه لینے کا خیال مس کا قیا؟ دادی نے نے کہ مساحب حدیث ہے، ب<br>(بہر ہا موقف بہت مفبوط کیجے کے ساتھ اس كوكي اعتراض فيس كيا؟ اتنا روش خيال بملاكون هوتا ۔۔۔ رعدیدہ سعیہ اب نوبی ہے<br>رہے ہیں۔جب نوکری کرنے کے گا توا پی دہن<br>لیے: گرایا ک<sub>روه</sub> مطمئن ہو گئے۔ ٢ کيے واقايہ کی؟ کر، ''اہا میں'' سی سی سے ۔<br>کر، ''اہا میں ڈاکٹر ضرور بننا جا ہتی تھی تکر جب سے<br>مستعمر اس کرنا تب سے اردوادب سے اس قد رایگا دَ قىتىمىسىماكىندىك سالزى يتاتى بول<sup>ى.</sup> ۔۔۔۔۔۔۔۔۔۔۔<br>منال یوان کی بات ہے ہنوز اشلاف ضاعمروہ ليے زيور دوخود بنالےگا۔'' <u>مکعنگیدیا کپیو فروری 2019ء 1063</u> Digitized by

سایه اور ثمز

ہے جتنا میجائی کا شعبہ۔ میں لمبی آلات کے بجائے کلم ک طاقت سے میچائی کا کام کروں گی اور ہے زیادہ مشکل کام ہے۔آپ گرندکریں میں نے بی فیصلہ اپنے دل کی خوشی کو مدنظر رکھتے ہوئے کیا ہے۔ایک دن آئے گا جب آپ فخرے میرانام لے کیس گے کہ مشہور اس نے اس اعداز میں کہا کہ عادف احمر کھل کر ''اور ہاں اہا،ایک بات اور…… بی<sup>ر</sup>ت **جسے گا** کہ آپ ستے یں چوٹ گئے، اردوادب میں ایم اے کے بعد میں انگریزی ادب میں بھی ایم اے کروں گی۔ "ارے،ارے،ارے،ارے بس،بس بھی کیا ساری زندگی پڑھتی ہیں رہوگی کیا شادی تبیں کروگی،اللہ معاف کرے عارف صاحب آپ تواجھی شہ دیے جارہے ایک ہات کرنے دالی بھلاخالدہ بیگم کے مواکون

ہوسکتی تھیں۔منال ان کی بات پر منہ کے زاویے بنگاڑتی کمرے سے نکل عملی اور عارف احمہ بیوٹی کو تھورنے لگے تو وہ بھی گڑ ہڑا کر سامنے پہلے دملے

منال کے کانج اور حدید کے یونیورٹی جانے کے وقت ہے جي عارف احمد نے ايک جروفى لوکرى شروع کر دی تھی لیکن جب منال بھی یونیورشی جانے گی تو عارف احمد كويا مشين بن كرره مجمح فعلى الصباح جاگ كمر انہوں نے شام کے اسکول میں یڑھنے والے بچوں کے لیے ٹیوژن سنٹرکا آغاز کر دیا،مج چہ ہے آٹھ بچ تک ٹیوٹن پڑ حانے کے بعدوہ ناشتا کرکے دفتر چلے جاتے۔ ماھنامەياكىزە\_ فرورى2019ء 207

یانج بے دفتر ہےآ کر معمول کے مطابق ایک مختا منال بیوں، بچوں کو دقت دیتے اور کچر جائے لی کر چھ بجے زند کی تق بے رحم ہے ایا، رصرف آپ جانتے ہیں اورال زندگی ک بے رحمی نے کرنا آپ نے جمع تجیں تھایا،آپ شام کی نوکری یہ میے جاتے۔دیں بچے وہاں ےلونے نے ہمیں صرف اس زندگی کا حسین چرہ دکھایاادرکریہ تو کھانا کمر والوں کے ساتھ کھاتے یورے دن کی روداد رخ بمیشه اپنی طرف موڑے رکھا۔ہم نے بھی زندگی جمل سنة اور بحدائي ساتے منال بمشه بر چی۔ ب الأاست اس كى تمام ترغتيون اور بدر حميول كے ماتھ "ابان جلسے آرام کب کرتے ہیں۔" کیے جیاجاتا ہے یہ آپ ہیں بھی کھا تیں۔ پہ چھ<sup>الگا</sup> حدیدنے البتہ اس بارے میں نہ بھی اعلی رائے تربیت کالازی صد ہونی جائے گ<sup>ی۔'</sup> کا اظہار کیا نہ کوئی سوال کیا۔ منال کو اپنے لکھے کا اعزاز کی لئے لگا جواس کے ذاتی اخراجات کے لیے كې تقى مى منال اتنى برى كب بولى انيس پاتان چ<mark>لا</mark>، کانی تھالیکن پھربھی باپ کا بو چھ باننے کی ایک ادنیٰ سی ان کی مشکلات کا احساس کے لیے کرنے گی ایس فر کوشش کے طور پراس نے ان کے ٹیوش سنٹر کو با قاعد ہ قل نہ ہوئی۔ ایپا احساس تو سبھی ان کی اپنی شریک اکٹری میں تیریل کرنے کی خمان لی۔میچ اس کی کلاس حیات نے بھی نہ کیا تھا کر اس کے لیے دہ خالدہ کوتھور دیر سے شروع ہوتی تھی اس لیے اس نے ابا کے ساتھ وارتبيں بيھتے تھے۔انہوں نے شريک حاجے کوہ بیشدونیا ال کریڑھانے کی خواہش کا اظہار کیا جس کی انہوں کے مردوکرم سے بچانے کے اینے پردل کے پیچ نے شدید قالنیت کی۔ چھپائے رکھا تو بھلا دہ <sup>کی</sup>ے اس کتا پر پی<sup>چیل ۔</sup> بنجال "منال کمانا میری ذتے داری ہے اور میں یہ حساس طبيعت نے ان کا دل جيت ليا انہوں نے۔ ذتے داری آخری سائس تک جعادی گا کرتم لوگوں کی ے ۔ سامن کے اس کے مقدس کے ایک مقدس کر ایک مقدس کر ایک مقدس کر ایک مقدس کر دیا گیا۔<br>مقدس کے اس کے مقدس کی مقدس کر اتحاد کر دیا گیا۔ اس کے اس کی مقدس کر دیا گیا۔ اس کے مقدس کر دیا گیا۔ اس کے مقدس تعليم كاحرج فيس مونے دول كا" آوا**ز میںآنسوڈں کی آمیزش تھی۔**<br>میں اسوڈن کی آمیزش تھی۔ منال خاموش نگاہوں سے چند کیے اُنہیں دیکھتی ری پم آہتل ہے پولی۔ معاشرے کا برا چرو بھی ہیں دکھایا لیکن بیمانے آپ<br>معاشرے کا برا چرو بھی ہیں دکھایا لیکن بیمانے آپ - ۱۸۰۰ را به در سال ۱۳۷۵ را اور تاریخ تابون که<br>دونوں کو پےلوث محبت کرنا کھا دیا اور تیل بھتا ہوں: "المجھےآپ سے ایک گھرے۔" یا میں اس کے برے است کے لیے کا میڈیا<br>میری کے برے اسے برے است کے برے اس ان کی بات کے جواب میں بہ فتکوہ ان کے لیے ے بڑے کے ساتھا ہے جاتا ہے جاتا ہے جاتا ہے۔<br>ہے۔ آپ کواجازت ہے آپ جو چاہیں ہوگا :<br>لاڈنی بیٹی آپ میرابازونیں کی تو بچھ خوشی ہوگا : کمی جنگے ہے کم نی**ں تھا کہ اتنی عنت کے بعد بھی ان ک** اولادکوان سے کوئی شکایت ہو گئی گی۔ '' کیما گلہ؟'' دہ پولے تو ایسے کہ ان کی آ داز ے ویب سے اوپ سندن کے دور ہیں<br>سے خاتی کروا کر فالتو سامان یکوایا اور باتی اینڈر <sup>میں</sup><br>سدے ایک مرکوشدکی طرح بھٹکل ملق ہے پرآ مدہوئی۔ سیٹ کرکے ان دو کمروں کو اتاقا ہے۔<br>سیٹ کرکے ان دو کمروں کواکیڈی کی شکل دیکھنے<br>ایک کم مہیں نے ہاری بہرین تربیت کی، ہمیں ے،ن دو مروں پوا لیڈیا ٹا سائٹ آگے<br>ایک کمرے میں وہ پڑھاتی دوسرے میں ایا بٹا آ<br>اوقایہ س سب کچو تکھایا، ہاری ہرخواہش پوری کی گر کے اُنہیں لگان کی پانس تکی ہے گل ری ہے۔ ے میں اما دوسری نوکری پر جاتے ہیں کہ دیگر<br>کے دو تھنٹے کالج کی کڑ کیوں کے لیے تحقیں کہ دیگر<br>طالبار۔ لگا کے ساتھ کے لیے مسائل کر ہے<br>سالیات میں اضافہ ہونے لگا کے بین اقارب ہیں<br>کیتے کہ میں سے مسائل کی بین اس کے بین منظم أب نے ہیں اپنے جیسا بنا قہیں سکھایا۔'' ۔ ۔ ، سد، صاورہونے لگا۔عزیز واقارب ،<br>کہتے کہ خالدہ بیم نے بچوں کی خوب تربیعی<br>پ سالبی قدرے بھال ہوگی۔ "ئەينچىسى……كيامىللى؟" مآمدامهاكيره فرورى2019ء 2013ع

Digitized by **GOOQIC** 

بکج پکل کے بڑے ہونے کے ساتھ، ساتھ تینوں بُلالْمَ إِلَى اللَّهِ مِن تِ مِسْحَ سِمْحِ اس لَيْ سب لِکُ مَارِف احمد کی ذینے دارطبیعت ہے واقف ہونے یے اوجوداس بات سے انجان ہی رہے کہ بچوں کی فيم وتربيت كاسمراعارف احمه كے سر جاتا ہے۔ چونکہ یوایک عمومی رویہ ہے کہ مرد اولا دے اخراجات کے ا<br>الان است برى الذمه ادر بے خبر رہے ہیں اور بوگرین مائیں ہی بچوں کی تعلیم وتربیت کا تمل بیڑا الراقی ہیں اس کے خالدہ کی بات کرکرتی تیقین ہی نہ کرتا الاسب يمي سميح

''اپنے جیسا محنت نش،مغبوط ادر مخت ملائلہ

ان کی ہمیں آنسوؤں ہے کہ یہ ہوگی۔الا<br>ان کی ہمیں آنسوؤں ہے کہ یہ ہوگی۔الا

، باں میں نے آپ کو زندگی کی لیے رہی اور<br>مزیدات میں نے آپ کو زندگی کی لیے رہی اور

ہدریت ساتھ ہے۔<br>**یوں اس نے اوپری منزل کے دوکر پے شما**لاتا<br>ایک ج

" إب بتنا بحى كر لے تربت اس كے بس كا كام نگ پہنز کہ ان ہی کر کتی ہے۔ عارف احمہ نے گا بچول کی تربیت میں کرداراد اکیا ہوگا **کر اصل کا م**قو ان کارلی ہے، مجلا<del>ماؤیا</del>پ سارادن **کمر پر ہوتا ہی** ىب سېسارادن توبچول كومال <sub>ت</sub>ى **سنبالتى ہے۔''** فالد بحراد يتن كرية شركيه ياتين كه عارف احمه رائیوں کی روزش اور تربیت کے **ابتدائی سال نوکری**<br>سرمایا کا پرورش اور تربیت کے **ابتدائی سال نوکری** سکانٹھ کھنٹوں کے موافران اور دیکھیے۔<br>سکانٹھ کھنٹوں کے سوافرام وقت **کھر پر ہی گز آرہ اور** الاچر بالوں <u>میں ہی</u> بچوں کو ایسا بنا دیا کہ دہ **ان کے**<br>ایس اسٹی کی سلامت ہی تھیں۔<br><sub>فوج</sub> مسلم سے ہی کہیں۔انہوں نے **ابتدائی عمر میں** ل پیل کی پچوالیمی تربیت ک<del>ی که بع</del>د میں دومصروف<br>کی پیل کی پچوالیمی تربیت ک<del>ی که بع</del>د میں دومصر کی گرایو کے تو خالدہ بیگم کے کوئی یو چھ نہ پڑا، انہیں کبھی<br>کارکر دیکھ خالدہ بیگم کے کوئی یو چھ نہ پڑا، انہیں کبھی نلاکو اس کر ستی تاریخ میں بعد ہے۔<br>ا<sub>لامل</sub>ق اس کے ستیمانا *پیل بڑ*ا۔ پیلے عارف احمد کا کمال ان اللہ کا کر کہ جب کے سعود سرے<br>نواتی اللہ کا کریم کہ جدید اور منال دونوں ہی ہے جد<br>مشکل ا این بچ سے موالیل کرتا ہے اور سماں دور ں<br>اس کے تحصیر ایس کوئی بھی بات سمجھانا زیادہ مشکل ابسے میں ہوتا تھا۔ جو یعنی تھا، خالدہ میگم کواعی محت اور<br>زمانہ کے موتا تھا۔ جو یعنی تھا،خالدہ میگم کواعی محت اور رانیوں کی تعریف میں مصاحب ہے۔<br>لگ سی تعریف سننے کا حرہ خوب آیا۔ آئیس اچھا کر میں ایک کا غیر معمولی کامیا بیوں پران<br>مراتب اسل بحن کی غیر معمولی کامیا بیوں پران طراب اسل بیما ما میرسمود، ه سیویه به به سه<br>۱ % کرماکاره میبانیک مال کی حیثیت سے انہیں ہے<br>۱ % سرم میں میرے میں میرے کر دایا کارر <sup>مراکا</sup>ت میں ایک ماں کی حی<sub>شت سے</sub>، یہ ب<br>| کانان مرکز جاتی ،این کی بچوں پر کی گئی محنت کوسراہا<br>| انان مرکز میں میں میں ایس میں سین میں کانا مستون جانی،ان کی بچوں پر دی ۔<br>| ازاد مہر میکران کا مرفر سے بلند ہوتا کا میابی،شہرت<br>| ازاد لا مہر میں مسلم کرنے کے بلند ہوتا کا میابی،شہرت ارد مستقبلان کار بخرے بلند ہوتا۔ہ سی<sub>دب</sub><br>۱ گیلو کا نشرہوتا ہی ایسا ہے۔ بچوں کی غیر معمولی<br>مستقبل ایسا ہے۔ بچوں کی غیر معمولی کو سب <sup>ہ</sup> تشریع تا ہی ایسا ہے۔ بیچوں <sub>ت س</sub>ر<br>یا سلم*حمل نہ ہر م*ال دونوں کے انٹر دیو اخبارات میں<br>مر

سایه اور ثمز

شائع ہوتے اوران کی ماں کوخراج تحسین پی<u>ش کرنے</u> <u>کے ساتھ ،ساتھ ان کا بھی</u>مختمرساانٹروپولیاجا تا۔سب مجکہ دہ ایک عظیم ماں کے طور پر جانی جاتیں جنہوں نے بچےں کی تعلیم وتربیت دونوں پر جی جان سے محنت کیا تقی۔ دولوں اپنے، اپنے تعلیمی اداروں میں اسٹار اسٹوڈنٹ کہلائے جاتے تھے۔ **☆☆☆** 

حدیدنے اپنامعیار برقرارر کیتے ہوئے یونیورٹی کے پہلے سویں میں ایکارڈ نمر حاصل کیے۔ حسب دعده أيك تقريب مي اسے اسكالرشيہ ہے نوازا كيا۔ اس تقريب تقييم انعامات ميں دوسب تكر دالے مدعو تھے۔خالدہ بیگم کواشیج پر بلاکر حدید کے برابر بٹھایا گیا اور ان سے خیالات **کا اظہار بھی کردایا حم**یا، ان کے لیے مجمع نے تالیاں بھی بجائیں جبکہ اہا، منال کے ساتھ مہمانوں کے پچ کری پردیگرادگوں کی طرح بیٹھے رے۔ تب ایک بار مجر منال ہے رہائیں کیا اور اس نے باپ سے موال کرڈ الا۔ ''ابا، ہارے اہم مواقع پرآپ ہیشہ پیچے کیول رجے ہیں، اماں کے ساتھ آگے کیوں تبیں آتے؟ ہماری تر قی اور کامیابی میں سارا ہاتھ آپ کا ہے اہا۔۔۔۔۔ اماں نے تو کبھی ہمیں *کچے پی*ں پڑھایا نہ بی دہ آپ بعثی قابل اور پڑھی لکھی ہیں۔ پھر پہ کارنامہ تو آپ کا ہوا تاں،اماں ٹیمی کمبی آپ کوآ کے ٹیمیں کرتیں،انیا کیول ہے ایا؟ مجھے ہے اچھائیس لگنا۔ کیا آب کا دل تہیں جا ہتا کہ آپ اپنے بچوں کی کامیانی کا کریڈٹ خود لیں کیونکہاں کے اصل حقدار بھی آپ ہی ہیں۔'' '' آپ کی اماں اور میں، الگ الگ ہیں کیا؟اور ۔<br>میں دونوں بچے ہم ہےالگ ہیں کیا؟ہم میں ہے جو حقي بمئ كوئى كامياني حاصل كرتاب وهسب كى كامياني ہولی ہے،میری یاتہاری جیں ہولی۔ہم چاروں ایک <sup>م</sup>یں۔ بیسے آپ اور حدید کی تعریف ہم ماں باپ کواپنی تعریف کتی ہے، ٹھیک اِسی طرح آپ کی امال کی تعریف ب<u>ھ</u>ے اپنی تعریف کتی ہے۔ دوسری بات ہے کہ ماهنامەياكىزە\_ فرورى2019ء 209

یہاں بھی تواسیج پرآپ کی اماں کوی بلایا کیا ہے، بچھے بلایا جا تا لومیں جا تا تاں۔اب خود سے بن بلائے اوپر جاتا اچھا لگا کیا؟ ہات کچھ آئی نجھ میں یا نہیں؟'' عارف احمرمت ہے مکراکر بولے۔ منال کے چربے پرقائل نہ ہونے کے تاثرات خلگی کے تاثرات میں مرتم ہونے لگے۔دونفی میں سر ہلا كرضدى ليج مس بولي۔ 'گرہم یر کی گامخت تو ساری آپ کی ہے ناں ٹھیک ہے اماں کی مجی برابر کی اہمیت ہے کر جب انیں پاراجاتا ہے مراہاجاتا ہے تب آپ کو بھی ساتھ ی لکاراادر مراہاجانا جاہے۔اگرہم جاروں ایک ہیں تو ہیں ہرکامانی میں ایک ساتھ کمڑے نظرآنا جاہے نال، كوكى ايك آسك اوردوسر ايجيد كيول؟" دہ کھرہس دیے۔ ''ارے پکل، بیٹکوہ تو تم جا کرانگیج سکرٹری یا یونیورش انتظامیہ سے کرو ناں، اس میں بھلا میرا یا خالدہ کا کیا تصور؟ دیے بھی کیا حرج ہے، عورت تعریف کی زیادہ شوقین ہوتی ہے، مجھے نمایاں ہونے کی کوئی چاہیں تین عورت میں تمایاں ہونے کی جا ہ ہر حامت پر حادی ہوتی ہے۔ تہاری اماں کو بھی اعی لغرا<u>ئ</u>ب ولو**صیف بہت بمائی ہے، دہ**مہینوں خوش رہتی <del>ی</del>ں اس ذرای <del>تعریف پر اور اس خوشی کا کچل ہمیں ما</del>تا ے۔ تو بتاؤسود امنگاتو جیس نال۔'' آخر ثیں شرارت سے بولتے ہوئے انہوں نے مزال کے ہاتھ پرتالی ماری تو دہ کھلکھلاکر ہنس وی تھی۔ تب عارف احمرکولگا تھا کہ انہوں نے اسے بہلالیا، بظاہرتھا بھی اییا ہی، دوابھراُدھر کی باتیں کرنے اور معمول کے مطابق جیکنے گی تھی تکراندر،دل کے اندردور بہت دوراس بات کی انی اب تک گڑی تھی۔اپنے باپ کی خوبیوں کو دنیا کے

ے۔<br>سامنے لانااب اس کا نصب العین بن کیا تھا۔ دہ دل سے

<u>، ماہی تھی کہ لوگ اس کے باپ کو جانیں اور سب باپ</u>

☆☆☆

 $JU$ 

Digitized by

انسے ہی بن جا کیں پیسے عارف احمہ تھے۔

ایک روز حد پد معمول کے مطابق شام کواپے دوستوں کی محفل میں جانے کے لیے تیار ہور ہاتھا جب منال اس کے کمرے میں داخل ہوئی۔ ہال سنوار <sup>ح</sup> حدیدنے مکرا کرآ بجنے میں اس کانکس دیکھااور مڑا۔ ''منال تم ..... خجريت تو بتان؟ كيونكم بنا خمریت کے مرے کرے میں کم قاتم آلامیہ وہٹس دی۔ '' جی بھائی یہی شجعیں کہ آج بھی خریب بھیل ہے۔"وہ اتنا کہ کرفرصت سے اس کے یسز پر پنے گانو حدید کواحساس ہوا کہ بات کچھ خاص تک ہے جو منال یوں وقت نکال کرخصوصی انداز <mark>ہے اس کے پ</mark>اس آلی۔ ''یااللہ خیر……کہوکیابات ہے؟'' چند کمحے وہ یونمی بسر کی حادر پرانگی <sup>سے کی</sup>بری<sup>ں</sup> بناتی رہی پھر پرسوچ انداز میں اس کی طرف دیکھنے<br>. ہوئے کوپاہوئی۔ معموم کی جمیا آپ کو تبیس لگیا کہ ایادو، دولو کر یولا اور ٹیوشن کے بوچھ ہے اب تھک رہے ہیں اور اب ہمیں ان کا بوجہ باشا جا ہے؟ کیونکہ اب ان عمر ثملا جتنا انہیں <sub>آ</sub>رام کی ضرورت ہے اتنا ہی وہ خود پر ابھی<br>من بوحائے جارے ہیں، صرف اس لیے کہ ہنگالی کے اس دور میں ان کی قبل تخواہ میں کر ارہ مشکل ہونا جارہا<br>اس دور میں ان کی قبل تخواہ میں کر ارہ مشکل ہونا جائے ہے۔آپ نے کہاتھا آپ جلد پارٹ ٹائم جائے ش<sup>ورن</sup>گ<br>کرمہ مقبد سے کہ**اتھا آپ جلد** پارٹ ٹائم جائے ش کریں تھے۔ پچھوجا آپ نے ان بارے میں؟''<br>کریں تھے۔ پچھوجا آپ نے ان بارے میں؟' حدید موج میں ڈوب کیا۔ دل ہی دل <sup>ہیں ا</sub>ے<br>پر مہ</sup> شہ مند کی کا تجمی احساس ہوا کہ ہے اس کے کیاں گا<br>شرمند کی کا تجمی احساس ہوا کہ ہے <mark>یا <sup>ہے اس</sup> لئے کیاں</mark> گا مو متى جبكہ حالات دواقعات اس كے سامنے بن تع<br>مو متى جبكہ حالات دواقعات اس كے سامنے بن دوم شرکت میں اس اسل میں بھی<br>مردم شرکت موران ہے منال، اسل میں بھی ۔ <sub>رسد</sub>ں مدر ما<del>سب</del> سائن جہیں گا<br>باد جود کوشش کے الی**ی کوئی جاپ ل**ی تیں پانی جہیں<br>مدید کی ے ۔۔۔، وں جاب سے ہوسکے ہم<br>پڑھائی کے اوقات کے ساتھ ایلے جسٹ ہو جہادیہ<br>بقیہ ۔ ۔۔۔ وہ ت ےساتھ ایڈ جسٹ ہو ۔۔۔۔۔<br>انچی ہوسب کا احساس کرتی ہو۔شاید میں انتاز ہیں<br>نہیں ۔۔۔ جنہ یہ حید ا نہوں کے سب واحساس کر لی ہو۔شاید تھا کہ مہم دہی<br>نہیں ہوں جیتی تم احیمی بیٹی ہونے کا مجوجہ دیکی ا<br>یو سمریقہ ۔ ۔ ۔ ں ں م اپنی بی ہونے کا جو<sup>ی دیک</sup>ھ اہ<br>ہو گریقین جانو میں ایساجان بوجھ رشیں کرتا۔ تھا<br>کا خیال ہے مگر شاید اتنا نہیں جتنا مہیں جہنم اہل<br>**ک**ا <u>مائدأمەراكىرە - فرورى 2019ء 201</u>3ء

قیم میں دو میں تو بس یہی سوچتا رہا کہ میری . ہکجائی کے افراعات ان ے ہٹ کئے ہیں۔ الالرشب ہے میرا کام تو بن کیا ہے کر باتی اخراجات فبالإجكه پر ہیں، بہ میں نے نہیں سوچا اور پھر دفتر کا گرفتگی اب تک اترانبیں لیکن منال میں ان کی مدد کے لیے کیا کروں ،تم ہی کوئی آئیڈیا دو۔'' منال مکرادی۔وہ جا بچ تھی کہ حدیداس کی بات وتجمسا ككونكه وهموزان بردام ورقاتكر بيص

مہیرے پاس آ<u>ئیڈیا ہ</u>ے تینی تو **آپ کے**<br>پاس آئی ہوں۔ بھائی آپ بھی ٹیوش **پڑھانا شروع** رویں۔آپ کی ایجی اینی یڑھائی چل رہی **ہے کر** ستار دیگر مسر کے طلبا کوتو آب بڑھاہی سکتے اناادر پری انجینز تک <u>کے لڑکوں ک<sup>یتھو</sup>س کی ٹیوٹن</u> مگادے <del>کتے</del> ہیں۔<del>آپ جانتے</del> ہیں کہ میتھس اور الجنز نگ کے مقیامین کی <sub>خیوش</sub> اتھی خاصی مہیلی ادلی ہے آپ چند گھنٹوں میں بھی اچھ**ا خاصا کماسکتے** ہیں۔آپ کی منگل پڑھائی کے ساتھ قہ بھی تھیں ہے<br>کہا کہا کیا گیا تھا کہ اس کے ساتھ قہ بھی ایا صبح کے<br>ان کے ساتھ کی کو وقت دیں، ویے بھی ایا صبح کے انق<sub>ات میں</sub> پڑھاتے ہیں، شام کوان کا نمرا خالی<br>م<sub>نظ</sub> اس کے ہیں۔"<br>اس کے سیاس کلاس لے <u>سکتے</u> ہیں۔" گر دونوں نے مل کر ایک بوجز بنایا اور محرکے اہر چیاں کر دیا طلبا کی آمد کی رقبارے انہیں لگا کہ<br>مسلمان کردیا طلبا کی آمد کی رقبارے انہیں لگا کہ بھی بلدائیں ہے کہ کم پڑ جانتے گی۔ یوں حدید شام<br>کراسہ ایس ہے تک کم پڑ جانتے گی۔ یوں حدید شام کے اوقات میں اپنے چلتے ہیں۔<br>اگر کے سین ابا والا کمرا سنہالنے لگا اور کالج کے لزارا كالحدثن كالجمحاآ غازه دكيا-

بعد حال ایم اے اردو میں بھی اپنی ذبانت کے<br>بعد میں ایم اے اردو میں بھی اپنی ذبانت ☆☆☆ بخترے کی اسک اردو س -ں اپ <sub>-ہ</sub><br>بخترے گوئے گی۔ سرکاری یونیورٹی کے اخراجات<br>بلاق یہ مسلم گیا۔ سرکاری یونیورٹی کے اخراجات گلماتر سیست قیاسه مرکاری یوبیور ں ۔<br>بنی استفریاد وقتیں ہوتے لیکن جوتھوڑے بہت تر ہے<br>سنگھوان کو بنی وقتیں ترکھوڑے بہت تر اور ہی رخ در سر سر دورس بوسط یین بوسور ۔<br>اگر کی ملک نیز کی کمائی اوراعز از بوپ سے بخو نی چلار ہی<br>کی کی منظم کی کمائی اوراعز از بوپ سے بخو نی چلار ہی می نم پیدا میں میں ماں اوراس ارّ ہوں ۔<br>فلا ایہ مام خواہ بچت بھی کر کہتی تھی کہلی بار جب<br>فلا ایہ مسلم خواہ بچت بھی کر کہتی تھی کہلی بار جب لاز مہمام خواہ بچت جی کر کی <sub>گ</sub>ے۔<br>الکساتم نے اسے فیم سے کے پیسے دیتے جا ہےتو اس نے<br>ہ

سايه اور ثمر

ان کی پیپوں والی تھیلی بند کرکے دیائی اور بول۔ ''آپ کی بیٹی کے پاس قیس کے پیے ہیں ا<sup>یا،</sup> میں کمائی ای لیے کر رہی ہوں کہ اپنے اخراجات خود اخاؤں۔آپ بے فکر ہوکر ہاتی اخراجات دیکھیں، آپ کی ہہ بی اب اپنے پرول پر کمری ہو پچل ہے، اے اپناپوچھ خودانھانے کا سلیقہ کیے دیں۔'' ' بی<sub>ل</sub> کہیں ناں کیاب آپ کو ہماری ضرورت نہیں رہی،آپ خود مخار ہوگی ہیں۔''عارف احمراسے خفکی ہے دیکھتے ہوئے لچہ کے۔ 

"ایا-ایا سلح بی آپ کچه؟ مال، باب ایما اولاد کا اے ٹی ایم کارڈ ٹبیں ہوتے کہ ہاتھ میں پیدآ جائے تو ان کی ضرورت ختم ہو جائے۔ ماں، باپ کی مرورت ہیشہ راتی ہے ابا۔ مال، باپ سایہ دار در محت ہوتے ہیں،جوچل دینے کے قابل رہیں نہ رہیں،سامہ ہیشہ دیتے رہے ہیں اور ہر وقت پھل کی ضرورت ہوٹی مجمى نبيس، البسته تحتاسات بروقت دركار وتاسب. ''واہ ،واہ……ارے بھی ہاری بنی ماشاہ اللہ بڑی مشہور رائٹر ہے،اب تو اپنے الفاظ ۔ لاجواب ۔<br>کرے گی اپنے ماں باپ کو یہ کارف احمد کل کر ہنے تو <sub>وہ</sub>یمی سکراری۔ ' سرالفاظ سکھانے والےآپ ہی ہیں ابا،اللہ نہ کرے آپ کبھی میرے سامنے لاجواب ہوں، میں تو بس آپ کو قائل کرنا جاہتی ہوں اور وہ میں کر کے

رہوں گی۔'وہ تطعیت ہے بول۔ '' بابابا،اے کہتے ہیںالفاظ کاہیر پھیر،لاجواب ہوں گا تو قائل ہوں گا ناں میری بیاری بنی اچھا چلیں، ان لیا، ہاری بنی اپنے پیروں پر کمری ہوگئی ہے،اب سے میں فیں خود بھراکریں گی توان پیول ہے کھر میں میں پیسے لیے کچھاچی نایاب کتب خریدلیا کروں گا<br>برماہ آپ کے لیے کچھاچی نایاب کتب خریدلیا کروں گا تا که آب کی لائبر بری میں اضافہ ہو۔'' منال ان کی اس بات پرخوشی سے انھیل ہی تو یڑی،البتہ خالدہ بیٹموکے چرے کے زاویے بگزنے  سایه او<u>ر ثم</u>ز

نظم یرے پارو، میرے کی تہیں جب میری یادآ ، میری جاہت تائے تو باتھوں کوانھالیں ،ہونٹوں پردعارکھنا میرے پیارو، میرے بچال نہمیں جب میری پا آئے،اورائھیں چلک جائیں خود کوتنہانہ کرلیماً،اک دوجے سے ٹل لیما یرے بچی جگر کوثو <sup>بر</sup>ىخىي جى<mark>بەتمىرىنى <sub>آ</sub> دىم ب</mark>ىن نەمھەكەپادىم جدالی در دبن جائے،در دحدے گزرعائے توبانى سے لیٹ جانا کمی فالہ کی بانہوں میں سے جانا | اسی چ<sub>م</sub>روں میں، میں ہوں گی ای خوشبویں، میں *ہوں* گی میرے پارو، میرے بچل، میرے پارومکر کوشو كاوش بهاعلى ماسلام آباد |

ہر بات پر مظلوم کہا جا تا ہے وہیں ایک ماں کی حیثیت ے اولا دکے ذریعے سب سے زیادہ عزت بھی یہی عورت حاصل کرتی ہے۔ ماں کی عقمت اپنی جگیہ ۔۔۔۔۔ لیکن باپ کی اہمیت اور مقام پر کسی کو بات کرتے کم ہی ینا۔ ہیٹہ کی بنا کہ ماں کے قدموں تے جنت ہے، ہےبھی تبیں سنا کہ ہاپ ناراض ہوتو بندہ جنت کی خوشبو *بھی نہیں* پا سکتا۔ ہزاروں متوع موضوعات پر بنے والی ایک سے ایک بہترین شارٹ فکمز ہیں موصول ہوئیں تکر جے پہلے انعام کا حقدار مخبرایا گیا وہ موضوع سب پر بازی نے کیا کیونکہ اس موضوع کو کبھی کسی نے اخايا تأنبيس-يدون لائتزاح فكم كانقاث بال میں تالیاں *کوچ آتھیں، م*یزبان ذرا کی ذرا رکی۔عارف احمیہ کے چہرے پرایک اداس میکان اور ہنھوں میں نمی تھی۔آخری جملوں پر منال کے دل کی د حرکن بری طرح بے ترتیب ہوئی کیونکہ اپنی شارٹ فلم کاموضوع صرف وہی جانبی تھی، گھر میں اس نے کسی <u> ماهنامەياكىزە - فرورى 2019ء 133</u>

دکھیں پر منال اپنے اماں اور ابا کے درمیان میں پینمی گا۔ مدید بھی اماں کے برابر بیٹھا تھا اور تایا تائی اور بمافر وادمرے مصر میں بیضے تھے۔ای وقت نتائ گااالک کرنے کے لیے میریان نے مائک تھا ماتھا۔ " ساری دیا میں ماں کی عظمت کے گن گائے باتے ہیں، مالیا کی دعااور ماں کے قدموں تلے جنت ر<br>رابط سکا جاتی ہے، ہر بچہ ماں سے ہی زیادہ قربتِ اد ہے۔<br>ایکم جون کی تربیت کی تنہا ذتے دار کہلائی بال ہے، علیم رہنما ہمگیم ماؤں کی **کودے نکلتے ہیں**، الاثاني ادلادکے لیے بڑی بڑی قربانیاں دیتی ہے ایک ہ<sup>منظرنا</sup> ہے ہ<sup>ری</sup>ں ال حادی رہتی ہے۔ماں ک است وابریت میں کوئی شک تہیں۔ کیکن **اس سارے** م بى باب كمال كمزاب، دور برت دور، مر منظر كا ن منظر بنا، جس کاان ساری کا میابیوں میں کہیں کوئی دارہ ہے نہ کردار کیا باپ بیہ کمانے کے سوا کچھ یں کر جو جو ہے ۔<br>میں کر جو جو آگا کا ایک فی ایم کارڈ س<sup>یہ ک</sup>نایا ہے کا اولاد کی زندگی **میں بس اتنا ہی کردار**<br>میں اتنا ہے کا اولاد کی زندگی **میں بس اتنا** ہی ساكرده انتصابها اكرنے كا باعث بنما ہےاور بس؟''<br>مسلمان السام کے کا باعث بنما ہے اور بس؟'' بال میں کمل خاموشی طاری تھی، سب لوگ جیسے<br>مسلمان خاموشی طاری تھی، سب لوگ جیسے اکیدنموں میں مقید،صرف میز بان کوئن رہے تھے جو<br>اپن میں مقید،صرف میز بان کوئن رہے تھے جو<br>اپن التالی براثر انداز میں سرک سے ہوت و ب ۔۔<br><sub>اقوام</sub> کی براثر انداز میں بو<u>ل رہی تھی۔</u> منال کے دل کی انڈاکن ری طرح ہے ترتیب ہوئی۔ اس نے ۔۔۔<br>طلق ریب کی طرح ہے ترتیب ہوئی۔ اس نے ۔۔۔۔<br>مطلقا ریب ملاتیان تعیینی کسی میں بھی ہوں۔<br>کی <sub>او</sub>ر میاں تھی کس اور کن اکھیوں ہے ا**با کودیکھا، دہ**<br>کی <sub>اور</sub> میاں یزبان کون رہے تھے،اس نے بھی نظریں اپنج پر مرکوز<br>گردی سیاستے،اس نے بھی نظریں اپنج پر مرکوز ردی سربان کمدری محی -بُدا بِی کامیابی پر میڈل دصول کرتا ہے،اے ال کے پیشن کا میابی پرمیڈن وسوں ر۔<br>بُلا بِرِی الراسے، باب کہیں کسی کونے میں سر<br>بُلا بُرُ الراحیہ باب کہیں کہ جو بہتر ہ<del>ر با</del>۔ یکا کے کہا ہے جس کا کسی میں آیا۔<br>بنایا کو استعمال کی کو خیال تک مہیں آیا۔<br>بنایا کو استعمال کو خیال تک سمیت بالباج من ہوتا ہے کہ کا اس یوحیاں ۔۔۔<br>ایسر میں اور صول کرتا ہے تو ماں کے ہاتھ پر رکھتا ہے ،<br>ایسر میں مقابلے کی ایسر کے باتھ پر رکھتا ہے ، المہر کے دن رہا ہے تو ماں ہے ہا جہ ہے۔<br>بہانی پی اسلام ف ایک فخر میں کرا ہٹ بے نادی کرتا<br>بہانی پی اسلام ف ایک فخر میں کرا ہٹ ہے اور ریماتی کا کو سے سرف ایلیہ حربیہ عراق ہے۔<br>برگزار کو میلا درس مال کے احتر ام کا دیتا ہے اور<br>برگزار میں میرس مال کے احتر ام کا دیتا ہے۔ کار تعزید ورس ماں کے احرام ہ دیے۔<br>کابراہی ماں کو تو انتظامات ہے۔ باپ کا تو نام<br>کری ایس کو تو انتظامات ہے۔ باپ کا تو نام کو زیر ہماں نافر ہاتیوں کی ساتا تا ہے۔ باپ۔<br>مسلم لیم کے بہاں اس معاشرے میں جہاں عورت کو<br>میا

آئیڈیا کولے کرایک شارٹ فلم تشکیل دے۔ منال *ک* ان کا آئیڈیا بہت پیندا یا اور یوں اس نے اس کم پکام مرو*ع ک*ردیا۔ جواس نے یونیورسی کی تقریب کے کمچ لکعاتقاوہ اس کا ذاتی تجربہ اور سوچ تھی گراکم کے لیے اسے ایسے مزید کی لوگوں کو تلاش کرنا تھا جوال<sub>ک</sub>ا <sup>کے</sup> مركزى خيال كوهقق تاثر دين اوراسے محفن أيك تخيل با افسانوی مبالغہ گردان کرجنٹلایا نہ جا سکے۔اس کلم کے لیےاسے بہت ساسر مابیدر کارتھا جس میں اس کی بچ<sup>یں</sup> کافی کام آئی اور کچھایا ا<mark>ور حدید نے اس</mark> کی روک <sup>کین</sup> اس کی فلم کے مرکزی خیال ہے۔ الکام تھے۔ ال کام کے لیے دن رات آبی <u>نیند اور آر</u>ام ک<sup>ے ک</sup>ر جب اس نے جان تو ڑمنت کی تب اسے صحیح معنوں میں ال کے روز وشب کی مشقتوں کا ادراک ہوا۔ یہ <sup>4</sup>ات ایک مقابلے کی انٹری نہیں تھی، اس فلم سے اس کے جذبات جڑے تھے، وہ جذبات<sup>جن کا اظہاراں <sup>نے</sup></sup> مب کے سامنے اسی فلم کے ذریعے کرناتھاادراس دن<br>م کا اسے شدت ہے انتظارتھا۔ دہ تین جانتی تھی کہ <sup>دہ</sup> کوئی انعام جیت یائے گی یاتیس لیکن اس کی ایک کلاس فیلوجس کے والد ایک ٹی وی چینل پر پروڈ پسر کا<br>میلوجس کے والد ایک ٹی وی چینل پر پروڈ پسر کا حیثیت ہے کام کرتے تھے،اس نے دعدہ کیاتھا کہ اگر<br>میٹر فا اس کی فلم انعام یافتہ نہ ہی تھی کی آپ بھی دہ آج والد<br>اس کی فلم انعام یافتہ نہ ہی تھیری تب بھی دہ آج تق ہے کہ کراہے موام کی نظروں تک پہنچانے کا کوئی نہ<br>کر ڈ کوئی بندوبست ضرور کرے گی۔دوماہ کی الناتھک منت<br>سر ۔<br>کے بعد اس نے اپنی شارنے قلم مقالجہ کے لیے بچوا<br>می جہ سے دی جس کے منابج کا اعلان آیک ماہ بعد متوقع تھا۔<br>۔ ہال میں رنگ و بو کا بیان۔ یہ یاتھا تقریب<sup>کا</sup><br>مرید 计公式 ے ریب دیدہ جات ہے۔<br>آغاز ہوچکا تھا،میڈیا کے تمام بڑے تیلو سے تماسک<br>ک کوریج کے لیے دہاں ہو ہے مام ہم سے صدر میں شارے<br>کوریج کے لیے دہاں موجود تھے، پچھانا <sup>دی</sup>ر فال کار<br>نکویہ ہے کہ ۔ ۔ بے دہ<sub>ل سو</sub> ہود سے، پھا<sup>ں دی</sup>جے ملکوں گا<br>فلم کے نتائج کا اعلان ہو جانا تھا۔ تمام مرکا ک<sub>ے ار</sub> ہا<br>تھا ں ، مدن ہوجاتا ھا-مامسر سی ہارہی<br>جھلکیاںاسکرین پر جھماکوں کِی صورت جلالی ہے<br>تھہ یب ہے ہائی رساں<br>تحقیں۔سب کے دلوں کی دھز کنیں بے زخیب بچلی<br>مقاطبے کے شرکا اور ان کے افرادِ خانہ کے لیے

ل ده کل کر بولس دہ ۔۔۔۔<br>مورکہ یہ ہیں آپ بھی، چگوٹھیک ہے منال اپنا خرچ خوداخاری ہے انچی بات ہے لیکن ہے جو پیہ ہے ر مدینہ میں اس کے بھی داستعالٰ کیاجا سکتا ہے، اس<br>اے اس کے جندے کیے بھی داستعالٰ کیاجا سکتا ہے، اس ے سے سرچین سوچا آپ نے، بنی جوان ہوگی ہے،<br>بارے میں پچونیں سوچا آپ نے، بنی جوان ہوگی ہے، م<br>كل كلال كواست بيابتا ہے، موانتظامات كرنے ہيں۔ ۔۔۔۔۔<br>اس بات پر منال منہ بتا کر کمرے ہے باہر نکل مئی جبکہ عارف احمہ سمجیدہ صورت کیے بیوی کی طرف حويد عملي الم .۔۔۔<br>''بچھ اللہ پر توکل ہے کہ دہ میرکی بیٹی کومیرے جیباہم مفرعطا کرے گا جواں ہے جنچر کے نام پرایک ہ ۔<br>تکاتک کیں لےگاادرشان سے ہیاہ کر کے جانے گا۔ ایلی شادی ہے میں نے دور، دور تک کی لوگوں میں ب<br>مثال چوڑی تھی، بھے یقین ہے کہ کوئی تو میری پیروی کرتا تھ ہےآ لےگاادر میری بنی کارشتہ ہاگنے گا۔اگر بھائی بہوں نے ایا ہے کیے کی لاج رکمی تو ہمیں فکر کی ۔۔۔۔۔۔۔<br>م دورت بی جیں ہو گی، گھر کی گھر میں تمت جائے گی۔'' "ادراكراييان والو؟" عورت تھیں نال،خدشات سے ٹرکیے نہ ہوتیں۔ "میں یہ بات سوچتا ہی تہیں خالدہ بیجم، میں نے اللہ ہے اپنی اولادے لیے ایسے ہی خاندان مانگلے ہیں، وہ دےگا، میراایمان ہے۔''اتنا کہ کردہ اٹھ کئے۔ہزار دورےہ ہیں ہے۔<br>خدمثات کے بادجود خالدہ بیگم کے چہرے *پر پیسک*ون **یونیورٹی کی سالانہ تقریب کے لیے اولا دکی تعلیم د** تربی<sup>ت</sup> میں ماں باپ کے کردار پرڈ را ماتھیل دینے کا منعوبہ منال کا قعاجس کی رائٹراورڈ ائر کیٹر دہ خودتھی۔ ڈراما پوری یونیورشی میں ہے حد متبول موا اور اس پر منال کواعز ازی سندہمی ملی۔انہی دنوں کلی سطح پر ایک شارث قلم فیسٹول کا اعلان ہوا جو خاص طور پر طلبا ۖ و ملاکبات کے لیے منعقد کیاجار ہاتھا۔ منال کے پروفیسر نے اسے خیال دلایا کہ وہ اسی ڈرامے کے مرکزی ً ماهنامەياكىرە\_ فرورى2019ء ج123

سایه او<u>ر ثم</u>ز آج جو میں اس مقام پر کمڑی ہوں ایں کی دجہ صرف اورصرف میرے ابا ہیں۔ میں حابوں کی کہ ابا یہاں اس ڈائس پر کمڑے ہوکر چندالفاظ آپ سب سے لہیں،آئیںایا۔'' ۔<br>اس نے ڈائس ہے ہٹ کرائیں آگے کیا۔ عارف احمہ کی المحکوں مجرمی آنکھیں چلک پڑیں۔ انہوں نے آنسوصاف کیے اور مائک تھا ما۔ 'میرے پاس ایلی بیٹی جیسے خوب صورت الفاظ و احساسات بالکل نہیں ہیں۔ میں مرف اتنا کہوں گا کہ منال، میری پیاری بینی،آپ میری جیت ہیں۔'' اتنا کہ کر وہ ڈاٹس سے ہٹ گئے۔ ہال میں تالیوں کی گوریج بہت دیر تک جارگی رہی۔ ☆☆☆ یزرگ رای عدم سدهاریکے تھے،ادلادیں اب بزرگ تیس اور وہ جوکل بجے تھے،اب شاد لوں کی عمر کو مچھ چکے تھے۔ کمر کے سب سے بڑے بزرگ کیا حیثیت ہے شجاع حیدرادر سعید صالح نے سب بڑوں کے ساتھ ٹل کر بڑے ایا کی خواہش یوری کرتے ہوئے سب بچوں کے رشتے آپس میں طے کردیے تا کہ گڑکوں کے والدین دلہوں کے لیے تیاریاں شروع کردیں۔یوںعارف احمہ اورخالدہ کے حدیداور منال کابھی رشتہ تایااور پھوٹی کے ہاں ہو گیا۔ \*\*\* ' کون کہتا ہے کہ اکیلا تحض کچوہیں کر سکتا۔ میں جانق ہوں اکیلاتخص اگر باہمت اور مضبوط ہوتو وہ پوری دنیا بدل سکتاہے۔محرد نیا بدلنے سے پہلے ضروری ہے کہ سب سے پہلے انسان خود کو اندرے بدلے، دہ بدلے کا تواس کا اپنا کھرانا بدلے گا، وہ اپنی سوچ کے مطابق ایپی اولاد کی پردرش کرے گا ،اس کی کسل بلہ کے

کی،اس کی دیکھا دیتھی اس کے ہاتی گھروالے ہدلیں

کے ادر دوآ کے اپنے،اپنے گھرانوں کو بدلیں گے۔

ایک،ایک گھراناہوتے،ہوتے پوراخاندان بدلےگا،

کئی خاندان کمیں کے اورل کرمعاشرہ بتا نیں کے یوں

مکان پروہ ہزار جان سے قربان ہوتے تھے۔اس کی کامالبا پردەخودکوایک بلندىقام پرکىز امحسوس کرر ہے مجھے لگا یک ان کے دل میں پھیلی خوشی کی جادر پر افر دگیا کی تہ چتے تھی۔ وہ اس افسر دگی کی وجہ جاننے ہ تام تقام اس کے زیرانر دہشمل ہے ہوکر پیچھے رخ گھ پیچے ، یتے ، یتیح وہ بالکل دیوار ہے جا یگیمەان کى طرفیہ کسی کی نگاہ تھی نہ دھیان گریہ ان کا اپنامگان <mark>تھا۔دوہ</mark> تھوں نے انہیں مسکراتے بھی دیکھا قاادر کچرانسر دہ ہو کر پیجیے پنج **بھی۔ وہ دو آ** تکھیں للباست المن المن يجى دەلحه فعاجوا كركھوجا تاتواس گازندگی کھوجاتی اورا ہے کیے ہم**رکز کوارا نہ تھا کیونکہ اتنی** النقل مخت اس نے اسی دلن کے لیے تو کی تھی۔ایک لیل کرکے اس <u>نے قد</u>م آگے بڑھاتے اور سب کی کرل اس پر کوز ہو گئی ۔ اس نے باپ کا ہاتھ تھا ما الاڈاس کی طرف پڑھنے گی کیونکہا ہے اپنے خیالات و ابوات کے اظہار کے لیے ایکار**ا جار ہاتھا۔ مائیک کے** ا کے گھڑی ہوکر بھی اس نے باپ کا **ہاتھ مند چھوڑ ا۔**<br>ا الأبال تر هو جودتنام لوگوں کومنال احمہ کی طرف محاليلا عليم بي الوکوں نے زوردارآ دانہ کے ساتھ اس کے سلام گ<sup>78</sup>اپ *دیا۔ دہ مگر*ائی اور کچھریو لی۔ ا<br>کری شارٹ <sup>قلم</sup> کے موضوع اور اس کی کارالکا مارا کریڈٹ میرےابا کوجا تا ہے۔میرے<br>اسٹریکا کا مارا کریڈٹ میرےابا کوجا تا ہے۔میرے لامارز احمد، میرا آئیڈیل، جن کی قربانیاں اوران<br>تم گذشته احمد، میرا آئیڈیل، جن کی قربانیاں اوران<br>میں گذشته منیں میں بھی ہے۔<br>اس کی بھین سے دیکھی آ رہی ہوں۔ابانے ہم برلایی ای منت کا کریڈٹ خور بھی ہیں ایا مگر بیچ تو ہے<br>مسلمان کا مخت کا کریڈٹ خور بھی ہیں ایا مگر بیچ تو ہے<br>مسلمان عمر ان کی ہی عاجز ی داعہ اری نے مجھے اسمایا کہ<br>غمز ا گلاستان کے پچھانیا کردں ۔<br>*تاریخ ک<sup>ا</sup> کے لیے پچھ*انیا کردں جوانبیں دنیا کے کانے ہیں ہونے پتھانیا کروں بوریہ ۔<br>اکرایک مثال بنا کر پیش کرے۔میرے اہا آیسے<br>مسلسلہ میں مثال بنا کر پیش کرے۔میرے اہا آیسے انیاب بیسر تال بنا کر پیس کرے۔ میرے :<br>اور کا مما کہ ان کی تعریف کے لیے میرے پاس الفاظ<br>اور کی مسرحین ہورہا او / ماں ان نام رہنے کے بیے میرے پر ۔<br>کو / کا جاتے ہیں۔ میچھےاس دقت بھی سی تبییں آ رہا<br>کو / کو سکے ہیں۔ میچھےاس دقت بھی سی میں ا لرو کی جسسے میں۔ بیسے ا ں دست ں ۔۔<br>لسن کن الغاظ میں اہا کاشکر میاد اکر دیں۔ پہلا انعام<br>لسن کے اسلام میں اہا کاشکر میاد اکر دیں۔ پہلا انعام کریزخت<sup>ین مو</sup>ظ تین آبا کاستر بیادا بروں۔<br>اپنجمنسٹس کیے جیوری کی میں بےحد شکر کر ارہوں کیکن<br>م ماهنامەياكىزە\_ فرورى2019ء 215}

ے بھی موضوع کا تذکرہ نہیں کیا تھا۔ تالیاں تھمیں تو کی پشت پر بر بنے لگے۔وہ دوسرے ہاتھ سےالناکے میز پان مسکرائی اور بول \_ آنسو یو ٹیچنے لگی۔ خالدہ بیم اور حدید حم<sup>ر</sup>ت <sup>سے ان</sup> ''ہم انعامات کا اعلان کرنے کے ساتھ، ساتھ دولوں کو دیکھ رہے تھے، دہٰنہیں جانتے تھے کہ النا آپ کونکم کی ویڈیو بھی دکھا ٹیں گے۔اس دقت ہم دونوں میں سے کون اپنی محبت<sub>وں کا</sub> فرض نبھار ہاتھاا<sup>ور</sup> آپ کو پکی انعام یافتہ شارٹ فلم دکھانے جار ہے ہیں کون اپنے ذتے کے قرض چکار ہاتھا۔ جس کانام ہے مسایدادر مر بجس کے خالق کانام آپ كوبعد من بتايا جائے گا ......ديكھيے ... بتباں روش ہوگئیں،منال اور عارف احمہ چوتجے، پورا منال کولگا اس کی رکوں میں کردش کرتا خون ہال تالیوں کے شور ہے کو ب<sup>ن</sup>ج رہا <mark>تھا،ل</mark>وگ بہآ واز ہلند یکھٰیت مجمد ہو گیا ہے۔وہ سا کیت کی بیٹھی سامنے دیکھ واووے رہے تھے۔ کافی دیر تک تالیوں اور داود بھین رہی تھی۔ ہال کی بتیاں م*جم* ہو *گئی،اسکرین پ*رایک کا شور نہ تھا تو میزبان کو ہاتھ کے اشارے سے قفس ایک ت<del>جوٹے سے نئے کو گو</del>د میں لیے نمودار ہوا۔ درخواست کر کے سب کوخاموش کرانا پڑا۔ مجراسے اس بجے کے ساتھ کھیلآ دکھایا گیا، اگلے منظر میں دہ اسےاسکوک سے لاتا لے جاتا دکھائی دیا، دنتری انعام کا حقدار ضمرایا ہے۔ اس کی خالق میں پنجاب ادقات میں ہار، ہاتھڑی دیکھنااور پھر مگر داپسی پرینچے یونیورٹنی کےاردوڈ پارٹمنٹ کی ہونہار طالبہ بنال اجسہ كوہوم درك كراتا دكھايا مميا- عارف احمہ ميكا كي انداز آپ سب کی محمد زور تالیوں میں ہم منال احمدکواتھ کا ثم سیدھے ہو بیٹھے۔ منال نے دیکھاان کی آگھوں ممى كوكًا جذبه قعاءتمولى خاص جذبه جيسے دہ كوئى نام نہيں آنے کی دعوت دیتے ہیں۔" وسے پالی۔ ایکا یک انہوں نے گردن موڑ کر منال کو **لیے اتھی اور عارف احمہ کی طر**ف ہاتھ بڑھایا۔انہوں دیکھا، دوا نجی کی مکرف دیکھرری تھی، دونوں کی نظریں نے جیسے میکا کی انداز میں اپنا ہاتھ اس کے ہاتھ میں دیکھی میں ایک میں اس کے میں ایک ایک میں ایک میں ایک ایک می<br>میں ایک میں ایک میں ایک میں ایک میں ایک میں ایک میں ایک میں ایک میں ایک میں ایک میں ایک میں ایک میں ایک میں ای ملیں۔ان کی نظروں میں رال تھے اور منال کی نظروں اور وہ انہیں لیے ایکج کی طرف بڑی۔اس کا برا میں بے پناہ عقیدت۔ دہ مجھ گئے ۔۔۔۔ دہ مجھ گئے کہ ہیے پرانا خواب پورا ہونے جا رہا تھا۔ ہال ایک ہار پھر ظافین میں تو آن کی اپنی زندگی کی کہانی تھی ،ان کی زوردار تالیوں ہے کونج ر ہاتھا۔خالدہ پیکم بیندیدا<sup>ور</sup><br>م جدوجهد کی داستان فقی، جوان کی بنی کے قلم سے نکل کر محمرے باقی افراد کی خوشی کا کوئی ٹھکانا نہ تھا۔ عارف<br>س افكال ميں دهلق آسكرين پر چَلِ رَتَّى مَحْمَى-اُيك فلم ان احمد منال کے ساتھ چیے <del>گئے ہوئے جارے گے۔</del><br>میٹر پہنوے ک ایکی نظر دں میں **کم**دم قبی ۔ اُنہیں چ<del>ا</del>تی تہ چلا اس ے ۔ ھ<sup>ی</sup>ے اس کے باتھ کھیلاتی ہے ہیں۔<br>اسی رہی کر منال نے ان کا ہاتھ چھوڑ اتو دہ چیچے ہیں۔<br>بیہ قبلہ پر فرض کو جھاتے تھے ماہ دسال ہیتے جے منال قرض کی ت<br>شتم اشیع کی دیوارے جاتے ۔ منال انعام پیشنی ال<sup>ور</sup> صورت دل میں جمع کرتی رہیِ اور دصولی کی رسید داد وصول کر ری تھی۔ ہال میں بےحدرون تھی۔ ہزار<br>حکومت سیمونہ<br>کا جی سیمونہ مامنے آگئی۔ اِن کی مجری ہوئی آئمیس بے اختیار لا چره جگوی ریاست مسکنه میشود.<br>کا چره جگوی ریاضا، هر طرف شور بر پا تقاسیب به جیمی چلک پریں۔اسکرین پر چلتے مناظر دھندیے پڑے رے سور بر پا ھا جستہ خود ہی ہے<br>رہے تھے۔وہ ٹیمی بہت خوش تھے،اشتے کہ انہیں تھی۔<br>اعی خشریں محرافیں ۔<br>محرافیں بیے ہوئی میں مجلا کیا ضرورتِ تقی، اُنہوں ر میں بہت موں سے،اے سہ آدمی کی دیگر<br>اپنی خوشی کا انداز ہ نہیں تھا کیونکہ اس دلنا کا کہنی کو د<br>میں ویڈ بے تو جیا تقاوہ ہرایک پل، جواب دنیا دیکھ رہی تھی۔ میں انہوں نے بھی تصور بھی نہیں ان کی بہتر فرد<br>میں انہوں نے بھی تصور بھی نہیں کیا تھا۔<br>افرید انہوں نے ہےافتیار ساتھ بیٹھی منال کا ہاتھ پکڑا اور<br>مسلمات ے ۔ ں سور بن بن میں سور ہے<br>انبساط سے کیریز چہرہ کیے جو اور دیگراہم مختص آلک<br>ساتمہ اور مقبر ا*ں پرایک محت ہم الدس*ردیا۔ان کے آنسوا*س کی تقی*لی ۔ <sub>ریس</sub>ے بر<sub>یس</sub>ے ہیں اور دیگرا ہیں تھی آپ<br>ساتھ کھڑی تئی۔ وہ ان کی زندگی تھی، اس<br>**سمج** <u>مكنىكىيىسى فرودى 2019ء 201</u>9ء

<sup>فلم حت</sup>م ہو چکی تھی ،اسکرین تاریک ہو**ئی تو ہا**ل کا

"اس شارث فلم كو الاست معزز بجر في يج

منال لزكزات قدمول سكساته برنج مجمرا

معاثرے سے ایک شہروجود میںآئے گا بشہرے ملک، ملک سے دومرا ملک اور گجرکون جانے پوری دنیا۔ یہ ایک بہت بڑا خواب ہے جسے سننے والے دیوانے کا خواب کہتے ہیں لیں دیوانگی کارخ اگر مثبت سمت ہوتو انقلا پی تېرىلياں آتى ہيں۔ بالکل دلسى جيسى ميرے ابا عارف احمراسپے خاندان میں لے کرآ ہے۔کیا،کیا نہ سناانهول نے ایں مغر میں کیا، کیا نہ جھیلا کیکن وہ ہارے نه چیچ پخ، نه کې کومجور کیا نه اصرار، بس وه چلتے رہے،لوگ ملتے رہےاور قافلہ بنیآر ہا۔آج دہ اس دنیا میں کیں ہیں لیکن ان کا پویا بھج کئی تناور درختوں میں تبریل ہو چکاہے جوایک دن ہاغ ضرور بنے گا۔ کہتے یں ہاپ تجربیا ہےدار کے مانند ہوتا ہے،اولا دکوم تے دم تک تھایا دیتا ہے،لین میرے اہا ثمر بار تجر تھے، جنہوں نے اپنی اولادے ساتھ ہیاتھ پورے خاندان کونہ مرف سایردیا بلکہ ثمر بھی دیا کے بھی درخت کے بیائے تے میافرستا کرخالی ہاتھ آگے چل دیتا ہے لیکن مجرسے اباایہ فجرتھے جوابی چھاؤں میں ستانے والمكثم وسكراس يعيج تقم"

ِ منالِ نے تحریکِ کرکے فائل بندی ادراکلم میز پر رکاکرکری کی پشت ہے مرنگا کرآنکھیں موندلیں۔اس یکے دل میں اندیک سکون مراہت کر کیا۔ اس نے انگلیوں پر حساب بھی نہیں لگایا تھا کرکی برس بہت چکے تحصد دەمىيەتانى كى تچونى بېدادر شہودكى بيوى تمي كرانج کمی اپنے باپ کی نبیت ہےخود کو منال احمہ لکھے اور باکلیب جانا پیند کرتی تھی۔اب دوایک بہت برمی رائٹر گی،گاکمایوں کی خالق مستقراں ایک کماب کولکھنا اس کاادلین خواب قا۔آگر کوئی اس سے پوچھتا کہ اپنی ک الان میں سے اس کی پندیدہ ترین کتاب کون ک تودہ ہے ، ۔۔۔۔ ںں۔۔۔۔۔۔۔<br>قریباً کی سالیہ اور ممر' وہ نادل جو میں نے اب تک لکھا قہیں ہے گراسے کھنا میراخواب ہے ادراس کا موضوع مرافش بنه جائے کیابات کی کہ دہ جب بھی لکھنے تھی۔ چند میں اور اٹھ جاتی ،<br>میرے اٹھ کراٹھ جاتی ،اےاپنے لفظ اپنے متاثر کن نہ رستے جیتے دہ اس ناول میں شائل کرنا جا ہتی تھی۔<br>سطح جیتے دہ اس ناول میں شائل کرنا جا ہتی تھی۔ <u> مناهن كملايا كين» - فرودي 2019ء 16</u>3ع

مچرپوں ہوا کہ چند ماہ قبل عارف احم**کاانت**الr<sup>و</sup> حمیا۔اس روز وہ ان کے پاس ہی تھی،ان کی طبیعت کچھ ناسازتقی وہ اس سے باتھیں کرتے ،کرتے مونے کیٹے تھے اورسو تے وقت جب انہوں نے کلمہ پڑھالو منال خوف ز د ه ہوگی۔ وہ اے دیکھ کر سکرائے اورا<sup>س</sup> ہائماسراس کی گود میں رکھنے کی خواہش کااظہار کیا-اس نے ان کا سرا پی کود میں رکھا تو انہوں نے متکراکر اسمیں موندلیں۔ کچھ دیر دہ انھار پیش رہی،اسے محسوس ہوا کہ دہ سو گئے ہیں۔ یکا یک ان کے دجودے بے پناہ منحور کن خوشبو چو<u>ننے لگ</u>\_ اے کچپ سا احساس ہوا۔خوشبو پورے کرے <del>میں پ</del>یل گیا۔ اکا وقت خالدہ عشا پڑھ کر کرنے میں داخل ہو گی تو چونک کمیں۔انہیں کچھ عجیب ساغیر معمولی احساس ہوا قووہ تیزی ہے عارف احمہ کے قریب<del>ا آئی</del>ں ادران کے سينے پر مررکھ دیا کچر جب <sub>مر</sub>اخلا تو ان کی آ<sup>جھیں</sup> آنسوؤں ہے کم پر تھیں۔انہوں نے سال کو بتایا کہ عارف احمدخالق شقق ہے جالے ہیں یعنال اس وقت توصدے بے ہوتی ہوتی کر جب اے ہوتی آیاتو ایک عجب طرح کے سکون نے اس کے وجود کا احاطہ کرلیا۔اس نے خاموش آنسو بہائے،سب کو سنعالا، سارے مراحل طے کروائے اوراپنے ایا کورشت کردا<br>مسر سے مراحل طے کروائے اوراپنے ایا کورشت کردا دیا۔ لوگوں نے کہا کہ عارف احمد کی میت اس قدر۔<br>منبر میں میں سے کہا کہ عارف احمد کی میت اس قدر۔ ۔ ۔ ۔ ۔ ، سدر۔ ، ۔ ۔ ، اس کے ایک بار حادر ہٹا کر<br>یدوزن تھی کررا سے میں لوگوں نے ایک بار حادر ہٹا کر<br>ایقہ یقین دیانی کی کہ ہیں جاریائی خالی تو تہیں گوگ<sup>ی ان</sup><br>ک<sub>ے م</sub>صلہ ان کے جانے کے بعد منال کے انداعاتک<br>میر کی مثالیں دے رہے <del>ت</del>ھے۔ تحریک اتھی اور وہ مسودہ نکال کر لگھنے بیٹھ گا۔ بالآخر<br>تد یں ماہ کی ان تھک میت ہے دہ ناما ہے کہ آپ کے بنایا<br>سیمن ماہ کی ان تھک محیت ہے دہ نادگ مسلسل کے بدتو ں سات ہے ۔ دہ ناول ک کے آپا کو<br>کامیاب ہوگئی تھی۔ اگلی شیخ اس نے سیہ مسودہ پہلے کو<br>بھی ہوں میر ۔ ۔ ۔ ۔ ر ں ں۔ امی رح اس نے سیروہ میں<br>بھیجنا تھااور ٹھیک دو ماہ بعد اس کماک کی تقریب کر بنی<br>ہوئی تقریب ہوئی تھی ۔ یب دوماہ بعداں ساب ناسر یبنی بنی<br>ہوئی تھی ۔آج اس کے قلم کاحق اداہو گیا تھا۔آج ، بنی<br>کر ا  $43$ کے باپ سے عشق کاحق اداہو کیاتھا۔

یردانت جماتے ہوئے کہا۔ **"مجره،شادی کی تمام تیار یا ب** عمل ہو گئیں؟' 'متم استے دماغ میں سے ہی<sup>خت</sup>اس نکال دوتو بہتر ممکابیرٹ فرینڈ بمیرانے یو چھا۔ ہے کیونکہ ایک ماہ بعدتم نے بھی ڈولی چڑھنا ہے۔ "ال-"میں نے مختصر سا جواب دیا۔ شادی کے بعدانسان کی زندگی بہت ہل جاتی ہے، سنوتم نے شادی کے بعد کی پلاننگ بھی کی ہے خاص طور پرلڑ کی کی۔رہی بات اولا دے لائن لگانے کی اہم؟ "سیرا کی بات پر میں نے خیرانی ہےاس کی تو میں انتی ہوں اس بات کااختیار کی حد تک ہارے فرف دیکھا۔ پاس ہے گر بڑا خود مخاراوپر بیٹا ہے۔ پچرل کی لائن ''کیامطلب ہےتمہارا؟'' میری حمرت بھانپ کے کی یاکس حساب کتاب ہے ہے ہول کے اس کا کردید پروالی سے بول ۔ فيصله كرنے والحش ياتم كون ہوتے ہيں لنذا الى ا کی اسلام اسلام ہے شادی کے بعد بچوں باتیں کر کے اللہ کے غضب کومت لکارو بہ پھی اثا لالان نه لگار بيا بگه سال دو سال اي **زندگی آزاد** گزارنا ، انجوالے کرنا۔۔۔۔ بیلادجہ بچوں کی فوج ہوتی میں پاہر کیٹ کی تھنی بچی تو میں درواز ہ کھولنے چلی گئی۔ دروازے پرسیرا کا بھائی تھا جواسے لیئےآیا تھا۔ ٹیں جلىفەادرىمى جانے وہ كيا، كيا كہتى رہى ۔ نے اسےآ کر بتایاتو دہ اٹھ کھڑ کی ہوئی اورخداحافظ کہہ ''لاحول ولاقو<del>ة بہ'' می</del>ں نے **بہشکل اپنا غصہ**ضبط لإأل جاه رباحا كه كرامركى مونى ى كماب جواس وقت کراپنے بھائی کے ہمراہ چلی گئ۔ قصہ یوں تھا کہ ایک ہفتے بعد میری شادی تھی اور گرسے باتھ ٹی کی افغانکراس کے مربردے مارول۔ میں نے سیراکوجومیر کی پڑوین اوردوست بھی تھی بلایاتھا استمر کی بات ستوسیراملک مستعمل **نے دانت** مخسين گل M

<u>سب مای</u>اهے **محم<sub>لہ لم</sub>ے فوڈ پوائزن ہوگیا تھ**ااور منٹوں میں بچی حیث سزامیرےدوسرے بیچ کونددے۔'' منان بہت اچھے شوہر ثابت ہوئے۔اللہ نے سے میں میں نے ای سے تھوڑی بہت بات کر گے وه پھوٹ، پھوٹ کررور ہی *تھی میں* چُپ کی جُپ ۔ ڈلی لاہور ٹائمنر اور ٹی امید رائٹرز فورم کے جلد ہی میری گود *جر* دی۔شادی کے پہلےسا**ل ممرا پ**لا ۔<br>ون بند کیا۔ بڑی مشکلوں سے بستر پر بیٹھی۔ میری رہ گئی اسے پچھ بھی نہ کہ کی کہ ایسا مت سوچو۔ایں گی انشراک ہے ایک تقریب بسلسلۂ تقیم انعامات علی پیدا ہوا، چار برس کے بعد ابراہیم اور دو برس بعد .<br>ناروں میں اس کی چیرسالہ بچی کی صورت محوم رہی تھی . اتنى ہى زندگى تھى بس مجھے اپنى شرمندگى ياد آرہى تھى جو |وایوارڈزمنعقد ہوگی جس کی صدارت معروف رائٹر <sub>ن</sub> فاطمہ …… زندگی خوشیوں ہے معمورتھی یمیرا ہے میرا کو ہی بچی کیے منوں مٹی پتلے جاسوئی ،آ نسوؤں ہے ىمپراكى باتىم بن كريس اپنے دل مىں محسن كرتى تقى۔ شاعرہ اورنامور وکیل سعدیہ ہا صح نے کی۔مہمانان رابطہ قائم تھا۔ اس کے ہاں شادی کے کئی سال بعد مری آنکھیں کجری جار ہی تھیں۔ میں نے اس وقت '' یا اللہ مجھے معافیہ کردے۔ بے شک تو ہی مخصوصى ميس فارق حارث العباسى والياس مجيد تتخ وديكر اولا د ہوئی اوراب اس کے دو ہی بچے تھے۔ایک گزکا ان کی براکونون ملایا۔انفاق سے فون اس نے اٹھایا۔ یب سے بڑا ہے، ہم گتے نادان لوگ ہیں،اپنے معززين ثمر بمي موجود تھے۔ اورایک لڑ کی ...... میری جب بھی فون پراس ہے ہات ہاتھوں سے اپنی جنت اجاز دیتے ہیں۔رینیں جانتے ىرىآوازىركردەرد نے لگ -کہ نہ جانے کب ہمارے منہ سے لکلاکوئی لفظ اس کی "بائے کی ڈی کی بنگ بنگ میری شمرادی چلی ہوتی تو ایک ہی بات کہتی .......<br>''دیکھا گا دی تاں بچو<mark>ں کی لائن، ت</mark>حقی<sup>7</sup> تا تھا۔ M. كجر من آبجائے۔ يا الله بجھے معاف كردے۔ بے شك گا۔ ندجانے میرے کھر کو کس کی نظرانگ گئی۔ عمیرہ میں بچوں کی لائن نہ لگانا مجھے دیکھ شادی کے جار برک <sup>بعد</sup> میں نا دان بھی میرے خیالات کی سزامیرے بچوں کونہ کنی نادان کی کہی کے لائے میرے **بچے دو ہیں اور دو** اولا د ہوئی اور وہ پھی صرف دو.......حالانکہ میر کی سا<sup>س</sup> دیتا ،انہیں کمبی عمر عطا فرمانا 'انہیں ہر پریشانی سے قادان کے۔پاللہ بھے معاف کردے۔میراغرورمیری کو بڑا ارمان تھا کہ ان کے اکٹو تے کے لیج کے ڈچمر محفوظ ركعنا، میرےمولا،صاحب اثقیارتو صرف تو ہی ضدیکھ لے ڈولی،اللہ کومیری بات اتنی **بری گلی اوراس** مارے پچے ہوں تکریں نے الطاف سے عاف؟ ہے کہ کس کے ہاں گتنے پھول کھلیں گے اور گتنے ... فى يك تى تخت مزادى-اب نه جينى مول نه مرقى مول، **صاف کہہ دیا تھا کہ لبل ہے دو ہی اچھے کم نہ نیادہ** مرجعاً جائیں گے۔تو ہی آگاہ ہے،میرے مالک مجھے يُمرُونُو گُلِ بن<mark> كَهْتَى كُل اس</mark>ل مالك وصاحب ا**ختيارتو** ......دیکھا دِو میں اور دو بِی رہی گے یہ بین این کا معاف فرما- بميں اب مچوٹ، پھوٹ کررور ہی تھی۔ ان بیٹا ہے۔اللہ <u>بھے معاف</u> کرےاور میری نا دانی کی **باتیں بن کر بھی ہیں دیتی تھی ا**ے ڈانٹ دیتی کر دہ<br>مسلمان **کر بھی ہیں دیتی ت**ھی اے ڈانٹ دیتی کر دہ آلى بى ايسان كى ليكل ايزوائز رادرروزنا مەستىمىرك ذىلى اپنے موقف پر قائم تھی۔ زندگی کےنشیب دفراز میں انسان جانے کتنے محاذ وں سےلڑتا ہے….. دں برس گزر تھے، ای اُنٹا ٹیں ٹیمرا ملک سے<br>ام الم يز سعديدا فتخ المدوكيث ذي الس لي ... عازى قاروق خربصورت كهانيول كالمجموعه وہ بھی اپنوں کے درمیان منافقتوںاور مصلحتوں میں المجھالڑ تار ہا…… باہر چل گئی۔ اب میرا اس سے فون پر بھی بھار رابطہ<br>مسلم دحارث عسكرى تجريد أكارت اليادزو مول كرتے ہوئے Compt of Street ہوتا تھا۔ بھی ، بھی میرے دل میں خیال آ تا کہ شاپریہ!<br>بور ۰۰ منتخری صفحات پر **اسسها قان دی ک**ے خیالات کی پرداز <del>ح:یم م</del>تگامه زن <del>ح:ی</del> میک ہی کہتی تھی، بچے دو ہی اچھے، اس منگالی ہے<br>محملک ہی کہتی تھی، بچے دو ہی اچھے، اس منگل ہے تا کہ وہ میرا ہاتھ بٹا دے۔ ہاتھ تو اس نے بٹادیا مگر  $\otimes$  and یاضی کے یوشیدہ *گوشوں......اور بند*دریچوں میں یہاں *راز*و ز مانے میں اولا دی پرورٹن کیلیم ، بڑے جان جوتحوں کا<br>زمانے میں اولا دی پرورٹن کیلیم ، بڑے جان جوتھیں نیرے دل دد ماغ میں انتشار پھیلاگی۔ میں سر جھنگ کر نیاز...... تاریخی منحات پ**رالسیاس ، سیسالپودی ک<sup>7</sup>م س**ے کام تھا۔ جس پرورٹ کے بھی سیرادالی پالیسی<br>کام تھا۔ جس سوچی کاش میں نے بھی سیرادالی پالیسی<br>ارداز بقيه كاموں ميں معروف ہوگئ۔ گھر ميں شادي کا خوشکوار مزيد <del>⊲:</del>≫— رنگ آسمار <del>—⊲:≫</del> ہنگامہ کھڑ اہو کیا یمیراہ کام میں آگے،آگے تھی۔کیونکہ ا پنائی ہوئی تو زندگی زیادہ آرام <sup>سے لق</sup>نا سے الاحال<br>''ایک دن میں جمہوم ای کا فون آیا سے ا<sub>لسون</sub> ز ہر لیے سانپوںاور کہری جالوں پر شتمل خوفتاک اورعبرت تاک خاروان محل میری بہیں سب چوٹی تھیں ایک آٹھویں میں تھی جبکہ واقعات کا منگم ...... **ایے آر داجیوت** کے خیالات کی پرواز یو مجتنے کے بعد جوامی نے کہا تو بیمائن تریخت ا<sup>نسوں</sup><br>مرم من فكال شعرة تحمل دوسری یا نچویں میں۔ بھائی ایک ہی تھا لہٰذا سیرانے ەقت — 3:5 دوی کافق ادا کردیا۔شادی کیا رسومات خمریت سے المستعصر والمسابد بیره تهماری دوست سیمرا کی چی نوج ہوگیا۔<br>تبیر همبیاری دوست سیمرا کی چی نوجہ میدنیا خوشگوار ستعتبل کی آس اورکر بناک امنی کی بھول بھیلیوں میں کم شدہ م اه تمام ہوئیں میں بیاہ کر کراچی چلی گئی اورشادی کے ایک ، په په رورت پیمرا قایون سه ۱۲ کافونا<br>''ای وه کیس<sub>یت؟</sub>ابھی پرسول ټن تو اسا آنا<br>م لحات کا احاط کرتے وقت کی مکاریاں۔ منصدا کا **بعث کے ل**کم کا جادو ہفتے بعد میں ادر میرے میاں منان عمرہ پرچلے گئے۔ ں دہ ہے....؟! بی پرسوں بن سب تہ آداز<br>آیا تھا۔سب خیریت تھی۔'' صدے ہے ہیرقا آداز<br>ٹوید ہے تھ کی داروه کیچان تنویر ریاض، ڈاکٹر شیرشاه سید، شاه زین رضوان، اعتزاز سلیم وہاں ہے داپسی کے بعدہم تقریباً ایک ماہ بعد گھرآ ئے لیں<br>'' پہنچمیں میٹا کیاہوا ''امی افسردگی جے سالی '<br>''بچی نے اسکول میں کوئی الٹی سیدھی چیسا وحسلى منظرامامالا آصفه ضيا احمدكي فربصورت كهانيال كيونكه دعوتوں كاسلسله شروع ہوگیاتھا۔ای اثنا تیں سميرا ڻوٺ ري پھي ۔ کی شادی ہوگئی۔ میں ملک میں نہ ہونے کی وجہ سے اس <u> ماهنامەياكىزە - فرورى2019ء 1933ء</u> ترشرکت نه کر گاگا۔ ماھتامەياكىيى \_ فرورى 2019ء 2183

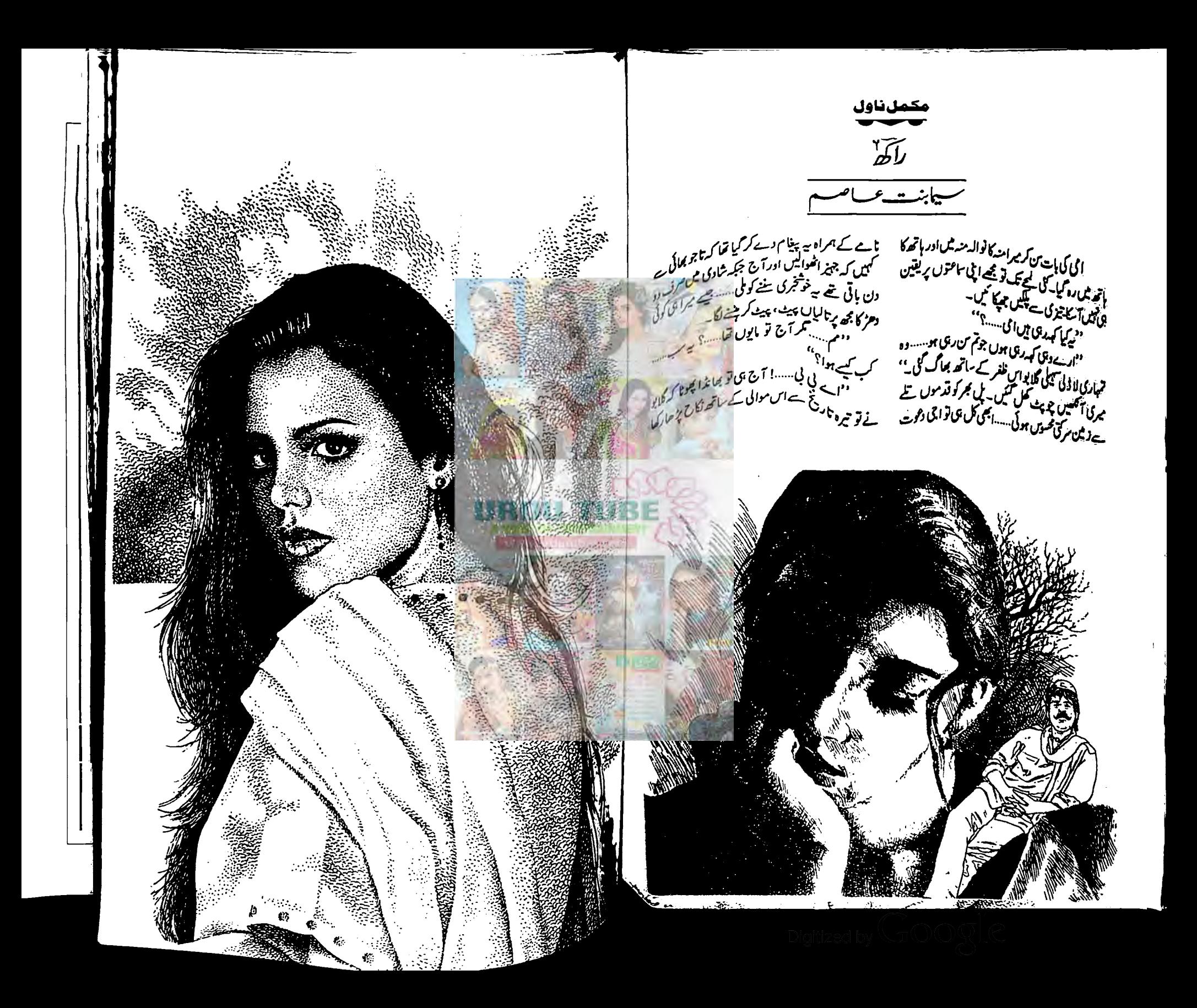

تھا...... پھرسپ بہن، بھائیوں نے اسے بلاکےان ہی دو سب کچھ لپیٹ لیاٹ کرر کھ دیا ادرسرتھام کے بیٹھ گ<sup>ی، میرا</sup> کیڑ دل میں اسے رخصت کردیا بلکہ گھر تک چھوڑ کے آئے۔ہے،ہے خانیثادی،خانیقم بن کیا......دیکھ کے کلیجا منہ کو آتا تھا۔ای لیے تو دوڑی، دوڑی آئی کہ تم بج بن کے مایوں میں نہ جا پہنچ یہ '' ے۔<br>6 قیاست میں نے میچ سے کپڑے پریس کر ر محر تقر ''اب کا ہے کی مایوں،اب تو پر سا دو پر سا۔۔۔۔اینی ہموں ہے دیکھ کے آئی ہوں … گھر لگاتھا جیسے ایمی ، ابھی کوئی میت آهی ہو..... مزت کا جنازہ افحا سو افحا ……لا کدود لاکھ کا چیریڑا دوالگ ہے بچارواجی لاکھوں کے لیئے میں آگما۔'' .<br>"الى فى اكريرى كى بات بركان دهر م بوت. توردنا كايمكا قحا محربي سب ......ايخ باتحول ايخ مقدر یریانی پیرنے والے لوگ میں۔ میں نے کہا۔ ''گا گئی ہو، باپ مراتو کڑیل منٹڈے تھے۔ مگر ساری زندگی ڈیٹرے بیجاتے گزری، اب دوسروں کی روٹیوں کے آمرے میں یا کچر ور بدر مارے کچرتے ہں۔ نشے بازی میں زندگی گزاردی……آج پر باد ہیں، بال دیر تبز مجے محرنہ کی نے روٹی دی نہ بنی، عمر کز رکنی۔ یجاری میران یکی دکھ کے کرمرگی۔پچارے اچی اوروسم حجوف فاتوت ميران في أنيس اسكول ت الخاك کام پر بٹھا دیا تھا۔آج گھر گرہتی سنبال رہے ہیں تو اپنے گنوںاور چاریلیے کی کما کی کی پدولت .....؟' "یہ تو بیں بھی جاتی تھی گلایو کی شادی کا بھی سارا وزن اجی کے مریری تھا......'' "ہے، سے……کتنا نقصان ہوا بجے کا……اہل آنھوں نے دیکھ کے آئی ہوں،شام میں ماتھے کے لیے

وماغ جیسے بھک ہے اڈگما تھا۔ظغرلثوید نام زمانیآ دگی تھا۔ ''ای کہیں ایپا تو ٹنبیں کہ بیچاری گلابو کے ساتھ دو کوئی داؤتھیل مماہویہ'' "اے جانے دو کی کی! گلابو ادرلٹو کے چہنچ یچ، یچے کی زبان پر تھے۔ سوراخ اپنی کشی میں ہوتو طوفان سے کیا گلہ .....؟''ای کی مات راست تھی۔ ''میں نے اپنے خدشات کے تح<u>ت دی</u> لفظوں میں ا کی ہے کہا تھا کہ معاملہ نازک ہے، تخلہ پر سے جب چاہے شادی ہمکتا ہے، پیارے تاجو صائی پیوی پھکتا تھے ہیں اور کون سا کچھ ہانگ رہے ہیں گراچی نے کان نہ دھرے ان کیا کہ اس نے بھی جوڑیاں نیں پین رکھی یں۔ "اے پی بی ..... احتہیں بھی کیار کی تک برائے تحف میں ثامگ اڑانے کی۔۔۔۔ گلایو بھ<sup>ا آ</sup>تی یا ساری زندگی بن بیا<sup>چی</sup> بیٹی رہیں جہاں نام تو نہ ک<del>ا میں آتا۔</del>۔۔۔ اب ک<sup>ا کیا</sup> سبق تعليميس توجدرول، انسانيت دوي كے بين سے بوت تعملانج بالميم ويرب وكيركي لاين كراتب سپ کے منہ پر کالک پھیری سوچیری۔ برسوں پرانی دوی بے می تھوک ویا ...... جو تا تکوں ہے اور کی ہوتی تو جانے آسان تک میں<br>منگل میں لگا کے آتی۔"ای شدید کی دینے کا بیجا تھیں کرگا ہوگ لیےای ہاتوں پر <mark>میرادل دکھ کردہ گیا۔</mark><br>''ای! آپ توانیا نہیں کہیں<mark>۔''</mark> المحمد سائد کے یہ باد کے مسائد یہ ا سے دیوار کی ہے۔مگراب وہ وق<del>ت تہ</del>یں ریاجب ہمر<sup>لادر</sup> میراں کا دکھ سکھ ساتھا تھا۔ <u>میران غریب</u> تھی مگر اپنی اولا<sup>و</sup><br>م کو سمیٹ رکھا تھا۔ یہ میراں مرتی جائے<br>پکہ سمیٹ رکھا تھا۔ یہ میراں مرتی ج بل*ھم*تے .....<sup>،</sup> وہ زم پڑ کئیں۔ امی کا کہنا ہوا تھا۔....اماں سراں کے بعد اگر بھی<br>اسکا بعولے پہلکے ہی پڑوں میں جہانکنا پڑ جاتا تک بھی خوش ہو۔<br>سر یورے دس کلوجاول مجگور کے تھے۔ سارامحلہ تھو بھوکرر با ے، برسوں کی بنی بنائی عزت پریانی پر کیا۔۔۔۔گلابو کے کے نہ لوئی۔ مرےماں،باپ کی قبریں تک گرد آتھی ہوں گی۔''ای کا ۔ یں سد لا حدود ن رہی ۔<br>''قسمیں ہتا ہے، چیوٹی دلہن کے کمپی دن ہمیں امی انٹھ *کئیں ، میں لا کھ*روکتی رہی۔ تاسف قی نہ شنے میںآ تا تھا۔<br>میں نے کھانے سے ہاتھ پینچ لیا۔اب کیسی روٹی یں ہے ، چوں دن سے ہیں<br>بڑے کو سالا نہ بونس ملاہےاوراس کی بیوی بہائے رہے<br>میں بیٹہ ۔ یہ یہ رسا ملاہےاوراس بی بیوں بہتھانجاتے<br>میکے جا بیٹھی ہے سوچا ہوگا ساری رقم بالا ہی ہالا ملحظ<br>ہتھ ادر کہاں کی بموک، کیے جاؤے قیمہ کرلیے لیائے تھے، ماهنامەياكىزە\_ فرورك2019ء 2023

لگوسے تاکہ ماں، باپ کو بڑ ھا کے نہ دینے پڑ جائیں۔ مى ال بول مجھے تو دىكھنا ہے تا <sub>سى</sub> ......... <u> م</u>یرا دل د که کر ره <sup>مم</sup>یا…… بڑھاپے میں اولاد کا استہگر ہونا بھی کیاعذاب ہے۔کیا وقت تھا جب راوی محمنا فلا پین لکھتا تقا۔ابا میاں مرکاری ملازم تھے کراب مرف پنش پر گزارہ تھا یا پھر مکان کا آ دھا پورش کرایے كافحاد كهاتي

بلم واتز والشيوني بن كوفون كياتها كه تجردن آكرده بالم الكسك ياس وسيكسك لي وقت تعاند وكال کرابر تری ہے تھا گیا۔۔۔ مرا مگر جار مجلے بیسے بی تھا تکریں بھی تنی کی دن ہے تہ جہاںک پانی کا سرال کرکی <u>و تے</u> داریاں مجھے مرتحلات تک کی السي زويس - است استر بردراز تعے، سال نښانی مریضه نا<u>یا کی کا دہم، انہیں چ</u>وکر کر رتی ہوا **بھی** ناک محمول ہوتی تھی۔<br>مسلمان کی تھی۔ میرا سارا دن دھلائیوں، مفائیں اور پکانے ریندھنے میں **میں کزرتا تھا۔شادی کو**<br>کی شمال اور پکانے ریندھنے میں **میں کزرتا تھا۔شادی کو** الحرمال ہوتے ہے۔<br>الحرمال ہوتھے تھےاور کیری کودسوئی رکھنے میں شاید<br>سے سال اب کی تکی معلومت کی کہ دہ بچھ اپنے کا موں کے لیے<br>بین کر تکی معلومت کی کہ دہ بچھے اپنے کا موں کے لیے انفسر کھنا چاہتا ہے۔ای چلی گئیں **کرمیرا صدمہ کم نہ ہوتا**<br>ق<sub>ا</sub>سمبراہ پاہتا ہے۔ای چلی گئیں **کرمیرا صدمہ کم** منہ ہوتا قلبە بىلدى باشما إدھر أدھر ہوگئيں ، ياد رہا تو بس انتا كہ<br>رہى باشما إدھر أدھر ہوگئيں ، ياد رہا تو بس انتا كہ گرگاراری براگ دوڑ خاک میں مال ہی ۔ میراول یقین کی<br>اور تہ ایک ایک دوڑ خاک میں مال کی ۔ میراول یقین کی ان تام التاريخ بالمحركة وسيان كلابوش جانكما تقا-<br>ان تام التاريخ بالمحركة وسيان كلابوش جانكما تقا-

یکے کے ساتھ <sub>کا ہ</sub>یٹنگل امال میراں کے **کھر تک اٹھ**<br>کتابے سدد درواز ہ تھا جس کے بعد سامنے ہی **گلابوکا** //\*تاتما- یمرے دل کواک دھکا سالگا۔ یہاں ہے<br>اللہ کے ساتھ سے دل کواک دھکا سالگا۔ یہاں ہے السائل ساع ترے دن واب دھا میں۔<br>اس ساع تھا۔ای کا قرمان بہا تھا،خانہ شادی،خانہ: گئانگیانماییژان روب به<br>گوشماییزان سیساسی درواز و کھلاتھا۔<br>مستقید کر پا آسفردار سے ان دروار ہ ھلا ھا۔<br>کر کہ کہ سا کر ایک کھو پڑی کی سلامتی عزیز ہوتو اولاً<br>نگر کر کہہ سے چوٹی بہواور بڑی فتنہ، تکہت لیتنی اجی کی<br>نگر کر دیا ہے کہ کوئی بہواور بڑی فتنہ، تکہیت لیتنی اجی کی نګار سمب سے پھونی بہوادر پری حتہ، یہ۔<br>سام کرد ارش حاضری لازی تھی۔ جس کا کراسب<br>سے افوار مرض حاضری لازی تھی۔ جس کا کراسب رہے کر دیکر عمل حاضری لازی سی۔ س ہ<br>انسری کی *کرنے ک<sup>ی</sup> شم*ل میں بڑتا تھا۔ ساور بات کہ پر لے<br>انسریکی کم کی کم کی سکے راج میں کسی کود دکھونٹ پانی بھی<br>م

ىل جائے توغنيمت……وہ آئے گئے کوزيادہ منہ بندلگاتى تھی۔اکثر کوتو دروازے سے ق چلا کردی۔۔۔۔مال کمرا کھر کے دسلہ میں بڑنا تھا۔آج سب دہیں بھی تھے، میں نے من مجرقد موں ہے دہاں تک کا فاصلہ طے کیاتھا، منظر بہت سو گوارتھا۔ پر سادینے والوں کا منگھلانگا تھا۔ "ارے تیراناس جائے، تونے محر کی عزت کے یر نچے اڑادیے۔''یہ کم ہت کی لیکارفتی، مال کمرے سے دو قدم پر ہے تکت کیا آداز میرے کانوں میں پڑ کی تھی۔اور یہ تو سمنے دالی بات می جیس تھی کہ ذکر خمر گلابو ہی کا تھا.....میرا اگلا قدم ہال کرے میں تھا اور ایک ہی نظر میں یہاں ہے دہاں تک کا جائزہ لے لیا تھا۔ مجنے پن کیا منہ بولتی مثال زمانے کجر کے ناکارو دیکھے چوٹے بھیا، حسب عادت ایک کونے میں اکڑوں بیٹھے کم صم خلاؤں میں تھورے تھے۔ گھر کا ایک کونہ سداان کے دم ہے آباد رہا.....سوآج بھی آباد قلہ ان کے مرے ماہے ریل گاؤی گزرجائے دوجوں کے توں بیٹھ نظرا تے۔ دوسرے کوشے میں بڑے بھیا، نشے میں دعت ادر حے پڑے تھے۔

بال کمرے سے اس پارکٹن میں فٹ بال کا فورنامنٹ چل ر پاقا-آیاسمی) کااکلوتاسپوت اور پاسین کی دو <u>بنیا</u>ں۔ بائیین کے پہلوے لگا، گاؤ کیے ہے نیم دراز دیم ایک کان سے ریڈیولگائے بیٹھاتھا۔دسم کم رو بلکہ سادفام ۔<br>قیا۔سارے چرے پر بھیں تا ہمیں مارچ کرتی تھیں۔ میں اسے شروع میں ہے' جنتی'' کہا کرتی تھی تھرکے لیے وہ ہیشہ پتار ہا۔اس کے بائیں کان سے ہروقت، یڈیونگا ر بتاتھا۔ اس لیے اس کان کی اعت کم ہو پکی تھی۔ بەادر بات كەمزىن مرىدى......" مىل اتى سے بىل جار ہاتھ آگے تعا۔ پاسین جو چاپی اسے گجرد تی ای پر بيد كالجرافا-میں نے سامنے پیٹی دیم کی بیوی یا ہمین کے پہلو میں جگہ تلاقی گی۔ .<br>''<del>آ تم</del>کمیں……؟'' گلت نے شکل دیکھتے ہی میری <sub>تا</sub>مچ تھینچ تھی۔طرّدملامت بجرالہجہ بجھےاس کی شکل دیکھتے ى تا دَجِيْر هتا تعا-عورت كى عورت ......اورا تى بيچارەكل كا <u> ماھنامەياكىزە –</u> فرورى2019ء ك<sup>2</sup>03
……p/=… ¥…… … یکن طرف سے ایکن طرف اس کے انداز کے انجاز کے انجاز اس کے انجاز اس کے انجاز اس کے انجاز اس کے انجاز اس کے انجاز ک<br>اس طرف کی طرح آنکھیں کیپر کر فرنے یونانچی ہے ۔ ان کے انجاز کے انجاز اس کے انجاز کے انجاز کے انجاز کے انجاز اس سی۔۔۔۔زمانے بھر کی کا لگ اپنے منہ پرتھوپنے کی کیا پڑی<br>تھی؟''آپا تھی اپنا تازہ ترین ش پورا کرے اتنی تھیں۔<br>"ایس تو اس سے معلوم ہوتا کہ ریکل کھلانے کے ارادے<br>ایس تو اس کی من تی تک لیتے ،ریٹرویت کا ہے کو آتی ؟<br>دو لیں پڑھا کے م اپراوا (نان نامر (نامن کریے ، بیرو بت ہاتے وا ن ؟<br>دو بول پڑھا کے مزیت سے ای کے ساتھ نہ چل کر تھی؟''آپا تھی،ا پناتازہ ترین قش پورا کر کے اُنھی تھیں۔<br>''ارےمعلوم ہوتا کہ ریگل کھلانے کے ارادے ''ارے اگر بھی گل کھلانا تھا تو منہ ہے پھوٹی تو<br>سی ۔۔۔۔۔زمانے مجرکیا کا لک اپنے منہ پرتھوپنے کی کیا پڑی … ) کہ منہ فیمیرتا۔<br>جی کہاں ملتے تھے کوئی رہ<br>جی کہاں ملتے تھے کوئی رہ<br>بھیں پھیر کر فریف یہ بول<br>بھیں استہزائیہ کمی کی اتو پھولڑی<br>بال تھا تھا تو رہندے پھولڑی<br>بال تھا تھا تو رہندے پھولڑی<br>بین کی پورا کرے اٹھی تھیں۔ ''ارےاس کے مزاج تک باب نے کے<br>ماتا ہی نہیں تھا،آ سان سے شنمادہ اترنے کا<br>اسین طویے کی طرح آنکھیں پھیر کر فہ<br>ندوگڈ کا کے دی کے ماتھ تھا کہ استہزائیہ بھی تو<br>''ایب ایک ری کے دیکھیں اور کرنے<br>''اب نے بھر کا کا لگ اپنے منہ ریتھو۔ جائد پڑھا بھی دیا۔ہم م بیٹھ ناتے ہی رہ کئے۔'' تلہت کی<br>بات سے کس کافر کی مجال می کہ منہ میر تا۔<br>''اربے اس سے شہران ایک ساتھ ہے۔ کوئی رشتہ<br>بواتا ہی نہیں تھا،'' سان سے شہران اترنے کا انتظار تھا۔''<br>بیس طویلے کی طرح آبھیں بھیر ے ن67رناچان کا کہ مند پیرتا۔<br>"ارےاس کے مزاج بی کہاں ملتے تھے۔کوئی رشتہ یہ ۔۔۔ کا ٹھ کا الوتو کا ہے کواس جادو کرنی کے جال میں<br>پینستا؟صورت بیشکس ۔۔۔۔ مونی بارہ من کی دھویں۔۔۔۔۔۔<br>"وکیے لیے اپنے لانڈ کی کے توقت، بیزادہ بھرتی تھیں<br>اس کیسی جان دیتی تھیں گلالہ پر ۔۔۔۔ بہتا پا گا نھ رکھا تھا،<br>کیے ب کیے بڑھ پڑھ گینے یوایا کام کردائے تھے۔ بھاگ دوڑ کر<br>کے رشتہ طے کردایا تھا۔ سب کیے کرائے پر پانی پھیر<br>دیا……اب لے کے بیٹھی رہوا بی بارات…… گلابو نے چہ ۔۔۔ 6 ھڈ 1 افراد کانچادور کرن ہے جار<br>پھنستا؟ صورت پر قبل ۔۔۔۔۔موٹی بارہ کن کی دھویں۔۔۔<br>"وکیے لیے انچیل لگنا پو کرتو سے، براہ مجرق<br>ان کیسی بین جان دیں تھیں گلا پو پر۔۔۔۔ بہتا پا گا نئھ رکھ<br>کیسے بڑھتہ ملے کروایا جا۔سب کی کیے بڑھ پڑھ گڑ پیویوں کام کردائے تھے۔ بھاگ دوڑ کر<br>کے رشتہ لے کردایا تھا۔ سب کیے کرائے پر پانی پھیر یہ ۔۔۔ کانٹھ کا الوقو کا ہے کواس جادو کرنی کے جال میں<br>پینستا؟ صورت بندھبل۔۔۔۔ موٹی بارہ من کی دھویں۔۔۔۔۔<br>" و کیے لیےا بی لاڈلی کے کرتوے، بر ادم بھرتی تھیں<br>ایں، کہیں جان ریلی تھیں گلالہ پر ۔۔۔۔ بہتا پا گانٹھ رکھا تھا،<br>کیسے

ধ্রু…-… … جباتی کہ بہ مزت دنیک نامی اس دقت گھاس کھود نے گئی<br>جباتی کہ بہ جس نے احی پرڈ درے ڈال کراہے بعنہ مایا تھا؟<br>تم کی عمر کی عورت کی عورت اور وہ بچارہ نامجھ بے ایر<br>مچوکرا،تکہت جتنی بھولی بن رہی تھی اتنی بھولیاتھی نہیں۔<br>میں تحت ت

ارں سورج میں میں پادی کا مسلم تھیں۔<br>بخت لٹوکی گاڑی گل کے گڑ پرآ کررکتی تھی۔ بیڑھا پوتجسٹ مسلم تھے گڑ اردے گا۔''میرے دل میں بیٹ ادلاد پہنچ<br>اےاندرکھسیر لیٹی تھی۔''<br>جنگھند کھدیوا کہ بیڑھ۔ فسروں 2019ء مسلم تھی لیے دالوں کے وہ …-. … ¬¬ in/«:nºn=ring… میں کہ دید کرتے دیں ماں ان دھت تھا ں سود نے کی سیا ہی جاتی ہیں کہ اس کے اس کے بچے جاتا ہے<br>تھی۔جب تم نے اتحاد در نے ڈال کراہے پھنسایا تھا؟<br>تم کی عمر کی عورت کی عورت اور وہ بیچارہ ٹانگ برابر سے تھی۔ایس کے ساتھ اپنے کے باعث Gera<br>G و مات کھاجائے ۔۔۔۔۔'' اور ہے کسب کی اور آر ایسا غا<br>**یں رحول جو تک کرا ہے تھسیز** کی بنی اور آر ایسا غا<br>میں تو اب ہم محمد سے چھ پک اور آر ایسا غالبان<br>" ارے عزت کا جلوں تو ای دن کال گیا تھا۔<br>ماری ہی عقل چھر پڑے رہے۔ یا ڈیس ک سیے ۔ الج<sup>یں</sup><br>دوسروں پر الزام کا ٹوکرارکھنا درنہ ایپاکسات تاریک<br>مدیرام مجی تو سارا کھر کیا ہوگی ہے پڑا ہوتا تھا؟<br>'' ارے عرت کا جلوں تو ای دن نکل تیا تھا۔<br>ہماری ہی عقل پھر پڑےرے-پاؤٹیں۔۔۔۔ ہیں کا جو (گلابوکا<br>دولھا) کو چوکال آئی تھی۔۔۔۔۔اس میں کیا، کیا جے شری کا ں سے ہوری ہا<br>تیں، درهری ہا<br>کی ناک کے شیخ<br>پی تی تھی ......اپنا او<br>پی تی تی کہ اسلام ۔<br>ویہ ……! ایس بے حیائی ہاری ناک کے پیچ<br>تھی۔ایس تھائی کھلی ہاتھیں تو کوئی اندر کا آد<sup>ی ع</sup><br>ہے ناں……'' یہ صاف چیٹم کوئی تھی ……ایاںہوں یں دھوں جو بیان کراہے سکھر کے اس<br>بھی تو رہا ہے کہ بیان کے اسلمان کے استعمال کیا<br>جن تو رہاں اگھر کیا ہوگئے ہے پر اہونا تھا؟<br>" ارے عزت کا حلوں تو ای ای ای<br>بیان کی عقل چقر پڑے۔ اس میں کہا<br>اس کی جو کال آئی تھی……اس میں کہا<br>تو .<br>تو۔......! الیمی نے حیاتی 1 تیم بتائی گوشمیں کہ اضائی جائیں ہوئے جائیں ہو۔<br>1 تیم بتائی گوشمیں کہ اضائی جائیں ہور کا جائیں ہو۔ جو مات کھا جائے ۔۔۔۔'' اور ہیں یے مسلم کے اور اس ایپا غا<br>**میں دھول جبوئک کرا ہے تھسیز** تی یہ ''<br>قواب ہم میں کیے جو پی کھل کیمیں اور اگر ایپا غا<br>**بھی تو سارا گھر کیا جنگ ہیے پڑ ابوتا** تھا؟<br>'' ارے عزت کا جلوں قو اس دن ان کا سے تھڑ پر آ کر گا زی کے ،<br>جو مات کھاجائے ……'<br>میں دھول جھوتک کرا ہے کے گڑ پر آگر گاڑی کے بارن بچاتا تھا۔''دہ تجہت تک کیا کی ملاقاتیں کوئی نہ کوئی گل کلا کے رہیں گی۔جب کنونی  $\mathbb{C}$ ''ارے میں توجب ہی بھی تھی کہ یہ چورگاچی دیکھتے اور بچھتے ہی ہاتھ پر ہاتھ دھرکریفتی رہیں۔۔۔۔۔؟<br>مسیح اور بچھتے ہی ہاتھ پر ہاتھ دھرکریفتی رہیں۔۔۔۔۔؟ انے بی بی: م کیا جاتا ہے<br>کچھن!ہم نے بھگنا ہے ہم = بڑھ کر کون جانیا ہوگا۔<br>میرے چرے کے اتار چڑھاؤ = اس کے اعدازہ لگالیا<br>کہ میں کتنا یقین کر رہی تھی۔<br>دل جل کر خاک ہوا۔ کہ آپ سے کچھ جانتے پوچھنی .<br>ا<sup>بو</sup>سرا ان نائنتینوں کی خدمت تیں پستی ......؟ادر اگر انیا تھا<br>بھی تو یہ بھری محفل میں کہنے دالی بات نہیں تھی کر اصل<br>مقصد بات کوخوب نمک مرج لگا کرا تھا کتا تھا۔<br>مقصد بات کی بار اس کے باتو اس کی تھی تھا کہ کہنا<br>کچھن اہم نے بھی ہے ہ میمینی جلی محی کی کوئی نے توبہ تلہ شروع کردی تھی۔<br>میراسر بہتان تھا۔وہ بہت مر محد کو کا بوکوکون جانبا تھا۔<br>یہ مراسر بہتان تھا۔وہ بہت شریف النفس،خدمت گ<sup>ز</sup>ار<br>سابروشا کرلڑی تھی۔۔۔۔۔ کی بہتی ۔۔۔۔؟اور اگر اپیا تھا۔<br>بھی توبہ بھر سیلق چلی گئی تھی۔ کنیوں نے تو بہ تلہ شروع کر<br>سیلق چلی گئی تھی۔ کنیوں نے تو بہ تلہ شروع کر<br>میرسرا سر بہتان تھا۔ وہ بہت شریف النفس، خد<br>صابروشا کرلڑ کی تھی۔۔۔۔۔ بچے کردارکی رہی ہوتی<br>اس تو پہ بھری محفل میں کہنے والی بات نہیں کعیوں نے تو بہتلہ شروع کردی تھی۔<br>پر جھ سے بڑ حد کر گا بوکوکون جانباتھا۔<br>۔ دہ بہت شریف اننٹس،خدمت گزار<br>۔۔۔۔۔ سے کر دار کی رہی ہوتی تو کا ہے<br>خدمت میں پستی ۔۔۔۔۔؟ اور اگر اپیا تھا<br>خدمت میں پستی ۔۔۔۔۔ سیلیق جل گنی تھی۔ کنوں نے تو بہ تا یہ ثر رع کردی تھی۔<br>سیلیق جل گنی تھی۔ کنوں نے تو بہ تا یہ گوکوکن جانتا تھا۔<br>میہ مراسر بہتان تھا۔ وہ بہت شریف انتشں، خدمت گزار<br>صابروشا کرلڑی تھی۔۔۔۔۔؟ اور اگر اپیا تھا<br>ان نا گفتینوں کی خدم ،<br>کانھ کا الوتو کا ہے کواس جادو کرنی کے جال میں دیکھیتی چلی گئی تھی۔ کنیوں نے تو بہ تلہ شروع کردی تھی۔<br>مورت نیشل.....موئی بارہ من کی دھویں....... گھنٹر ملامت، لعنت بر بھ ہے بڑھ کر گلا بوکوکون جانتا تھا۔<br>''ویکے لیےانچ یالا ……¬… ………¥…প্ল…- .<br>" ارے عرت کا حکوم تو ای دن نکل کیا تھا۔<br>" مراسکے ملک قریباً کے ر<u>ہیں گی۔ جب ل</u>وی<br>ہ تیں کوئی نہ **کوئی کل کھلا** کے رہیں گی تھی۔ بی <mark>کیا</mark><br>یہ **کھاجائے۔۔۔۔'' اور می**ے شرکت کی آنجھوں<br>**کی جوی کراہے کھسیز <sup>قی ت</sup>ے گئیں ادراکرانیا غل**<br>تو اب ہمھیں کہیے چوپٹ کھل تیں ادراکران میلی جل می توان کردی کے اتاریخ و سائز کردی کا محل کے استخدا کردیا ہے<br>پیمان جل می توان کے استخدا کردی کے اس کے اقوام کردی کا محل کردیا ہے<br>سابرد شاگر کری تھی۔۔۔ جن حد کر گلا پوکوکون جاتا تھا۔<br>سابرد شاگر کری تھی۔۔۔ میں اس کے دل جل کر خاک ہوا۔ کہ آپ کے چکے جانتے بوتھے، برا<br>جن میرے چرے کے اتار چے ھاؤے آئل کے اندازہ نگالیا

… اُ<br>اُلۡاَ کَے کِھلک مَلَاتو کہا تھا۔<br>اُلۡمَادِل کِی بِہٖ سَے مرسے ماں ، باپ باپ کی قبر یں لرد گُلُّسفُ گُلِک قیاتوں<br>مستقبل سکھایو کے مرے ماں ، باپ باپ کی قبر یں لرز<br>گُلُاتوں گ'<br>کیسز لا چار بچیاں ہیں میرک – مانا کہ ہماری بچیاں گل<br>ارتوائی بچہ میرک – بانا کہ ہماری بچیاں گل الأنے فیک بھی تو کو کہاتھا۔<br>الأنے فیک بھی تو کہاتھا۔<br>الی بھی تو کا یو کے مرے مال ، باب باب کی قبر یں لرز<br>ایک نیونو چار بچیاں ہیں میر ک - باتا کہ ہماری بچیاں کلی<br>مکم تو تھار بچیاں ہیں میر ک - باتا کہ ہماری بچیاں کلی<br>مکم تو الک فیک بی تو کہا تھا۔<br>الک فیک بی تو کہا تھا۔<br>الکابول کی۔''<br>الکیبول کی۔'' میں اس نہ بات کر ہے۔ اس نہ رکتی۔<br>ایک نہ دو چار بچیاں ہیں میری۔ ماہا کہ ہماری بچیاں کلی۔<br>مما تھا تھی تھی تھی جانے کر سے۔۔۔۔ پچنکس بڑھا<br>کی تھی بھائیو ذ کہاتھا۔<br>نے کم سے ماں، باپ باپ کی قبر<br>نے مرے ماں، باپ باپ کی قبر<br>یاں ہیں میری۔ بانا کہ ہماری بچ<br>انی تھی جانے کب سے۔۔۔۔ پینکسی<br>انی تھی جانے کب سے۔۔۔۔ پینکسی<br>انی تھی جانے آپسی کے زارزِ الک نے محمد میں تو کہا تھا۔<br>الک نے محمد میں تو کہا تھا۔<br>الکانون کی۔<br>ایک نیرود چار بچیاں میں سیدھ کے اس بن کی بات نہ رکتی۔<br>ایک نیرود چار بچیاں میں میری۔ مانا کہ ہماری بچیاں کلی<br>ایک نیما کھانے کی جو سے گھا پونسی تو گاڑی کے اُکُسٹے گھیک ای آئی کیا<br>اُکُسٹے گھیل ہے مرے ماں ، باپ باپ کی قبر<br>اُکُیہوں گھیل :<br>ایک نیما ہواں نہائ کا ۔۔۔۔۔۔منہ پر آ ئی بات ن اُکی نے کمک بی تو کہا تھا۔<br>اُکی نے کمک بی تو کہا تھا۔<br>اُکی ہوں گی۔<br>ایک نہ لا چار بچیاں میں سے رسید کرتا ہے۔ ایک بی تر رکتی۔<br>ایک نہ لا چار بچیاں میں میر ک- ماتا کہ ہماری بچیاں کلی۔<br>انگری کا کہنا کر جاتی تھی جاتے کرے۔۔۔۔ پن  $\mathbf{I}$ الک فراد سکوی تو است کے بھارت اس باب کی قبر میں لرز<br>الک فراد سکویں تو کہا تھا۔<br>الک فراد سکویں تھا کہ سکویں تھا کہ اس باب کی قبر میں لرز<br>ایک فراد ساد سے بھارت اس کے باب کے باب نہ رہتی۔<br>الک فراد سکویں تھا کہ اس کے بعد الحال - - … کی ہوائی پیکر بیجاں ہیں میری۔مانا کہ ہماری بچا<br>ممالک تک نمبر ……محمر یہ گلا بوتسکی تو گاڑی ے<br>الزام کی کی کر جاتی تھی جائے قدم بھی نہ کرنے<br>کی کہا کیا گی افغانی کی ۔اورد ہوآ پاسٹی یں کیا جو گاڑی کے<br>کی کہا کہ کی کہا ہے کہ ایم علاقائل تک میں مسلم تک تعداد الحاظ تو تو تروری کے ایک رویے کے ایک ریاست کے بات کر دیا گیا ہے کہ ان کے انداز کے<br>بات کی ایک کر جاتی تھی جائے تھی کہ ان کے ایک ریاست کے ایک ریاست کی ایک بھی ترورے؟<br>ان کی ایک کرنا افغانی تھی۔او ) کی مزت اچھالتے قدم ہمی نہ کرزے<br>الثانی تھی۔اوردہ آ پاسمی ہی کیا جو کسی<br>الشکل کا کے خطا تو یوں بھی بری تھی۔<br>شکے بھائیوں کی پہلے بڑی مزت تھی۔ <sup>0</sup> مثل بھائیوں کی مزید اس اس قرار ہمیں نہ کرنے؟<br>یہ کیا گیا کہ افطالی تھی۔اورد و آیا تھی جو کسی زکرنے؟<br>یہ کی کہ کی افطالی تھی۔اورد و آیا تھی ہی کیا جو کسی کی<br>الباران و کا کہ بار پڑے گی خطا تو یوں بھی بری تھی۔<br>الب<sup>7</sup>ان و ک ــنا<br>ما 1 n. مناکاباریزے کی ہے ہے۔ مسرے ماں، ر مسکن سپارٹن ہوں گی۔<br>اگور سیسجاندروز <mark>میں وہ</mark> کم بخ<br>میں س<sup>کے تو</sup> میرانا م بعرل دیتا ہے<sup>،</sup> ب دریایہ<br>بحی جلدی<br>اگلاسٹ یا<br>سہماں بینہ الانگلابستایال پوس کر جوان کی تنبی - مذیرای ان پرختم<br>- فرانگلابستایال پوس کر جوان کی تنبی - مذیرای ان پرختم … تک دہیں بیٹر مقبول سے ہیں۔<br>ماہ سوال بیٹری نظرا تیں، وہیں سے سادے احکامات<br>ماہ سے مقبول کی انگرام کی مقبول کی سے مقبول بون ہوتے رہتے ہیں کہ ایک سے سر رے<br>اللہ اس کے ایک بھیلے کو بھیے میں دوتو د وشام کئے<br>سمایا کن بسند نکاح رجا کے سوچا ہو گا ایک سارو جمعے ، چیکے<br>سمیان کن بسند نکاح رجا کے سوچا ہوگا ایک سارو جمعے جتھا کرنہ کا کہنرنگا*ت رکھا گیا گیشنے کے چ*کتر **تھے، چیکے**<br>کیائز کیا کہ کے ماتھ رکھنے کر دے گا ایک سا**را جمع جتھا**<br>کیائز کیا اپانے کی کارروائی تھی۔<br>اپنی کی کی کی کارروائی تھی۔ چیسے میں <sub>م</sub>عانق دی انو مستعملے ساتھ رخصیت کے دیکھا کی سارا بھیج جتھا<br>ان کارونا کی کاررونا کی تھی۔<br>ماک کی بھیجت اپنا بنار کی توقیع کے بھیجے **میں جانق ہی**<br>اس کارکو باہندی کی کو نیٹری کے بے میں بھی ہیں۔ گئی تھا کہ اگر کی کارروائی تھی۔ گزارے گا......'' سیرتکمت<br>اللہ سینمائی تھا کہ ایک کو ایک تھی۔ چیسے میں جانتی ہی<br>اسٹریکس کا کہنا کہ ایک کو سودے تھے، کھے پر جان<br>مسلم ایک کو میں کھکھ لیا سے لاتی، نند بھی دیتھیں للَّهُ مُسْتَمَّسَا بَنَا بَنَا كُرِ كُنْ الْقَسِيْ مِسْ جَانَتِي مِنْ الْقَسِيْ مِنْ الْقَسِيْ بِنَ<br>الْمَعَمَّا كَمَ الْقَسِيْمِ كَمْ تَقَوِّلْ كَمِنْ مِسْتَ مَسْتَكَفِي مِنْ يَسْتَمِعَ وَهِ جو<br>الأَمْرُ الْمَمْ يَسْتَمَس الا من مسلماً محمد مسلم مسلم است لا فى ، نند بھى د ە جو<br>الألاس المريض التى سفركى كە<br>الألوك ساركراتھ سنامى نے كى كيا مجھوڑى تھى بھرى<br>الاستعمار ايك نەدو، لا كھ كا نقصان ہے ۔ بہجور كى تھى بھرى<br>الله معمار التحاوز مع نقصان ہے

کی شادی،ای تاریخ پرتاج آلدین کے ساتھ ہی ہوگی۔''<br>کی شادی،ای تاریخ پرتاج آلدین کے ساتھ ہی ہوگی۔''<br>بڑے بھیا کو ہر معاملے میں بڑھیں مارنے کی عادت تھی۔<br>بھانت، بھانت کی بولیاں......ب کی عقلیں تم تھیں<br>بھانت، بھانت کی بولیاں..... نے کی عادت تھی۔<br>انجر کر چیلی تھی۔<br>ہفتلیں تم تھیں کہ<br>ید تک راز سے تھی<br>ید تک کردار سے تھی ساری بلاگا بو کے مرتویہ کر مظلومت کاڈھکوسائی کھیلی<br>ساری بلاگا بو کے مرتویہ کر مظلومت کاڈھکوسائی کھیلی<br>توں کے لیے کہا ہما ہے اور وی ہور ہاتھا۔ شما یا کے بیٹی<br>وقوں کے لیے کہا ہما ہے کہ دون ہور ہاتھا۔ شما یا ہے۔<br>جوراں کوہواد میں اپنا ساراز وراگار کھا تھا۔<br>"اس نظر کشر کشری کی ایسی کی تیسی…<br>ایک کوشے سے ہاتک ہوئے اٹھ کھڑے ہو<br>بارکراس کا بھر کس نکال دول گا ،میوہ کردہ<br>کی شادی ،اس تاریخ پر تاج الدین کے۔<br>بحسنت ، بھائت کی برای بیٹ کے بیس مار<br>بھائت ، ب سب ہی گلابو کے کردار سے داقف تھے۔اگر کچھ *اور*لٹو<br>کے ساتھ اس کی بھد نہ اڑتی تو صاف سیدھی سازش کہلائی »<br>پھانت، بھانت کی بھر جنبھناہٹ انجر کر پھیل تھی۔<br>بھانت، بھانت کی بولیاں……سب کی عقلیں مم تھیں کہ نصیب کی دشتمیں اور اب خود کو<br>شیب کی دشتمیں اور اب خود کو<br>شیب ا نباساراز وراگار کھا تھا۔<br>"'اس خفر کٹ ایک کمی کو اگلے<br>بڑے بھیالہراتے ہوئے انھے کھڑے<br>بارکر اس کا بھر کس نکال دوں گا ،ہیوہ کر<br>کی شاری ،اس تی کو برست ہیں۔<br>بھانت ، مارکراس کا نجر کس نکال دوں گا بچوہ کر دوں گا گلاہوکہ ۔۔۔۔! س<br>کی شادی،ای تاریخ پرتاج الدین کے ساتھ ہی ہوگی۔''<br>بجھے بھی آگئی، اب جزیاں کھیت چک گئی تھیں۔<br>بڑے بھیا کو ہر موما لمے میں بچر جنبھنا ہٹ انجر کر پھیلی تھی۔<br>ہال کمرے آشنا کے ساتھ فرار ۔۔۔۔'' حجوبے کو ایک بھی تھا کہ ایک تحریدار<br>جواس کے ساتھ فرار ۔۔۔'' حجوبے کا کس یہ چلا تھا کہ ایکشنداد<br>بنیا کر چلوادے۔مجھے میں بھی کرکن جانبا تھا کہ وہی<br>یہ کے ایک باد گلابو کے مرتعوب کر مطالب تھی کہ ایک ب ہے جسے رس سے تحریر ہے کہ رسائے میں بھی کہ اس کے ایک کا تعالیہ<br>میں اپنا ساراز درانکار کھا تھا۔<br>"ایک کوشے سے ہا تک اٹھی تھی۔اگلے ہی بل نشنے میں دھت<br>ایک کوشے سے ہا تک اٹھی تھی۔اگلے ہی بل نشنے میں دھت<br>بارکراس کا بھرس نکال دول — سابزے سعیات ٹرناز کا بھما ہات میں کار ران<br>خبر دن کوہوادے میں گلالوکی دونوں بھاد جوں کابڑ اہاتھ<br>تھا۔ کم تو آپاسٹمی بھی نہیں تھیں ، بید تینوں خواتین گلالو کے<br>تھا۔ کم تو آپاسٹمی بھی نہیں تھیں ، بید تھور ثابت کرنے<br>میں اپنا میں اپناساراز دراگار کھاتھا۔<br>''اس ظفرلٹو کی ایک کی تیسی…'' ہال کمرے کے وہاں سے تو توں ن احد رقت 6 سلسلہ<br>زنیا کو ایسے تو توں فی احد رقت 6 سلسلہ<br>بنی نمک یاشی......<br>یہ میں کو تو تو ایسے کا؟ ہایوں کی دلہن اپنے<br>یہ فرار....... میں تھا کہ جن کو ایسے کی ایسے<br>یہ میں بنی تھا تھا کہ بھی تھا کہ ایسے کی اسناسے حلی تھ کرار ....... سبت 6 مل کر کون جاتا تھا کہ دی<br>بنوا کر چلوادے۔مجھ سے بڑھ کر کون جاتا تھا کہ دی<br>بند کاریوں کو ہوا دینے والی تھی تا کہ جھنر کے نام پر خرچ<br>ہونے والا مال بچے، جائداد کا ایک جھے دار کم ہواور وہ<br>ساری چنگار یوں کو ہوا دینے والی میں<br>ہونے والا مال بچے، جائدا<br>ہونے والا مال بیچے، جائدا<br>ساری بلا گلابو کے مرتعوب ک<br>وقوں کے لیے کہا ہمیا ہے کہ<br>خیر اپنا ساراز دراگار کھا تھا۔<br>تھیب کی ڈس تھیں اور اب تھا۔کم تو آپاسٹمی بھی تبیں تھیں، یہ تیوں خواتین گلابو کے<br>نصیب کی دشت میں اور اب خود کو بے تصور ثابت کرنے سسانے کا عد کرار مسلسلہ سکھی کا صحاب کا تعام کے دی<br>بنیا کر چلوادے۔مجھ سے بینھ کر کون جانبا تھا کہ دی<br>چنگار یوں کو ہوا دینے والی تھی تا کہ جیز کے نام پرخرچ<br>ہونے والا مال بیچے، جا کرار کا ایک جھے دار کم ہواور وہ<br>ساری بلا گل ہوردن ن ا ریں مت یا ن ......<br>" من کوئی ہے گا تو کیا کے گا؟ مایوں کی دلہن اپنے<br>آشنا کے ساتھ فرار ......'' عجہت کا کس نہ چلا تھا کہ دعی<br>بنوا کر چلوادے۔مجھ سے بڑھ کر کون جانسا تھا کہ دی<br>ہونے دالا مال ہے، جائداد کا ایک جھے دا ساری بلاگلابو کے مرتھوپ کر مظلویں<br>آنسو بہاتی نظر آئے ادروی ہور<br>وتوں کے لیے کہا ہمیا ہے کہ بدائیںا میسم کوئی س**نے گا تو کیا کے گا؟ مایوں کی دہن اپنے**<br>آشنا کے ساتھ فرار .....<sup>ی</sup> تخبت کا بس نہ چل**ا تعا کہ اشتہار**<br>بنوا کر چلوادے۔مجھ سے بڑھ کر کون جانما تھا کہ دی<br>ہونے دالا مال ہیچے، جا ئداد کا ایک <u>جھ</u>ے دار کم ہواور وہ<br>ہون آشنا کے ساتھ فرار ……'' تکہت کالمِس نہ چلا تھا کہ اشتہار<br>بنوا کر حلوادے۔مجھ سے بڑھ کر کون جانیا تھا کہ دی<br>بینگاریوں کو ہوا دینے دالی تھی تا کہ جہز کے نام پر فرچ محلا بو پیچاری کورو ٹیوں تک کے لالے تھے اور یہ<br>میں ی جانبی سی جیتے لاکھ کا تھایا خاک کا ۔۔۔۔تعریفی سندلو<br>اسچھالنے کے لیے بی تو یہ ساری دھم بیل چل رہی تھامیوں<br>اسچھالنے کے لیے بی تو یہ ساری دھم بیل چل رہی تھی۔<br>جاری تھا۔ دنی یہاں دہاں سے لوگوں کی آمدو رفت کا سلسلہ<br>جاری تھا۔ دنیا کو ایسے محالات میں چلخارہ آتا ہے کلابو بیچارٹ تورد بیوں تک کے الاکے تھے اور یہ<br>میں ہی جانبی قمی جہز لاکھ کا قدایا خاک کا ۔۔۔۔تعر ایل سنداقہ<br>اس سی جانی تھی۔اور اپنی اہلیت اور گلابو کی خامیوں کو<br>احیدا نے کے لیے می توریراری دھم پیل چک روی کا سلسلہ <mark>1آڪھ</mark><br>گل<sub>ا</sub>لو بيچارئ كورد ثيوں تك كے لالے ت<mark>تے اور يہ</mark><br>مل بى جانتى ممير لا كھكا تھايا خاك كا……تعريلى سندلو<br>مل بى جانى تھى۔ اور اعى اہليت اور گلابو كى خ<u>ا</u>ميوں *ك*و گلایو بیجاری *کور*وٹیوں تک کے لالے **تھے**اور یہ لاز اسٹریکو میں اس کا لیا بھوڑی ی جرن<br>اسٹریکسندوں کا کھکا تصادف سیکھیا ہے۔ آپ کے تاہم سے بھانی دیا تین بھانی ے مردوست ں<br>اسٹریکسندوں کا کھکا تصا<sup>ور</sup> سیکھیا ہے۔'' عہت کوسب دنیا داقف **تھی۔ گلابوہے کی کو یہ امید ہی نہیں تھی۔** 

 $=$ 

و کلای<sub>د....؟</sub> کېل! ده تو ایک *لژ*ي می مهرس<sup>تی .</sup> ضرور کوئی۔۔۔۔ ہمیری سوئی میں اتکی ہوئی تھی۔<br>ضرور کوئی۔۔۔ ہمیری سوئی میں اتکی ہوئی تھی۔ رں ہے۔ یہ رہ ہے ، رہ ہے ۔<br>محمد اس کا کیا کیا جائے کہ دنیا دوسروں کی آتکھوں ے۔<br>یہ میں اوراپنے کا توں سے منی ہے، کوئی انسان کتنا میں معاملہ روسرے کا ہوتو ہرخامی فورا <sup>حلی</sup>م کر کی جاتی يع انسان کتافتيں تو سوچاتو مردر ہے، جتنے مندافتی - مدخى ليابان اور كي الاب سك المدينة الم میں کی دہشت ہے جاگ گئی،اب اس گھر ک اور پیدا کرتا ہے گا۔۔۔'' پیآواز تمرے کے<br>اور پیدا کون کے کرچائے گا۔۔۔'' پیآواز تمرے کے ے ہے۔<br>دوسرے کو مجے ہے انجی ٹی مجو پاکی مارھو بول اٹھا۔خلا میں گھوتے چوٹے بھیا کی خاصوشیاں طویل ہوتیں۔۔۔۔۔ وەكى ئى دن نەبولىنە، انوں سالوں مىں ايك بات كہتى - حمرالی کریہاں ے دہاں تک آگ جائے ۔۔۔۔۔ اُن کے اب مل کر پھریوں سا کت ہوگئے تھے چینے جنبش می گھیں کی ہو مگران کی بات میں اتنا وزن تفا کہ یہاں سے وبان تك آگ لگ كى - إك جِعْ الجرى تمى اورآ يا مَنى ايك ادفق کا کر کمی پڑ کیں۔خداخبورٹ نہ بلوائے تو بیرس<br>ادر کس کھا کر کمی پڑ کسیں۔خداخبورٹ نہ بلوائے تو بیرس چوقافش تھا،اس لیے کہ گلہت نے اپنی اعلٰی درجے کی تنجوی دکھاتے ہوئےآ پاتھی کیکی کھیٹاتھا۔ادردولھا کی شاچک ان کے مرتھیب دی تھی۔ انہوںنے میں ہزار کی رقم ی نے لگائی میں اس کم میں انہیں بار، بار طش آرہے تھے۔ کرے دولھا کے ناپ کے مل چکے تھے۔اب ان کے ليے وه محتر ب میکر تھے۔ <sup>دو</sup>گلایو! تیار پڑاغرق جائے،تونے اس گھر کی عزت اچعال دى-اب كون ہارى لڑكيوں كوما ہے گا-'' یک دم میرادل اس سارے منظرے احاث ہو گیا خا ادر دہاں رونے والا خانجمی کون …… لوٹے سے مرے قدم من، من مجر کے ہورے تھے۔ میزی غضب کی نقب گانجی یہ راتوں رات چو آنکھوں سے مرمد حماکر کے کیا۔۔۔ میں جانئ تھی، کچھ حرصہ اس داردات کی رحول اڑے گی، یا اڑائی جائے گی…… لعنت ملامت، ہمددی کی آڑیں تاسف، بیٹن کوئیاں پھر سب بھول بھال جا کیں گے،کون کی کے تم میں ہیشہ روتا ملھدامەياكىزە\_ فرورى2019ء 2263

ہے۔<br>پیوسرے والوں پریسی میں رو پہیٹ کرمبر کرامی کردیا<br>مقیمت اور قواھر کے سالے کر دارغ تو رہ مدامل

ہے۔ مسنے والوں پر میں ۔۔۔<br>میں گمر......!زخم کھر جائے گرداغ تو رہ جا تا ہے۔<br>''<sup>' کہ</sup> ایک ایک ہے اواتو وہ کائے جسٹسلملار ہیں تکر..............<br>دردازے پر میرا ٹاکرااجی سے ہوا تو دہ کا ندمسے کم محل<br>سم لی <sup>اسل کے</sup> حار ہا تھا۔ میر ہے راج کو مخلول

دردازے پر یہ .<br>کی بوری لاد کے لوٹانے جار ہا تھا۔ میرے سائم کالول<br>مسلمات مسلم ہے جی مسلم کا مسلم کرکر

میں۔<br>ایسے مرحلے چپ چپاتے طے کیے جاتے ہیں جو عمل کر<br>منتظمین میں رسیدن کی دیکھیں گیا گیا

ایسے مرسے پ سبہ<br>ناں تم ......اب خوش ہو؟ برسوں کی عزت خاک عماماتے<br>مسلم السیاسی کے اس کا ایک محمل کے مسلم عمل کرنے مل

ہہ دس میں ۔<br>مطابق پاؤں پھیلانے کے مشورے پر کہا تھا ک<mark>و پ</mark>ولانے<br>سے سیلین ایک بھیری ایک بھیر کی ایندی گھالانیمری

مطابق پادب ہے۔<br>بہن نہیں ،ماں ہے، بچ ہے کہ ایک گام کی انٹرنش، ماری<br>ان بھی ایک مصر و حی ہے میٹرن اس کریں

بہن ہیں، ان ہے۔<br>عمر کی تیک نامی پر پانی پھیرر تی ہے، شایدان دوستہ کے

عمر می نیسر، ں پہ پہ<br>لیے گلابونے کہا تھا۔<br>''ہر بات کی تہ میں ایک بات ہوتی ہے اور دی

ہر ہوتے<br>ساری بات ہوتی ہے۔'' اس ساری اٹھا بھی تھ <sup>در دوی</sup><br>مسلمہ کی اس کے مسلم پر اس کے ایک مقبر کیا گیاں

ساری بات سب<br>اچھل کود کے عقب میں جو محرکات تھے ان کا کرا کرنی<br>اچھل کود کے عقب میں

اپنی ودے کے باکر کماتھا۔ جواس کرارےفیاد کی کرکٹ<br>ایک گلیجے سے جاکر کماتھا۔ جواس کرارےفیاد کی بڑھا

ایک سے ب ہے ۔<br>اوراس ساری کی ساری میٹا کاری کی جزینیاد کی کاکٹرانیا<br>مسئل ایک کامیاب کے مسئولات اور کی کاکٹرانیاں

اوراس سارن ر ----<br>حالات کې ماری اچوں کی ستانی لڑ کیاں اگر چوردرواز کے<br>- منبر مدور کے سیاست کے منبر میں کیم پی<sup>وردروا</sup>ز کے

حالات با در سویت به بین مصلوب بھی گھرتی در سا<br>کھول ڈالیں تو معتوب تن نہیں مصلوب بھی گھرتی ہیں۔

ے۔ ایک روز گا بونے کہاتھا۔ اور میں نے جواب دیاتھا۔

ہوتے ہیں......فاصلہ تو خواب دخواہش ہے تفائق تک ہوتا

ے، پھر محوابوں کی تعیراتی بھیا تک کیوں ہوتی ہے۔<br>ہے۔ پھر محوابوں کی تعیراتی بھیا تک کیوں ہوتی ہے۔

ر ہں۔ان کا کلیجاتو پہلے ہی <mark>چھلنی تھ</mark>ا۔

ادامی د<br>**صد شکر که اماں میران بی**ردن دیکھنے کو زعرہ نہ

ہیت ہے۔<br>منتخواب اور خواہش تو إک دو کرے جسے ج

 $\star \star \star$ 

گلابو کی رحصتی بڑی ڈرامائی انداز میں انجام پانی

عراے ن سب کے مصنف میں ہیں کی زبان بول کی مسلم کر ہو<br>ہوتو۔۔۔۔''اجی کے مصنف میں ہیں کی زبان بول رہی گئی۔

ہوکررہ لیا۔<br>''طوفانوں پر بند وہ بائد جتے ہیں جو اُن ہے<br>شہر کے مسلم کے ساتھ اور س

.... این – سر بر به خرم نے کچھ دن کیا ۔<br>بیرونکی بھائی تھا، جس نے کچھ دن کیا ۔<br>مسلم کے بار کے بارے کی ایک ایک کارکن

توسے ی دیں ر<br>''میں نے ای دن کے لیے جمہور مجلیا قا کہ<br>یہ سام کے سیاست کے لیے جمہور مجلیا قا کہ

قمام<sup>7</sup> پانھی اپنے <u>جے کے غمش پورے کر پجیس تو</u> فرمان اللاكمار م<br>منتظفرلٹوکو بلا کے گلا بوکوان ہی دو کپڑ وں میں اس کے ماتھ رضیتے کردو ہے، مثورہ بچت اور دامن بچانے کا تھا......سوسب **کا** اقاق میں اسسے پہل دہاں ۔<br>باقاق میں اسسے پہل دہاں سب کے موبائلوں سے فون کلکایا *گیا کراؤ کا نمبر بند* مسئل چار بچے کہیں جا کے ا کانگجرملاسساس دوران اتی کوشمجعا بجعا کے شیندا کیا کا قلاادراس یقین وبانی کے بعد کہ انہیں کچھ نہیں کہا بائے گ<sup>7</sup>ادہآنے پرآبادہ ہوئے تب تک خبر جنگل کی ہمک کافر تھال ہے وہاں تک پیل گئی تھی۔لوگوں کی آمدو للنكاسليذ ورعى وكياتها میں مورے کا <u>متقرض ان ک</u>ی تعالی تعلیم کو ان کا پیدان سے دوندم آکے چل ۔۔۔۔اب بھی اکٹر تے چھاتی بكائكاتها بموسة تح المستعمل کے سارے مارکر جینا حرام کیا ہوا<br>مسئلہ کیا گیا ہے کالیں مارے جینا حرام کیا ہوا سے ہیں ہے ہیں ہے۔<br>بے میں کا آدازڈول رہی تھی۔"ہاں ہم نے نکاح کیا<br>مسلم کا مقدمت کی ایک مقدمات سے ایک کتابہ تر دون رہی ہی۔ ہوں<br>سے نکاح تابہ تر میں کیا۔۔۔۔۔''اس نے نکاح نامہ سامنے لا 19 ای نے بے قابو ہو کر اس پر چرھائی کی محمر وہ<br>دار قبیل نے بے قابو ہو کر اس پر چرھائی کی محمر وہ کال کلاسے بے قابو ہو رہ اس پر پر ساں<br>گلام سے منظمات دیوجا کیا۔کہیں کسابھاگ لیا تو<br>گلامو سے منظمات دیوجا کیا۔کہیں کسابھاگ لیا تو کالا کا آئے کہ اسے زہرہا ہیں۔<br>اسلام کا کہنا کے ہاتھ میں دیں گے۔ وہ منہ ادھر کی<br>مسلم کا کہنا ہے کہ مسلم کے مسلم کے مسلم کی مسلم کی مسلم کی مسلم کی مسلم کی مسلم کی مسلم کی مسلم کی ایک کا کہنا رسمگی زاد کی ہے ہاتھ میں دیں۔<br>دائمبر داد کی ہے کہ پیش کر تا بو کیا گیا۔ محرمہ،<br>دائمبر داد کی ہے کہ ایک کر پیش کر تا بو کیا گیا۔ محمد میں فر الالكري برين قردار میری بری کوکس نے ہاتھ جی لگایا یس انگیا کراس پر محرک<sup>ون</sup> مصر اہوبی۔<br>جماعی کی مرد کو رجمہ پی پڑا۔ نہ، نہ کرتے بھی اس کی<br>اسم میں کرے ایسے کو باقعی نے رکڑ ادیا۔<br>اسم میں کرے ایسے کی نے رکڑ ادیا۔ ہو گئی ہیں۔۔۔اوحرا یا ک نے رنز ادیا۔<br>اکو بوطن الریمنے الحوں اسے منزل تک پہنچا کے<br>| پہل طورا کرنے ہم الحوں اسے منزل تک پہنچا کے<br>| پہل طورا کرنے ہم ہے کہ تھا ،نے بے مشارہ )، میبخندران<br>| اگر مراسم کرین ہے۔ تہ چاتے ہے کم بخت اس ہی ۔<br>| گرمون کرینی است سے بھی کسی بانس کا مشورہ<br>| میں اس کے بھی میں اس کا مشورہ لوم کا کو ارتفاد ہے۔<br>الم المحمد سے نظام پر بیٹھا کے بھی کا باب ہیں۔<br>المصر المحمد المحمد کا کرنا ہے کہ کھیل ہے کہ بھی تھا۔<br>اللہ سمجھا کہ المحمد کی سے کا کراہ تک نہیں تھا۔<br>جے

ز مانے بھر کا آوارہ ،صورت پیشکل......ان جیسوں کو یو چھتا کون ہے، گلابوبھی غنیمت تھی۔کون نہ جاتا تھا کہ دہ کیپابدقماش آدمی ہے بالآخرلثو کے گھرتک پنجےتوادھراک نئ کہائی تھی گھنٹا بھراس کی اماں نے رونے رونے۔ '' اس پرانٹد کی مار پڑے……اس کا گزارہ تو ہپتا خوری پر چلا ہے۔دن بھرنقل پستول دکھا کرد نیا کولونٹا پھرتا ہے۔اے بنی دیتا کون؟اس کے ساتھ گزارہ کرنے کو پقرکا جکر جاہے......جانے تقی لڑ کیوں کی زند کیاں برباد کر چکا ہے۔اے لی کی! ای بھی کیاتھاری آٹھوں پر ی بندی کمی \_انسان موئی بھی لیتا ہے تو چھان پک کرلیتا ہے۔ ' اس کے چینے کھاتووہ ماں کے مندکوآنے لگا۔ تکر وہ بھی ای کی ماں تھی،ا تارکر جوتی اور کردی ا<sup>ل</sup>ٹی چڑھائی کہ بیاری چوکڑی نکل گئی دم ویاکے بھامما نظرآ پا۔ ''اے لی لی!اچھی جعلی ہو، اِک ذرانا تک میں تقص ہی تو ہے……چورے چماروں کی بھی ہی شادیاں ہو ہی جالى بين-اب اكراب اتحول استخ مقدر پحوژ کيے ہيں تو اسے لے جاؤ، میں اسے مزت ہے ہاہے آجاؤں گی۔ اُ محمراجی اب گلابوکی شکل تک دیکھنے کاروادارندتھا۔ ینا تھا کہ لٹو کے گھر میں پانی پنے کا پرتن <del>ت</del>ک کوئی ڈ ھنگ کا نہ تھا۔ گلا بو چېکوں پہکوں رور ہی تھی گر کس نے نظر تک نہیں کی۔از راہِ اتفاق گلی کے دو چارلوگوں کواپنا نمبر بھی پکڑا آئے۔ گلابو کے ساتھ پکھاونچ نچ ہوجائے تو م از کم اطلاع تو مل جائے۔ ✿✿✿

"میرا گھرتوبسنے پہلے ہی اجڑ کیا۔۔۔۔''حسبہ توقع الگے روز تاجو بھائی کجڑے چلےآ گے۔وہ سعدے لیٹ کے آٹھ،آٹھ آنسورو یے۔ کچھے ایک دم ہے ہمی آئی۔ تاجو بھائی پر ڈیل کیمل لگ گیا تھا۔ایک پانچ بچ ک سمیت رفو چکر ہوگئی، دوسری مایوں والے دن نو دو م کیارہ......اب وہ کیا خاک کسی پرکجروسا کریں گے۔سعد نے انہیں بھر پورتسلی سےنوازاتقا تکروہاں تسلی کے تھی۔لنڈورا رہ جانے سے بڑھ کر پیپہ ڈوبنے کاظم کھائے جار ہاتھا۔ ''میں تو بن موت مارا حمیا بھائی……! ہزاروں کا نقصان ہوگیا۔''دہاب بھ ہےا پنادکھڑارونے آگے تھے۔ <u> ماهنامەياكىزە \_ فرورى 2019ء فر201</u>

میرے دماغ کی چولیں جیسے مل کررہ گئی تھیں میرا توہوتا ہے اس طرح کے کاموں میں۔' محمر میرا تاسف مٹائے نہ کمتا تھا۔ میری نظروں ان پرنس نہ چلاتواہے میاں سعد کے کان اینٹھنے بیٹھ گئی۔ میں رہ،رہ کردہ دقت گھومتا جب اتی نے **صرف پندر**ہ دن "ستاجومياں تر کوکہاں کرامجے تھے؟" بعد نکاح کی تاریخ کپڑائی تھی اوران پندرہ دلوں میں جو ''جھ ہے کیا کہتی ہو جسمیں می دلولہ ا**خیات**ھا۔اب مجتمو۔'' نہ ہونا تھا، ہوا تھا۔ یکتے ،شوشے ،گل فتکونے ، پم پٹانے ''لوہملا اب میراقعور کہاں ہے کل آیا؟'' میں میری آگھ جیسے کوئی خوشکوارخواب دیکھتے کھل گاتھی۔ کل کردہ گی ۔ کوئی انسان آپ سے کتنا ہی قریب ہو ''جب کوئی بساط سے بڑھ کراڑان کجرجائےتو ہان محمردوآب<sup>ی</sup>بیں بن سکتا۔۔۔۔۔ لۈكەس كى پېشت پريسى كا باتھ ہے-''ان كى بات مىں دزن میں کی با باتھا کہ گلابو کی اڑان اتن او تجی ہے کہ تھا .. میرے ول کولگی، گلایوشادگی کے لیے ، کیا جاناسے إك دن د نیاسوُسونام دھرے گی۔'' آمادہ میں لٹو کے کرتو تو<mark>ں ہے آگاہ بھی تن بھراس کی ہے</mark> "دنیا تو خمہیں بھی نام دھرے گی۔نہ تم ٹانگ مجال......!یکا یک بات کھیں کہ گئی؟ میرادل تیس مانتاتھا۔ اژانٹمں، نہ رنوبت آتی۔ تاجو بھائی کےلنڈ درےاور گلایو ہم راہ دیکھتے رہے۔۔۔۔وہ رات بدل کیا۔۔۔؟ کے بھاگنے پرتمہاری چندیا بچے گی وہ الگ۔۔۔۔۔ لس اے مجھو انزیں ہے بھی ......! <u>مرا ذہن سلسل ای تانے بات</u>ے تہاری ٹیریس ہے۔ 'سعدیا قاعدہ مجھے ڈرارے تھے۔ میں الجما تھا۔ ذہن سے تیرہ تاریخ جیسے جبک کردہ گا "ح ويكورجى كوالزام دےريا ب- بح يتع میں۔اگر نکاح تیرہ تاریخ کوہوا ہے تو یہ اس روز کی بات لكدمم تھی جب تا جو بھائی کوفون پر دھمکیاں کی تیں، تیں نے ۔<br>خدا گواہ قیا کہ میں نے رقی مجر ہیر پھیرے کام نہ سید ھے۔ ہما و گلابوکوتاج الدین کے بیانتے بٹھا دیا تھاادر لافخار ''تم ایلی **کمویزی کی خبر منا**دَ.....**ابھی ت**و خم<u>ہیں</u> گلایونے کہاتھا۔ مىشراف ادرىيك نامى انسان كى ميرات بهوتى ہے <sup>يا "</sup><br>م ماتھ کے ہاتھ تاجو بھائی کا نکاح بھی پڑھوا ناہوگا'' میں اس ہے اسید بھی کہا ہے جاسے سیا کیوں<br>مسلمان کے اسید بھی کہا کہ جات منسمال کرتے ہیں آپ! میں نے کیا تاج الدین ہوا، کس کے ہوا، <mark>ماہ سے تو میں جاتی تکر کب ادر</mark> کی شادی کا شمیکا افغایاتھا۔جوگلا بو سے نہ ہوتی تو کسی اور كيسى...... بيەنكتە ہنوز مواليە<u>تشان ت</u>قا-ہے کرانامیراق فرض تھا۔'' "یار بندے کوامید ہوجاتی ہے، شادی کے حوالے استمكرون گلابوكی دونوں بھاد چیس تکن ایس ایس آنچیں<br>موس ہےخواب پچالیتا ہے، مجھے کوئی شادی کے میں سے میلے شادی میں پر محتمل میں مدین روستان ہیں۔ اس اس اس اس اس اس اس اور اس کے میں اس کے مقدار اس کے مقدار اس کے مقدار کر اس<br>سے مقدم میں مقدار کے مقدار کرنے کی ایک اس کے مقدار کر اس کے مقدار کر کر اس کے مقدار کر اس کے مقدار کر اس کی ای ملتوی ہونے کی خمرو بتاتو میں <del>تو</del> چیندالگا کے لنگ ہی جا تا.....<sup>؛</sup><br>ملتوی ہونے کی خمرو بتاتو میں تو چیندالگا کے لنگ ہی جا تا......<sup>؛</sup> کی آمد آمد تھی۔ چوٹے کی بیوی سے حک پیش کے پیچ "اب میں کی کے دل میں تونہیں تھی ٹیٹی تاں ...... تے ذیر اتن کے پیندے ڈلوانے تھے۔ای کے تن سے نیکی جان کر ہی قدم اضایاتھا ناں.....؟؟ ديوار پر ے کی تمام آوازیں بخونی سائی دی میں۔ ''ماں کے گئے یو کئی۔دیے گلابونے اس مثال یں کے اس کے اس کے اس کے اس کے اس کے اس کے اس کے بار<br>'' تو ہو چاہتی ہی نہیں تھی کہ گلا بوکا کھر بسبے ہیں چانہ<br>غلامی کون کرتا۔'' یا سمین کم بولق تھر جیب بولی و ،ا، 'نا کوزندہ کردیا کہ بھتی میں لوگ تخت اورتاج کونھکرا دیتے ہیں۔'' ۔ ۔۔۔ یا -ن | بون کر بب جب الدین<br>کے۔۔۔۔''تونے ہی تو گلابوکو کھہدوگی کی کہنا جاتا ہے<br>یہ مد میں ان کے مطلب کو پاگی تھی……تاج سے مراد ۔ے من و ھا بو و حبہ دن ں مہ<sup>ر ت</sup> ہلا<sup>د ہ</sup><br>سے شادی سے انکار کردے تا کہ دہ کو سے ساتھ منہ کالا بہ<br>کرے میں قاء "تان الدين ....." ہرکوئی یپی کہ رہاتھا۔کیامٹی میں گرل کے نصیب ۔<br>''اری چل تو نے کیا تم زورلگایا تھا کہ بلجو ب کرجائے اور تیرامال بچے.....<sup>4</sup><br>سرجائے اور تیرامال بچے يونا ہے۔ تاج الدين اس ظفر لثوے لا كھ درجہ بہتر تھا۔ '' جناب من! پیارتو ایسای ہوتا ہے ..... اس طرح ملهنامەياكىزە\_ فرورى2019ء 222

Digitized by **GOOC** 

女女女

إلاكًا ثادی نه هو، کوئی بجولا بحثکا رشته آجاتا تو ہزار کِٹرے چننے دالی بھی تو ہی تھی ،لنو کا رشتہ آیا تو انکوائری کا کڑا بھی تیرے ہی دماغ میں کلبلا یا تھا۔خوب جانق اللاثل ……دیم نے کوئی انگوائری نہیں کی تھی۔جوتونے الاسكاكان مجرے،اس نے بک دیا۔۔۔۔لٹوے پڑھیا پر گابوکھیب بھی کہاں ہونا تھا ہے ، بھم یکی کم نہیں۔ "ارکی دنیا ٹھیک ہی تو کہتی ہے، چورآ تھوں ہے استهاكر لے کیا۔ ہوئیہ۔۔۔۔۔' م میں اس کارایتے بھی اندر کا آ دی دکھاتا ہے،<br>منتقلہ کی کارایتے بھی اندر کا آ دی دکھاتا ہے، کشو ات کیے باہر کا درداز ہ کھول کے گلابو کے کمرے میں .<br>مناقباتو تیرے کانوں میں کیا تیل پڑا ہوتا تھا۔'' *- لائلت کوخوب جانق تقی، وه چ*کتی ہوا پرعیب لگاتی ن.<br>کاریز کاری جاند چره چکا تھا۔میرادل جل کر پاک ہوگیا۔اگراپساتھا بھی تو بھلا **سکے بندوں کہنے دالی بات تھی؟** " کے لاتیے کانوں میں پڑاہواتھا۔توہوبرابم کے است ال می - سب من مجمعی محرباته به باته دهر الشكى رى كەنكەتو <sub>جا</sub> ہى مى بىي**رىتى كەككاپومز**ت ، ای جائے، ایسا کل کھے کہ سارامال فکے جائے۔''<br>میں ایسا کل کھے کہ سارامال فکا جائے۔'' الم الى تولق فى اليا كون سامبير مارليا ہے۔ پانچ ہزاروے کے اتحاد کیے۔لاکھوں کاوزن۔ توہارے نرفقانا۔''<br>مسلمان کے لاکھوں کاوزن۔ توہارے نرفقانا۔'' الاردہ جو باری چوڑے جہز میں رکھواتے تھے پاندى كاچگر،چگر كرتاب مول مى؟ ؟ "اری پل، میرامند نه بحلوا،اپنے جیمر کے پرانے<br>اس پل میرامند نہ بحلوا،اپنے جیمر کے پرانے فریق الزکاہل، میرا مندر هلوا،اپ مہیر۔ ہاں<br>برابر الے بسائدھ مارے جوڑے، جاندی کا پاکش<br>برابر السلے بسائدھ مارے جوڑے، جانبر میں دول رسا کا اس کا سینے دکھا ہے تو دیا کی ہیں۔<br>این کے سینے دکھا کے تو دنیا کی آنکھوں میں دھول گرنگ کی ہے۔ مساوھا ہے تہ دیں<br>گرنگ کی ہے۔ میری آنکھوں میں ہیں۔'' ادر بھی جانے کیا، کیا الزام <del>قراشیاں چل</del> رہی<br>ا میں ہے کہ اس کے میران اس کے استعمال<br>میں اس کے متعالجے کو ہوادے کر پھیلانے کی کو شقیں س، لگ دوسرے ریاسہ ۔<br>اپنی یک دوسرے پرالزام لگا کر دیا پر اپنی ایلیت ثابت<br>اپنی میر دوسرے پرالزام لگا کر دیا پر اپنی شہریہ میں کرة مستود سرسه پراترام لکا کرد نیایر، په به به به بین باند<br>اگر ماکه که چه دونوں ہی اپنی ، اپنی جگہ مجرم ضبی - تیما<br>اگر ماکه که که بین میں بان کی باند کے عامد حالی۔ اگر پاکسز کرچردونوں ہی ایپی با پی جد بر ہے۔<br>اگر ہاکریزی کہ دیاتی تو اِک نئی کہانی شروع ہوجاتی۔<br>اگر ہ اس سے کا کہ ریلی تو اِک سی کہاں سروں --.<br>فراہد استعمال اور ماہ بھ پر آن کرتا......اس کے COMBLESS STANLING فرن مرکز کرده می<br>گزار مرکز کور در مرکز ک

الى كافر مان بجافيا من ميران فرقى جنيدا في تحريف

ایاں مران تکدست میں گریمی جملی اولاد مسیث

ې رمې تنې په ده ډو کي توای شدده مار پیول کا مال

حیں، بڑے بھیااور تچوتے بھیاتو جوان ہی تھے گر

بالکل نا کارہ! اماں میراں نے ایک مخت اور منجن دقت

جميلا تو ايلي جوان ادلاؤ کي ناايل کے سب به بھيور کو

اجا محدول كادوره بإنقا ان كي شركة وسأشير اليكرك

م سان کی چلی ہوئی دکان تھی، بُن ابن کا کرایہ آنیا تا

یزے ہیل باپ کا دھگا ہیں قانونا کے کان

ى بىلەن ئىستىم ئى تەرىپ ئىدا ئىگە ئۇلالىدىكى<br>سىر ئىستىم ئىستىم ئىستى ئىشتى ئىستىم ئىستىم ئىستىم ئىستىم ئىستىم ئىستىم ئىستىم ئىستىم ئىستىم ئىستىم ئىستىم ئىس

المحتج الذائك كالمحتار المنابي

ہوجاتے ، گھر کے وسلا شما بال کر کے پایک کوشید سدا

ان کے دم ہےآبادر ہائے جال دوائش کر میٹوں میں<br>ان کے دم ہےآبادر ہائے جال دوائش کے منف

سے مسلسلے کے مقابل کی ایک ایک ایک ایک سیاسی کے مقابل کیا۔<br>مقی ۔ان کے گھر سے ہوارے گھر کی وزیرانوں کی ایک سیاسی

م ایک وقت آیا که حسن کی ورسکاتی و فی و مین وریالادو<br>مجرایک وقت آیا که حسن کی ورسکاتی و فی و

ى<br>سىلەلمايام يەمەن دەت كى بات كى جېسى باياملان كۈشى

بالمرید المرید المرید المرید المرید المرید المرید المرید المرید المرید المرید المرید المرید المرید المرید المر<br>دنتری کام سوقی مسیر المریکا با به این المریکا بازی مسیر المرید المرید المرید المرید المرید المرید المرید المری

ساست به سال الرويد بالاست به سال به من المرار به به من المرار به بوسط من المرار به به من المرار به ب<br>التي اور ت**ج**وب في كان المرار ويكر بداران بيان

للذن المتوسيق المائل التي تعدد المسابق وتسابقها

لدن ہوں۔<br>تحلیفی کا انتقال کا انتقال اور تحلیف کے بدلیے<br>منتقل کا انتقال اور تحلیف کے بدلیے

سے میں سے معامل کرنے کے مقابل میں مقدمت کے مقابل میں مقدمت کے مقدمت کے مقدمت کے مقدمت کے مقدمت کے مقدمت کے مقد<br>سوالہ مقدمت کے مقدمت کی مقدمت کے مقدمت کرنے کے مقدمت کرنے کے مقدمت کرنے کی مقدمت کرنے کی مقدمت کرنے کی مقدمت ک

سامانا بود میکی از این جانب به است به است به است به است به است به است به است به است به است به است به است به اس<br>براست به است به است به است به است به است به است به است به است به است به است به است به است به است به است به است

ای ادریم اسمهوا عائی زیر آنک بنی بازی میتواند.<br>ای ادریم اسمهوا عائی زیر آنک بنی بازیگر

میتون است به سیاست به این مورد به این مورد به این مورد به این مورد به این مورد به این مورد به این مورد به این<br>میتون به این مورد به این مورد به این مورد به این مورد به این مورد به این مورد به این مورد به این مورد به این م

ى المالية المالية المالية المالية المالية المالية المالية المالية المالية المالية المالية المالية ال<br>من المالية المالية المالية المالية المالية المالية المالية المالية المالية المالية المالية المالية المالية ال<br>من المالية

وسيد بالمستخدم المستخدم المستخدم المستخدمة<br>المفاتي تحقيل بديك سيكانى بدلنا فليكر سيراز بإن قروقت

UIC OF PERSONAL CU

ں کے مقدس کے مقدس کی مقدس کے مقدس کی مقدس کے مقدس کی مقدس کے مقدس کی مقدس کے مقدس کی مقدس کے مقدس کے مقدس کے م<br>کا کہنا ہے کہ مقدس کی مقدس کی مقدس کی مقدس کی مقدس کی مقدس کی مقدس کی مقدس کی مقدس کی مقدس کی مقدس کی مقدس کر<br>

الم المراس جو في كواب المراسك المراسكي بالمراس المراس

.<br>امال میران سیکر میں فریف کو هیفة دانیا محیت

جوڈویے کونکے کے مترادف قلا۔

- كەنلىغۇر<br>مەسىر

☆☆☆

نام گذایو پڑا۔ ایل میران نے ہم چاروں بہن، بھائیوں اور امی ادلاد میں بھی فرق قہیں رکھا کے کا کے کا دقت ہوتا ، چننی ىجى بوتى توسامىئے ركھەدى جاتى-سوئے تو ساتھەتى سلاليا، ہم چاروں بہن، بھائی دہاں جا کر دانپسی پرآ مادہ نہیں ہوتے تھے، اپنے گھر کی اچھی جعلی تھوڑ کے دہاں کی چنٹی رونی مم بحى خوش ست - رات زياده پرقى تو اياميان بميس لين كينية، من امان ميران كى كود مى منه چىيالىتى- مىن اور چىونا زبرا کثر دیں موجاتے تھے جب بڑے یا چوٹے بھیا ہمیں گود میں اٹھا کے گھر تک تیموڑنے آتے۔ اماں میراں کا زیان وقت ہمارے کھر گزیرتا تھا۔ای کوکہیں جانا ہوتا ہم اماں ممرال کے پاس سے اور بھی جوائی کے ساتھ دہ بھی جاتیں تومانوہم سب کی عید ہوجاتی۔ہنڈ کلیا کچی، بڑے سارے محن میں میل کیلے جاتے، آیا سمی کے ہاتھ میں خوب ذائقه قا، دە بىچىل مىل نىڭ بىن جاتىل، امال مىرال، اتى ادر تچوٹے کو اتھ لٹا کرکہانیاں سناتیں،ان کے ہاتھ کا ذائقہ بملائے ندبول قائمیان میابیان تو زنی تھیں، کڑی کوفتہ اور مجر میمااوران کے ہاتھ کے تر تراتے پراضوں کا تو جواب ى بين قا-كيادقت قاكه بم سب اسكول يويغارم مس قطار یتائے ان کے بچن میں بیٹھے ہوتے،اچ کی جن اور گلابو ساتھ بیٹینے،آیاتھی پرات میں پڑے لگاتی جاتیں،اماں ممران توے سے کرارے پرامے اتارتی جاتیں،ہم کھاتے جاتے،اماں میران فی عیدتہواریہ ہم سب کوحسب فرمائش مجندى لكاتي مرى ادرعائزه كى مى متعيليوں پر تچعلى بنانے کے لیے مہندی کی پتی بتا کے جاند رات کو مٹی میں دیا کر ہآئیں پر پانٹک چے جاتیں، رنگ تو خرب کھلا ہوا آ تا۔ مگر ہاتھ پکتی جاتے ہتب اماں میران ہی جائے پر ہارے ہاتھوں کی سنکائی کرتیں، آج میرے، عائزہ اور گلا پو کے بال جو منوں کو چوتے تھے تو بیاماں میراں کی محنت کا کمال قما، دی جعرات کوتیل رگز، گز کراگل منبع اسٹول پر بٹھا کر ہارے پر دھلاتی تھیں۔

دسم ان دنوں میٹرک کررہا تھا، پہاں تک بھی روپیٹ کر پنجا تھا،اس سے پچھ اچھی امیدیتی، دوشروع فلاست حساس وذت دارقها بمركا خيال كرنا محنة كثم محر ے سا سے لطا ہے۔باب مازندنا <sup>مما</sup> مسل درا<br>مجمن بکڑ گئے تھےادر چھوٹے کوتو جیسے دنیا ہے مردکا<br>مجم تھوڑا کند ذہن تھا......اجی پڑھائی تیں بہتر تب تکر تبھی ملهنلمەراكىرى فرورى 2019 و230

اس کے پاس جوتا نہ ہوتا کبھی فیس وہ شرم سے منہ چھپاکر گىرىش بڑجا تا يە وسم فیل ہواتواماں میراں نے اسےاسکول ہاٹھا کر سائیک مرمت کی دکان پر بنھادیا۔دن مجردہ سائیکل مرمت کی دکان پر پجیجر لگاتا، ہوا ٹجرتا، شام میں ہزگا والے کی دکان بند کر داتا، جس کے عوض اسے فیں روپے ملتے تھے۔ مانواس دتت دسم کھر کی گاڑی پینچیاتھا۔ خوداماں میراں کو جو کام ماتھ لگنا کچڑلیتیں،لحاف میں ڈورے ڈالنا، جاریا ئیاں بنتی……وواجرت پرکلابتو ی بیلوں پرستارے ٹائنٹیں اور اکثر اپنا سامان و ہیں اٹھا<br>کی بیلوں پرستارے ٹائنٹیں اور اکثر اپنا سامان و ہیں اٹھا لاتیں، ای کی وہ تکی ساتھی بھی تھیں <mark>اور مشیر خ</mark>اص بھی۔<br>-کریلوامورے لےکرخاندانی معاملا<del>ت تک مسلو</del>دانی کی دست راست <del>تھی</del>ں۔امامیاں مرکاری تکھیل <sup>للازم</sup> **تھے، پیسے کی ریل بیل نہ سی خوشحالی ضرو<sup>ر</sup> تھیا۔**<br>امی اس پورے **کھرانے کا خاص خیال ر**کھیں کہ دیوارےدیوار کی تھیں۔ م<br>محرایاں میراں خودارتھیں،ای <u>نے ان</u> کالجز<sup>م ہی</sup> ندتوڑا۔ ہیشہ اچھی اور بہتر چرےنوازا کر ہوگی کے بعداماں میراں مجور ہوگی تھیں۔ ایک بارای نے سالانہ ا امتحان کے بعد بچوں کا پرانا سامان پھیری دالے کودیات اماں میراں کا دکھان کے چو<u>گے جبکنے ل</u>گا۔ انہوں نے دیکھیا۔ ب پیر ن دست به مدرست کرد.<br>"میں بی دے دیتی، جوتے کی دجہ ہے اچی دودن ہے اسکول نہیں جار ہا ہے۔'' ای نے اچی کو نیا جوتا دلوادیا گر<br>اسکول نہیں جار ہا ہے۔'' ای نے اچی کو نیا جوتا دلوادیا مجراستعال شدہ چزیں بھی انہیں دے گئیں۔ کوئی بھی چ<br>مجراستعال شدہ چزیں بھی انہیں دے گئیں۔ کوئی بھی به سوری ب سوری به سال سال سال سال<br>بهاش پروس میں مرور جمعیتیں۔ آکثر تو امال سرال جارے کھری ہوتیں،ای برابرےنواز تیں،دہ ہریخ<br>جارے گھری ہوتیں،ای برابرےنواز تیں،دہ ہری ر پاکستان کے پارے اس کے بھی آگلوں<br>بیٹیوں کے لیے پلوے ہاندھ لیتیں۔ بھی آگلوں<br>مریونہ اروجوان کرمیل بیٹوں کی ماں ہوں، باسچ کا سانتہ<br>میں دوجوان کرمیل بیٹوں کی ماں ہوں، باسچ میںآ نسونجرلاتیں۔ ں ریں بیوں ناماں ہوں ہوں تھا<br>سرپر میں رہا۔اس کی دکان چلالیتے تو کا ہے کورونیوں<br>کیاں کو سرچا ب کے سروے، ن رہ ن چلاہیے پو ہے میں اوران<br>کےلالے پڑتے کراچی سی میں سیت ہیں، پوالند<br>ایوں میر میڈیم کے کراچی سی میں سیت ہیں، ج ے پرے۔ سرا پی ای تی سب بی آس کے<br>انوکوں میں پنجنے لگا ہے۔ باپ کی زندگی میں بھی ای<br>مجیر میں مر

ر<br>مسلم اسپے، دو جوان بہنوں کا ساتھ ہے مگر آنکھیں بند کر رکلی ٹیں بنہ جانے اس کا کیا ہے گا؟'' تچوٹے بھیاا ہے قل تھے، دگری کے اچھے میں نہ برے میں ۔۔۔۔ برسوں ہے ایک فل رخ پر بیٹے، بیٹے ان کی کر ڈبری ہوگئی مک سیابان میران زیادہ بھاؤ کھا تیں تو ان کے آگے سے دولی کھیج کیتیں اور تچونے بھیائھہرے سدا کے گھنے میسے -- یونی کم مم بیٹھے خلاؤں میں تحور تے رہے ، دو ماروقت گزرتے ،ان کا منہ محشوں تک لگ جاتا ،اماں پرال کادل پیچ جا تا،روٹی پھران کے آگے آ جاتی لوچی پٹی ہونی پھر کام کو جاتی تھی ان کی جو**تی ، آپائنھی نے** بطادتون میں میٹرک کیا تھا نگر ایاں میراں جوان کر کی کو کرے لگا لتے ڈرٹی تھیں، سادا بھٹک جائے، زمانہ فراب ہے، دنیا دوسرے کی مجبور لوں کو کیش کرنے کی تاک میں رہی ہے بات تو چ تھی، آیا منی **کمر بہنے ہی** اجمت رکشه ه کاری، سلائی کرتیں، گلا بوگھرسنبعالتی۔ امان سراں نے اس کی مع*ذ*وری کے سب چو**لھا** چوں<br>چون <sub>ار</sub> نیج تلی تیختے پر رکھا تھا تا کہ دہ **کم کی ہوکر آرا**م سے کام کرکھے۔ ٹی اس کے ساتھ، ساتھ گلی رہی، کچن کے بارے کا پی شن نے گلابو سے ہی سکھ ۔۔۔۔.وہ میری<br>ملاکاتی تیا ہی کے سند گلابو سے ہی سکھ ۔۔۔۔.وہ میری

نام گئے جب دستے، سبز کی کی دکان **بند کروا کے لوٹیا** زاں کے پاس کچھ بیگ کچھ کے بعد کر دیا ہے۔<br>اور سیس کے پاس کچھ بیگ کچھ سینئرکی دیفیرہ اور میں روپے اوتے تھے،امال میران کا سارا کر اتا رات کے کھانے<br>کے لیے،امال میران کا سارا کھراتا رات کے کھانے کے دیم کا منتقرر ہتا تھا، نیں روپے ہاتھ کے ہاتھ<br>ن<sub>وید</sub>ے کا منتقرر ہتا تھا، نیں روپے ہاتھ کے ہاتھ ارق ہوجاتے، بڑی کر ہنا تھا، میں روپے ہو ۔<br>الراہنا، ابی کی تعلیم مہنی ہے رات کے **کھانے کا**<br>سے اور کی تعلیم مہنی پڑتے گلی تو ا**ے میں اسکول** سے افغا کر بنار کی دکھائی سکھنے کو بیٹھا دیا۔<br>مسلمان کی دکان پر کا مشکھنے کو بیٹھا دیا۔ اسے ہفتہ ملنے لگا تھ<mark>ا ال سمراں نے بہتیرے ہاتھ</mark> پاڑل مارے سے تھا جاتا ہ<u>ا ہیں۔</u><br>کی مارے کہ مکان کے دو پورشز کر کے **ایک حصہ**<br>کی مارے کہ مکان کے دو پورشز کر کے **ایک** حصہ کا پہلافادیں تا ہے دو پور سر رے<br>ناملائی مریدانو پڑھا سراہنے مگر اس کے لیے بھی تو<br>ناملائی مریدانو پڑھا سراہنے مگر اس کے لیے بھی تو نار کار تھوڑے سر سالا ہوتھا ہے۔<br>اگر کے ساتھ سالا ہے کہ دو بھی آباد ہنیں ہوئیں، آبا<br>مگر کے لہ مسلسل ہے کہ دو بھی آباد ہنیں ہوئیں، آبا محرکتر سے اماں میران بی تطریب حائدات ۔<br>از مرکز کو یران کی خام خیالی می – رشتے دارا ہے ہوتے<br>گھوٹا کو سبکا قدار

جوثرت فليم يافته تحترا الخاعبدول يرجابين مكاتح يت گمرانوں کے تھے، پرداز بھي اد کچ گلى،آيا تھی کم تعليم يافتہ، معقول صورت تھیں۔ پھران کے گھرے کیا لما۔ اماں میراں کواپلی ہراولاد کی شادی کا حاد تھا، انہوں نے بہتیرے ہاتھ پاؤں مارے،لاکھ مرچچا کہ کی طرح بڑے چونے کھکانے لگ جائیں ہر ال کی طرح وہ سوچتیں کہ ممکن ہے شادی کر کے سد حرجا کیں گر یہاں تک بھی نوبت میں پیچی، خاندان کی گزیاں توریں ایک طرف،انہیں بھی دوسرے نے بھی نہ سیٹھا۔ دونوں میں سے کئی کا بھی رشتہ لگنا، کوئی عقل کا اندھااورگانٹھ کاپوراان کوبٹی دینے کے لیےآن ہی پچکتا تو معلومات کے مرملے پر مجلے والے پڑے بھیا اور چوٹے بھیا کے دور وہ کیے چنے کھولتے ادر کھل کر وہ ادصاف بیان کرتے کہ جوان میں تھے بھی نہیں……ہر کوئی کانوں کو ہاتھ لگا تا،سوچوٹے ویڑے بھیا کا گھر مبھی نہیں بس کا ۔۔۔۔۔۔ نا تھا کہ بڑے بھیانے کمکی دور ک افمآده گاؤں میں سرسز باغ دکھا کرشادی آرہمی لی تھی۔ گاؤں کےلوگوں کوتر نوالہ بچھ کرنگنے کی کوشش کی تکر دوحلق میں ایک گئے، بڑے بھیا کی اصلیت جلد ہی کھل کر سامنے آگی۔سو وہ شادی زیادہ نہ چل تک-اس کے بھائیوں نے کن پوائٹ پر طلاق نامے پر دیتھ کروائے تھےاورلوٹ کے ب**رحوکھرکوا کے آیاتھی کی شادی کا بھی** پروردگار نےخوب دسلہ بتایا۔ ریٹائرمنٹ پرفٹڈوگریجویٹی کے صول پراہامیاں احجا بھلا مکان ڈھاکراہے جدید طرز پر تیمرکرنے پر آل منے ۔ تو ہمیں کچے عرصے کے لیے دوسرے علاقے میں مکان کراپے پر لینا پڑا۔د ہیںای کی ملاقات شاہ جہاں ے ہوئی تھی جواپنے بھائی کے لیےخوب صورت ومعزز خاندان کی لڑی کی تلاش میں تھیں،آیا تھی خوش فتل، ہنر مند وسلقه شعارتهيں۔صورت شکل لانھوں میں ایک کہلائی حاسق تقی۔اماں میراں کی آنکھیں رقمتے داروں کے .<br>سوال کی راہ چھتے پھرا گناتھیں۔ایک،ایک کر کے سب محكاف كل يج تع، جونكار ب، دوآ يا محل كے جوڑے نہ تھے،رشت<sup>ہ مع</sup>قول تھا،لڑکے کیا اپنی ٹیکریٹ شاپ تھی،خود مكعنامەلياكلاق فرورى2019 فى 2019

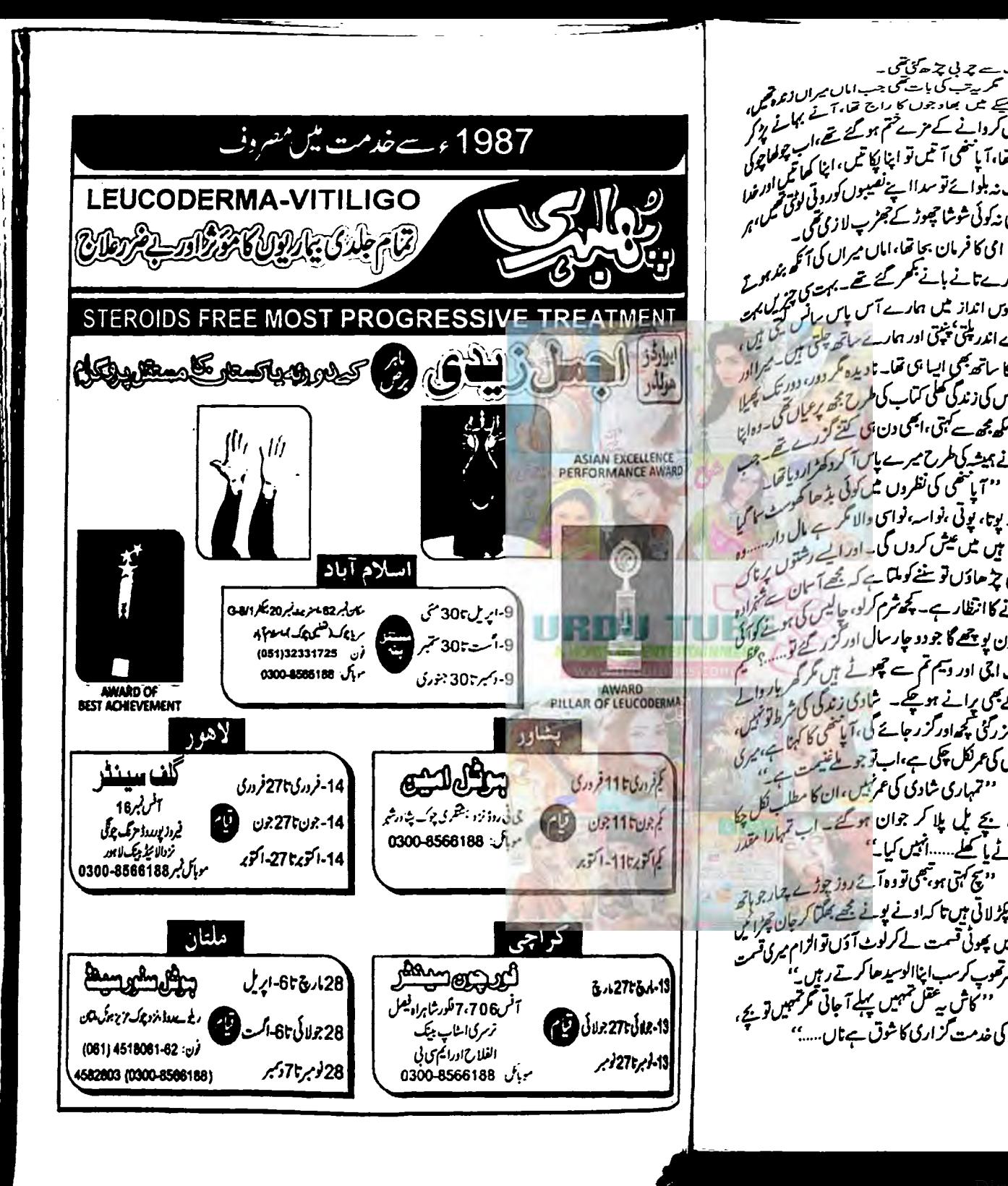

فيلم ما مشرفها وامال ميرال كوبعلا ادركيا دركارها - سوقيرالدين حساب سے حمر لی حمہ ھوگی تھی۔ ے میں سرب ریسہ اور میادرہ ریحا۔ سوتمرالدین<br>کے رشیح کو ہاتھوں ہاتھ لیا۔ اگر چیفریب چٹ بھی پید<br>پیاو کی اجازت نہ دیکی تھی۔ تھراب تک پیچھ نہ جڑ سکا ضافر سطحت میم بیرسد کی بات دی جب، میں یران اردو تکھا،<br>اب سینے میں بھاد جوں کا راج تھا، آنے کا کے لیمکر<br>میں سینے کے میں شرکتے ہوئے کی کھیل کیمکر اب سیحے میں بھادیرے<br>خدمشیں کردانے کے مزے ختم ہو گئے تھے،اب چھلوچوں<br>منعت منعر سرمتر اترانکا تن روایا کہ ویکھلوچوں خدمس کرد، ہے ۔<br>الگ تھا،آ پاسٹمی آ تیم تو اپنا کپا تیں،اپنا کہا تا پولائل<br>الگ تھا،آ پاسٹمی آ تیم اسٹر ایک آ ایسٹر <sup>ا</sup>لزام کرن ب ریہ مساحہ یہ دینے کے بعد اور واقعی خوب رہی۔<br>پر کا ترجیدی بسم اللہ پڑھی اور واقعی خوب رہی۔<br>پر کا ترجیدی نصیب کی دھنی ہمی لکلیں، خبر سے بیاہ کر الگ تھا،ا پاست سے سب سر پہ ہیں۔<br>حبوب نہ بلوائے توسداا پنے نفیبوں کورو تی ادب الائفدا<br>صحیحت میں مصر وسطح سے ادبی تیم میں ممکن تم .<br>بارکوئی نہ کوئی شوشا جھوڑ تے جھڑپ لا زمی تھی۔<br>\* ۔<br>مجرے پرے سنزال میں فی قتیں۔ خالصِ روایتی باندلوں سوسہ ہے۔<br>ای کا فرمان بحا تھا،اماں میراں کی آگھ بندار<br>مسلم مسلم مسلم ہے۔ سرال میشورد با تحدد جارسال تو نام به محمّت مُت ان ہ رہ<br>ہی سارے تانے بانے مجمعر کئے تھے۔ بہت ہی ہیں معلوم تا<br>رہتی ہیں کہ اس کے مقام کی ایک میں مقام کر ایک میں ہیں کہ میں کھیل کھیل کھیل کھیل کھیل کھیل کی ایک میں ایک کام ر به سیسر کر تھی۔<br>کرگزار کر آیاتھی می حرفوں کی بنی تھیں، بالآخر میاں ہی سارے تا ہے ہا۔<br>غیر محسوس انداز کمیں ہارے آس پاس رائع کلیکنالمہی<br>ملازمات کے مقدم اور اس براتر حکومہ کے لیکن ایک کوشی میں کرلیا۔جوڑتو ڈگر کے جب چیاتے مرچھیاتے غیر حسوس امدر سد<br>ہمارے اندریکی میں اور ہمارے ساتھ چلتی میں کہا گیا ،<br>مسلسلہ مسلمہ و و مستعمر<br>کافهکانا بیالیا۔ادرسسرال کوخداحافظ کہ <sup>دیا۔</sup> ہ ارے اندر میں جب ۔<br>گلابو کا ساتھ بھی ایسا ہی تھا۔ نادیدہ کر دور، دور تک پھرلا<br>مسلم اس کے سامن میں اس کے بعد اندر تک پھرلا ۔<br>قست کی دھی جیں کہ اُک کا ٹھ کا الومیسرآ ہی گیا گلابوکا ساتھ ں۔<br>ہوا۔اس کی زندگی ملی کتاب کی طرح بھ ریمیاں تحریک چیلا<br>محمد مسلم محمد مسلم میں اس کتو کو مختلف کی استعمالی تھا۔اب اپنا محرضا،اپناراج۔۔۔۔۔رب نے انہیں لگا تار ہوا۔اس بی زند ق اس کے سب سے سے سال اورائیا<br>ہرد کھ کھ بھی سے کہتی ،ایمی دن تک کننے کو رہے تھے۔<br>مسلم اس کے سامنے کے باہر کے کہا کہ اسے تھے۔جب ۔<br>بینیوں نےنوازاققاہ جب کہیں جا کے لاکھ منتوں مرادوں ہرے ۔<br>اس نے بیشہ کی طرح میرے پاس آکرد کھڑاردیاتھا کے بعد سپوت کی شکل دکھائی دگی گئی۔ ۔۔۔۔<br>اہل میران کی زندگی میں ہی الیکٹرک کے سامان کی ا پا ب ں پر۔<br>ہے۔ پوتا، پوتی ،نواسہ،نواسی والا نگر ہے مال زار۔۔۔<br>مدد ہے کہ مدد میں میں اسدوار کے مدد میں ہے۔ کپتا، بوں<br>مہتی ہیں میں عیش کروں گی۔ اور آلیے رشتوں کہنا ہے<br>یہ میں میں میں میں میں ہے کہ میں میں کہنا ک بنائی کم ہے جاتی ودیم کوان کے حسب بسند کام شروع مہی ہیں تیں۔<br>مجوں چڑھاؤں تو ہنے کو ملتا ہے کہ بھےآ سان سے تفرادہ<br>سم میں جڑھا کہ اس اللہ سے تفرادہ کرادے تجربے دونوں اپنے پرول پر کمرے او گیے۔ صوں چہ هادب ۔<br>اتر نے کاانتظار ہے۔ پچھ شرم کرلو، چالیس کی ہونے کو الا<br>ا اتى كادل عائزه پرقيا، دەشروع ہے ہى الىمىتى۔ ، رید .<br>ہو، کون یو پی**سے گا جو دو جارسا**ل اور گزر گئے تو…<sub>… 1</sub>9 اندھرے میں بنھاد ولو اجالا ہوجائے گر دہاں دلی دور ہو، ون پہ<br>عرف احی اور دیسم تم سے فیموٹے ہیں کر کر باروائے<br>س تھی۔عائزوکو کے تایائے مانک لیا۔ دسم، پائیمن کے گھر عرب میں در ۔<br>ہو کے بھی پرانے ہو چکے۔ شادی زندگی کی شرط تو تھی۔<br>یہ مسلم کے مسلم میں اس میں بھی پر کا ان کا ان تھی۔ والوں کو ہما کیا۔پیوسیدھےسپپاؤاتی پرجال ڈالا کیا تھا۔ ہوئے کی پر ۔۔۔۔۔۔۔<br>کچھ گزرگی کچھ اور گزر جائے گی، آیا تھی کا کہنا ہے، گیرکی<br>سپچھ گزرگی کچھ اور گزر جائے گی، آیا تھی دسم کو کم بھی ادقات ہے بڑھ کریلا تھا، پاسمین شکل اس شادی کی عمر لکل چی ہے، اب توجو <u>مائنیر۔</u><br>شادی کی عمر لکل چی ہے، اب توجو مائنیر کے سے ے بہر ہی تھی ۔۔۔۔۔ سواتیمی بنی رہی تھی۔ای پیروں پر کمر آ ہواتو گلہت نے پینسالیاجوا پنے نام کی ایک پی تھی۔ ہدی ہے<br>ہے، بچے کی پلا کر جوان ہوگئے۔اب تہارا مقدر الماں میراں مرتے دم تک ان بے جوڑ شادیوں کے شم میں کلستی رہیں،رو پہیٹ گر کر ری کا دیک جملی کے مختل کے مختل کے مختل کے مختل کے مختل کے مختل کے مختل کے ا یوٹے ماسکے۔۔۔۔ا*نیں کی*ا۔'' چاۇں نىيب ہوئى تۈمچىل كھانے كوامال ميرال زندەنە مح بكر لاتى من تاكداوف بوت بح بمكما كرجان جزائل ر بیں،ان کے دل بیں ہرادلاد کا دکھ پلما تھا،اک روز موبی تو ۔ ۔ ۔ ۔<br>اور میں پھوٹی قسمت کے کرلوث آؤں تو الزام میری قسمت سوتی کی سوتی بی وائٹیں۔ کے مرتعوب کرسب اپنا الوسیدھا کرتے رہیں ؟ <sub>آیا</sub>تھی <sub>کی شادی کے بعدان کی زندگی کا بڑا حصہ</sub> یچے میں گزرا تھا۔ مل کرپانی نہ پیش، پاس پڑی تکی بھی جے کی غدمت گزاری کاشوق ہے تاں..... بہ گلابوے اشوائیں، یونمی تونہیں آپائھی پر منوں کے ماهنامەياكىرە\_ فرورى2019 2023

"ادم.....! میری پڈیاں پینچے گل ہیں، ان لوگوں نے پاتو پرافعیب پھوڑ دیا ہے یا پھرآنے بہانے کرکے اقتصر شتوں کو ٹالتے رہتا ہے، بڑی تو جاہتی ہی تہیں کہ میری شادی ہوادر گلہت جاہتی ہے کہ رشتہ گھٹیا ہے گھٹیا ہوتا کہ کم ہے کم میں جان چپوٹے۔'' ''شادل کے معالجے ٹیں مجھوتا کرنا ہی پڑتا ہے،اس بات كاتبحى طرح حجاز جنك كرايخ دماغ كي كعوني برنامج بكساديه '' بھے چاہے،آج کل احجی بھلی لڑیوں کے لیے رفتوں کا کال ہے۔رشتہ آجائے کی فنیمت ہے، کتی خوش نصیب ہو تم جودقت پر ہیا ہی گئی ہو۔'' ''ہاں…… مگر میں تہاری طرح احمق نہیں ہوں۔'' "ا<sub>ل</sub>وركيا....تم نے چارتروف جو پڑھ رکھے ہیں۔'' ''احجا، بيكهان درج ب كه عقل مرف قعليم والول کی جا گیرہ؟' ۔<br>دولاجواب می نظرآئی تو میں نے حرید کہا۔'محتہیں ہزار پارسمجھایا ہے؟ ہیر رشتے مصنوعی ہوتے ہیں، ان کو اپتانے میں ساری زندگی گزرجائے تب بھی کہیں نہ کہیں فيريت دكمان جاتے ہيں۔" ''تو بہن کون کی گی ہے،آیا کنمی کی اولا دیال کر جوان کردی گرجارروز رہنے چلی جاؤں تو اس کا میاں ۔.. ٹوالے گنے لگیا ہے،اورآ یاسمی سے تو اللہ ہی سمجھے، وہ تو <u> جاردن ریمنے کی بھی روادار جس کہ جوان مر</u> دکا ساتھ ہے، ائں کی نیت بھی پھیل کتی ہے۔'' ۔<br>میں پل بجریکولاجواب ہوکررہ گئی تھی۔ ''ار پے تو کسی پھیم نے لیے میں لکھا ہے کہ ان کے آگے پیچھے پھرو، دفع کرو،منہ لگانا ہی چوڑ دو،جمہیں کچھ ال جاتا ہے کیا؟'' ''ارم......!میرادل بچیوں میں پڑار ہتا ہے،اپنے باتھوں پال یوس کر جوان کیا ہے۔'' "لی ٹیبی توانسان ماہ کھاتا ہے،محت مارو تی ہے۔'' خپر پرتو میری آنکموں دیکھی بات تھی، بچیوں کی کسی *مجی مفردرت پر آیاتھی سے پہلے گلابو*دوڑ ٹی تھی۔آیاتھی کی جاروں پٹیاں گلابوکا دم بھرتی تھیں، گلابو نے سب کی عادتیں خراب کی تھیں۔اورسب سے بڑی عروسہ کوتو یالا ہی ماھنامەياكىزە\_\_\_ فروزى 2019ء

گلابونے تھا، نہ ہوتی گلابوتو کون ناشتے،کھانے ہاندھ کر اسکول نیکٹری بھیجا،آپانٹمی کی بڈ حرامی پرتو کوئی دد حرف پڑھنے یا جار پیے کمانے <sub>سے رہ</sub>ا … مگر جب پودا کچل دینے قابل ہوگیا تو آیاتھی سوجوتے لگا بغل میں داب چلق بنيں <sub>.....</sub>. چاروں بھانجیاں خالہ کے نام کی مالا جیتیں، عروسہ کی کمپنی میں جایب کرتی تھی۔گلابو کی حمایت پرآلچ سمی کوسوبار ڈاج دیتی بھی <u>جبکے ہے</u> مٹی کرم کر جاتی ادرآبا سمی کا میاں قمر دکلستا کہ گلابوٹ اس کی بچوں کو شی میں کر رکھا ہے،اس نمک حرام کوکون شر<sub>ا</sub> دلا<del>نا کہ</del> کیا گا اولاد پالنا آسان کا مہیں ہے،کوئی یونی ک<u>سی کے کن ک</u>میں گا تا، بنیٹے بٹھا ئے اپنانہیں بن جاتا، بڑی جان کی ڈنی گ ہے تب کہیں جا کے درخت پھل دینے کے قابل بنیا ہے: آپایتھی کے یکی مزے متعے جودہ بھاد جول کے جوتے کھا کے بھی نہ پتی تھیں، پیچے ہے مل بھر کی نہ بنی پجر بھی پڑاؤ بچے میں ہی رہتا، اگر سوسکھ تھے تو صرف بہن کے دہند ا ے...... بھاد جیں کہاں منہ لگا <sup>تی تھیں ۔</sup> مہم بات کی تہ میں اک بات ہوتی ہے اور دی ساری بات ہوتی ہے جب رہتے مقاد کی زبان <sup>پولنے</sup> لکتے ہیں توانسان کی قدرو قیت گرجاتی ہے۔ میں ہے۔<br>''انسان کی قدرو قیت اس کی دفا ہے ہے، جو چئنا بإد فا،ا تناہی انمول ہے۔' ''خمر پیوندکہو، کتے کی اوقات <sup>یکھی</sup> ہے ٹا<sup>ں۔</sup>' "اپے توی……از پان کولگام دو بم خود ک<sup>ے</sup> ہے<br>مسیر توی ……از پان کولگام دو بم خود ک<sup>ے</sup> بہ ر بات دید ....... ربا<sup>ن</sup> ربع ا<sup>رد .</sup><br>ملاقی ہو، میں جمعتی ہوں ، تہارامقدر پھوڑنے میں جو بڑی ۔ پس کی بار، سدر ہوں۔<br>ہماری انت میں لاکھوں کی مالیت کا مکان ہے جسمی<br>کمٹ ے س مد رساں کا مقامت ہوا ہے<br>کہتی ہوں، اپنے لیے خود فیصلہ کرد<mark>، یوں دوسرد</mark>ن م سہارےزندگی دشمسر ہے۔ دریاسہ مرد جیسی بھی اس کا<br>سمارےزندگی دشوار ہے۔'' وہ جب جی کتی بھی اس کا کھوٹی عقل میں یہی بات بنھانے کی ت<sup>حصل</sup> کر<sup>تی۔</sup><br>م - ست ست ساسے سات تابل قول تو ہو،<br>معنی ہزار جگہ جھوتا کر جاؤں تکر قابل قول تو ہو، ں کی ہہ جو موجود ہے۔<br>اگس معمولی سے تقص کے سب ایسا سستان والا یہ ہیں ۔ ے ں ےسب ایساستاسودانی پہلوٹیں<br>''ہاں، یہ تو خیرنا انصافی ہے،تم سی پر بعد تباہلا<br>ہو۔'' مگر اے پوچھ ہی سمجھا جاتا تھا۔ کوئی میں ہا<br>مناسرہ میں س ۔۔۔ یہ بیر میں جما جاتا تھا۔ دن جس دیا<br>مناسب رشتہ آئل جاتا تو ہزار مین منع نکال ہے مفت<br>ماہلے بر - - - - - ما جا تا يو هزار تين تن نقاب<br>جا تا-ايك نه دوء لا كھوں كا سودا تھا،انتا كون لانا چم<br>دسم  $$234$ 

کی نوکرانی ہاتھوں سے نکل جاتی۔ آپاسمی جوآئے روز آڑے ٹیڑھے رہنے کچڑ لاتکم تو محرک یکی تھا کہ گلا بو کم ہے کم میں بھگتا ئی جاسکے۔ کاد میں چاہتیں دوبن بیا ہی ہی رہ جائے تو اچھا ہے یا بیا ہ سکتام پرنس دکھادا ہو، اب انسان لا کھ سر بنج لے، جنچ بان کے معاملات تو ایسے ہی ہوتے ہیں، جس میں فیپان راىرگا بوكا قا، جس سے طاہر ہے كہ كى كوغرض نٹرگا یہ اپنی اپنی دنیا میں مت تھے۔

<sup>ظاہر</sup> کا مچونی ہمچونی مرورتی، دکھ بیاری، ہہ انسس الى قاتوسى يكى طرح سال مى ايك دوجوز اين مى باتاسن جب بازار حاتى اس كے كچ شد محمد كے آلى۔ ایک روز میں نے اچی کو جالیا ہے اوادہ تھا کہ من گے اچی سے اس کی بیوی کا قبلہ درست **کرداؤں گی۔دہ** یم الحاظ کرتا تھا مگر گلابو کے نام پر کِمُرْ اِٹھتا۔اب **بھی اس** سے الن مجھے پر چڑھائی کردی۔

'دہ بیٹھے میرنام <u>کر سے درد پا</u>ں سسے کوالیمی یا تیم میلانی ہے مورندا کے دنی تمیں ہے۔'' ش اس سے کہتی ،گلایو نے جسی **ایک لفظ تہیں** کیلام کی ک<sup>ی</sup> آنکھیں ہیں۔<br>مسلمان کی تو آنکھیں ہیں۔ عملات دورونی بی تونہیں ہوتی تکراچی بیوی **کے کا نوں** سے منتازی کی زبان بولتا تھا، بارہ من کی دھویں نے اسے ابی عمل کے رکھا تھا۔ یہ سے دل پر منوں بوجھ<br>اس کا شک کے رکھا تھا۔ یہ سے دل پر منوں بوجھ الإلاسة تورناشا ك<sup>بي</sup>كى كيسا عذاب سبب ده ہيروں ميں<br>تو اسپانیشناسی بھی كيسا عذاب ہے، ده ہيروں ميں استئاتانی اورسی میں درجیت کے اگر اند جیر مچی تھی۔<br>مستئاتانی اورسی میں دل رہی تھی اگر اند جیر مچی تھی۔ کابو کے لیے میری دلگرگی سعد پر **علی تو میں ک**ے - Sonos ر<br>شارت وآلام بمیشه <u>امیح لوگوں</u> کا نصیب کیوں

ا سال کے ان کاباراغبانے کے اہل جونہیں ہوتے۔''<br>''یمودیہ مہمج ہوئے سی مہرر میرے ہے، میں ریسے<br>گھار میر چاہیے کہ آپاسمی اسے سمیٹ کیس مگر آپا<br>گھار میں سینے گی کی ''' توسیرچاہیے کہ آ پا ک اسے ہیں۔<br>انگلاکا مانگراد کے برڈ ارب پر دینہ ہے گا ڈیسے تیمنی ہیں۔<br>شہر ساری ار سائبا عراق کے بخوارے پر دینے۔<br>انگمالیکسندوں چار ہٹریاں بھر کی بینے۔ 5 رے ۔<br>لہلماری ہ<sup>ونہ م</sup>چار ہٹریاں بھر کی ہیں، جو خیر سے ساری 

<u>راکد</u> ک ہوتا ہے؟ ''اُنہیں بھی افسوس قا۔ مىسب كے اپنے ،اپنے مغاد ہيں،لاكھوں كى ماليت كا مکان ہے ای پرسب نظریں جمائے بیٹے ہیں، صدل جائے تو دلدرد در ہوں، دارے کے نیارے ہوجا ئیں بی ''ایے بی وقتوں میں تو کہا جاتا ہے کہ ہاتھیوں کی جنگ میں کھیت بتاویہ'' 'ج کہتے ہیں آپ ۔۔۔۔وہاں سب ایک دوسرے

کی جز کانتے کرتے ہیں، گلابوتو کچر بھی غام پرزہ ے۔ جے تھانے لگانے میں موعد دمائع ہیں، اس کے مر یرٹو پی رکھ دی جائے تو سارے گھر پر بھائیوں کا قبضہ رہ ۔<br>جائے گا۔ جا مَدارکا ایک جھے دار کم ہوگا۔اور جیز بھی بچ جائے گا۔گلابوٹھیک کہتی ہے، ہر ہات کی تہ میں اِک ہات ہولی ہےاور وعی دراصل ساری ہات ہوتی ہے۔'' ''ہم......ہم......بچاری...... بیشتر کرکیاں والدین کے گز رنے کے بعد یونی ٹرل جاتی ہیں، گلا بوبھی ایسی ہی لڑ کی ہے۔'' میرے دل کا بوجھ پڑھ کیا تھا۔ دنیا میں کچھ خوش بخت ایسے بھی ہوتے ہیں جن کی زندگی میں ان کا اپنا میچرس ہوتا،گلاپونجی الیمی ہی گڑ گی گی۔

☆☆☆ اڭلى بار د ەميرى مزاج يرى كوآ ئىگمى بە مىسىدىك فرمائش پر پُن میں کھڑی سو جی کا حکوانجون رہی گی۔ "ادبو،آج پڑےلوگ کہاں راست بھول یڑے؟" ''تم بیارتھیں پھر کہاں ممکن تھا کہ میں رہ پاتی۔'' ک کے یو چھ لینے ہےکوئی کمڑانہیں ہوجا تا یکر دقت گزرجاتا ہے،بات رہ جاتی ہے۔ متم نے اپنی جان کو کھٹ راگ بھی تو اتنے پال ر کے ہیں.

''اب تم جیسی لڑ کی کو یہ ہتا نا پڑے گا کہ رب<sup>جن</sup> کو پسند فرماتا ہے، انہیں دوسروں کی حاجتیں پوری کرنے کے لیے چن لیتا ہے؟'' ''ہم.....م......م......چ کہتی ہو، دیے ہوا کیاتھا؟'' اس نے شویش سے یو**ج**ھا۔ ''ٹا تک میں تھچاؤ سا ہوجا تا ہے اکثر سوچتی ہوں <u>ماھنامەياكىزە - فرورى2019ء 335</u>

مىلىمىل بال كودولتى توخيس جعاز دى تى؟'' "محر سے میاں تو بہت بی شریف آ دی ہیں۔" مثمریف آ دی ہی تو بیری سے ڈرتے ہیں۔'' ''تم کچو بھی کہو یہ سب محبت کا پھیلا دَہے۔'' منہی ہاکتے خوش قسمت ہوتے ہیں ناں دہ لوگ جنہیں کوئی چاہتا ہراہتا ہے،خیال رکھتا ہے۔ میں اکرخودے اپناد کوکہوں توا پی بی پازگشت خود کے کرا کرلوٹ جاتی ہے۔' <u>بھی تو کہتی ہوں تم خود کے لیے</u> خود ہی کوئی فیصلہ کرلو، یوں کس طرح کئے گا کڑی دھوپ کا سفر۔'' مقم کم ت کوجانق ہوناں ......وہ یوں میری چوکس کرتی ہے پیسے کی کے ساتھ منہ کالاکر کے بھاگ حاؤں گی۔'' ''ادہو...... بی<sup>3</sup>واقعی بڑی غلط بات ہے۔'' "غلط ہات ہے؟ ارے ڈوب مرنے کا مقام ہے، وہ پی ہوار بھی عیب لگاتی ہے، بہانے ڈحونڈتی ہے، مجھ پر منتقیں اژانے کے ۔۔۔۔ اور بڑی بھائی کے کان بجرتی ہے دوالگ......یوں دونوں کی ٹی *مجر کو کمیں بن*تی....تیمر معامله *مسرالیوں کا ہوتویوں ہم ذیان رہتی ہیں کہ د*وکہیں ادر بنا کرے کوئی۔'' " دنیا کی آگھوں پر پی ہیں بند گی ہے، یا سیس اور گلہت کا کردار بھی دنیا پر ھیاں ہے،خودآن کی ہسٹری اگر **ممثالی جائے توسارے ہال ساء ہیں۔''** ''ارم،اس **کمر میں میرادم تحفنے لگا ہے، بہت محبو**س فغابوگل ہے۔" .<br>"انسان کی کی طرف ایک انگل اختا تا ہے تو یا تی کی جارالگیاں خودای کی طرف اشارہ کرتی ہیں۔'' میں نے اپنے تینی اسے کملی دی تھی۔ محراس دقت بھول گئی کہ جب مبس وتحش بوحد جائے،روزن بھی تھاتھتے ہیں۔ "سنتے ہیں کہ دقت جیسا بھی ہو بدل ضرور ہے مگر ''تم اری جاسوی پرکسی کو مامور کیا جائے تو پتا ہے كبافجرلا يحكا؟'' 'می که این زندگی میں، میں خود کہیں جس ہوں۔'' "ی<sub>وں</sub> بچے، بچے کے آگے چیچے پھر، پھر کے تم خود کومنوا بھی لواقہ حصیں کون ساتمغیا میڈل ک جائے گا۔'' <u>ملمنامەيل كىزە \_\_ فرورگ 2019ء</u> 2363

میں <u>غصرے کہ ر</u>ہ ناتھی۔ '' کوئی تمغہ پاپٹرل بل بھی جائے تو *کس* کام کا <sup>……</sup> میری زندگی کا تو ناس ہوجائے گاناں…..'' 'ہوجائے گا کیا۔۔۔۔۔ہور ہا ہے، جنہوں تے اپنی ماں کونہ تھا ہمہیں کیا خاک سمجھیں گے۔'' '' نھیک کہا جب سرے سائبان اٹھ جائے توالیے آزارخود بخو دقسمت میںآن پڑتے ہیں،ہم بھتے ہیں کہ صرف ہم ہی ہنگت رہے ہیں تکرالی کہانیاں ہر تیسرے *کمریں نظر آ*تی ہیں۔'' ' متم میخویمی کمونگر میں جاتی ہول موائرہ اس منت ے ثروع ہو کر داپس ای <sup>آئلت</sup>ے ی<sup>قت</sup> ہوتا، آں سات یمیلاؤ کالب لباب بھی یہی ہے کہ بائے بھی مرحافے اور لاتحى بعى ندثوثے۔ بس تم ابنى حكمہ مضبوط اور پخته رہو،اللہ کے ہاں ہرکام کا اِک دقت مقرر ہے۔" المعمر كب.......ارم.........?<sup>64</sup> '' گلابو! وہ اپنے بندول کی احتیاجات ہے غالل حبيں ہے '' **پچ کہتی ہونگراپیا لگ**ا ہے کہ زندگی <sup>بس</sup> نیچ منج<sub>عد ار</sub>ی میں چکر پھیریاں کھاتی رہے گیا۔ بھیے سب کے دلوں پر قب<sub>ر</sub> لگ گی ہے، براوقت غیم کیوں جاتا ہے؟ کرناچی تیں یہ معنونی تونہیں کہا گیا کہ اندھرے ٹیل سایہ بھی ساتھ جبوڑ جاتا ہے۔''<br>''احماد اطوا کھاؤ کی تیار ہے۔'' معملانے والے پوچھے تہیں، لا کر سامنے رکھ دیتے ہیں۔''بات *ٹھیک تھی، ٹیل نے ایسائی کیا۔* میں مصنوعی رشتوں کا عذاب ہے،انسان ان کواپنانے تیں زندگی رکڑ دیتا ہے، تب بھی سے کیل نہ کہیں غیریت دکھاہی دی<del>ے ہی</del>ں۔ <mark>ک</mark>ا "اب اس سے بڑھ کر اور کیا عذاب ہوگا،آ -ہان ابنا ہے نہ قدموں تلے کی زمین مسیراتے تو تیرا <sub>سے ہو</sub> ہی نہیں سکتے ،اپنے بھی منہ پھیر کے چلتے ہیں،آیا تھی کہ اب این بیٹیوں کی فکر پڑ گئی ہے، میں تو میں کام کے لیےنظر آ ٹی ہوں، ہر وقت ادھار کھائے بیٹھی رہتی ہیں، جہاں ُ میری شکل پرنظریزی اور ہاتھ کا کام تپھوڑ دیا۔''گلو،آگُل

گو، لےآنا کوندھ کے رونی لپادے۔'' بینیوں کے لیے فی اسکول اور کالج کے بہانے چلتے ہیں، دنیا کا کوئی کا مالگا ہے، ان کے لیے بنا ہی نہیں ہے، میں خوب جانق مگا<sup>و</sup>و <u>مت</u>قے پانی میں ہیں بھی جود د **کھڑی کو بھی ہے آ تی**ں' ۔<br>وگالا کے پاؤں میں چگر سے بندھ جاتے ، کیا مجال جو گمرنی کمرکو توالگنے دیں۔گلابو کو گھر کے کاموں سے فرمشقی تو بچوں میں کمری رہی۔آیاتھی کی بچاں ویم الا إلىمن كی بچاں، جو اس كی جان كھا کر رحمتیں۔ <u>الواریا کی سے بھائت، بھائت کی بولیاں سائی دیتیں، خدا</u> بسن زبلوا عرب تکرول بر کاری پر تی تھیں،آ پاسکی، بنیں کی داری رائیں کوئی، پنتی ہی سنا**ئی پڑتیں۔** میں اس کی اس کی جوان کی ؟'' میں اسٹایدیونکی کنوال تھود کے پانی پہنے،ارم خواب ارزفرا بمش شيء آتنا قا <mark>صله کيو</mark>ل ہوتا ہے؟ بہ ''تم پائل ہو، خواب اور خواہش تو ایک دوسرے سے ہرے ہوتے ہیں، قاصلہ تو خوب و قواہش ہے تأن کی در ہے۔<br><sub>فریق</sub> ک<sup>ے</sup> درہا ہے،انسان تقائق **پرنظرر کے تو خواب و** فهابل كما بالى فى محتسنة ہو.'' ای<sub>رو</sub> کی سیم ولیے تم اس حکومے کو تھوڑ ااور مجون<br>سیم اس کے پیسے ترج ہوتے ؟'<br>میں سیم کے پیسے ترج ہوتے ؟' "یکھ چاہے ہیں ۔۔۔۔<br>ا<sub>س</sub> میں کا ہے،تم زیادہ افلاطون ہو، خاموش ہے گلان می است؟ با ریده مسر رب<br>است می اس کے مزاحیہ انداز پرسکر ا**ئی تقی**<br>مسلم میں مسلم کرنے کے متعدد کرنے کے متعدد کرنے کے متعدد کرنے کے متعدد کرنے کے متعدد کرنے کے متعدد کرنے کے متعدد التهار المصري المستعمل المحدث المستعمل المستعمل المصري المصري المصري المستعمل المستعمل المستعمل المستعمل المستعمل المستعمل المستعمل المستعمل المستعمل المستعمل المستعمل المستعمل المستعمل المستعمل المستعمل المستعمل المستعمل 'ن*دقت کے ساتھ انسان کا حز*اج اور معیار بدل<br>ان بھائیادگا سے ساتھ السان 6 مرات اور سے<br>افراد سے پہلے سعد۔۔۔۔ فیصلے کے نام **سے کا نوں کو**<br>مقام آفرنگی ترتیب است کر کرے بنواح ہیں۔''<br>اگر کی ترتیب اب فرمائش کر کرے بنواح ہیں۔'' الانظمامية ہوتا ہے **لگ کا کمال…." میں ہس** الازال کی اسے ہوتا ہے لگ کا ماں.....<br>قانون کی ایکمام سے موبہائے کرتے ہیں،آئی خدمت<br>مسلمان ایکمی ایکمی سے مسلمان میں مسلمان کان کار اسٹا کا سے سو بہانے کرے ہیں،<br>اللہ کارکوڈ پھی سے محامل جا میں گے، غارت کرو، منی<br>'' الکلیم پر پہر ہو ہے تیاں جا یہ ب۔<br>''تیام پہرا کے مطالب کا یہ ب۔<br>یہ حلیہ ''تیام کی مطالب کا یہ کر اللہ کے دوی'' 

''ادراگر نه کردن[……'' ''تو میری جوتی ہوگی اور تمہاراسر.....ٹھیک ہے؟' میری بات شایداس کی عقل میں ساگی متی میں کچھ دنوں بعد بننے بیںآیا کہ گلابونے علاقہ پرےکی بنگلے میں کوئی کام کپڑ لیا ہے۔ میں نے کھ کی ساتس لی۔ **☆☆☆** انہی دنوں لٹوے گلابو کے تعلقات کی دعول اڑی۔ اولاً تو میں نے کان ہی تجیں دھرے۔قلک پرتھو گنے والی بات تھی تکر دھول اڑتی ری، اڑتی ہی رہی ۔۔۔۔ میں نے سوحالت بلاجیجوں گروہ خود ہی چلی آئی۔ '' بجھ چاتھا کہ تم ضرورآؤگی،خوشبو پتار پی تھی) کہ تم راستے ٹیں ہو۔'' ''جانے بھی دو بی**کھین بازیاں**۔۔۔'' "اچمابومرى مىت مىير بىس بازى نظر آتى ب؟" منتو اور کیا....<del>ج</del>مہیں تو بھی نصیب تہیں ہوتا کہ میں چپکی روحی،اب اسے کیا جناتی کہ پڑو*ں کے* لیے قدم اٹھتے بھاری پڑ جاتے۔ گجہت کا مینہ پڑ حار ہتا دہ آج ملحے کو منہ لگانے کی قائل جیں تھی، کبھی دوالگل کا سلام تک نہیں نصیب ہوتا،اگر جو نبھی بھولے بھکے جانا پڑ ی جا تا، میں بھی خوش ہو کے نہ لوٹی یہاں دہاں ہے گلالو کی پاریں پ<sup>و</sup>تی میں رہیں۔ - محل ہی کی بات تقی میں ابامیاں سے ان کے دی<sub>ہ بیٹ</sub> تھیں چا، مکانا پوچنے گی تو لوتے ہے بس اِک ز را کې ز راپزوس کا درواز د چې بجا ژالا ......گلابوکې بابت پوچىناتقا، ماتو تولۇں كامنەكھلىگيا-''گلابو کا چا، ٹھکانا ملتا نئ کہاں ہے، جب اور جہاں من میں تائی نکل کمری ہوتی ہے،آج کل تو یوں بھی بڑے پر مرزے لگلے ہوئے ہیں۔ ہواؤں میں از ری ہے، ہعائیوں کی عزت کی پردا ہے نہ مرے ماں، باپ کا کچھ خیال......مجھ سے پوچو،شادی کی ایم گی تھی یڑی ہے۔ بھائیوں کے ہاتھ کچے ہے تکا کیا۔۔۔۔ جووہ یہ ہے۔ پہل میں میں یہ خالیا مڈی کو کتابھی نہ موقفے۔''اور وہ ہاتیں کہ اٹھائي جائیں نہ دھری جائیں۔ دروازہ کھولنے والی تکہتے گی ۔سسرالیوں کو بے عزت کرنے کے <u> ماهنامەياكىزە - فرورى 2019ء</u> 202

<u>راکد</u>

دں گرجس کی جیب میں رہا کرتے تھے، رائی کا پربت '' میں نے کہیں پڑ جاتھا،اس خوشی ہے دوربود پو یتانے میں جسے کمال حاصل تھا، ہر ٹی تاز ہ رپورٹ مربع کل کوتم کی کا ئنات بن کرد کھ دے۔'' مبالالگاگرآتے جاتے گےآگے رکھی جاتی۔دہ کیا جانے ''حیوز و پار.....بحت اور چنگ میں سب کچھ جائز ک اخلاق ادر مردت میں کس میٹریا ہے : .......اتی با تیں ہے۔'' اس نے بات اڑانے کی کوشش کی تکریمں اٹک گیا۔ کن کرو میں کیا کھمرتی سوچیہ جاپ چلی آئی۔ '' گی بتا دُ ، بە<sub>محیت</sub> ہے کہ دلاسا؟'' ''آج کل کہاں کم ہو؟ میں کل شام گئی تو ......'' '' جانے بھی دو، بات نکلے گی تو پھر دور تلک جائے "جانے بھی دو ۔۔۔ جس کا ٹاکرانگہت سے گی۔'' میں محفڈی سائس بھر کے رہ گئی داقق جب بوجائے، دہ میری مرکز میں سے پے خبر دے، بہ کہاں دیوارس بلندہوں توحبس اورتھٹن بڑھ جاتی ہے،انسان ۔<br>روزن تلاش کر ہی لیتا ہے، گلابو نے بھی چیکے سے ایک ۔<br>بلمالاجواب ہوکررہ گئی۔ روزن کھول لیاتھا۔ "تهیں پیا کیا کم جمیلے تھے، جو یہ نیا کھٹ راگ خواہشات کی اسپر خواپوں کی <mark>ونیا ٹیں</mark> جے دالی پال لیا ہے؟ مرف روٹیاں پکانے میں جس کیا ہے؟؟' لڑکیوں کےآزار میں خوب جانق تھی۔ ک<u>ی نے پسندیا کی</u> مبں کچھ دنوں کی بات ہے، بنگلے کی ما لکہ کی حال کی سند بخشی، چند جیونے س<u>ے</u> آ<sub>م ک</sub>ے <del>بگ</del>زا کر س<sub>نے</sub> ے ہے، گچن میں اس کا دم اللہ ہے، شام میں تو میں خواب دکھائے پہل کہ دہ زیر… قارع می ہوتی ہوں، ہر کام پیے کے لیے جیں ہوتا، دہ مضبوط گرمعصوم تقی، مجھے ڈرخاکتیں گنواس ہے انسانیت بز کی پیرے بینک است کی دیا ہے۔<br>''ہاں مسلم کین اگر دوا پی خوش ہے کچھ دیے تو رکھ کو کی فائکہ ہ متداخلا لے۔اقلی مار میں نے کچر کر پدا۔ ''احھا……!سن دہ کیا کہتا ہے؟'' لِيَمَاجٌ بِمَحْرَكُونَ عاتم طالَى جيس مويه مىي كەت مەتبىرى قى كى بازى كى تاش سى بىر ''نەممرى تىلىغاڭ بومائے گ<sub>ی۔''</sub> بناوه چی جیس سکتا - اس کی گلابوں جیسی رکھت ک<sub>مر</sub>ی پڑ گئا۔ ومشاس سے یو چدی بیٹی کہ دوآج کل ہے کن میں شندی سائس بھر کے رہ گی۔شاید یہیں آگے بنت حوامات کھاتی ہے، کسی نے تعریف کے دو بول کیے مواوَل عن ......؟ مقم نے دوشعر بنا ہے تاں۔ قہیں، جونی کمی محبت کا آمرا کچڑ ایا کہیں اور ساری دنیا بانے نہ بانے کی می نہ بانے یا فی قرمارا بانے ہے'' ایک طرف ….. مجمرگلا پومفېو مانژ کې تهي \_ ر۔<br>''ہیں نے اس سے کہہ دیا ہے کہ دہ اپنے کر 'جائے بھی دو، چیے جہیں چا تی قہیں ، درنہ <u>مس نے تم ہے بھی جہایا ہے؟''</u> والوں کو پیسے ……'' ویے......<br>''احیا.....! ایسے لوگوں کا کھریار ہوتا ہے کیا۔'' "الرے بھی ۔۔۔۔ اُتم ہاؤ کی تو یا چلے گاناں ۔۔۔۔ ؛ '' گی تا دَں یا حجوٹ پولو......؟''وہ نظری 7الحی۔ نہ،نہ کرتے بھی میرے منہ سے قل کیا۔ " گانا کمەدد، جوٹ تم کھال سنعال یا ڈ گی؟" میں دانے اس کے ایے کیل ہیں اس کے " تومجمادكم تم يزوكم منا ب مي كل ب." مخالف *بن پنجھ*ودہ اپنے ہر کیسکے میں<del>آزادے</del> گ اب گریں اس سے کہی کے لئو کے بارے ٹی ادارے ظفر لنوکے لیے ہارے کان کچھ اچھی ہاتیں جیں کان کچھا تھی با تیں نہیں بنتے،اس کی شہرت داغ دار ہے، ینتے تھے، وہ بدنام زمانہ ادباش آدمی تھا، یہ ہتانے دالی بات پیں تھی۔سوال یہ تھا کہ لثو ہے اس کا ٹاکرا کیے کوئی ڈھی چیں بات پیر کی۔اس لیے نیات ش ازادیا۔ ہو گیا، بچھے پا تھا دہ بچھ سے گچھیل چھیائے گی، اب بھی ''اے لٹواس لیے تو ٹمیں کہتے کہ ہر کی پرکٹو ہو جا تا ہو؟'' ہانے لگی لڑ اس چنگے کی گاڑی چلاتا تھا، جہاں گلابو دہ ہس دی۔۔۔۔۔اس دن اس نے لثو کی تقسیر دکھائی روٹیاں پکانے چائی می۔ تقی، اللہ معاف کرے ابکائی آتے، آتے رہ گئی گل مناهدامهراكيره فرورى 2019ء 233

صورت تو خمرانتدکی وین ہے،حلیہ بھی موالیوں جیساتھا۔ ''گلابو! یہ آ دی تہارے قابل تہیں ہے۔'' میں کےبغمے نیدہ کی۔ والمحمض المستعمل المتعم المتعابث میں ہے۔<br>شکشگی صاف رقم تھی۔<br>سرمانیہ کر سمجھی میں نے بغوراس کے چرے کا جائزہ لیاتو دہاں *۰۰ گرتبی بقی اِک معم*ولی سا جز بکل پرحادی ہو جاتا ہے۔''وہلا جواب ہوگ<sup>ی</sup>۔ <sup>فو</sup> کہیں تم پی<del>ر</del>قونہیں سوچتیں کہ ایک برتر آپشن ان کے سامنے رکھ دوتو وہ کی متقول رہتے کے لیے **آباد ہ** ہوجا میں؟ بھی نے ٹولاتھا۔ '' بھے ان سے کی اچھے کی امید کس ہے۔'' تەخرىر كىلىك كے برابر ہوگا۔'' ''تو اب کون سا <u>میں خوشیوں کے ہنڈ دلوں میں</u> جول ری موں؟" سعدنے بناتوبرت فنے انتظام ای لیے محبت کو اعما کہا گیا ہے۔''کچ چیزا۔'' کتے خوش قسمت ہوتے ہیں نان دہ لوگ جن سے کوئی بیار کرتا ہے، انہیں یاد کرتا ہے؟'' ''اچھا،اب آپ کو بتانا پڑے گا کہ میں خود ہے زیادہ آپ کو یادر کھتی ہوں؟'' <u>میں تو دی گئے گے لیے می یاد کر کتی ہے،</u> کوئی خوب صورت لڑکی اگر یاد کرے تو ، " انہوں نے جی ایک چی میں۔ د <sub>احتمال</sub> تریا<u>یل خوب صورت کیل</u> ہوں؟'' '' ہاہ ۔۔۔۔لوگوں کو پیسے دوہ کچھ بھی بول ڈالتے<br>''ہاہ ۔۔۔لوگوں کو پیسے دوہ کچھ بھی بول ڈالتے یں۔ بھی نے دل کجر کے یما مانا دہ ہس دیے؟ پھر ''کوئی میرےدل ہے یو پیچھے۔'' ''اچھا۔۔۔جناب، میں جسی آپ بارے''وہ ٹس دیے۔ گر میرا دل و د ماغ گلابو میںا نکا تھا، حالات کی چک پھریوں میں امجمی، اپنوں کی بےحسی کا شکار …… گلاچی کر کیاں کونے اسے جھوٹا ہچا آسرا کچڑا دیا فحاردى اس كے ليےغیرت تھا۔ لڑ پیسے لوگ تما خاک کی سے مجت کریں گے،

پوٹی گلابو پر جال نہیں ڈالا ہوگا بمکن ہےاس کے زیرنظر کوئی مغاد ہو، بجھے یکی کھٹاتھا۔ اور دہ جو گہتے ہیں کہ بھٹق اور مثک چھاتے نہیں جھتے تو یکی گلایو کے معالمے میں ہوا۔ پاسمین دنگرت کی کن ترانیوں کے آگے اچھے اچھوں کے تھکے چھوٹ جاتے تھے پھرلٹوکیا بیخیاتھا۔ ا کی نے بنا قو اسے گھر بٹھالیا...... اب روشاں ایکانے کا کام خاک ہوانگرمراسم بحال تھے۔انٹمی دنوں بننے یں آ ہا کہ لٹوکی گاڑی رات مینے ، کلی کے نکڑ پر آ کررگی ہے، میں جانتی تھی۔ یہ اصل کودس کرکے پھیلانے والی مات تھی، مگلاپوخوایوں کی اسر سپی گر عقل ماکر دارگی اتنی کھوٹی نہ تھی۔ ادر دىئ ہوا،افسانہ بنا <u>گىتے</u> ہيں،لوگوں كى<sup>ت</sup>و عادت ہے،سوخوب بھداڑی مجھے پتا تھا،ان خمروں کوہوادینے میں اس کی دونوں بھاد جوں کا ہاتھ ہے، جنہیں مرچ مسالالگا کرمات پیپلانے میں کمال حاصل تفا۔ لثونے رشتہ بھیجاادررد ہو گیا۔ یہاں مفقول ومناسب رشتوں پر تاک بھوں تے حادی جاتی، پیتو پھرلٹوتھا۔ ا فی نے مجھ ہے کہا۔ میں گلابوکو پھماؤں،لثو کی انکوائری میں گڑ بڑے، دہ میری بات مانتی تھی تکراس کی نویت ڈائیں آ پی ٗ یہ اتھی دنوں کی بات ہے، جب سعدنے مجھ سے تاج الدين كاذكركيا۔ ''آ دی نیک،شریف تکرمجبور ہے،کوئی آگے نہ پیچیے، بیوی یاچ بجوں سمیت کسی آثنا کے ساتھ فرار ہوگی گھر کے معاملات سے پریشان ہے،کوئی مراجیتا ہو تو اس کا گھریے......کوئی شرائط تہیں، ننگری ،لولی بھی جڑ جائےتونیست ہے۔'' ''لَتَكُرُ کی،لونی!''میرےذِ ہمن میںاکِ خیال <sub>لبرایا۔</sub> گلابو نامیاعد حالات میں گھری تھی، کسی نے کیا پکا آمرا کپڑادیا تھا۔وہ ری پر تکیہ کیے پیٹھی تھی۔اک بری راہ ے ہٹانے کے لیے لازم تھا کہ اسے ایک اچھا آپشن دیا جائے۔ میں نے ای خیال کے تحت تاج الدین کوبلوا بھیجا۔ سعد نے بتایا تھا۔ آ دمی نیک، شریف ومعقول ہے۔ تاج الدین کیج کیج بھلے آدمی دکھائی پڑتے۔ یاچ <u>ماھنامەياكىزە \_ فرورى 2019ء 203</u>

وقت ٹوپی لگا کرمبچہ سدھارتے ، کھنڈر پتا تا کہ عمارت شانداريخي. "میرا دقت بہت احما قعا، مکان بنانے کے فیکے لیتا تھا تکر بیوی ساتھ تپوڑ گی۔ مکان کپ کیا تکر مراہاتھی سوالا کھ کا ہوتا ہے،آج بھی کھر میں اللہ کا دیا سب کچھ ہے، بس گھر والی کی کی ہے،اچھے وقتوں میں ما لک مکان کوقر ضددیا تھا، وہ کرایہ ہیں لیتا، جب کھر دالی آئے گی، قرضه والبل لے کر محر بحی تریدلوں گا۔'' بات پچ تھی، گھر بنانا عورت کا کام ہوتا ہے۔ مرد کی کمائی ہونی عاہیے،ضامن سعد تھےادربس، کیپں آ کر ہر بات ختم ہوجاتی تھی۔ بچھے دہ کچھ پڑیولا، ڈینگ باز سالگا تکر غنیمت تھا کچھ نہ ہونے ہے کچھ ہوتا ہے جو جس کو بھی مناسب تھی بلکہ کچ توبیقا کہ جو بتائی اس کے ہی دھتی تھی۔ ثیں نے گلابوکو بلا بھیجا، جس کے دماغ پر ہنوزلٹوسوارتھا۔ ''تہارے <u>ہی</u>ے میں اگررتی مجر بھی مقل ہوتو زبان .<br>مَلْ كَوْنْتَارْوْغِدا مجمو<sub>س</sub>ة بي .<br>مزیان فلق کائونشق ہے کیا؟''وہ فوراؒ بول۔ معلى كى شهرت داغ دار ہے۔ يك كيما ميزا۔ "بال توينگ كى مالك نے اسے چىشى دے تورى ہے ... "بجاز می جائے بنگے کا الک، بھے تہاری کرے۔' "بر کی کونو چری، موالی نظرآتا ہے، اپنے کریانوں میں جہا تک کردیکھیں، یٹودکون ہےدودھ کے دینے ہیں۔'' مىن چېپ كى چېپ روگى-بات<sup>3</sup> تىچىمىم كىلىدىك "امی کہتا ہے، دہ بھے زندہ گاڑ دے گا مگرلٹو ے حہیں پیاہےگا، میں سب جانتی ہوں، بیساری آگ قمروکی لگائی ہے،وہی اجی کے۔۔الٹے سیدھے کان کجرتاہے۔'' منىم رائى ہوتو يربت بنیآ ہے نال.....<sup>،</sup> میں منتشری سانس *محرکر د*ه گ<sup>ی</sup> –سانپ ابھی پٹاری میں تھا، گلابویراس کی اصلیت ا**ہمی کملی جیں گئی ۔** '' کلیت کہتی ہے، مجھےالیا بھی ل جائے تو غنیمت یہ جب مارےلوگ ایک ہی بات کہنے لیں تو مان لیما جا ہے کەدەنھک تى ہے۔'' "احما، بەڭدن كم بخت كہتا ہے؟'' کمت ہی ہے کسی کی پردامت کرو، یا سین کہتی ہے، نشے نے اس کے پیپرے بیار کردیے ہیں اور محبت کمہ

ر *بی تق*ی کہ <u>یا</u> تھین نے انکوائری میں گڑ بڑ کی ہے۔'' "یاسین کہتی ہے،اجی کہتا ہے،قمرد کہتا ہے۔ "مجھ قو چشک تھے۔ ''تم اپنی کہوگا بوتہارادل کیا کہا ہے؟'' ''جو کچ یو چھو تو لثو کے بارے میں بن، من کر مرے کان یک گئے ہیں۔''میں نے کھ کی سائس لیا۔ ''تو گفت جیجو……چوز دو این خطرناک تھیل کواحمق! آدمی گزیوں کو پھنسانے کے لیے سمز باغ دکھاہے ی ہیں اور یہ لٹو ہیے لوگ ایے ہی ہوتے ہیں، بات الٹی پرتی دیکھ کرای راہ بدل لیتے ہیں،تم مصوب<sup>ہ</sup> بول راہ ہے<br>م دوگلے کے لوگوں پررسک نہیں لیا جاتا <mark>ہے'</mark> معمر لثونے تو رشتہ بھیج دیا ہے<mark>۔'' سادگا</mark>تواں بہ ختمقی۔ میکرون مرغے کی ایک ٹاتک،زندگی اتن ارزال سمیں ہوتی۔بھی،بھی ہم اپنے ہاتھوں زندگی ک<sup>وخود</sup> ہے مایوں کرتے ہیں......اور بعض ا<sub>وقات دنیا</sub> ہارگا مجوریوں کے سب ہمیں کیش کر جاتی ہے۔'' معیں نے کہا تھا ناں ۔۔۔ مجے کی ہے کوئی اچی امرجين مىل ئىسلىم بەيدىرى زندگى ہے اورا بى زندگ<sup>ى كا</sup><br>مىلمان ئىسلىم بەيدىرى زندگى ہے اورا بى زندگ<sup>ى كا</sup> فیصلہ بھی مجھےخودی کرنا ہے۔'' " بیہولی تاں بات، کہنے اور کرتے میں فرق بھا کیا ہے،تم نے کہ دیا، کر بھی ڈالو۔''میرادل بلیوں اچھلنے لگا۔ اتم چ کہتی ہو، کپرومائز کے لیے بھی تو تقابل کا معقول مونالازی ہے۔''وہ ہاں اور نہ کے درمیان جھول <sup>8</sup><sup>یں</sup> می، اب وقت آم یا تھا کر اے ایک بہر آپش دیاجا<sup>ج ہے</sup>۔<br>م میں نے تاج الدین کا یرویوزل اس کے سامنے رکھا۔ یں بید پر رورا ا<u>ل س</u>ماسے اتفاق<br>'' مجھے کس اس جہنم مجرمی زندگی ہے تنای<sup>ن</sup><br>حاضرے کو بھ چاہیے،چاہےدو کوئی بھی ہو۔'' میں نے شکر کیا کہ مطالبہ<br>افراد الجمىdo or dieسىبىس پہنچاتھا۔ مہور دو؛<br>''جو چزتم کوشک میں ڈال دےاس کو چھوڑ دو؛<br>''جو چزتم کوشک میں ڈال دےاس کو چھوڑ ہے کل یہی دور ہے تو ، تو ہیں اور ہیں<br>آج کل یہی دور ہے تو ، تو ہیں اور ہیں۔۔۔اور میں ادر نه ... '' گچ کہتی ہو.....تم <u>یا</u>سعد میرابراحا ہیں گے کیا؟'<sup>'</sup> ممرے سرے جیسے کوئی بو جھ آتر تا چلا گیا۔ ماهنامەراكىزە فرورى2019ء 2013

Digitized by

 $J()$ 

آ ٹھ سال ہوئے تھے ہاری شادی کو......اور میں خوب جانئ تھی کہ زندگی کے لیے ایک اچھے جیون ساتھی کی کیااہمیت ہوتی ہے۔ ''ویسے گچ، ٹچ بتاؤ......<sub>وہ رات</sub> میں دردازے تك آتائے؟' <sup>ورب</sup>س ایک دو بار......دِه**گ**ی کے نکڑ پر گاڑی روک کر مس بیل دیتا ہے گر میں نے بھی درواز ونہیں کھولا۔'' مجھے اس ہے امید بھی کچی تھی کر کہانی کا اِک نیا یاب کمل چکا تھا۔ گلاپوکی جانب سے گرین تکنل ملتے ہی <u>ش نے کھٹ آ یا تھی کوکال ملائی، نیکی اور **پوچ**ہ، **پوچہ**،</u> انہوں نے ساراستاملہ میرے ہاتھ میں دے کرسیاہ، سفید کا نوکرائیرے <sub>کر م</sub>ردیاتو میں نے **بھی آؤ دیکھانہ تاؤ،** سیدھے سہاؤ گلابوکو تاجو بھائی کے سامنے لا بٹھایا۔اور تاجو بھائی کی تو مانو لاٹری نکل آئی۔ لڑ کی گئی *دہ کی بھی ہو، بحت ہے د*امن بھانامشکل ے، کوئی اسے ت<del>وجہ و ایم</del>ت و**ے،لگاوٹ کی تظر ہے** لوانہ ے،وہ پکھل حاتی ہے، گلا بو بھی تو ایک لڑکی ہی تھی۔ ''واہ، کیا گہنے بھی کیا **گئے۔۔۔ کمال کردیا۔** روزے،نماز کی بابندتو ہےناں، میں برقع ا**ڑھاؤں گا۔'**' تاجر بھائی کی با چیں کلی پڑری تھیں،ان کی آنکھیں گلابو کے مس سے فجرہ ہونی جارہی تھی۔ میں جانق می، گلابو دینا کو جنت بنادے والی لڑ کی گی۔ای روز میں نے اچی كالحيراؤكيا كربات اس كے كانوں تك بينج چكى تقى۔ باھ تھے سکے اس کی ٹی تیرے افسانے مجے ۔ میں نے آپاسی سے راز داری کی <mark>شرط رکمی تھی، جانے بیل</mark> منڈ جے پڑھے۔آیا گی نے ہی ویم کو بلوایا اورسارى بات اس كےكاتون يس اتاروى۔ "إه الاساس فى التى بيوى كويتايا بوكا؟" بھی بال مسلور اس کی بیوی نے میری بیوی کو بتلايا ووضابه المستنقصات ''مچر کیا……میری بیوی نے اخالیا ڈیڈا……اور یں نے صاف سید حاتمہارانام اگل دیا۔'' ''تو کیا میں نے کچھ غلط کیا؟'' "یہیں نے کب کہا؟"

''تو پھراعتراض کی کیا تک بنتی ہے؟'' ''اعتراض ہے کس کم بخت کو ……؟'' ''ا جی…… میں تہیں حان ہے مارڈ الوں گی۔'' ''سلے شادی تو ہوجانے دو ک' دومنہ مجاڑکے ہنیا۔ ای اوّار برد**کھواتما،ہمیں تاجو بھائی کُولے کروہیں** حانا تھا۔اچی نے کہا دہ اسی دن نکاح کی تاریخ بھی کچڑا دے گا۔ میری خوشی دگی ہوگئی *گویا مر*سے منوں بو جھ *م*رکماچلا حمیا۔امیدیتی کہ آگے کی راہ کہل ہوگی۔ میں نے تاجو بھائی كواتيمى طرح سمجعايا تعاكه بس خداترى والى يات ہے،ایک ھکے کی بھی امید نہ رکھنا، میں نے اُنہیں خوب اِیکا کرلیاتھا۔ دہ بات، بات پر روپڑتے، ائٹیں پرائی داستان دُبراتے رہے کا خباقا۔ جب آتے ممنا مجر مغربیات کر ی ٹتے ..... میرے یاس اتی فرصیں کہاں؟ بات کی ہونے کی رہم پر گلابوکے لیے میں نے تاجو بھائی کی طرف ہےخوب صورت کا مدار جوڑا خرمیا۔ ہار، پول، *گجرے،منع*ائی کا نوکرا، تاجو بھائی تک یک سے تیار ساتھ تھے۔اچی کے سرال والوں کوتو اللہ موقع دے،نوٹ یزنے کا ۔۔۔۔ پھر یاسین کا میکا بھلا کیے پیچھے رہتا۔۔۔۔۔ پھر .<br>یہاں دہاں ہے بھانت، بھانت کے رشتے دار، سب ہی میں کھدید گی تھی بھا بوکے ضیب پھوٹے کہ کھلے۔۔۔۔ ای دن تاجو بھائی کا منہ میٹھاادر مٹی کرم کی گئی۔آیا سمنی کے میاں قمرونے ان کا تاپ بھی لے لیا …… گلایو پر ٹوٹ کرروپآ یا تھا،تاجو بھائی ایک نظر کے لیے پھڑ کتے ہی رہ مجھے، پڑاساراکنیہ تھا،سارا گھرمہمالوں سےاٹاپرتا تھا، جو دیکما، مراہتااورگلابو کی قسمت پراش، اش کرتا۔ کیا بڑھیا پر جراتما، بملاحظ كما تا كما تا..... تەكۈنى آگےنە پیچھے۔ خمرتاج بھائی شکل صورت اورقد کا ٹھ کے بھی ایسے کھوٹے نہ تھے۔دونوں بھاد جوں کا منہ چڑھا ہواتھا،اتچی نے تمام تغییلات کے ساتھ سرخ کاغذ پر سمبری حرفوں میں نکاح کی تاریخ کونے کناری سے بچ پوش میں رکھ کرسعد کے ہاتھ میں تھائی تھی ۔صرف چندرہ دن بعد …… '' نکاح ای جعہ کونہ پڑھادیاجائے؟'' ب<u>ج</u>ے معاطے كى نزاكت كا أحساس ققائبمى وبالفقول مىل كمبنا حابا-تکہت کو جیسے ہزارواٹ کرنٹ لگا تھاُن پھ*دل اکھی ۔* " ہے، ہئے ارم! آہتہ بولو، دیواروں کے بھی کان ماهنامەىيكىيىق فرورى2019ء 240

راکھ

ہوتے ہیں۔'' اس نے مجھے ہیں دبکادیا چیے شیطان نمازی کو کچی دیتا ہے۔ "کی رج بھی کیا ہے آخر .....؟"

''ہیٹھے،ہٹمانے دھمنی مول کینے والی بات ہے، الجنی تو تیل دیگھو، تیل کی دھار دیگھویہ ؓ یا تو اس نے صاف دامن بچایا تھا یا اب بھی امیدھی کہ گلابو،کٹو کی طرف نہ کھوم جائے۔

تف تھی ایک بدنگانی پر ستاج بھائی پھولے نہیں سارے تھے گرخرچے کی بات پر آنا کا لی کرنے لگتے۔ حاج کہ کم ہے کم میں معاملہ نمنے ..... بری کے لیے میں جار جوڑے دیے ہیں زیادہ اقراد نہ ہوں …… ہیں نے سيد ھے سجاؤ کمدديا کہانی جادر کے مطابق پر پھيلائيں، مانو ان کی دلی مراد برآئی۔ای شام بری کی تیاری کے کے ہیں ہزار کی رقم میری <del>آص</del>لی پر لادھری۔

ای رات تکمت کالمپاسارافون آحمیا۔خداحموٹ نہ بلوائے تو گھنٹا مجرمیرے کان کھائے اور جھ سے بڑھ کرکون جانبا قعا کہ چنگی لےکر بات اگلوانا گلہت کی فنکاری ہے۔ <sup>وو</sup> دنیااندھی تہیں ہے،سب جانتے ہیں کہ گلابویتیم و یسپر معذورلڑ کی ہے۔ یوٹی کہیں جیونک ماری اورکوئی او حج چ ہوگی تو دنیا کیا کیا نہ کہ کی، بھائیوں کو ہی سو ہوتے مارے کی کہ یتیم ویسرلڑ کی چھانا پیٹکا؟ جمیں تھیں بند کر کے یاہ دی؟ اور یہ کیاہے بیاہتا ایک ای کے مرکاتو درد نہیں.....<u>یبلے وہ کیا</u> کم <del>کمر کجر کو بمک</del>تباہے، باقی سب وراثت کے لیے تو سینہ تان کے کھڑے ہوجا ئیں گے، گلابوصرف اچی تکی تو بہن نہیں ہے جو وہ اکیلا اے بخلتا پرے."

.<br>اس نے راتوں رات تاج الدین کے رشتے میں مو کے بے تین لیے تھے۔

"گلایوے لیے رشتے بہترے کراس کے مزاج ی کہاں لئے ہیں ادراسے رشتوں کی ضرورت بھی کیاہے، ا فی من مرضی ریکتی ہے.....ایسے ویسوں کوتو کھاس بھی قبي<u>س ڈ</u>التی۔اغی اوقات تظر مہيں آتی، اب تاج الدین میں کون سے ٹر خاب کے پرنظرآ گئے، بیوی چوڑ کے بھاگ گئی تو کوئی دجہ ہی ہوگی ٹاں....گنگاور خدا حجورے نہ بلوائے تو بیسیوں من گھڑت فسانے لثواور گلابو کے حوالے <u> ماهنامەياكىزە - فرورى2019ء 1423</u>

ہے دہ، دہ ہاتیں کہ زمین آ سان ایک ہوجا میں۔ میں اگ کی سدا کی تکی ساتھی نہ ہوتی تو اس کی شادی کردانے کے نام سے بھی کا نوں کو ہاتھ لگاتی اورا گلااشیشن کپڑنی ۔۔۔۔ بکر مجھے پتا قعا کہ میری چوں بھی کپڑی جائے گ۔ ہات میں کلیاں پھندنے پرو کے حسب منشارخ دینے میں کمال حاصل تقااسے ادرشاید مجھے فون کرنے کا مقصد بھی کمکا تھا۔ من میں تو بہت آئی کہ تمہت کو کھری، کھرگا سنادوں.....نگر بات *گھوم پھر کے دہیں آ*ن رکتی کہ <sup>وقت</sup> پڑنے پر سوخون کے گھونٹ پی ہوں، ہاں کر کی *لا*تک-مجھے بڑھ کرکون حانیا تھا کہ <mark>گلایوا کی تی</mark>ں ہے وہ تو خوداپنے لیے سائمان کی تلاش میں ہ<mark>ے،ان</mark> سب <sup>لی</sup>ا نظروں میں کوئی سا تاتہیں تھا اس میں ان کی ا<u>تی غرض</u> کا ادر بیکہ دنیا کب کسی کو جھتی ہے۔

خوب سے خوب تر کے اس دور <sup>میں</sup> گلا<sup>یو کو اتک<sup>ی</sup></sup> کہاں ہے جڑتا.....؟ گلاپو کی شادی ہور<sup>ی</sup> ہے ، یہ لاٹھ شکر کا مقام تھا....<u>.</u> ہج کل احیمی بھلی لڑ کیوں گے کیے رشتوں کا کال ہے، گلابوتو پھر بھی.....اب یہ <sup>لے دے</sup> بیکار محل ……معامله تقریباً تیارتما، بات ان کے ہاتھوں ےکل چلی می

رسم کے بعد اچانک میری مصروفیت بڑھ گ<sup>ئ گا</sup> ہے میرا ایک قدم بازار دوسرا **کمر میں ہوتا......**ان<sup>ھ</sup>ر گل<sup>ابو کیا</sup> حرف سے پکار پڑتی۔ بچھ سرال کے ہزار جسیلے تھے۔<br>م جی دوڑ، دوڑ کے جاتی ۔۔۔ایک مو<sup>قع</sup> سے بی<sup>بی جی</sup>ں جىيجنسالى،ارادە ق**م**ا گە**كل**اپوكوكانچ كاۋىزىي<sup>ى دول</sub> <sup>كا</sup>'</sup> مرگ برگ کا ایک اتھاسا جوڑا،گلابونے سرایاتھا۔ شاکنگ ینک فیروزی پرخوب صورت آر کا گلااور دو پنج برنازک<br>میرس آر کی تیل.....مو**جا تما <sub>زگ</sub>وت** کروں گی تو گلا بوکو دوں <sup>کی ۔</sup> اس *دن جی میں گلاہو کا ناپ لینے گئ*ی تو اج کے علم او ہوا۔ اس نے ارادے کیے باندھ رکھے تھے،فریج <sup>6</sup> آرڈر، ہال کی بنگ، کیٹرنگ یہ،وہاس نے اپنی کمپنی ہے<br>یہ فرضہ کچڑا تھا۔ پچھ یہاں وہاں اتھےنکلوائے ،ل ملا <sup>ک</sup>ے<br>ا ذيز حددلا كه بنيآتما به ''ژبڑ حدودلا کھ ……؟'' پر لے در جے کی بخل عمت<br>اچھ کا دم نکل ہی ہم یا۔ غالبا اب تک تمام معاملات ہالا ہی ہالا<br>حا

''جب اُدھر ہے کوئی مانگ تا تک ہی ہمیں تو کا ہے کواتنا کھٹ راگ یالتے ہو۔سیدھےسبعا دُودبول پڑھوا کر ہاتھ میں ہاتھ دے د د ۔'' بات بچت پرآئی تو فورا محمت کی عقل میں ساتنی تکر ا فی کہاں سنتا تھا، اس کے پاس سیکروں بہانے تھے اور ایک ہی رپ۔..... )رے۔۔۔۔<br>''نام کے سی ،گلابوجار بھا سَیوں کی بہن ہے،دنیا ک**اتوکی** کی بید؟ ی ہے، گی، ملی دوسرول کے **مصے کا لوجھ بھی خود** بني الخيانا بينا ہے، اتى بنى ايسا ہى تھا۔ ہاں، اسى ون تو اس نے کہاتھا، ڈلایومیری بہن تیس ماں ہے،اورتکہت مانو طے پر کی بی بی بی بی بی کی کے س نے گلابو کی جانب رخ کیا تو و**ہ موبائل رکنی** پڑی گی، بھ برنظریز تے ہی کھٹے **مدکردیا۔** ''ک سے بات چت پل ری می'' میرام**اتھاشنا۔** "آیاتهی به مطلب ہے مرافون تعا<sup>م م</sup>اس تے نظریں چرا کرموبائل کر یان میں اڑس لیا۔ جب کی بات پر دو بیان پڑجا نیں تو بان لیتا یجان کہ کوئی تھیلات ہے۔ پیسے ٹیل جانتی ہی تجیبں تھی ہے آیا سمی بھلا کا ہے کواس کی ایسی قلر یا کیمیں کہ بی**سے بنھا ج** ڈیڑھ روپا ٹرچ کرڈائیں۔مع**املہاتےمطلب کا ہوتو** ادریات ہے۔" پہلے لوگ جھوٹ **بولتے تو مرجاتے تھے،** اس تو بخارجى بين جرهتات "جب جائتي ہوتو پو پیشی کیوں **ہو؟**" ''اپنے موبائل کی سم بلاک **کرود۔'** " وودروازے تک آجائے گا۔" ''ای لیے تو کہتے ہیں کہ کسی کوانتاسر ہی نہ چرھاؤ کرده رفص پراتر آئے۔''<br>''میں تو کمیل کوچھوڑ دوں تکر کمبل.....'' '' ہاہ……اس سادگی بیکون نہ مرجا ئے اےخدا۔'' میں بچھ گی گا بو پر دیا وُ ہے،لثو جیسے لوگوں سے یہی امیدہولی ہے۔ ان ہی خدشات کےتحت سعد نے تاجوکوگلاپوکا دامن بچاتے ہوئے گھنٹا کجر بیٹھ کر ججے تلے لفظوں میں سمجھایا۔ معامله تھوڑا نازک ہے، وہ ہوشیارر ہیں، وہ بیچارہ پہلے ہی

عورت کا ڈ ساہواتھا،احسان مند کی وانکسار کی اس کے لیچے و انداز ہے پیللی پڑتی۔اب تک گلابو کے حالات ہے کچھ نہ سمجھ آثنا تو ہو<sub>ن</sub>ی کمیا تھا کہ معاملہ کھینج تان کا ہے، سب ہی فرض کی ادائیگی ہے بھاگ رہے ہیں بلکہ کچ تو پیٹھا کہ ذتے داری اٹھانے کے اہل ہی تہیں تھے، در نہ رونا کا ہے کا تھا۔ گر ىيەدەمعاملات تى*غى<sup>ج</sup>ن پر*فاتحە پڑھ *كرمېر* كياجاچكا تقا۔ ☆☆☆

یچھوں گزرے، اِک نیا گل شکوفہ پھوٹا......اس بار رہم کے سامان پر ناک مجوں چڑھائی گئی تھی۔ بری بڑھیا ہو،کہیں جارلوگوں میں ان کی ناک ہی نہ کٹ جائے،اتی بھی تو آخر بساط سے بڑھ کر، لے دے کے سی ……جی کچھ کررہا ہے۔ بچھے پا تھا کہ ہے سب روڑےا نکانے والی با تیں تھیں۔ تاجو بھائی کی شکل پر پہلی بارتاسف دیکھنے میںآیا، شایدانیس نبیں ہزار میں ہے بھی کچھ دانپی کی امیدتھی۔ اب یہ بات تو میرے بی پیٹ بیں تھی کہ میں نے خریداری میں معیار درمیانہ رکھا۔ تب جمی گئی جگہ اپنی جمع جوڑ کوہواد کھائی پڑ پ تھی۔میری ایپی اچھی بھلی رقم میں اپنے لگ چکی کے۔ مانومنہ سے نکل بات کے پر آئی تھی۔ ''اس سے تو بہتر تھا کہ کوئی طلاقن را تڈ ، جڑ جاتی ، اس کھٹ راگ میں تو جان نہ پینسی۔'' میرے تکو ڈ ں سے گلی سر پر بیٹھی ……صاف جھاڑ دیا که مهم آب کرکونی کچیتاوا ہے تو وہ رہا دروازہ، چلتے کچر تے نظرآ ٹیں، میں ای تاریخ پر گلا بو کا نکاح کہیں اور یڑ عوادوں کی۔''وہ سٹ پٹا گئے ،میرے قد میوں میں آن بیٹھے، در تک معانی تلائی کرتے رہے،تب کہیں جا کے میراغصر منڈاہوا۔

اس مارتو سعد بھی تاؤ کھامیے ،اس وقت جاکے اچی و دسم کے کان کھینچے پر تیارہو گئے،جنہوں نے بیویوں کواتنی کھلی حچوٹ دےرکھی ہے کہ جومرضی آئے کہتی ،کرئی پھریں...... مگر میں جانتی محمی وہ گئےتو کام نگاڑ کر ہی آئیں گے۔سوجا کےا تی گونی آ ڑے ہاتھوں لیا۔ سیدھےسماؤ کہ<sub>م</sub>دیا کہ تاجو کی حیثیت کوئی ڈھکی چیپی ٹہیں ہے اور یہ کہ اجی جو کچھ بھی کررہا ہے، اس کی ا فی مرضی ہے، تا جو بھائی کی طرف سے ایپا کوئی مطالبہ نہ ماھنامەياكىزە\_ فرورى2019ء 2433

Digitized by

چل رہے تھے۔

خا، نەپ،شادى كى خرىدارى تاجو بھائى نے میرے مر پر لگارگی تھی، بری میں جوڑے کم کر ڈھنگ کے ہوں گے، دیا جومونی آنے کیے مسلسل جو کی اوقات سے بڑھ کر اس روباؤقهيں ڈال سکت۔اتی سادہ دل بندہ قعامگر بیدی کے ظلاف اِک لفظ بھی سنتا تو ہیںے ہے اکثر جاتا۔۔۔۔ مگر آرج اُف تک جیں گی۔

میں نے اس کی رج کے تعیائی کی کہ اپنے گھر کی مورتوں کولگام دے۔اور تکہت ایک جالاک، ڈھکو کے باز.....اس کی خلاف مرضی اندام کا تنیجه قیا، رنگ میں بوگ سوید می بوکرد با اسکی دن گزرے که ایک بی الچل فى، شخص آيا كەتكەت ايلند كريكے جانبيعى، كلاپومرف اتی ی کی توبہن ہیں ہے، سب بہن بھائی مل کراسے مُمَكَّسَهُ لِكَاتَيْلِ......يه صاف چثم پوشى بلكه كَنَّ كَتَرَاسَهُ دالی بات تھی۔ بڑے ہوں یا چوٹے ہیں کھیلاتو دور کی بات مسلسے پیٹ جو گے بھی ہوتے تو کا ہے کو دنیا زمانے کے جوتے لائیں کھاتے کچرتے کچھت کے کیچ یر ہاتھ پڑا قبا-دہ بلبلاتی مجرری تقی-ابی نے تاریخ و کے کرائل کی گی کی ۔وہ تیجی سے آگ لگانے کے لیے ہاتھ یادَں مارری تھی۔ پرلے درجے کی تخیل تکہت اپتا بخار کسکونہ دے ریو کچر لا کھ دولا کھ کا معاملہ تھا۔ بہشکل اسے تجھایا بجھایا گیا۔جوثریع ہوگیا،اگلے ہاتھ ہےدالچل بھی تو آجائے گا۔ گلایویتم دیپرلڑ کی ہے، کون نہ مر پر اتھ دھرے گا۔دنیا ہے شرم دحیاابھی اتی ہیں ملی ہے کہ لوگ کھانی ،موچوں کو تاؤ دے کر لکل جا <sup>ہ</sup>یں گے، قلمت مڈی دے کر کپڑا پینے دالی عورت تھی۔ لکھ کی بات کھٹ ن کی عقل میں سامحی۔ بی<sub>جہ س</sub>ے دچھوٹے بھیاتہ خیر *کسی گئ*ی یں نہ تھے، لے دے کرآ پاسٹی اور دیم رہ جاتے تھے۔ ''لاکھ دو لاکھ کا یہودا ہے،محردہ بھی کفن لے جاتا ہے۔''یہ آپا بھی کی منطق تھی۔یو لگے ہاتھوں کھیت نے دولھا كى شاچك أن *كے موقع*پ دى تھى۔دە تىملا كررہ كي<sub>مك</sub> -دسم بیوی کے کانوں سے منتا، اسی کی آنکھوں سے دیکماتھا،اپنی مجبوریوں کےرونے مردیے،زیادہ تیرماراتو یائج ہزاردے کر ہاتھ جھاڑ لیے یو جی ہوگی شادی بانو زیادہ وزن اتی کے کندھولِ ری تھا یہی گلہت نے شرط رکھی تھی ر<br>کەدە جس کوچاہے گی، بلانے گی، جس کوچاہے گی ہیں، <u> ماھدامەياكىزە - فرورى2019ء 2003</u>

مطلب صاف تھا، لیتی جن <sub>سے ا</sub>تھی <sub>ا</sub>مید ہوگی یا اس**کا** ہٹا ہوگا، ٹیریڈیمی ٹنیمت تھا، پھا گتے چور کی ننگوٹی سی …… اس بات پربھی بڑی لے دے چلی *گر پھر* بات آئی کٹی ہوگئی۔ مجھے فرصت ہی کہاں تھی کہ آئے دن اُدھر حجابتى پھروں...... دن رات میرے بازار کے پھیرے لگ رہے متے،درز پوں کے چکر...... یہ دہ، سزن جار ہاتھا، بینے بازار میں دکانوں کی چریں قب یاتھ پرنکل کرتیل پرآگی کھیں۔ تب بھی دکان داروں کے مزاج کہاں <del>گئے</del> ہیں<sup>،</sup> میں نے ہر چز معیاری *رکلی تھی۔ ا*ک پڑوی خاتون میر کا

<u>شمرد</u> معادن تھیں۔ کبھی، کبھی <u>جھے</u> وا<mark>قی خاصی تا</mark>حم ہوجاتی .....تب سعد طرکاڈ ھیلا مار تے۔ مهم اسم است کی بھی کیا جلدی تھی؟ <u>"یا </u> کہتے……'وہآ نیں کھر میں ہمارےخدا کی نقدرت…… اس میں کچھ فک نہیں تھا کہ کھر متاثر ہور ہاتھا، أفرين محاسعد يركه بمحى أف نه كرتے كه وكام ميرى جان کو پڑے رو بات تھے۔اس دن بھی میں نے کہا۔ مہماری ذرای پھاگ دوڑے کا کا بھلاہوجات قوهارا كياجاتا ہے؟'' میار ..... اس گلایورانی کے چکر میں لگا ہے ہرگ بیوک کیں تھوگا ہے۔" معینیں پر کم پر لیں کہ اس نیکی میں آپ بھی شا<sup>ل</sup> ہوگئے ہیں'' "اگر یہ بات ہے ۔تو کپر آپ کی طرف <sup>ہے تھ</sup> گلابوکی شادی مبارک ہو.'' ا کثر شام میں تاجو بھائی چلے آتے، <mark>ان کا تق<sup>نہ نہ ل</mark>یتا</mark></sup> ی برختم ہونے میںآ تا۔ پرانی داستان سو بار ک<sup>ی</sup> کے بھی نہ حکتے۔ سعدا پی شخ جلی کی اولاد کہتے ہے۔ یہ یہ لے،ڈینگ باز، میں نے سعد کو کہ رکھا تھا کہ نہیں بالا ہی بالا بھگایا کریں،معاملہ شادی۔متعلق کی امرکا ہوتواور ہات ہے-اس دن بھی میں ای کی طرف جانے کی تیاری ہیں می۔<br>محما- میرے ہاتھ سے اچارخراب ہوجا تا تھا، تیل نے ا می سے ڈلوایا تھا،مرحان جمی <sub>ای</sub> کے ضمن میں ہی رکھا تھا۔اس کبامزاج پری لازی تھی۔ ' کیمن می ، کہاں کے ارادے ہیں؟''انہوں

نے تا ڑ**ل**ا۔ ''بیسےآ پ<sup>7</sup> جانتے ہی نہیں.......اما کی دوڑ میمہ بینہ ا "واپس ک ہوگ؟" "جب آپ لے آ ئیں گے." ''ہا کیں.....! لین مجھ بھی جانا ہے۔'' ''تو میں بی<sub>ن</sub>توف ہوں جوآپ کے ہوتے الیل دیکے کھاتی پھروں گی۔'' ''یوں تونہ کیو……وہ تور پاجارتدم پرتمہارامیکا……' "س بھی <u>میں ایسے عالی ہوں جی</u>سے سات سندر پارہو۔' ان کے ملاتے ہوگے ہاری بھی آد بھت  $-52 - 5$ "إن، إن، ديست توده آب كو محر مارت مين؟" مانے بھی دورخوب تھتا ہوں میں ...... یہ پھیرا بحى يقيناً كلايوراني <u>كے صد تے</u> ہى ہوگا۔" ''اوہو۔۔۔۔<mark>۔ بلاوچہ آپ نے بچاری گ</mark>نابوے ہر باندھایاہے۔ "اجى جناب بعيساً ب غوث وي م مخوش ....." ''اچھا،یا دولاؤں کیہ گئی بارنعر ۂاحتجاج بلند کیاتھا؟'' "3 تم كون ساباز آكسي..... ؟" يل فے مند چرا کرائيس انگونداد کھاديا۔ کر کچھ گلالا کے پال جاتے شام ہوگئ۔ای میری ادر عائزہ کی شاچک <mark>دکھانے بیٹھ کئی</mark>ں......دہ ہم دونوں کے لیے ہیٹہ کیاں چریں خرید تی ۔عائزہ کی خریداری زیادہ ہوتی، دو بچوں کے سب۔ بیچوٹی بھادج کی بس مج شام کی خریمی …… سعد،ابا میاں کے ساتھ شطرنج کی بساط بچھا کر بیٹھ گئے۔ كآ توسيقا كہ فيھےلثودا لے معاملے كى كھدېدھ تھى ادروباں وی رفیار بےڈھنگی...... یں نے اپنا سر پیٹ ڈالا۔ ''ای لیے تو سمتے ہیں کہ کی کواتنا سرائی نہیں… ج حاؤ کہ دہ رقص پراتر آئے۔''  $\mathbb{Z}$ "ارم! مجير فوكرے ڈرلگا ہے۔" ''اندھیرے میں راستہ تلاش کردگی تو ٹھوکرتو گھ گی ٹاں......''

'' کلیت کہی ہے اگر میں تاج الدین کے لیے انکار کردوں تو دہ چیپ چیاتے لٹوے میرا نکاح کروادے گی۔'' ''ادرتم کرلوگی؟'' تیں نے نثولا۔ '' نه پایا نه.....''وه دبل آشی ب<sup>ه م</sup>یباری زندگی کی نیک ٹا می دشرافت نٹی ٹی ال جائے گی۔'' ''گلہت ایساس لیے کہتی ہے کہ ساری بلاتہارے مر تھوپ کر دوکپڑوں بیں ہیدھےسپپاؤرخصت کردے۔ ہنگ گے نہ پینگری،اپنااچھا براتم خود پھکتو......وہ حرے سے ماتھ حماز كركنار يهوجات كمه يرسب كيادهراتها راابتا بث میں نے اس کی تھیائی کی کہاس سلسلے کی روگ تھام کرے، تاجو پہلے ہی <sub>گ</sub>ورت کا ڈ سا ہوا ہے،اب اسے ہ<u>ے</u> <u>بتانے کی تو ضرورت نہیں کہ تاجو کے کانوں میں بھنک بھی</u> یز گنی تواحیانه ہوگا۔ "وہ کوئی راہ چل فقیر ہے کہ دے دلاکے چلا کروں؟" ''تو پر مر کاتا ج بتانو.....<sup>،</sup>'میری جان کلس آگل۔ '' تم جھتی تہیں ہو،وہ میری جان کو آجائے گا۔'' ''تونس تک پردہ ڈال کے رکھوگی؟ ایک ہاتھں ڈ ھی تھوڑی رہی ہیں۔'' ''ڈھکی چیپی رہ بھی کیے سکتی ہیں۔ سارے محلے میں مٹھائی بٹ چکی ہے۔شادی کی تیاری چل رہی ہے۔'' ''ہمی تو کہی ہوں……احتیاط کرو، دہ پہلے ہی عورت کے ماتھوں چوٹ کھا چکا ہے، بھی، بھی تھوٹی، چوٹی با تیں بھی کسی بڑےنقصان کا سب بن حاتی ہیں، بس تم مضبوط رہو۔'' میں اسے پھار ہی تھی۔ بہتم میری تکر ہوتیں تو کیا کرتیں؟'' ''اس کی چر پایرایک بال نه چوڑتی۔'' "اں کی چرپاتو پہلے ہی صاف ہے۔' ''تو پھرسوجوتے لگا کرآ گے کاراستہ دکھاتی کہ چلکا بم تانظرآئے۔'' ''یہاتنا آسان پیں ہے۔'' مجھے بخولی ادراک تھا بھی میدان صاف پا کراچی کوجالیا۔ دہ اپنے کرے میں بیڈ پر پی پیارے گئی گ حجلكيوں ميں كم تھا۔ مجھے د كھ كرسيدھا ہو بيٹھا۔ ''وہآ ئیں گھر میں ہارےغدا کی قدرت….'' ماھنامەياكىزە\_ فرورى2019ء فۇق

"وناش اگرخوش هي نه وٽي تو بي توف سي نشده و جي ؟' ''جیسےتم زندہ ہو، ہا، ہا، ہا……'' <u>میں تکھت کا خیال کر کے طرح دے گئی، جومیری گو</u> یاتے ہی کچن سے نظور کی طرح چلانگ لگا کر اگلی ہی جمپ میں کمرے میں تھی۔ میں نے لثو دالے معاملے کی طرف توجددلا کی تواس نے کان سے کمی اڑادی۔ ''جب سب جانتے ہوتو موبائل اپنے قضے میں لو، لٹو کی کال یا دہ خودا ئے تو کہ ردہ گلا بو چار بھا سَمِدل کی بہن ہے،اس کی طرف ٹیڑھی نظر سے بھی دیکھایااس محلے میں نظرآیا تو ٹائلیں تو ڑ دوں گا۔ گلایو کے کمرے کا دروازہ صدر دروازے سے لگا ہے،تم نائٹ ڈیوٹی پر ہوتے ہو، گھت سے کہی گلابو کے ساتھ موجایا کرے یا پھراسے اسیے کمرے ٹی سلائے۔''

"ادبو……ارم تم بهت ڈریوک ہو۔" ''ڈریوک جیم پختاط……'' میرےاندر دحکڑ کپڑی گی گئی۔ میں نے اتی سے لا کھ مر پھوڑ کے دیکھارا، گلایوکو چھوڑن کے لیے کہیں اور چھوڑ دے۔نکاح بھی کہیں اور ی رکھ لے، میں اپنے گھر رکھالوں تو تاجوسو کاموں ہے دہاں آتا ہے، اِک نیا فسانہ مجوٹ جائے گا۔ گر نہ ۔۔۔۔ اچی کی نہ ہاں میں نہ ہدل گی۔

لوٹے سے پاسمین میرے مرہوگی،ابھی شادی میں گنی کے دن پڑے تھے کہ شوشا مچوڑا کی<sub>ا</sub>۔۔۔۔ہ<sub>اج</sub> الدين کي انگوائزي......

میرے دل کو دھکا سالگا ،میری اورسعد کی شمولیت و حمانت کے باد جودانگوائری۔اب جبکہ ہنڈیا کینے کو تیار تھی تو تاجور کی <del>بز بن</del>یاد کھودنے کا خیال آیا؟

ہ کیڑا پائیمن کے دماغ میں کلبلایا تھا۔ادر ددسردں کے کندھے پر بندوق رکھ کر چلاناتو کوئی پائیس سے پھیے۔ سیدنے کہا بھی کہ یہ ان کا حق بنیا ہے۔ کریہ میں ی جانی تھی۔ یہ سارے الجھاؤ، اٹکاڈ ڈالنے کے لیے تھے۔انگوائزی کی آڑیں کیڑے پتے جائیں گے تاکہ ہیشہ کی طرح میں میخ فکال کرروکردیاجائے۔ '' تاج الدين ميں آخرخو ٺي پئ کيا ہے،صورت نہ فکل، گھرنہ در دو گئے کی حیثیت جانے کیا بھا گیا ہے، نہ <u>ماھنامەياكىزە - فرورى2019ء 64</u>3

گنىڭو كوئى دىيەق بوگى ناں.....'' پاسمىن اينى سارى پپا <del>یتا کراخریں رہمی کہ گ</del>ئی۔ جواب جاہلا ل کاشدخوشی ، میں لہو کے گھونٹ پیکی ہوں کاں کرتی رہی۔ اس بارسعدخود ساتھ گئے، کارخانے سے گلی مجلے تک مسلسلے کردردگار نے ہماری عزت رکھ لیا۔ ثیں نے سکھ کی سائس ٹی اور ابھی <sub>س</sub>رسائس درمیان <mark>میں</mark> گ کەلزک ادریٹا خانچوٹا......اک شام <sub>گر وس</sub>تر<mark>یا تھی کی بن</mark>ی کافونآبا په ده تا جو کانمبر مانگ رو جي په 'میں ہمئی جمہیں کیا ضرورت پڑ<sup>ی ؟</sup>' ٹی ا کھکے گئ ''بھی ہارے ہونے دالے خالو ہیں، کپ شپ لگائیں گے،امی نے ان ہے جو تے کانمبر لینے کوکہا ہے۔ دہآ ئیں ہائیں شائیں کرنے گل۔ میں تجھ کی اس کی پشت پر گاہو کا ہاتھ ہے، **بھانجیوں ہےاس کی گھ جوڈ چلتی تھی۔ بھے بھی آگئی۔ بھلا** مجھے پردےداری کی کیا تک بنی تھی مگر خمر، یہ اچھابتنا تھا،راہلہ پڑھتھ اچھا ہے،إک نےسفر کا رایتے ہل ہوگا، ا تنا آ سان بھی تہیں ہوتا، دل کواک راہ ہے ہٹا کرایے رہتے لگانا، بیچےانداز ہقاسوعردسہ کونمبرسینڈ کردیا۔ مجھے کیا چاتھا کہ بیاقدام اِک نے فسادگی <del>بڑ</del>، بنی<mark>ا<sup>د</sup></mark> بمن جائے گا۔ اگلے ہی روز تاجو بھائی پھڑ سے حلے <del>آئے</del>۔اُنیل

کوئی آگے نہ چیھے،ایسےلوگوں کا کیا بھروسا، بیوی حچھوڑ

موہائل پر دھمکیاں دی گئی تھیں۔ گلاپوادرلثو کے تعلقات پ وہ،دہ ہاتیں کہ زمین آسان ایک ہوجا کیں ضرور ہ<sup>7</sup>گ سی دسمن نے لگائی ہوگی۔ یہ کام کسی گھنیاانسان کا ہی ہوسک ہے، جولٹو کے سوا کوئی ہو ہی جیس سکتا کے راس تک تاجوکا مبر کیے پنجا .....؟ گلابوتو رجماقت کرہی نہیں کتی تھی۔میرے ذبمن پربار،بار عروسه کانام دستک دےرہاتھا۔ <u> ممراقلی جست میں آیاتھی کے مریر جاسوارہوگی</u>۔ آ پاسمي کې *کويز* يې *گوم گ*ي، <sub>ان ک</sub>ا مال <del>فر</del>چ ب<sup>ور م</sub>ا</sup> تھا۔ بی*ں ہزار کی بین پھی۔ بی*نادی کی تیاری چل رہی تھی<sup>۔</sup> تاجو کے پڑے لتے، جوتے کے ڈیوں تک کڑ کیوں گے

ربن سے بچایا تھا۔آ مانٹھی نے کس، کس کر دو جار دوہتھڑ عردسہ کو جبائے تو اس نے حبیث اگل دیا کہ تا جو بھائی کا تمبرظفرلٹوکواس نے دیا تھا۔اس دن فیکٹری سے لوٹتے ہوئے لٹو نے اس کی راہ رد کی تھی اور کن یوائٹٹ پراس ہےفون کر داکر تا جو کا نمبرلکلوایا تھا۔آ پاسٹھی نے اپنا آپ پیٹ لیا، گڑے، گڑے دھموکے اور جمانے کرتی کمان ے نکل چکا تھا۔

منتجف مرحفدا يستعمل في مرتفا م ليا ، پيرول تے ہے زمین سرق پٹی گئ۔ مانو سارے دھڑ کے زعدہ سلامت ہوکر سامنے آن کٹرے ہوئے، جاروں طرف خطرے کی تحنشاں ہی تحنیاں بھی سنائی دینے لکیں۔ پہلی بار لگا کہ گلابوکسی خطرناک جال میں پیش گئی۔ میں نے گلابوکا کھیراؤ کیااوروہ لتے لیے کہ اللہ وےاور بندہ لے۔ '' ٹیل نے کہاتھاناں وہ حان کوآ جائے گا۔'' اے ادر پچھ نہ موجھاتو کسوے پہانے بیٹھ گی۔ "ابِمْ قِي بِتاوَ مِيس كياكرول؟"ميرادل بميح مميا-استمرج أورجواور ش تاجو كور كم كرات الى والى كايقين ولا في كوتيار بول - "وه جبكول ميكول روري في -مجماك باركجر كابوكوتاجو يحائى كم سامنے بنھانا يوميا تهااورای دن گلابونے کہاتھا۔"شرافت دنیک نامی انسان کی ميراث ولى بين مسات رسك برس ركاس" بھے اس ہے امید بھی بھی ہاجو بھائی شانت ہو کرلوٹے تھے،اس وقت میرےفرشتوں کو بھی کیا خرچی کہ گابوے مرکی آخری ملاقات ہے، میں ایک، ایک ون کن کرگز اور<sup>ی</sup> تھی کہ شادی ہے صرف دودن پہلے ہیے خ تخری سنے کوئی۔ مانواب تک دنیا میری نظروں کے بانے کول، کول گھوم رہی گی، یہ کیوں ہوا۔ کیے مگر ہوا .....؟النّ تق پُل رِجي حمل.....اور میں جیسے اب تک کا شارى جول ئىگى-یک جیکتے میں چیے سب کیے کرانے پر پانی پھر کیا قعا، فی رؤرہ ٹر تاؤ چے ھتا قعا، بس گھڑی بھر کی غفلت کا

پھیرپڑ کیا۔ پچ کچ اپنی بھاگ دوڑ خاک ہونے کا انسوس قعا۔اک حج کاثراب ......اور سعد کہتے کہ نہیت کی راحی پر ی اجروژواب ہے میں نے ای راتی کو بنیاد بتا کر سارے

کڑے پر مطے کے یکے تھے اور اب جبکہ ایکھوں کی سوئيان تكنى باقى رەمى محمل۔ تیرہ تاریخ جیسے ذہن ہے چیک کررہ گناتھ کے یاد ہے بھی د ہ دن تھا جب میں نے گلالوکوتا جور بھائی کے سامنے بنھایا تھا۔ دہ شانت ہوکرلوٹے اور میں نے اسے د کمڑی دکھائی۔

''<sup>ہی</sup>ں تو نچنسی……'' میں نے کافی عرصے بعد گلاپوکو بنتے دیکھاتھا، جانے وہ دن نکاح سے پہلے کا تھا یا بعد کا......گلایوایی جگه پخته تھی۔ پھرآناً فاناً نشو کا داؤ کیے چل کیا؟ مجھے گلابو کی فکر کھائے جاتی تھی،سارے دھڑکے اندملنے مجھے ساتے، دہ سب کے لیے مرکنی تھی۔ پھربھی جانے کیوں دل کواک یقین سا تھا کہ وقت بھی نہ بھی اسے میرے سامنے ضرور لا کھڑ اگر ہے می…… بڑ چیسے نوگ پوٹی کسی پر جال پیس ڈ التے ، پقینالٹو کے زیرنظر کوئی مغادضر درہوگا ورنہ گلالو میں ایسے کون سے کل جڑے تھے۔ جانے کیے، یکی اندیشہ امی کے سامنے زبان پرآممیا۔

مقسمت کی مفاد ہوگا کہ بخارج ہے، بیسا کمی تھما کر در، در کی بھیک منگوائے گا یا فقیروں سے دام کھرے کرے گا یخاجوں کی بڑی مانگ ہے،لوگ ماتھ پیرتز دا کر بھیک منگواتے ہیں۔جا عدی ہوجائے گی جا عدی۔' ای کی بات سولہ آنے درست بھی۔میرے دل کوللی گراپ چ<u>زماں کھی</u>ت چک چکی *تھیں۔ آ*یا تھی کواسنے حالیس ہزار کاظم کھائے جاتا تھا۔ جو کیڑے لئے تاج الدین کے ناپ سے مل کئے تھے دہ اب کمی اور کے لیے بيكاريته، وه اس شام تاج الدين كا ناب لونانے آئيں تو دیےگفتگوں میں اپنا نقصان گنوانے لگیں،ان کے ناتھں چیچے میں یہ بات جانے کہاں ہے آسائی تھی کہ میں اب تاج الدین کوکہیں اور کھیاؤں گی جیسے میرے پاس دنیا زمانے کے نامجے گوڑے رشتوں کا درخت ہی تو لگا ہو۔ آیاتھی سودے بازی کی ماہرتھیں، وہ دام کھرے کرکے ا فی شانیک کھانا جاہتی تھیں۔ یہ ای صورت ممکن تھا، جب تاج الدین کا سلسلہ کہیں ادر بنیا اور ایسے آثار و ارادےددر،ددرتک نہ تھے۔ ماهنامەباكىزە\_ فرورى2019ء 247ج

آياسمى كے مياں قمردے معدنے ري ساانسوس كياتوبولا۔ ''ابی صاحب! اِک آفت مجارکمی ہے، گلابو نے نکاح ہی کیا ہے ناں......! کوئی جزم یا ممناہ تو تہیں کیا...... س بين بيهان تبيس كياءوبان كرلياءبات توايك بن ب." میرے دل پر منوں بو جھآ پڑا، کوئی سالوں ساتھ رہ کے اپنا قہیں بن جاتا، وہ داماد تھا۔اس کا بھلا گیا ہی کیا تما جودۂ منا تا یا آیاتھی نے بتایا،اب مکان بیچنے کا نکتہ زېرغور ہے،عزت کا جناز وتو نکل میں چکا ہے،اب محمکانا بدلبابى بہتر ہے۔ شایدسب کواسی وقت کا انتظارتھا،خودآیا سمی کو کے بعد دیگرے جار بیٹیاں بھگنانی تھیں، سب کے اپنے، اپنے مغاد تھے ۔رہی گلایو تو اس کا انجام حسب مرضی ریافتا، لا کدرویے کی بات تھی اور دیکوں میں ہوگئی تیمر اس سے اہم اور غور طلب تکتہ اِک اور تھا...... بچھے کیا،کسی کوبھی ہے تیل منڈھے چڑھتی نظر نہ آ تی تقی۔ای نے تختی ہے میرے کان اینٹھے تھے کہ اب تک جوکیا سوکیا،اگرکسی پرے دقت میں گلابواپنے تصیبوں کو روتی پینی تہاری دہلیز تک آن پہنچے تو انٹمی قد موں اسے داپس لوٹا دیتا۔ در نہ اچھانہیں ہوگا......اور یہیں آ کرمیرا دل کپانپاچ پا تا تقا۔

☆☆☆

یہ اتھی دنوں کی بات ہے، ایکمی اس واقعے کی دحول اڑیں رہی تھی۔اللہ نے حجولے کو جا تھ سے بیٹے ہےنوازا،گلابوکے ناپ کا سامان ابھی تک میرے پاس یزاقیا، میں نے پچے کو یرقولے،توپلتے سے گلابوکی چیزیں تجی بغل میں دیالیں کہ کھڑے، کھڑے گلہت کوتھا آ ؤں گی،میراںاماں کا گھرلگیا تھا کہ دیران قبرستان،گلابو کے کمرے پر من بھرکا تالا دیکھ کرمیرا کلیجا منہ کوآنے لگا، میرے لیے وہ گھراب پرایا ہو چکا تھا، مانومیراایک میکا ختم ہوگیا،اب وہاںغیروں کا راج تھا، درنہ ایپا کہاں <sup>مکن</sup> ہے کہ اِک عمر ساتھ جڑے رہنے کے بعد اتنا کچھ یک دم آپ کے اندر سے نکل جائے......لونتے ہے یونپی ذرا کی ذرا میری نظراویراغی تقی ، بڑے بھیاحیت کی منڈ پر پہنچے <u>نی</u>ح تھا تک رہے تھے، میں اس رخ پر کمی کہان کی نظر بچھ ریٹیں پڑ کی *گی ۔ بنے بھی*ا کے ہاتھ ماھىلمەياكىزە\_ فرورى2019ء 248<del>3</del>

میں نوٹوں کی گڈی تھی، انہوں نے مخاط انداز میں ادھر اُدھردیکھا کچرا متیاط سے دو گڈی نیچے پھینک دی۔ تیز کی سے تیت کو جاتی سرحمی سے نیچے اترے اور کھٹ سے گڈی اپنے کرتے کی جیب میں ڈال لی، مقام تو جنے کا قلا کے بچھے رونا آنے لگ، بچوں کے لیکن نوٹوں کی گڈی مکی یک دم ان کی نظر مجھ پر پڑی تو ڈر گئے ، دیوار کی ادٹ میں جیپ گئے، کچھ دیر گزری پھر چکے ہے سرنکال کے جھانکا، میں ہنوز سا کت تھی۔ '' کام ہوگیا۔'' انہوں نے ماتھ اٹھا <mark>کے پ</mark>وں لہرآیا جیے کی معاملے سے خلاصی یا کی ہو، اشارہ گل<sup>اہ</sup>ے اقدام کی جانب تھا <u>جی</u>ے یکی ان کی منشار ہی ہوا۔ میں ہر جھنک کرآ گے بڑھ گئی۔ بالاآ خرکفرنو ٹاخدا،خدا کر کے...... سنے میں آیا کہ گلابونے یہاں وہاں فون کھڑ کا گ کەمپرى بس ایک بات من لو..... مجر کوئى آمادە بى ت<sup>ىيل ت</sup>قا-ایک ہی جواب، ہماری طرف ہے مر کی پھر کانے ہے تون بند.....تباس کاروتا دھوتا فون میرے پاسآیا۔ ''میرایقین کرد،آدمی رات کولٹو نے کچھ بہائے ، باہر بلایا تھا۔ اور گاڑی میں بٹھا کر کن پوائٹ پر نکاح پڑھوایا،اسے میری شادی کی بھنگ پڑ گئی تھی، میرا<sup>یقین کرد</sup> ارم.....<sup>.</sup>'گلابوکامیه بیان گویا تابوت میںآخری <u>کیل!</u> اگراییا قلاتواس نکاح کوچینج کیا جاسک) تفاتکراتنا حكركون لاتابه

کٹونے بہت جلدا بی اصلیت پر آکر گلابوکی زندگی بھی بنادی کل-مانوسب کی امیدیں یوری کردی تھیں اور جی جسم <sup>ہی</sup> مِمْكَنَاظُهِمِ اتوا بِبَاجِنِمْ كِيولِ نَبِيسِ ......؟ بِيدگا بوكا فِيسلِهِ تَعَايَ میں نے کہیں پڑھا تھا جہاں محبت <del>نہ ہی د</del>انیات اند <u>ع</u>را ہوتا ہے اور اند <del>عی</del>رے میں انسان بھنگ تو ہوجا تاہے،مصنوعی رہتے تو کیا خاک اپنے بنیں گے' ا پخول کوچکی غیر بناد ہے ہیں ، گلا پوکوچکی انپوں کی جہنہ بے کا لے ڈونی تھی۔تمر کلاپو کا فیصلہ درست تھا کہ غلط ۱۰۰۰۰۰۰ ساکا فیصلہ وقت کرے گا ...... یا دنیا ......؟ سے گون جانباب \_  $\leq$  $\geq$ 

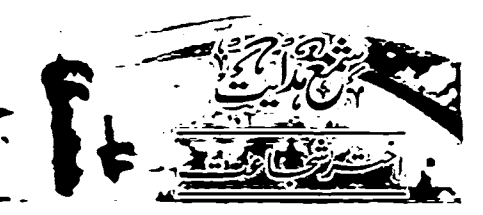

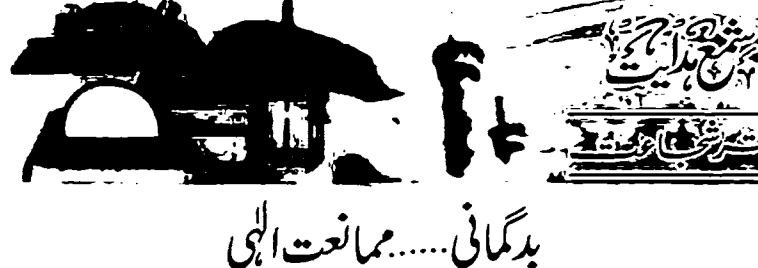

تمام ترحمہ وتنااللہ تعالی کے لیے بے کیونکہ اللہ بی معبود برق ہے،اس کی ذات **میں نے شار مغات** ہں۔اس ذات جیسا کوئی اور ہیں ..... **کیونکہ وہ واحد** ے۔اللہ تعالی قادرے ہریز اس کے قفڈقدرت میں ے دہ جو جاہے <u>کرے</u> اور جیسا جاہے ویساعی کرے، كونى است روكنے والا ميں ...... الله رزاق ہے، مجونى ہے تجوٹی اور بڑی سے بڑی **تلوق کورزق دیتا ہے،** 

وہی ہر چرکا خالق ہے۔<br>ادر اسسے کی خلیق کردہ می**د نیا بہت مُرفریب ہ**، ساں اللہ تعالیٰ نے زندگی گزارنے کے تمام تر لوازمات حضرت انسان کے لیے کررگے ہیں اور یہ سب اتنا دکش <u>ہے کہ انسان اس دنیا میں کھوجاتا ہے کہ اسے۔</u> اور یکی دل گی اس کے لیے فقعان کا باعث میں جاتی ہے۔ کینکہ اس کی کثرت غفلت پیدا کرتی ہے اور اپنے رک بادیل سب ہے بڑی رکاوٹ مین جاتی ہے۔ تواسے دےاسے خالق ہےا۔ پیغامالک سے یکان کے دلول کا تز کی کرنا ضروری ہے کیونکہ دل کی یا کیز کی کے بغیر اللہ کی معرفت حاصل نہیں ہو کتی۔ کچھ ایسے گناہ ہیں جو دل کو یاہ کردی**تے ہیں اوران کی موجود گی** میں دل یا دائی کی طرف راغب نہیں ہوتا۔ جب تک دل <u>ے پورےطور پر بہ گناوختم نہ ہوں گے تو دل میں انٹد کی </u> نورانی تجلیات کو جذب کرنے کی ملاحیت پرا سیں ہوسکتی۔ایسے میں ہمیں اپنے دل کا یا کیڑہ کرنا کمصفا کرنامنردری ہے۔ وہ ممناہ جو بظاہر عیاں بھی ہیں وہی ہیں جو ہلاکت

میں ڈالتے ہیں جیسے حسد بظلم، بِکَل، عصہ،بَعْض،ربا کاری، نکبر غفات خمع ولایج جمجوٹ ،غیبت اور بدگمائی۔ آج ہارا موضوع پدیمانی ہے۔ پدیمانی کے لغوی معنی یے جاشیہ، بڈلٹی، خیال فاسد ہے۔ نھن کا مطلب سوچ یا د ماغی خیال ہے،سوچ اچھی بھی ہوتی ہےاور بری بھی ۔۔۔ گم جب ہم کئی کے بارے <u>میں اپنے دل میں برا</u>ظن خود بخود پیدا کرلیتے ہیں تو اے بدنگی کہاجاتا ہےاوریہ ایک طرح سے ذخی وہم ہوتا ہے جو ایتھے گمان کا پیش خیمہ ٹمیں ہوتا کسی چڑ پاتھیں کیے بارے میں ہیں گیان نہ رکھنا ہی بدگمانی ہے۔۔۔۔بغیر *کی تحقیق کے* طرح،طرح کے خیالات پیدا کرتے رہتا کوئی انچی عادت تہیں جہاں کہیں دوافرادکود کیھا کہ وہ آپس میں کوئی بات کررہے ہیں تواپنے دل میں بیہوچ پیدا کرلینا کہ دہ میرےخلاف بی کچھ کہ رہے ہوں گے'یہ بدکمانی کے زمرے میں شارہوگا۔اور ریادت بہت بری ہےاوراللہ تعالی نے اسے گناہ قرارویا ہے۔لاپذا جب تک واضح دلیل سے کی بات کا یقین نہ ہوجائے ہرگز، ہرگز بے بنیادگمان ے کو کی رائے قائم ہیں کرتی جاہے۔

''ظن'' یعنی *گ*مان کا انسانی اعمال سے مہراتعلق ہے،حسن کھن انسان کواحیمائیوں کی طرف ماٹل کرتا ہے جبکہ بدنگنی یعنی بدنگمائی انسان کو برائیوں میں ملوث کرتی ہے۔اس لیے احیما انسان وہی ہے جواس برائی کوایی سوچ میں شامل نہ ہونے دے۔ بدگمانی آپس میں بعض و کینہ دنفرت اور دشنی پیدا کرتی ہے کیونکہ انسان کی ہے اس وقت بدگمان ہوتا ہے جب وہ ہے منتا ہے کہ فلاں ماھنامەياكىزە\_ فرورى2019ء 249ج

تمہارے بارے میں اس طرح کے پرے خیالات رکھتا ہے یا ان کی یا تیں اس کی طرف منسوب کردیتا ہے۔تو دونوں ہلاوجہا کی مزد رے گے دشمن بن جاتے ہیں۔اس لے اسلام س اس یات یر بہت زور دیا کیا ہے کہ بد کمائی پیراندہونے دو۔

ارشاد باری تعافی ہے کہ ''اے ایمان دالو!بہت بدگمانیوں ہے بچویقین مانو كربقض بدگمانیاں گناہ ہیں۔''(سورہ حجرات)

تو بدگمائی حرام ہے، بیہ جائز تہیں کہ تہارے دل میں کی کے متعلق غلید خیال آئے یاتم اس کی طرف سے بدگمان موسینی کی تخفن کوتصدا برائیں تھا جاہے۔ دلوں کے امرارے(علام الغیوب)اللہ تعالی کے سوا کوئی داقف جیں ۔۔۔ ) اس لیے کی بندے کے لیے جائز قیس ہے کہ وہ کمی تھیں کے متعلق اپنے دل میں غلط خال جمائے، ہاں اگر برائی اس طرح نظاہر ہوجائے کہ الکار کی مخپائش یاتی رہاور نہ تاویل وتو جیہہ کی۔ برائی کے دسرے ڈالٹا شیطان کا کام ہے۔اس کی تحذيب كرني جايے۔

فسيتمخضرت صلى الثدعليدوآلدوسكم كاارشاد ہے كہ ...... ''الله تعالى نے مسلمان کا خون اور مال حرام کیا ہ اور یہ بھی حرام کیا ہے کہ اس کے متعلق برا گمان ركھاجائے۔'

ہمارے آقاصلی اللہ علیہ وآلہ دسلم کوایلی امت کے دین کی حفاظت اورآخرت کی بہتری کا کس قدر خیال تھا۔ نیز امت یرکس قدر شفقت فرمانی۔اور اُنیس اس طرح ے بچے کا طریقہ بتایاادر ہے مجی ہلایا کہاس عالم دین کو بھی اپنے احوال پرشامل نہ کرنا چاہیے جوتفویٰ اوراجاع شريعت مى مصروف بولت يدين مجما جاس كيانك مچھ سے ہدگمانی نہیں کریں گے ہلکہ اچھا ہی گمان رکھیں کے۔آدمی کتنا تا صاحب علم اور صاحب تقویٰ کیوں نہ ہو ۔۔۔ لوگ اے ایک نظرے ہیں دیکتے کچھ لوگ اے احما مجمع ہیں ادر کچھ براجانے ہیں بلکہ برا بھنے دالوں کی تعدادا حماسم محضوالول سے زیادہ ہوتی ہے۔ بگمانی اور برول کی تہت سے بچنا ضروری ہے۔ ماهدامەياكىيى فرورى2019 2039

برےلوگوں سے مدیمانی ہی کی تو قع رکھنی جاہے۔ جب آپ کمی تھیں کولوگوں سے بدگمانی اور ان کی عیب جوٹی میں مصروف دیکھیں تو سمجھ لیں کہ وہ ماطن کے حبیث ( پلیدی ،گنیرکی، بدیاطنی ) میں جڑا ہے۔ بدگمائی اس کی خباثت کاعلس ہے۔ وہ ہر مخص کواین ذات کے آ پنے میں دیکھنا جا ہتا ہے،موس اپنے بھائی کے لئے لیے اعذار تلاش کرلیتا ہے۔منافق کوعیب جوئی کے علاوہ کسی چیز کی توقیق *نہیں ہ*وئی موس کا دل می<del>خ</del>ض کی طرف ہے مانی تاجد

مِگَانی شِطانی حملوں کا دروازہ کھولتی ہے ادر <u>طر</u>ح،طرح کے چھکنڈ دں کے ذریعے ش<sub>یط</sub>لان انسان <sup>و</sup> کرای میں جلا کرتے میں کا میاب ہوجاتا ہے اس در حقیقت برگمانی سے بچا شیطان سے بچاہے۔ کیونکہ شیطان کااصل مقصدانسان کوکسی نہ کی بہائے ہے اللہ کیا عبادت ادریادے غائل کرنا ہے جونکہ بدنشی غفلت پیدا کرلی ہےاس لیے ہدگمانی دالائحض ہیشہ یاد الٹی سے غائل رہتا ہے۔

صوفیاءکاطریق حسن ظن ہے کیونکہ اللہ کے بندے اللہ سے محبت رکھتے ہیں جس بنا پر وہ اللہ کی پنائی ہوگی ہر چز کے بارے میں حسن ظن رکھتے ہیں کیونکہ ان کا عقیدہ **ہے کہ تحلوتِ خدا پرحسن ظن رکھنا در حقیقت اللہ تعالی پہنی** فسن طن ركھناہے۔

☆☆☆

خزدۂ مری<del>سی</del> کے معرکے میں جب رسول اللہ صلی اللہ علیہ دآلہ دسلم مدینہ منورہ واپس آنے ک<mark>ے تو ایک</mark> منزل پر ات میں پڑاؤ کیا۔حضرت کی کی عائشہ <u>آ</u> بند ہود<sup>ج</sup> میں سوار ہو کر سٹر کرتی تھیں۔ اور چندمخصوص آ دی ا<sup>س</sup> ہودج کوادنٹ پرلادنے اورا تارنے کے لیے مقرر تھے-فطرت پی پی عائش مشکر کی روانگی ہے کہ پی پہلے لشکر سے باہر حوارج مردریہ کے لیے تشریف کے کئیں جب دالیں ہویں تو دیکھا کہ ان سے گلے کا ہار کہیں تو نے کر کر پڑا م میک ودود باره ای بارکی تلاش میں ا<u>نے ل</u>فکر ہے باہر چک سیں۔اس مرتبہ دانپس میں تیم دریات می ادر لشکر ردانہ<br>مسی ہو گیا۔آپ کے ہودج لانے دالوں نے ہے خیال کیا کہ بین

Diaitized by

<sup>ام ا</sup>لموشین ہودج کے اندرتشریف فرمایں ہودج کواونٹ پر لادویا......اور یورا قافله منزل سے روانہ ہو گیا۔ جب حضرت بی بی عائش منزل پرواپس آنخس توپهاں کوئی بھی موجودتمیں تھا، تنہائی سے تخت گھبراکش ۔اندھیری رات میں ایکے چلنا بھی خطر ناک تھااس لیے وہ یہ سوچ کر و ہیں لیٹ کئی کہ جب آگی منزل پرلوگ مجھے نہ یا ئیں گے تو منرور ہی میری تلاش میں پہاں آئیں گے۔ وہ کیٹی، کیٹی سوكنس \_ ايك محالى حضرت صفوان بن معطل وه بميشه لشكر كے يہ بي اس خيال ے جلاكرتے تعامل مكر كا كرا یڑا سامان اٹھاتے چیس ...... جب وہ اس منزل پر پہنچے تو انہوں نے حضرت کی کی عائش کود کھا، انہوں نے آپ کوشل تھڑ کی کے دیکھا تو آئے نے حرکت کی اور کھا کہ یجھے صرُوی بچھ کر ہاتھ نہ لگانا ٹیل عائشہوں ……اور لشکر <u>ے پتھے رہ کی ہوں۔ان کے منہ سے نکلا انا للہ وانا الیہ</u> <mark>ر</mark>اجھون اورادنٹ لاکرآپ کے پاس بٹھادیا۔آپ حادر <u>میں کئی ہوئی اونٹ پرسوار ہونگیں۔ اور وہ خود اونٹ کی </u> مہارتھام کر پیدل چلتے ہوئے اقی منزل پر حضور صلی اللہ ' عليدوآلدو تم كے پاس تكا گئے۔

منافق<u>وں کے سردار عبد اللہ</u> میں الی نے اس واقعے کوھٹرت کی کی عائشہ پرتمت لگانے کا ذریعہ پٹالیاادرخوب ایں تہت کا چرچا کیااس منافق نے اس تہت کو مدینہ ٹیں اس قدراچھالا کہ ہرطرف اس کا <u> 2 جاہونے لگا۔حضوراکرم صلی الدعلیہ دآلہ دسلم کواس</u> ثر انگیز تہت ہے تحت رہنج وصد مہ پہنچا چند مسلمان بھی یدگمانی کاشکارہونے کر مخلص سلمانوں کو بھی انتہائی رجح د م ہوا ۔ حفرت کی لی عائشہ چونکہ مدینے پیچنے ہی تخت بیمار ہو گئی روہ گئی تو تھیں صاحب فراش ہوسکی اور اُنیں اس تہت کی ہالکل خمری کہیں ہوئی جبكہ حضور اكرم صلى اللہ عليہ وآلبہ وسلم كوحضرت لي لي عائشرهمی یاک دامنی کا پورا، پوراعلم ویقین تھا۔ گر جونکہ ائی بیوی کامعاملہ تھااس لیے آپ صلی اللہ علیہ وآلہ دسکم نے اپنی بیوی کی برات اور یا کدامنی کا اعلان کرنا مناسب پہیں سمجھا اور دحی الٰہی کا انتظار فرمانے گلے۔ اس درمیان میں آپ صلی اللہ علیہ دآلہ دسلم اپنے تخلص

شمع هدايت

امحاب ہے اس معاملے میں مشورہ فرماتے رہے جب آپ منکی اللہ علیہ دآلہ دسلم نے حضرت عمر ہے اس تہت کے بارے میں تفتگوفرمائی تو انہوں نے عرض كيا......'' يا رسول الله صلى الله عليه وآله دسلم! بيه منافق یقیناً حجولے میں اس لیے کہ جب اللہ تعالی کو رکوارا میں ہے کہآپ کے جسم اطہر پرایک کمھی بھی بیٹھ جائے چونکہ کھی نجاستوں پر بیٹھی ہے تو بھلا جو عورت الیں برانی کی مرتکب ہواللّٰہ قد دس کپ؟ اور کیے پرداشت فرمائے گا کہ دوآ پ کی ز دجیت میں رہ تھے۔'' حضرت عثان فلسفه كهايه ويارسول الذميلي الثدعليه وآلہ دسکم! جب اللہ تعالیٰ نے آپ کے سانے کوز میں پر ہیں پڑنے دیا تا کہاں پرکسی کا یادَں نہ پڑ کے تو ہملا اس معبود پرفق کی غیرت کپ ہے گیارا کرے گیا کہ کوئی انسان آپ کی زوجہ متر معلیمرہ کے ساتھ الی قیاحت کا

. حفرت کل کرم اللہ وجہ نے فرمایا ……"یار سول اللہ مثلی اللہ علیہ وآلہ دیکم ! ایک مرتبہ آپ کی تعلینِ اقدس میں نجاست لگ گئی تو انڈرنغانی نے حفرت جرتیل مکر بمجيج كراسيه كوخبر دى كهآسية صلى الله عليه وآلدد سلم اعى تعلين اقدس کواتاردیں۔اس لیے حضرت کی کی عائشہ حیاذ اللہ اگراک ہوتک تو ضروراللہ تعالیٰ آپ صلی اللہ علیہ داکہ دسکم يردحي نازل فمرماديتا يسجيكه حضورا كرمصلي الثدعليه وآليه وسلم گوحضرت بی بی عائش اور حضرت صفوان بین معطل دونوں کی برات وطہارت اورعفت و پاک دامنی کا پوراعلم اور يقين تقاادر يقمى طوريرآب صلى الثدعليه دآله وسلم كومعلوم تقا *کہ بنافی قومین ہوئے۔* 

مرتكب ويحكمه

حقرت کی کی عائشہ چونکہ میے سے دانپی پر بہت بیارہوگی گھیں اس لیےوہ اس خمرےواقف نہ ہوسکیں۔اور جب اُنیں صحت حاصل ہوئی تو ایک رات ایک صحابیہ حقرت ام مسلمع سے سے پٹراش اور دیں فرساخری اور اُنہیں تخت دھکا لگا اور شدت رگج وغم سے وہ تڈھال ہوکئیں۔ چنانچہ ان کی بیاری میں اوراضا فہ ہوگیا۔ وہ دن رات ہلک، ہلک کرروٹی رہیں اور بالآ خروہ ایل والدہ کے مکمنامەیاکەی – فرورى2019ء فى

## شمع هدايت

شوکت رکھنے دالے خدا کے بندے کیں ہوسکتے۔ یہ سوچ کر وہ داپس چل دیا۔ داپسی میں ایک کلی سے گزرتے ہوئے اس نے دیکھا کہ ایک عورت پریشان حال کھڑی روری ہے.....اس نے رونے کی وجہ یہ بھی تو عورت تے کہا کہ میری ایک ہی بی ہےاوراس کی شادی کا دن قمریب ہاورآج اچانک اس پر کی جن کا سامیہ وکیا ہے۔اوروہ تخت بيار ہے میں فریب عورت ہوں، پریشان ہوں کہ اس جن کے قبضے سے میری بنی کیے لگے؟اس نے کہا آپ کھبرائیں نہیں بھے ایل لڑکی کے پایں لے چلیں اس کا علان میں کروں گا …… چنانچہ اس کے گھر پیچ کر اس نے دیکھا کہ دہ گر گی عجیب دغریب حرکات کررہی ہے اس نے قرآن کی آیات پڑھ کراس پردم کرنا شروع کیا......تو اس پر حاوی جن نے بڑی بھیج زبان میں کہا۔'' سن لو میں ان سات جنوں میں سے ہوں جو حضرت علی کے دست حق برست پراپمان لائے تھے۔ ہم ساتوں آج حفرت... اپوانفنل نے پیچےنمازیڑھنے کے آئے تھے دی حضرت ابوانفضل جن کے متعلق تم اپنے دل میں بدنگانی پیدا کرے کونے ہو...... بدنصیب ہوتم جولوٹ آئے......ہم ان کے چیچے نماز پڑھنے کے لیے حاضر ہوئے تھے……اُس کڑی نے ہم رینجاست چیلی میرے ساتھی پچ گئے مگر وہ نجاست مجھ پریز کی اور میں نماز سے رہ گیااس غصے میں نے اسے پکڑ لیا ……اورتم نے جوحضرت کے لیے بدنگمائی کی ہے،اس کا بھی مجھےرہ کجے تو یہ کرداور حضرت کی بارگاہ میں حاضری دو....." استحض نے کہا....." میں تیے دل ہے اس پر گمانی یرانتْد سے توبہ کرتا ہوں اور ابھی پھر داپس جا تا ہوں کرتم عجمی اس لڑ کی کومعاف کروو.....<sup>بہ</sup> ان کے کہنے <sub>کر</sub>وہ جن چل<sup>ا</sup> حمیاادروہ گز کی ٹھیک ہوگئی۔ كجربة فخض دالپں حفرت ابو الفضل كى خدمت میں حاضر ہوا۔حضرت نے اسے آتے دیکھا تو منگرائے اور فرمایا……'' جب تک جن نے تہیں کہا تم نے ہماری بررگی خلیم جیس کی یہ توالله والول سے بھی بدگمان نہیں ہونا جاہے کہ ان کے دلوں میں اللہ کی یاد ہونی ہے اور دنیا ہے ان کانعلق محض ظاہری اور کی حکمتوں کی بتا پر ہوتا ہے۔حدیدھ ماھنامەياكىزە\_ فرورى2019ء 253 كى

ليخنى بمش شهركا تووه جنكل ہےاور نہ دہ بیابان بلکہ حض ایک نیا جنگل ہے ہر طرف بشر حائی کو تلاش کرتا ہے اور شہر دمثق کاراستہ تلاش کرتا ہے لیکن اسے منداستہ ملیا ہے اور جہ بشر حانی تشتم خرکارای مسجد میں داخل ہوکر وہ ان صالح بزرگ کے پاس پہنچا......اور ان سے لوچھا کہ حضرت میں کہاں ہوں؟ اور حضرت بشر حالی کہاں ہیں؟ اور شہر دمشق کا راستہ کدھر ہے؟ تب ان ِصالح بزرگ نے فرمایا <u>مسیر بغداد کاصحرا ہے اورت</u>ہارا کھریہاں سے بہت زیادہ دورے کم نے بدنگانی کر کے اعجام کرتے کنوائی۔اور اب دیکھاتم نے بدگمانی کرکے کیا صلہ ملا؟تم اپنے گھراس وقت تک ہیں پیج کتے جب تک وہ کامل بشر یہاں آئے۔ سی<sup>جان کر</sup>اس تحص کے ہوش ا**ز گئے بہت روبا دھویا** بڑا دادیلا محایا۔ تب ان بزرگ نے کہا۔ ا**جھا اب** خه<sub>ر</sub>و.....<del>آخه روز تک میل</del> برانظار**کرد** جب **جعه کا دن** ہوگا تو ای طرح بعد نماز جمعہ میرے دوست بشر حافی یرے لے کھانا لے کرآ کی گے تو میں ان سے تھاری سفارش کروں گا کہ دہ تہ ہاراتصور مع**اف کردیں اور پھرتم کو** تہارے کمر پہچادیں۔اس بدگانی کرنے والے مخض <u>نے آٹھ روز تک وہل قیا</u>م کیا...... جب جمعہ کاون آیاتو حفزت بشر عائی کسی طرح کھانا کیے تشریف لائے۔۔۔۔اور پھر پسد کھاتااور ذکرالمی کے ان پزرگ نے اں پرگمان تحص کو آپ کے سامنے پیش کیا اور کہا **آپ** اسے معاف کردی اوراہے مہر ک پہنچادیں۔ حضرت بشرحانی نے خاموشی سے اس کا ہاتھ پکڑا ادرسجہ ہے باہر کے کر لگے اور فرمایامیرے پیچھے قدم ہہ قدم چلو...... چنزات چندقدم ہی چلے تھے کہ شہر مثل کی نقیل نظر آنے گی۔۔۔۔۔اس تھل نے آپ کے ماتھ پر نفاق وبدطني حياتوسك اوراج كحر كوروانه بوابه  $\star\star\star$ حضرت ابوالفضل جو ہری مصری کی ایک مخص نے

بہت تعریف سی توان کی زیارت کی خواہش لے کر وہ مصر پہنچا جب آپ کی مجلس میں پہنچا تو حضرت کو بہت شاندار کباس پہنے دیکھا، دیکھنے میں وہ بہت امپرنظرآ رہے تھے۔ اس تے دل میں نوراً بہ خیال آیا کہ اس قدر دنیا دی شان و

حسب معمول جعہ کی نمازیڑھ کر بازار میں گئے دہال سے کوشت کردنی اور طواخر یدرے تھے کہ ایک بدگمان و منافق مققدنے آپ کو جب بہ چری فرید تے دیکھا تو اپنے دل میں کہا کہ دیکھو بہ کیہا مرد کال وباغداد کی پنے ہوتے ہیں؟ اور دنیا کی لذتوں میں کس قدر مائل ہیں دوسر بادكول كوتوميلذت دنيات نفرت دلاتے ہيں اور خودا پنے کھس کوایں کا ذائقہ چکھاتے ہیں۔آج تو ایک دیکھنا چاہیے کہ پہنیں کہاں لے جاتے ہیں؟ اور کہاں بيفكركها تبراج حقرت بشر حاق نے کھانے اپنی یوشین میں ک اورایک طرف کی راہ کی۔ جن کے پیچھے، پیچھے یہ بلگان عقیدت مند بھی لگاہوا چلا جار ہاتھا۔ادریہ <u>موج<sup>ح ر</sup> ہاتھا کہ</u> بس جگہ پر پیشترت بشرحالیؓ بیٹھ کر مرغن غذا کھا میں گے وبال أنيس خوب فضيحت كرول كا اوران كى اس مكارى كا يردوفاش کردں گا۔ شہر مش کے دروازے ہے باہرنگل کرتھوڑ کی دور **پل کردیکھا کہ ایک مجد ہے جس میں حضرت بشر حالی** داحل **ہوئے پیچیے، پیچیے دہ بدنشن میں داخل** ہوا <sup>ہ</sup> اس فى ويكما كه أيك فورانى جريدوا لحجيف ت مر وال بيت موت إلى جوكى روز كے بوسكے معلوم اور ب تح معرت ثخ بشر حالى فى ان كرقر بن كل الله سلام کیا اور کھانا ہوشین سے نکال کر ان بزرگ کے آگے رکھا۔ان بزرگ نے وہ کھانا کھم سر ہوکرکھایا۔ بدخن عقیدت مند به حال دیگ<mark>ه کریخت ناد</mark>م ا<sup>ور</sup> م مندو ہوااوراپے دل میں کہا کہ افسوس میں نے ایکھیے<br>م وکبا با خدا کی نسبت بدنمائی کی اور مفت میں <mark>کناہ گا</mark> ہوا۔۔۔۔ خمراب یہ جب سجدے ہاہر کلیں گے تو ان ہے<br>مسیر میں ایک سیاست اس بدگمانی کی معانی مانگ لوں گا......اُدھر حضرت بشر حائی ؓ ا*ں بزرگ کے ساتھ* ذکر مولا میں مصروف ، اوسے ......ا<sub>ن</sub>ظروہ تخص آپ کے انتظار میں مو<sup>حمیا۔</sup> جب دہ ذکرالی ہے فارغ ہوئے تو سیسے ہیں۔<br>مام ے چلے گئے۔ جب اس دوران اس تھیں کی آگھ تھا<br>سے چلے گئے۔ جب اس دوران اس تھیں کی آگھ تھی۔ اس نے حفرت بشرحانی توسید میں نہ پایا جاروں کرتی<br>یہ اس نے پر میٹا رہ ہیں۔ اس کا پا ہوں گے ہوں<br>اس نے پر میٹائی سےدیکھا کیونکہ دہ جہاں کا دہ ہاشتد ج

گھر چکی گئیں اور وہاں بھی لگا تار روتی رہیں...... اس دوران نی کریم صلی اللہ علیہ دآلہ دسلم تشریف لائے اور فرمايأ تتهارے بارے مسالي خبرازانی كتاب آرتم ياك وامن ہواور بیٹجر جھوٹی ہےتو عنقریب اللد تعالی تہاری بمات کا بذریپز دخی اعلان فرما دے گا---- درنہ توبیہ و استغفار كرلو كيونكه جب كوني بنده اپنے اللہ سے توساستغفار کرناہےادر بخشش مانگیا ہے تو اللہ تعالی اس کے گناہوں کو معاف فرماريتا ہے بھی انگر اس اللہ علیہ وآلہ دسکم کی سرکھنگو یں کر حضرت کی کی عائشے گئے آنسو تھم گئے۔ تب ہی تی پی عائش نے صنورا کرم صلی اللہ علیہ وآ لہ وسلم کو بیہ جواب دیا کہ لوگوں نے جو بہایک بے بنیاد بات اڑائی ہےاور بہ لوگوں کے دلوں میں بیٹھ چکی ہے اور کچھ لوگ اس کو کچ مجھ کیے ہں ۔اس صورت میں ،میں رکھوں کہ میں پاک دائن ہوں تولوگ اس کی تقریر کی جیس کریں گے اور آکر میں اس برائی کا اقرار کرلوں تو سب مان کیں گے حالانکہ اللہ تعالی حانتا ہے کہ ہیں اس الزام سے برگی اور پاک دامن ہوں ادر مجھے یقین ہے کہ اللہ تعالی ضرور میری برات کو ظاہر فر مادے گا۔رسول اللہ صلی اللہ علیہ داکہ دسلم حضرت بی بی عائشها جواب من كرابحى الحريمى نديتي كها كهال آب صلى الله عليه وآلدوسلم پروحى نازل ہونے کی اورشد پدسردى کے مادجود سینے کے قطرات آپ صلی اللہ علیہ وآلہ دسکم کے مدن مارک سے لینے لگے۔جب دی حتم ہونی تو آپ صلی التدعليه وآليه يتكم فيستم التي موتح فرمايايه میں اسے عائشہ .....! تم اللہ تعالیٰ کا شکر ادا کرتے ہوئے اس کی حمد کرد کہ اس نے تہاری بمات اور پاک دامنى كالعلان كرديا يجرآب صلى الثدعليه وآله وسلم نے سورۂ نور کی دس آجوں کی تلاوت فرمانی……ان آیات کے نازل بوجانے کے بعد منافقوں کا مندکالا ہو گیااور حضرت نی نی عائشہ گی پاک دائمی کا آقماب پوری آب وتاب نے ماتھ اس طرح چک اٹھا کہ قیامت تک آنے والے مىلمانوں كے دلوں كى دنیا ميں نورايمان سے اچالا ہوگيا۔ ✿✿✿ حترت بشر حاقئ بعدنماز جمعہ پچھ طعام مول لےکر محاجوں ادر کوشہ نشینوں کو کھلایا کرتے تھے۔ ایک روز ماھنامەباكىزە\_\_ فر*وني*1906ء ج<del>52</del>ج

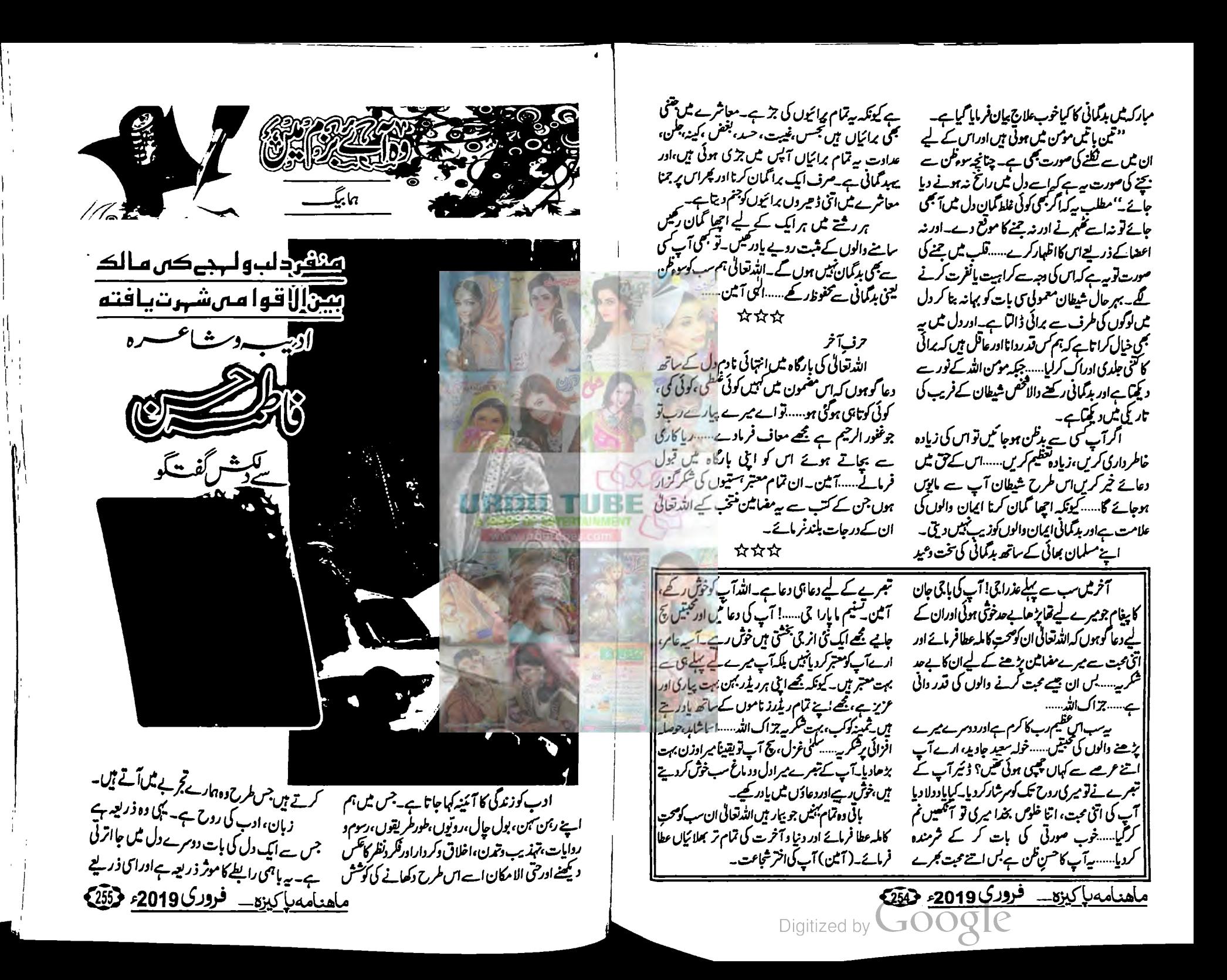

سے فکر وخیال اِک فرد سے دوسرے فرد تک پیچتے ہیں ادریپی زر پعہ ایک مربوط معاشرے کی تھکیل نوکا سب بنیآ ہے۔زبان ہارےقگروخیال کوالفاظ کاروب دیتی یئے لفظ جیتنے آ سان ہوں کے زبان اتنی ہی عام قہم، شیریں، بلنے اورموثر ہوگی۔ادب کی خواہ کوئی بھی شکل ہو،شاعری ہو یا نثر۔ جب تک آ سان قہم زبان نہ ہو۔ اسے یزیرانی ٹمپس ٹل سکتی۔ خاص طور پر آج کے تیز رقآردور میں۔

فاطری<sup>ے</sup> ان چند لکھنے والوں میں ہے ہیں۔جن کی تحرمراُن کی شخصیت کی صحیح معنوں میں آئمنیہ دار ہے۔ آسان قهم زبان اور دکش اینداز تحریر کی بنا پر ده دنیائے <sub>ادب</sub> میں بہت منفرد مقام رکھتی ہیں۔آپ کی شاعری میں دردمندی،شدت احساس،سچائی اور کچ کا کھراین یورے ذوق جمال کے ساتھ کارفرما ہے۔ پہ میرا ذاتی تجربه ہے کہ اچھا انیان ادراجھا شاعرایک ہی شخصیت میں تکاہوتے ہیں تیمی زیست کے صحرا میں تجرسا پیدار کی صورت نمودارہوتے ہیں۔

لکھیں۔نثری نقمیں ، قمیت اور ہائکیو بھی۔ان کے کلام یں ایک نوجوان کی ی مجت کا درو بھی موجود ہے۔ ایک میچور،ذیےدارخاتون کا عہد بھی اورایک ماں والی یرورش وتمناؤں کا اظہار بھی۔فاطمہ حسن نے غورتوں کے مسائل کوشروع سے اپنے <sup>قل</sup>م کا <u>ل</u>ا میدان پنایا ہوا ہے۔ اسے وہ فیمنزم، نسائیت کا نام دیتی ہیں۔ ان کے افسانوں کا بنیادی دصف یکی قیمزم ہے۔ شاعری ہو یا نثر ان کی تحریر خواتمن کے | میائل کےہی گردگھو خی ہے۔ ان کی کہانیاں مختصر ہوتی ہیں......<sub>سے</sub> افسانے ساتی موضوعات پر ہیں۔آپ مختاط کو انسان میں۔اُنہیں اعی نوک قلم ادر فوک ِ زبان دونوں پر سنرول ہے۔ فاطمہ حسن کی کہانیوں میں کہیں، کہیں مرکشی کا نو رنگ ہے، بغادت کانہیں۔خ<sub>ور</sub> سی، سرر۔<br><u>ماحدامه باکی<sub>ڑہ</sub> – فرودی 2019</u>ء میں

فاطمەحسن نے پابندادرآ زادددلوں طرح کی تقمیں

اعتمادی ہے،احساس برتری نہیں۔ان کی اہتدائی کہانیوں میں دھمی، بھی رومانیت ہےتو بعد کی کہانیوں میں حکامی رنگ اور کہیں خواب کا سا بیان یشاعری فاطمہ<sup>حسن</sup> کیا<br>خاری م داخل فخصیت کے رنگ وآئیگ کے ساتھ اظہارکی راہ<br>.... اختیار کرتی ہے جبکہ افسانے ان کی خارجی زندگی <sup>کے</sup><br>تیر سیکھیے جبکہ افسانے ان کی خارجی زندگی <sup>کے</sup> مجربات کی تر جمانی کرتے نظرا جے ہیں۔ فا*طم* حسن کی نظموں میں نسائی ر<sup>ہی</sup> جہ میں تورت کی سوچ وفکر اور معاشرے میں اس کے مقام کی<br><sub>الع</sub>ضی محمد موج وفکر اور معاشرے میں اس کے مقام کی واضح کرتا ہے کہ اور مواسرے یں<br>کہ کہ کہ سے بلکہ می**رنگ عورت کی محبت د**ائش کے <mark>ادب</mark>رات<br>بر کریں میں سے بلکہ می**رنگ عورت کی محبت دائش کے خلا**د کے ساتھ جنسیدر میں توسف مانجت کی تعلیق کے خلاف<br>اور یہ مستقبہ شاملے کا اس کا اس کے شکاف کی تعلیم کے مختلف کی تعلیم کی تعلیم کی تعلیم کی تعلیم کی تعلیم کی تعلی اور اسے ختوت کے ایک اور اس کے پہلو کو بھی<br>قماما کم ختوت کے لیے آواز اُٹھانے کے پہلو کو بھی قمایاں مختص عمل کے آواز افعالے کے بھی خود<br>افغان، دیکھیے۔ان نظموں میں ایک خاص کے بار افرادی میں ہے۔ان تقموں میں ایک حد نظر آتی ہے<br>جوابر میں اور محروفرور کے **اس پہلوی بھی جعا**ب نظر آتی ہے جواں مسلم *197در* کے **اس پہلو لی بھی بھلا**<br>ممکن معاملے کے مطابق الگ مقام ا<sup>ور پہ</sup>جاتا<br>ممکنہ زیر مرکب <u>م</u>ملحورت کواپنا الگ مقام ا<sup>ور پہ</sup>جات مارز مسلم مسلم عمل مورت کواپناالک معد<br>جائر مسلم کام آتی ہے۔ یوں توصفحات کے صفحات<br>جائر ملک ان مرم آتی ہے۔ یوں ت جائر مسلمکامآنی ہے۔یوں توصفحات کے حسن کے<br>مہمتہ یک ریسے تعارف میں مرآج ہم فاطمہ ج مہر کے تعارف میں مگر آج ہم فاصلے ہیں ہے۔<br>مہر سیلم میک انداز میں مختلو بھی کریں گے۔ تو آنچے

Digitized b

بنانی تقی پھرآ ہتہ،آ ہتہ پڑھنے کی طرف مائل ہوگئی اورمطالعہ <u>میر کیاعادت بنیاکیا، کول کے زیانے ہی ہے</u> شاعری میں دیکھی پیداہوگی۔ای**کی دنوں دیوان غالب** ڈ ائر<u>ی برکس کیا۔ادب ہے دیکسی **کی بیابر میں نے اردو**</u> ا<sub>ن</sub>ے میں آنرز کرنے کے لیے ڈھاکا پونیورٹی میں الذمش لياجبال ايك مضمون فأرى بمحي قعائه كجرستوط ڈھا کا کا سانچہ ٹی آیا۔اوراس صدمے کو کم کرنے کے <u>لے میں نے کتابوں میں پناہ کی۔ وہ ایک برس میں نے </u> ڈ ھا کا میں گزارہ ۔اورای <mark>د</mark>وران سا**ری ڈنیا کے ادب** کے مطالعے کے ساتھ، ساتھ **زندگی کی بہت <sub>کی</sub> شخ** حقيقوں کا بھی تجربہ حاصل کیا۔1973ء میں جب کراچی آئی ت<del>و جی</del>دگی سے کھنا **شروع کیا.....شعر بھی** اور کہانیاں بھی تحلیقی صلاحیت ا**نڈرکی دین ہے شاعری** قطعاشتوری *طور رئیل ہوش*تی۔آ**پ شعوری طور پراس** ملاحیت کی جلا تو کر <del>گئے ہیں م</del>گر اس سے مخلیقی فن یارے کی تو بع عیث ہے۔ یا کرہ جی <u>میشنوال آپ</u> کے مزاج ہے زیادہ  $s/l \leftarrow r$ ڈاکٹر فاط<u>یہ حسن پیسک ع</u>زاج سے تریب ترہے،اُردوشاعری کا بر ااناشہ غزل پر مشتمل ہے۔اس صنف کی متبولیت کا اندازہ اس بات سے لگایا جاسکیاہے کہاردوشاعری کی ابتدامشوں ہے ہوئی کے گر اس پر بھی غزل حاوی ہوتی گئی۔شاید ہی کوئی شاعر ہوجو غزلبا کی مشق سے نکل کے ہو یقم کی اعی خصوصیات بیں جن کیا دجہ سے موجودہ دور میں اس کی اہمیت بڑھ گئی ہے۔تکم کا کینوں دستے ہوتا ہے۔ یہ کی بھی موضوع اور کیفیت کامکمل احاط کرتی ہے۔ آزادگٹم، نثری کظم نے

سوالات كا آغاز كرتے ہيں

محركات كماتيع؟

☆-----☆-----☆

یا کیزہ پج ......ادبی دنیا میں قدم رکھنے کے بنیادی

ڈائٹر فاطمہ<sup>صن</sup> پ<sup>و</sup>……یوں تو لکھنے کا شوق

بچین ہی ہے تھا۔ جب لکھتانہیں آ تا تھا تو تصویر س

تک میرے مزاج کا تعلق ہے مجھے غزل اورنظم دونوں امناف پسند ہیں۔ شاعری اپنے اظہار کی صورت خود فتخب كرتى ہے۔ شعر کہنے سے پہلے آویہ فیصلہ کیں کیا جاتا كساس بحرثين اتخ اشعاران مغنى اور مضامين كے ساتھ کیمجائیں گے۔ .<br>يوآيك غير شعوري عمل ہے، تخليق اپناپراييا ظهار خود منتخب کرتی ہے،شعر کی تخلیق اختیاری نہیں ہوتی۔ یہ مرزد ہوجاتی ہے۔اس صورتِ حال میں یہ فیصلہ کرتا کہ کیا مزاج ہے قریب ہے، مشکل ہے۔ جس قسم کے حالات اورموڈے انسان اس دقت دوجار ہوتا ہےوہی شاعری پراثر انداز ہوتا ہے۔مثال کے طور پر رومیقک اظہار کے لیےغزل اور تلخ حقائق کے اظہار نے لیے کلم زیادہ موزوں ہے۔ بھی، بھی اس کے برگش بھی ہوجاتا ہے مگر یہ ضرور کہوں گی کہ آج کے دور میں نظم ہمارے مزاج میں زیادہ داخل ہوگی ہے۔اس کی دجہ شاید ہے۔ کہ آج کے پیچیدہ مسائل اور تجربے اظہار کے لیے یوا کیوں جانتے ہیں۔ پاکیزہ پک ستاپ کی نظموں میں اختصار بہت زياده ہے۔ بيزانج كاحصہ ہے يا آپ تظميل ميں اس كو بهتر جهتى بين؟ ڈاکٹر فاطمہ<sup>ص</sup>ن پ<sup>ی</sup> ۔۔۔۔ میں اے بہتر مجمق ہوں ای لیے ہیرے مزاج کا حصہ ہے۔ میرے خیال میں غیر مفردری تغصیلات اور الفاظ کی جھیڑ بھاڑ خیال کی حمہوائی اور احساس کی شدت کو متاثر کرتی ہے۔ اکثر اوقات میں تقسیس ککھ کر فاصل سطریں کاٹ دیتی ہوں۔ بس وہی سطریں رکھتی ہوں جس کے ذریعے بات قاری تک بھی پہنچےاور ظم کا دائرہ بھی کھمل ہوجائے۔ یا گیزہ ﴿ ……آپ نے نثری تقمیں بھی کہیں، کیہا تجربه ربا؟ آپ کے نزدیکے لقم کی موجودہ دور میں کیوں ضرورت ہے؟ ذاكثر فاطمةحسن هو ……بهت احيا ينثر كأظم شدت جذبات کے لیے موزول ہے۔ اس کا روحم دراصل جذبے ماھنامەياكىزە\_ فرورى2019 255 (257

وہ آئے ب<u>زم میں۔۔۔</u>

وسعت بیان کی شکایت کوکسی حد تک دور کیا ہے۔ جہاں

وہ آئے بڑ<u>م میں</u>……

خود کیا کررہے ہیں، والدین مکاری کریں، جموٹ بولیں، رشوت لیں، ہر وقت مو پائل ادر غیر منروری معبر دفیات میں پڑ کر بچوں کو اکنور کریں ادر کچرامید نگا کیں کہ پنچ ایک ایتھے شہری،ایتھے انبان بنیں،توپہ ناممکنات میں سے ہے۔

یه پاکیزه پ......موجوده دور میں تنقید نگاری میں کافی کی آگئی ہاس کی دیہ؟

ڈاکٹر فاطمہ حسن پجسسہ تحقید کے لیے جس مطالعے کی ضرورت ہے اس کی موجودہ دور میں کی ہے، تنقيد كرنے والا أكر منطقى انداز ميں دلائل كے ساتھ تنقيد کرر ہاہے تواسے سب برداشت بھی کریں گے اوران کی تحریر پر ثبت اثرات بھی مرتب ہوں گے ،مطالعے کی کی کی اجبہ سے کوئی کیے معتبر ہو سکتا ہے۔ تقیید وہ کرے تھے .<br>تمل اسلوبیات کا پا ہو،تحریکوں کا پتا ہو کچرتو وہ تنقید کرسکتا ہے۔ تفتیدنگارکو بامطالعہ ہونا ضروری ہے۔ پھرتو لوگ اس کی تنقید پراس کے احسان مند ہوں گے اوراگر تنقيد كے بجائے تفتيك اور تنقيص مقصد ہوتو اسے كوئى برداشت بيس كرے گا۔ پاکیزہ پیسہ آپ کاتعلق ایک نامورتحریک ایک کارآمد ادارے سے ہے......یہ بتا ٹیں کہ اجمنِ ترقی اردوكےاہم مقاصد كياميں؟ واكر فاطرحت ويحب يسامجمن ترقى اردوكا كتب خانهاور دفتر اس وقية كلشن اقبال كرارحي ميں ايك هزار كر یکی عمارت میں واقع ہے جور ہائش کے لیے تعییر کی گئی قنی۔اس کی اوپر کی منزل بطور لائبر ری<sub>ک استعما</sub>ل ہور ہی<br>ا ہے جبکہ پیچے کی منزل میں انتظامی دفاتر ہیں اور ماہا نہ مجلّہ قومی زبان پختیقی وتنقیدی کتب کی اشاعت وفروخت کی انجام دہی کی جاتی ہے۔اس مختصری جگہ میں متبادل انتظام کرکے با قاعدگی سے علمی اور ادبی تقریبات بھی منعقد ہوتی ہیں۔

اس انجمن کے قیام کا متصد اردوکوتو می زبان کی حثیت ہے پاکتان میں کمکی طور پر نافذ کرانا ہے اور زبان وادب کی ترتی و اشاعت ہے ساتھ، ساتھ <u> ماهنامەياكېزە خرورى 2019ء 205</u>9

اپنے شوہر ہے، میں نے معاشرے میں جو دیکھا، جو محسوس کیا، وہی لکھاکس، کس طرح عورتوں کو ہوف بتایا ممیا۔ جاہل، بیوتوف، کمروراور بزدل کہا کمیا۔اوراجی مرداعی کے نام پر جو، جوظلَم پے،اپنی کم بصیرتی کی دنبہ ہے مورت کواس کا جائز مقام تہیں دیا گیا۔مردصرف اے ذاتی مفادکود کپر ام ہوتا ہے، بیٹیں سوچیا کہاں ایک عورت سے اپنی آنے والی نسل، ملک وقوم پر کیا اثرات پڑر ہے ہیں، یہ سب دیکھ کر مجھے تو لگتا ہے عورتین زیاده داش ادر برداشت کا مظاہرہ کرری یں۔ بہت کا قربانیاں وہ سرف **اس لیے دی ہیں کہ** کتیل کریم بادنہ ہوجائے نے مائد**ان نہ ہمرجائے ،تو م**  $-2$  $-25.7$ 

باليزه هايس العيال ذرابات أج كمعاشرتي رویوں پر ہوجائے کہ مسینے کی نسبت اب طلاق کی ش 2 برت بڑھ گی ہے اس کی دھ جدیدلکھیں،انٹرنیٹ، فيس بك تونيس بن؟

ڈاکٹر فاطمہ<sup>صن چی</sup>۔۔۔ ہم **چر کے منفی پہلوبھی** ہوتے ہیں اور شت پیاد بجی - بردور میں جوتر قیاں ہوگی یں اور انسان نے جوابیجادات کی ہیں ان میں اس کے ای جای کے بھی پہلو ہیں، ساتھ **بحہ ہورہاتھادہ اس** دور کے حیات تھا۔آج جو ہورہا ہے وہ آج کی ضردریات کے تحت ہے، وقت کے پیسے کوالثا تو ٹنبیں چلایا جاسکتا، <sub>پ</sub>ان ان ا<u>سجادات ک</u>ومثبت انداز میں اپنے استعال میں لایا جاسکتا ہے۔ چیسے میکویژنِ معرباتک انہوں نے اگرچہ مطالعے کو ختم کردیا ہے لیکن جب میں بیرون ملک جاتی ہوں تودہاں لوگ جاہے بس یں مقر کردے ہوں تی کہ ہوسک یول پر جی ہوں

سمآب ان کے زیر مطالعہ ہوگی۔ ۔<br>ہمیں اپنے بچوں میں مطالعے کا شوق، ر<sup>ج</sup>ان پيدا كرنا ہوگا ادر بيكام صرف والدين بحاكر كتے ہيں اگر آپ نے اپنے بچوں کے ہاتھ میں کتاب پکڑائی تو دہ کبمی نہیں چیوٹے گی،مطالعہ اس کی فطرتِ کا حصہ بن جائے گا۔دوسری بات پہلے ذرا ہم خودکودیکھیں کہ ہم

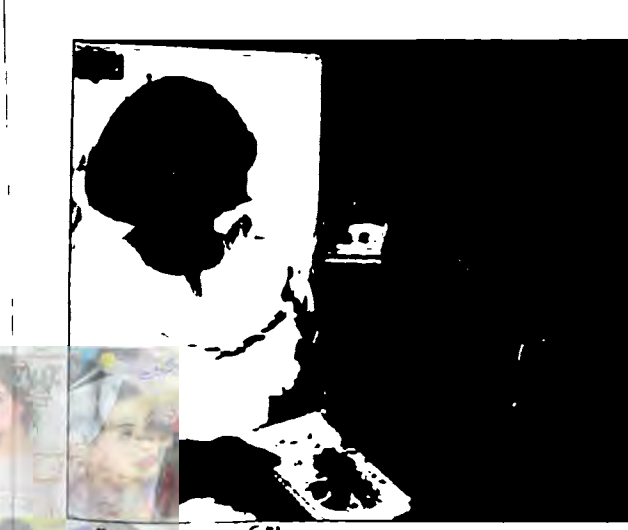

میں نے جب 975 اپیس پ<sup>یم لک</sup>سی تو صرف ستاشر ٹی نا انصانی میرےشعور میں تھی۔<sup>"</sup> میں ماں سے رکہتی ہوں یہ پڑ جو میں نے لگائے ہیں وقاسيب بن كرير سن عين كاذربن جات ين تووہ متی ہےادر کہتی ہے<sup>۔</sup> میری کوریمارے لیے بہت مچونی۔ مجر میں آنکھوں کا ہراس چیانے کے لیے اخبارسا يخ كركتى ہوں اوراس ک<del>ی ب</del>ھیں ویتنا م کی تصویر میں ا<u>لجہ جاتی ہیں</u> دہ دھیرے سے کہتی ہے جنگ سے اخواتک کی خبروں میں تم نے اس کا اشتہار کہیں دیکھا ہے؟ میں مہیں تہارے ہاپ کے خلاف یولیے دیکھ بہت خوش ہوتی ہوں كەاب تمہارى پناه مىں آنا چاہتى ہوں تو 1975 ء میں ہے کہنا <sup>ش</sup>ہ ماں، بنی کی بنا**ہ** میںآ نا چاہتی ہےاور پاپ کے خلاف بولتے دیکھ کر خوش ہولی ہےتو اس نظم کو تکھتے وقت مجھے یہ چاشیں تھا كەبيەمىں قيمنىزم ككھدىنى بول-يەميراسچا تطبارتقا، نە تو مجھے میرے باپ سے بھی کوئی تکلیف پینی، نہ قل

اورکیفیت کاروهم ہے۔ ا *گرنظم* میں شدت ہے تو وہ قاری تکے فقل ہوجائے گی۔ کمی وجه يبم كه تنتخ ويبحيده حقائق كااظهار نثری نظموں میں فجر پورطریقے سے ہوتا ہے۔ یہ صنف آج کے عہد کے بہت ہے پیرہ مسائل اور تجریوں کو بیان کرنے کی تمل ملاحیت رکھتی ۔<br>ہے۔ میں نے بیشر تقسین شدت کیا کیفیت میں *آئی ہیں۔اس میں ک*وئی کیفیت الیں ہوتی ہے جوعام حالت میں مختلف ہوتی ہے جوغزل اور پابند لظم میں *نہیں لکھی جاسکت*۔

یا کیزہ پے ساتپ کی غزل میں نسوانیت کے ساتھ ،ساتھ انفرادی طریقے ہے جرانت اور بے پاکی بھی نظرآتى ہاس كى وجہ؟

ژاڭر فاطمەحسن پې ......جدىيەيت اورنسائى ادب كى طرف ميرار بخان ابتداسے رہا ہے۔ میرا پہلامجموعہ کلام بہتے ہوئے پھول میں زیادہ تر نثری نقمیں ہیں۔ ادران میں می نظموں کونسائی تحقید کے حوالے ہے دیکھا ممیا ہے۔سچا اظہار ہمیشہ انفراد بہ کا حامل ہوتا ہے۔ مربة تجربات مرف مرے بين-انيس لكمتے ہوئے جو پیراڈیشن میں نے استعال کیا ہے۔اس میں بیضال رکھا ہے کہ کپی اور کا علمں اس پر نہ پڑے۔ جو علامتیں، استعارے کمی کردار کی پیچان ہوں ان سے اجتناب کیا ہے۔ای طرحِ اضافتوں ادرترا کیب کا دہ استعال جو اب ہماری زندگی سے خارج ہے۔ اس کا میں نے اعی تحریروں میں بھی استعال نہیں کیا۔میری سچائی ہی میری انفرادیت ہےاور میر کی جرات بھی۔ پا کیزہ پی سستہ پ کی شاعری میں نسائی شعور کی کوئی خاص وجہ؟

.<br>د اکثر فاطمه <sup>حس</sup>ن پ<sup>ه</sup> ...... میں جو شیخ مجمق ہوں، وقالصى ہوں،لوگوں نے اسے بعد میں فیمنزم کانام دیا۔ ماھنامەياكىزە\_ فرورى2019ء 253ج

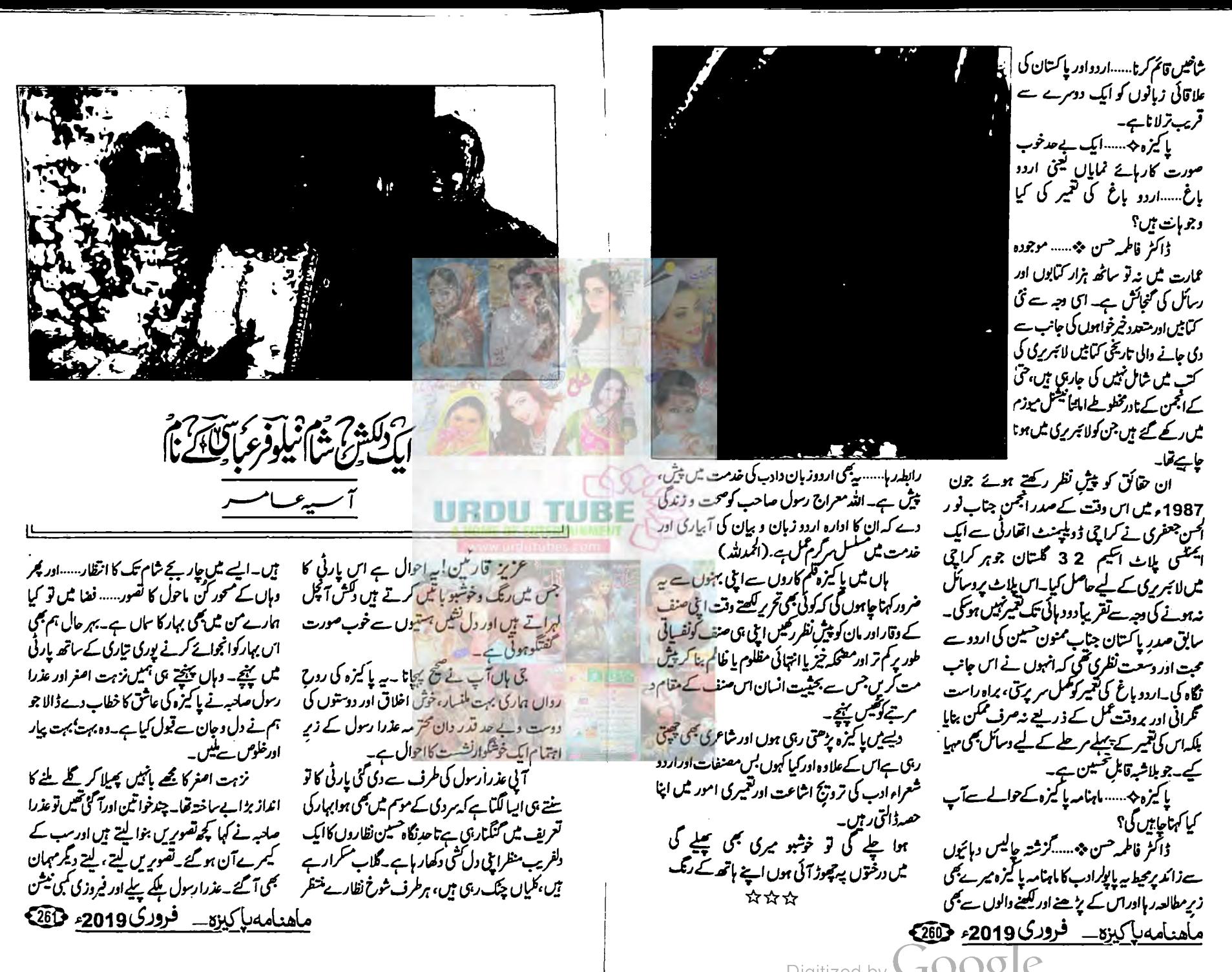

Digitized by пU

## احوال تقريب

رثتے خون کے رشتوں سے زیادہ عزیز ہوب کے ایک دفعہ پھر نیلوفرعیاس کے ساتھ سب نے تصادیریس۔ای دوران سیما رضا ردا بھی آ گئیں۔اب سب ایل،ایل ششیں سنبال کیے تھے۔ عذر ا رسول ہر گیدرنگ <u>ش کوئی نہ کوئی خوب صورت بات پا پیغام ضرور دیتی ہیں</u> بلکه رائٹرز کو بھی اظہا رِخیال کا پور ا موقع فراہم کرتی <del>ی</del>ں۔انہوں نے نیلوفرعباسی کومخاطب کرکے کہا۔''نیلو آپ اتنے عرصے سے ملک سے ہاہر ہیں تکر جب بھی آئی ہیں تو آپ کے دوست احباب اور مداح ای طرح آپ کوعزت دیتے ہیں۔مخلف تقریبات منعقد کرتے ادر بے انتہا خوشی کا اظہار کرتے ہیں۔آپ ماشاہ اللہ آج بھی لوگوں میں اتنی متبول ہیں۔اتنا عرصہ گزر کیا <sup>یک</sup>ن آج بھی آپ آتی ہیں تو ایک بھی لمحہ خالی نہیں جا تا بلکہ مجھے بھی اتنے انو یخیش دیتی ہیں جن سے میں فائدہ نہیں اٹھایاتی ایک آدھ ہی میں پچ یاتی ہوں۔نیلوآپ سے میں یہ یو چھناچاہتی ہوں تھوڑاسا کچھ بتا کیں کہ کس طرح زندگی گزارتی جاہےاور کیااصول ہونے جاہیکں کہ سب سے تعلقات اچھے رہیں۔ درگز رکرنے کا معاملہ کتنا ہواور کتنا دسینے دل ہونا جاہیے کہ چھوٹی سی حمونی پات اور بڑی <sub>سے</sub> بڑی بات کو *می ت*گیٹو نہ کیں <u>'</u>' عذرا صلحبہ نے اپنی بات جاری رکھتے ہوتے مزید کہا کے منیلوکے جواب دینے سے پہلےایک بات میں ضرور

ہواملتا ہے۔ ناہید فاطمہ حسنین نے مالوں کواسٹر پٹ کیا ہوا تھا، وہ سیدھی لال قلعہ سے آئی تھیں جہاں ان کی فیملی یارٹی تھی، بہت غضب ڈ ھارہی تھیں قے س قزح لگ رہی تھیں۔سر سزیلے پہلے ،لال گلانی کائن دویٹوں دالیوں کے ساتھ بہت پیاری، پیاری تصویریں .... بن<sub>وا</sub>ئیں۔ سیما مناف ،حمیراطارق میرافیورٹ کلر سنے ہوئے اور زہرہ جنید، روبینہ رشید ،پاسمین رشید د،<br>سبہ بہت اچھے لگ رہے تھے۔ یہ احوال ہے اس مارٹی کا جس میں بیار گجری خوشیوں کا ٹھاتھیں مارتا ہوا ہمندر ہے جس میں بار بارڈوب کر انجرنے کو دل

توجيوان انظارختم ہوا۔ تھا جس کا انظار وہ شابكارآ آليا- جي بال مهمان خصوص معيد كاجاند باضي كى نامور <mark>ادا كاره</mark>،صدا كار**ه،ملى ميلندژ شخصيت نيلوفر** عباسی جن کا ڈراماش<sub>تم</sub> وری سپر ڈ و پر ہٹ ہوا تھا اورآج تک س<mark>ب اس کے گردیدہ میں۔ جس کے متعلق نامور</mark> اداكاره شبتم فى كهاتها-"جوكردار نيلوفر عباس فى كرديا ےدہ میں بھی تیں کر کتی۔

سے پارٹی خاص اس دو**تی کے نام تھی جوعذ رارسول** اور نیلو فرعبای کی <del>ٹی</del>ں سال ہے زائد عرصے ہے رواں دواں ہے۔ کی بیانے نے کیا خوب کہا ہے۔ "ان لوگول کوکھوتے مے ڈروجن کے مزدیک دوئی کے

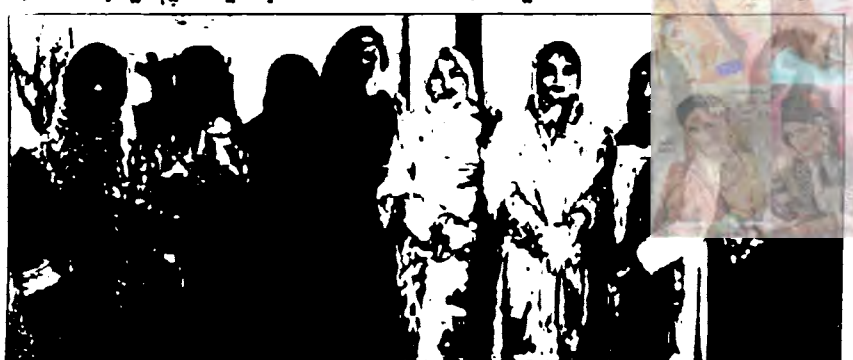

<u> دائىيں سے عقیلەتز، نیلوفرعباسى، منز ەسہام،عذرارسول، ہمابیک، سیمامناف،</u> بأتميس رشيد وسيمارضا ملهنامەياكىزە\_ فرورى2019ء 2033

کپڑوں میں کندھوں پریشینہ کی تیس شال اوڑھے بہت اسارٹ لگ ری تھیں۔ مجھے لتے ہی انہوں نے مجھ سے میری بیٹی عائشہ کا یوچھا۔''بیٹی کو ساتھ ٹہیں لاکی ہو؟''اور کچریرےاکلوتے جیمنے پرنظر پڑتے ہی کہنے لگیں۔ میں بھی ایک کا فیشن آم کیا ہے۔ نزہت اصغر کو بھی بہت پسند آئے تو میں نے ساری رام لیلا سنادی کہ چلتے ہوئے کمبر میں ایک ٹوٹ کر گرگیا تو میں ایک ہی ینمن کرایمخی کہ کہیں پارٹی ہی نہ ختم ہوجائے۔عقیلہ حق ہے میری پہلی ملاقات میں ہی ایسا کا چینے کوئی اپنا مچھڑا

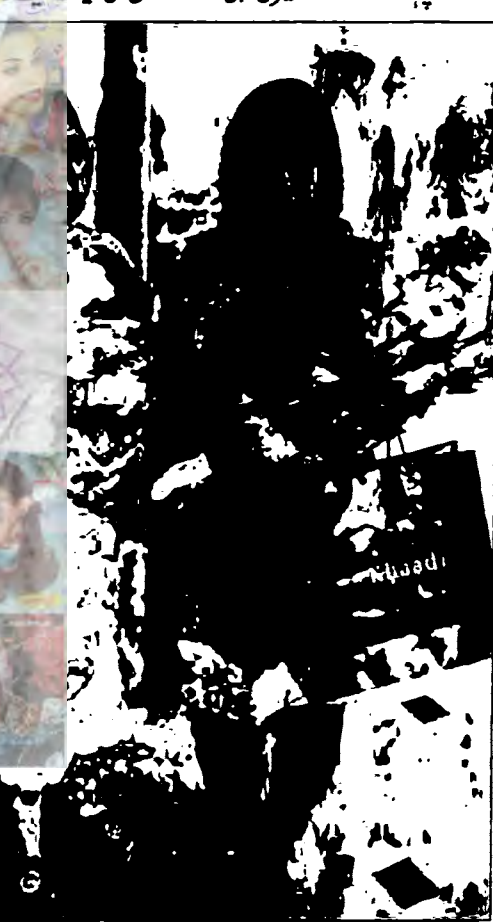

عذرارسول،نیلوفرعبای کو پھول اورتھا کف دےرہی ہیں جبکہ نیلوصاحبہ نے بھی تھا کف دیے ماھنامەياكىزە\_ فرورى 2019ء 2023

Digitized by **GOOQIC** 

کےخوب صورت لیاس میں ہمیشہ کی طرح بہار کا تازہ کھلا گلاب لگ ری تھیں۔ (ماشاء اللہ) ہاتھوں میں فیروز ہ انگوشی اور فیروزی کولڈکی چوڑیوں کا سیٹ ایسے لگ رہاتھا جیسے انھی کے لیے پیا ہے۔ بلکے پیکلے میک اب میں بہت پرِ مشش لگ رہی تھیں اور سادگی میں تجی تيراحس لاجواب ہے۔'' نزہت اصری کرین سوٹ میں پہلے ہے زیادہ یک لگیں۔ ایک بات نوٹ کرری ہوں نز ہت اصفرکو جب بھی دیکھتی ہوں خدا حجوٹ نہ بلوائے پہلے ہے

زماده اسارب لكتي ہيں، ماشاءالله! آمنه حماد، يمنى احمه بلنى خيال سب بہت پیاری اوراعی،اعی آئیں کیلئی خیال کا نام بڑا شاعرانہ سا ہے۔ شاعرانه ے ایپی شاعرہ قلفتہ شفق یاد آئیں۔جو منگراتے چہرے کے باتھ ہاتھوں میں خوب صورت یکے لے کر آئیں تو پورا ماحول گل و گلزار ہو گیا۔ بلیوایمر ائیڈری کرنا اورشا كنگ ينك اور بليولېريول والا چوڑی دار یاجامہ پہنے بہت پیاری اورزندہ دل <del>لک</del>یں۔اللہ تعالیٰ ان ک زندہ دلی ہمیشہ سلامت رکھے،

رضوانہ ریٹں آف وائٹ سوٹ میں کولڈن بالوں میں مسکراتی ہوئی اچھی لکیں۔ ہما بیگ کے تو چی کیا گئے راڈ سینگ میں پہلے ہے ہالکل پلینج لکیں۔ا<sub>ک</sub> دوران چیف ایڈیٹر دوشیزہ منزہ سہام مرزا<sup>7</sup> نیں۔ایے آئیں کہ یں چھا *گئیں۔ مز*و کی آئیمبیں جِنودَں کی طرح جَمگاری تھیں۔ اسکن اور فیروزی کمی نیشن کے

## أحوال تقريب

<u>ہیں</u> گر پھر بھی ہیشہ موقع فراہم کرتی ہیں جہاں تک عذرا :) نے بی<sup>سوال</sup> کیا کہ *کس طرح میں بہت سادے لوگ*وں ے تعلقات جو کہ مختلف فیلڈ کے ہیں نبھاتی ہوں تو میں خود ہیشہ ایک کی رہی۔ میں بلاغرض، بےلوث ملتی ہوں بلکہان لوگوں سےخود ہی دور ہو جاتی ہوں کہ جن سے کام پرسکتا ہے کہ کیں کچھ کم مندوں۔ میں تیران ہوتی تھی (پہ بات اپنے منہ ہے کہنا اچھانہیں لگنا) کہ جب میرے کیریز کا عروج تھا، پی ٹی وی پر شہروری چلا اس وقت میں یونیورٹی کی اسٹوڈ نٹ تھی وہاں لڑکیاں اور لڑے بھی ساتھ ہی تھے،وہ کہتے تھےارے آپ تو دلیں ہی ہیں، میں کہتی کیا مطلب ہے؟ مطلب آپ میں تو کوئی تبدیلی نہیں آئی،آپاسطرح ہے بات کرتی ہیں ای طرح سے behave کرتی ہیں۔ یونی تے یوائٹ میں ہی چڑھتی ہیں۔ میں نے کہا تو اور کیا میں جہاز میں چڑھوں گی، پوائٹٹ کی بس میں ہی جاؤں گی ناں۔خلاہری بات ہےاور جو یو نیورٹی کا ماحول ہے وہی کپڑے پہنوں گی، وہی گاؤن پہنوں گی بھیر میں کوئی سرخاب کے پرتونہیں لگ گئے ہیں۔شہرت نے یا مداحوں کی پسندید گی نے میراد ماغ تہیں خراب کیا،

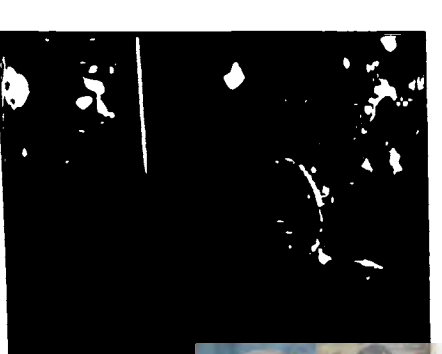

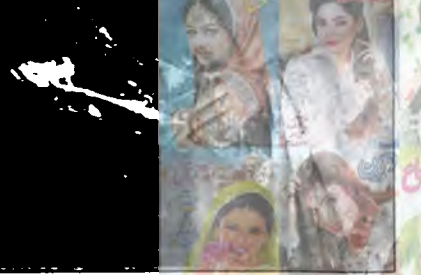

ظَلفة تفق شاعراندلب وكيح كے ساتھ عذر ارسول كوفوب مورت مجول وہ<mark>ے ہوئے</mark> عذرا کا ہے خلوص ہے کہ وہ **بھے بھی بلانا نہیں** <u>جوتیں حالانکہ بھے معلوم ہے کہ <mark>یہ بہت مصروف رہی</mark></u>

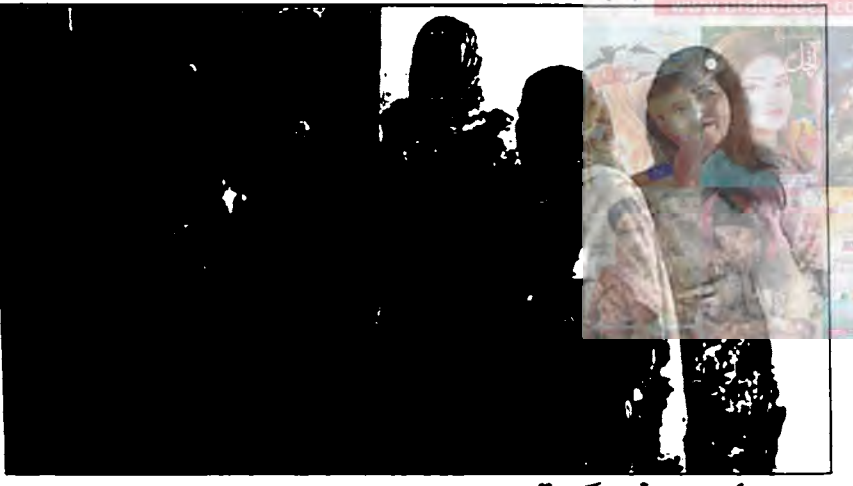

<u>دائىيں سے ہنىتى مىكراتى تاہيد فاطمہ حسنين، يمنىٰ احمہ،آمنہ جماد،آسيہ عامر،</u> <u>عذرارسول ونزہت اصغر</u> ماهنامەماكىزە\_ فرورى2019ء 265

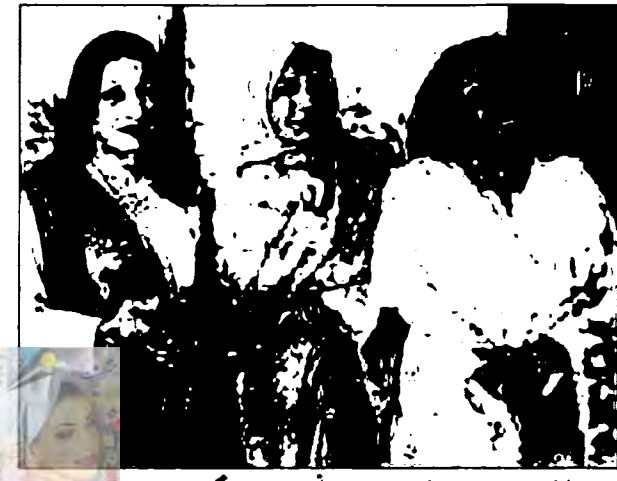

<u> نیلوفرعباسی،عذرارسول اور رضوانه ریس بے حدیثوشگوارتا ثر ات کے ساتھ</u>

<mark>نرم دملائم بہت پیاری څخصیت کی مالک ....</mark>...<u>.غذرا</u>صاحبه کےسوال کے جواب میں انہوں نے کچھ یول کہا۔ ''عذرانے جو کچھ کہا میں بالکل ا<sub>سے</sub> قبول کرتی مول (خوب صورت مطرقبقها كومرى ست برى بات بیرکہ وہ جگہ بہت اچھی ہوتی ہے، وہ وقت بہت اچھا ہوتا ہے جہاں آپ اپنے جانے والوں کے درمیان ہوتے ہیں۔ مجھے معلوم ہے یہاں جتنے بھی لوگ آئے <u>میں وہ سب مجھ سے پیار کرتے ہیں۔ یہ ملاب بلاغرض</u> ہے کیونکہ یہاں جنٹی اس وقت پیاری، پ<sub>یار</sub>ی رائٹرز، ریڈرز،شاعرات موجود ہیں اُنہیں بھ ہے کوئی غرض خہیں،عذرا ہے **بھی کوئی غرض نہیں کیونکہ عامر اآگر**ان کی تحریر <u>میں ج</u>ھا <del>تی</del> ہیں توان کے ثیلنٹ کی بن<mark>ار ،کوئی</mark> ذائی تعلقات پر ٹبیں تو پہ میرے لیے بہت ہی خوتی کی بات ہے۔ میں جب سے آئی ہوں اتنی ممنشن کی لیں یا معروفیت کهه کیس که بس إدھردوژ اُدھردوژ کیس تیں آج شام کے لیے بہت ایکیا ٹڈنٹمی کہ میں یہاں جاؤں گیا توفریش ہوجاؤں گی اور میں بہت خوش بھی ہوں گی اس کیے کہ بھے بہت پیارے بہت خوب صورت چرے <sub>گی</sub>نلوس جذبات واحساسات لیےنظرآئیں **کے وہ** جو بيشەمرےساتھەت ہیں۔

**بتاؤں کی جو کہ مجھے لازمی بتان**| مجمی ج<u>ا ہے</u> کہ یہاں تک جو نیلو<sup>ز</sup> ا کے ساتھ تعلقات پہنچے ہیں تو دہ زیادہ تر نیلوفر کی دجہ سے ہی ہیں۔ **اِن کی دشع داری، ان کا خلوص** ۱ مجھی انہوں نے یہ تہیں کہا کہ زیادہ تر میں ہی فون کرتی ہوں ﴿ عذرا آپ نہیں کرتیں کیونکہ <sup>یہ</sup> اور جانق ہیں کہ میں *کس* طرن ت مقروف رہتی ہوں۔ یہ محسوسا کرنی ہیں کہ میرے شوہر تقنی شدید بیار ہیں، ان کے ساتھ <sup>ا</sup>

میری معروفیت اور ذی نکان کس حد تک ہے۔ نیلو کی یہ پڑائی ہے کہ بھی شکایت نہیں کرتیں اگر فون اثینڈنہیں بھی کیااور میں نے کی دن بعدِ ديكھا تو افسوس ہوا كہ نيلوفر كا فون آيا تھا مگرانہوں نے بھی شکایت نہیں کی کہ میرافون اثینڈنہیں کیا یہی دجہ ہے کہ آج ہہ میرے ساتھ پہاں بیٹی ہیں۔ اتنے سالوں میں ایک بارہمی فحکوہ کرتیں، بدیگمانی پالتیں اور دورہو جاتیں اور میں اپنیں کچڑ پاتی کیونکہ میرے پاس اتنا ٹائم نہیں ہوتا کیکن بیچاری فون کرکے چھوڑ دیتی یں اور میرے دل میں اتنی بڑی جگہ بنا دیتی ہیں کہ کیا بتاؤں میری سانگرہ ہوتو ان کامیج بھی آئے گا اور فون *بھی۔ یقیناً یہ ان کا پیار ہے،خلوص ہے جس سے ہم* بندھے ہوئے ہیں۔"

عذرا آپی کی تھی اور خلوص کجری باتوں کے بعد اپنے خوب صورتِ نرم و ملائم کیجے میں کہ جس سے اخلاص کی شیرین ٹیکی ہے۔ دہ کہجہ جو دھنک کیت بن کر ساعتوں کوخوشگوار احساس دے، ایسا کے کہ کوئی ال<sub>ک</sub>ڑ دوثیزه تنق نرم کول مروں میں کوئی پیارکی بات کہنے چلی ہو۔ایسے جیسے رکیٹم کے جولے پرکوئی مدھرکیت ہلکورے یسے لگاہوکیادل گداز دمبحورکن انداز۔ جيسى نيلوفرعراسى كى څخصيت ہے ويسا ہى اھيمالہجہ <u> ماهنامەياكىيى فرورى 2019ء 4263</u>

Digitized by

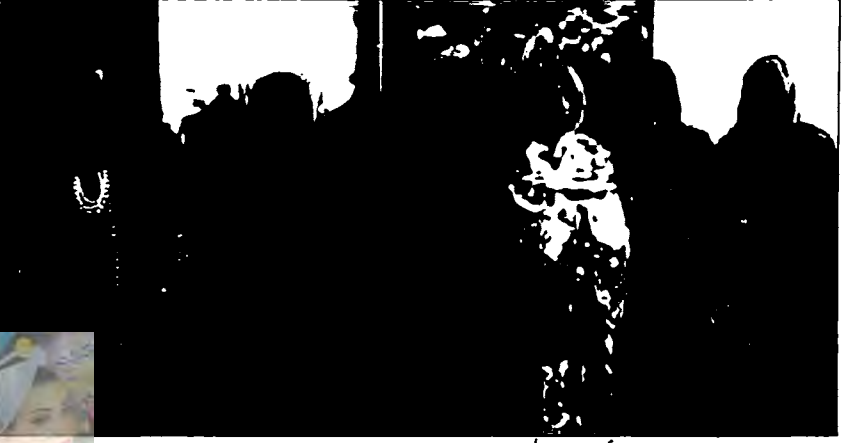

دائىيں سے لېنى خيال،روبينەرشيد،عذرارسول، سيمامناف جميراطارق اورز هره جنيد

> میں اللہ کا بہت شکر ادا کرتی ہوں اور میں انہی لوگوں سے ملنا پسند کرتی ہوں جن میں تفتح نہ ہواوراللہ کا پڑا احسان ہے کہ اس وقت بھی میرے اردگرد جولوگ ہیں۔وہ بہت پیارکرنے والےاور سے کھر ےلوگ م.<br>من ماشاه الله به اس دوران عذرا آنمی و میرز کو مدایات دیے جارہی تھیں۔نیلوفرعیای کی خوب صورت یا توں کے بعد پر لطف ہائی ٹی کا آغاز ہوا کہ جس میں یہت گر ما گرم مزیدار علیم، کر پی فَشْ اینڈ حیپں، الفریڈ و باستأجكن سينذوج بمختشركر ماكرم مموسےاور جناب یعے میں گاجر کا طوافقا جے سب نے می مرے لے، لے کر کھایا۔ یا کیڑہ کی تقریبات میں ہیشہ بہت اچھا مینو ہوتا ہے اور بے انتہا مزیدار اور معیاری کہ جس سے بھی لطف اندوز ہوتے ہیں الحمد للہ۔آخر میں گا جرکا حلوا کھاتے ہوئے بڑے کمٹس ہوئے۔عذرا آنٹی نے كہا آج كل میٹھا کم ہی كھانا جا ہے ليكن میٹھا، میٹھا بولنا ضرور حایے۔ عقیلہ پی نے کہا پھما کیے بولا جاتا ہے؟ لینی کہاخلاق! کسی نے کچھ کہاکس نے کچھ کھالب لباب ہےکہ…. ''خوش اخلاتی ایک جادو ہے جو ننانوے فیصد لوگوں پر اثر انداز ہوتا ہے،خوش اخلاقی کی زبان تہیں ماهنامەياكىزە\_ فرورى2019ء 2063

ہوتی کیکن دہ ایلی اس بے زبانی کے باوجود جنگل سے جنگل اور دختی سے دختی انسان کو بھی رام کرلیتی ہے اور **کوئی قیمت بھی نہیں لگتی اور نفع بہت زیادہ کے ل**ی کیوں بہنو! ٹھیک کہ رہی ہوں ناں؟) اللہ تعالیٰ ہے دعا ہے کہ ہم سب کے دلوں میں پیار محبت ہمیشہ قائم رکھے ، اللی آئین سب رائٹرزاورر پر رزعذرا آنٹی ۔اس طرح فرمائش کرتی ہیں جیسے اینی امیوں سے کرتی ہوں گی کہ ا**گلے مبینے پھر پارٹی رکھیں؟ تو وہ بھی اس یا**ن سے ہتی میں ہاں تو ٹی جل کر decide کرلومچھے کوئی اعتراض قہیں۔اللہ تعالیٰ نے عذرارسول کو یہت پڑاول ویا ہے۔ سادگی، اینائیت، بیار، معصومیت، شجھد<mark>اری،</mark> زمانه سازی،شہرت کیا کچھ ہیں دیا۔اللہ ان کا د<mark>اس خوشیول</mark> ہے مجرار کھے اور سرمعراج کو تندری دے ( آئین )۔ ہم سب کی دعائمیں ان کے ساتھ ہیں۔ <mark>ما</mark>ل آخریش گرم گرم ج<u>ا</u>ئے اور کافی کا بہت مز ہ آیا۔ لو بہو! یوں ایک بہت <sub>کی</sub>وقار اور ٹریخلوص دوستوں کی تحفل برخاست ہوئی، جہاں سے میں تو بہت خوشگوار یا دیں اور با تیں لے کر گھر کور دانہ ہوئی، اب آپ ہتائے گا کہ آپ کواس تقریب میں کتنامزہ آیا۔ ☆☆☆

<u>، كَيْمَاجَةٌ دِوَيْنَ كَارَ جِحَانَ</u> 

معزز قارئين!السلام عليم

فروری کامہینہ آمد بہار کی ویروچاہے۔اوحرچند

برسول سے عامی کے پرفر دری کا آیا۔ دن محبت سے منسوب

کیاجاتا ہے۔دلچپ اس ہے کہ دیوانے تو دیوانے

بعض فرزائے بھی اس کی زدیش آجاتے ہیں۔اور جب یات بجت کی چل تکل ہے تو کیول **نہ کتابوں ہے دوی اور** 

<u>حیت کرنے والوں کی پات کی جائ**ے تو جو کتابوں ہے وفا**</u>

عامتنا يسترعش برنك بزت بن ليكن اس كے بادجود ہم

اس المے کا شکار ہیں کہ کتاب ہجر **ے اعتنائی کا شکارہوکر** 

رفة كرفته <u>هار سے درميان سے افتتا جار ہا ہے۔ **اس کی حبکہ**</u>

اس و کل میڈیانے لے لی ہے۔ اتھ میں لے کرکتاب

بڑھنااب دقت کازیاں تھاجاتا ہے۔اس کاایک جوازیہ

بھی پش کیاجاتا ہے کہ کمایوں میں خیالی یا تیں ہوتی ہیں

ہم حقیقت پسند ہں۔ کتابیں خیل **کا شاہکار ہوں پاحقیقی** 

زندگی کی نقیب اگر دلچیپ اسلوب **کی حامل اور بامتصد** 

ہوں تو بڑھ کرنے صرف لطف آتا ہے بلکہان میں درج کوئی

با تیں محض خیالی ہوتی ہیں یاحقیقی زندگی کی نقیب؟ سوال نمبر3: وہ ایک کتاب جسے پڑھ کر آپ کو بہت لطف آیا اس میں درج کوئی فقرہ یا شعر جوآپ کی زندگی پراثراندازہوا؟ کیے؟ ٹپیول کھلنے کی اس رت میں ادارہ یا کیڑہ کی جانب ہے کہاب ہےمجت اوردوئقی کی مہک کی ایک سوغات۔ تأجدار عادل نان<u>ے کے لیے سالانہ یوم کاانظار میں کرتے۔</u> جب جی ( شاعر، ٹی وی پروڈیوسر) 1 : میکنالوجی کی قرقی کے ساتھ علی ہارے معاشرے میں کتاب دوئی دوسری ساجی اقدارکی طرح آہتیہآہتہ بدلتی جارہی ہےادرآج توافی کمتر میں سطح پر نظرآتی ہے۔۔ہارے ساجیات کے ماہرین کواس طرف توجہ دینی جاہے تھی لیکن بدقسمتی سے انہیں کالجوں اور یونیورسٹیوں میں اپنے نوکری کے گریڈز کی جدوجہدے فرصت ہی تیں، نتیجہ ہے ہے کہ اب دیرہوگی ہے۔اب کر وہ کوئی حل بتانا بھی جا ہیں محمر تو کوئی نہیں نے کا اس لیے کہ معاشرے کی وہ رواجی تقریبات (جیسے ادلی محافل

نقرہ شعریا تول سرف قلب و ذہن **پر ثبت اثرات ہی** مشاعرے وغیرہ) ان ىپ بىمى ان معاملات كو مرت نیس کرتا بلکہ پڑھنے والوں کی زندگی پر جھی اثر اعماز بیان کیا جائے تو کوئی تخميس ننتا، حاصل کلام ان ہی عوامل کے پیش نظر ہم نے ایک مروے ہے کہ 22 کروڑکی آبادی میں اگر سال کی 22 لاکھ کتابیں بھی خریدی اور بڑھی جارہی

ر بورٹ تیارکی اورشرکاء سے معلوم کیا کہ سوال نمبر 1: آپ کے خیال میں کتاب دد تی کا ر جان پہلے کی بہ نبیت گھٹا ہے یا بڑھا ہے؟ کیوں؟ خود آپ کی تناب سے کتی انھی دوتی ہے؟ سوال نمبر 2: آپ کے خیال میں کہ بوں میں درج ہیں تو خود ہی انداز ہ کر |

ماهنامەياكىزە\_ فرورى2019ء 2013ع

Digitized by

سروبے

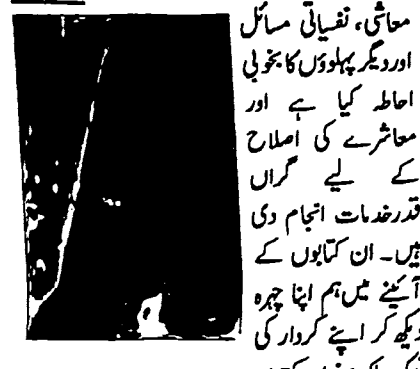

لوک ملک سنوار کہتے ہیں۔ .<br>3: شاعری زیادہ متاثر کرتی ہے غالب کے اشعار رہنمائیں۔اورکلام میر بھی ہے کہاں تمنا کا دوسر ا قدِم یارب ہم نے دشت امکاں کو ایک تقشِ یا پایا\_ (مال) مت نہل ہمیں جانو کچرتا ہے فلک برسوں تب خاک کے پردے سے انسان <u>لکتے</u> ہیں<sub>۔</sub>  $\mathcal{L}$ یہ اشعار زندگی کی جنگ کومسلس لڑتے رہتے ہے۔<br>۔

قدرخدمات انجام دی

میں۔ ان کتابوں کے

آنئے میں ہم اپنا چرہ

دیکھ کر اپنے کردار کی

اکساتے ہیں۔ اطعررضا اجنبي (صدا کار، پروگرام ہیڈانف!4/107 کراچی) 1: كتاب دوى كار جحان پہلے كى به نبت گھنا ہے گر کیاب دو تی کی اہمیت بہت بڑھ ہے۔ دنیا جتنی بھی ترتى كركے كماب تھام كرورق پانتيا، كاغذ كى خوشبو، پڑھتے پڑھتے سوجانا۔ بہ کیفیات اورلطف کبھی کمپیوٹرائز ڈ گمامیں یڈھنے میں تبس آسکتا۔اچی کہاب انسان کی گی دوست ہوتی ہے۔موجودہ دور میں کہانیں پڑھنے کے رجحان کو اسکولوں کی سطح سے پروان چڑھانا پڑے گا۔ ساتھ ہی والدین کی ذمے داری بنتی ہے کہ دہ جدید ٹیکنالوجی ہے آراستدكرنے كے ساتھ ساتھ أپنے بچے ل کو كتاب دوست بھی بنائیں۔میری کماب سے دوی بہت گمری ہےاور اس میں بہت بڑا کردارمیری دالدہ ماجدہ عشرت سلطانہ کا ماهنامەىياكىزە\_ فرورى2019 1893

دوتی بہت اچھی ہے۔ کماب ہی میری بہترین دوست ہےاور میراثوق ہی کتاب پڑھناہے۔ 2: سمّاب لِکھنے والا اس دنیا ہے ہی تعلق رکھتا ہے اوروبی ککھتاہے جووہ معاشرے میں دیکھاہے مجسوں کرتا ہے اور پچ لکھ کر سب کومحسوں کرانے کی کوشش کرتا ہے۔ ادروہی سچامصنف ہے۔معاشرے کی دکھتی رگ پراپنے قلم کانشتر چلاتا ہے۔اس لیے میرے خیال میں کتابوں میں کھی یا تنی حقیقی معاشرتی سکے بھی ہوتے ہیں۔ جنہیں حوب صورت تعطول <sup>س</sup>را ذھال کر پیش کر نا ایک مصنف کا

3: ايك نيل كَيْ كَمَا بِيل من جنيس پڑھ كر دى آسودگی ادرروحانی اطمینان محسوس موااو**ردل وذ بهن پرتش** قائم ہے۔ بشر کی رقمن کی کتابیں گن اورخوب صورت فی نسل کی *لڑ کیول کے لیے بہت مثبت پیغام ہے۔ لگن میں* ایک بے پردالڑ کی کو تھڑ بنانے کا بہت اچھا درس دیا۔ اردام رسمنفه میره احمرکی برتری موز بے خاص طور - 250 6/3/

منزه ارشاد (معلمه، صدا كاره) ا: کتاب سے پر کی دو**ئی بہت پرانی ہے۔ کمر** یں ہیں افراد تھے اور سب **کے سب کمابوں کے** دیوانے۔ زیادہ تر یہی تھا جاتا ہے کہ لوگوں نے کیا پس پڑھنا چھوڑ دی <del>ہیں <sup>گیا</sup>ن می</del>رامشامدہ ہے کہ ایسا نہیں ہے کتابیں یڑھنے والوں کی تعداد میں **کی تو ہوئی ہ** كرايك بهت بزاطقه آج بحى كتب يزهنا كاشوق ركتنا ہے۔عالى بيانے پر بيت سكر ذائل كا ثبوت ميں۔اچى كتابول كے تراجم آج بھى كيے جارہے ہيں۔ پاكستان ثى اسا تذه ادر دالدين كوبجول <u>ش مطالع كى</u> عادت پيدا کرنے کے لیے مزید سجیدگی سے کوشش کرنا ہوگی۔ ر جحان میں جو کی نظر آرہی ہے وہ اسارٹ فون کے... یکیفن استعال کی دجہ ہے۔ 2: بريم چندنے جب ادب برائے زندگی کی تحريك شروع کی تب ہے اب تک ادب نے انسان کے ساتی،

ہے۔وہ ہاشم ندیم صاحب کا ناول عبداللہ ہے۔اس کا ہر فقره دل کوچو لینے والا ہے۔ ''مجھےاتی ہارے زیادہ اس لڑکی کی جیت یرخوشی ہے۔ چلوکوئی تو ہے اس دنیا میں ایسا جو پہلی ہی نظر میں تہارےدِل میں اثرنے کا ہنر جانتا ہے۔میر کی مانوتواب دیرندکرنا۔بھی،بھی محبت میں ذرای دربھی صدیوں کی مىافت بڑھانے كا سبب بن جانى ہے۔'' ليني غزل (قلمكار لائبريرين) 1: میں جھتی ہوں کہ کتاب دوئی کا ربحان کم ہیں ہوسکتا،پےشک اب ای کمآب کا زمانہ ہے گر کیآ اور صفحات اوران میں <u>لکھ</u> نفقوں کاکمس اورخوشبوا<sup>لی</sup> شرائک میڈیا پیں دے سکتا۔ جوخوشی قاری کو کتاب تھام کر ہوئی ہے وہ ای کتاب سے نہیں مل کتی۔ کتاب کے لکھ کھش مدتوں ذہن پر نقش رح میں جبکہ ای کتاب مرف آپ کی نظروں سے گزر کر بعد میں ہجل۔ای کتاب<br>پڑھتی پڑھتے پجلی اھاتک چلی گئی توسلسلہ ٹوٹ جاتا ہے جبکہ کتاب آپ کے سامنے مجسم موجود ہے اور بجلی کی ترسیل کے <u>اپنی</u> آپ کے ذ من كوتواناكى بينجار بى ب اس ليے مير تحيال ميں کماب پڑھنے کا ربحان زیادہ ہے۔ میں ایک لائبریری ے وابستہ ہوں۔ جہاں بجےں میں کتابیں پڑھنے کا جنون ہے اور اپنی کلاس کی باری آنے کا ہے صبری سے انتظار کرتے ہیںادرائییں کہاب ایشوکرتے وقت ان کوقابو کرنا<br>میں مشکل ہو جاتا ہے ایک دن بعد <sub>ن</sub>ی کمآب پڑھ کر داپس لے آتے ہیں اور روزانہ بی کتاب پڑھنا پی جے ہیں۔ یہ میرازاتی تج یہ ہے۔اللہ کاشکرے کہ میری کماب سے

Digitized by  $\Box$ 

3: ایمی جوآخری کتاب (جو تیسری بار) پڑھی

لیں کہ کیا تناسب بنیا ہے۔میرکی کماب سے بہت اچھی دوتی ہےاوراب بھی میں ہرروز ایک دو گھنٹے لازمی طور پر کتاب کے ساتھ گزارتا ہوں۔ دجہ سے ای جا کہ بقول جناب صبااكبرآبادى ۔<br>یہ احرام ردایت تو کم نہیں ہوگا ہارےخون میں شامل ہے کیا کیا جائے 2: كما بوں ميں درج با تيں خيالي ہی ہوتی ہيں (سوائے سائنس اور مخقیقی کمابوں کے اکیکن سے خیالات بھی حقیقت کے اظہارے ہی حاصل ہوتے ہیں۔ 3: خطوط غالب، کلام غالب، پیغی صاحب کی سمامیں،شاعری۔ ہرایک میں بہت للف انگیز خیالات ہوتے ہیں لیکن ایک شعر کسی فخص کو بہت زیادہ متاثر کرتا ہےادر دہی شعرکسی دوسرے کے ساتھ اتناعت مجرابرتا دُ مہیں کرتا۔دجہ ہے۔ کہ خیال آپ کے ذہن کامہمان ہوتا ہے تو جیسا سکوک آپ مہمان کے ساتھ کریں گے دی خوثی آپ کوحاصل ہوگی۔

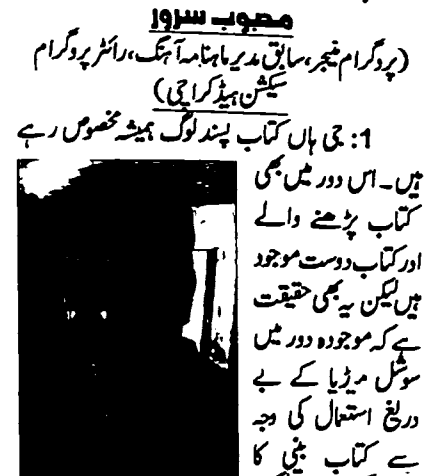

ر جحان کم ہوا ہے، کیکن ہاری کیا۔ یے دوئی روز ادل کی طرح قائم دوائم ہے۔ 2: بعض كمايوں ميں خيال باتيں ہوتى ہيں، بعض میں حقیق بھی کیکن اچھی کتاب وہی ہے جس کا متصدر ندگی کی تقیقت سے قریب ہو۔ <u>ماھنامەپاكىزە – فرورى2019ء</u> 1883

ہے۔جنہوں نے ہم سب بھن بھائیوں میں بھین سے ہی اچھی معلوماتی، تفریحی اور سبق آموز کتابیں پڑھنے کی عادت کوفطرت بنایا۔ آج بھی میرے کھر ٹیں میری بیٹیوں کےسامان میں سب سے زیادہ کتابیں۔گئی پارانیا ہوا کہ کچھ کیا ہیں قیمت کے معمولی فرق سے *ہیں خرید س* گر بعد میں بہت کچتادا ہوا۔اس لیے اب اصول بنالیا ہے کہ د پنې کې جو *کت*اب جس

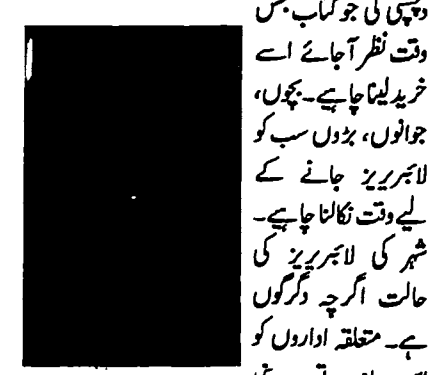

اس جانب توجہ دیں جاہے۔آج کل کی بھی لائبریری جا کرایا لگتا ہے شیاف میں نما ہیں تھٹی، کھٹی سا*کسیں* لے رہی ہیں۔ ان کی سسکیاں اور خاموش پیش ہننے کی ضرورت ہے۔یادر کیے کتابوں کا ہم یرفق ہے۔اور وہ حق ہ<u>ے۔</u> کہ اُنہیں یڑھا ر کھتے ہیں۔ جائے اور زندگی کے مختلف پہلوؤں اوراد وارمیں ان کولا گو

> 2: اس بات کا انھماراس بات پر ہے کہ کتاب کس نوعیت کی ہے۔اگر کوئی خودنوشت ہے تو اُس میں درج باتیںاور واقعات حقیقی زندگی کی نقیب ہوتی ہیں۔کمآب اگر شاعری کی تو ہے وہ تخلیق کا شاہکار ہے۔اگرافسانہ ہے توخیال بھی ہ بیکیا ہے۔مغرناموں میں بھےلگتا ہے کہ کُن پارتحریہ کے رنگ کھلانے کے لیے باتوں اور واقعات کو دیجیں کا لبادہ پہنا دیا جاتا ہے اور کچی بات ہے کہ کئی بار ا<u>ک</u>ی تحر<sub>ئیے ک</sub>ی تصنع کا بہترین نمونہ بن جاتی ہیں۔ اور سفرنامے کی اصل روح فناہو چکی ہوٹی ہے۔ 3: اشفاق احمه کی زادبه یمی پسند پده کتابوں میں ے ایک ہے۔ یوں تو اشفاق صاحب نے ہر جملے میں ماھنامەياكىزە\_ فرورى2019ء 2019

روح کوجھنجوڑ دیا ہے گر جو بات ایمان کوتاز ورکھتی ہے، دل رکتی ہےوہ دھونے کےحوالے سے ہے۔''کسی کودھوکا ویتا اپنے آپ کو دھوکا دینے کے مترادف ہے۔ دھوکے میں بڑی جان ہوتی ہے وہ مرتائبیں ہے،تھوم پھر کرایک روز داپس آپ کے پاس پی جاتا ہے۔ کینہ، اس کواتے ٹھکانے سے بڑی محبت ہے اوروہ اپنی جائے پیدائش کو حموز کرادر کہیں ہیں رہ کیا <u>گ</u>ئی

آصف الياس

( <u>مَلمکار، وائس اوور آرٹسنٹ)</u> 1: میرے نزدیک کماب دوتی کا ر<mark>چان س</mark>کے کی نست بڑھا ہے۔ ہم نیکنالوجی سے بوکھلا ہٹ اور میڈیا ے اکتام نے کا شکار ہورہے ہیں لہذاعذاب کے بعداب ہم کتاب کی جانب بڑھ رہے ہیں اور اس کا تبوت حالیہ ارد د کانفرنس، کتب میلے،مشاعرے اور کمایوں کی بڑھتی ہوئی اشاعت ہے۔ کماب سے زیادہ میری دوئی کتانی لوگوں اور اہل <sup>قلم</sup> افراد

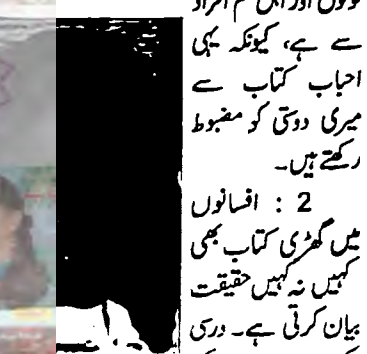

سمت اور خاص <sub>کر</sub> مذہبی کتب کوہم محض ضال نہیں کہہ سکتے ، آیا فیلٹھور کیا علمبر دار ہے۔اس لیے فقیقی زندگی کی نقیب ہے۔ 3: میں نے لائبریری سائنس کا طالب ہم ہوتے ہوئے بھی بہتے کم کتابیں پڑھی ہیں (اب شاید مجھے تھے میں کتب نہ یکیں کی کی ٹی وی ڈراما ''پا کستان کا مطلب کیا' کیسے کے لیے' علی پور کا ایل' تحقیر''غالباً آپ غالب'' لکھنے کے لیے'' دیوان غالب''اور ہاتم ندیم کی ٹچپن کا دسمبر (شاگرد کی جانب سے تحنہ اور بہن کے

امرار کی دیہ ہے پڑھی) لیکن قرآن پاک (جس کا میں جعبہ جمعہ قاری ہوں) اس کی اس آیت کریمہ نے میر کی زندگی بدل دی که''تم شکر کرد مے تو میں حمیں اورزیاد ہ عطا کروں گا'' بے روزگاری اور ہے کاری کے دنوں میں تلاوت کلام پاک میرے لیے سرمایہ اور غدکورہ آیت میرے لیے رہنمائی۔اللہ تعالیٰ ہم سب کو قاری قرآن پاک اورا پناشکر گزار بنائے آئین

عفان وحيد

( ( في وي أرنسيه 1: <u>میرے خال ٹیں کتاب دوی کار</u> جحان بہت کم ہو يكان الاكاديه انترنيث بي سوكل ميذيات ان چيزل تے ہم کوانٹا جکڑ کے رکھاہوا ہے کہ کمآب پڑھنے کاوقت ہی نہیں رہا۔حالانکہ <u>مراہیں سے انتی</u>ں سال کی عمر کا عرصہ کتابوں اور مطا<u>بعے سے کجریور تھا۔ میں نے</u> بہت کتابیں ی<sup>ن عیس</sup> ۔اداکاری کے میدان میں آنے کے بعد **بھی کافی** عمر مے تک یڑھتار ہااب ر چان تھوڑا کم ہو گیا پھر بھی ایک كتاب مير سے باس دقت، برحال ميں رقتی ہے۔ 2: كَتَأْتِيلِ زَنْدَكَى كَوْنَدْكَ سَے كَمْ بُر نے اوراجِعاانسان

بنانے میں بہت معاون ۔ ہولی ہیں۔ یہ ہم امشاہدہ  $-15 - 5$  is  $-15 - 5$ Ŵ انسان کتابوں ہے بہت يدقة تبكيتها ستس ذالى طور بحسوس كرتا بول كه  $\frac{d}{dt} = \frac{2a}{\sqrt{2}} \frac{1}{\sqrt{2}}$ انسان جو ہوتا ہے کتاب رست کے بعد دو کیا

 $056500 - 50$ کوئی نہ کوئی مؤثر تبد می ضرورا جانا ہے۔ 3: بہت کتابیں یڑھی ہیں۔ ہر کتاب میں سے بہت ی چزیں پادکر لیتاتھا سوکوئی ایک انتخاب پااقتباس تو تهيس بتاسكتا۔ ہاں THE FORTY RULES OF LOVE

جس میں روی اور حمس تیریز کے 40 اصولوں نے مجھے بہت متاثر کیا وہ سب کے سب ہی بہت اچھے ہیں اب ان مس سے کوئی ایک کیا تا ذن ! ام البنين <u>(ميڈيكل طالبه)</u> 1: جہاں تک کتاب دوئق کے ربحان کی بات ہے تو یہ پہلے کی بہ نبت گھٹاہے کیونکہ آج کل جتنا زبانہ ترقی کررہا ہے تواس لجاظ ہے میکنالوجی نے بہت اہم کردارادا کیا ہے۔موباکل دومتی اورای بک دغیرہ نے کتاب کی جگہ لے لی ہے۔میری کتاب سے داقنیت ہے، نادلزیڑھنا زیادہ پسند ہے۔افسانے اور منی نادلز بہت دلچیپ لگتے ہیں۔اور بیہ ب کماب ہاتھ میں لے کری پڑھنے میں مزہ آتا ہے۔

<u>سروبے</u>

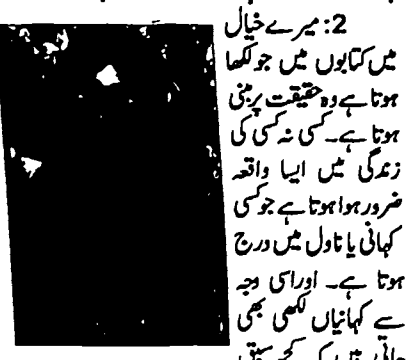

جائی ہیں کہ کچھ سبق حاصل کر کے پڑھنے والے جہاں ضرورت مجھیں اپنی اصلاح بھی کرلیں۔ 3: مجھےنمر وائمر کامھحف پڑھ کر بہت مزہ آیاتھاوہ جذبات نا قابل بیان ہیں۔اس میں ایسے رو تکنے کھڑے کرنے والی با تیں تھیں جو واقعی میں نچی اور دل کوچھونے

والمقطع ''صغا ومروہ دراصل ایک عورت کے صبر کی نشائی میں، جب آپ کوپےتصور تیتے صحرامیں تپیوڑ دیاجائے ادرآپاس توکل پرکہ اللہ ہمیں بھی مسائع نہیں کرے گا مبر کریں تو مجر زمزم کے میٹھے جو نتے ہیں۔"یہ سطرين پڑھ کر مجھےاس بات کا احساس ہوا کہ مبرادر یقین ماهنامەباكىزە فرورى 2019 2019

Digitized by  $\bigcup$ 

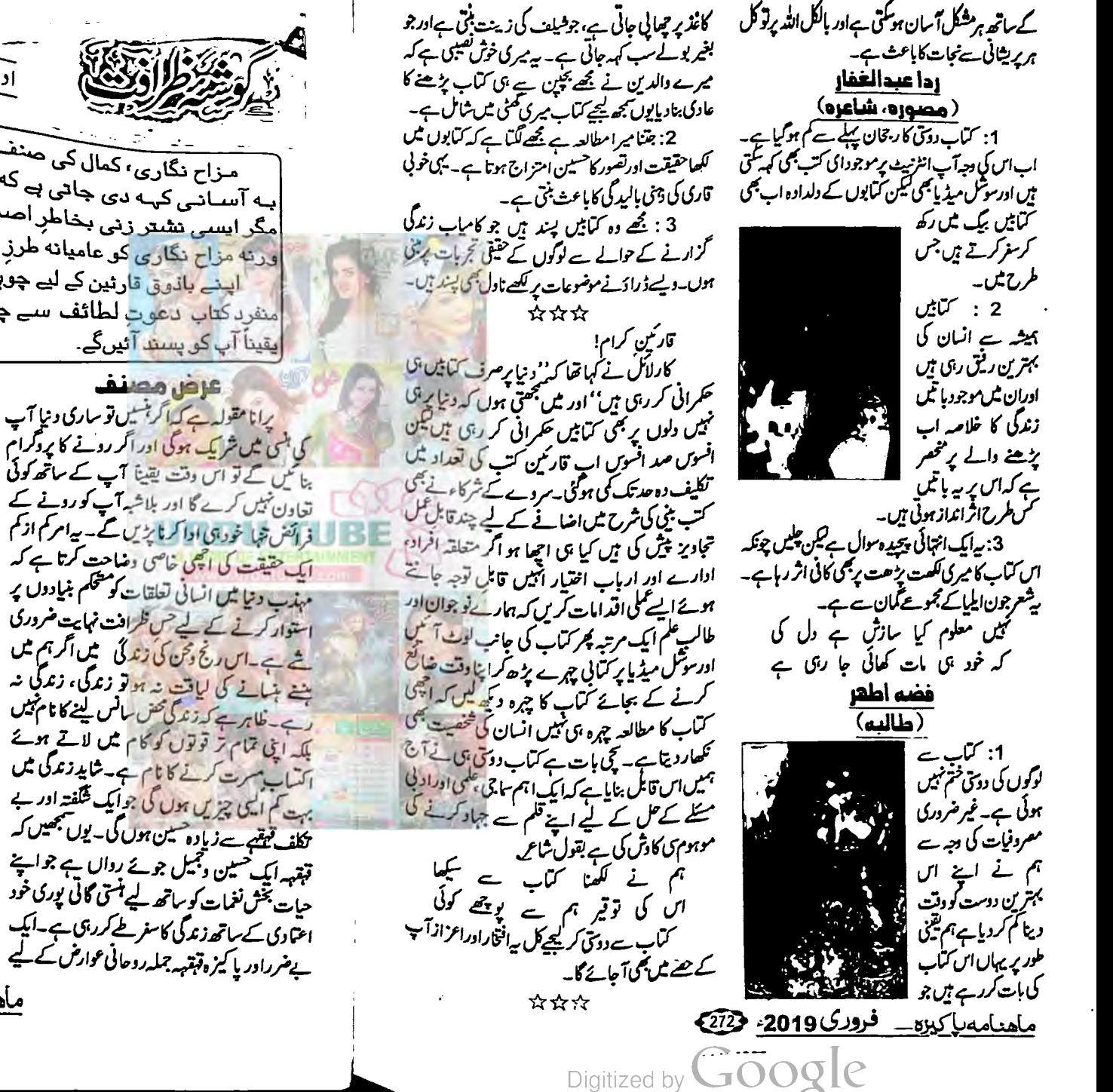

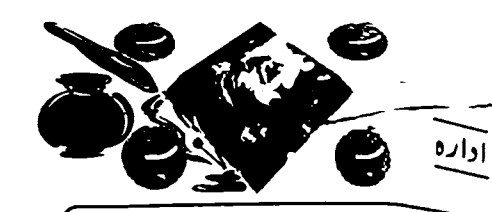

\_\_ . \_\_<br>|سه آســانــی کہــه دی جاتی ہے که جسے سوچنے میں زمانے لگیں۔.....<br>|ہــهِ آســانــی کہــه دی جاتی ہے ۔ .. . . . . یبه استانبی کہه دی جاتی ہے<br>مگر ایسی نشتر زنی بخاطرِ اصلاح کا فن بھی کسی کسی کو آتا ہے۔ اورته مزاح نگاری کو عامیانه طرزِ تحریر بننے میں دیر نہیں لگتی۔ ۔<br>ا<u>یٹے بانوی قارئین</u> کے لیے چوہدری سےردارمحمد خان عزیز کی منفرد کتاب دعوت لطائف سے چند اقتباسات بیش کیے جارہے ہیں جر

ا کسیر ہے اور دل کی تمام بیار یوں اور ناپسندیدہ خيالات سےنجات دیتا ہے۔ معلومات عامه اسکول پورڈ کے چندممبران آج سالا بنہ معائینہ کریہ ہے۔ مخلف کلاسوں ٹیں گھوم کرطالب علموں کے تعلیمی ادرعلمی معیار کا انداز ہ لگانا ان کا متصدقیا۔ جس ماسٹر صاحب کی کلاس میں وہ سب سے پہلے داخل ہوئے۔ وہ دراصل دری کیا ہوں کے مقافیے میں معلوماتِ عامہ کے زیادہ قائل تھے۔ چنانچہ بورڈ کےاراکین کےسامنےطلبا کی عام داقفیت کانمونہ پیش کرنے کی غرض سے انہوں نے ایلی کلاس کو نخاطب کر کےسب سے پہلاسوال ہیے یو چھا گڈمیکنا کارٹا پردستخط کس نے کیے تھے؟'' سوال من کر ساری کلاس پر خاموشی طاری ہوگئی اور کسی لڑکے نے جواب کے لیے إتھ نہ اٹھایا۔ماسٹرصاحب بھی ایک آدھ منٹ تک جواب کے انتظار میں خاموش کمڑے رہے۔ ایکا یک بورڈ کے ایک ممبرنے ایک لڑکے کی طرف اشارہ کیا اور پھر ماسٹر صاحب کو مخاطب کر کے کہنے لگا۔'' مجھے اس لڑے کی آنکھوں میں شرارت نظر آتی ہے۔ ہونہ ہویہ کام ای لڑ کے کا ہے، مجھے اس پر عمل شبہ ہے۔''

<u> ماهنامەلكىيى فرورى2019ء ج75</u>

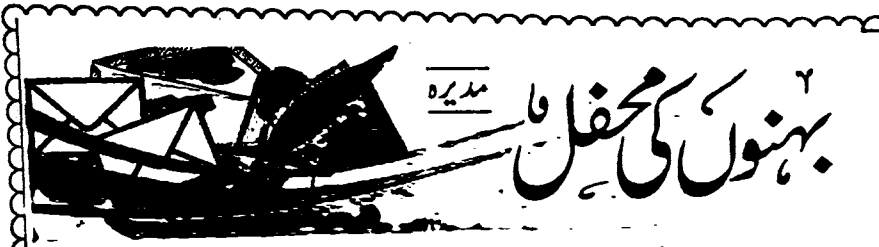

خط کتابت کے لیے پی ادیاس 662 جی پی ادکراچی 74200 ایسکس: jdpgroup@hotmail.com

## 03316266612.021.35386783.021.35802552.Ext:122.107

بباري باليزه بهواالسلام يحم رحمتها بثدوير كابته!

تمام تر دستائش این ذات وا<mark>لا صفات کوزیرا جوکل کا ئنات کاخلق کرنے والا ہے۔ کیک دوسدہ لاشریک ہے اور کروڑ وں درود و</mark>ا سلام حسب خدار حسة اللعالمين حضرت **محم<sup>صطفى</sup> صلى الدعليه دآله وسلم كى ذات اقدس پر جود پرچملیق كا ئنات ميں - پروردگار عالم كے ل** حضور دست بستادعا کو ہیں کی**ا نے فزایہ غیب ہے دوسب کچھ عطا کرے جوہ**ار **پے پی میں بہترین ہو۔ ہارے دکھن پاکستان میں ا** اس دیکون کی نضا اندخوش حالی رہے اور تمام ا**یل دطن اس کی ترقی دنیک نامی کے لیے کوشاں رہیں۔ (الٹی آمین)** کچھ باتیں اپنی بہنوں سے

یپاری بہنو!سلام اور ٹر خلوص دعاؤں کے ساتھ آپ کی محفل میں حاضر ہوں۔ پچھلے دنوں ہارے ملک کی کچنڈ فنکارہ [ اور ہا کیڑی کی ٹرخلوص دیرینہ ساشی نیلوفرعباسی حسب معمول ماہ دسمبر میں ایلی او ٹی اور فی معروفیات کے سلسلے میں امر لگا ہے | کراچیآ ئیں……جھ سے لئے تووہ فیرضرورآتی ہیں۔اس مرتبہ بھی جب اُنٹی معروفیات کے دوران انہوں نے مجھ ہے لئے کے لیے دیت ما نکاتویں نے ٹور کی پہ فیصلہ کیا کہ کیوں نہ اس مجر یورموقع ہے فائندواک میں تھے کہ کی ایک تعدیک الم <u>لی حاج کو چندرائٹرزاور پڈرزمحی نیلوفر کی خوب صورت کمپنی ہے محظوظ ہوسکیں۔ میں نے فور می نز ہت اصغرکو مدایت کی کہ ل</u> ج ، جورائنز نہ آسانی آ<sup>سکی</sup>ں اثیل انوائٹ **کرلوتو یوں کوئی بیدرہ سولہ رائٹرزا بی معروفیات ہے وقت نکال کرآیا تھیں۔اور [{** ۔اس سے لیے نہایت مرت کا باعث ہوتا ہے کہ جب پاکیزہ کی پرستارخواتین اپنی ٹیررونق آمدے میرمی کمی پمنی تقریب کو [گ گل دکر اربیاد بی ہیں۔ادر**اس دنعہ تو جانِ بحفلِ نیلوفرمائ سمیں تو گیوں نیشوق ہے آتمی یہ یہ بہرحال 2 جوری کوڈی انگام** اے سے پیغے کلب ٹیں پیار<mark>ی نیلوفر کی تحرانگیز فنصیت کی کشش ان سب کو کھنچ</mark> لا**گی،اس موقع پرنیلوفر ہے بہت پرللف اور آ** میورک<sup>ی م</sup>نتگوہوٹی۔ بہولاس خوب **صورت محفل کا احوال مع تصاویر آپ ای شارے میں دیکھیں گی۔** کچھ دن <u>سلے میری ڈرلس ڈیز</u>ائنرمسرت بشرمی سے فون پر بات ہوئی تو انہوں نے <del>بتایا کہ می</del>ری دوخالا ئیں لا ہور ہے <mark>۔</mark> جندون کے لیے آئی ہوٹی ہیں ان میں ہے ایک کافی عرصے پہلے پاکیزہ میں انسانے تعلقی رہی ہیں وہ اکثر آپ کے ذکر پر ملنے ال کی بات کرتی ہیں تواکر دقت ہوتو آ جا نمیں، میں نے اگلے دِن کا پروگرام بتالیااور ڈیفنس فیز **ا** آمیں واقع ان ک<u>ے گھر ش</u>ام کو پی کے گ<sub>نا –</sub> ب<sub>ال حا</sub>کرایک بہت ہی <sub>خوب</sub> صورت تغیں اورائکی تعلیم یافتہ خاتون سے تعارف ہوا کہ بیرخالد دقیم صاحبہ ہیں، مکس تو الم حرت ادرخوش ہے! کچل پڑی ان کا ذکرتوا کثر یا کمزہ میں ہوتا تھااوروہ 975 ایسے اکثر یا کیزہ میں محبتی رہتی ہیں۔خالدہ تیم ا صاحبہ کی فخصیت میں جو تحریبے وہ بیان نہیں کر کشی ، میں آ دھے تھنے کا سوچ کرکی تھی اور دو تھنے کے بعد تک اٹھنے کوول نہیں جا ول ر یا تھا بہت خوب صورت اور دلچسپ با تیم ہوئیں اتنے میں مسرت کی امی بھی جو بالکل برابر میں رہتی ہیں وہ بھی آگئیں سب کم

ے پل کر بہت خوشی ہوئی ان کا تو یورا خاندان ہی بہت پڑ حالکھا، بازوق ادرادب دوست ہے۔ دوران تفتگو میں نے خالد ول

صاحبہ سے یو چھا کہ اب آپ کیوں نہیں لکھ رہیں توانہوں نے بتایا کچ *قرقریں پیچنے کے* لیےنظمر ثانی کی پ<del>س</del>تمر ہیں اور نیااس لیے <mark>ک</mark>

مہیں لکھ یار ہی میں کہ بچوں کے ہیرون ملک بیٹل ہونے کی دجہ ہے دہ اکثر سفر میں رہتی ہیں۔اُب بھی بڑی بہن کی مزاج پری [2]

مأهنامەياكىزە\_ فرورى 2019ء ف275

<del>tauaaaaaaaaaaaaaaaaaaa</del>

کےطور پر کلاس کو چیٹی نہ دی اور حکم دیا کہ فٹ بال بچ پر جواب مضمون لکھو۔ ساری کلاس جواب تعلمون لکھنے میں مقروف ہوگئ۔ ساننے آیک ڈیبک پرایک منگین صورت طالب علم منہ ٹیل تھم **دبائے آرام سے بیٹیا تھا۔ ایک منٹ** بعد ما<sup>سٹر</sup> صاحب کی نظر جو آ س پر یژی تو تھا کہ م کیوں ہیں لکھتے؟ گڑے نے جواب دیا جناب میں نے تو لکھ کر کھمل بھی کرلیا۔ ماسٹر صاحب کے كاني اثفاكر ديكھي تواس ميں لكھاتھا۔ ''بارش ہوتی رہی اور بیچ نہ ہوسکا۔<mark>'</mark>' ''تمہارا نام کیا ہے؟ حمہیں تو مضمون نو<sup>ی</sup> کا میں انعام ملتا جاہے۔'' ماسر صاحب کی کی تاراحی ہوگئے ۔ ''جناب میرانام طیل خان ہے لیکن خدا کے کیے <sup>آ</sup>پ بچھے ہیڈ ماسٹرصاحب کے پاس نہ لے جاتم <sup>ی</sup> <sup>آ</sup>پ میرے محلے والوں سے دریافت فرما<sup>سکتے</sup> ہی<sup>ں</sup> میں نے آج تک فاختہ<sup>ن</sup>یں اڑائی۔ ☆☆☆ ماھنامەياكىز<u>ە فرورى 201</u>9ء 2019

ہے۔ باپ کے مقاطے میں عموماً ماں زبان کو زیادہ

استعال کرتی ہے۔ یہی دجہ ہے کہ ہر پخص اپنی زبانِ کو

مادری زبان کہنے پرمجبور ہے۔ باپ کااس میں بہت کم

'' دل وہ تکرنہیں کہ پھرآ یا دہو سکے

پچھتاؤ گےسنوہو یستی احاز کر''

اس کے بعد ماسٹر صاحب نے اردو کی کتاب

یکریوچھا پشعرکس کا ہےادراس کامطلب کیا ہے؟

ایک طالب علم۔''جناب رشعر ب<u>خالیات کے</u>

استنے میں تقریح کی **تھ**نٹی ہوگئی۔ یورڈ <sup>کے</sup>

کمی اسپکٹر نے لکھا ہے اور اس کا مطل<u>ب صاف</u>

تمبران رخصت ہوگئے کیکن ماسٹر صاحب <sup>تے ہزا</sup>

قطل ہوتا ہے۔''

انھائی اور بیشعریڑ جا۔

ماسٹرصاحب نے اس طالب علم کو کھڑے ہونے کاتھم ویا اور ک**یر پوچیا کہ بتاؤ<sup>ید</sup>'میکنا کارٹا پرکس نے دستخط** كے تھ؟ طالب علم نے کہا۔'' جناب میکنا کارٹا پر میں نے دسخط تہیں کیے۔'' یہ بن کر ماسٹر صاحب کو بہت غصہ آیا اورلڑکے کوکان سے کچڑ کر ہیڈ ماسٹرصاحب کے پاس لے مجھے اورسارا تصہ کہہ سنایا۔ ہیڈ ماسٹرصاحب نے لڑ کے کو مار پیٹ کی دھمکی دی اورتھوڑی سی گوشالی بھی کی۔کیکن طالب علم اپنے بیان سے منحرف نہ ہوا۔

بالآخر ہیڈ ماسٹرصاحب نے کہا کہ''میرک مار پہیٹ سے سب ڈرتے ہں۔ مجھے پرلڑ کا بے گناہ معلوم ہوتا ہے۔ اگراس نےمیکنا کارٹاپردسخط کیےہوتے توضرور بتادیتا آپاورکس سے یو چ<sub>ھ</sub>ویکھیے.....<sup>؟</sup> ماسٹر صاحب کلاس میںتشریف لے آئے اور دوسراسوال ہے یو چھا۔'' یا جامہ احد ہے یا جمع ؟'' ''جناب پاجامہ داحد بھی ہےاور جمع بھی ۔اوپر سے واحد شروع ہوتا ہے اور نیچے آ کر جج بن حاتا ہے۔''ایک طالب علم نے جواب دیا۔ ''زیکوسلویکیا کے متعلق تم کیا جانتے ہو؟'' ''جنابا*ن کے پیجے بہت مشکل ہیں۔''* ''احجااب یہ بتاؤ کہ مغلوں کے عہد میں سب سے زیادہ شکستیں کس یادشاہ کو ہوئی تھیں؟'' ماسٹر صاحب نے تاریخ کا دوسراسوال یو حیما۔ ''جناب شطرنج کے بادشاہ کو۔'' ''قرض هسنه کیاہوتا ہے؟'' ایک طالب علم نے ہاتھ اوپر اٹھایا اِور جواب دیا۔'' جناب قرض حسنہ یہ ہوتا ہے کہ جب بھی قرض خواہ رقم کا مطالبہ کرتا ہے،قرضدارآ ہتیہ،آ ہتیہ ہے <del>فس دیتا ہے</del> اور رقم ادائییں کرتا۔ دراصل اس قریضے کو قرض ہنسا کہازیادہ مناسب ہوگا۔'' ''مادری زبان کے بارے میں تم کیا جانتے ہو؟ اسے مادری زبان کیوں <del>کہ</del>تے ہیں؟'' ''جناب جہاں تک زبان کے استعال کاتعلق

Digitized by  $\bigcup$ 

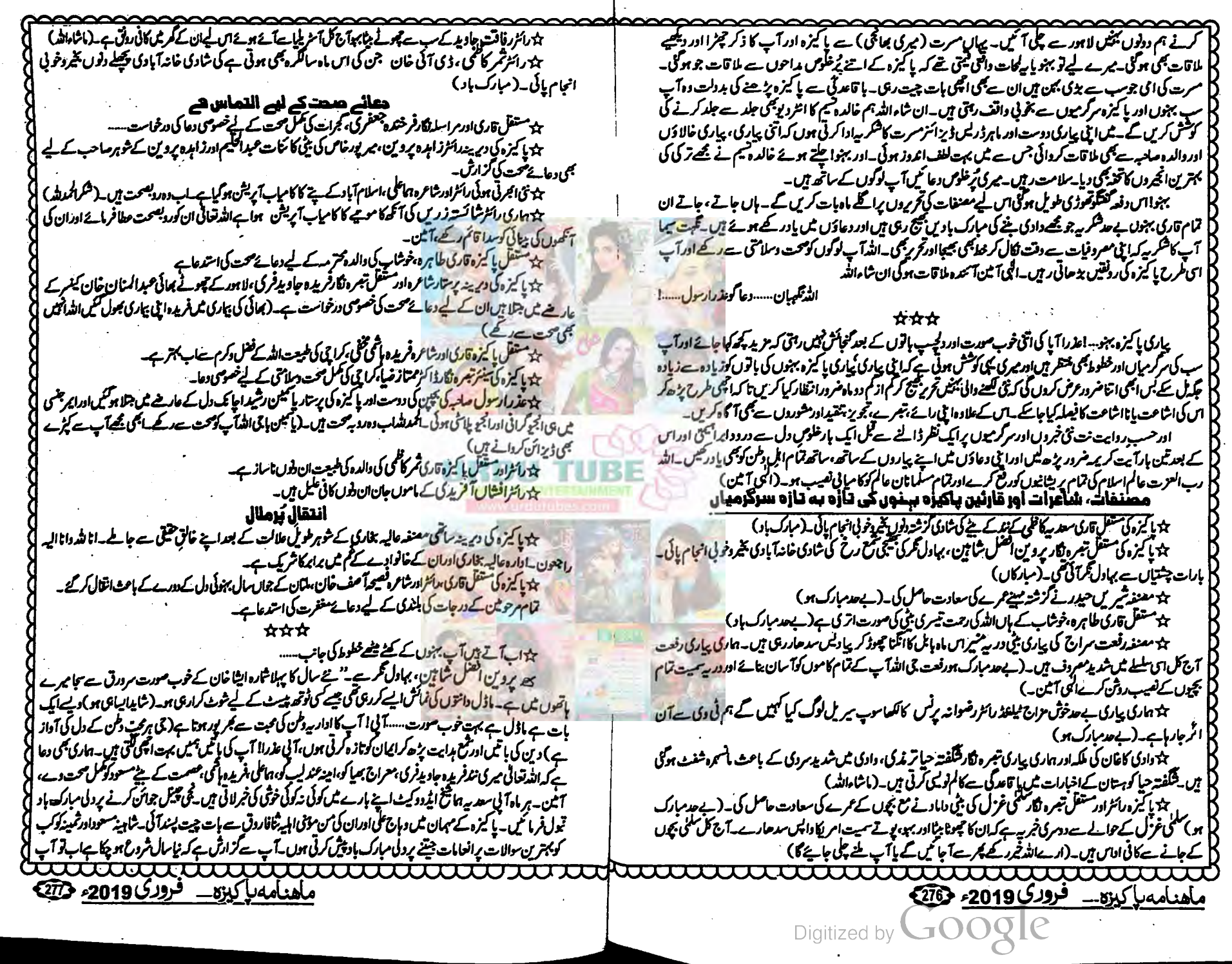

کثر ممکناتی ہوں، یا کیڑہ ڈائری میں بھی انعامات کا سلسلہ شروع فرمادیں۔'' (ضرورخورکریں گے ) سچھ تھیت سیما، چکوال ہے۔''محترمہ عذرارسول انسلام پیکم بہت دنوں ہےآپ کوخط لکھنا جا ہ رہی تھی۔کہانی کی پسندیدگی کے لیے آپ کاشکر یہ اداکرنا تھالیکن دہ کیا کہ ہمیشہ دیرکر دیتا ہوں ……دراسل جاب کی معروفیت، غمر کے ساتھ اب حتمکن ہوجاتی ہے۔ یوں بھی پڑھانا ایک تھکا دینے دالا کام ہے۔ بس اب چندماہ بعد جاب ہے فارغ ہوکر یا قاعدگی ہے یا کیڑہ میں شرکت کردں گی۔(جی ہاں ضروران شاہ اللہ) آمنہ ہے دعدہ کیا تھا سالگرہ نمبر کے لیے تو لکھ پی نہیں یار پی……امرت، پہلی تسط ے بی | اس کھانی نے گردن میں لیے رکھا ……اورآخر تک تجسس پرقرار رہا۔محبت لفظ ہے لیکن کمی متاثر کررہی ہےاتھی ہے۔سب تو ترتب سے پڑھ پیں ہاتی جو ہاتھ میں آجائے آپ کوانی یوتی زینب کی مبارک ہو۔اللہ تعالیٰ اس کو صحت وزندگی عطا کرےادراس کا نصیب احماہو،آمین نے سال کی آمد سارک ہو۔انڈر کرے سے سال ہم سب اہل دکن کے لیے اور ہارے ملک کے لیے سارک ثابت ہو، آئین نے ہیں،آمنہ اور دوسرے تمام اراکین ادارہ کے لیے بھی دعا <sup>ت</sup>یں اور سلام محترم معرا<sup>ح</sup> رسول کی زندگی کے لیے دعا <del>کوہوں یہ</del> اللہ تعالیٰ ہیں جلد کمل سحت عطا کرے،آ ثین۔'' (تبسرے کا کھر بیاوردعاؤں کے لیے جزاک اللہ )

<u>ہر</u>اسا شاہد،لا ہور ہے۔'' جب بھی کوئی ساخہ پاالمیہ جنم لینا ہےتواس کے پیچھے گی humanerrors کارٹر پاہوتے ہیں جوحالات کوپوائٹ آف نوریٹرن تک کے جاتے ہیں۔نیلوفرخان،بہارہ کہونے طیبہعضر منٹل کی کہانی کا جل کوٹھڑی کے کس بی چ نکات اشائے ان کے پیچھے کی قوال کارفر ماتھے۔(پالکل درست کہا آخر دنیا میں حادثات بھی تو ہوتے ہی تیں) جنوری کا شارہ اپنے جوبن پرنظرآیا یس میرا لیگا پیلکااعداز لیے بہترین کہانی تھی،ہم جونظرآتے ہیں اصل میں دہ ہوتے ہیں،انٹم تجیل کی مسسوج آیک بہترین سرچ کیے ہوئے تھی۔ہم عور تیں ایک ہی ہوتی ہیں۔ پانچ، دس بیمانے پر فخراور پانچ، دس ہزار کا سوٹ لینے پر ے انتہا خوش کھیلتے کھیل خالق کی کہانی بھی تاثر حجوڑنے میں کامیاب رہی۔سالی نو پراپنے آپ کوآبادہ کیا کہ سلسلے دارناول مروریز ھے ہں کہ یہ کہ کچھے بہت مشکل لگتا ہے۔ تحرساجد کی نارادرافشاںآفریدی کی کہانی شروع کی بہت interesting لگتیں۔(ج منرور یڑھے گا آغازی متاثر کن ہے )دگھی زار میں اگرایک گھر کاشیراز وہلحر تا دیکھا تو یہ بشتے دل تھے دیشتے ہیں میں گھر کیے نئے اور چھلتے **پولتے ہیں کامشاہدہ کیا۔ پیایک مسلمہ حقیقت ہے کہ مبرکلای اِور مدنہ بانی بڑائی جنگز سے کا اولین دجہ ہے۔ جبکہ زرگی کی اونج بچ** یان کرتی نز ہت جیس کی کہانی ایمان،امید،یقین اور کمل پیم کی کملی تغییر کلی پر کہانی کے title پر تلک گل کڑکی sketch کا ان کے حساب misfit لگا۔(آئندہ مزید خیال رکھیں کے) story of the month عقیلہ جق کی حاصل لا حاصل تم پی۔۔۔۔ بہت خوب عقیلہ جی superb اگر رضائے الی سمجھ کر چڑوں کو قبول کرنے کی عادت ڈال کی جائے تو ہمارے لیے زندگی پہ جہ آسان ہوجائے ( تی ہالکل)انٹر شجاعت کے مضمون کے تو کیا گئیے بہت اتھی طرح حرف ہوتا تھیں۔ دہاج علی سے ملا قا۔اتھی ا رى اور كوخ ظرافت مى المحكول كى حقيقت ، حقيقام ووسے فى- " (بہت بيار سے وقيق تبرے كا شكر مه)

سے ثر مافرخ، کرائی ہے۔"سب سے پہلے تو محترمہ عذرار سول کوان کی پوقی زمنب کی بہت، بہت مبارک باد ۔۔۔۔۔ پیڑے نصیب کی بات ہوتی ہے کہ اللہ تعالیٰ ہمیں اپنے بچوں کے بیچ دیکھنا نصب فرماتا ہے۔(قی سے شکہ اس کے ایک کے میچے کرم ے ، ہمبر کے ثارے میں اپناافسانہ دیکھ کردل خوش ہوا۔ میری خوش کھیبی کہ اس ہردل عزیز رسالے میں جگہ پائی۔ اس سے برے ینڈیڈہ نادلوں میں ہے ی**ے محترمہ شریں حیدر نے اتنے سارے کرداردں کے ساتھ انصاف کیا دہ قابل کتری**ف ہے (جی بالکل)مجترمہ اسا قادری کا افسانہ بھی بہت پسند آیا۔اسل میں کسی تصور کے پیچھے جومحرکات ہوتے ہیں ان پرلوگوں کی نظر عاتی ہی خمیں کی بھر مکواس کے جرم کی مزاقو ٹل جاتی ہے گراس کا کیا، کیاجائے جوابے اس جرم پراکسا تا ہے ( یہ تو ہے ) تم بدایت جی میرے پسندیدہ سکسلوں میں ہے۔اللہ افتر شجاعت کوخوش رکھےاوران کا زورتکم اورزیادہ ہو۔ بہت محنت اور حقیق ہے لکھے گئے اس سلسل کو جتنا بھی مراہاجائے کم ہے۔ "(دعاؤں کے لیے جزاک اللہ اور مختصر تبرے کا شکریہ)

سے سعد رکاسمی،کراچی ہے۔''یا کیڑہ ہاتھ میں اٹھاتے ہی سب سے پہلے دین کی ہاتیں پڑھیں پھر ہمیشہ کی طرح مجھے کچھ کہا ے، اہدی الاول کی رحموں اور پرکتوں کے حوالے سے کھیا گیا مضمون دل کو تیموتا جلاح کیا۔صفہ کے مارے میں، میں کیاکھوں جب، جب استجریر کوییٹی ہوں ہیں تیں کی طرح میرے دل کے اندھیرے کوروش کرتی چکی جاتی ہے دل پر اس کا لکھالفظ، تفظ موم بن گر ائل گرتا ہےاور دل پکھل کرآ نسوؤں کی صورت آنکھوں سے رواں رہتا ہے۔ لگنا ہے نہ کی یکسر بدل گئی ہو۔ میں دروانہ نوشين سے ايک ہار <del>adduudduunninaanaadda</del>

Digitized by

ماھنامەياكىزە\_ فرورى2019ء 2023

مستقبل میں انہیں کی ایک آگر کی تو یہ موقع کی جائے گا کاورا کرد پہر مجھیں تو شیب انکاموبا کی نمبر دے تک مصنف مص<br>مانا جا جی ہوں (جی اب وہ کراچی)آگر کو یہ موقع کی جائے گا کاورا کرد پہر مجھیں تو شیبانا کام کو اسے تک کا کا کہ ممتاعات دی کرده کی شایدان سے بات کرتے ہرے چین دل کو بچے سک کا میڈیمن درست درادہ بب مدن<br>میں خودائیں کال کردں گی شایدان سے بات کرتے ہرے پے چین دل کو بچے سکون تھیب ہوجا ہے۔دوآ نے پرم میں ہزاا فرخ میں تود، یہ بی سات کے ساتھ ایک پیدا کیا گیا۔<br>ے ملاقاتِ کا احوال پڑھ کر بہت اچھا لگا۔ کہاں پچپل کہ دل ہے۔۔۔۔ رفصت آپا پلیز سفینہ کو برگر سے دور مت ہونے دیکھ ے لا قات کی کہ مسلسلہ کر کر ہے۔<br>میں ( آپ کی خواہش پوری ہوئی) پڑی جانا ارتزیر ہےآیا کی۔ میں تو ہمیشہ یہی دھا کرتی ہوں کہ انٹرپاک عذر مارے دوستے<br>میں ایک میں ایک میں ایک میں ایک میں سے ایک میں ایک میں ایک میں ایک ایک میں کہا گایه اب کار مسیح است که میشد آبادر کمی آمین می کنیم است سیست سده است و ساده است از سران رست از سران رست از سر<br>کے اس خوب صورت کمشن کو ہمیشہ آبادر کھی آمین کے زیر سے اس کے خطر کا آپ کا پیغا مرکز این معاشہ کو دے دیا گیا ہے<br>م

توپ کر کے ایک موسی کے ایک این اس تر جلدی کی ایک اس کے ایک ساتھ کر ایک ساتھ ہے۔<br>بھ فریدہ جاویڈ فرکی،لاہورے۔''پاکٹرہاں مرتبہ جلدی کی جس کی ایک عذراتی کو پوتی کی بہت بہت مبارک بریدی،پوتی ا ہے۔<br>آپ کی دعاؤں کا پے حد شکریہ میں بھی کچھ کہنا ہے نزہت تی نے بہت اچھالکھا۔دیریا کی باغل پڑھ کردلی سکون ایک سب بود یہ بعد ہیں<br>آپ کی دعاؤں کا پے حد شکریہ اپ کی بعد مقبر مقتل خالق گیر پر پڑھ کرتو مزہ آجاتا ہے گوگی چنداداہ کیاناوکٹ میں محمل ناول پیان آر میں بعد سکت ہ<br>رائٹرکانادکٹ یعنی قیسم مقتل خالق گیر کرپر حد کرتو مزہ آجاتا ہے۔ اس کے پاناوکٹ کے کس ناول پیانیہ اور ممرکز کی ما مرده دست در محلیات می مبارگ در منی اول نے تو نمال کردیا۔ تعفہ دوبانہ تو شین مال کرتے ہے ۔ رسمیت میں دست سے<br>اور اس کی کوئی محلیات می کی مبارک دیکھ کا سر ہے کہ سے معلوم دوبانہ تو شین کمال کی پر ہے۔افسانے سب کے سب بہترین اها کی دست بر در آیک خوش ذائقتہ میں فرانی فچھلی کھاکر مزدام کیا یہ معران بھائی کوانلد تعالی سخت دست کے ساتھ ہے<br>اگر ایک سے بڑھ کرایک خوش ذائقتہ میں فرانی فچھلی کھاکر مزدام کیا یہ معرک کا کوانلد تعالی سخت دست اسمن بے معرکو در براز بادنول دوستاسال مبارك دو." (آپ كومى نياسال مبارك بورانشهاك آپ كومحت دسلامتى حطا كرسه،آمين)

بار دردہ ایوب، پابان ہے۔"اس بار میں تھوڑا تشتیر تبر دکروں کی کی تھ ٹائم کی کی کی دجہ ہے میں رسالے کا مطالعہ بھی<br>بھے دردہ ایوب، پابان ہے۔"اس بار میں تھوڑا تشتیر تبر دکروں کی کیونکہ ٹائم کی کی کی دجہ ہے میں رسالے کا مطالعہ کرتی ہوں اوراب تو موسم ی ایسا ہے کہ دن مجموے ہوگئے ہیں، میرا آوسے ہے کہ یا دوارا پر معامل شن گزر جا تا ہے کراچی خواہش کو کر ہوں ہوئے مطالعہ کرکتی ہوں(ہاں ہالکل پہلے پڑھانی کپر رسالہ) بچھلے ماہ کا پاکٹرو بہت اچھا تھا ساری کہانیاں بہت<br>یہ نظر رکھتے ہوئے مطالعہ کرکتی ہوں(ہاں ہالکل پہلے پڑھانی کپر رسالہ) بچھلے ماہ کا پاکٹرو بہت اچھا تھا ساری کہا ید کردست تھیں۔ کین جب اس ماہ کا پاکٹرہ پیج کے وقت آیاتو میں نے نماز پڑھ کر جلدی سے پاکٹرہ میں بہوں کی ممثل میں اپنا نام زیرد۔<br>۱۳۰تریک، کیونکہ <u>میں نے جلد بازی سے مارے</u> مخوں پرایک نظرڈالیاس کیے مجھےاپنانام نہ ملاکے بایو*ں ہو کر میں مورنٹی دیف*رہ یں ۔<br>مزید کر نارغ ہوئی تریمن نے آرام سے بیٹھ کرایک،ایک نام چیک کیا جب میں نے اپنانام پڑھاتو مجھے بہت زیادہ فونگی ہوئی۔اللہ ر<br>تعالی کی شرکزاری کے بعد آپ کاشکریہ کہ آپ میرافط شائع کر کے میری حوصلہ افزائی کرتی ہیں۔ (ہم قوج وکی کو میک دینے کی ک شش کرتے ہیں) میر کی دعا کے کہ اللہ آپ کو مزیدتر تی عطافر مائے '' (دعاؤں کے لیے تراک اللہ )

سے منتقل کراچی ہے۔ " کرشتہ چند مینوں میں معروفیت بہت زیادہ رہی۔ موادد مہینے تو خاص الی میں مہمانوں کے ساتھ ی کزر گئے۔ تاہم یا کیزہ کا مطالعہ ای طریرح جاری رہا ہے می دو پہر اور رات کا کھانا۔ آپ تے میر بے والدے لیے دعائے مففرت كروائى يصداحسان مند ول بهت شكر كزار ول- (السف شكر فيكى كيابات ب ياكيزوآب سكم وخوشى عمام كي ربتا ے) عذرا آئی کویونی کی آمدگی بہت، بہت مبارکب یاد ، الطیب عضر بنی کی شادی کی مبارک باقعول کریں می دردگارا سے مداخوش اور آبادر ک<u>ے مسلمانی آئی ساتی ہوں</u> اس کہانی کی طرف جس نے دل ہاغ ہاغ کردیا۔ نومبر کے شارے میں عق<u>لہ تق ک</u> تم رعام ے خامی کے بہت زیروست کی۔عام طور پر مغی کردار کو بھی کھا کی گے تو شاہ تھا۔ یہ معرک جاتی ہے مگر حقیاتی صاحبہ نے رضائے جس طرح <u>بننے ادفیر ہے ..... کریا</u> می ادا کردیا ی**خصوصاً لفظ مسٹر معمولیا' تو بے حد مزد دے گیا۔ بہت خوب مقیا مین ای** طرح دمبر کے یا کرہ میں کم کے ایک آقاب کی تحرید جو کالا جواب رہی ، پہرین موضوع بہترین آغاز بہترین انجام کے است دروانہ نوشین خان کی صفہ ان نوعیت کی ایک منفرد تجریر ہے ..... پڑھ کر سکون محسوس ہوتا ہے مگر معظم کی ایک اواس بھی کردیتا ہے۔ رفعت سران توکیا استیں کدول ہے میں ایک بلندی پرنفراری ہیں کہ جس کا ہم تصور می توس کرستے۔ ذارا کو محرمدار دینا تاجورکی یوی بماری علمی ثابت ہوگ۔ بطاہر تو یکی لگنا ہے۔ (اب تو معلوم ہو گیا ہوگا کیوں ایسا ہوا تھا) طیبہ عضر عمل کی کاجل کو محری اداس کری ...... پراژ تریقی ۔اسا قادری کی بلاهوان دل دگلی کردینے والی تحریحاً کُتی پر پیچی داقق حقوقی نسوالِ تحصطبر دارقو بہت نظر آتے ہیں مگر بسااوقات مظلوم مرد مجی ہوتا ہے .....ایسے واقعات وقافو قارونیا ہوتے رہے ہیں کہ کیس انکے دن گھر واپس آئی تو دوبارہ کوٹ کر سرال گا ہی ہیں دیہ عام طور پر دی ہیات کی جاتی ہے جواس کہانی میں بدر حسن کی دلہن نے اپنی جان چھڑ نے کے بیان کی .... حقیقت میں نمی ایساہوتا ہے کر ہمینہ ایساہور پٹروری قیم ......اور گم تیزاب پھینگنے کے واقعات بلاشر بیا یک دھشانداور می صل ہے گراس کے بس یہ دہ حقائق کو بسی پیش نقرر گھے کی ضرورت ہے۔ (جی بھی بات تو رائٹر نے اجاگر کی ہے اگورت کوت<br>مسلم سے محراس کے بس پر دہ حقائق کو بسی پیش نقرر گھے کی ضرورت ہے۔ (جی بھی) بات تو رائٹر نے اجاگر کی ہے اگورت کو طور سريعة استيار في الميس- برييه كراس مركز حي فو ك فى صد كيسر من مركى نظر من عورت عى مظلوم اولى ب تاجم ال كمائى diibiduuduuduumm ماھنامەياكىزە\_ فرورى2019ء 2019

میں بلاشہ پید حسن مظلوم نظرآ کے اور میرے ذہن میں بے ساختہ اس بلاعنوان کہانی کاعنوان یکی آیا کہ''مجرم تو ہوں گر مظلوم ہوں ۔<br>۔ میں یہ انز ہت جی ہٹر الیفر خ سے ملاقات بہت اچھی رہی ی<sup>ہ م</sup>ا (عنوان تواجیہا سوچاد تکر تبسر ے کاشکر یہ )

سے باز نین آفریڈ کی، پٹادرے۔'' جنورکی کا پاکیزہ میرے ہاتھ میں ہے، ہمیشہ کی طرح بہنوں کی مخل ہے شروعات کی کی شح مداہت کاموضوع بہترین تھا۔دہاج علی ہے ملا قات معفررت کے ساتھ پچھ خاص نہ گل کے انیوں کی طرف آ کی تو یہ د کھ کرایک حان لیواجہ کا لگا کہ رنعت سراج کے نادل کی آخر کی قسط ہےاس بار۔۔۔۔ کیوں؟ آخر کیوں۔۔۔۔؟انتخان کا یک تم کردیا! تنابہترین،انتاز بردست تو عمل رہا تھا۔ یہ کہاں بھی کیدل ہے،محبت لفظ ہے کیکن بھی ختم کردیا۔ مجھےاچڈ کچھ پسند جیس ایالیکن چلیں ٹھیک ہے۔(ڈ ئیرسلسلے دارکا بھی نہ بھی اینڈ توہوتا ہےاور پکے فتحلی تو حرود تی ہے) جیسے حیا بہن کی مرضی امید ہے مخل میں پشتو بولنا منع نہیں ہوگا۔(برگر نہیں) میرا ساراز تک اتار دو، انشاں آفریدی میری قبیلہ دارا کر یہ لفظ پیچ ہے توان کا میراطویل نادل ہوگا جو میں پڑھوں گی۔ایجی توسیکی تساتھی نادل شیمیے کے لیے تعورُ ا دقت درکار ہوگا۔البیتہ درگتون کے ساتھ ہوردیاں ایجی ہے ہیں۔صفہ بہت متاثر کن ہے۔تحرساجد کامن حان بازم فیچھے مادےا درا<sub>ے</sub> نار **ئی بھی پہلی تسا یہت اچھی آئی۔ حاصل لا حاصل بس ٹھیک تھی لکوئی چندا اور بہدشتے دل کے رشتے ہیں۔اس ماہ کی بہترین ترین ا**<br>مسلمان اور اس کے مسلمان کے مسلمان کے مسلمان کے باعث کی بین کے مسلمان کے ساتھ اور اس کی بہترین <u>کو کرتی </u> کیسیسیسی میرامناسب تھی۔ ماں اساطاہر کی ریگ زار کی تعریف نیرکرنا بھی زیادتی ہوگی۔ پہ چھیقت ہےادلا د کی تربیت اور کر دارسازی میں دالد بن کا بہت کمل دخل ہوتا ہے( دالد بن بئ کا تو عمل دخل ہے )روحانی مشورے کو شرطرافت، برم یا کیزہ،ادرحس کھارے بہت یسندآ ئے۔آخر میںآ نٹی عذرار مول کوان کی پوٹی کی بہت مبارک ہو۔(جی ان کی طرف سے بہت شکریہ) آنٹی میراخیال ےاتنا تیسر وکانی ہوگا،آپ کی معروفیات کا بھی خیال ہے بھے،معروفیات میری بھی ہیں محمر کوشش ہوگیا گرآپ جگہ دیں قومیں ہر ماقیم و بھیج کوں،الله آپ کوخوش وآبادر کیے۔اپنا خیال رکھے گا۔'' (جگہ تواپنے تمام قارنین کودینے کی کوشش کرتے ہیں بس صفحات کی کمی جی آڑے آ عاتی ا ہے،رسالہ دیرے پینچے کی آب کی شکایت جلدر فع کی جائے گی)

میر قرشنده پختفری، نجرات ہے۔''ماشاہاللہ یا کیزہ کی صحت اب بہت اچھی ہوگی ہے۔تمام سلسلے بہت عمدہ ادر کہانیاں حقیقت کوچو ری ہیں۔ میں بہت بخت بیارہوگی تھی۔ اس لیےنومبر میں تبرہ مذہبی کی۔اس ماہ دونوں شاروں پرتبرہ بھیج ری ہوں۔ اُکھیر جس نے بالکل چ ککھاہے،آج کی کچھ ماڑرن ہائیں اپنی پچیوں کونہ کام کرنے رقی ہیں نہ پچوسکھاتی ہیں۔کام کرے گی تو ہاتھ فراب ہو جائس کے بناخن م کوٹ جائیں گے،استے لاڈ کرتی ہیں کہ بیٹی کی ہوکررہ جاتی ہے تیم اپنی میکر کام کاہنرا پی میکشیم تو محنت کرنا سکھاتی ہے۔ کہ کیا این اس طرح کے کی کردارارد گرد تھرے پڑے ہیں **صل ہمبیرشاہ پیشین**ت ہے کہ انسان جو بوتا ہے دی کاننا ہے۔انسان کوچ بھی <sub>تھل</sub> چل کہ میرے ساتھ کیاہونے والا ہے۔اپسے بوت ناک دائے دیکھے ہیں کہ ویکنے کھڑے موجاتے ہیں۔ ہماری رائٹرز جو کچ اکھ ری ہیں۔ کیانیان ہیں ہیں تقیمت ہے۔اس لیے یا کیزہ رسالہ اچھالکتا ہے۔ال فزالہ رشیدے اچھا پیغام دیا ہے۔آج کل کی توجوان لڑیوں کے لیے۔ یہ زندگی کے راستے، ام ایمان قاضی نے زندگی کے راستے اس طرح سمجھانے کی کوشش کی ہے کہ پڑھ کردارد کے کو حامقا ے۔اچھی کہانیاں دماغ کی تاریں ہلاکرر کھ دیتی ہیں۔صفہ دورانہ نوشین خان بہت لاجواب،اتی عمدتحریر جسے پڑھ کر بہت مشکل الفاظ اور اسلامی طور طریقے بھی بچھ میں آرہے ہیں۔ مائٹراس کہانی پر بہت محت کرری ہیں اللہ تعالی ان کے زورِ کلم میں مزیداضا ذکرے میں است دصف الحى، ايفاسع عمد ..... اخر شجاعت مصاحبه فى بمت محنت سے اس موضوع كواجا كركيا ہے - يہ ايك اس اس اس اعروا ين <u> جاہے۔نزہت اصمر صلعبہ۔نے رائٹرسکینہ فرخ کاانٹردیو بہت اچھےاعداز میں کیا ہے۔بہت اچھی،اچھی پاشمی پڑھنے کوئلی ہیں۔والتی تیریف</u> ان تے شوہرکی فتی ہے۔انہوں نے شادی کے بعد لکھنا شروع کیا۔تکر ہماراتو یہ حال ہے کہ شادی ہے لیکے جولکتے تھے دو بھی بھول کیا۔ عذروا رسول صلعیہ کی باغبانی کے نام،ویلے تو عذرا صلعبہ کو پول کی مبارک بان اللہ تعالی اسے زیم کی دان کر اس ایک ایک ایک ا لگ ری ہیں۔اللہ تعالیٰ سب کو صحت دسمدر تی ہے۔ دہ ای طرح اچی تحریریں یا کیزہ میں دیں۔ یا کیزہ ڈائری جھٹی آفاق کی ڈائری ہمیشہ کی طرح ماہ نومبراہ داوسبر میں بھی نور کے موتیوں سے بھر کی ہمیں کہ کہ کچھ پر تفاضائے دفاء یا کیزہ ڈار کی کے دول یا تی تمام ت<u>حریر ا</u>لیچی تھیں سب رتبر دکرنامشکل ہے۔آپ سب کومیر کی طرف سے نیا سال مبارک ہو۔انڈرتعالی سے دعاہے کہ یہ سال ہم س م کے لیےخوشیوں کا پیغام لانے تمام بیاروں کوشفادے،آمین۔امرت،شیر س حیدرکی گرفت کھانی بر بہت مضبوط ہے،کھانی کے کر دارا بناسر نشیب دفراز ہےگزر نے ہوئےآگے بڑھ بے ہیں،رشتے ناتے کس طرح انسان جھانے کی کوشش میں لگار ہتا ہے گر ریدشتے! تنادکھ دینے بي كهانسان ب بس بوكروه جاتا ہے۔ اچھا پیغام دےدی ہیں۔ یہ کہاں پیس كہ دل ہ مونعت مراج، آخرزادا كا مجد كل می كر اس كى اتى <del>unuumuumuumuumuu</del>

**TOO OF** 

Digitized by

ماهدامەياكېيى\_ فرورى2019ء 200

دثت میں آب،فرح مجنو ۔۔۔۔ کہانی بہت اچھی ہے،اپنے جگر کا کنزا بھی کودے کراہے بایوی کی دنیا ہے لگا لیا کی۔ برقر پانی ہرکوئی تیں دے سکا یودانکینٹر فی محورت دی۔ ، وجو مانادانس ایل آگ یکی کا ساک بیانے کے لیے اتی قریانی دینے اور مالی ساری عراس آگ میں جلنے کے لیے تیارہو کیا۔ خوش قیست کون ، بین اس جر میر سے کو دوسری کورت پر رشک آتا ہے کر کوئی بھی اس دیا می خوش حبیں۔ب کو کچھ نہ کچھ دکھ ہوتا ہے۔ٹوٹی صراحی، ایمل رضا کمپانی بہت ہی سیں آموز ہے۔ییٹی فرمی ش رو کر اور دومروں کے فریب مى آكرا بنادل اردينا كبان كى تعمندى ب مردة بمشة معنف نازك كوبز بارعى دكها تاب " (تفصيل تبر كاشكريه) سے کیور کیا گیا ہے۔ "اس دفعدتو تقریباً تمام نادراورافسانے بے عدایتھے رہے ہور نے رجی کوئی ٹی ایک تقل نظر نبیں آیا میت لفظ ہے کین اتناخوب صورت ناول اتی خوب صورتی سے عمل کیا جس کا جواب نہیں ..... حیا بتاری کو یہ ہے، بہت مبارک باد\_(خوش ہو جاؤ ھیا)اور گلوں چندااللہ،اللہ کتنا عمل مصوم اور پیاراسا بلکہ حسین تر نا دلت کا تو جواب چی پھیں کھیں تعلق خالق خوش رے،آب نے ہیں خوش کردیا۔ای طرح نزیت جیمن ضیائماناوکٹ پیدشتے ول کے رشتے ہیں بھی خوب رہا۔اس نے بھی پیندیدگی كى سندحاشل ك يجادرخاص كرعقيا حق تيجا كمكي ان سي نادلت حاصل لاغيس ون كياجا نة توب جاند وقاساور بارد تمرد شد. كل كاناول بمى <mark>لائق تعريف بے اس ش اتے سليقے اورتميز سے اتھى باقوں اورتصحتوں كواجا كركيا كيا ہے كہ ہر بات دل ش اتر تى</mark> بولى مس بولى- (والى شينه فى بمت عنت ت كسا) حمع بدايت مس يرده يوكى ير مضمون بمت احجعالكا- اخر شجاعت صاحب فهايت دل جعی سے صحی <del>ہیں،ان کا انداز دل کو چونا ہےاللہ تعالیٰ ہم سب کو</del>ئیک ہاہت حطافر مائے۔اخر خیاصت صلعہ کود دلی دعا کیں اللہ کرے ز در تکم اور زیاده ....... (البی) آثان) اور بال جو نے نافر شروع ہوئے ہیں ان کے بارے میں ان شاہ اللہ دواقساط کے بعد عرض کریں کے (جی ضرور) البتہ بن یا کیڑہ ش بجت مزدا تاہے۔اور ہاں بھی پیچاں بھیں کہ دل ہے کا اچند تشنداورادعورا ماد عورا سالگا کم از کم مفنداور کر کی شادی توخیب مورتی اورشاعدار طریقے سے ہونا چاہیے گی۔فورانی جہیٹ پٹ انتقام کیاہے ٹیر پر تو رائز کی مرض ہے کیل پر بھی رفعت سراج صائبہ ک<sup>ہ</sup> ارکی طرف ہے بہت، بہت مبارک ہا د......(شادی کی تقصیل ہے آپ کیل تھیرانہ جاتیں تسنیم)اور ے ایکی بہنوں کی عفل تو یا کیڑہ کی شان ہے۔خاص طور پرعذرارسول صاحبہ بہنوں ہے جس خلوص اور محبت سے مخاطب ہوتی ہیں یہ یہ اتھا لگتا ہے۔ پیاری بہن عذرارسول ہمیشہ خوش رہےاور پیاری نز ہت آپ کو بھی میری طرف سے ڈھیروں دعا کیں ہاتی تمام یا کی پاسلے ہیشہ کی طرح بہترین سے۔ "(بہت شکر یہ پیارے تیم کا اور ٹر ظوس دعاؤں کے لیے جزاک اللہ) <sub>سے</sub> طاہرہ،خوشاب ہے۔''می**ری پچیلے سال2017ءنوبرش بنی پیداہوئی، میں آئی مصروف ہوگئی کہ ماکیز ہ<b>ے کررکھ** لیق ان بڑھنے کا نائم ہی ٹیس <del>کیا کجراس نوم</del>ر 2018 ہیں دوسری بیٹی پیدا ہو کی تو تو پہنچس یقین جاہے ہیں۔ 122 یا کیڑہ الماری م اسل کرے۔ دونوں پچول نے جو مراحث کیا ہوا ہے توب ، بجم بدی سوار سالہ بی طیب کافی مدوکرتی ہے۔ پچھلے دون پچول کے ساتھ جوزیادتی کے داخات کی خبر پر بھیں تو میں ماؤں سے کہنا چاہوں گی کہ اپنی بچوں پرنظر رحمیں اور اکیلا گھر میں بھی نہ چودڑیں اور یا ہی ست جانے دیں۔ استفغار کی کثرت کریں،صدقہ دیں آنٹی عذرارسول کو بہت، بہت مبارک ہو یوٹی کی۔انڈ بیٹیوں کے نصب اپنے کرے،آنین۔(جی بہت شکریہ) پاکیزہ پڑھوں کی سارے سال کے تو مجران شاہاللہ تبرے میں کی گی کے بلے پر پشانیوں کے لیے یو تھاتھا ک نے تواس کے لیے سورونوح تین دفعہ ایک ہی نشست میں پیش کرپڑھیں ان شاماللہ پریشانی دورہوگی اورکام بھی ہوجائے گا۔'' (ہم سب ہنوں کو یادکرتے ہیں اور کھتے ہیں۔اب آپ ہا قاعدگی ہے کیے گئے ایک ایک ایک ایل سے ا سچھ جانظہ ست النبات، تونسرشریف ہے۔'' نزہت آئی کچھ مصردفیت کی دھہے دو ماہ بعدممثل میں جام ہوری ہوں۔( کوئی مات نہیں کچھ دقفہ ہوجائے گرمخفل میں آتی رہتا )عذرابا تی اورڈیشان صاحب اورڈ اکٹر فاطمہ کو بٹی کی بہت بہت ممارک ماد.....اس دفعہ بھی سارا یا کیزہ ہی بہترین رہا۔ ہاںاسا قادری کے بلاعنوان کاعنوان میرےخیال میں این مریم ہوا کرےکوئی، میرے د کھ کی دواکر کے گوئی کے ''(اتھا چلیں ہم نے نوٹ کرلیا۔۔۔۔۔اس شارے میں آپ نی کی دیکھیں گی۔۔ان اب پور سے رسالے پرتبعر وکرنا ) <del>udud adaman adaman ana</del>

غلطیوں ہے.....ایناخون اپنائ ہوتا ہے، تاجورکب تک برداشت کرتی اپنی بٹی کے مارے میں ارزارا کو گھر سے ڈکال دیا۔ یہت سق آموز

کہانی ہے۔ گواور ہنا،نفیہ سعید، کی حقیقت ...... یہ نہ کہانی ہےاور نہ بی ناولٹ ...... یہ مانحد توجید بحی پادآ تا ہے خون کے آنسورگذاتا ہے،

تنی،اوں کے پھول رجھا گئے تھے۔کہانی انعام یافتہ ہے۔ ہلا عنوان،اسا قادری۔۔۔ جیسی کرنی ولی بھرنی۔۔۔۔ ہیٹ کمال کی کہانی،ا کیزہ میں

د جی ہوں آ سے نیک اور مختی منے کی شادی ہاں تے بڑی جلد بازی میں کردی۔انہیں لڑی کے رشتے داروں سے چھان بین کرنی جا ہے تی۔

ماهنامەياكىزە\_ فرورى2019ء 2019

سے تم انہ ناہید حسین،کرا تی ہے۔''باتی میں اعت ہے محردم ہوں اس لیے یا کیز و کے اس نمبر پر ایس ایم ایس کرری ہوں، بہت شکر ہےاس طرح میں بھی شامل ہوگتی ہوں ہ میں کا ٹی رسالے پڑھتی ہوں پر خط بہیں لکھ یاتی ، (ای لیے توب سہولت دی۔ہےآپ کو)اس دفعہ تو شیر پں حیدر نے امرت کیآ خری تسط میں ُرلا دیا گھرامرت اور کامل کی شادی نے مز ودے دیا | مبارک ہو۔ پاتی رہائے پر بعد میں تبر ہ کروں گی۔'' (جی ضرور کریں تبر ہ)

[2] تسليم پنج ما ميوال \_آپ جيسي کي لکھاريوں کي تحرير ميں قابل اشاعت ميں پھر بھي لائن ميں گل ہيں تھوڑ اانتظارتو کرنا تا پڑتا ہے۔آپ تبر ہ<sup>ی</sup>ں ضرور بھیجیں۔

<u> بعد آسیه عام کرا تی ہے۔''اس حرتیدنعت مراج کے نادل کی آخری تسایز گی اگر چہ اپنڈ احیا تعالیمن ایسا لگ ریا ہے افراتفری میں</u> سمندرکوکوزے ٹیں بندکردیا ہے۔ذاراکوبائدھ کر ہاراہے۔(بیڑی ہوردی ہے ذاراے)اخر شجاعت سے مکافات کمل پر مفتمون کھوا نس غدیدا کان میں یرارانا انٹیڈیا کین یڑھنا کا بہت فرہ آیا۔ بڑے اسے بعد فراحید تحریر پڑی۔ اُنٹی تحریر کے انجن تحریرے یہ اِنسد کا ہے، کو**گ چوٹے لوگوں کا بڑائی مارتے ہیں جبکہ کی براغ کے مانے ہلاک اور ان لکسڈ پرائزیڑھ کر بند ہوجاتی ہے۔ پڑی کے انٹر آپیشہ کی طرح** ا شائدار ، اور بہوں کی عظر قویے تا میر کی لاڈ ٹی بہوں کا پتا سکا لگتا ہے۔ "(جی بالکل میں تو آوے)

سے شلفتہ حیاتر مٰ کی،وادکی کاغان سے۔ بھم ین سرورتی سے سایوری تا بتا کی کے ساتھ اپنے اندر لفظوں کے ذخ<u>رے</u> سینے سال نو کا یا کیڑہ میرے ہاتھوں میں ہے۔کیا تعریف کروں یا کیڑہ جان ہے میر کی تو …… میرا پیارا یا کیڑہ ہہ رنگ کے کے مچولوں سے مجاہواد **،گلدستہ ہے جاپنے پڑھنے دالوں کے اذبان کی حفر کردیتا ہے یا کیز ہ** کی روح رواں عذر اتم نئی اور سپنن پر پہنے اپنا ادر پوری پا کیزہ کیم کی محت ہمیں بہت گف اندوز کرتی ہے جمی تو کئی سالوں سے ہم یا کیزہ سے ایسے جڑے ہیں کہا تری سالس تک سے ساتھ جوانحمیں گئے۔ یا کیڑو میں چیپنے والی ہر تحریر پامتصد، یا کیڑو،لاجواباور دل کے تاروں کو چولینے والّی ہوتی ہے۔اس دفعہ یا گیزه کی ثانش گرل بہت انو بینٹ گلی معراج انکل ادرعذرا آنٹی کو پوتی کی بہت ، بہت مبارک باد ۔اللہ یاک معراج انکل کو صحت د مملاحی عطا کرے،آمین۔اللہ تعالیٰ فرید وہاتھی،امینہ عند لیب اور عصمت ادکا ڑ ہے ہیلے کوشفائے کا ملہ عطا فر مائے،آ یخ کو بہت ساری کا میابیاں سیلنے پر دلی مبارک باد۔ بیکہاں بچیں، دلوں کو محور کرنے والا ناول تھا جوانفتام پر پر ہوا، رائٹز کوانیا پیارا ناول لکھنے پر مبارک باد۔ ہاں البتہ اب پا کیزہ پڑھتے ہوئے کچھ کچھ دل اداس ہوگا کہ امرت اور یہ کہاں بھی میرے پندیدہ نادل تھے۔امرت میں شکر کیا کہ امرت کوکا کل کیا در نہ امام در کر کراہو جا تا اور دی بات نا دل صفہ کی تو جناب صفہ کی تعریف کرنا سورج کوچانددکھانے کے مترادف ہے۔ پاکپزہ کے سارے سلسلےایک سے بڑھ گرایک ہیں۔'' (تیمرے کاشکر یہ )

<u>سے پاسمین کنول، پسرورت ''سرورق کی اڈل امیٹاخان پڑے پیارےانداز میں سال نوکی سارک بادد جی نظرا کی سریراوٹی </u> ٹونی جنوری کاش یہ احساس دلاری ہے۔اداریہ پلاننگ کرتانظر آیا گی ہاں ہمیں اپنے منصوبے سال کے آغاز میں ی پنالنے جاہمیں تا کریوراسال عمل کر تکیں اور کھم دھنیط ہے زندگی کے امور مرانجام دیں لیکن ذاتی اوراجتا می دونوں میں اس کی مئر درے ے عت نقط ہے گین، حیا بناری کا بہت خوب صورت ادر دائق میں ایش وول کشیں ناولٹ ثابت ہوا، پڑھ کر مز وآیا انتقام <u>بہت بسند آیا۔</u> س معاملات سیدھے ہوگئے۔ رفعت مراج کا پیکہاں پیپل کہ دل ہے بھی اپنے انتقام تک پہنچااور بہت اتھالکھارفع<u>ت مراج نے</u> انے مہیوں قارئین کواپنے محر میں جکڑے رکھا۔ ساحل نے زارا پر مکل قابو پایا اور ایک اچھی بیوی بتا ڈالا ..... سفینداور یرکس کے کرداروں نے بھی متاثر کیااوراب دونوں کو قوبان کی طرف توجہ دی ہے جو آن کا تحلونا بھی ہے۔ ہاتی مستقل سلسلے تو ہوتے ہی اپنے ا میں،میرے شعارشامل کرنے کاشکر ہے…'' (محضر خط کاشکر رہے……کہانی کے لیے فی الحال معذرت کوشش جاری رکھیں )

سے فرید دافتی ر،اسلام آبادے۔"پرورڈ رحلیم نیاسال یا کیڑہ دانوں کے لیےخوشیوں بجرا پیام لے کر آئے۔(سب کے لیے) ملک شریفوشحالی متر تی اور گلتوں کے پھیلانے کا باعث ہو،آئین ……ہم بحثیت شہرکی اپنے فرائض بخو نی انہام دیں ہے موہے بغیر کہ ہر کام حکومت کرے ……ارے ہم بھی تو گچھ کریں …… ٹائل خوب صورت ہے۔ادار پے نے اچھا پیغام دیا جومیرےاپنے | الفاظ دخيالات كى ترجمانى كرتا ہے عرصہ يہلے ايكے نوت يا كيزہ من لکھى تھى۔

مقدرذ راآز باكرتوديمو محركي محرى بنسء كرتوديمو گلفتہ شینق صاحبہ نے اس زین میں قرآ لکسی، اچھی **گ**ی۔ شیم گھنل خالق کی گلو کی چندا اچھا انجا م لیے کہانی ہے۔ کاش ای <del>uuuuuuuuuuuuuu</del>

ماھىلمەياكىيى فرورى2019 203

بھا گوان بہوہرگھر کوملے جواپنے ساتھ بھاری چیز کے بجائےاخلاق،احرؓ ام اور ہور دوروبےلائے۔کہتے ہیںاوٰلا دمرد کی قسمت سے اور دولت عورت کےنصیب سے ملتی ہے۔اللہ اولا دو پے تو نیک،الیمی نہ دے جو بڑ ھاپے میں والدین کوادلڈ ہوم حجوڑ آئے اور پر صرف اس بہوکی دجہ سے ہوتا ہے جسے ماں بڑے جاؤ سےاپنے گھرلاتی ہے۔حیا بخارکی کامجت لفظ ہے لیں دروناک انحام اور کچ خوشکوارتاثر لے آخر کوتمام ہوائے روبر حمند مانا، یا بندیاں اکثر ادلاد کو باقی بنادی ہیں۔ کچھ یکی اس کہانی کا نچوڑ ہے۔ مردوں کی دنیا میں اپنے لیے سب جائز ہورتوں کے لیے رسم دردارج کی پابندیاں،خودساختہ زنجے یں ۔۔۔۔ چلیں اچھاہوا۔غینہ اور برگس کادل پچ عمیا آخر این فعرت ہےخودا پناسامات کیا۔ساحل کی لائری فکل آئی۔صفہ 25 کالم 4 میں ریطا ہر کیا گیاہے کہ ضرف قبائلی وح مزت کے نام پر قل میں<br>ترتے اور فورت پرقابو پا کراہےآزاد ٹیں چورڑتے۔قبائلی علاقوں میں ایک آدھ میں (کل یکا)ایسا کیس آتا ہے۔ورنہ چتنااحرام یہ نوگ خواتین کودینے میں شایدی کوئی اورغیرت کے نام پرسب سے زیادہ کی (ان پڑھ دیباتی) دیکر علاقوں میں ہی ہوتے ہیں کہ اب توسیدیا کا<u>دور ہے، کیا مار پدرآ</u> زاد معاشرہ جوآج کل نظر آر ہا ہے۔ بے پردگی،اپنی انتہا کو پیچی ہوئی ہے۔ تعلیم کا پیر مطلب ہرگز نہیں کہ از کیاں خود سر ہوجائیں ادرائے نیلے خود کریں گھروں سے بھاگ کر کر کے مسین میرا،خدیر اسحاق کی کہانی میں ایسااعرویو پنگھی ہوا ہے: جی ہوگا۔ کسی کہانی جیسا انداز کا خاتمہ پخیر ہوا۔دولتندوں کے چو ٹھلے بھی کیا خوب میں شوقیہ ملازمت اور اکثر جوان ڈ گری ما فترسی دی لیے مجل خوار ہور ہے ہوتے ہیں۔ زمانے کے بھی کیارنگ ہیں ان دالدین کے دلوں کا حال تو پوچیں جنہوں۔ فے مشکل ہے استے بچ ل کو تعلیم دلائی ہوتی ہے۔ بچھے آج تک وہ 20 سالہ مزدور کر کا خیس مجولا جو مزدوری کی خوض سے مرے بال آیا کچھ گارڈن میں کھدائی کا کام تھا۔ یار، بارا ہے باتھوں کو سہلار ہاتھا کدال کور کے رئے اس کے باتھ اس کے باتھوں میں چداتے ہے۔ فوراردک دیا اس کا حال یو تھا تو روپڑا کہ ایف ایس کی کیا ہے کمپیوٹر سائنس میں فوکری ٹیس کی۔۔۔۔ تو مزدوری پر آحما کہ ماں، باب خریب ہیں۔ اس کی ی دی ہم ے یا سی پڑی ہے کاش کہ اس کے کام اسکتی میں۔ ریگ ذار میں یچے جو ماں، باپ کوکرتے پولتے د بھتے ہیں وی ان کی آئند<mark>ہ زندگی طور طریقوں پرتاؤ میں نظر آتی ہے۔صفرخوب صورت جاری ہے۔ کاش ایسایا کیڑہ باحول ہر گھر میں</mark> نظر آئے۔ دوزیانے کے جب نائی، دادی، پر رگان دین کی کہانیاں بیٹھ کرساتی تھیں۔ آج کی دادی، نائی خود ٹی وی اعزمید میں تم بن بناركى بكى تسايز «كراحساس واكداسة بارذ نت توكريك جهاتكيرفر مريدانا كامارامامول كے درير برا پلآر باأكراول وزيباكيلا بال کے ساتھ ٹریت کی زندگی گزارتاتو ما مولیا کے استانات کی بےقدری نہ کرتا ...... ما مول نے فرض فیمایا حصاص ف احسان جانا اور آخری تھلے۔ ہاہرآگی۔ بیوک کلازمت کرنے کا کہ کرکہ status یوصلہ کا اپنا ۔۔۔احباس کمتری کا شکار ہے۔ مشتے دل کے یر مدیرے بے کانامریا پڑھ کر شاک لگا۔ (آپ نے جس طرف اشارہ کیا آپ کی بات بالکل درست ہے مگر مصنف نے ریا ہے رنى يا بدراسل تشريد للسياسا الحدادر من معنفد كايدارا واحل هركز مين تفاجهت شير رينشاند كاركر فى المدير بدار باب سے رقى بو سن يكر في بيس كاس سك معنى مرارت ب- است رب سك حضور مصنفه معانى العلم - شروع ميس مكان منكل استورى وتا ب-بعد من تعم كى روانى ت مغ 168 بر دوم سكالم من ذعل استوري كرابيداركا ذكر ب ؟ (ذيرٌ فريد استخد 166 بريبلا كالم دوباره رىقىن مكان ۋىل استورى وكياتها) بارس فى كىيز كەمھاق كەسكەنىكى اپنے نام كەل - **ھامپل لا حاصل -- الى عبت تيم س**ياخچام په ره تا آیا۔ مراساراز تک اتارووے ایداور محر پرتبردباتی ہے۔ مع توان میں پردہ پوشی، قابل تریف اوراللہ کے آگے پسند یدہ کل ہے۔ الله تاراحيد ب-" (فى المحمد الماسك كيوك تعمر الاعظم يدكمان ت بميكر كى ومنائى لتى ي استاراشدہ عفت، مطیح جرمی۔ آپ اب لیسی ہیں، بہت شکریہ کہ آپ اتنی دورے ہاتاعدگی سے رابلے میں رہتی بن۔ ماکم دے کے پیند کرنے کاشکر ہے۔۔۔اب اپنی رائے اور تقیدے بھی آگاہ کریں۔ استافر حت انصاری، لمان،ریمانور فعوان،کراچی،صدف<sup>7</sup> مف،آسٹریلیا،سورافلک،کراچی۔حنابشریٰ،<sub>لاہور</sub>، بشری ماہا، بدین آپ سب کی کپانیاںان شاءاللہ جلیداز جلد کیس کی رسالے پرتبر دیمی جینچی رہے۔ میر نقر ت اقبال، مرکودھاہے۔'' ہاتی یا کیزوقر بہت اتھاجار ہاہے۔ بینئررائٹرز تو اچھی تریریں رہی ہیں گر جو نیر بھی مون کر ری ہن جمھی بجھی کوئی علمی پورےانسانے کا تاثر فراب کردیں ہے۔ بیسے ہما بیک کا ساند دیوار میں قبایل علاقے کی ہجیب تصور کشی کی ہے۔ دہاں کی عورت تو بہت محنق اور جناحش ہوتی ہے (نصرت رائٹر بھی گپر سے مشاہدے کے بعد کھتی ہیں۔) و نے موضوع فحک تھا۔ایمل رضانے بہت بہترین کہانی لکھی۔شیریں حیدراوروفعت مراج توضیقی ہی اچھاہیں۔'' (شبرے کاشکریہ) م <del>a auddaunaunaunau</del>

مَلْهَدِيَامِهِ بِالْكِيرَةِ \_ فَرُوَرِي 2019 وَ203

کھ فریڈہ ہاتمی گنگی،کرا تی ہے۔''غدا کا ہزارشکر ہے کہ میری طبیعت اب احیمی ہے۔آ ب کا بہت شکر پہ کہ آپ نے بہنوں کے لیے میرانیٹام شاکع کیا۔امیدے بہنوں نے میرے لیے ضرور دعا کی ہوگی۔( بی ہاں بالکل کی )سب کی بہتے شکر گزار ہوں۔دمبرادرجنوری دونوں رسالے بہت پسندآ ئے پشمریں حیدرنے ناول کااعتیام بہت خوب صورتی ہے کیا،جنوری میں بھی دوناول فتم ہو گئے ۔حیا بناری نے بھی اپنے ناولٹ کا انقیام بے عدا تھا کیا۔ مینا کےانجام پر دل بہت دکھا کر شایداس کےعلاوہ ادر کچ پیش ہوسکیا تھا۔رفعت سراج کی تو کتورپنے، پی قہیں ہوسکتی۔ بہترین خیالا ت اور تکمینہ جینے چیدہ ، چیدہ الفاظ ہے ٹر ان کا نادل بھی فتم ہوا۔خداسب بہنوں کوسلامت رکھے۔ بہت پراثرتح پریں ہیں، بہت پسند آتی ہیں۔ایک عرمے بعدافشاں آفریدی کی خوشگوارآمد ہوئی ہے۔ بہت خوشی ہوئی۔ کافی دن پہلے ان کا ناول تھے پیچان کئے شایہ اپیا ہی نام تھا۔ جس میں اعراف اور فقل کی کہانی تھی پڑ ھاتھا۔اور بہت پسندآ یا تھا۔ یہ ناول بھی امید ہے بہت احیما ہوگا۔(جی ان شاءالله ) سب بہنوں کی تقمیں شاعری اوراجی یا تیں بھی بہترین ہیں ی<del>ح</del>سن نقو کی تو میرے پسندیدہ شاعروں میں سے ہیں، پروین شاکراور لحسن مجومالی کو پڑھ کر دل بہت خوش ہوا۔ کہانیاں ساری بہترین ادرسیق آموز ہیں۔صفہ بھی بہت اچھا جار ہا <mark>ہے۔اند</mark>از ٹیں صوفیانہ رنگ ہے جودل کو **تیولینا ہے۔انٹر** شجاعت کا ہر مضمون بہترین ہے۔خداانہیں بہترین اجرعطا فرمائے اور ہمیں توفیق عطا ہوکہاں کھیمت کااثر لیں اوراس پر کل کرنے کی سی تک لگ جائیں، آ میں۔ بہن عذرارسول کو یو ٹی کی آ مہ پر بہت ممارک باد کہہ دین۔معراج صاحب کی طبیعت کی بہتری کے لیے دعا گوہوں بھیر داحمہ بمر واحمہ عبیر وسیرادرتکہت ہیں گی تو بہتی بہت دنوں | سے پی<u>س م</u>وقعی۔زوردارفر مائش ہے کہ ضرورکھوا تیں۔( کی ان شاءاللہ ضرورکھیں گی کچھ مھروف ہیں ) دعا کرتی ہوں کہ یہ سال ہم سے لیے خوشماں لائے۔نیمبوں، امن اور دلی سکون کے تھے لائے اور ملک وملت کے لیے بہترین سال ثابت ہو، <del>ی</del>ا آمین به ارب العالمین به کارے سے تیمرے کا شکر ہے ،..... دیتی تیمرے رائٹرز کو ہمیز کرتے ہیں )

سے منگلی خزل کراتی ہے۔"نیاسال خدا کرےآ پ کے میرےاورتمام سلمانوں خاص طور پر پاکتانیوں کے لیے روش مشقبل کاضامن ہو،اسلام کا بول بالا ہوادرامتِ مسلمہ بام عروج پر پنجے،آمین۔ بجائے ابتدا کے میں آخیر میں بھی ہوں کوتکہ شینہ گل نے سامدادرثمرانتا کمال کا ہامتصدادرخوب صورت کی اے کرتعریف کے لیے الفاظ نہیں ......سب سے بڑی خو لی سادہ چیلی تجریر گی فلفتگی ادر پر جنگل تھی، دیلی مسائل کوانبیوں نے خوب صورتی ہے احاگر کیا نہ غرور نہ تکبر داو، داو کیا بات ہے شیدنہ ال ڈن ، ، ، ، خدیراسحاق نے من میرابہت خوب لکھا ہلی پہلل تحریر دوسے کی لطف ملا۔ حیا بخاری کا محبت لفظ ہے کین شروع ہے بہت احمار الکین انقتام بہت احما لکھنے کے باد جودلگا کہ انہوں نے جلدی سے ختم کیا ہے لیتی دریا کوکوزے میں بند کیا (براہتھ نادل کے انفتام ترفظی روحاتی ہے) تم مزد وآنیا۔ انٹم تبل کی موج بھی تعمیر کی منگ تشریح کی اس نے کے اینڈ کی طرح لوگوں کی موج بھی بدل حائے جو یا تی پی کھیٹم تھا تی ہمیشدی احمامتی ہیں گین ایک ان پڑھ انسان کو جس طرح انہوں نے یام عروج کے پھایا ان کے فكم كاكمال ہے در بیضی دنیا میں ایسا ہوتا نہیں۔ نز ہت جنیں ضیا یہ پیکہ بیش رائٹر ہیں یلاث احمالیکن غیر ضروری طوالت کا شکار معذرت تے ساتھ ہے دایا کو بجی استے بدد ماغ قبیں ہوتے اورایک امرکز کی کوایک lowermiddle class کی لڑک کے ساتھ پڑھنے کی کیا ضرورت تھی؟ پھر جس گھر میں سلا کی مرثا کی اورشتم چشتم کر ار ہ ہوتا ہو دیا ایک co education اور پرائیو پٹ اداره؟ زياد ومسائل ادر مجر معجلي تعليم؟ معذرت خواه بول تكريلا ث احمااورسا ده تعا- (اربح آپ نے تواجها خاصا نجز كے رويا) عقيله ح کا حاصل لا حاصل بہت لا جواب تکر اینڈنے دکھ دیا کیکن یکی ہونا چاہے تھا۔انتر شجاعت کا پر دو پوش لا جواب ۔ از داری اور پر دو م یونی کافرق انہوں نے بڑی خوب صورتی سے دائشی کہانیتین کیجیے 6 کی شب بنا امریکا کیا ای دن بنی عمرے ہے آئی۔ادرکل پ ہائیں نے یوراریہالہ پڑ جالیا صت کی داود ہے۔''(ویل ڈن کملی جیتی رہں)

· بیر عظمٰی اسلم ، کرال چک اسلام آباد ہے۔'' آنی میں ہر ماہ آپ کے دو پر پے با قاعد کی ہے پڑھتی ہوں ایک حاسوی جو بھائی بھی بہت شوق سے پڑھتا ہے، میر اپسندیدہ یا کیڑہ ہے پر جاسوی بھی کم ٹینس۔ میں نے بہت کی کہانیاں بصی ہیں میں آ کوایک کہانی بھیج ری ہوں کیانی شائع ہونہ ہو بھے بتا دینا مجھ میں لکھنے کی صلاحیت ہے پانہیں ……'' ( پیاری بٹی عظمیٰ ابھی کی آپ مطابعے پرز درویں اپنی پڑ حاکی کھمل کریں پھر کہانی بھی لکھ کیجے گا )

سے دردانہ نوشین خان،منفر گزھ ہے۔'' سال نو کا خرب صورت یا کیزہ طلوع ہوا۔اللہ اسے برسوں تا بندہ، پائندہ، THUUUUUUUUU ماھىامەياكىزە\_ فرورى2019ء 2043،

Diaitized by

درخشد ورکھے،آٹین ۔۔۔۔ پیکی مات تو یہ عرض کرتی ہوں کہ رسالے پیں انچی، انچی کہانیاں ہوتی ہیں ادراق ملتے ہوئے کچھ جملے، مناظر ،مکالے کلک کرتے ہیں سوچتی ہوں بلکہ طے کرکتی ہوں کہ اے پڑھوں گی گھرمہینہ تیزی سے گزرجاتا ہے۔دسمبر کی چیٹیوں میں سارے بچے ہارے ہاںs 'TheD' میں ایٹھے ہوتے ہیں۔ دانیال (بیٹا)لاہورے، کراچی والی دریہ بٹی، میڈیکل کالج والی حمونی دھنک (جےلاڈ سے پچنی کہتے ہیں)اور دوردی ہے دیں رشنا بھی آگی۔رونق اور معروفیت ری۔(واہ کیا D کی بہارے رت<br>برین خوب اللہ خوش وآبادر کے با محرکاغذ قبلم ،لکھنااور پڑھنا بھی اب لہو میں شائل ہو چکا ہے۔ مجھے سب سے پہلے ان تمام قار کرن کا شکر به اوا ترنا ہے جو صفہ کو پڑ ھدی ہیں اورا پنی معتبر رائے کا اظہار کررہی ہیں۔میرے سامنے اس وقت چونکہ جنوری 2019 وکا ثارہ ہے تبدا کر شتہ شاروں میں جن پیاری بہوں نے صفہ کی پر رائی کر کے میر اعتماد پڑھایاان کے نام تو میرے سامنے نہیں ہیں گران کے لیے مہینے گلابوں کا شکریہ کھیلے وفری آپ کی پیراگراف بار، بار پڑھتی ہو،لگنا ہے ہماری ڈی اپروچ کا زادیہ ایک ہے۔اللہ <del>آب کو تحت کا مار عطافر بائے شمی</del>نہ کوکب کے انٹمول الفاظ نے دل خوش کر دیا۔صدف علی، ہماسیہ،ہماری زر تعلیم نو جوان بچیاں اس ۔<br>صوفیانہ نادل میں کرکی دیکھی لے رہی ہیں۔ یہ خوش آئند بات ہے۔ بیاری بچیوا مجھے تو تہارا مقالہ پڑھنے کا شوق ہوگیا ہے۔ای طرح خود کومصفاراستوں کی اڑان میں رکھنا فیسر فضل خالق کاناولٹ، گلوکی چندا پڑھا بعض اوقات ایپانی ہوتا ہے۔ معمولی حالات ے دن پھر جاتے ہیں اور نامکن حاصل ہو جا تا ہے۔اچھالکھا کیا ہے۔ پیاری بہنوا جب جتنا پڑھوں گی تیمرہ کردوں گی۔ تیم گاتے ناموں دالی کھاری بیٹیں اس بات پرناراض نہ ہوا کریں بلکہ بقول پیاری عذرارسول بدگمان نہ ہوا کریں۔(جی بان بالکل) دانستہ کسی تحرير كوچود الس جاتا-اس وقت بحى كتى كما بيس برائي تبعر وكى انتظار مى مرى مزير ميں- " (بيارے سے خط كا ذهير ول شكريه) سے ثریا شہاب،ذی کی خان ہے۔ مضاکرے یہ نیاسال سب کے لیے خوشیاں لائے،آمین۔آپی سب سے پہلے سال لو کی مبارک ماد...... یا کیزہ بہت اتھا جار ہاہے۔ ماہ دسمبر اور ماہ جنور کی کے قمام افسانے بہت اچھے تھے۔ دولوں ناول بہت خوب صورتی ہے قمام یں یہ اب دیکھیں۔ ت<mark>نے ناول</mark> کیے ہیں ایکی تو اسٹوری دائع کیں ہے۔ یا کیڑو ش آنے والے سارے سلسلے روحانی مشورے،اشعار، کو ٹیٹر این،ڈائر کی سب سے حد پسند آنے ہیں۔اس دفعہ ادا کار دہاج کا اعروز کی اچھا تھا۔ یہ کافی ڈراموں ش آرے ہیں۔''

ہ سر در فاطمہ بنی، صوالی ہے۔" پہلی بارآپ کے یرہے کو شلاکھ ری ہوں اس امید کے ساتھ کہ سنواکی ہوگی۔۔۔( حی یالٹل)ان پر جوں کے ذریعے ہارکی بھی اصلاح ہوتی ہے شاید بنی کمی اور دیہ ہے ہو( بہت شکر ہی) زیر کی کیا اس پر پچ شاہراہ پر جہاں خشیوں کے خوشما ہاجات ہیں وہاں پر غموں کی **کمرکی کھا کیاں بھی ہیں اور خوشیوں کے ہٹرولوں میں جمولتے جو لتے ہ**ارا ایک <u>ندارتہ مہیں ہوں اسا تک کم کی اتحاد کر اسمی کرادیتا ہے جہاں سے لکانا دشوارتر یں ہوتا ہے اور مدد کے لیے ایکاری جانے دالی اعلی</u> ی آواز باز کشت کی صورت لوٹ کر دالیں ہم تک آ جاتی ہے ان پر خطر دلد کی امور) کو کیے میور کر کے مزار تک پخچتا ہے۔ یہ میں کی ریے تھاتے ہیں۔ معاشرے میں پیانا کرانٹر مجوزرے ہیں۔ (جی بیریب ہلاری رائٹرز کی عنت ہے) اگر آپ میری فلطیوں کی نتائدی کریں گی تو میرے لیے اعراز کی بات ہوگی کہ ابھی تو ہم نے صرف کم تھامنا می سکھا۔'' (ای طرح تو مشق ہوتی ہے اورایک اس لکھاری سامنے آتے ہیں بھے شکر بیڈ کی دفعدآ ب نے جامنزی دی۔ان شاءاللہ ہمارا ساتھ دیر ماہوگا)

سے مسلمل اعمدان، شاہدہ لاہورے۔''حمظل دیکھی خوشی ہوئی اورتصور عی تصور میں اپنے آپ کواسی محفل کا حصہ سمجھا۔ آنی ٹی جائے کرنے والی ک<sup>ی۔</sup> مسٹر کی، مزدوروں کے متعے لگ مالک کریہاں پچ کہ ہے آمراخواتین کے لیے جیسا بھی سی **گھر** بدا مير سے ساتھ توانشه كے بعد بس مرى صرف ماما كا آسرا ہے۔ مس نے اپنى دالده كاز يورنچ ديا، اپناز يورنچ ديا۔ اپنى حق يونچى بھى نگادگا۔ ساری سکری مکان پرلگاری ہول۔ خمر پھر بھی مایوں تیس ہول۔ (مایوس ہونا بھی ٹیس جاہے) کوئی تو ایسا ہوجو مجھے بھی شاما تن وے کہ میر کی تھن اتر جائے۔ (ارے ہم آپ کومراج میں اوردعا کرتے ہیں۔ تمامیا کیزہ بیٹیں آپ کے ساتھ ہیں) آئی <u>ا سے لوگوں میں مرف ایک منز جعفرقر کتی کے دل میں جذبہ پدا ہوا کہ دہ کار خیر میں صد ڈاکیں گی۔ (اللہ سب کی پر بشانیاں عل</u> کرنے دالا ہے ) ہا کیزہ کی کہانیوں سے بہتے کملی ہوصلہ ادر ہدایت کتی ہے۔ (بہت شکریہ ہمچی رائٹرزمحنت کرتی ہیں) آئی آگرمنز جعفر قریشی جیسے پانچ لوگ بھی میرے ساتھ ل جائیں تو ان شاہ اللہ، ہم لوگ بہترین سمدلیات فراہم کرنے کے قابل ہوجا کس مے۔اللہ پاک ان کو پیچت دشمدری عطافر مائے۔وہ داقتی قطعن خاتون ہیں۔ پلیز میراب پیغام سے کودیں کہ خدارالڑ کیاں اپنے گھرے .<br>قدم بابرز قالیں کی بھی طرح سے گزار کی بھی جڑی باقوں میں نہ کیں آپ کی میں سے بھی بھی بھی بھی جس کے باقوں پر پہ<br>مسلسلے مسلسلے مسلسلے مسلسلے مسلسلے مسلسلے مسلسلے مسلسلے مسلسلے مسلسلے کے مسلسلے مسلسلے کی باقوں کے مسلسلے کرن <del>aradananina</del>

ماهدامه باكيره فرورى 2019ء 2053

۔<br>سیں گے کہ عبت بیں انسان سب کچ چوڑ سکتا ہے۔ بے قبک بیں نے عبت کی نہیں، نہ کو کو جھ ہے عبت ہو (پانگر بھے) تنا پا ہے کہ محبت کرنے دالے ددمرے کی عزت کورسوانچیں کرتے۔(پالکل درست کہ ری ہوسٹمل) کپر بھی اگر گھر تھوڑنے کی غلطی کر کی ہے تو پلیز ، پلیز آپ میرے پاسآ جاؤ،ایک گھر جیسا ماحول ملے گا، دہڑ کے جوا بی بیریوں کےخوف سے ماں کوادلڈ بادَ س تیموڑنے کا پروگرام بنار ہے ہیں دہ اس جنسے کومیرے پاس چوڑ جا کیں۔(اللہ جمہیں ہمت دےاس نیک کام کوکر نے کی) بہت عرصہ دا آئی عز دسم کی خمرخ پس آئی؟ زم، زم د ہاڑی کا بھی کوئی اتا چانہیں……( بھئی بہنوں داپس آجادَ)نومیر کا ما کیز ہ ٹل کیا ہے۔پ سے مہلے امرت بزحاءام ت كوجب فرين فى طلاق دى توامرت كيول ندؤتي ساكى وارسه بال توفيع طبقة ميں ندجانے كتنے جوؤ سا كى الرح زعدگی گزاررہ ہیں کیونکہ مرد کر جاتے ہیں اور بولتے ہیں کہ غیے میں دی تھی طلاق .... تکر طلاق تو داقع ہوگئ ۔امرت کی جرأت کو سلام…..سارہ نے بھی دومق نبھائی…..نومبر کےافسانے بھی ایک ہے بڑھ کرایک تھے۔آنی کوثر خالدصاحب کیا۔ بھی ہوکئیں اورہم اہمی تک تبیرہ نگار،خداراہماراحہدہ بھی بڑ حادیں۔'' (باں کوشش جاری رکھیں خط دتبیرے کاشکریہ،اللہ آپ کا ہرآن حالی دنا صریو ) <sub>ک</sub>یر شکفتہ ،لاہور سے۔'' آئی یا کیڑہ میں جب سے پڑھ رہی ہوں جب یہ پھپس روپے کا ہوتا تھا۔ بہ<mark>ے رائٹرز</mark> کو پڑھا ادر بہت، بہت اچھی تحریر پی پڑھنے کوشیں۔آج کل صفہ نادل بہت اچھا جار ہا ہے۔ بھے کم کی سوچ ونگر دینے دالی کہاناں اچھی تق <u>یں، جس ہے ہم اپنے آپ کو پھا</u>ئیں اوراپنے رب کی معرفت حاصل کریں۔ ہماری رائٹرز کھی کہانیوں کے بجائے ان موضوعات

یرکھیں جوسپتی آموز بھی ہوں اور کچھ کھم دینے والی بھی ہوں ۔'' (بہت شکر ہہ راہنمائی کا آپ ہا قاعد گی سے تبعر وکھیں ) کا مسرت رائی تھیل، کراچی ہے۔"سب پاکیزہ بہنوں کوسال نو کی مبارک باد ……انشد کرے رسال سے کے نے خشیوں کا یامبر ہوادرس ہے پڑھ کردعا ہے کہ ہم ایمان کی قوت کے ساتھ زندگی گزاریں ادراغی) خرت سنوارنے کے سامان کریں۔۔۔۔ یہ ہ ے ج آئی ہوں دل پیں لگ رہا۔ میرے مالک اللہ رب العرت نے بہت بڑی سعادت ہے نوازا۔ (جی بے تک ) میں ان سفات کے قوسط سے اپنی پاکستانی مہنوں کو کچھ بیفام دینا حالی تی ہوں اگر یہ کی ایک کی بات پہنچانا بھی نیکی کا کام ہے۔ہم کتنا اہتمام کر کےادردعا کیں، انگ کراپنے رب کے صنورادرآ قائے دو جہاں کے صنورحاضری دینے جاتے ہیں تکر ہمارا حلیہ ایہ انہیں ہوتا ہٹر کرآئی ہے۔ نماز جیسار کن بغیریوراپردہ کیے ہوئے کینی جو گورتوں کو تھم ہےاس کے مطابق سرّ پوشی نہ کی تو تعدل جیس۔ دہاں ایس بھی پاکستانی خواتین دیکھیں جو جانے انجانے میں آں کا خیال ہیں رکھتیں ...... یہ قافلہ یہ الارول کو می جائے کی جانے کے تددیں، یاد کے دویزل کے ماتھ کس طرح ارکان عمره ادا ہوسکتے ہیں۔ اس کو بھینے کے اعلیٰ نطیم کی ٹیس دینی شعوروا کی کی ضرورت ہے۔ معافی حاجتی ہوں کی کو نا گنارگز را ہوتو تکریہ بات کہنا میرا فرض قا۔'' (مسرت آپ نے بہت اہم گھتے کی طرف توجد لائی ہے۔ اکثر کہنیں ایسے بی خالات کا اظہار کرتی ہیں کہ دیگر پاکستانی خواتین کے علیے اور دیے کی دجہت جارا سرشرم سے مجک جاتا ہے۔ یا کیزہ میں مصنفہ قیصرہ حیات نے بھی اس بارے میں پورا مضمون ککھاتھا بس یکی دعا کر سکتے ہیں کہ اللہ ہم سب کوایلی بدایت اسے ایک ایس کی آئیں)

بھ ساحدہ ظفر ،کمالیہ سے۔"سال کا آخری ثارہ دلہن نمبر کی صورت میں ملا۔سرورق پر دلہن کی تصویر بہت حجی کہ تکہ دلہن عام دواتی دلہوں کے برقکس کم زیورات میں بھی پیاری لگ ری تھی۔ شاید ایک بی دلہوں کے متعلق کہا گیا کہ ان کی سادگی بھی بھی یرکاری ہے۔افسانوں میں تا حال حتادیہ حمرکا خوش قسمت کون ......اسا قادری کا بلاعنوان اور طیبہ عضر مقل کا افسانہ کا بھی ایفزی پڑھ سکی ہوں۔ دراصل میں یا کیڑہ بندرہ میں دن میں تھوڑا،تھوڑا کرے ریصی ہوں۔ یہ مجھے زیادہ اچھالگتا ہے بجائے اس کے کردوی روز میں فتم کر کے اگلے خارے کا انتظار شروع کرووں( اچھا طریقہ ہے ) بہنوں کی تحفل میں فریدہ جاوید فری اورا میہ عند لیے کی علالت كائن كردل اداس ہوگیا۔انڈرب العزت ان کو صحتِ کاملہ عطافر مائے بلکہ تمام بہنوں کونصیب فرمائے ،آمین۔ بال کچھ برانی رائٹرادر قار کی بہنیں نظر کیں آر ہیں،آ پی انہیں اس خوب صورت تحفل میں دوبار ہ بلالیں ( نام بتا ئیں آپ کن کود کچنا جاور ہی ہیں غیر حاضر بہنوں سے میر کی بھی اپیل ہے کہ دوفورا چلی آئیں درنہ ان کا اعلان آشندگی یا کیزہ سہت دیگر رسالوں میں تھی شائع کر دیا جائے گا ہتم ہاہت میں اخر شجاعت کامضمون حسد بعنت الگی پڑھ کر میں موجوں نے سمندر میں فوط زن ہوگئی کیونکہ فی زیانہ حسد یںآ دھے۔۔زیادہ معاشرہ جتلا ہے۔ادراس برائی کو برائی بھی ٹیس سمجا جاتا۔ ہاں مضمون کےآخریں بہنوں کے نام پیغا م پڑھ کر ہم بہت پریشان ہوگئے کیونکہ انہوں نے بہوں کو یاد کرتے ہوئے بجھے بالکل فراموش کردیا۔حالانکہ میں ان کے مضامین شوق ہےنہ م اسرف پڑھ ری ہوں بلکہ گاہے۔ گاہے تبر دیگی کرتی رہتی ہوں، چلوخچر ……غز الہ فرخ سے تفصیلی کفتگونے بہت مز دویا۔ یوں محسوس \_\_\_\_\_\_\_\_\_\_\_\_\_\_\_\_\_\_\_\_\_ <del>aanaan</del>

ہورہا تھا جیسے ہم سب غز الہ صاحبہ کے سامنے بیٹھے ہوں اور وہ ہمارے سامنے ٹیٹھی سوالات کے جوابات دےرہی ہوں کے شد ظرافت میں پولس بٹ صاحب کے مضامین دل کے تاروں کوچو گئے ۔ان کی قیرِ مرکز کو پا ہیو کی نامہ بی قیابٹر دع ہے آخرتک بیوی ہی حمائی رہی۔ پر م پاکیزہ میں اپنا سوال انعا می قرار پانے پرآپ سب کا بے عدشکر ہہ ۔۔۔۔۔ ہاتی سوالات بھی انتظ حے، میں اکثر ممنگناتی ہوں اور یا کیڑہ ڈائری بھی محنت سے ترتیب دیے گئے۔ گرد مبر کے حوالے سے اشعار اور دیگرتر ریس بہت ہی کم تعداد ثیں شامل اشاعت قیس آب کوادرتمام قار کین اور مائٹر بہنوں کو نیاسال مبارک ہو۔'' ( آپ کو بھی مبارک ہو، کوشش تو کرتے ہیں موقع کل کی مناسبت مرور ہو، آپ بھی تو اتخادیرے لگارشات جمیعی ہیں ای طرح دیگر بھی لیٹ ہوجاتے ہیں)

ج د فرحت احمد بگش حدیدے۔''عذرابا جی کومیری جانب سے یوتی کی بہت، بہت مبارک بادوے دیکھ گا۔اللہ تعالی اے محت دسمدرسی کے ساتھ کمی زندگی عطا کرے،آ میں …… سینئر رائٹرز کے تو کیا کہنے ہماری جونیئر رائٹرز بھی بہت اچھالکھدی ہیں، بھے این اور اور اور خاص کرافسانے اچھے لگ رہے ہیں، بھے دووقت بھی یاد ہے جب رسالے میں افسانوں کے بارے میں اکستان تاتھا کہ پسند آئے۔ پانی تویوں یورے میں دینے تھوڑے کرے گے آیاتھا مگراس کے بعدے کے کر ای شارے تک میں کہوں کی کہ آپ اورآپ کی تمام میم اورلکھارتی میٹ میت محت کرری ہیں اور پیٹوب سے خوب تر ہوتا جارہا ے۔ (بہت، بہت مکریم اپنے کا) سب سے پہلے صائمہ اکر اکر خوش آمدید ، اور باقی بہنوں کوان کی خوشیوں اور کامرانیوں کے کے بہت، بہت مبارک باد مسئل بہوں کے لیے میری جانب سے محت وسلاحی کی بہت، بہت دعا کیں اور دنیا ہے جانے والوں کے دعائے مفقرت اوران کے اہل خانہ کوانڈ میرجمیل عطافر مائے۔(البی آمین)امرت ایک خوشگوارا پنڈ کے ساتھ افتتام کو <u>ہے ۔ بہت خوشی ہوئی نہ جانے کیا بات ہے کہ جاہےکوئی نادل ،افسانہ خواہ کتا ہی دکھ کر اہو،انھام مجھےخوشی کجرا ہی اجھا لگا</u> ے۔ (ے کوی لگاے)ویے حالات سے مطابق ٹریپٹری انجام کی کہانیاں دل پر بہت اثر چورڈ تی میں شاید نیچر کی بات ہے کہ میں بنوش رہتا اور سے کوخت و کھناچا ہی ہوں۔ میں جا ہی ہوں اور دعا کرتی ہوں کہ سب خوش اور مطمئن رہیں ( آپ بھی ای طرح سداخ ثور ہیں)۔ کہاں پھیں کہ دل ہےاور محبت لفظ ہے لیکن بہترین جارے ہیں،ویل ڈن افسانے تمام ہی پسند آنے گر رجوع، عورت کهانی بهت زیاده اینی کنیں۔ نادلت جس زده دسمبر بھی پیندآیا۔ صفد بہت احما لگ رہا ہے، یاتی تمام سلسلے مجھے بہت پند ہیں ادر بال غز الذرخ كاانثرويو بهت اتجعالكا-ده ميرى پسنديده رائشر ثين اخر شجاعت كاحسد كے بارے ميں آها مضمون بہت بى خاص تھا۔ سے بیٹیں پڑھیں، تورکریں اور صدے بیچنے کی این پوری، پوری کو صفح بھی کریں تو ان کے لکھے کا حق اداہوجائے گا۔'' (بہت شکریہ ہے کا تحوڑے کیے کے معدا کی ہوفر حت اب ہاتاعد کی ہے آنا)

محد فصيحهآ صف خان، ملان سے "تمام قارئین محرم کوسال نومبارک ہو ۔۔۔امید ہے کہ مزاج می ول کے سب سے سارة محتر مد عذر ارسول صاحبه كودادى حي يحت مي بهت ميدارك بوسالله تعالى نعف كاروش نصيب كرے،آثين-2018ء كا آخری شاره دلین نیس کے ساتھ جلوه افروز ہوا۔ ماڈل اچھی کل لیاس میک اب ، جیولری، مہمدی جی نے ل کر مرورق مجادیا۔ رضت راج نے کا میانی ہے اپنا نادل ہمیں پڑھوادیا۔ امید ہے کہ آخری اقساط حسب توقع انجام سے دو چار ہوں گی۔ رجوع مدیحانہ آنآب نے ایک بہت ایم سنگ کی نشاید علی ک ہے۔ مجھے خوشی اس بات کی ہو کی کہ اب ان پر حدادردور اقادہ علاقوں کی لڑیاں بھی اس في تصل كى كبرائى كوسيف سكتانا موكت ميل اوراقيس اسلامى قوا غين بكسو جديو جد منى ووف توجرين كے فيلے ت ميں اتفاق كرتى بول - وثت سى آب مس فرح مجنوف خوب لكما مرات ك بعد ميح اوراعد حرب سك بعداجا كے كى اميدر كهناى انسان كو مجنو وعدكى كزارت كاؤهنك بحماتى ب-آن كل شتول كاستله مستكشير بعين صورت حال اعتيار كركيا ب- كشى كى بلتديول كوتجونى <u>ی ہزاری کی تحریر میں روشن تا بھر دیتی ہے۔ باریال کا کردارسب کرداروں پرحادی نظرا تا ہے۔خوش قسمت کون؟ آج کے دور</u> میں ہورت چرے پر نقاب لگائے اپنااصل چھپائے ،اپنا بھرم رکھے ہوئے ہیں۔ایبانہ کرے تو بھر کیا کرے؟اچھی تحریقی پر ٹی فرخ نے بھی خوب کھانے نفیسہ سعید کا گواہ رہنا آنکھیں بھگو گیا۔آری پیک اسکول کے داقعے کی پاد تاز وہوگئی۔ پلاعنوان کاانقتام شاید ٹھک ہونگر مجھے مدر ہےاس قدر جذباتیت کی امیدندگئی،آخردہ کرتابھی کیا؟ فصہ میں ایپاہونا فطری امر ہے۔چکیں جی اسا قادری آ کا مباب رہن؟ سکینڈرخ کا سودادل کو بھایا۔ گچ بی کہا ہے کہ تورت جب شادی کرتی ہےتو تمام کشتیاں جلا کرشو ہر کے گھر آتی ہے کچر پڑھے مزکر دیکھنے کو کچھ پاتی نہیں بچیا۔ فرحین اظفر کی ع9ورت د، دیر بیٹیوں کی صیت میں آوازان ندر کھنے دالوں کے لیے سنق ا <del>uuuuuuuuuuu</del>

مكعنامەياكىزە\_ فرورى2019ء 2013

ماھىأمەياكىزە\_ فرورى2019ء ج206

¬znºnäänfº ……………… ……………… اموزتحریردی فوقی صراحی، بہت دلکدازتحریکمی ۔صفہ کی تعریف کیا کہ یں۔ ذہن کھلیا ہے،اپنے قس کو جانبچنے کا موقع ملک ہے کہ دنیا<br>اموزتحریر رہی فوقی صراحی، بہت دلکدازتحریکمی ۔صفہ کی تعریف کیا کریں۔ذہن کھلیا ہے،اپنے قس کو جانبچنے سکھنے کے سینک کے سینک کے سینک کے سینک کے سینک کے سینک کے سینک کے سینک کے سینک کے سینک کے سینک کے سینک کے سینک<br>آموز تحریرون نے والی مراجی بہت دلگدازتحریر کی ۔صفہ کی تعریف کیا کریں۔ذہن کھلیا ہے،اپنے کس کو جانچنے کامونع ملک<br> آموزتح ریہ دی۔نوٹی صراحی، بہت دلکدازتحریرتھی۔صفہ کی تعریف کیا کریں۔ذہن کھلیا ہے،اپنے نفس کو جانچنے کا موقع ملتا ہے کہ دنیا<br>تحق کھیل متماشے کے موا کچھ پہلیں……انتر شجاعت صاحبہ نے حسد کے بارے میں تفصیلی اور کار آمد مضمون لکھ …?? …………… গ্লে¬¬…-…?

سیسر کرد است که از این است که از این است از این است از این این است است است از این این است که از این این این اس<br>شرکت از این است که از این است که از این است از این است که از این است است است که از این است که از این است که از مسیر مسیر مسیر است که مسیر است که مسیر از این است از است است است است است است که در این است که این است که این ک<br>شود تو برای که این است که از این است که از این است که است که است که است که است که است که است که است که است که ঠু… '<sup>দ</sup> ঐ…<sup>m</sup> <sup>দ</sup> সু <sup>→</sup>#…,…, , , ………--… مجھی اُنہیں یا کرتے ہیں) محت اور شقت سے آپ پا کینرہ کو سنوارد ہی ہیں۔''(شکریہ نصیر)<br>سے سے پیکم کیلیمن ،لیٹم سے یہ ''آئی آپ کا بہت شکریہ آپ نے میرے لیے صرکی اورزندگی دالی اولا دکی دعا کی تے ہم مر<br>کے لیے دعائے منفرت اور بیا

برز ۔۔۔ تاریخ کی بہت اس اس کے اس کے اس کے بات کر اس کے انداز کے انداز کر دیا کہ اس کے اس کے انداز کے انداز کے<br>آقاب نے بھی بہت اس اور ادائی سروری چنا۔ باقی سب تبییں بھی اسچھالکھدی ہیں،آنٹی ذکیہ ادرسب بہنوں۔۔درخواست ہے کہ م ددنوں ہی خوب صورت اور مصوم چہرے دالی ہیں ماشاءاللہ ……رسالے پرتبعہ<br>اللہ 2اہم : اس نے اس میں تینوں پر ہمیدوں رینالا پوں کہ اس نے سے میں آمین کے

آسیہ عامرہ کراچی ۔رفاقت جاوید،اسلام آباد۔سیسم ماپارا،کراچی ۔فضہ بتول، بہارہ کہو۔شہلانواز،الا ہوریشیم کر پر کے<br>کراچی ۔سعدیہ ہاشخ ،سرگودھا۔صنیہ مہر،خ پورکمال۔زویا،جہلم۔ناریہ،راول چنڈی۔حینہ علی، چکوال۔نیریٹائ،ڈی ایک ۔۔۔<br>اگی ۔ سعدے ہاشتی منز کودھا۔ صفیہ تعمرہ فتح پور ممال نے دیا فیجہلم۔ تاریبے روادل چڈمی ۔ صینہ علی، چکوال نے اپنے خان<br>نا۔ مہناز ، جہلم۔ درشہوار، لاہور۔ صیاستجا د، دبئ ۔ اثم نیاز ، فیصل آباد۔ نیلوفر خان ، بہارہ کہو۔ ثوبی پیران ، بعمروں عنوانات؟<br>.از ولا ہور <sup>تر</sup>ینہ کو*ڑے*<br>۔از ولا ہور <sup>ترین</sup>ہ کوڑے<br>**ویرینکور** بنسل ایک۔<br>جمع کا ''جب میر کا<br>**چم کا ''جب میر کا** - توانپا پیانہ حیا ہی کہ ایکن میں ایکن سینی کے ترقید کی ایکن کے ایکن ایکن ایکن ایکن ایکن ایکن ایکن ترقید کے انداز<br>ریگرم کی بنی کو کا مورا کی ایکن میں ایکن سینی کر ایکن کے ایکن کے ایکن کے ایکن کر ایکن کر ایکن ایکن ایکن ایکن ہے مست سے اسکارکس کے سینما کرنے کے بال پوتی کی دلادت ہو کی ہے میری جانب ہے ذمیروں ذمیر پر خلوص سارک<br>|دان تک پہنچادیں کہ آخر ہم آئی ساری پاکٹرہ بہیں بھیو برج کی ہیں۔ یہ پاکستان یقیناً بہت بیاری کی کریڈ اردی اور ما<br>دفوں ہی

سمیں کے بعد اللہ کے بعد اللہ کے بعد اللہ کے بعد اللہ کے بعد اللہ کے بعد اللہ کے بعد اللہ کے بعد اللہ کے بعد ال<br>سیب ہو، صحت اللہ کے بعد اللہ کے بعد اللہ کے بعد اللہ کے بعد اللہ کے بعد اللہ کے بعد اللہ کے بعد اللہ کے بعد ال اس میں صدلیا۔آپ سب کانقادن اور مجر پورشرکت ہی پاکڑ وکہ تبر سے بہترین بتار تل ہے۔<br>اس میں صدلیا۔آپ سب کانقادن اور مجر پورشرکت ہی پاکڑ وکہ تبریح کی تعداد کرتا تھا۔ اس کے بعد اس کے اس کے اس کے اس<br>جانب اس میں اس کا میں اس کے س …

…

…

ب اكتياه حيل خط لكتنيج كا بتنا<br>مديره امتامه با كيزهت 63.0 فيزالما يحسنيش، ويفس سين كوركى روز كراچى – يوست كوز 755000<br>فون فبر102,122 £2386783,021-35802552 EXT 107,12 ج<del>سیرہ سیدھ سے سام سے کے بعد 11 میں مسل</del>وم سے سے سے سے میں ان اور کم کی ملتا ہے شارا کرورکا ہے<br>| دن بردار تاریخ کے تحدہ 263 فیرا ا<sup>یک</sup> ملیش کی تحدہ 25500 روپر 25500 کے لئے اس انڈیل اور اس کی انگراز کی کہ ایک بار اس کے اس

Digitized by

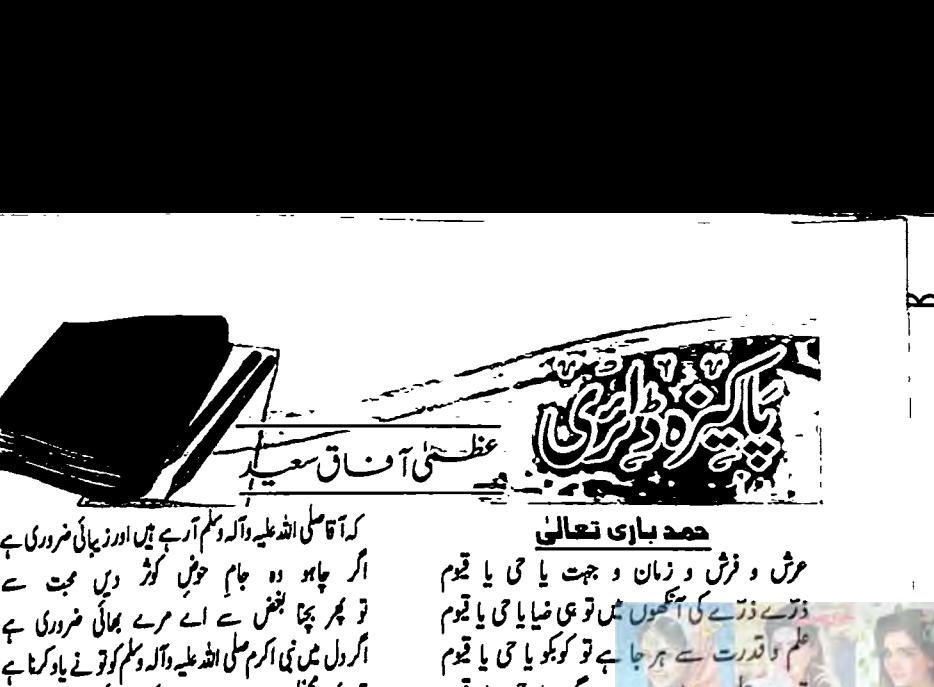

. 4 علل سے مث مبانا کہ تہالی ضرور)<br>کے مر جما کر دین کے رہتے پہ چلنا<br>یانیت کی لپایا منروری<br>2۔ اسے کے اسے اس کا ایکنڈیشن<br>2۔ اپنی کے اس کے بیٹیا ہوں<br>علم لدنی کے صول کی تمنا عبائے بیٹیا ہوں<br>بے علم و عمل راہوں پہ چلتے، چلتے<br>بن رول میں نی اکرم صلی اللہ علیہ وآلہ دیکم کوتونے یاد<br>کچر مختل سے ہٹ جانا کہ تنہائی ضروری<br>کچر مختل سے ہٹ جانا کہ تنہائی ضروری<br>ننہ ت جب انائیٹ کی لیپائی ضروری<br>10 سے استع<mark>ما بست بندی کے بیٹیا ہوں</mark><br>15 سے اس ایک سے آس ایک نیٹیا کلام! گذ<del>یہ شی</del>ق،کرا<sub>یگ</sub><br><mark>دعا بسن ایک یا تی ایس</mark><br>ذات <sup>ن</sup>ی یاک سے آس لگے بیٹما ہوں سیسکسٹیسٹی واکدو سکم آرہے ہیں اور زیبائی ضروری ہے<br>کیا ہو ۔ وہ جام حوشِ کوثر دیں محبت ہے<br>کچر بچنا بغض سے اے مرے بھائی ضروری ہے<br>کچر بچنا بغض سے اے مرے بھائی ضروری ہے<br>کچر مخفل سے ہٹ جانا کہ تنہائی ضروری ہے<br>کچر مخفل سے ہٹ جان پچا بھل سے اے مرے بھائی ضروری ۔<br>بل نی اکرم سلی اللہ علیہ وآلہ وسلم کوتو نے یاد کرنا ۔<br>مخفل سے ہٹ جانا کہ تنہائی ضروری ۔<br>جما کر دیں کے رہنے پہ چلنا ہے<br>حب انائیت کی لیپائی ضروری ہے / عل سے مٹ مانا کہ تبالی فروری ہے<br>بر جما کر دین کے رہتے یہ طنا ہے تو کچر پچا بخش ہے اے مرے بھائی ضروری ہے<br>اگرول میں نی اکرم کسی اللہ علیہ وآلہ وسلم کوتو نے یادکرنا ہے<br>تو کچر محفل سے مث جانا کہ تجائی ضروری ہے ار<br>ه اگر چاہو دو جام خوشِ کثر دیں مجت سے

دعا بعضور كونين'

।

میں اُس قریت کو دسکہ بنائے بیضا ہوں<br>مقام مصطلیٰ ہمر بلندی ہے بانہ ہی<br>اناکہ نہ زارِ سرے نہ کردن جمکانے بیٹیا ہوں<br>باناکہ نہ زارِ سرے نہ کوئی کام پھلے میں میرے<br>باناکہ نہ زارِ سرے نہ کی کام پھلے میں ہیں<br>پر تو سلسلہ بار کناہوں درنہ تو سلسلہ بار گناہوں کا بڑھائے بیٹیا ہوں<br>انتخاب نے ایک بیٹا کرتا ہے۔ دھا بہ مصطا بہ مصنع کی ایسے بن کے باتا ہے<br>ذات نبی پاک ہے اس لگائے بیٹیا ہوا<br>علم لدنی کے صول کی تمنا سیاتے بیٹیا ہوا<br>کے اپنی راہ میں بچیائے بیٹیا ہوا<br>کاننے اپنی راہ میں بچیائے بیٹیا ہوا<br>کم خاص کے قتل کو تحولیں کے دیا<br>سام خ مانا کہ نہ زادِ سفر ہے نہ کوئی کام بھلے ہیں میرے<br>گجر بھی آمہ نبی پاک کی محفل سجائے ہیلے ا ہوں<br>یہ تو بس ان کا کرم ہے وہ سی لیلتے ہیں میں اُس قربت کو دسلہ بنائے بیٹیا ہوں<br>مقام مصطفیٰ ہر بلندی ہے باند ہے<br>اس لیے تو گردن جمکانے بیٹیا ہوں<br>مانا کہ نہ زاوِسرے نہ کوئی کام بھلے بیٹیا ہوں<br>مجربھی آمہ نبی پاک کی مخل سجائے بیٹیا ہوں بس ای حرت میں مجمولی کچیلائے بیٹیا ہوں<br>سنا ہے خدا اور رسول پاک میں قربت بہت ہے<br>میں ای قربت کو دسلہ بنائے بیٹیا ہوں<br>ای کے نو گردن چمکائے بیٹیا ہوں علم لدنی کے حصول کی تمنا سجائے بیٹیا ہوں<br>بے علم و عمل راہوں پہ چلتے، چلتے<br>کانتے اپنی راہ میں بچیائے بیٹیا ہوں<br>علم خاص کے قلل کو محمولیں محمے وہ<br>بی ای قربت کو دسلہ بنائے بیٹیا ہوں<br>میں ای قربت کو دسلہ بنائے بیٹیا ہوں علم خاص کے قلل کو تھوکیں گے وہ ے علم و عمل راہوں یہ چلتے، چلتے

فضائل ذكر

انتخاب: اشتيبو جنيد، كراحي یا حی یا ہیم<br>یا حی یا تیم<br>نیا یا حی یا تیم<br>کی زاست جدا<br>کا وش بھیم حیدر کا خور رب دواجلاں 0 دات ہے<br>ہے جدا نہ خدا ان سے جدا<br>کاوش بھیرحیدر<br>انتخاب:عرشیہ جینید، کراچی یا یوم<br>…ے ان ں پرداز ہ نور رب دواجلاں ں دات ہے<br>یہ وہ خدا ہے جدا نہ خدا ان سے جدا ذرے ذرّے کی آنکھوں ش**ن تو ہی ضایا گی یا**<br>ان کی پرداز کا محور <mark>رب ذوالحِلال کی ذات</mark><br>نہ وہ خدا ہے جدا شہ خدا ان … یں بیں <u>ہ</u><br>وجہت یا<br>زوالجلال کی  $\overline{0}$ - $\overline{0}$ - بي<br>بي آسيسي<br>کا محور اور رخاء رفت<br>عرش و فرش و<br>فارے ذریحے کی آ د فرار<br>ذرائے<br>مرواز سرات و نزخلات<br>ہوائیں ہیں یا فی یا قیوم <mark>رحت کی ہوائیں ہیں یا حی یا تھوم</mark><br>فرش و زمان و جہت **یا حی یا تجو**م نی کے جماگ سے بتایا یا حی یا تھ<br>رفت کی ہوائیں میں یا حی یا تھو<br>رفت کی ہوائیں میں یا حی یا تھو<br>ش و زمان و جہت یا حی یا تھو<br>کی آگھوں میں تو **ی نیا یا حی یا ت**ھو ں کو دھواں کا پتایا گیا گیا تھیم<br>)کو پانی کے جماگ سے پتایا **ی کی قیوم**<br>ات کے مستشرات و مرسلات<br>رفاہ ر<u>حمت کی ہوا گی میں</u> یا حی یا قیوم  $\begin{picture}(180,10) \put(0,0){\vector(0,1){100}} \put(15,0){\vector(0,1){100}} \put(15,0){\vector(0,1){100}} \put(15,0){\vector(0,1){100}} \put(15,0){\vector(0,1){100}} \put(15,0){\vector(0,1){100}} \put(15,0){\vector(0,1){100}} \put(15,0){\vector(0,1){100}} \put(15,0){\vector(0,1){100}} \put(15,0){\vector(0,1){100}} \put(15,0){\vector(0,1){100}}$ … … ≈ 0 تا ہے سی سیا تا تا ہے<br>کو دعواں سا پتایا یا حی یا قیوم ادم کو پہ<mark>ی کی ے قیل کیا یا گ یا تھوم</mark><br>آساں کو دھواں کے بیمایا **یا گ یا قیوم**<br>زئیں کو پانی کے جماگ سے بیم**ایا کی یا قیوم** فرشتوں کو نور چاہے ۔<br>فرشتوں کو نور چاہے ہے پیدا کیا<br>آدم کو ﷺ نے تخلیق کیا<br>ہسرات و سے جنگ سے جایا<br>بشرات و مستشرات و فرشتوں کو نور تجاب سے پیدا کیا یا حی یا قیوم<br>آدم کو ﷺ مٹی سے تخلیق کیا یا حی یا قیوم اطف تقریبا<br>اطفی قرشتور<br>اسی اسی<br>ساسیا یکھیں کا ایکھیں کہ ایکھیں کے ایکھیں<br>ایکھیں کہ ایک ایک ایک ایک ایک ایکھیں<br>قائل و فرش و زبان و جہت یا حی یا قیوم<br>قائل و فرش ہے ہر جا ہے تو کو بکو یا حی یا قیوم<br>علم واقدرت ہے ہر جا ہے تو کو بکو یا حی یا قیوم<br>ایکھیں کو نیوم ق رن و نزن کی رو ردان و جہت یا ق یا تھا<br>فقر سے فاقت کی آنکھوں میں تو ہی ضایا حی یا قیوم<br>فلم کا قدرت سے ہر جا ہے تو کو بکو یا حی یا قیوم<br>شیرے جلوے ہیں اور ہر مقر میں تو یا حی یا قیوم<br>ایا توت اثر میں تو، زمرد اخفر میں تو یا علم واقدرت سے ہر جا ہے تو کو بکو یا جی یا قیوم<br>تیرے جلومے ہیں ہر، ہر جگہ یا جی یا قیوم

عرش و فرش و زمان و جهت یا حی با قیوم

آ قاصلی اللہ علیہ وآلہ وسلم کے غلاموں کو جیمی سالی ضرور کیا ہے<br>حیاؤ سلم سر سلحلے کو درودوں ہے مجمعی مہلاؤ …7…→» rrrrin <sup>f</sup> <sup>7</sup> / এf نہ وہ اسے جدا سے اس کا وقت بھیر<br>سینے کے جاتا ہے کہ اس کی وقت بھیر میں<br>استخاب بحر شیعین کرانے کو میں اس کے اس کے اس کے اس کے اس کے اس کے اس کے اس کے اس کے اس کے اس کے اس کے دوران ک<br>بہت کے جی اس کے بین کے اس کے اس کے اس کے یم ہے کہ بہ ہیں ہے<br>نئی کا نور چکا ہے پزیرانی مردری<br>در طبہ ہے عاہت دالی میتانی مردری نوں ہے شاسالی مروری<br>چکا ہے پریرانی مروری .<br>روری *ے* 

يلكيزه ذائرى وقت ساتھ دے جب لاکھوں تھا رے خلاف ہوں۔ قابل غور اللہ سلی اللہ ملیہ وآلہ وسلم میں پوڑھی ہوگی ہوں اور از:فرحت1م گشن حدید،کراچی ین<del>د</del> کی تیز ت<del>ی تی</del>ں بات کرنے کی جوٹ کو توبه انسان کے تمام کاروبار میں اصل شےاس کا دل ضیف ہوں کوئی اپیا گل بتا دیکھ کہ بیٹھے ، بیٹھے کرتی ويكموه كتنا ينصابون سيء بیبین<br>بہت دن ہوئے مگرائے ہوئے ین<del>د</del> اگراپنا منمیر مطمئن اور نیت صاف ہوتو اس ہے۔ ای سے وہ یاک ہوتا ہے اور ای سے ر ہا کروں۔۔۔۔ نی کریمؐ نے فرمایا۔ سیمان اللہ۔۔۔۔۔ مو نایاک ......انسان کا دل اگر خلوص نے ساتھ کسی وقت بات سے کوئی فرق نہیں پڑتا کہ کوئی اچھا کے یا آؤبجين سےل کراتے ہیں م تبہ پڑھا کرداں کا قواب ایسا ہے کہ گویاتم نے سو جمال فحاجش تحيمل نديهاؤى خداسےرجوع کرلےاوراپنے گناہوں پراس کی ہارگاہ برا مستم اللہ تعالی کے نزد یک اپنی نیت پر جانجے گوڑے مع سامان، لگام وغیرہ جہاد میں واری کے **میں نادم دشرم ارہوکرا پی چیلی زندگی ہے ہزارہوکر** نەخواب تىھى يەغذاب سے جائیں گے،دوسروں کی سوچ پر جیں۔ لیے دے دیے ہیں اوراللہ اکبر سومرتبہ پڑھا کر دیےاییا بردن تھا کچھ نیا، نیا آئندہ کے لیے نیکوکاری کا خدا ہے ایکا دعدہ کرلے تو تناسب سے بہترین مددگارآپ کے اپنے ہاتھ ہے کہ کویاتم نے سواونٹ قریانی میں وزیح کیے ہوں اور یکی اس کی توبہ ہے۔ یہ توبہ کناہ گار سے محناہ گارانسان ہ شام تی کچھ خاص ی یں، جب اعی مشکلات کا کوئی حل نہ تلاش کر سکوتو اینے وه قبول ہو گئے اور لا الہ الا اللہ سومرتبہ پڑھا کرواس کا يەگرروزگاركى کو بھی خدا کی آغوش محبت میں ڈال دیتی ہے۔خدا کا دونوں ہاتھوں کو جوڑ کراللہ کے حضور پھیلا دو۔ دہ رب قحاب تو تمام آسان وز مین کو کجرد چاہے اور اس سے بندگزرے ماہ وسال کی ا**رشاد ہے، جس نے توبہ کی اور ایمان مہالج لایا** اور انہیں بھی خالی جیں لوٹائے گا۔ بڑ ھ کرکنی کا کوئی گل نہیں مقبول ہو۔ حاکم کی روایت جنه ملاتوم نيقا ٹیک کمل کیے تو وہ جنت میں داخل ہوگا۔ از:قۇبەتھور قىلغ اتك میں رہیمی ہے کہ لاحول ولاقوۃ الا ہاللہ پڑھا کرو کیے ک جول گياوه کم نه قلا اقتباس از سرت النبي صلى الله عليه دآله دسلم مناہ کوئیں چیوڑ تا (سب کومعاف کردیتا ہے)اوراس كلكھلاتى تحى لمى جهاں مصنف فتبلى فعمانى وسيد سليمان ندوكا کی بھی فیر کے آپ پر جیسا کوئی عمل جیس۔ (سیحان اللہ) ول شاد<u>قها،زبال</u> آزادگی امتحاب:فریده با<sup>جی،کر</sup>اچی تہادانام آجائے مرسلہ:نازنین7فریدی،پٹاور کادش:صائمہ سید،کراچی مزاحيه قطعات ل*و* آگھیں خون روتی ہیں أنمول باتين آدمی رہائز ہو جاتا ہے جب مرسلہ:فریدہ جاویدفری،لاہور زندگی تیری راہوں میں ملتے چرے مجھے بانچ میں ہیشہ قول کرو۔ رقم پھر کھاتی قہیں سرکار بھی پیاری دوست کے نام 1- ھیج کی بات جا ہے گڑوی ہو۔ اں کو پھن دِی جے اں قدر Lore 2۔اچ غلطی جا ہے ذلت جي ہو۔ ا<u>یسے بے جرہ انجانے لوگ</u> ،جنہیں دیکھیں جس سے مل سکتی قہیں نسوار بھی جۇۋى تەسەقرىب بو 3-غریب کی دعوت جا ہے تکیف پی ہو۔ لواسينا أسياليس دەردا تھےتھیپ ہو <u>ایسٹیماں</u><br>جب *کے پی سال سے چوکھی ریش*اں لیکن مرف جا ہے کیا ہوتا ہے؟ 4۔ ماں، باپ کاظم جا ہے تا کوارہو۔ قحے وہ خوشی ملے کہ جو كباده ب پنج جي مايل 5۔ دوست کی مجت جا ہے جس ہو۔ مری زندگی پیچیا ہو آمادۂ لٹاح نہ تھی کیلجرار <mark>ہے</mark> جی پاہا ہے؟ بول اسے زندگی اب جب کے مر کے بال بھی ہونے لگے مفید جومعيارتھ کوپښتد ہو عاجزى اور تكبر چھ کوش کیا مجھوں، <u>ش کیا</u>جالوں جوترےدل کی امٹک ہو آمادۂ نکل ہے اِک چکیدار ہے یک<sup>ہ ج</sup>س <u>نے رب کے لیے جھ</u>کنا کے لیا وی علم توكبا يمانا يرزعون كلام: يزيراحمدينج جوخيال دل ميں امير ہو والا ہے کیونکہ علم کی پیچان عاجزی ہے اور جاہل کی بال پھالے گی ہیں ادردعا ثل بھی تاثیرہو پښه متازغانم، کراچی کیجان تکبر ہے۔ جن کے لیے توروتی تا بند کی ترے ہاتھا ٹھتے ہی خدا کرے اقوا<u>ل زرين</u> قول خليفه دوئم بتصرت عمر فاروق بيد كوئي آئينيانسان كي اثني اچي تصوير پيش نيس<br>ميد كوئي آئينيانسان كي اثني اچي تصوير پيش نيس  $J^2 - 2J^3$ ترے ماننے جیم ہو <del>ی</del>نڈ درگز رکرنے سے ماضی تو ٹنیں بدلتا کیکن لاحاركى شرمندگى از: بِجُم يُسِن، اِيرِثِمِ کرسکتا جتنی اس کی مختگو۔ تتقتبل ضرورخوشگوار ہوجا تاہے۔ تف ہے تھ رزندکی یکولوں کو دعا کے لیے کہنے سے زیادہ بہتر ح<del>ید ملاقت کی ضرورت تیمنی ہوتی ہے جب پچ</del>ھ پرا ہے۔ایسے کمل کرو کہ لوگوں کے دل سے خودتمہارے بیمک نے شوہر سے کہا۔''چلیں آج آ گھ مچولی اےذندگی،اےذند کی کرتا ہو۔ ورنہ دنیا میں کچھ پانے کے لیےخلوں نہیت کھیلتے ہیں،اگرآپ نے مجھےڈ حوثذلیاتو ہم شاچک پر کاوژن نیلوفراحمہ لاہور کے دعا لگلے ۔ جن<sup>د</sup> لاکھوں کو دوست بتانا کوئی بڑی با<sup>ہے ج</sup>یں ' اور پیاری کافی ہے۔ ماهيامەراكىزە فرورى 2019ء 2019 از:نادىيەرادل پىۋى یز کی بات ہے ہے کہ ایک ایبا دوست بتاؤ جوتمہاراا<sup>س</sup><br>سہ ماهنامەباكىزە فرورى2019ء 2003

حائيں گے۔'' روٹی بھی کھانی ھے شوېر ي<sup>م</sup>اگرىيى آپ ك<sup>ۆ</sup>تىرىندىكالو؟" ایک مرکس ممنی نے کسی شہر میں ڈیے ڈالے تو یوں پیارے بونی۔''جانو! ایسا نہ کہو میں اتہیں علم ہوا کہ یہ یہاں ایک بٹ صاحب ایک وقت دروازے کے پیچھے قاتو چیسی ہوں گی۔" میں پچاس روٹیاں کھالیتے ہیں۔انہوں نے رابطہ کیا مرسله بروين انقل شامين، بهاول عمر اور اُنہیں اپنے سرکس میں یرفارم کرنے کے لیے آبادہ ىيەستازغانم.....كراچى ج<del>اس</del>ین کل ......لا ہور وہ جسے نیند کہا کرتے ہیں سب چین کی نیند شم میں لوگ جب لڑے ہوں کے وہ ترے بعد جمعی آنکھ میں اتری ہی نہیں سلىلا يېڅروغ پہلے روز یہلاشو ہوا تو بٹ صاحب نے اعی کتے دیان کمر پڑے ہوں کے **تندر ولال فاق ....... لمان** سليلزماؤكم پرفارمنس کی باری آنے پر پچایں روٹ<u>ا</u>ں کھا کر <del>ند از می</del>وید....کراچی <u>مِس اکیلا بھی چلا تھا</u> جانب عزل مگر م رسید ہے۔<br>ہوتی ہے قبیمی باعثِ علیمیل ذات ہے کرچڪے جودعد ہتم لوگ ملتے ہی گئے اور کارواں بنما محمیا بمول قونہ جاؤ گے تین <u>محنے بعد دوسرا</u> شوہواتو اُن صاحب نے پھر بني ہے کبھی باعثِ نقصان محت تذخر فتده جعفري...... فجرات لے کے امتحانِ درد پچاس روٹیاں کھا کرد کھا تھیں۔ جن<sup>ه</sup> عروبه تاز.......کوتل كونَى ديتا مجيس وفا كا صله یونی آزباؤ کے جب تيسرا شوہوا تو بٹ صاحب کہیں دکھالی مجھ کو سوغات محبت کی عطا ہو پارپ ڈھویٹر تے ہیں بھی وفا کو محمر تھوےروٹھ جاؤں تو مہیں دیے۔سرکس مالکان نے دائمیں بائیں بندے میرے کردار کو گنتار کو رحنائی دے تذ<sup>حي</sup> ال<sup>جم</sup>وحيد...... وا**ه كينت** کیا مجھےمناؤکے دوڑائے جوڑھونڈتے،ڈھونڈتے بٹ صاحب کے ىن ئ<mark>ەي</mark>مىن ئول..... پىرور اسے بردات بھول جانے کی تم کھاتے ہیں ہم انظار میں تیرے گھر پیچ گئے۔ کیا دیکھا کہ موصوف بیٹھے کھانا رہی تجیں خاموش کی حمیل کی مثال فيك يزت من يجرآنسوهم بمرفوث جاتى ب عریونمی گزر ہے گی **کھارہے ہیں، سرکس دالوں نے کہا چل**و بھائی شوکا دل میں اٹھائی رہتی ہے طوقان محبت تذارين آفريدي......**يشاور** مرى يادآت ٹائم ہورہا ہے تو پولے۔ میں اب شو ہی کرتا ىنەمتازقاملمە.....كراچى قىل بخت کے تخت ہے یک لخت اتا را ہوائخض کچرسےلوٹ آؤگے ر ہوں رونی نہ کھاؤں ……' هم کرده راه میں جمیں مزل نہیں ملی تونے دیکھا ہے بھی جب کے ہارا ہوا تھی كلام:فريده افتخار،اسلام]ً بإد مرسلہ: نازنین آفریدی، بشادر تاروں تہاری طرح سے بھمرا ہے کارواں يدسيني كوثر فيستكما حي دہ اس ادا ہے جو <del>آنے تو</del> کیوں **بھلا نہ لگ**ے ممهيآسين فسينستخ قصور روز محبت بزار بار ملو کچر بھی آشا نہ گے تح بال کا نیا ترانہ کسی خوشی کا میر**ے دل کو انتظار نہیں** ساہےآج کے دن سيام جيس نياز....... ماسان دل میں آس امیر پکانا مجھے کسی کی محبت یہ اعتبار تہیں دل دائے، پیار کرتے دالے وقت تھوڑا اور یہ بھی ملے مہیں<br>کس جگہ سے شیمیے قصہ شروع انسانوں نے انسانوں دہ کہہ رہا تھا کوئی ادر راستہ چن لو ساتھ ہوتے ہیں L  $t^{\gamma}$   $\leftrightarrow$   $t^{\gamma}$   $\rightarrow$   $t^{\gamma}$   $\rightarrow$   $t^{\gamma}$ مجھے تو اہی ساعت یہ اعتبار قہیں ایک دوسرے کے پاس ہوتے ہیں ي<sub>نة</sub> نص<u>يراً مف خان ...</u>... لمان یقینِ خود پہ مجھے تھا کبھی بہت زیادہ ج<del>ز مرجیں......کوٹ</del> اوو حاناں! کہاں، کہاں سے مناؤں میں تقش تیرے عشق والوں کی تو دنیا ہی الگ ہوتی ہے مگر کسی پہ *قبل* اب مجھ کو اعتبار نہیں یں نے بھی تو پیار کیا ہے قابض ہے تو دل کے گوشے، گوشے پہ ان کو پیچان بھی لو پھر بھی بتانا مشکل منا رہے ہیں سبھی سوگ آدمیت کا کچربھی آج کے دن ج مائشا قبال.....*گر*ا في اگرچہ کہجہ کسی کا بھی سوگوار نہیں ميں اتنا تنہاً اتنا اکیلا ہوں خوثی کے رنگ مجمیرے غموں کی حادر پر برس ہے ہیں یہ بادل ہی کی جیت پہنول بانامیرا زخم ہے گہرا، دقت کا مرہم کجردے گا حانال..... وہ جاہتی ہے کسی کو خمر نہ ہو پائے کہ موسموں یہ کسی کا بھی اقتیار نہیں ک تک دل کوتھام کے بیٹھول دنیا میں بیں کام بہت آخريكس ...... کلام:پاسمین کنول، پسرور ماهنامەياكىزە\_ فرورى2019ء 3333 لپند جميراالجم دحيد،واه کينٺ ماھنامەياكىي<sub>ل</sub>ى فرو*دى*2019ء 202

Digitized by

جيز من اعجاز......حيدرآباد جب تھی نظروں کے سامنے منزل منتخب غزلس ہم کہاں آگے اے خدا بارے سیم میخم <del>م</del>حم<sup>ی</sup> آصف ……لاہور فیما رہا تھا محبت تھے جب تک اچھے دن **THE STATE OF STRAIGHT** اے غربت تیرا شکریہ لوگ پیچانے گئے اس ساءاپنے باذوق قارئین کی خدست میں دوعظیم ىمە قائزەشن<sub>ىر</sub>اد......اسلام آباد شعراءجناب جوش مليح آبادي جناب فيض احمدفيض نوائے بلبل بے تاب اننگ منتجم بھی کاحسین کلامحاضرہے... گلوں کا جاک گریاں بہار ک<mark>ا موسم</mark> the standing <del>یم گ</del>یندنمیا……گرا حی اس بات کی تیل ہے کوئی اتتا نہ ہوتھ میں ہوں ترا خیال ہے اور جاند دات ہے متم سکھلائے گا رہم دفا ایسے نہیں ہوتا دگ دردے نذھال ہے اور جاند رات ہے اے کھ<mark>ائے خلق کرا مدعا شہ پوچ</mark>ھ منم دکھلاتیں کے راہ خدا ایسے خمیں ہوتا آگھوں میں چھ *گئی تر*ی یادوں کی کرچیاں کاندھوں پیم کی شال ہےاور جاندرات ہے کیا کہ کے پجول بق میں کلیاں گلاب کی تجنوسب حرتك جوخول ہوئى ثاني كے مقتل ميں تذكا ئنات عبدالحليم..... مير پورخاص یہ راز مجھ سے بلبل شریں توا نہ پوچہ مرے قاتل حساب خوں بہا ایے نہیں ہوتا اسے کہو کہ متم میں وہ کچھ کی کر دے کہ حکم توڑنے دالے بھی سوگ کرتے ہیں ست کدا تواز تھے کب کے گزر کچے قم **اپنے دکھ یہ اکیلے نہیں ہو انسردہ** جہانِ دل میں کام آتی ہیں تدبیریں نہ تعزیریں تہارے جانے والے بھی سوگ کرتے ہیں اب کیول بچائے بچھے میں ہم بوریا نہ پوچ یہاں بیانِ کتلیم و رضا ایے قہیں ہوتا حمدار پیدارشد......داه کینٹ ہرایک شب مری تازہ عذاب میں گزری منبل سے والطہ نہ قین سے مناسبت ہراک شب ہر گھڑ کی گزرے قیامت یوں تو ہوتا ہے تمہارے بعدتمہارے ہی خواب میں گزری اس ڈلف شکار کا حال اے مبا نہ یوچہ مگر ہر میج ہو روزِ جزا ایسے خیں ہوتا میں ایک پھول ہوں وہ مجھ**کورکھ کے نیول** گیا فمام عمر ای کی کتاب میں گزری تن<del>ه</del> تقسیم علی......اسلام آباد کیوں جوش رازِ دوست کی کرتا ہے جنجو رداں ہے نبض دوراں گردشوں میں آ ساں سارے اب کر کچھ بھی نہیں کچھ بھی نہیں ہو سکتا کہ دو کوئی کہ شاہ کا حال اے گھا نہ پوچو جوتم کہتے ہو سب کچھ ہو چکا ایسے ٹیل ہوتا اپنے جذبوں سے یہ رنگین شرارت نہ کرد فيض احمرفيض جوش طیح آبادی کلی معموم ہو نازک ہو حماقت نہ کرد بارہا تم سے کہا تھا کہ محیت یہ کرد 13 فروري1911 م 20 تومبر 1984 م 05 دىمبر1898 م 22 فرورى1982 م ☆☆☆ **DEALER AND AND STATE** 

ج <sub>امین</sub> مشیر......دفل سارى عمر كزارى بم فى كرب وبلاك ستة عل تم اشکوں ہے پیاس بچھانا ہم کوکیا سکھاتے ہو <sup>یک</sup> شازیه باشم میوانی ...... شلع قصور یقین کل کا کیا کریں کہ ل سکیں گے یا ٹہیں کہو جو آج دل میں ہے، پہ عجلتوں کا دور ہے إك ابيا دوربحى تعاجب عدادتول ميمل بيارتعا ہارے جوٹ میں بھی اب تولنڈوں کا دور ہے ىيې<sup>چىن</sup> قدىل.....كماليەتوبەلىك يىلم نوچ كرشاخوں كےتن سے خنگ چوں كالباس زردموسم کی بانچھ رت کو پےلبای دے گیا لے ممیامخش دہ مجھ سے ابر بنما دہ آسان اس کے بدلے میں زمیں صدیوں کی پیاسی دے کیا حم<sup>ی</sup>ه سائرہ ارم ڈوگر.......کمالیہ ادب نے دل کے تقاضے اٹھاتے ہیں کیا کیا سو میں نے شوق کے پہلو دبائے ہیں کیا کیا پہاڑ کاننے والے زمیں ے ہار کئے ای زمین میں دریا سائے ہیں کیا ،کیا ىكى<sub>را</sub>نى زرناب....... پنجاب کھڑکیاں بند ملیں، راستے سنسان ملے ا ہی ہتھوں کی طرح شہر بھی دیران طے ىك<sub>ت</sub>ىماجدەتلغر......كماليە ہم نے خرات میں یہ مجول تبیں یاتے ہیں خون دل مرف کیا ہے تو بہار آئی ہے جہ<sup>م</sup> شاہنہ مسود......ٹوبہ کیک کچھ إك طرف حجوم كر بہار آلی اک طرف آشیاں جلائے گئے <u>ا</u>ک طرف خون دل مجی قما نایاب إك طرف جش جال منات مح ماھنامەياكىزە\_ فرورى2019ء 1943

Digitized by  $\bigcup$   $\bigcup$
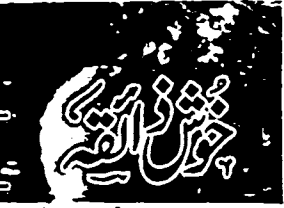

پیاری بہنو! خوش ذائقہ کے ان صفحات میں ہم آپ کے لیے معروف میزبان اورشیف قلقتہ پائیں کے تیارکردہ کھانوں کی ترا کیپ بعنوان''ای کی ریسیں'' بھی لے کرآئے ہیں۔(مدیرہ)

جكن كيسيذيلا اشا کاچکن بریت، 200 گرام مشروع، تین سے جارعدد۔ پیا ہواکہن،ایک کھانے کا پچ ۔ زیتون، چارے پانچ عددینمک،حسب ذائقہہ چیڈر چز ،ایک پیالی کٹی ہوئی کالی مرچ ،ایک جائے کا پچ \_ میدہ، ڈحانی پالی۔پاز، ایک عدو۔ بیٹنگ یاؤڈر، ڈیڑھ جائے کا پچ ٹے گماٹر، دو سے تین عددینم کرم دودھ، تن چوتھائی پیالی۔شملہ مرچ ،ایک عدو۔اولیو

آئل،حسب ضرورت۔<br>ترکیب کا اس مزیدار میکیسن ڈش کو بنانے کے لیے سب سے پہلے ٹورٹیلا (روئی کی طرح) پتانے ہوتے ہیںاس کے لیے میدے میں پیک یاؤڈرملاکر حیان لیں کپراہے آٹا گوندھنے والے تنفے میں ڈال .<br>د یں۔ نیم گریم دودھ میںآ دھاجائے کا پیج نمک اور دو عائشے کے پیچ اولیو آئل شامل کر کے بلکا سا پھینٹ لیں۔ میرے میں پردودھ تھوڑا تھوڑا ڈالتے ہوئے اسے گوندھ لیں اور کمل کے کھیلے کپڑے سے ڈھک کر یندرہ ہے <del>ی</del>ں منٹ کے لیےرکھ دیں۔چکن بریسٹ کو دنٹو کر دیں سے پندرہ منٹ فریزر میں رکھ کر بار یک ی*ڈیوں* کی طرح کاٹ لیں اور اسے ہس ہمک اور کالی مرچ کے ساتھ میرینیٹ کر کے رکھ دیں۔ پیاز ،فماٹر ، شمله مرچ بهشروم اورزیتون کو پالکل باریک چوپ کر کے رکھ لیں۔ چ<sub>نے</sub> کوئش کر کے فر<del>زنج</del> میں رکھ دیں۔ فِرائنگ پین میں آیک کھانے کا پیچ اولیوآئل ڈال کر ہلکی آ تچ پرایک منٹ گرم کریں ادراس میں چکن ڈال ماھنامەياكىزە\_ فرورى2019ء 2063

لحمر

کرتیز آنچ پر پانچ سے سات منٹ فرائی کریں۔گجر اس میں تمام ہزیاں ڈال کرایک <sub>سے</sub> دوس<sup>ت مزید</sup> فرانی کرکے چوٹھے ہےا تارلیں۔ یہ فلنگ تیارے۔ گندھے ہوئے میدے کی چوٹی ، چوٹی <u>چیاتاں تی</u>ل کرتوے پر بینک لیں اور ان کے درمیان میں دو کھانے کے پچ فلنگ ڈال کرتھوڑاسائش کیا ہوا پڑ چٹرک دیں۔ای طرح سادے ٹورٹیلا تیار کر کے بیلنگ ٹرے میں رکھ دیں اور اوپر سے کس کیا ہوا چ چم ک دیں۔اوون کو پندرہ منٹ <u>مبل</u>ے 180 پر کرم کر**لیں اورٹرے کواوون میں رکھ کر کرل** جلادیں۔ <sup>تین</sup> ہے جا رمنٹ گرل کر کےاوون سے نکال <sup>لی</sup>ں۔

## جرمالذو

اشاپه کيهوں کا آڻا، ذيزھ پال- گز، تين چوقعائی پیالی۔ مشخاش، وو کھانے کے کچھ پیا ہوا ناریل، ایک چوتھائی پیال۔ ہادام پتے،آڈی پیال<sup>ی۔</sup> **ھی،حسب ضرورت۔** ترکیب کا آنے کوتھوڑے سے <u>پانی س</u>ے تحت کوندھ لیں اوران کے آٹھ سے دیں پڑے بنا<sup>یس ،</sup> درمیان میں انگو ملے ہے دہاد یں۔ ہادام پستوں کو بیٹکو کر پھیل <u>ی</u>ں اور بار <sub>یک</sub> کاٹ کررکھ لیں گ<sup>ود</sup> کو ک<sup>ی</sup> کے رکھ<sup>لی</sup>ں۔کڑاہی میں تھی کو درمیانی آئچ پرکٹر کے لیا اوراس میں پڑوں کو ہلکی آئچ پر (میں سے چین منٹ) سمری ہونے تک فرائی کریس کڑاہی سے نکال کر شنڈے کرنے رکھ دیں۔ پھرانبیں موٹا،موٹا کوٹ لیں اور گرائنڈ ر میں ڈال کر (حسب پند باریک یا موٹا) پیں لیں ،ح<sub>م</sub>ا ت<u>ا</u>ر ہے۔فرائنگ پی<sup>ن</sup>

میں ایک کھانے کا بچچ تھی ڈال کراس میں پادام، پستے ، حشخاش اور ناریل کو بلکا سا فرائی کرکے لکال لیں۔ پھر ای فراتنگ پین میں ایک کھانے کا کچ کلمی ڈال کراس میں کٹا ہوا کڑ آدرایک کھانے کا کچ یانی ڈالیں۔ ہلی آرنج پر جب گڑ کیلئے پرآجائے تو چوکھے ہے اتار لیں۔تین سے چ<u>ارمن</u>ٹ کے بعداس میں چ<sub>رم</sub>ا ڈاکیں اور ساتھ ہی فرائی کیے بادام، یہتے ، خشخاش اور ناریل شامل کرلیں۔انچی طرح ملاکراس کمپر سے حسب پیند سائز کےلڈو بتالیں اور پسند کریں تو اے ناریل بسفید س منتشاش <u>شمارول</u> کرلیں

کشمیری چائے بنا**نے کے لیے** 

حار پیا**ئی بائی کو بانچ من کے لیےاہال لیں اور** اس ٹیں دوکھانے کے پیچ تشمیری جانے کی پی اورآ دھا حائے کا تک<del>ی یٹھا سوڈا ڈ</del>ال **کر ہلی آنچ پر بندرہ من**ٹ خ لے امال یس۔ پھر اس میں ایک جائے کا پچ پس ہوئی چوٹی الا کچی ڈالیں، جب پانی آ دھارہ جائے تو اس میں دو پیالی خینڈا پانی **مزید ڈالیں۔ دوبارہ ایلنے** رکھ دیں اور آ دھایانی رہنے **پر دو پیالی دودھ ڈال کر** امال آنے دیں۔اب اے ایک پین سے دوسرے پین <u>میںڈالیے رہن تاکہ اس کا گلانی رنگ لکل آئے۔</u> سالیوں میں نکال کرچینی اور **کئے ہوئے بادام پہتوں**  $-15552$ از:صاساجد،دبیُ

## سبز کیر

اشاکہ مٹر، ایک پہالی۔ دودھ، ایک لیٹر۔ چینی، ایک پالی۔قلاقید،ایک پیالی۔کارن فلاور،ایک کھانے کا یج کے دنی الا تجی بیٹن ہے ج**ارعدد۔ پتے ،آدمی بیال۔** ترکیب کام کے دانوں کوصاف دعوکرآدمی پیالی یانی میں اپال کیں، بستوں کوکرم یانی میں بھوکر چیل کیں اور ختک ہونے پرموٹا کوٹ لیں۔الانچی کے دانے لکال کر باریک چیں لیں۔مڑگل جائیں ادر پانی خنگ ہوجائے تو اٹہیں کاننے کی مدد ہے میش کرلیں۔ دودھ ابالنے پر

ر کھیں اوراہال آنے پراس میں میش کیے ہوئے مز اور پس ہوئی الا یکی ڈال کریلئےرکھ دیں۔در میانی آنچ پر پچ چلاتے ہوئے لگا کر جب کھرتھوڑی کی گاڑھی ہونے پرآجائے تو اس میں پینی اور پسے ڈال دیں۔قلاقد کا چیں قمر نے اس یں کارن فلادر ملاکس ادر کھیرکودس سے چندرہ منٹ لیک نے کے بعد قلاقتداس میں شامل کردیں۔ ایکی تج پرحب پیند گاڑی ہونے تک پکائیں۔ حریدار مز کھرتیارہے۔ از:فعه بتول، بېاره کېو كرلذيش

پساخیا کا ثابت م<del>جلی، ایک کلّو۔ ہر</del>ی مرسیں، چار

سے جوعددیے ک حب ذائقہ۔ املی کا گودا، آدمی پال کیا ہواکہن،دو کھانے کے فیچ کی ہوئی لال مریؒ، دو چائے کے پیچ یہ بیاز،ایک عدد۔آئل،آدمی پال بيس پا اڻا،ايک پالي۔ ترکیب کا کچھلی کواچھی طرح صاف کرکے دحو کرختک کرلیں اوراس پرنمک اور پیاہوالہس لگا کر رکھ دیں۔ پیاز کے باریک کچھے کاٹ لیں اور املی کےرس میں لال مرچیں اور پسی ہوئی ہری مرچیں ملا کررکھیں۔پیلےہوۓ تھے میں پیاز کے کچھے رکھ کراس پر چپلی دسیں اوراس پراملی کا پیٹ اچمی طرح ٹن دیں۔ایک گھنٹے کے لیے ڈھک کرفریج مىں ركھ ديں۔ بڑى پليٹ مىں بيسن پا آٹا پھيلاكرركھ لیں ادر مچھلی مسالے سے اس طرح اشائیں کہ پیاز کے کچھ ساتھ رہیں۔ کجراے بیس پا آنے میں تھیڑ کیں اور اس دوران گرل پین کو درمیانی آنچ ریہ چوکھے پردی کر گرم کرلیں گر ل پین پرتین ہے جار کھانے کے فتح کوئنگ آئل ڈالیں اوراس پر مچھلی رکھ دیں۔ درمیانی آنچ پر ایک طرف ہے گرل کرلیں کے کاراحتیاط سے دونپج کی مددےاضا کر یایے دیں اور ساتھ ہی کنولا آئل ڈال کر دوسری مرف سے بھی سہری ہونے تک گرل کرلیں۔ <sub>س</sub>ے ادون کے اعدریاچو کھے پررکھ کرایکائی جاسکتی ہے۔ از بمجمت آمف الاہور مأهنأمه ياكيزه فرورى 2019 و203

Digitized by

جواب: کیا مطلب اب کیا جرائم کی ترکیبیں ہم جواب:اف کیااردوگرامرکاامتحان کےری ہو۔ ہے پوچھوگی۔ سوال:بیوی تے 1 نسوادر ماں کے 1 نسویں ہے i by Fi ىيە تىيم مىقر ...... ئارتھ كرا تى كس كے آنسويا ورقل ہوتے ہيں؟ ري.<br>د کالمنتشرين **EAWRITH** سوال: منگائی کے جن کو قابو کرنے کا آسان جواب: ماں کے جو یقیناً کسی کی بیوٹی ہوتی  $\sqrt{2}$ **THE R** فارمولايتا تنم ؟ ہے……ہاہاہا۔ موال بخى تبديلى والے اگر تمام پالرز بند كراديں جواب بخریداری کرنا حموز دیں۔ سوال: مایوی اگر گناہ ہے تو لوگ سے گناہ کیوں تو کیمارہے گا کتام دا نے گاناں؟ يبنا انعام يافته سوال جواب: پھراسمبلیوں میں کیاہوگا۔ <del>نذاً س</del>ے عامر کے ای کر کے بن؟ جواب: آپ نه کريں، دوسرول کی فکر مجوز ديں۔ کا مبانور......لیه سوال: زندگی کو جنت پتانے کا طریقہ نٹافٹ سوال: دل جا پتا ہے آپ کے مزیدار سوال: عورت کا التخاب زیادہ مشکل ہے یا سوال: اليا منتر بتا ئيں جس سے <u>موتے</u> وقت جوابات پرہم بھی آپ کوانعام سے نوازیں کیپا خیال  $96217$ جواب:اللہ تعالی کے احکامات پر عمل کرو، خرائے لیئے بند ہوجا نمیں دوسرا فخض سکون کی نیند  $62127. - 18$  $PUV$ ددنوں جہانوں میں جنت۔ جواب:ارے جانے دیکے آپ تو تکلف کرری ہیں۔ <del>یلز</del> تیر لات<mark>ھ دحید...... داہ کین</del>ٹ</mark> دوسرا انعام بافته سوال جواب:خرافے لینے والا ماخرافے بننے والاکس سوال:شرم سے پانی، پانی ہونے کے ہاد جود بھی سوال: <u>کیوں وہ میری محبت</u> پر دولت کو ترجیح كوسكون كى نيندسلا ناہے۔ <del>پہنچیدا مف</del> خان...... لمان کیمایائی ہے جونظرمیں آتا؟  $STZ$ سوال:اگر کاغذ کے پھولوں ہےخوشیوآنے کے سوال:لوگ نئے سال میں پرانے کے لحکوے جواب: اس لیے کہ آج کل محت بھی دولت کی جواب: یکی توجادو ہے بہوکے پانی میں۔ بملا كول أيس دينم؟ - تنتار پیدارشد......داه کپنید وحدست فالتحق بيثايد-جواب:اتچی ہات ہوگی۔ سوال:آخر کہیں دال کلی نظر میں آری ہوتو اس کا جواب: لوگ تو پرانے میں ناں تاریخیں بدلنے | تكترون سيجددآ ا سوال: كل ميں نے پنگ کے ساتھ ہاندھ *کر* سوال: جادوئی حیری کہاں لے گی جس سے ودمراطر يقدكيا بوناجات ےخودتھوڑ کی بدلتے ہیں۔ ساست دانوں کی کرپشن کا پتا ہے تکے؟ جواب بریشر مگراستعال کرولز کی۔ آ کے خط لکھاتھا۔آپ کوملا پائیس؟ <del>ثا</del> نرين ياسين ...... لطيف آباد جواب: آج کل بڑی تیزی ہے گل رہی ؟' منويروين الفغل شابين ...... بهاول تكر جواب: كل نے مج لڑادیا اور خط ای کی جیت پر سوال: ناوان کی دوسی جی کا جنحال کب بنتی ہے؟ سوال: شادی کی پہلی سالگرہ پر میرے مجوں قہیں *کیوں پیں نظ*را رہی۔ اسابا تحايات كيكابوا جواب: جب الٹے سیدھے موالوں کے جواب سوال: احتی محل کر کر کیوں کی تعریف کرتے تذائر تجريم <u>كرا</u>مي میاں جانی نے کچھےصرف اورصرف ایک گلاب کا وسة ان ك وعلى جو سه برنظرين جات تع كرآن پجول گفٹ کیا تھااسے میں کیا مجھوں؟ موال: ماتکے تاتکے کی حکومت کیے بیتی ہے؟ ۔<br>سوال:طوطاحیم کے کہتے ہیں؟ جواب: گلاب سے بڑھ کر حسین تختہ بھلا کیا ہوگا۔ کل اُن کی نظران کے جوتوں پر کیوں ہوتی ہے؟ جواب: آج کل تو تا تکے بند ہو گئے ہیں بس جواب بحسمى پیشے والے سے جا کریوچو۔ جواب: نظرين جهكاكر ق بات كرنى حاسبي نان! م<sup>اتل</sup>یں ہی ماتلیں ہیں۔ سوال: دومرول کے دروازے کلکھٹانے ے کیا سوال: مبرکا کپل سب میلوں سے میٹھا ہوتا ہے سوال: سروی آکر بھی جانے والی ہوگئی محر**ا**ب سوال: مَچى دوتن کی پیپان پتائیں؟  $S_{\leftarrow}$ u تکر ہے بازار میں دستیاب تہیں، آخر ہے پھل کہاں ہے نے ابھی تک شال، ویٹرو ٹیرہ ٹیل فریدا کیوں؟ جواب: پېين کی نادان خوش ۔ جواب: دوست کے ہراوٹ پٹانگ سوال کا سوالٌ: میاں جانی نمر میں خراتے ہیں باہر جواب:تم نے بیچناجومچوڑ دیاتو کیے تریدتے۔ جواب: اس کے لیے یا گچ سال انتظار کرلوابھی جواب مبروکل سے دینا......مجھیں۔ کھککھلاتے ہیں، یہ ماجرا کیا ہے؟ سوال: رات میں ابوسو نے قہیں دیتے، دن کو پی<sup>ون</sup> نیم کوژ گرا تی جواب بتم بھی تو بھیر بی رہی ہو، جالاک لومڑی ائ کول.....؟ سوال: شنجوس تکھی چوں، مہا سنجوس اور چڑی تذمريم بنت كاشف يستعيدرآباد جائے پر دمڑی نہ جائے میں نمبر ون منجوں کیے سوال: پیڈورانجس *کس بگس کو کہتے ہیں؟* ینا کردناں۔ جواب بتمہارےامی،ابو ہیں تم ہی جاتو۔ سوال:کوئی ایسی تر کیب پتا تیں کہ ابوءا می کے جواب: جس میں سے تم ہر ماہ موال نکال کال کر خرائے بندہوجا نیں؟ ملهنامەياكيره فرورى2019 ـ209 ماھنامەياكىزە\_ فرورى2019ء 303 Digitized by

دیے پڑجاتے ہیں۔

<u>\_bl\_</u>

زوجين ميں موافقت جن میاں بیوی کے درمیان ناچاتی یالزاکی جنگزاہو تودونوں کوجاہے کہادل تو خینڈ بےدل ور ماغ ہےمسائل یر بات کریں۔ برداشت اور حوصلہ پیدا کریں اور ایک د.<br>دوسرے کا آئی اضم پر بھنے کی کوشش کریں۔ پنجا نہ نماز کی با قاعدگی کریں۔اللہ تعالیٰ کا اسم پاک یاؤدودکا ورد کریں۔ سورۂ طاکی آیت نمبر 38 کی گئی شام تلاوت کریں۔ان شاءاللہ حالات بہتر ہوجا تھیں گے۔

آدايه

## امتحان میںکامیابی

ہارہے پیارے نی حضرت مجم<sup>ضلی</sup> اللہ علیہ دآلہ دسکم کی ہے صد پیاری دعارت ِزدنی عِلما کاورد ہرطالب کو ضرور ٗ کرنا جاہے۔امتحان کے پرچے میں جب کچھ باد نہ آر ہا ہولو تین مرتبہ درودشریف ایک مرتبہ ورۂ ( فاتحہ ) کپر تین<br>دفعہ درود پاک اور کپر مسلسل اس دعا کا درد ان شاء اللہ سب کچھ یادآ جائے گا۔ایک بات یادر ھیں۔یورا سال یڑھائی کریں اور امتحان کے نزد یک صرف اعادہ کیجنی دہرائی۔اس کےساتھ پنجگا نیڈباز کی پابندی کریںاوراللہ قعالی ہےاپنا حافظہ تیز ہونے کی خصوصی دعا کریں۔قمرآ ن یاک کی تلاوت کرنے سے حافظ تیز ہوتا ہے۔

## ازموده دعائيں

1۔یا باسط بحق میکانیل کانا کانے کے بعد45م تبه يزهين فدانغال كذق مثمر تي دعامي 2۔ یا وہابُ یا رزاق یا خالص یا مُسخىلِصُ يا مُعِزُ يا دَكِيلُ -أَيكِ لِتَيْ رِوْانِهُاز فجر کے بعدیڑھنے سے رق میں بے تحاشا اضافہ ہوگا۔ 3. يا بإسُط اسَبِيط في رزقي بحقٍّ يا باسط -ایک پی روزان نماز فجر کے بعدیز صنے کی ماھنامەياكىزە\_ فرورى2019ء 2005

خر بت قریب نہیںآئے گی۔ ملازمت میں تر تی اور ِ کاروبار میں عزت دافتخار میں اس قدراضا فہ ہوگا کہ عمل حمران رہ جائے گی غیب ہےامداد ملے گی۔قرض کتناہی کیوں نہ ہورنوں میں اتر جائے گا۔ 4 اللَّه نِبِيٌّ كُلِّ نُورياً مُعَنَّدُيَّا رمگسب وی<sup>م</sup> به می اکیلامنزل دور، رد کرد بارسول الله -مردقہ پنجتن <u>یا</u>ک کا نماز فجر کے بعد ایک <del>فت</del>ی پ<sup>وھیں۔</sup> رزق کشادہ ہو گا۔اگر مقدمے یا کسی بھی کام تک گ مطلوب ہے، بچی کا رشتہ مطلوب ہو اگر مالک یا افسر مہربان نہ ہوتو دائیں ہاتھ پر 7م تیہ بڑھ کر پھونک مارکر سلام کریں۔مہربان ہوگا بلکہ بہیشہ مہربان ہوگا۔ 5- لا السه إلاّ اللّه والسلكُ الحق المستستعين روزانه 101 م تبادل آخر مِدود پڑھیں۔روزی کشادہ ہوگی تحق ہوگا بھی تنگد تی تہیںآئے گی۔

الأحَولُ ولا قَوْةَ الْإِباالِّكَ الْعَلِيِّ المعظيم ايك مرتبه بعدتما زمغرب ..... يزهندالا می ہوگااوراس قدررزق لےگا کہ سنیال ہیں یا گے۔ 8۔یہا ج<sub>ی</sub> یا قیوم نماز ک<u>جر کے بعدا</u>یا پی يزهنه والم كروزق مى اضافه وكارا مرارغيب بحى نظر آئیں گے ہر مشکل آسان ہوجائے گی۔ 9-يـا داضـز يـا نـاظـرُ يا حَافِظ يا ناصر یا شافی یا حق یا مالک نمازعشاگ بعد101مرتبه يزهين ادل دآخر 11مرتبه درود پاک-10-يساقوي بيا عَليِّ بيا كبيرُ<sup>يا</sup> مَتَعَالُ يا غَنِي أَلْمُسْتَغْنِيّ يَجْرَضْ روزاندايك مرتبه يايز هے فنى ہوگارز ق كشادہ ہوگا۔ <u>معوّب دعائیں</u><br>نمرو*رکت کے لیے حتر*ت امام جعفرصادق

Digitized by

TV)

روایت ہے کہ جو کوئی جس کے روز دورکھت نماز پڑھے ادر پیکی رکعت میں سورۂ ابراہیم اوردومری رکھت میں سورۂ تجريز مع تواس كوفقر وجنول ومصيت بنآئے گی۔ طازمت ملنے کے لیے۔ ان اسانے حندکواتحر رات میں تہرے بعد پانچ سوبار پڑھے اوراگر تہدے وقت ممکن نہ ہوتو بعد عشایز ھے۔چندون کی رادیب سے توكري ل جائے كى بان خامالىيڭىيە ئا الىلىيە كىيا لَطِيفَ يا فَتَحُ يا باسِكُ يارَزَاقَ يا غَيْيُ يا مُغَنِبُي بِبِالْمُعِطِنُي يا مُنعِمْ ادر بِردوزالِ كِي مدادمت کرنے نے ذکری ہے معطل نہیں ہوگا۔ نماز کی یا قاعدگی لازی ہے۔ حاسدوں کی زبان بندی کے لیے **صلی اللہ علی**ک یا محمد لورس نورالله محفل ميل بيضية ادراشيت وقت آتے جاتے وقت پڑھے گا گھن ،حاسدوں اور چغل خوروں کی زبان بندر ہے گی۔اس کے علاوہ تین معوذ سورۂ فلق اورسورۂ ناس كاورد مرور رئيس-بالمھ گارت کے لیے۔ جالیس روز سورۂ مقرمل شریف ہر روز ایک مرتبہ چھوارے پر پڑھ کر کھلاتے، شروع حاتدے بعدنماز من معاکرے۔ان شاءاللہ مراد حاصل ہوگی۔وہ سات روز ہے ر**کھے اوراخلار کے وقت** ایس باریسا مُصَدِّدٌ یوْھ کریائی پرد کرکے پی کیا كرے تق تعالى تيك فرزند عطافر بانے گا۔ اللہ تعالیٰ کے نام اللہ تعالی کے یہ مانچ نام خود بھی پڑھیں اور کسی بھی گیارہ موسین کویڑھنے لیے دیں۔ان شاءاللہ آپ کی ے بڑی مشکل جلد عل ہوجائے گی۔ 1- باالله (اسے اللہ)  $(L_{1}, L_{2})\leq L_{1}$ 3۔پان (جس کی کوئی ابتدائیں۔جوہیشہے ےادر بمش*ر*ےگا) 4- يا آخر (جس كى كونى انتهائيس) 5 ۔یا نجیٹ (دعاؤں کو قبول کرنے والا)اسے ضرورآزبائے۔

بچوں کا مستقبل آج کے بچار کوکس کی اہمیت ہے آگاہ کریں: ایک بچہ اقدار کے ساتھ پیدائیں ہوتا۔والدین اسے ان ہے آگاہ کرتے ہیں جبکہ اساتذہ ان اقدار | ے بجوں کووابستہ کرتے ہیں۔ بچہ غیرمحسوس اعمازے | السیۓ بڑوں سے سکھتا ہےاوران کی کی گئی ماتوں کی | ||یجائے ان کےالقدامات کی قل کرتا ہے۔اس کے ہمیں| ||بچوں کی موجودگی میں خاص طور پر اپنی باقوں، رو توں| اادرکاموں میں تقاط رہتاجا ہے۔ اگر ہم یہ سوچیں کہ |بجوں کوہارےخفیہ کاموں کا پانہیں گئے گا تو ہم بہت | |یژن علمی کررے ہوتے ہیں۔اس لیے کھرکے ماحول کا | ||انسانی اقدارےہم آبنگ ہونا نہایت مروری ہے۔ اسا تذہ کا بھی اپنے شاگردوں کےاعد پخصوص ||اقدارکو پیدا کرنے میں کرداراہم ہوتا ہےادر پچھد یا نتیار | |اور طلع قسم کے اسا تذہ نہایت ایمانداری سے یہ فریضہ |مرانجام دےرے ہیں۔ چونکہ معاشرہ اس شیعے کے الوگوں کواہیت تیں دیتا اس لیے گی غیر دیا نتدار حم کے الوگ بھی ای شیے میں آ چکے میں جن کا متقویم وے پیے |ہورنا ہےاور وہ ایلی اہم ترین فیے داری کو کھل کرتے | کے پجائے مرف آمدن عں اضافے کرتے ہیں۔ اگر معاشرے کوغیرانسانی پتانے کاعمل روک دیا| | حائے اورانتشارے محفوظ کردیا جائے تو ماحولیاتی عوامل| || کا پیچیدہ نہیٹ درک جس میں گھر ،اسکول، کمیوٹی ڈراکع | |ابلاغ اور معاشرے میں موجود عمومی خصوصیات شامل| | بن، فعال ہوسکتا ہے۔ تمام علقوں کول کر بجوں کے اندر <mark>غښت روتے کو پردان چر حانا جا ہے تا کہ دواس جمہوری</mark> | دنیا کے ف<sup>ت</sup> زار شرک بن تکیں۔ دالدين ادراسا تذه كوامي ذئے داریاں پوری| کرتا ہوں کی اوَرصرف اقدار کی تبلیغ نہیں کرنی ہوگی۔ أأنيس اين بجول وعظيم مستيول كباكبانيال سنانى جابيس جن میں ان کی عدم تشدد، عالمی اسن دانساف کی | ||بالادبق، حق دصداقت اور کزوروں سے محبت جیسی| |لغليمات ياني جاتي ہيں۔ از: نیلوفرخان، بہارہ کہو| ماهنامەياكىزە\_ فرورى2019ء 103

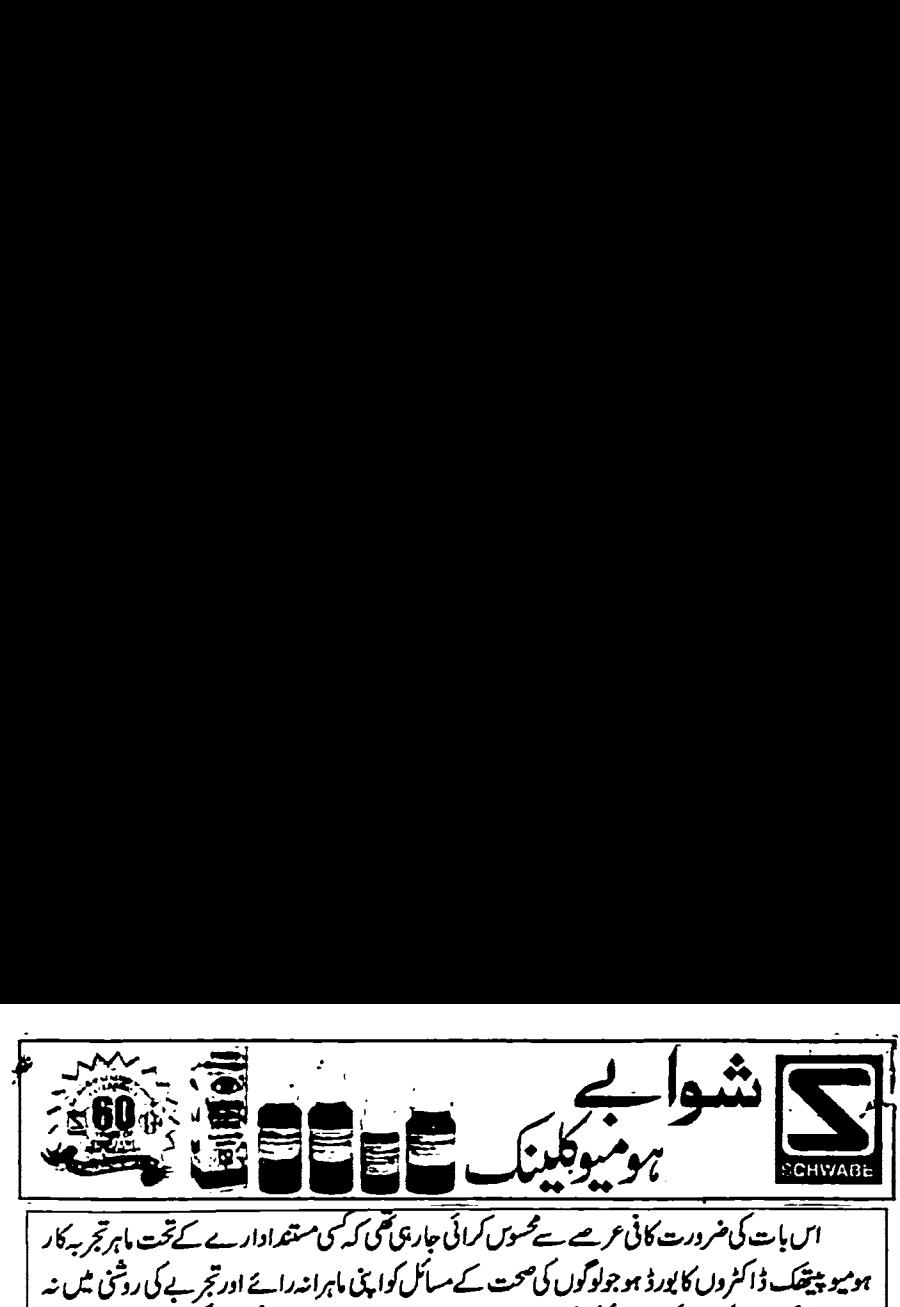

، عسل،ازدوا کی حیثیت، بیماری کے حسل، کب سے ہویں، لیا علاج کیا؟<br>کی فوٹو کا پی جو پڑھنے کے قائل ہوں ساتھ پھیجیں تا کہ پیچ شخص کی جا تھے<br>**تے میں دوانہ ملنے کی صورت میں ہم سے رجوع کریں)**<br>یا کی ایک کے ہوجا تھی۔ میراد دسراستلہ امراض کے حقوق آگاہی بھی فراہم کریں اورآپ کے جو صحت کے مسائل ہوں اس کو بورڈ کے ہاہروتجر پر کار<br>ڈاکٹرز کے ذریعے حل کراٹی تا کہ آپ کا معیار صحت بلند ہوائبذا آپ کے جو بھی صحت کے مسائل ہیں اُنہیں<br>ہمیں اس سچتے پر کھ بھیجیں، ڈاک اسم کی کوئی رپور<br>وا**یمی سیح تجویز ہ**<br>سفید با ن رسمت رسمی کے سن اسے کے اپنا سال کا گیا؟<br>ہے، بیماری کے متعلق، کب سے ہوئی، کیا علاج کیا؟<br>، کے قابل ہوں ساتھ بھیجیں تا کہ بیچ تشخیص کی جا تھے<br>مورت میں ہم سے رجوع کریں)<br>ہوں۔ آپ پلیز کوئی اچھی کی دوا تجویز کریں کہ میرے … کے انگلسک کے مسلم کرنے کے مسلم کرنے کے ایکن کے ایکن کے ایکن کے ایکن کے ایکن کے ایکن کے ایکن کے ایکن کے ایکن کے<br>اس بات کی شرورت کافی کرے میوں کی باری کی جائیں گئی ہے کہ ایکن کے ایکن کے ایکن کے ایکن کے ایکن کے ایکن کے ایکن<br> ستنگ کے اس کے مسلم کے اس کے مسلم کرنے کے اس کے اس کے اس کے اس کے اس کے اس کے اس کے اس کے اس کے اس کے اس کے اس کے اس کے اس کے اس کے اس کے اس کے اس کے اس کے اس کے اس کے اس کے اس کے اس کے اس کے اس کے اس کے اس کے اس کے اس کے ……০…» ………………… اس بات کی ضرورت کافی عرصے ہے محسوس کرائی جارہ بھی کہ کسی متعدادارے کے تحت ماہرتج بہ کار

میں بالوں پراثر انداز ہوتی ہیں۔ جمیں لگتا ہے کہ آپ لگ<br>کر علاج نہیں کراثیں کا کدہ نہیں افاقہ ہونے پر علاج<br>حیوز دیتی ہیں۔الیہانہ کریں بلکہ ستقل مزاجی کے ساتھ<br>علاج کریں ورنہ مسکہ مجمع ہوجائے گا۔ذاکثر ولمارشوابے<br>Rorax-30 ، Ly  $\mathcal{F}_{\mathcal{X},\mathcal{I}}$ -Calc. carb-30، Pulsatilla-30  $-Borax-30$ . Lycopodium-30 علاج کریں در نہ مسلہ کمبیر ہوجائے گا۔ڈاکٹر دلمارشوابے<br>جرمنی کی مندرجہ ذیل اددمات استعال کریں۔ مچیوڑنے کے بعد پہلے سے بھی زیادہ ہوجا تاہے۔"<br>جل اور کچے جسمانی تبدیلیاں جو دقت دعمر کے ساتھ ہوتی<br>تیل اور کچے جسمانی تبدیلیاں جو دقت دعمر کے ساتھ ہوتی<br>میں بالوں پراثر انداز ہوتی ہیں۔ ہمیں لگتا ہے کہ آپ ایک<br>کو مرد بی ہیں۔ای میں بالوں پراثرانداز ہوتی ہیں۔ہمیں لگیا ہے کہ آپ لگ سکہ سے ہے کہ میرے مرکے تقریباً سب بال<br>بین جس کے میرے مرکے تقریباً سب بال میں نے کیکر یااور پیٹ کے لیے کافی دند ایڈ کا ڈاکٹر ہے<br>بین جس کی دجہ سے میں بہت پریشان میں رابط کیا مگر دوائیوں سے وقتی طور پر افاقہ ہوتا ہے۔<br>ایک میں ب اس حرود کی در دن کی در دن کی در دن کی در است کردن کے دن کردن کے دن کردن کے در انتخاب کے در انتخاب کے در انتخ<br>رودابعی بھیج تجویز ہو۔(اپنے علاقے میں دواند ملنے کی صورت میں ہم ہے دیوع کریں)<br>سفید بال اور کیکوریا<br>حریزہ ۔۔۔۔۔ سے قابل ہوں ساتھ میجیں تا کہ میچ تشخیص<br>سورت میں ہم سے رجوع کریں)<br>ہوں۔آپ پلیز کوئی اچمی ی دواتبحریز کریں کہ<br>بال کا لے ہوجا تھی۔ میرا پیٹ ای دجہت بڑھ گ<br>10 سال ہے ہے۔ میرا پیٹ ای دجہت بڑھ گا<br>میں نے کیکوریااور پیٹ کے لیے کافی ب، بورن سے مسل ب سے ایسے ایسی کا جائے۔<br>کے قابل ہول ساتھ پیچیں تا کہ بیچ صحیحوں کی جاتھے۔<br>سورت میں ہم سے رجوع کریں )<br>بول کے موجا میں۔ میرا پیٹ ای دو اتجو یز کریں کہ میرے<br>بال کا لے ہوجا میں۔ میرا پیٹ ای دو سے بڑھ گیاہے۔<br>10 - … …… بال کالے ہوجا میں۔میراددسرامسلہ کیوریا ہے۔ یقریباً<br>10 سال ہے ہے۔میرا پیٹ ای دجہ سے بڑھ کیا ہے۔<br>میں نے کیکوریااور پیٹ کے لیے کافی دفعہ لیڈی ڈاکٹرے<br>بھی رابطہ کیا مگر دوائیوں سے وقتی طور پر امّا تہ ہوتا ہے دوا  $\sim$ کہ مسلم کے مسلمان کے مسلمان کے مسلمان کے استعمال کی استعمال کرنے کی مسلمان کے استعمال کرنے کے استعمال کرنے کے<br>بول کے بوجا کیں۔ میرادوسراستلہ کیوریا ہے۔ یہ تقریباً<br>10 سال ہے ہے۔ میرا پیٹ ای دجہ سے بڑھ کیا ہے۔ استعمال کے ال

,,,,

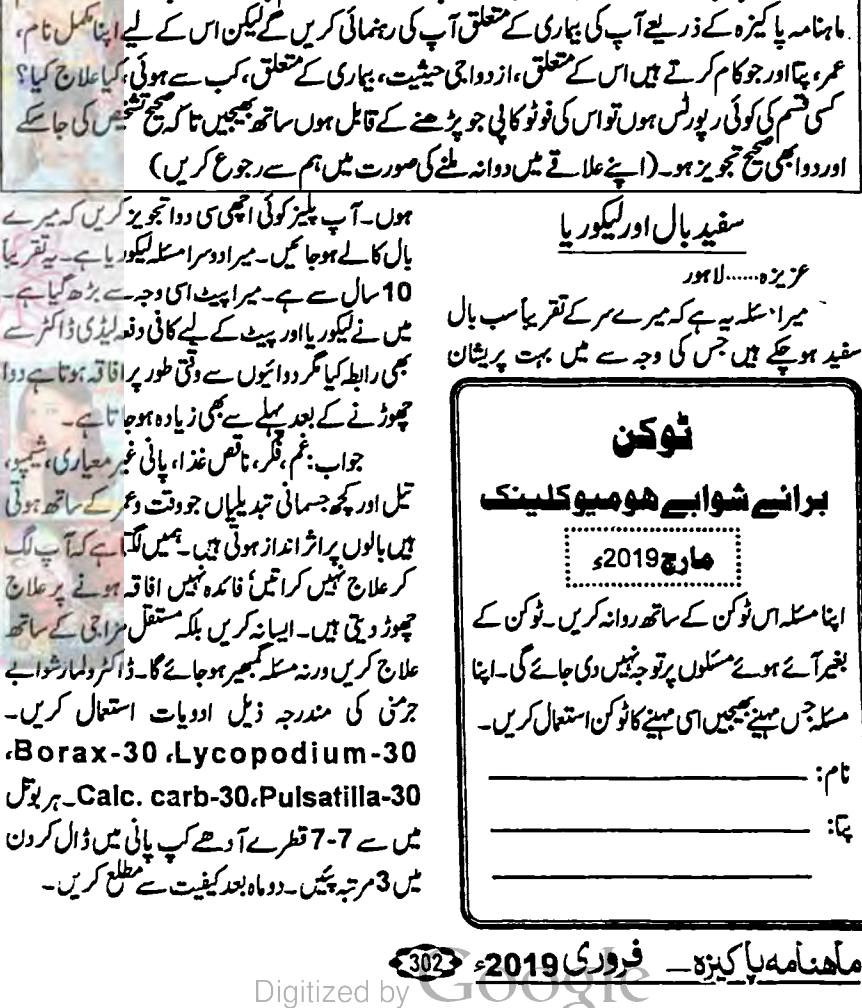

… ……তু… نکل جائے گی۔میری حمر کے نیچلے جھے اور پخوں اور<br>پیڈلیوں میں بھی درد ہوتا ہے۔میرے سر کے بال بھی<br>محمر رہے ہیں۔میرے جسم پر سرخ دانے نکل رہے ہیں<br>بھی بھی ہاتھ کی کا پنے ہیں۔ پیٹ اور کو لیے پھیلتے<br>اور بھی ہے۔ پانی پیٹے سے پیٹ می آئے ہیں جو پہلے تین سے۔<br>بھارت این بیانی اسے۔<br>قدى كيا كريں۔ پانچ دقت نمازى پابندى كريں۔ ميح چبلا<br>بندھا تين۔ ذاكٹر دلدار شوابے جرمنى كى مندرجہ ذيل<br>ادويات 3 ہادى - استعال كريں اور مجرا بنا حال تفصيلہ<br>ادويات 3 ہادى - استعال ينذليان من تجار الموظوات بين المرحد التي يبلغان الموضى المرحد التي تركيب المرحد التي تحد التي تركيب المرحد الت<br>سياس المرحد التي تحديد المرحد التي تركيب المرحد التي تركيب المرحد التي تركيب المرحد التي تركيب المرحد التي ترك … جواب: پایچ دقیہ<br>قدمی کیا کریں۔ پانی کو<br>متوازن غذادودھ گوشہ<br>متوازن غذادودھ گوشہ<br>سے پہلے لیں۔ 147 ستعا<br>سے پہلے لیں۔ سی تمازہ کرا<br>میں ڈال کر ہر 3 پختے بعد<br>میں ڈال کر ہر 3 پختے بعد سمجھوں نے پیچھے کیاہ حلقہ بھی ہیں۔ چرے پر بال نکل<br>آپھوں نے بین میڈیس حصے بھی ہیں۔ چرے پر بال نکل<br>قدمی کیا کریں۔ پانی دقت نماز کی پابند پی کریں میں چبل<br>بھی ایک کریں۔ پانی کم ازکم 8 گلاس روزانہ پیس ۔ بن جاتی ہے۔ پیچھارہ تک متوازن غذادود ه*، گوشت،م*یز ماں ا**در میلوں کا استع**ال جارہے ہیں۔ چہرے اور ہاتھوں کی رنگت بھی خراب<br>ہوری ہے۔ پانی پینے سے پیٹ میں ایپارا ہوجا تا ہے۔<br>آئٹس کے پیپلزمین تھے۔<br>آئٹس جو پہلزمین تھے۔<br>قدمی کیا کریں۔ پانچ دقت نمازکی پابندی کریں۔ میچ جہل<br>قدمی کیا کریں۔ پانچ دقت، مبزیاں ا دقت حیف<br>بھی ایکن کے ایکن کے مطالبان آنا شرور<br>بوجاتی میں اور کچھ کھا یا یا تین جاتا۔ ان انٹرور<br>نظرا جاتے گی۔ میری کرکے نچلے سے اور کچھ ایکن<br>پنڈ کیوں میں بھی درو ہوتا ہے۔ میرے سرکے بال بھی<br>پنڈ کیوں میں بھی درو ہوتا ہے۔ میرے کریں۔ پانی کم از کم 8 گلاس روزانہ پئیں۔<br>مذادودہ، کوشت، سبزیاں ادر بچلوں کا استعال<br>۔ ڈاکٹر ولمار شوابے جرمنی کی مندرجہ ذیل<br>3 ماہ تک استعال کریں ادر بھرا پنا حال تفصیل آئے ہیں جو پہلے ہیں <del>تھ</del>ے۔<br>جواب: پانچ دقت نماز کر<br>قدی کیا کریں۔ پانی کم از کم<br>متوازان غذادودھ، گوشت، مبز ینڈ کیوں میں بھی دور ہوتا ہے۔<br>شرکت میں اس کے بعد اس کے بعد ہوتا ہے۔<br>شرکت میں بھی ہاتھ بھی کا پنج میں بھی<br>توارای ہے۔ این بھی کا پنج میں اور ہاتھ<br>توارای ہے۔ این بھی این بھی ہیں:<br>آئٹے ہیں جو پہلے بنیں متھے۔<br>تقدمی کیا کریں۔ پ у. د<u>وت جریفی</u><br>جمعہ یوسف ......حیدر آباد<br>بھی آبام شروع ہونے سے پہلے النیاں آنا شرور<br>بعانی میں اور پخصصا یا بیاتیں جانا۔ یوں لگنا ہے کہ جان<br>رہائی میں بھی درد ہوتا ہے۔ میرے سر کے بال بھی<br>رہی ہیں۔ میرے جس کے بیان کی روز ہوتا ہے … بھی، جلی ہاتھ بھی کا پنے ہیں۔ پیٹ اور کو لیے پھیلتے<br>جارہے ہیں۔ چہرے اور ہاتھوں کی رنگت بھی خراب<br>ہورانگ ہے۔ پانی پنے سے پیٹ میں ایھارا ہوجا تا ہے۔ ہے کہ جان<br>ہٹوں اور<br>بال بھی<br>ہے بیں۔ د<u>وت حریض</u><br>تجمہ یوسف ......حیدرا آیا و<br>بھی آیام شروع ہونے سے پہلے النیاں آ ناشروع<br>ہوجاتی ہیں ادر کچھ کھایا پی<sup>نہ</sup> میں جاتا۔ یوں لگنا ہے کہ جان<br>بنڈ لیوں میں بھی درد ہوتا ہے۔ میرے سر کے بال بھی<br>پنڈ لیوں میں بھی درد ہوتا ہے۔ ہوجاتی ہیںاور کچھ کھا یا بیا تبیں جاتا۔یوں گلنا ہے کہ جان<br>نکل جائے گی۔میری کمر کے نچلے جھے اور پخوں اور<br>پنڈلیوں میں بھی درد ہوتا ہے۔میرے سر کے بال بھی د<u>وت حیض</u><br>تجمہ یوسف ......حیدرا آباد<br>بیجہ ایام شروع ہونے سے پہلے الٹیاں آناشروع<br>ہوجاتی <sub>ایں</sub> اور کچھکھا یا پیانیں جاتا۔یوں لگناہے کہ جان بجھے ایام شروع ہونے سے پہلے الٹیاں آنا شروع د<u>ور حيض</u><br>و<u>ور حيض المسير راكباد</u><br>تحصر <u>يوسف ......حيدراكباد</u><br>يحص<sub>ا</sub>يام شروع ہوتے سے پہلے الل<u>با</u>ل آنا شروع ہوں۔ جمه یوسف.....جیدرآباد دقت حيض

ل کر ہر 3 ہفتے ہید لیں،اس کے ایک دن پہلے اور<br>|اورودائیں لیں۔<br>|Ferrum ،Calc. flour-30<br>|- Ferrum ،Calc. flour-30<br>|- 7-7 تشریح کا مسلہ<br>|- تاردان ش 3 ہوتا ہے۔<br>|- مسلمان اس سے اول<br>|- مسلمان مسلم کا مسلم ہیں ہیں،اس<br>بالیں۔<br>Galc. fic.<br>30 متملہ۔<br>سیلہ کامسلہ<br>سیلہ کامسلہ ی تبدید کیس است<br>انتظامیہ اس کے<br>Calc. fld.<br>6- تعداد کیس۔<br>7- تاریخ پہنچیں۔<br>8- سیلہ کے کا مسئلہ Ferrum Calc. flour-30

رمضان.....سجاول<br>میرے معدے کامسکرتقریاً3سال ہے ہے۔<br>کری کے موسم میں ہوا تھا۔ میں نے اس کا بہت علاج<br>کرایاہے۔کوئی مجی ڈاکٹراس کی صحیح تشخیص نہیں کر برکا کوئی

اب الٹراساؤنڈ سے معلوم ہوا کہ<br>مصدے کا السر ہے۔<br>الٹراساؤنڈ کی رپورٹ نتھی کررہا<br>ہوں۔ برائے مہریانی میرا کوئی SOHWABE<br>جواب: آپ نے کہانی تواکھ دی لیکن اس میں اپنا<br>جواب: آپ نے کہوتا کیاہے؟ لینمرااپنے معدے کی ہوں۔ برائے مہریاتی م<br>اچھا ساعلاج تجویز کریں۔ SCHWABE اب الٹراساؤنڈ سے معلوم ہوا کہ<br>معدے کا السر ہے۔ اب الٹراساؤنڈ سے معلوم ہوا کہ<br>معدے کا السر<br>الٹراساؤنڈ کی رپورٹ میٹمی کررہا ر<br>، کا السر ہے۔<br>بنڈکی رپورٹ سمی کررہ<br>برائے مہریاتی میرا کوئی «, اب الٹراساؤنڈ سے معلوم ہوا کہ<br>اب الٹراساؤنڈ سے معلوم ہوا کہ

اچھاساعلان تجویز کریں۔<br>جواب: آپ نے کہانی تولکھ دی کیکن اس میں اپنا<br>جال نہیں بتایا کہ آپ کوہوتا کیاہے؟ لندا اپنے معدے کی<br>تفصیل بیان کریں۔الٹراساؤنٹہ میں کوئی قائلِ ذکر بات<br>تار ئین بھی اس کوٹوٹ کرلیں۔<br>قارئین بھی اس کوٹوٹ کر جواب: آپ نے کہانی تولکھ دی لیکن اس میں اپنا معندے کا انسر ہے۔<br>الٹراساؤنڈ کی رپورٹ متنی کررہا<br>ہوں۔ برائے مہریانی میرا کوئی SOHWABE<br>اچھاساعلان تجویز کریں۔<br>حال میں بتایا کہ آپ کہ ہوتا کیاہے؟ لہٰذاایے معدے کی<br>حل میں بتایا کہ یں۔الٹراساؤنڈ میں کوئی قابل ذکر بات<br>تغصیل بی

… قار تمن قبی اس کوئوری کریں۔<br>یہ تمن قبی اس کوئوری کریں۔<br>بھی تمن کردے کی بیٹھری<br>بھی اس کے عرصہ 5 سال ہے کردے میں بار بار پھر<br>پھر بن قبی سلامتر کرایا پھر تھا کہ بیٹھری تو ہو پیویڈینگ<br>پھر بن قبی سلامتی کرایا پھر تھل گئی۔ پھر ۔<br>بڑے۔<br>جواب: گلنا ہے کہ آپ بھی علاج بے قاعد گی گردے میں تقریباً چنے کے برابر پتقرمی ہے۔ برائے<br>مہرمانی کوئی اچھی سی دوائی تجویز کردیں تا کہ آپریشن نہ<br>کرانا بڑے۔ میرا........کو برابوالہ<br>میں مراسک کے دوسرا تک اس کے الحاظ الہ<br>برابواتی ہے۔ پہلی مرتبہ جب چتمری ہوئی تو ہو پیچنگ<br>ڈائٹر ہےدوائی کی جس سے چتمری ہوئی تو ہیں ہوتا ہے۔<br>پھر بن حی ،علاج کرایا پھر نظل حمی یہ پیمری تقریباً ہرسال<br>کر سیاب سے رز کھنا سے سے بن جو کری ہیں۔<br>تارٹین بنی اس کونوٹ کرلیں۔<br>تارٹین بنی اس کونوٹ کرلیں۔<br>بن جاتی ہے۔ پہلی مرتبہ جب چھر کا اللہ<br>بن جاتی ہے۔ پہلی مرتبہ جب پتھری ہوئی تو ہومیو پینھک<br>بن جاتی ہے۔ پہلی مرتبہ جب پتھری ہوئی تو نم<u>یرا......گوجرا</u> نوالہ<br>بی پی مرحد 5 سال ہے کردے میں بار بار پتھری<br>ڈاکٹر ہےدوائی لی جس ہتھری تھی کو بوڑیو پیچنک<br>ڈاکٹر ہےدوائی لی جس ہتھری تھی کی بدال کے بعد<br>بوجانی ہے۔آخری مرتبہ جب پتھری ہوئی تو ایٹراسا دَمیر<br>بوجانی ہے۔آ تہیں ہے۔دواعلامات کے مطابق تجویز کی جائے گی اور<br>تاریخ بھی اس کونوٹ کرلیں۔<br>تاریخ بھی اس کونوٹ کرلیں۔<br>بن حاتی ہے پہلی مرتبہ جب پتھری ہوئی تو ہومیو پیچکسا<br>بن حاتی ہے۔پہلی مرتبہ جب پتھری ہوئی تو ہومیو پیچک

میرے معدے کا مسلا تقریباً 3 سال سے ہے۔ یہ 1 اس کے مرکبات کے استعال سے بھی پتھری بننے کے<br>گری کے موسم میں ہوا تھا۔ میں نے اس کا بہت علاج یہاں بڑھتے ہیں۔ پیشاب آنے پراس کورد کئے ہے بھی<br>کرایا ہے۔کوئی بھی ذاکٹراس کی میچن شخص ن Calc. pho. ذاتر ہے ہیں کہ اس کرس میں الے۔ با کِ<br>یہ اسے کپ پانی سطحمردے میں تقریباً چنے کے برابر پتھری ہے۔ برائے<br>سے اسے کپ پانی سطحمرد کی ایکن کی دوائی تجویز کردیں تاکہ آپریشن نہ<br>سکتا ہے ہے۔ یہ اس کے مرکبات کے استعمال ہے ب چانس بڑھتے ہیں۔ پیشاب آنے پراس کورد کنے ہے جی سے گرائی ہیں جس تو یہ بار بار بن رہی ہے۔ یعنیم کی کوئی یا<br>اس کے مرکبات کے استعال ہے بھی پتھری ننے کے ے کراتی <del>ہیں جسمی تو</del>بیہ بار بار بن رہی ہے۔ کیلتیم کی **ک**ولی یا

کھاتیں۔ہزی فروٹ کااستعال کریں۔ دو پہر کھانے کے بعد | کی سر کیا کریں۔ ڈاکٹر ولمار SCHWABE شوابے <del>ب</del>رمنی کی *مندرجہ ذیل* ادویات یا قاعدگی کے ساتھ استعال کریں ایک ماہ تک۔ Belladona-30، 5-5 Lachesis-30 تطريباً دعے گلاں یائی میں دن میں 3 مرتبہاستعال کریں۔ چ<sub>گر</sub>ےکارنگ دقد حرمین......لا ہور میرک عمر15 سال ہے لین میرا قسد چوٹا ہے۔ خاندان میں بھی زیادہ تر تعدید نے ہیں جس کی دجہے میں بہت زیادہ پریشان ہوں۔میرا قد4 فٹ 11انچ ہے۔مہریانی فرما کرمیری پریشانی دورکریں۔ دد مراسٹلہ ہے کہ رنگ سانولا ہوتاجار ہاہے جیسے چیے میں بڑی ہوری ہوں۔ جواب: ماں، باپ اور ان کے دالد بن کے قد کے حساب سے قدد کھاجاتا ہے جو کہ آپ نے تیں لکھا۔ذہنی دباؤ مجمی قداور رنگ پراژڈالنا ہے۔ پہلے ہارموز اثر اعماز ہوتے ہیں بعد میں دیکر سائل پیدا ہوتے ہیں۔ اچھا ماحول بتائمي،متوازن خوراک ،تازہ کچل ، سمزيال ، گوشت ،دودھ،دايس دغيره ليں۔جنگ فوڈ زادر کولڈ ڈرنٹس بمصنوعی شربت سے پچیں، کئی ہستو اور تازہ نچگوں کا جوس مفید ہے۔ درزش کریں۔ چہل قدمی َ (داک)سے شروع کریں ۔ڈاکٹر دلما شوابے جرمنی کی مندرجہذیل ادویات استعال کرائیں۔

Alfalfa Q کے 7 تعرے دن میں تین مرتبه 1/2 کپ پانی میں لیں۔ 30 Calc Phos 5.5 تعرب 5.5 تعرب سنة 5.5 تعرب 1/2 كي يانى مي دن مي 3 مرتبه استعال كرين 3 ماه بعدحال بتاطمي۔ ماهنامەنآكتىرە فرورى 2019 309

قطرے آ دھے گلاں پانی میں 3 مرتبہ ہر کھانے کے بعد اور دات سونے سے پہلے آ دھے گلاس یائی میں 15 قطرےCalendula ڈال کرکلیاں کریں۔ نسوانی حسّن بإنو......كراچى شادی کو یاچ سال ہوگئے ہیں۔ دونیچے ہیں ایک مِنا ادر ایک بیٹی۔ ایک بار ابارش ہوچکا ہے۔میرے <u>پرٹ نہ ہونے کے برابر ہیں۔جومیرے ک</u>ےاحساس کمتری اور پریشانی کاماعث میں۔ جواب: بارمونز کی خر**انی کی دجہت ہے مسائل** موتے ہیں۔ یقیناً می ایک یاری ہے۔ یاری کاعلاج ہوتا ے بشرطیکہ ہم پابندی سے کریں۔ بازاری و اشتہاری ادويات بالظل استعال يذكرين- يقيناً ان كے متابع محفرناك ہو گئے ہیں۔ متوازن غذا کا استعال کریں جن میں چھلی ضرور شال ہو۔ڈاکٹرولیارشوائے **برمنی کی lodium-30،** 5 - 5 قطرے اور Natr. mur-30 Alfalfa-Ø کے 11 تعریے وہے گلاں پانی میں دن مثل<sup>3</sup> مرتبة تكن-2 ماه بعد كيفيت مست<sup>مطلع</sup> كرين-تفياتي متله

<u>فهد ۱۰۰۰۰۰۰ اسلام آباد</u> پیاری کے دوران دل کھراتا ہے۔ دماغ کامجنا تروع کردیتا ہے۔ کھرے بھاگ جانے کو دل چاہتا ہے۔ ونے کی کوشش کرتا ہوں سوئیں سکتا۔ دماغ میں بالجل وونى ب-اب الن يمارى فى تيرى بار حمله كياب جن کے نتیجے ٹین اب سر میں درو بھی رہتا ہے۔ جب درو ہوتو عجیب کا کیفیت ہوتی ہے اور آتھوں کے آگے اند عیر اسامحسوں ہوتا ہے۔ تین پچوں کا باپ ہوں اوراس پہاری کے ہاتھوں تنگ ہوں۔ مرنے کودل چاہتا ہے۔ کوئی ہروت میرے پاس ہے۔ کوئی مجھے جدانہ ہو۔ جواب: تمك كااستعال بندكرديں- پانى 10-8 گلاس روزانہ پئیں۔قبض نہ ہونے دیں۔متوازن غذا

دوركى نظر

ارم ناز......لا ہور ڈاکٹر صاحب میری دور کی نظر بہت کمزور ہے۔ اکثر سر میں درد رہتا ہے اور کن پنیوں پر کھنچاؤ رہتا ہے۔ تقریبادس سال پہلے میری نظر کمزدر ہونا شردع ہوئی تھی اور ہر سال دو سال کے بعد مزید کمزور ہو جاتی ہے۔ہومیوچیٹی میں کوئی علاج ہےتو تجویز کریں۔ جواب: گاجر، سیب اور یادام کا استعال بڑھا تیں۔ پڑھتے وقت روشی مناسب ہوتی جاہے جو چیجے ہے یا اوپر ہے ہو۔ ڈاکٹر دلمارشوائے جرمی کی مندرجہ ذیل ادویات 3 ماہ استعال کرکے حال بتائیں۔ Calc. phos-30. Phyostigma-30 5-5 **Exuta-30 . Calc. fluor-30** قطرے *آ دھے گھل* پانی میں ڈال کرون میں 3 م<sub>رتقہ</sub> پیش۔

موڑھوں سے خون آنا ارسلان.....منڈی بہاؤالدین میرے نجے کے سامنے کے دائق سے خون آتا ہے۔دائتوں پراندراور ہاہرکی طرف مسور حول کے ساتھ پلاک ی جم تی ہے جو بہت بری گئی ہے۔ مسور جے کرور ہوگئے ہیں۔ذرای چ<sub>ھ</sub>ز لگنے ہےخون لگنے گناہے۔ جواب: ہر کھانے کے بعد دانتوں کوایک خاص طریقے ہے برش کرناچاہے۔رات کوسولے سے پہلے بھی دائتوں کو برش کرنا چاہیے۔اولاً ہم برش الیکی طرح کیلئ کرتے <sup>،</sup> ہر کھانے کے بعد دوم رات کو تو بالکل ہیں کرتے۔ پیج ناشتے سے پہلے کرتے ہیں۔ میں برگ کے کا طریقہ تہیں جانتے۔آپ کے دانتوں پر سے انیمل یاکش نکل کی ہے اور اب دانت خرانی کی آخری حد کو پہنچ چکے ہیں۔ بہرحال اب آپ ذاکٹر ولمارشوابے جرمنی کی مندرجیڈیلادویات3ماہ تک استعال کریں۔ Merc.sol-6.Calc.fluor-30 5-5 Fragaria-30, Calendula-30

اللہ کی کہ جس کا *کان روز اند پھیں۔ پیش*اب اسے ہی آئے دیے ہی کریں |روکنے کی عادت ترک کردیں۔ From Nature. | کیلا، یا لک، نماڑ،دودھکااستعال For Health. ُ فی الحال نہ کریں۔ وزن نہ المحاتميں۔البتہ چلقی پھرتی ضرور دیں بلکہ سپڑ ھیاں اترنے ح جنے کی ورزش کیا کریں۔ڈاکٹر ولمارشوابے <del>بر</del>منی کی مندرجه ذیل ادویات ایک ماہ استعال کرین پھر کیفیت Calc. ، Lycopodium-30 carb-30 کے 7-7 تطرے ایک گلاس پانی میں جبکہ 11 تفرےایک گلاں Berberis vulg-Ø یانی میں ڈال کردن میں 3مرتبہ پھیں۔ جوژوں کی آ دازیں زين العابدين ......راولا كوث ڈاکٹرماحب میراج عارضہ ساحت سال سے ہے۔ یا *محل فص*ے کی دین کو جب ہاتھ لگا تا ہوں تو یوںمحسوں ہوتا ہے کہ جیسے پیلی میں کیڑے بھرے ہوئے ہوں۔ڈاکٹرز اس کاحل آپریشن بتاتے ہیں جبکہ میں آپریشن تہیں کرانا چاہتا۔ ب<u>جھے بخپن سے ہی ت</u>حشوں کے جوڑوں میں دردیہ ہا ہے۔ جب میں ٹائلیں ہلاتا تھاتو تک ٹک کی آ وازآ ٹی تھی ادر مجھےسکون ل حاتا تھا۔اب مجھے در دتونہیں ہوتا البتہ امٹھتے ، بیٹھنٹے وقت مکمنوں کے جوڑوں سے ٹک ٹک ک آوازیں آتی ہیں جیے جوڑکی دونوں پڈیاں آپس میں رکڑ رہی ہیں۔جلد از جلد مجھے اس کا علاج بتائمیں تا کہ اس تکلیف سےشقاحاصل کرسکوں۔ جواب: قرآن د حدیث کا مطالعہ کیجئے۔ نماز کی پابندی کیجئے۔اللہ سے اپنے گناہوں کی معافی مانگیے ادر

Digitized by

مكفنكمەياكىزە\_ فرورى 2019ء 204

**کھراپڈ صحت کے لیے دعا شیمئے۔ڈاکٹر دلمارشوابے جرمنی** 

کی مندرجہ ذیل ادویات 3 ماہ تک استعال کریں اور پھر

تمام حالت تغصیل سے کنسیں۔ Calc. phos-30،

Staphisagria-30 کے 7-7 تطریباَ دھے

گلا<u>س یا</u>ئی میں ڈال کردن میں 3 مرتبہ پھیں۔

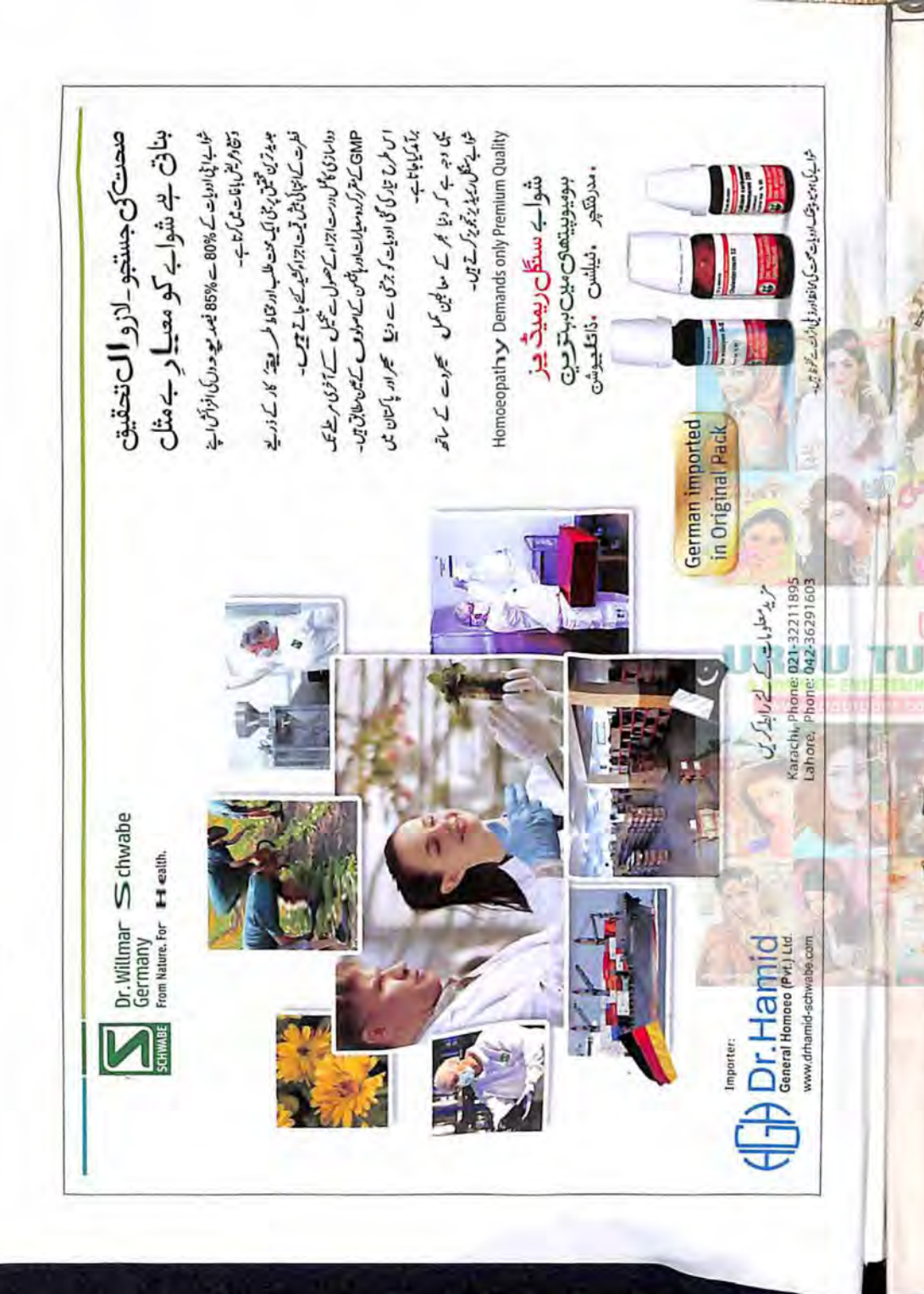

ولمارشوائے برمنی کی Physostigma 200 پانچ قطرے آدھا کپ پانی میں مج دیں اور دن میں تین Calc Phos6, Calc Flour 30, 27 Cina 30 کے 5,5 تطرے ایک کپ پانی ٹیں دیں۔تین ماہ بعدحالت بتائیں۔

عرفان......کوہاٹ ڈاکٹر صاحب میری عمر 20 سال ہے اور کالج میں پڑھتا ہول میر امسکہ یہ ہے کہ حد سے زی<mark>ادہ پیکس</mark> آئی یں اور منح کے وقت تو بے تحاشا۔ چینک کی وجہ سے گلے میں بھی شدید درد ہوجاتا ہے۔ تفکاوٹ بہت زیادہ ہوجاتی ہے تی کہ بھی بھار بخار بھی ہوجاتا ہے۔ ناک سے بانی بھی بہتا ہے۔ مح کی کلال تقریباً چار گھنے کی ہوتی ہے میں پھر پر الاطرح توجيس دعياتا فيتى الاكى ضرورت ب- ثل يوزيش مولد ربول ادرائكالرشپ ليما بول كران تجينكول اورالرجى كے باتھول نہايت تك اور پريشان بول-جواب: ...... يتم كرم يانى مين مك ذال كر ون میں 3 مرتبہ ناک میں چڑھا کیں۔ ٹھنڈا، گرم اور گرم بخنڈانہ کریں۔اس سے مرادیہ ہے کہ گرم چر

ينے یا کھانے کے بعد کوئی محمدی چراستعال نہ کریں اس طرح نہانے کے بعد فوراً ہوا میں تدا کی ۔ خینڈک سے گرمی میں اور دھوپ میں سے خینڈ کی جگہ فورانه جاس - ڈاکٹرولمارشوائے جرمی کی مندرجہ ڈیل ادویات ایک ماہ تک استعمال کرنے کے بعد دوبارہ Belladona 30 کیل کریں اور Belladona 30 اور 5,5 Nat. mur 30 تطرےآدھا کپ یانی میں ڈال کرچار مرتبہ لیں۔

\*\*\*

بجول سے لاڈ بیار محمود.......بھاولپور يرى بى جى كى عر 7 سال ب - چارسال ت کی شدید کمزوری کا شکار ہے جس کی وجہ ہے اسے عینک لگانی پڑتی ہے۔مخلف ڈاکٹر اور اپکشلٹ کو دکھایا جن کے مطابق تقریباً 14 سال تک اس کی نظر مزید کمزور ہونے کاامکان ہے۔ میچ سوکرائحق ہےتوال کے مریس درد ہورہا ہوتا ہے۔اس کے علاوہ بھی بھار کلی کی شکایت بھی کرتی ہے۔ پیٹ میں کیڑے ہیں۔ ہیشہ اوندھاسوتی ہے اورسوتے میں دانت بھی پیسی ہے۔ رنگت زردے، ج یزی بھی بہت ہے۔اس کے علاوہ ڈریوک بہت ہے۔ حساس بھی بہت زیادہ ہے۔ ہاتوں کوخود پر موار کریتی بے میری آپ سے درخواست ہے کہ اس کی عمر اور علامات کے حساب سے ایک بہترین دوا کا انتخاب کھیج کہ اس کی نظر نہ صرف بہتر ہونے کے بلکہ بالکل ٹھیک موجات يا كمزه كے توسط ت آب فے انسانيت كى خدمت

كاجوبيز اأشايا بالله تعالى آب كواس كاجرد كا-جواب: بيني سے زيادہ لاڈ نہ کريں نقصان ہوگا۔ کیونکہ بچ زیادہ لاڈ بیارے بگڑ جاتے ہیں اور بچے یں کہ والدین ان۔ کی ہر فرمائش کو پورا کریں گے۔ایے توبج چ چ ے اور ضدی ہوجاتے ہیں۔لہٰذاایجی تربیت کا تقاضا ہے کہ احتیاط کریں۔آنکھوں کے ڈاکٹر سے ضرور طیس تا کہ چاہے کہ یہ یقی کمزورہوچکی ہیں۔اگر وہ چشہ لگانے کا مشورہ دےتو ضرورلگا کیں۔اگرایسائیں كريل كے تو آنكھول پر اورز یا دہ خراب اثر پڑے گا۔ بنى کے معاملے میں عینک سے پڑیس ہوتا۔دورھ میں یادام، مصری، سونف کوپیں کر میچ وشام دیں۔اس کے علاوہ سيب، كاجركا استعال زياده سے زياده كروائيں اور ڈاكٹر

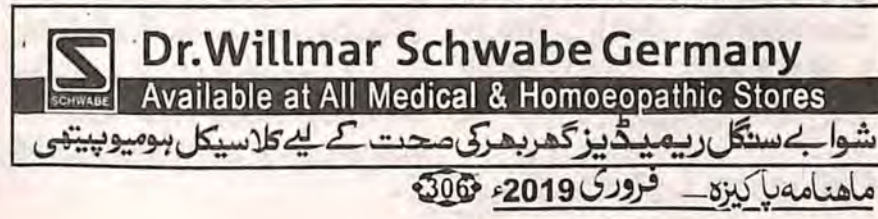

Digitized by